# **Top Secret**

THE FINAL COMPILATION OF MSX INFORMATION 2ª Atualização - 21 out 2022

## **Apêndice**

**Edison Moraes [2019-2022]** 

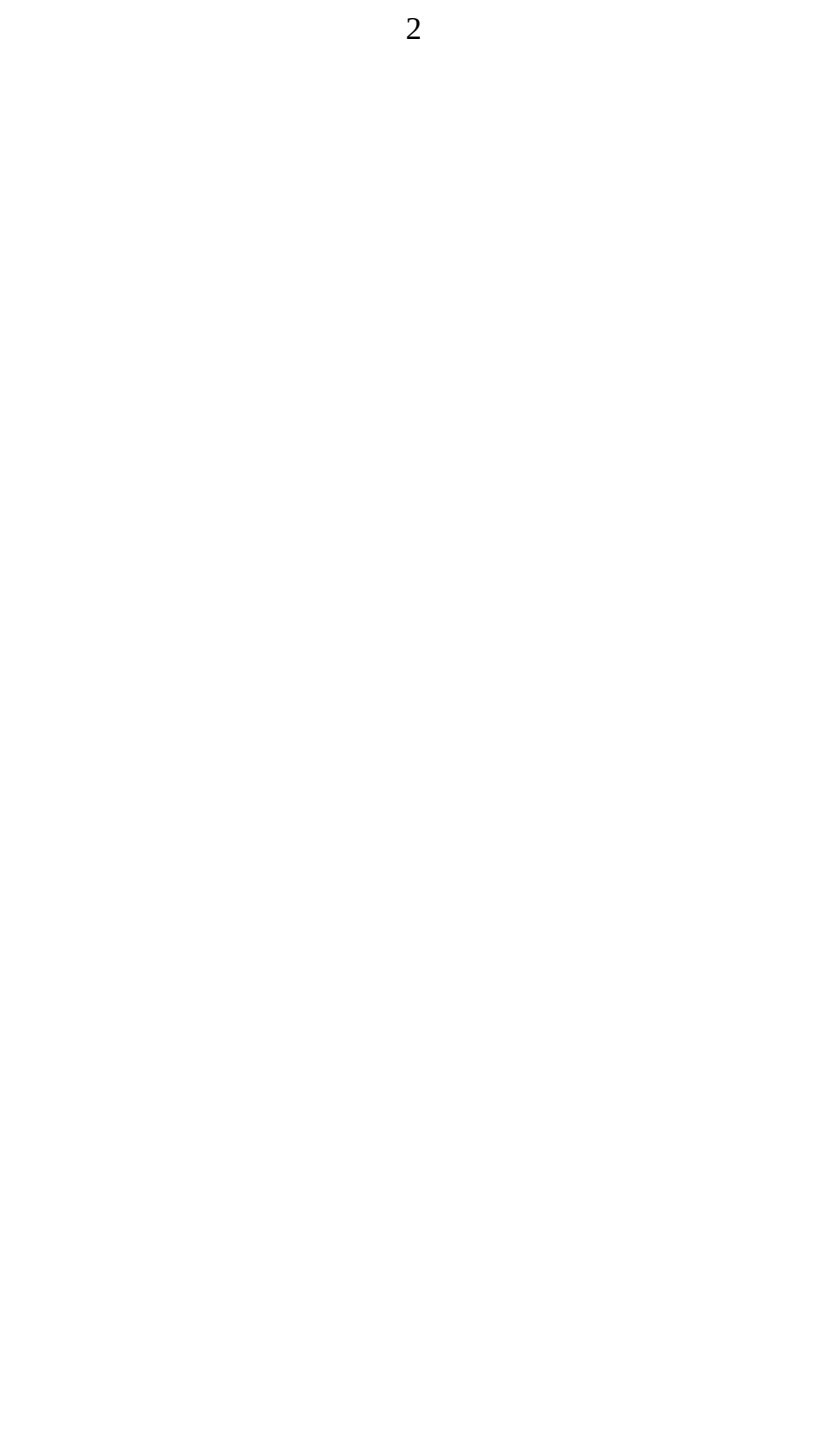

#### NOTA DO AUTOR

Depois do lançamento do MSX Top Secret 2, em abril de 2004, imaginei que não haveria mais necessidade de atualizá-lo, visto que o MSX não é mais fabricado comercialmente por grandes empresas. Além disso, a internet evoluiu e uma grande gama de informações passou a estar disponível para todos.

Entretanto, as informações estão esparsas, levando à necessidade de múltiplas e cansativas buscas nem sempre logrando êxito completo. Por isso, julguei conveniente escrever esta terceira – e última – edição do MSX Top Secret, coligindo todas as informações que pude encontrar em um único lugar.

Como a quantidade de informações é muito grande, dividi em dois tomos e, curiosamente, o Apêndice acabou ficando pronto antes do volume principal, que ainda está em andamento. Devido ao tempo envolvido, achei por bem publicar o Apêndice, que é o tomo apresentado aqui.

Boas pesquisas!

Edison Antonio Pires de Moraes (autor)

P.S. Informações sobre erros são bem-vindas! Podem ser enviadas através do e-mail: "eapmoraes2012@gmail.com".

### **Índice**

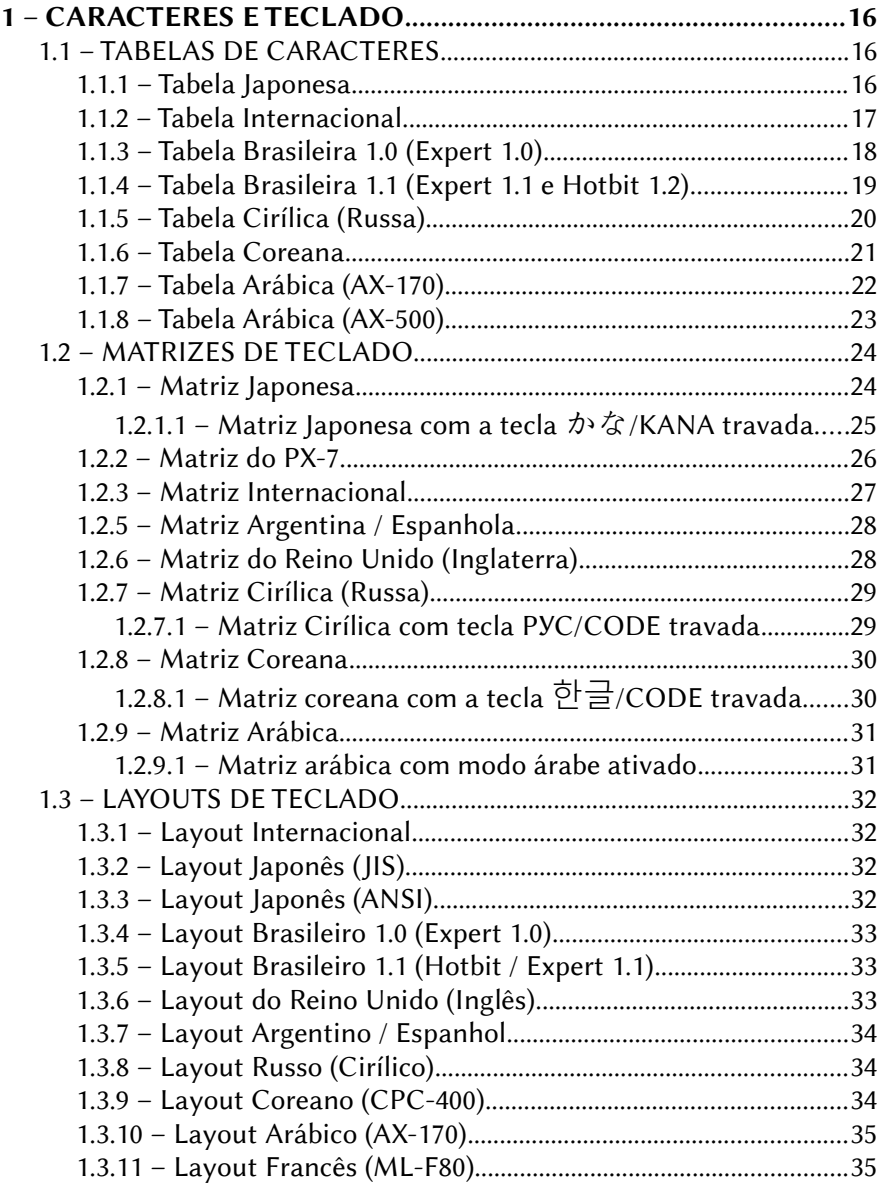

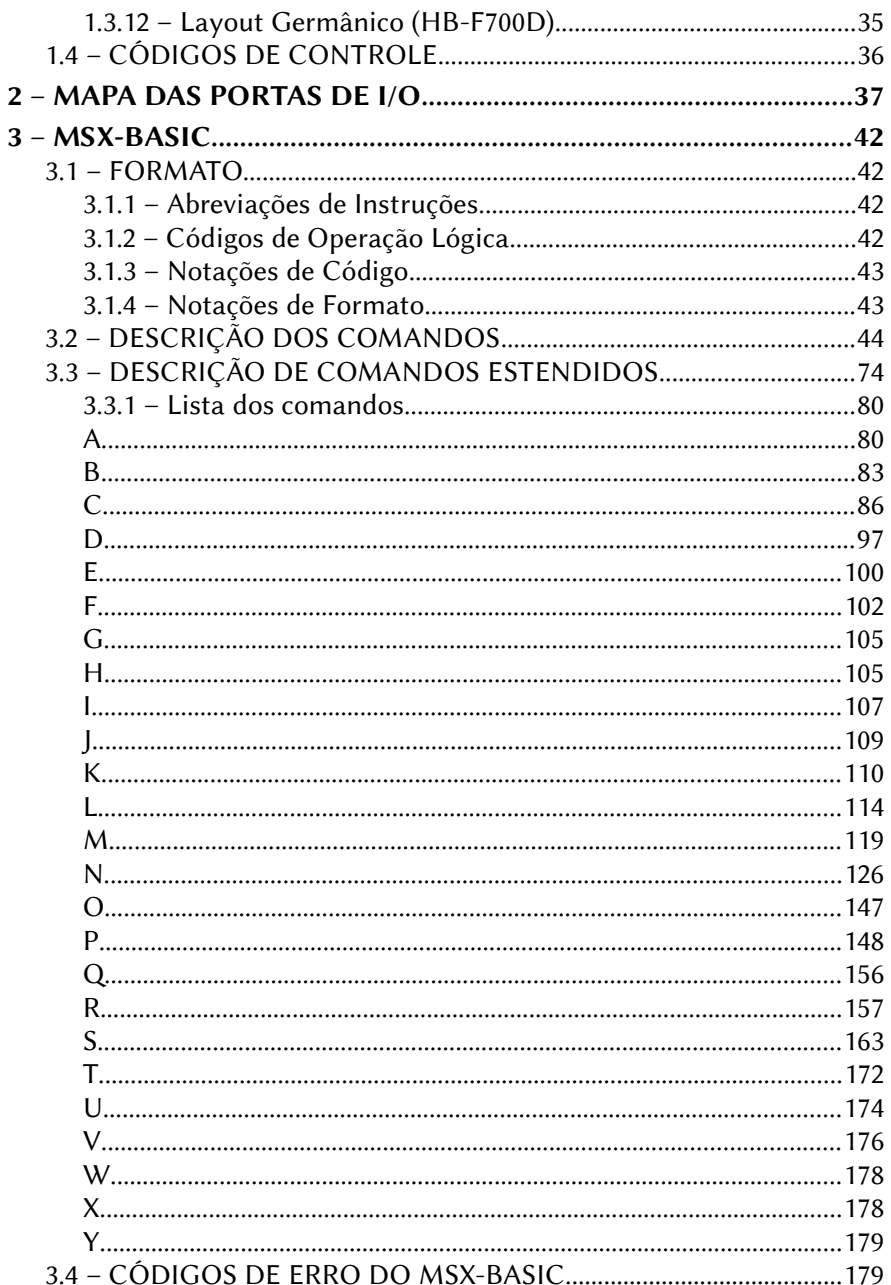

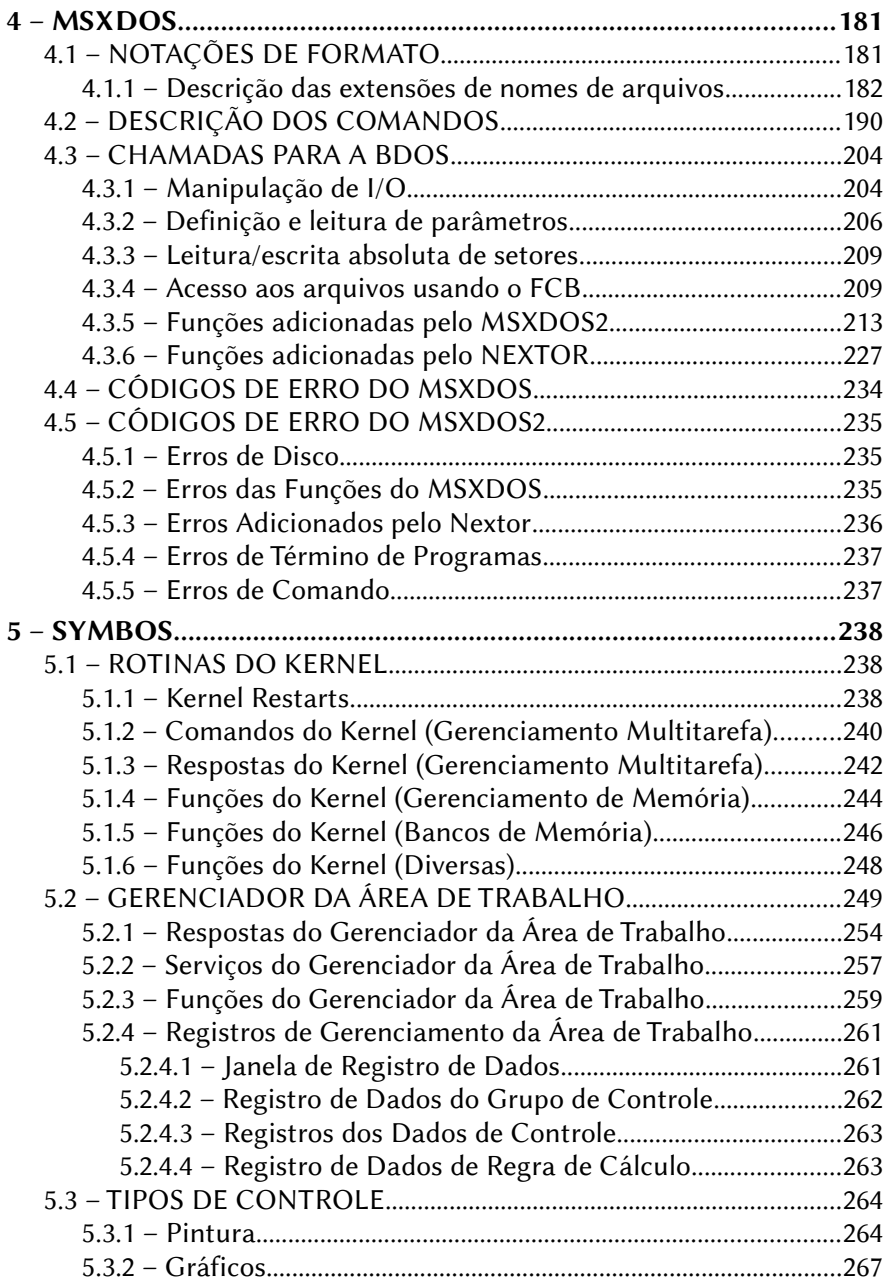

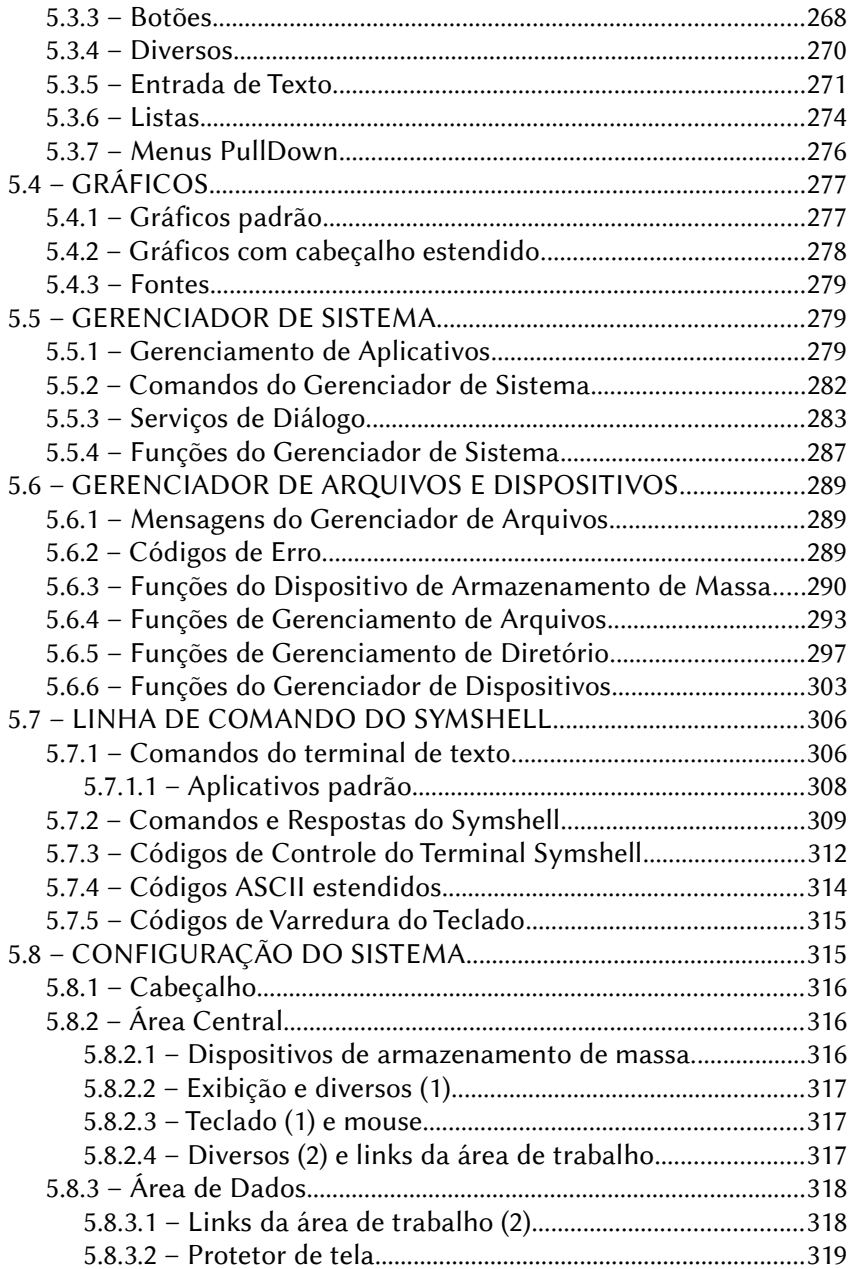

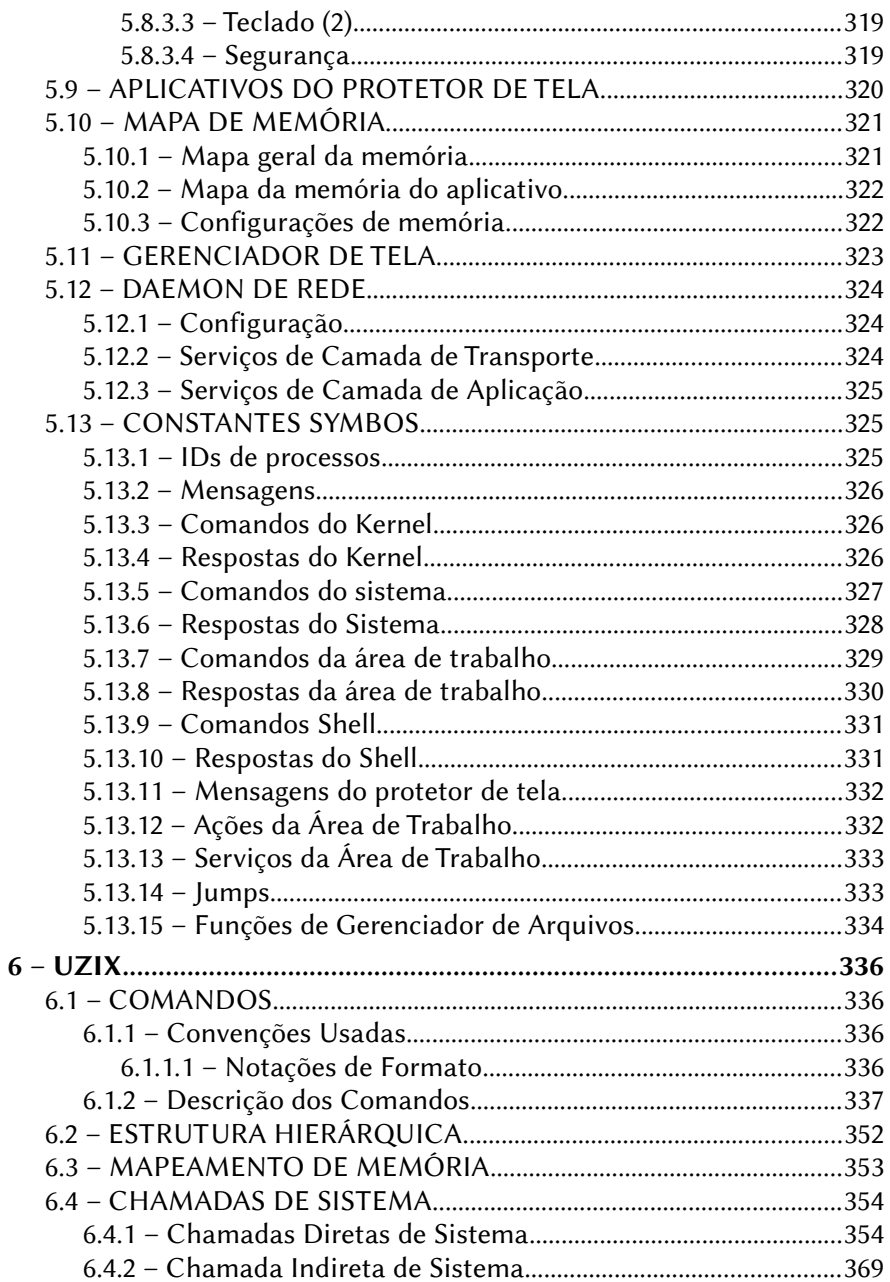

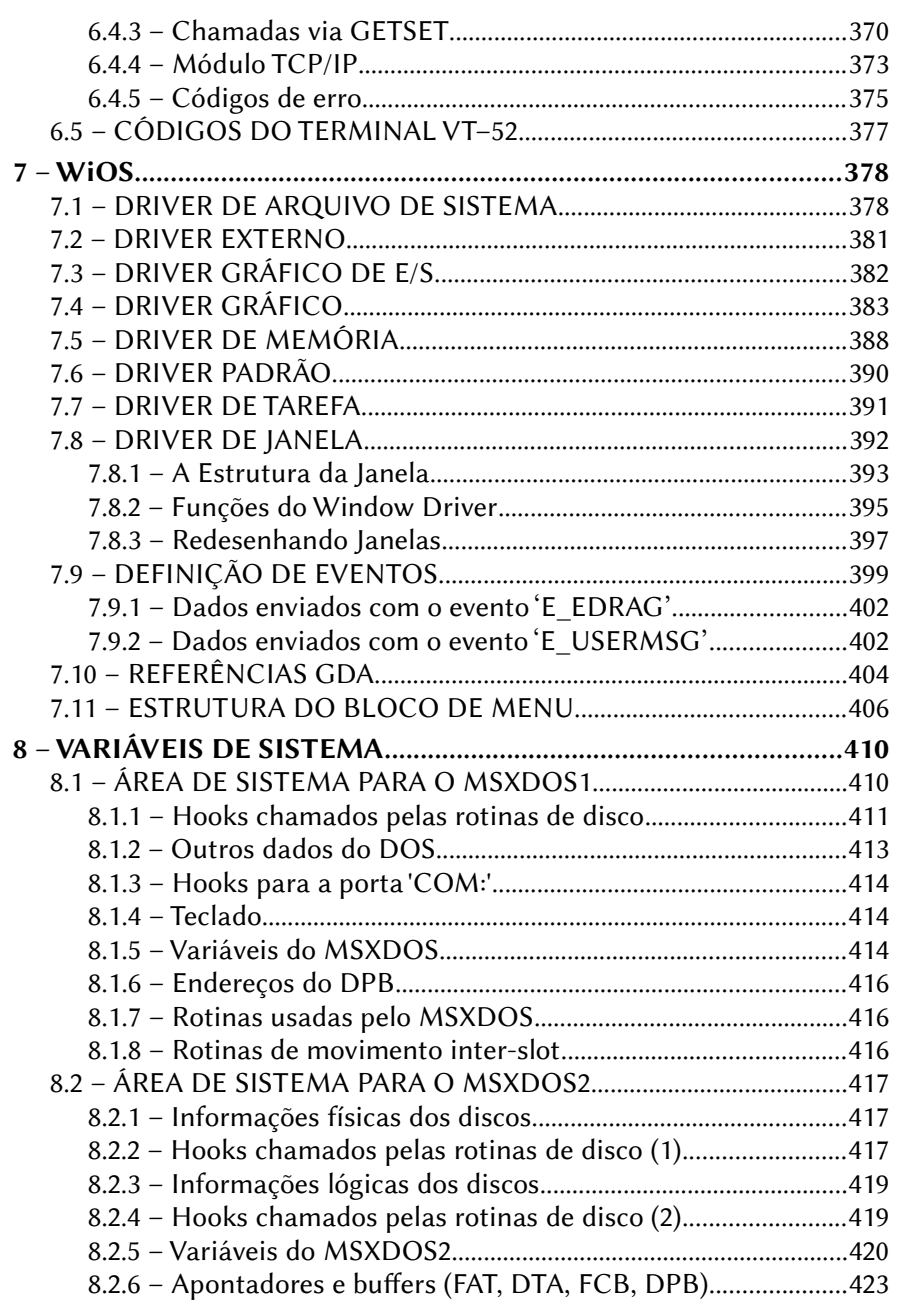

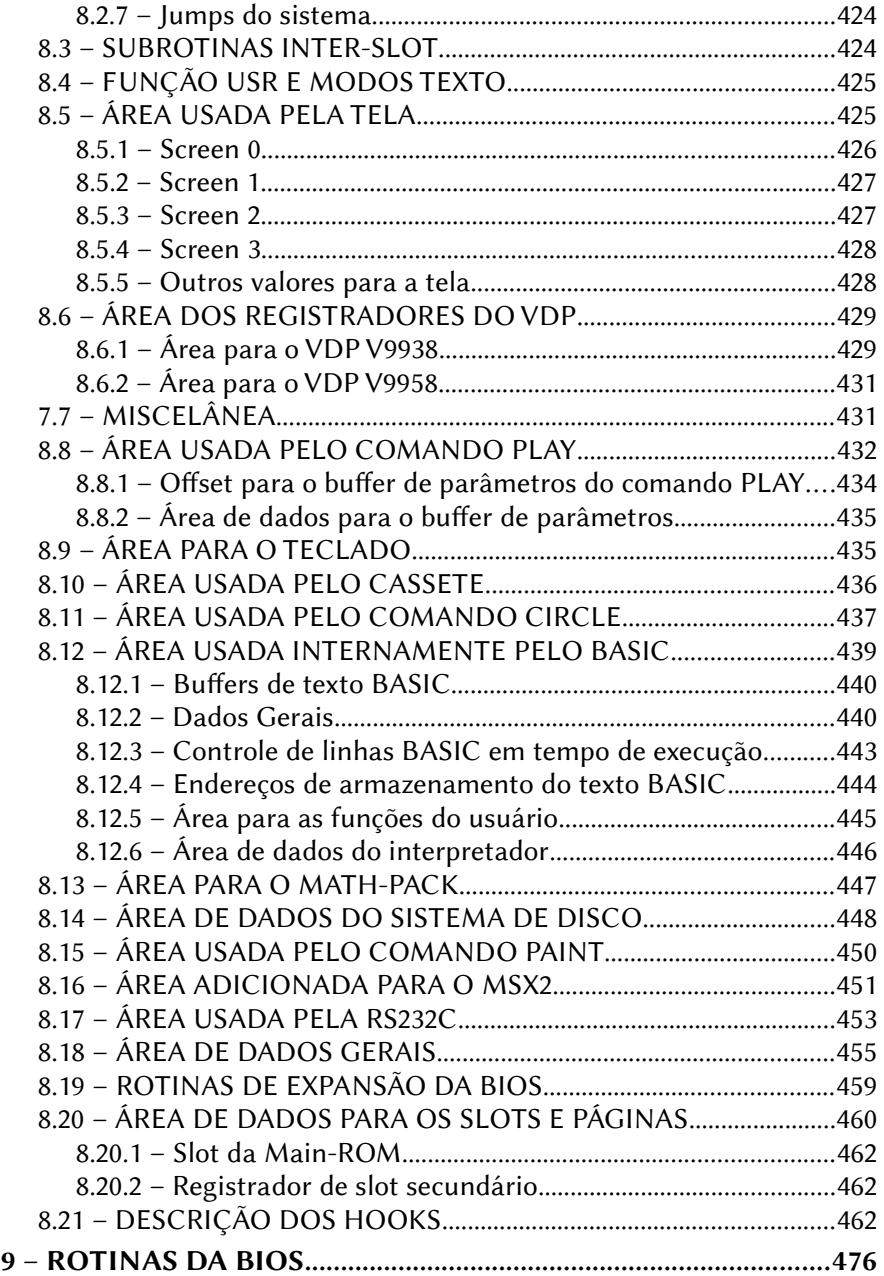

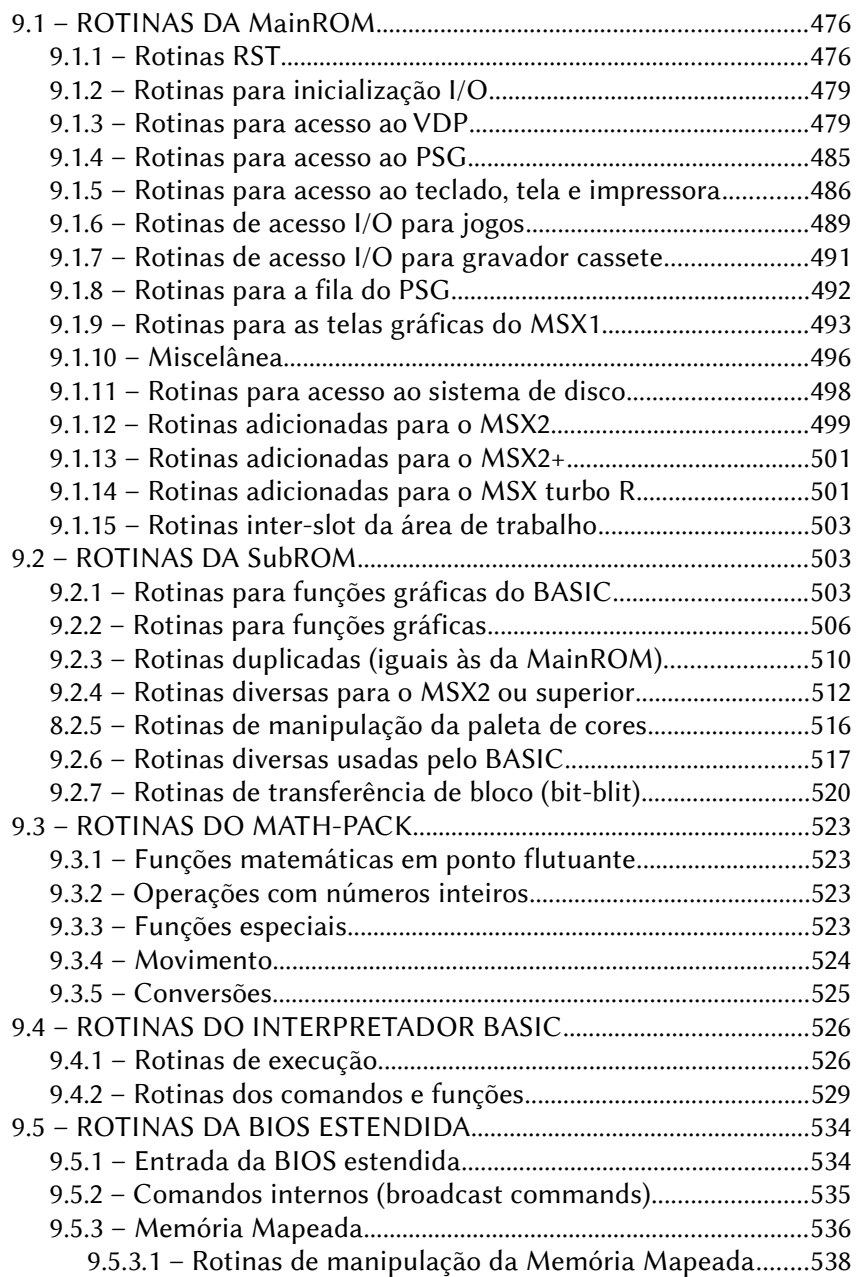

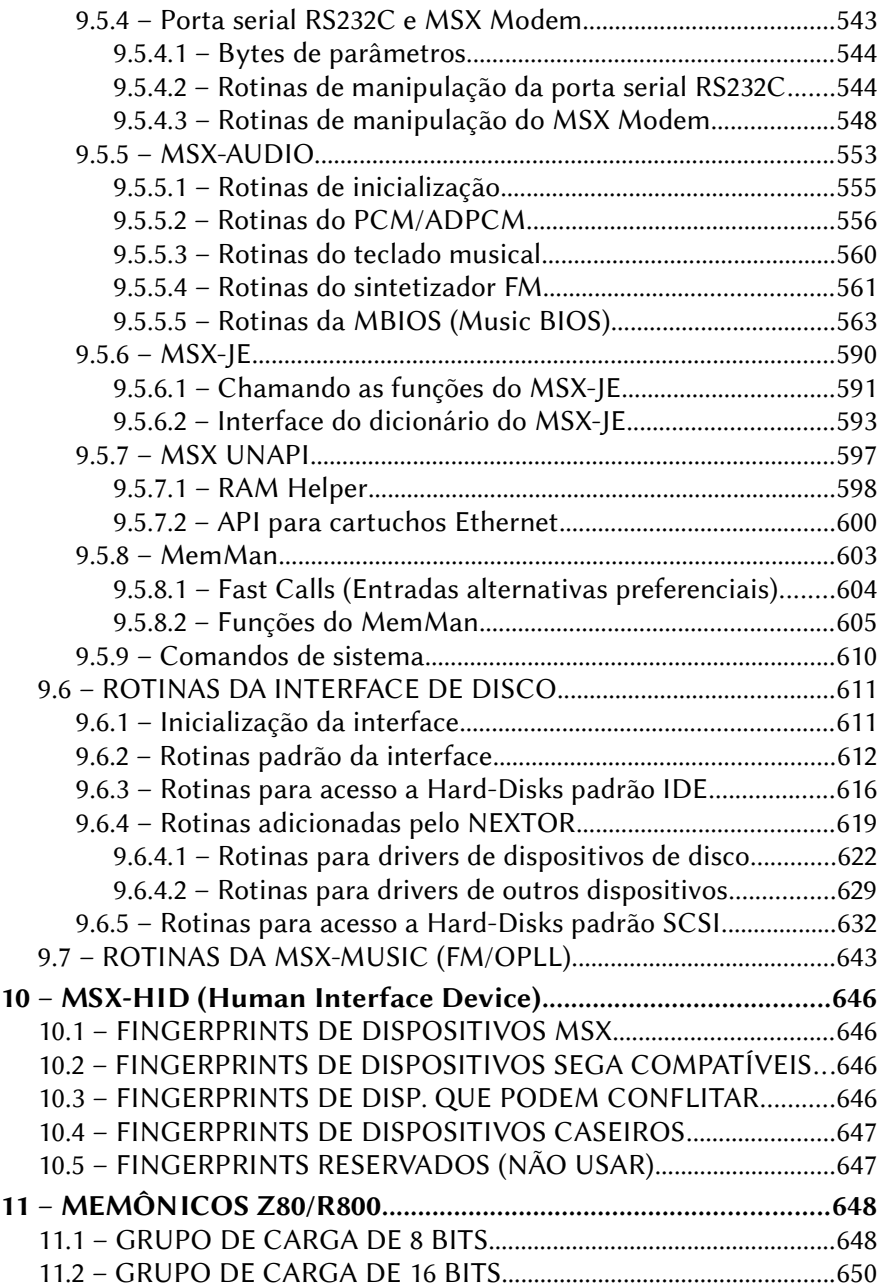

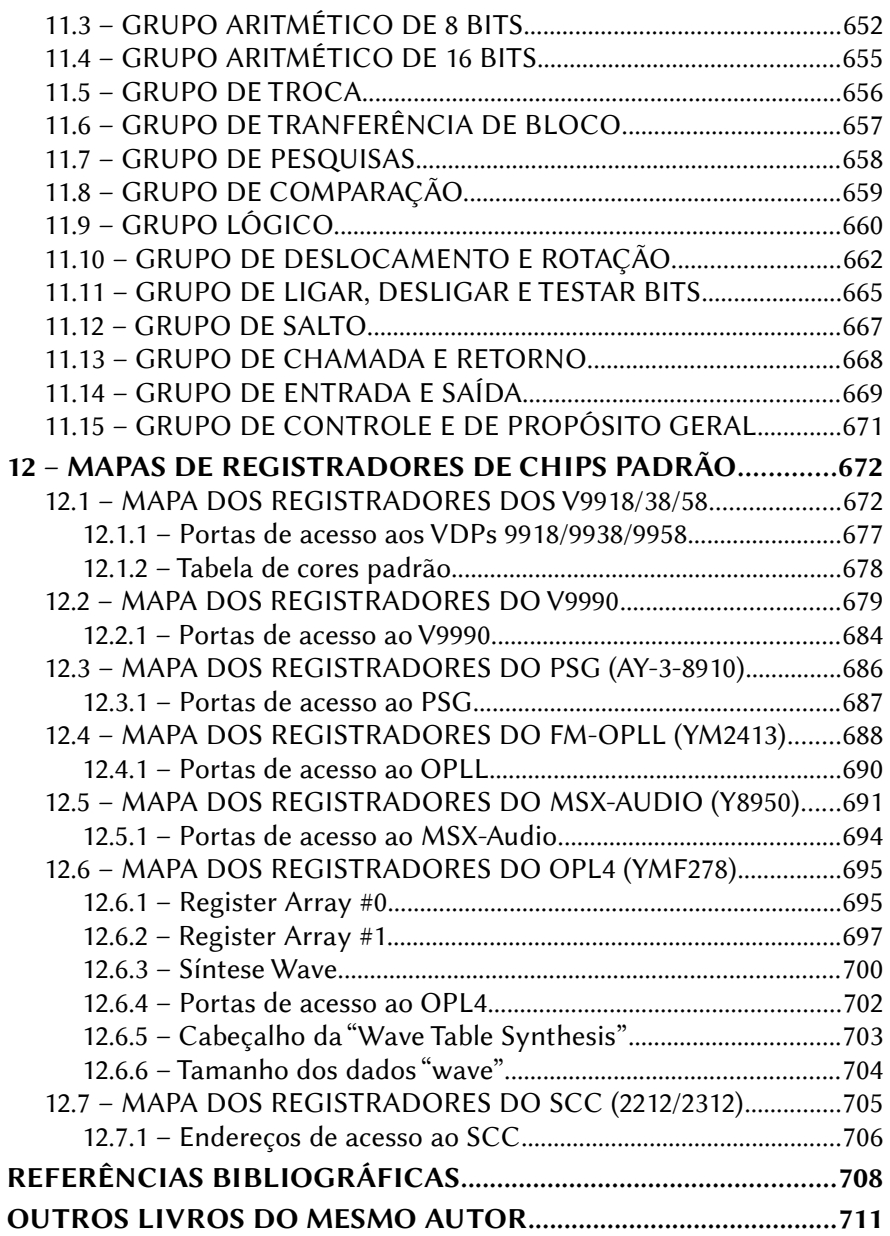

#### <span id="page-15-2"></span>**1 – CARACTERES E TECLADO**

#### <span id="page-15-1"></span>1.1 – TABELAS DE CARACTERES

#### <span id="page-15-0"></span>1.1.1 – Tabela Japonesa

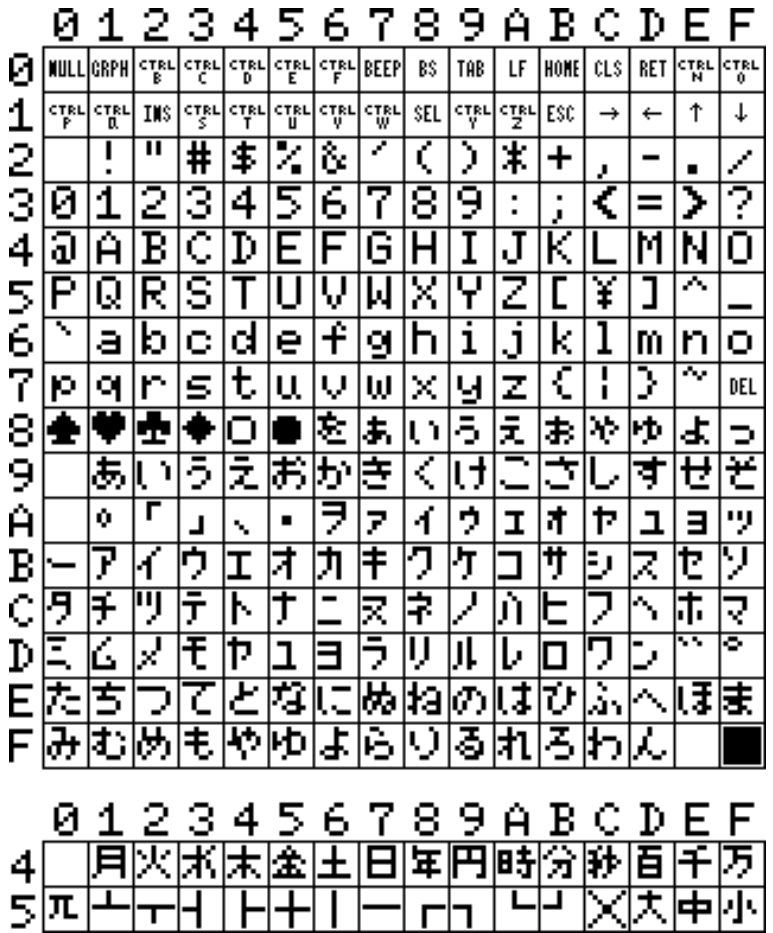

5 7 C DЕ 1 2 з 4 6 89A B. F ø Й **CTRL** |etri **CTRL CTRL CTRL** | CLS | RET |ကူးမ **ETRL** INULLIGRPH BEEP BS TAB LF HOME 123456789A |erri |etjer cter **CTRL** |ctri **STAL** |대 **STRL SEL** 땧 ESC Ť Ť INS  $\rightarrow$  $\leftarrow$ π  $\overline{\textbf{t}}$ Z ₹ Z ₹ ⅀ Ŧ Т ≰  $\ddot{}$ Ż J.  $\blacksquare$ 3 2 5 ढ 7 1 4 7 8 9 ₹ 7 Ø  $\ddot{\phantom{a}}$ ĵ  $=$ ट อ Ã Ğ K в Þ Е F Н I J М Ν Ο Š X Y ᄌ Ρ R ٦ U V Ы Z X Q I Ĵ ↸ ī 至 ā b g h k ı ¢ d e m n o ₹ Ţ Σ ≂ ŧ, 'n s × р ٩ u v ω 널<br>이후 DEL 종이 ū ā ğ ê ï î ì Ç é ā ă  $rac{5}{\alpha}$ Ā Ä 「阿之」 Æ 흥 Ė हे È â Ŧ ¥ Ŧ Pt æ ö A<br>주 ñ <u>छ</u> ₹ 言さ ĩ ढ ά ४  $\frac{8}{10}$ X) ≪ ΙÑ  $\blacksquare$  $\mathbf{I}$ ┑ ड Ĩ ĩ ढ ढ <u>ग</u> Z T B ij K ० ¶ Z ↸ Ċ  $\blacksquare$ M Ŧ Þ Δ ω ē Е π Σ ĮД. ĩ Φ Ω б ∈ΙΩ 8 Ø α lσ 66, ≳ F  $\overline{\textbf{t}}$ ⋜ ÷  $\overline{z}$ 'n 2 Ξ J ۰ ۰ J L 5  $\mathbf 1$ 2 3 6 7 <u>9</u> Ø  $\overline{4}$ 8 A B ¢ D F F  $\overline{\texttt{+}}$ |○ 96 月 l۵ la, Q Þ Ŧ E 4  $\blacksquare$ Æ ⊐ 5

<span id="page-16-0"></span>1.1.2 - Tabela Internacional

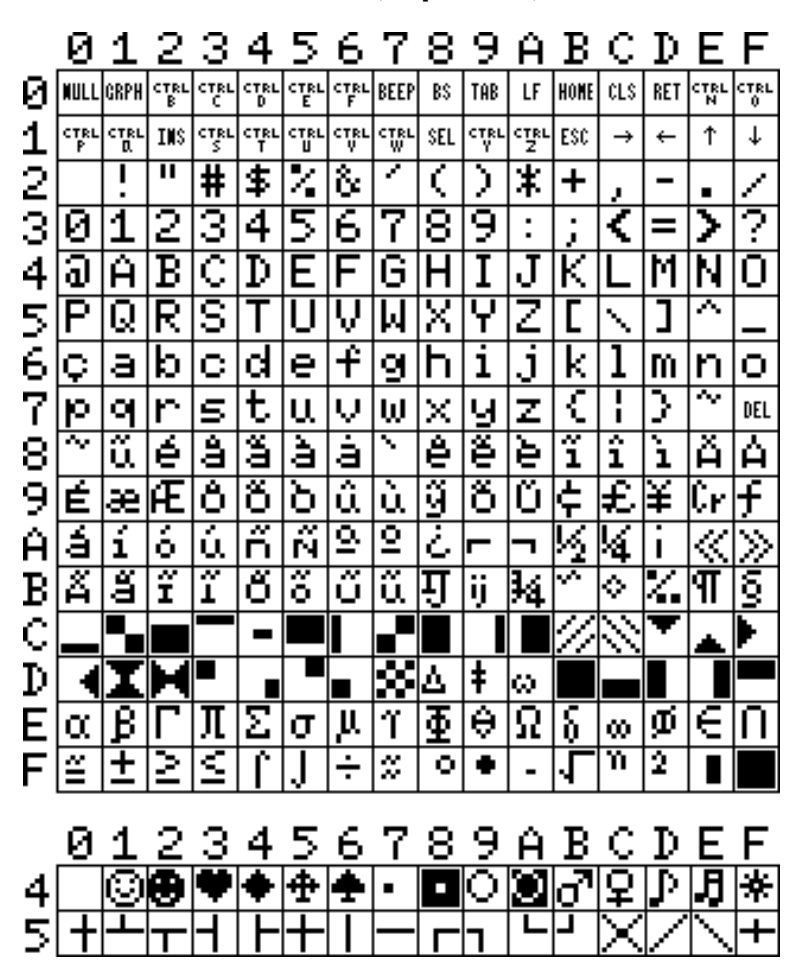

<span id="page-17-0"></span>1.1.3 – Tabela Brasileira 1.0 (Expert 1.0)

<span id="page-18-0"></span>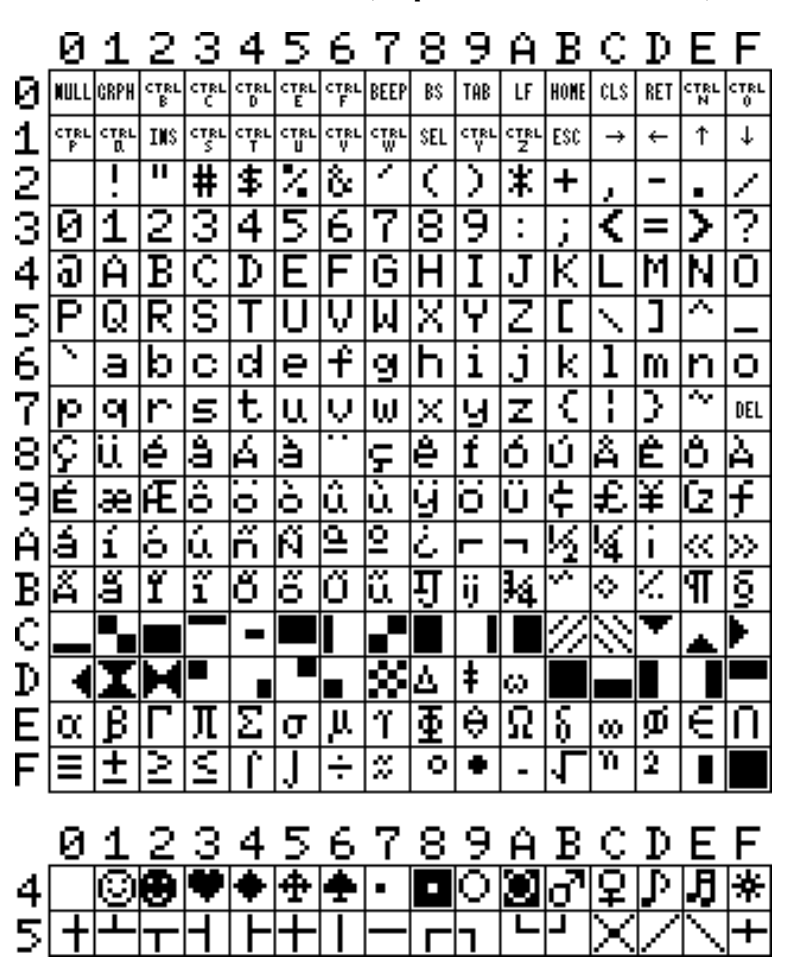

Obs.: o caractere na posição 9E (Cz) era "Pt" na primeira versão do Hotbit.

C Ø 1 2 з 4 5 6 7 8 9 A  $\mathbf{B}$ DЕ F Ø |NULL|CRPH **CTRL STRL CTRL CTRL CTRL** RET OTRL **ETRL** BEEP BS TAB LF HOME lcust 1234567 **STRL** |ctri |erri **STAL** ∣ctsu |eyri **STRL SEL** orgu 땧 ESC ↑ Ť INS  $\rightarrow$  $\leftarrow$  $\overline{\ast}$ Ŧ. Ζ ₹ 7 ₹ ⅀ Т π \$  $\ddot{}$ Ž J.  $\blacksquare$ 3 5 7 1 2 4 6 8 9 ₹ 7 Ø 7 ĵ. t  $=$ ट อ Ã в K Þ Е F G Н I J М Ν Ο Š X ⊼ Ρ ٦ U V μ Υ Z Ń R Q J ₹ 3 至 ă ı ю ¢ d e g h i k m n o Ī Σ रू ŧ ₹ Ś × ю q r u v ω y z DEL 8 ℤ ь  $\blacksquare$ **22** 9 Ŧ ▄ Δ k» Ĥ ΓΘ Β 丌 Σ μ ŀ٢ Œ Ω δ ļσ € n ļо; lσ kο B 王 ₫ m Ĩ Ļ, ÷ √ Þ Σ 2 Ι× ۰ ٠ Ξ  $\blacksquare$ ¢ 區 ю la, IФ ĸ Щ Jα, le Б г lх и л н м ю Þ Iп IЯ c lУ l t ıв Ь ы з Ш э ш ч P т ъ  $\mathsf{L}$ й X  $\mathbb R$ Е Ю ĥ Б Ц Д E Φ и л M H n F Я У 冞 с Э Ш D B Ы 3 Ш ь 2 3 -9. ø 1  $\overline{4}$ 5 6 7 8 A В ¢ D Е F Ø ចា 月 lok.  $\overline{\textbf{+}}$ Ю Q Þ Ŧ 4 П  $\blacksquare$ Æ ⊐ 5

#### <span id="page-19-0"></span>1.1.5 - Tabela Cirílica (Russa)

7 5 C 1 2 з 4 6 8 9 A B. D E F ø **CTRL STRL CTRL STRL CTRL STRL ETRL** Й .lcrph BEEP BS TAB LF HOME l cls: RET **NULL** 1234567 oter **CTRL** |ctri |erri **STAL STRL STRL SEL** orgu  $\frac{1}{2}$ ESC Ť Ť INS  $\rightarrow$  $\leftarrow$  $\overline{\textbf{t}}$ Z ₹ Z ₹ ⅀ Ŧ Т π ≰  $\ddot{}$ Ż J.  $\blacksquare$ 3 5 ढ 7 1 2 4 7 8 9 ₹ ⋝ ø t j.  $=$ ट อ Ã в G K Þ Е F Н I J М Ν Ο Š X ⊼ Ρ ٦ U V W Υ Z Ń R Q J ↸ ī J 孑 ı ā b ¢ d e g h k m n ٥ π, ŧ ₹ Ī 3 'n Ś × ю ٩ u v ω y z DEL 8<br>9 Ē Œ σ ╖ ٦ L 叿 ㄹ ◻ н Ш 天 冨 ₹ ₹ о 冨 ⋾ Е  $\overline{\mathbf{u}}$ ਣ  $\overline{\mathsf{H}}$ F Ħ ╕ 11 ╕ h ᄑ ┑ Ĥ  $|\mathbf{1}|$ ᅩ ┑ ᠇ ᠇᠇ ᄀ 교 꼬 72 ᆩ ╖ ᠇ ᅲ ┯  $\mathbf{\pi}$ 누<br>구  $\overline{+}$ 두 듀 투<br>구 熏 В 노 도 됴 冝 됴 E Π 뇨 三十五 亘 草 Ŕ <u>ġ</u> 부 草 亜 Ć 豆 묘 보 互 豆 르 모 므 국<br>수 巠 恋 Q 単 専  $\overline{\mathbf{H}}$ 조 죠 즈 쬬 ₩ 굢 효 里 Þ 우 훞 Ö 주 쵸 쭈 薀 辜 ⊼ ਲ ₹ ₹ 죠 츠 쬬 ℼ Е <u>‡</u> 춓 ₹ Ē 쿠 ╕ 阜 阜 镸 F × 튜 ᄐ 3 2 6 9 B ø  $\mathbf 1$ 4 5 7 8 Ĥ ¢ Þ E F 푸 푞 프 Ŧ 霊 羃 ē π π 포  $\overline{\texttt{H}}$ 享 ī ı 4 5 × π

#### <span id="page-20-0"></span>1.1.6 - Tabela Coreana

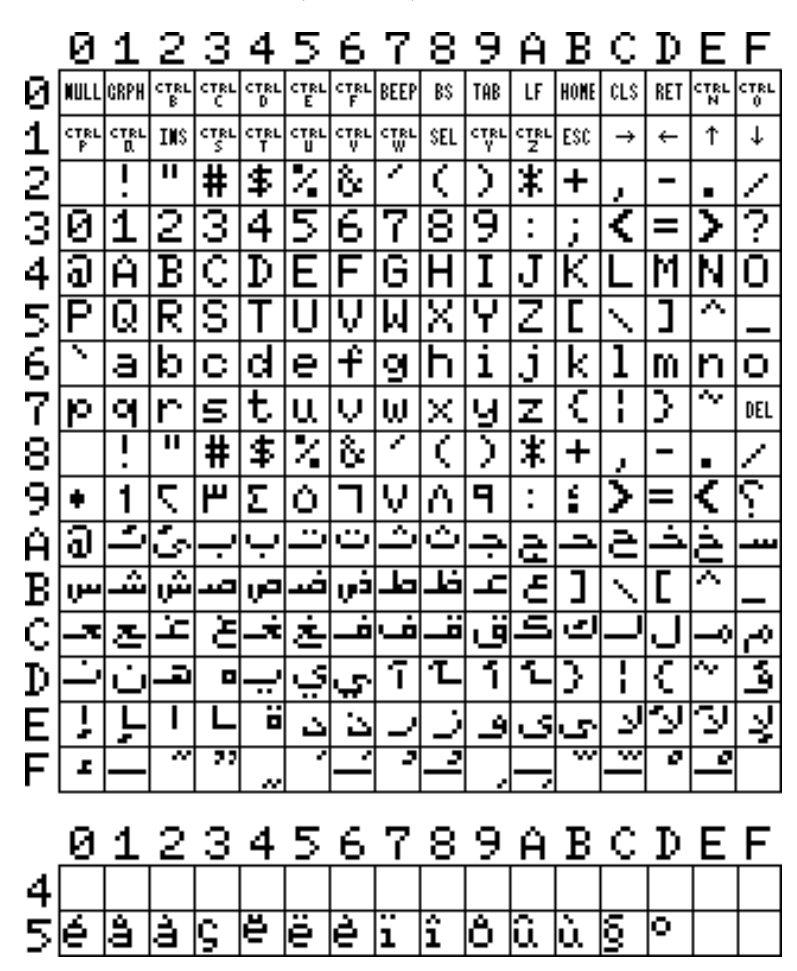

<span id="page-21-0"></span>1.1.7 - Tabela Arábica (AX-170)

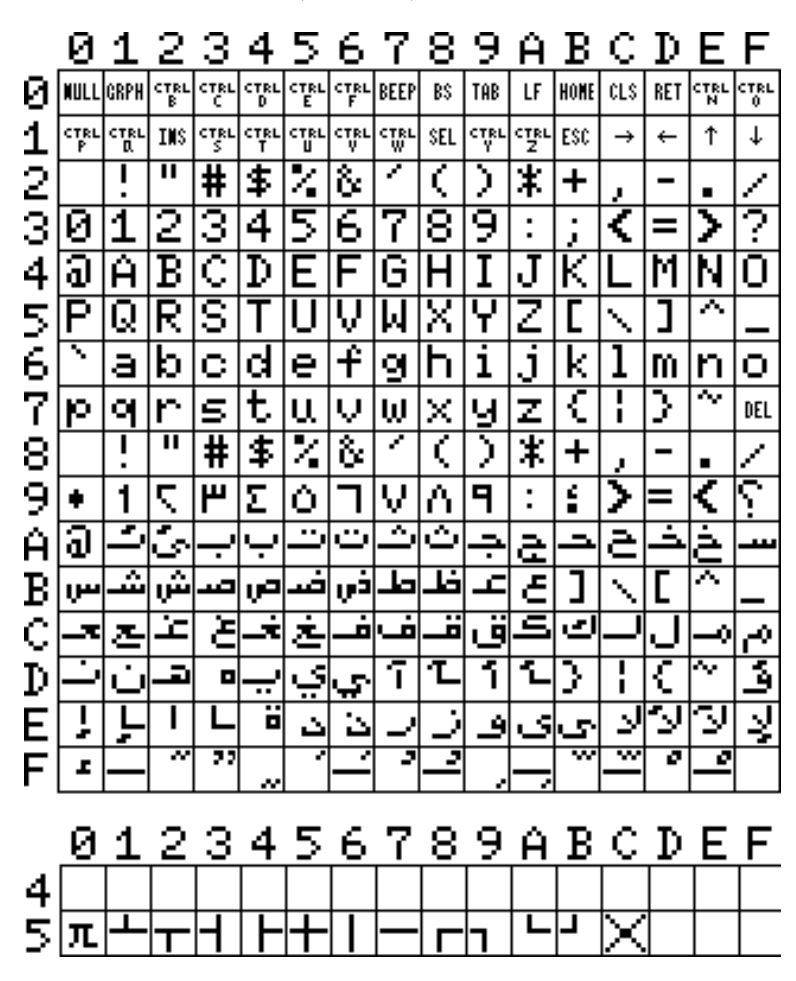

<span id="page-22-0"></span>1.1.8 - Tabela Arábica (AX-500)

#### <span id="page-23-1"></span>1.2 – MATRIZES DE TECLADO

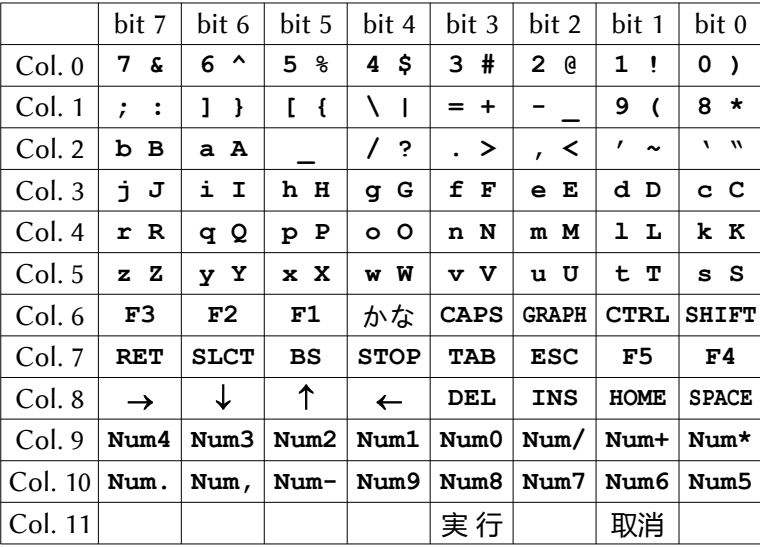

#### <span id="page-23-0"></span>1.2.1 – Matriz Japonesa

Obs.1: A coluna 11 é usada apenas pelos Panasonic modelos FS-A1WX, FS-A1WSX e turbo R, para acesso ao software interno em ROM. "実 行" significa selecionar e "取消" significa cancelar.

Obs.2: A posição "かな" é a tecla "KANA" e corresponde à tecla CODE da versão internacional.

| <b>JIS</b>   | bit 7            | bit 6          | bit 5                                    | bit 4                    | bit 3                   | bit 2                    | bit 1              | bit 0     |
|--------------|------------------|----------------|------------------------------------------|--------------------------|-------------------------|--------------------------|--------------------|-----------|
| Col. 0       | やゃ               | おぉ             | えぇ                                       | うぅ                       | あぁ                      | ふ                        | め                  | わを        |
| Col. 1       | れ                | $\bullet$<br>Γ | $\ddot{\phantom{0}}$                     |                          | $\widehat{\phantom{m}}$ | ほ                        | よょ                 | ゆゅ        |
| Col. 2       | $\bar{L}$        | ち              | ろ                                        | め・                       | る。                      | ね、                       | む」                 | け         |
| Col.3        | ま                | に              | $\overline{\left\langle \right\rangle }$ | き                        | は                       | いぃ                       | し                  | そ         |
| Col. 4       | す                | た              | せ                                        | ら                        | み                       | ŧ,                       | IJ                 | の         |
| Col. 5       | つっ               | ん              | さ                                        | て                        | ひ                       | な                        | ゕ                  | と         |
|              |                  |                |                                          |                          |                         |                          |                    |           |
| <b>ANSI</b>  | bit 7            | bit 6          | bit 5                                    | bit 4                    | bit 3                   | bit 2                    | bit 1              | bit 0     |
| Col. 0       | に                | な              | おぉ                                       | えぇ                       | うぅ                      | いい                       | あぁ                 | の         |
| Col. 1       | ŧ                | ろ「             | れ                                        | る                        | り                       | ら                        | ね                  | ぬ         |
| Col. 2       | ع                | さ              | $\kappa$ .                               | を。                       | わ、                      | よょ                       | $\circ$<br>$\perp$ | ۰         |
| Col. 3       | み                | ふ              | ま                                        | そ                        | せ                       | $\langle$                | す                  | つっ        |
| Col. 4       | け                | ゕ              | ほ                                        | $\widehat{\phantom{1}}$  | やゃ                      | ゆゅ                       | め                  | む         |
| Col. 5       | た                | は              | ち                                        | き                        | て                       | ひ                        | こ                  | し         |
|              |                  |                |                                          |                          |                         |                          |                    |           |
| <b>GRAPH</b> | bit 7            | bit 6          | bit 5                                    | bit 4                    | bit 3                   | bit 2                    | bit 1              | bit 0     |
| Col. 0       | 土                | 金              | 木                                        | 水                        | 火                       | 月                        | 日                  | 万         |
| Col. 1       | $\ddot{\bullet}$ | $\circ$        |                                          | 円                        |                         | $\overline{\phantom{0}}$ | 干                  | 百         |
| Col. 2       | Т                |                | $\blacklozenge$                          | $\blacklozenge$          | 大                       | 小                        | $\bullet$          | $\bullet$ |
| Col. 3       |                  |                | 時                                        | $\overline{\phantom{a}}$ | $\pm$                   | Г                        | F                  | L         |
| Col. 4       | т                |                | π                                        |                          |                         | 分                        | 中                  |           |
| Col. 5       |                  | 年              | $\times$                                 |                          | ┷                       |                          | ٦                  | 秒         |

<span id="page-24-0"></span>1.2.1.1 – Matriz Japonesa com a tecla かな/KANA travada

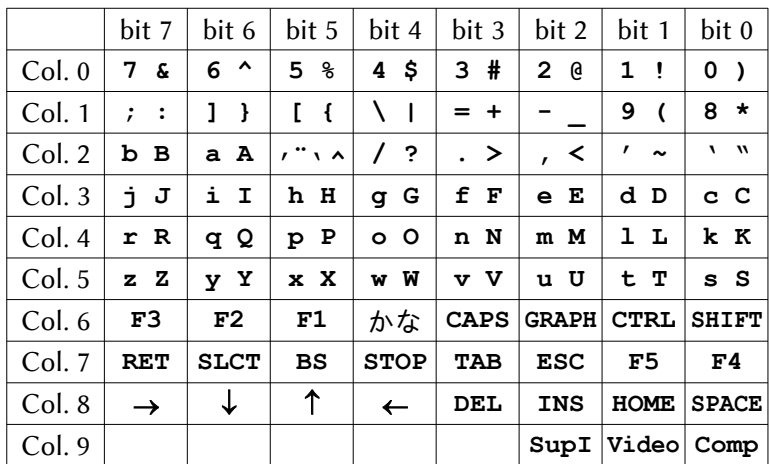

#### <span id="page-25-0"></span>1.2.2 – Matriz do PX-7

**SupI Superimpose**

**Video Video**

**Comp Computer**

Obs.: O PX-7 não possui teclado numérico separado.

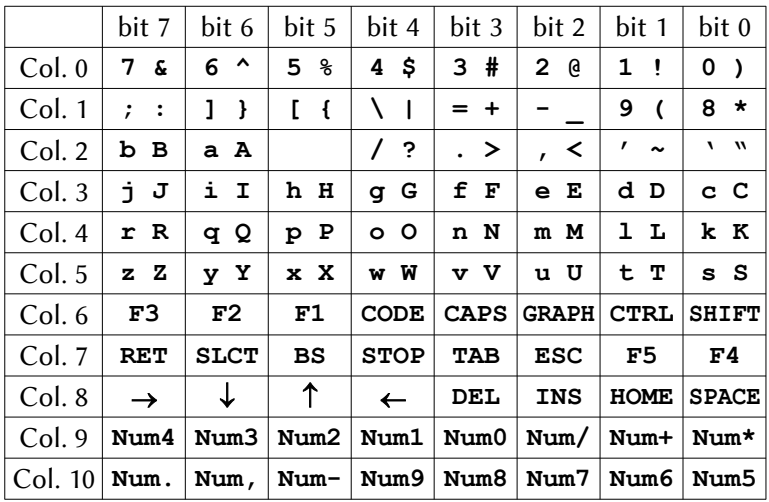

#### <span id="page-26-0"></span>1.2.3 – Matriz Internacional

1.2.4 – Matriz Brasileira (Expert 1.1 e Hotbit)

|         | bit 7         | bit 6                                  | bit 5               | bit 4              | bit 3                | bit 2           | bit 1           | bit 0        |
|---------|---------------|----------------------------------------|---------------------|--------------------|----------------------|-----------------|-----------------|--------------|
| Col. 0  | 7 &           | 6<br>$\mathbf{H}$                      | 5%                  | $4\ddot{\circ}$    | 3#                   | $2 \theta$      | 1 <sub>1</sub>  | $0$ )        |
| Col. 1  | c C           | $\overline{ }$<br>$\ddot{\phantom{0}}$ | $\sqrt{ }$<br>,     | \ ^                | $= +$                |                 | 9<br>$\epsilon$ | $\star$<br>8 |
| Col. 2  | ьв            | аA                                     | $\langle$ $\rangle$ | 7<br>-?            | $\ddot{\phantom{1}}$ | $\cdot$ $\cdot$ | L<br>-1         | $\lambda$    |
| Col. 3  | jJ            | i I                                    | h H                 | g G                | f<br>F               | e E             | d<br>D          | c C          |
| Col. 4  | r R           | q Q                                    | p P                 | $\circ$<br>$\circ$ | N<br>n               | M<br>m          | ı<br>L          | k K          |
| Col. 5  | z Z           | y Y                                    | x X                 | W<br>w             | v V                  | u U             | tТ              | s S          |
| Col. 6  | F3            | F2                                     | F1                  | <b>CODE</b>        | CAPS                 | <b>GRAPH</b>    | <b>CTRL</b>     | <b>SHIFT</b> |
| Col. 7  | <b>RET</b>    | <b>SLCT</b>                            | BS                  | <b>STOP</b>        | <b>TAB</b>           | ESC             | F5              | F4           |
| Col. 8  | $\rightarrow$ | ↓                                      | ↑                   | $\leftarrow$       | DEL                  | <b>INS</b>      | <b>HOME</b>     | <b>SPACE</b> |
| Col. 9  | Num4          | Num3                                   | Num2                | Num1               | Num0                 | Num/            | Num+            | Num*         |
| Col. 10 | Num.          | Num,                                   | Num-                | Num9               | Num8                 | Num7            | Num6            | Num5         |

Obs.: O Expert 1.0 utiliza a matriz internacional.

|         | bit 7         | bit 6                    | bit 5                          | bit 4        | bit 3       | bit 2                             | bit 1          | bit 0              |
|---------|---------------|--------------------------|--------------------------------|--------------|-------------|-----------------------------------|----------------|--------------------|
| Col. 0  | 7<br>&.       | 6<br>$\hat{\phantom{a}}$ | 5<br>နွ                        | $4\ddot{ }$  | 3#          | $\mathbf{2}^{\prime}$<br><b>a</b> | 1 <sub>1</sub> | $0$ )              |
| Col. 1  | ñÑ            | 1<br>- }                 | E.<br>$\overline{\mathcal{A}}$ | X<br>-1      | $= +$       |                                   | 9(             | $8 *$              |
| Col. 2  | ьв            | аA                       |                                | T<br>?       | . >         | , <                               | $\ddot{z}$ :   | $\mathbf{u}$<br>۲. |
| Col.3   | jJ            | i I                      | h H                            | q G          | f F         | e E                               | d D            | c C                |
| Col. 4  | r R           | q Q                      | p P                            | o O          | n N         | m M                               | 1 L            | k K                |
| Col. 5  | z Z           | y Y                      | x X                            | W<br>w       | v V         | u U                               | tТ             | s S                |
| Col. 6  | F3            | F2                       | F1                             | <b>CODE</b>  | <b>CAPS</b> | <b>GRAPH</b>                      | <b>CTRL</b>    | <b>SHIFT</b>       |
| Col. 7  | <b>RET</b>    | <b>SLCT</b>              | BS                             | <b>STOP</b>  | <b>TAB</b>  | <b>ESC</b>                        | F5.            | F4                 |
| Col. 8  | $\rightarrow$ | ↓                        | ↑                              | $\leftarrow$ | DEL         | <b>INS</b>                        | HOME           | <b>SPACE</b>       |
| Col. 9  | Num4          | Num3                     | Num2                           | Num1         | Num0        | Num/                              | Num+           | Num*               |
| Col. 10 | Num.          | Num,                     | $Num-$                         | Num9         | Num8        | Num7                              | Num6           | Num5               |

<span id="page-27-1"></span>1.2.5 – Matriz Argentina / Espanhola

Obs.: Apenas as colunas 1 e 2 diferem da internacional.

<span id="page-27-0"></span>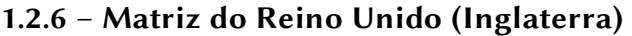

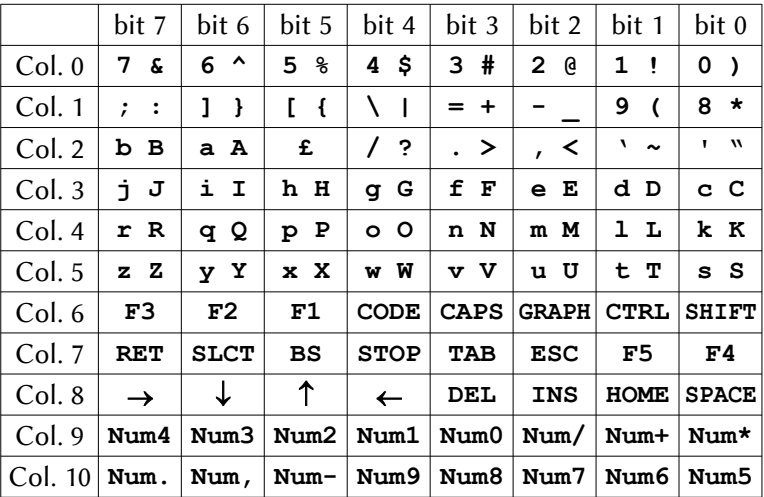

Obs.: Apenas a coluna 2 difere da internacional.

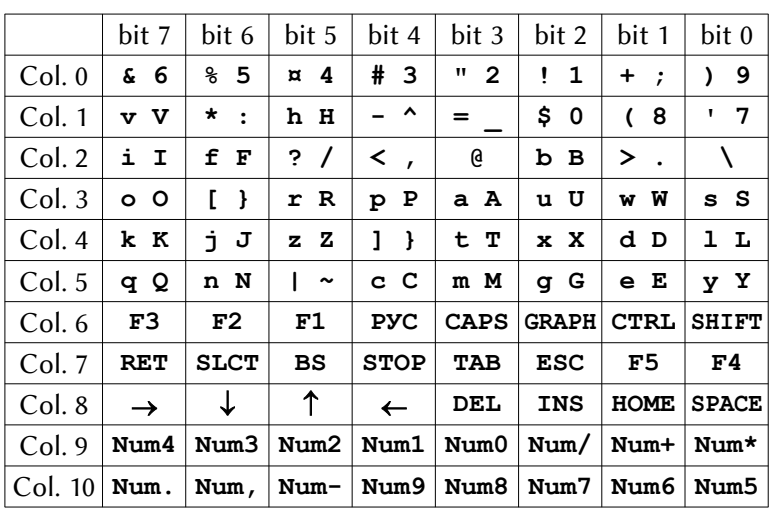

#### <span id="page-28-1"></span>1.2.7 - Matriz Cirílica (Russa)

<span id="page-28-0"></span>1.2.7.1 - Matriz Cirílica com tecla PYC/CODE travada

|                                                                                                    | bit 7   bit 6   bit 5   bit 4   bit 3   bit 2   bit 1   bit 0 |  |  |  |
|----------------------------------------------------------------------------------------------------|---------------------------------------------------------------|--|--|--|
| $\mid$ Col. ()   & 6   % 5   ¤ 4   # 3   " 2   ! 1   + ;   ) 9                                                                                 |                                                               |  |  |  |
| $  \text{Col. 1}   \text{ x x }   * :   \text{ x x }   \text{ b b }   =   \text{ $ $6$}   \text{ ( }8   ^ { \text{ }1 \text{ )} } \text{ }7  $ |                                                               |  |  |  |
| $\mid$ Col. 2 $\mid$ и И $\mid$ Ф Ф $\mid$ ? / $\mid$ < , $\mid$ ю Ю $\mid$ б Б $\mid$ > . $\mid$ э Э $\mid$                                   |                                                               |  |  |  |
| $ $ Col. 3 $ $ о О $ $ ш Ш $ $ р Р $ $ п П $ $ а А $ $ у У $ $ в В $ $ с С $ $                                                                 |                                                               |  |  |  |
| $\mid$ Col. 4 $\mid$ к К $\mid$ й Й $\mid$ з З $\mid$ щ Щ $\mid$ т Т $\mid$ ь Ь $\mid$ д Д $\mid$ л Л $\mid$                                   |                                                               |  |  |  |
| $\mid$ Col. 5 $\mid$ я Я $\mid$ н Н $\mid$ ч Ч $\mid$ ц Ц   м М   г Г   е Е   ы Ы                                                              |                                                               |  |  |  |

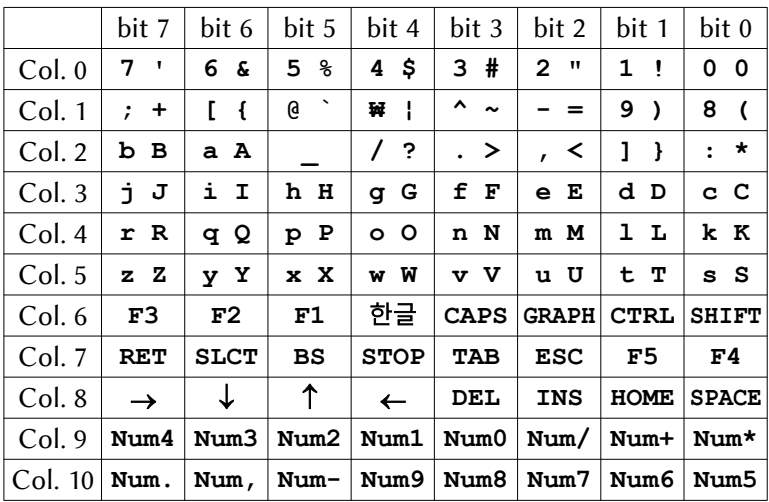

#### <span id="page-29-1"></span>1.2.8 – Matriz Coreana

<span id="page-29-0"></span>1.2.8.1 – Matriz coreana com a tecla 한글/CODE travada

|        | bit 7         | bit 6        |         | bit 5   bit 4   bit 3   bit 2   bit 1 |          |                         |         | bit $0$ |
|--------|---------------|--------------|---------|---------------------------------------|----------|-------------------------|---------|---------|
| Col. 0 |               |              |         |                                       |          |                         |         |         |
| Col. 1 |               |              |         |                                       |          |                         |         |         |
| Col. 2 | $\top$        | □            |         |                                       |          |                         |         |         |
| Col.3  |               |              | $\perp$ | 古                                     | $\equiv$ | $\sqsubset$ $\sqsubset$ | $\circ$ | 大       |
| Col. 4 | $\neg$ $\neg$ | 日 明          | ᅨᄍ      | $\sharp$<br>H                         | $\top$   |                         |         |         |
| Col. 5 | $\Rightarrow$ | $\perp\perp$ | Ε       | 天                                     | п        |                         | 人从      |         |

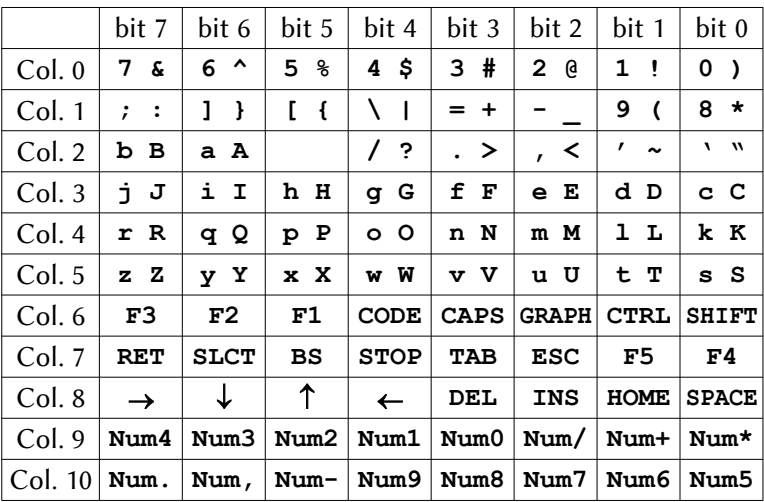

#### <span id="page-30-1"></span>1.2.9 - Matriz Arábica

<span id="page-30-0"></span>1.2.9.1 - Matriz arábica com modo árabe ativado

|        | bit 7           | bit 6                |              | bit 5   bit 4 | bit 3 $ $ | bit 2 $ $     | bit 1                    | bit 0                     |
|--------|-----------------|----------------------|--------------|---------------|-----------|---------------|--------------------------|---------------------------|
| Col. 0 | ٧               | $\mathcal{L}$        | ٥            | ٤             | ۳         | ۲             |                          |                           |
| Col. 1 | ك               |                      | $\tilde{c}$  |               |           |               | ٩                        | ٨                         |
| Col. 2 | لألا            | آ ش'                 |              | $\varsigma$   |           | $\pmb{\iota}$ | $\ddot{\cdot}$           | $\boldsymbol{\mathsf{u}}$ |
| Col. 3 | ت               | $\circ$ $\circ$      | $\mathbf{1}$ | لإ<br>J       | ب         | °ن ث          | ذ ي                      | ذ د                       |
| Col. 4 | ·    ض  ً ن   ق |                      | ] ح          | さび            | لآة       | ؤ و           | $\hat{r}$                | ن                         |
| Col. 5 | ظ ط             | $\epsilon$ ہٰ $\sim$ | ء ي          | _⊙ ص∣         | ز ر       | $\epsilon$ 0. | $\mid$ ش $\mid$ ف $\mid$ |                           |

#### <span id="page-31-3"></span>1.3 - LAYOUTS DE TECLADO

#### <span id="page-31-2"></span>1.3.1 - Layout Internacional

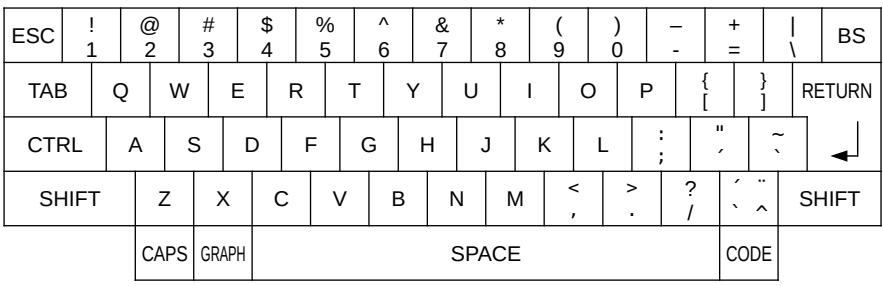

#### <span id="page-31-1"></span>1.3.2 - Layout Japonês (JIS)

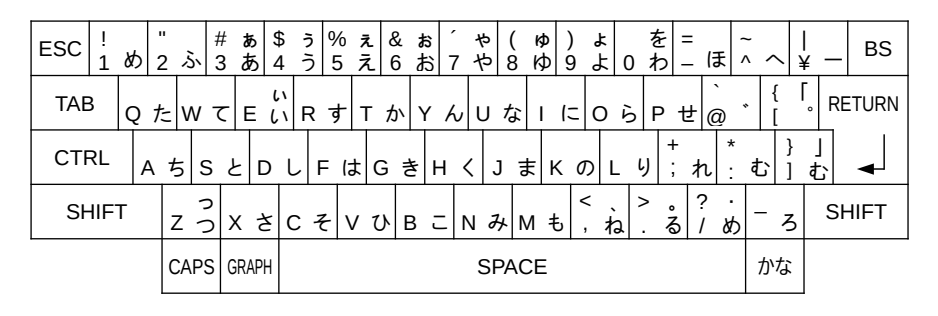

<span id="page-31-0"></span>1.3.3 - Layout Japonês (ANSI)

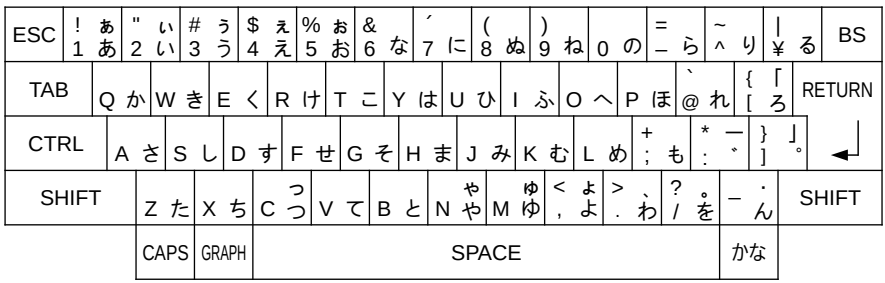

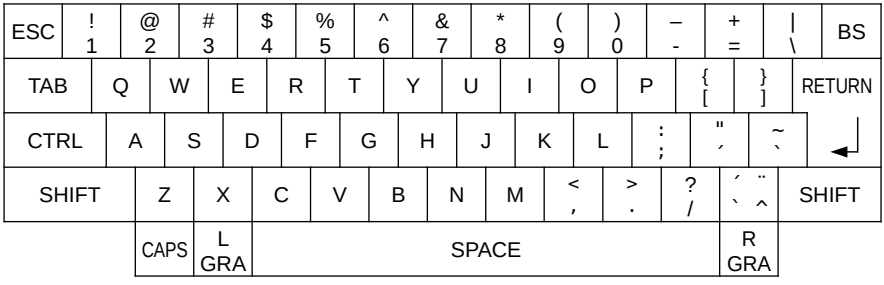

#### <span id="page-32-2"></span>1.3.4 – Layout Brasileiro 1.0 (Expert 1.0)

#### <span id="page-32-1"></span>1.3.5 – Layout Brasileiro 1.1 (Hotbit / Expert 1.1)

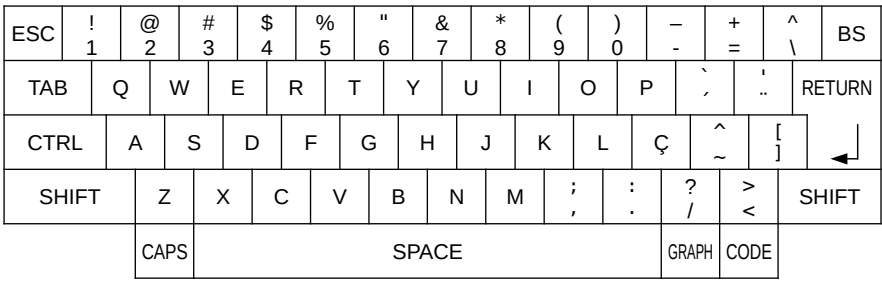

Obs.: Para o Expert, as teclas GRAPH e CODE são renomeadas para L GRA e R GRA, na mesma posição da versão 1.0.

#### <span id="page-32-0"></span>1.3.6 – Layout do Reino Unido (Inglês)

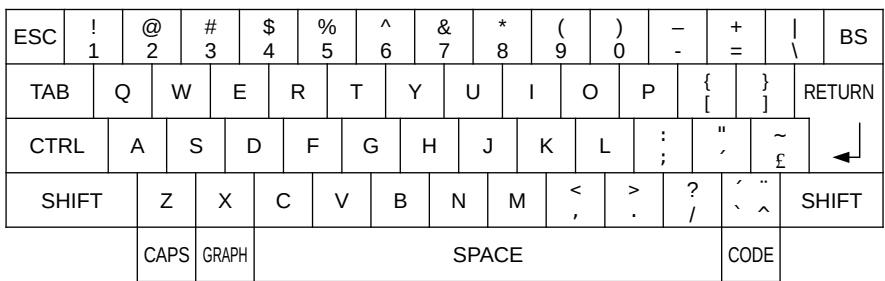

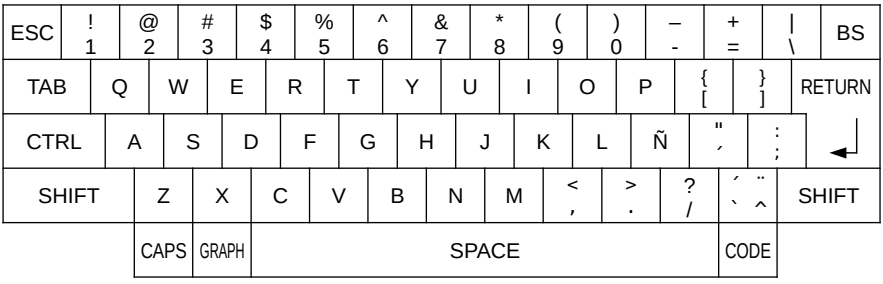

#### <span id="page-33-2"></span>1.3.7 – Layout Argentino / Espanhol

#### <span id="page-33-1"></span>1.3.8 – Layout Russo (Cirílico)

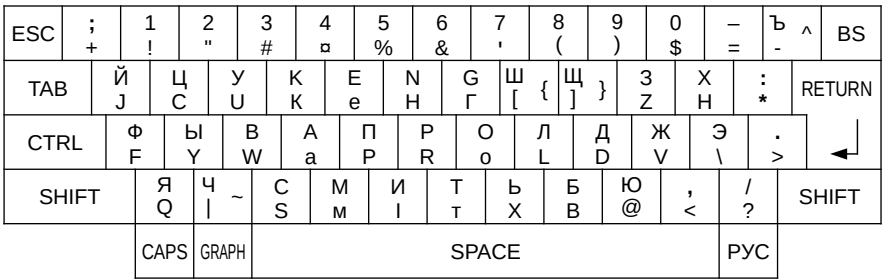

#### <span id="page-33-0"></span>1.3.9 – Layout Coreano (CPC-400)

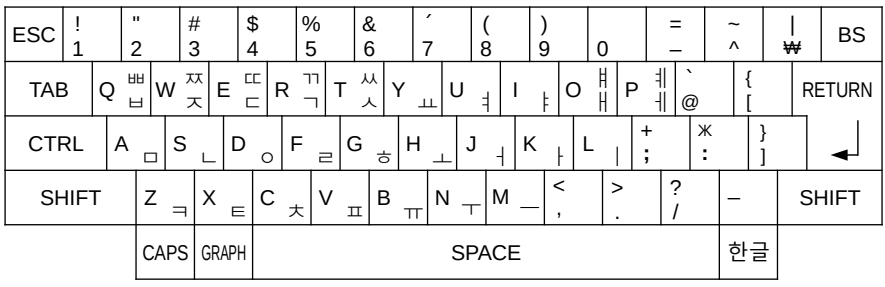

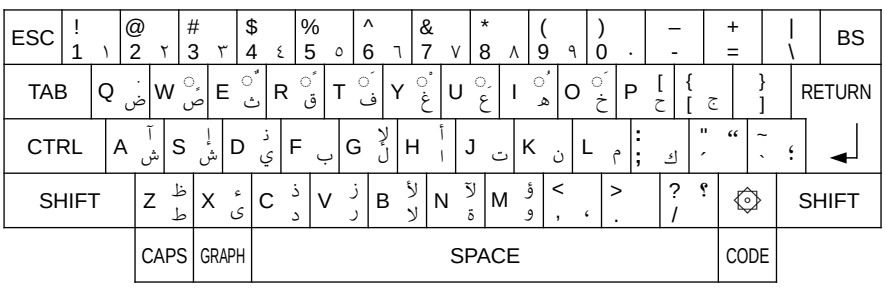

#### <span id="page-34-1"></span>1.3.10 - Layout Arábico (AX-170)

#### <span id="page-34-0"></span>1.3.11 - Layout Francês (ML-F80)

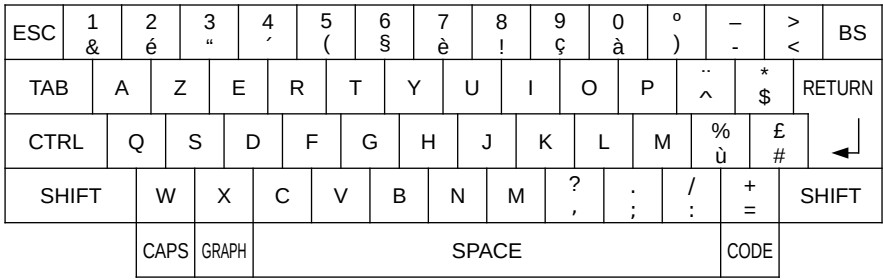

#### <span id="page-34-2"></span>1.3.12 - Layout Germânico (HB-F700D)

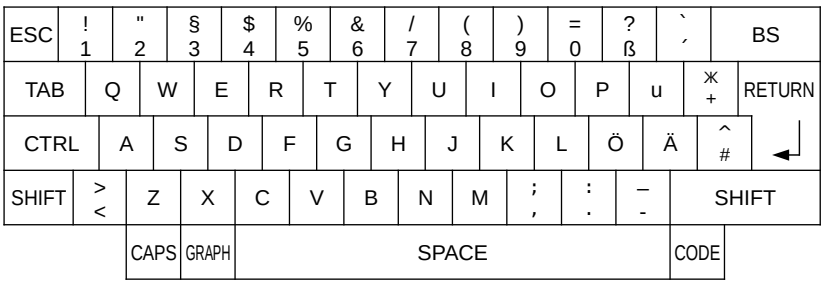

#### <span id="page-35-0"></span>1.4 – CÓDIGOS DE CONTROLE

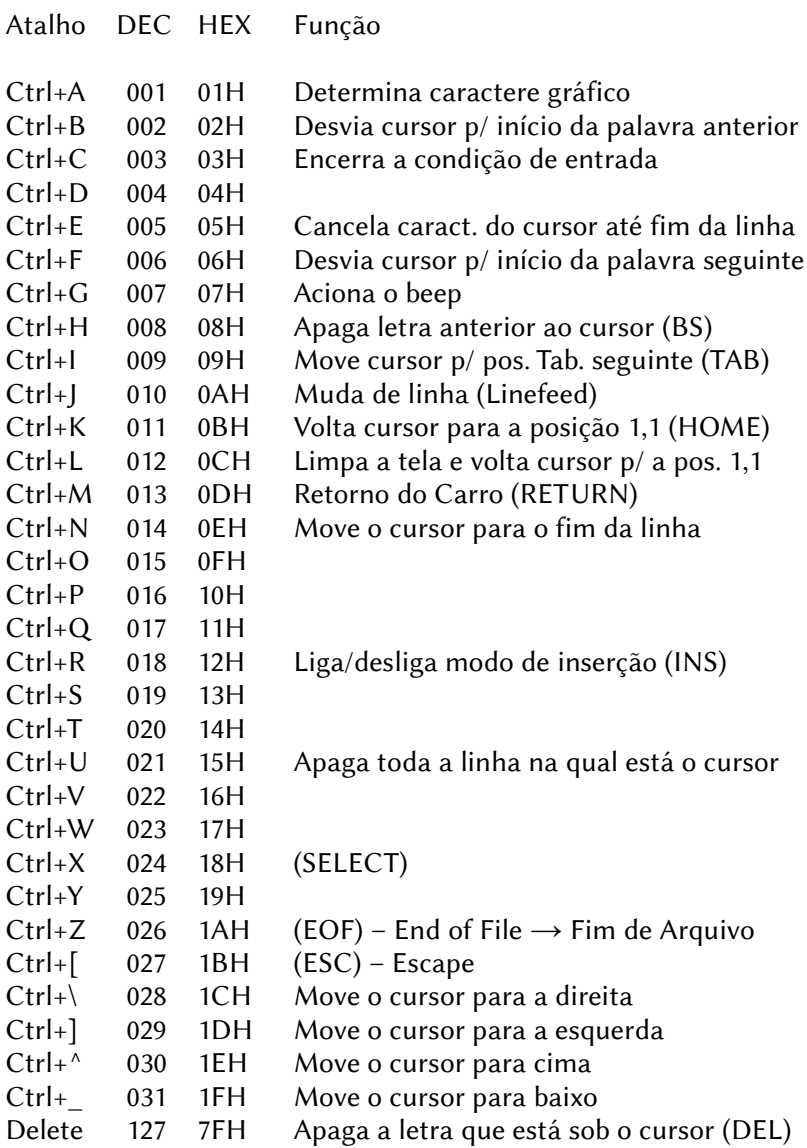
# **2 – MAPA DAS PORTAS DE I/O**

00H~01H Porta MIDI (output) do Music Module (não usar ao mesmo tempo com o Sony Sensor Kid Cartridge) 00H~01H Sony Sensor Kid Cartridge (não usar c/ Music Module) 02H~03H FAC MIDI Interface (espelhado em 00H~07H) 04H~05H Music Module MIDI (input) 00H~07H MD Telcom modem 08H~09H Sem uso conhecido 0AH DAC do Music Module 08H~0EH Sem uso conhecido 0FH MegaRAM Zemina 10H~11H Emulação do PSG para MegaflashROM em FPGA 12H~13H Sem uso conhecido 14H~17H Cartucho YM2608 OPNA 18H~19H Leitor de código de barras Philips NMS 1170/20 1AH~1FH Sem uso conhecido 20H~28H Modem Philips NMS1251 (config. 30H~38H via jumper) Modem Miniware M4000 (config. 30H~38H via jumper) 21H~27H Sunrise MP3 player 27H~2FH Interface serial Philips NMS 1210/1211/1212 (configurável em 37H~3FH via jumper) 28H~29H DenYoNet ethernet interface 2AH~2BH Cartucho PlaySoniq (setting registers) 30H~38H Modem Philips NMS1251 (config. 20H~28H via jumper) Modem Miniware M4000 (config. 20H~28H via jumper) Interface SCSI Green-Mak Interface para CD-ROM Philips NMS 0210 37H~3FH Interface serial Philips NMS 1210/1211/1212 (configurável em 27H~2FH via jumper) 3CH Registrador de controle do Musical Memory Mapper 3FH Acesso ao reg. do SN76489 do Musical Memory Mapper 40H~4FH Acesso às portas de I/O comutáveis. 40H (R/W) ID do dispositivo 41H~4FH (R/W) acesso ao dispositivo 48H~49H Cartucho Franky (SN76489 e VDP ) 50H~5DH Sem uso conhecido 5EH~5FH Interface GR8NET (Ethernet)

- 60H~6FH VDP V9990
	- 60H (R/W) Acesso à VRAM
	- 61H (R/W) Acesso à paleta de cores
	- 62H (R/W) Acesso aos comandos de hardware
	- 63H (R/W) Acesso aos registradores
	- 64H (W) Seleção de registradores
	- 65H (R) Porta de status
	- 66H (W) Flag de interrupção
	- 67H (W) Controle do sistema
	- 68H (W) Endereço da Kanji-ROM (low) 1
	- 69H (R/W) Endereço da Kanji-ROM (high) e dados 1
	- 6AH (W) Endereço da Kanji-ROM (low) 2
	- 6BH (R/W) Endereço da Kanji-ROM (high) e dados 2
	- 6CH~6FH Não usadas
- 70H~73H Cartucho MIDI Saurus
- 74H~76H Sem uso conhecido
- 77H Super Game 90
- 78H~7BH Sem uso conhecido
- 7CH~7DH MSX-MUSIC (YM2413)
	- 7CH (W) Seleciona registradores
	- 7DH (W) Porta de dados
- 7EH~7FH Cartucho Moonsound (OPL4) Síntese PCM
	- 7EH Registradores PCM (wave)
		- 7FH Dados PCM (wave)
- 80H~87H Interface serial RS232C padrão
	- 80H (R/W) USART 8251 Registrador de dados
	- 81H (R/W) USART 8251 Reg. de status e comando
	- 82H (R/W) USART 8251 Status / comunicação
	- 83H (R/W) Máscara de interrupção
	- 84H (R/W) 8253 Contador 1
	- 85H (R/W) 8253 Contador 2
	- 86H (R/W) 8253 Contador 3
	- 87H (W) Comando dos contadores
- 88H~8BH Acesso ao V9938 externo
- 8CH~8DH MSX Modem
- 8EH~8FH Megaram
	- 8EH Seleção de páginas
	- 8FH Megaram-Disk
- 90H~91H Impressora
	- 90H (R) Status
	- 91H (W) Dados
- 92H~93H Sem uso conhecido
- 94H Direção a porta de impressora (não padronizado)
- 95H~97H Sem uso conhecido
- 98H~9BH VDP TMS9918/V9938/V9958
	- 98H (R/W) Lê/escreve dados na VRAM
	- 99H (R/W) Lê registrador de estado Escreve no registrador de controle
	- 9AH (W) Escreve nos registradores de paleta
	- 9BH (W) Escreve no reg. especificado indiretamente
- 9CH~9FH Sem uso conhecido
- A0H~A2H PSG AY-3-8910
	- A0H (W) Porta de endereço
	- A1H (W) Porta de escrita de dados
	- A2H (R) Porta de leitura de dados
- A3H Sem uso conhecido
- A4H~A5H PCM (Turbo R)
	- A4H (R/W) Porta de dados
		- A5H (R/W) Porta de comando
- A6H Sem uso conhecido
- A7H Controla luzes do painel no MSX turbo R
	- $\text{hit 1} = \text{IFD} \text{Pause}$
	- $bit 7 = LED$  turbo
- A8H~ABH PPI 8255
	- A8H (R/W) Porta A da PPI (seleção de slot)
	- A9H (R/W) Porta B da PPI (leitura de teclado)
	- AAH (R/W) Porta C da PPI (linha teclado / click teclas)
	- ABH (W) Porta de comando da PPI
- ACH~AFH MSX-Engine (1chipMSX control)
- B0H~B3H Expansão de memória (especificação SONY 8255)
	- B0H Linhas de endereço A0~A7
	- B1H Linhas endereço A8~A10, A13~A15, controle, R/W
	- B2H Linhas de endereço A11~A12 e dados D0~D7
- B4H~B5H IC do relógio (RP-5C01)
	- B4H Endereço dos registradores
	- B5H Leitura/escrita de dados
- B6H~B7H Leitor de cartão?
- B8H~BBH Controle de caneta ótica (especificação SANYO)
- BCH~BFH Controle VHD (especificação JVC 8255)
- C0H~C1H MSX-Audio Y8950
	- C0H (R/W) Seleciona regs e lê reg. de status
	- C1H (R/W) Escreve ou lê reg. especificado
- C0H~C3H Portas alternativas para Moonsound/OPL4
- C4H~C7H Cartucho Moonsound (OPL4) Síntese FM
	- C4H FM register array 0 (banco 1) e reg. de status
	- C5H FM (dados)
	- C6H FM register array 1 (banco 2)
	- C7H Espelho de C5H (o acesso por C5H é preferido)
- C8H~CCH Interface serial assíncrona
- CDH~CFH Sem uso conhecido
- D0H~D7H Reservadas para interface de disco
- D8H~D9H Kanji-ROM Jis 1
	- D8H (W) Linhas de endereco A0~A5
	- D9H (R/W) Linhas de endereço A6~A11 e dados D0~D7
- DAH~DBH Kanji-ROM Jis 2 DAH (W) Linhas de endereço A0~A5
	- DBH (R/W) Linhas de endereço A6~A11 e dados D0~D7
- DCH~DDH Cartucho Playsoniq (suporte ao Sega Gamepad)
- DEH~DFH Sem uso conhecido
- E0H~E2H MSX-MIDI externa
	- E0H Transmissão / recepção de dados
	- E1H Porta de controle
	- E2H Porta de seleção
- E3H Sem uso conhecido
- E4H~E7H Acesso ao S1990 (MSX turbo R)
	- E4H Registradores
	- E5H Dados
	- E6H Contador de 16 bits (LSB) e reset do contador
	- E7H Contador de 16 bits (MSB)
- E8H~EFH MSX-MIDI
	- E8H Transmissão / recepção de dados
	- E9H Porta de controle
	- EAH Latch dos sinais (escrita somente)
	- EBH Espelho de EAH
	- ECH Contador 0
	- EDH Contador 1
	- EEH Contador 2
	- EFH Controle dos contadores (escrita somente)

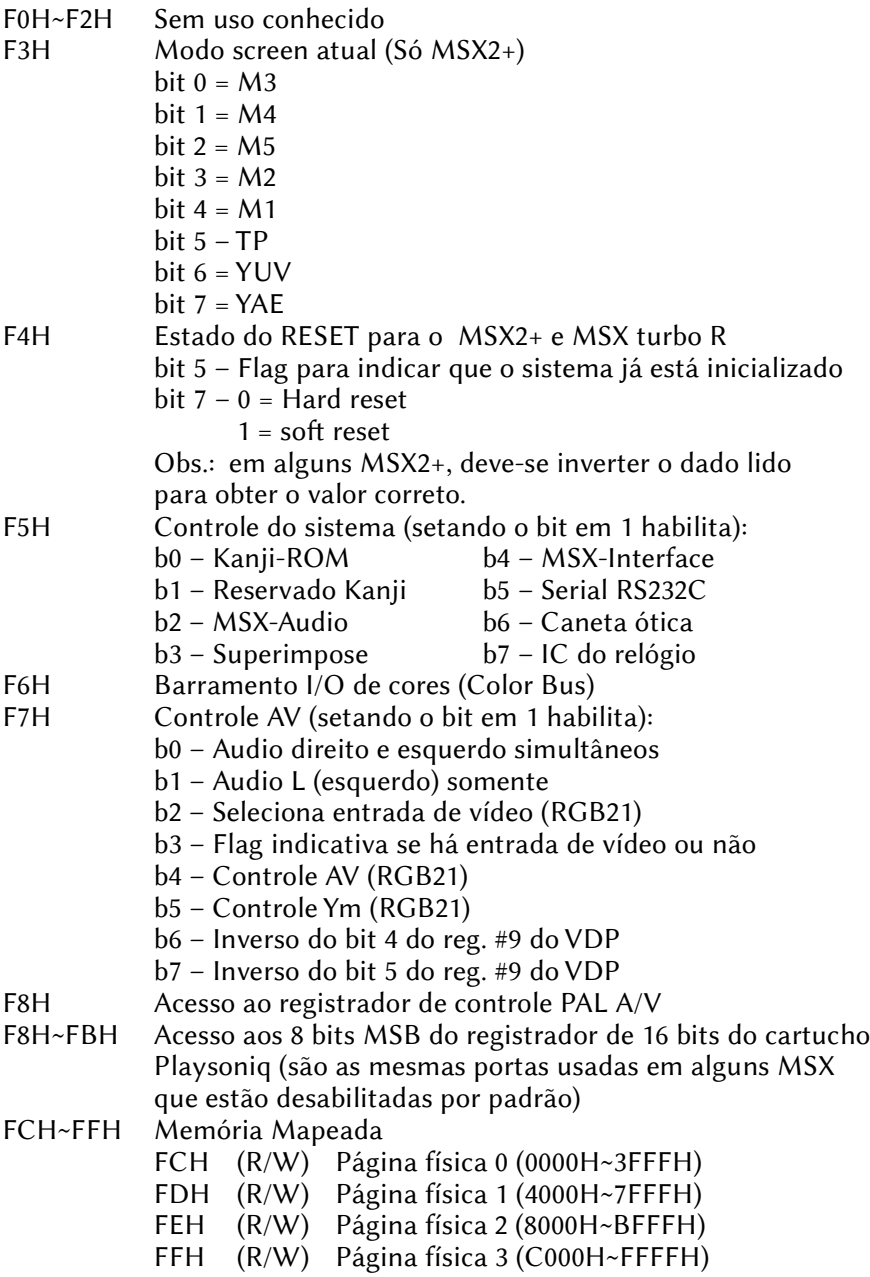

# **3 – MSX-BASIC**

# 3.1 – FORMATO

NOME DA INSTRUÇÃO (tipo da instrução, versão do BASIC) Formato: Formatos válidos para a instrução. Função: Forma de operação da instrução.

Há cinco tipos de instruções, a saber: declarações, comandos, funções, variáveis de sistema e operadores lógicos.

A versão do BASIC assinala a versão para a qual a instrução está implementada. Valores separados por "-" indicam que há diferenças de sintaxe ou comportamento para versões diferentes.

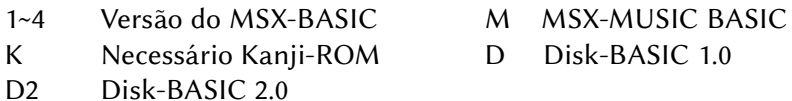

# 3.1.1 – Abreviações de Instruções

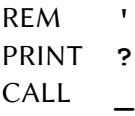

# 3.1.2 – Códigos de Operação Lógica

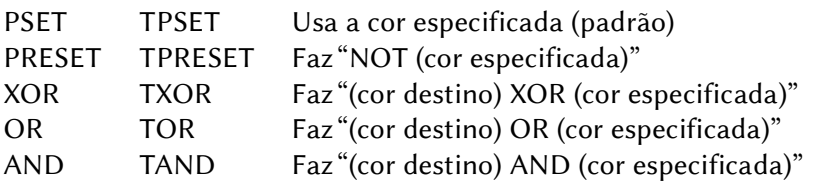

Obs.: quando a operação vier precedida por "T", nenhuma operação será feita quando a cor for transparente.

# 3.1.3 – Notações de Código

- &B Precede uma constante na forma binária
- &O Precede uma constante na forma octal
- &H Precede uma constante na forma hexadecimal
- % Assinala variável como inteira
- ! Assinala variável como precisão simples
- # Assinala variável como precisão dupla
- \$ Assinala variável como alfanumérica
- Operador matemático para subtração
- + Operador matemático para adição
- / Operador matemático para divisão
- \* Operador matemático para multiplicação
- Operador matemático para potenciação
- = Denota igualdade e atribui valores
- <> Denota diferença

# 3.1.4 – Notações de Formato

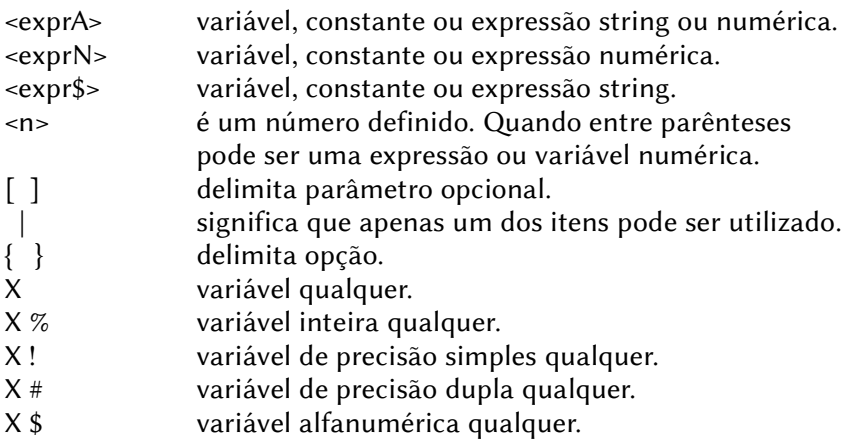

Caracteres entre parênteses após múltiplos formatos para uma instrução indicam a versão do BASIC na qual aquele formato da instrução está disponível.

# 3.2 – DESCRIÇÃO DOS COMANDOS

VALC

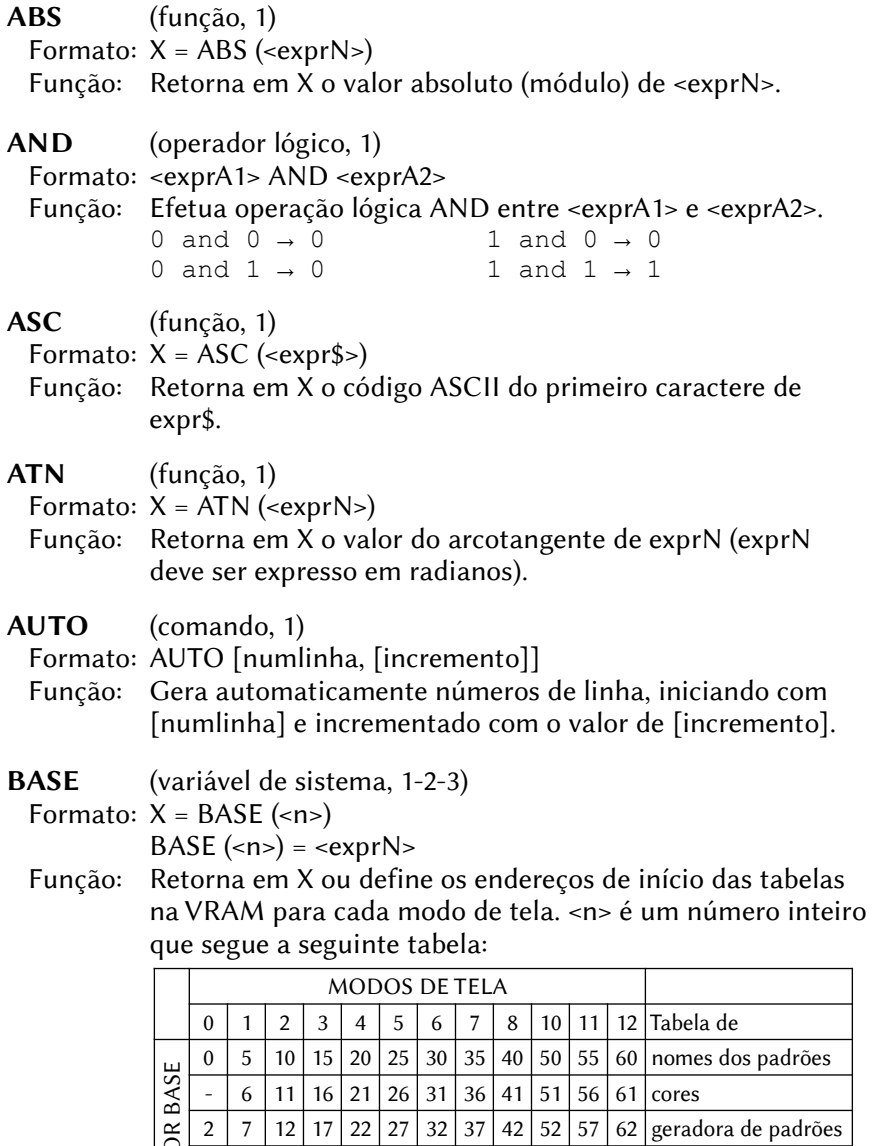

8 | 13 | 18 | 23 | 28 | 33 | 38 | 43 | 53 | 58 | 63 | atributos dos sprites 9 | 14 | 19 | 24 | 29 | 34 | 39 | 44 | 54 | 59 | 64 | geradora dos sprites

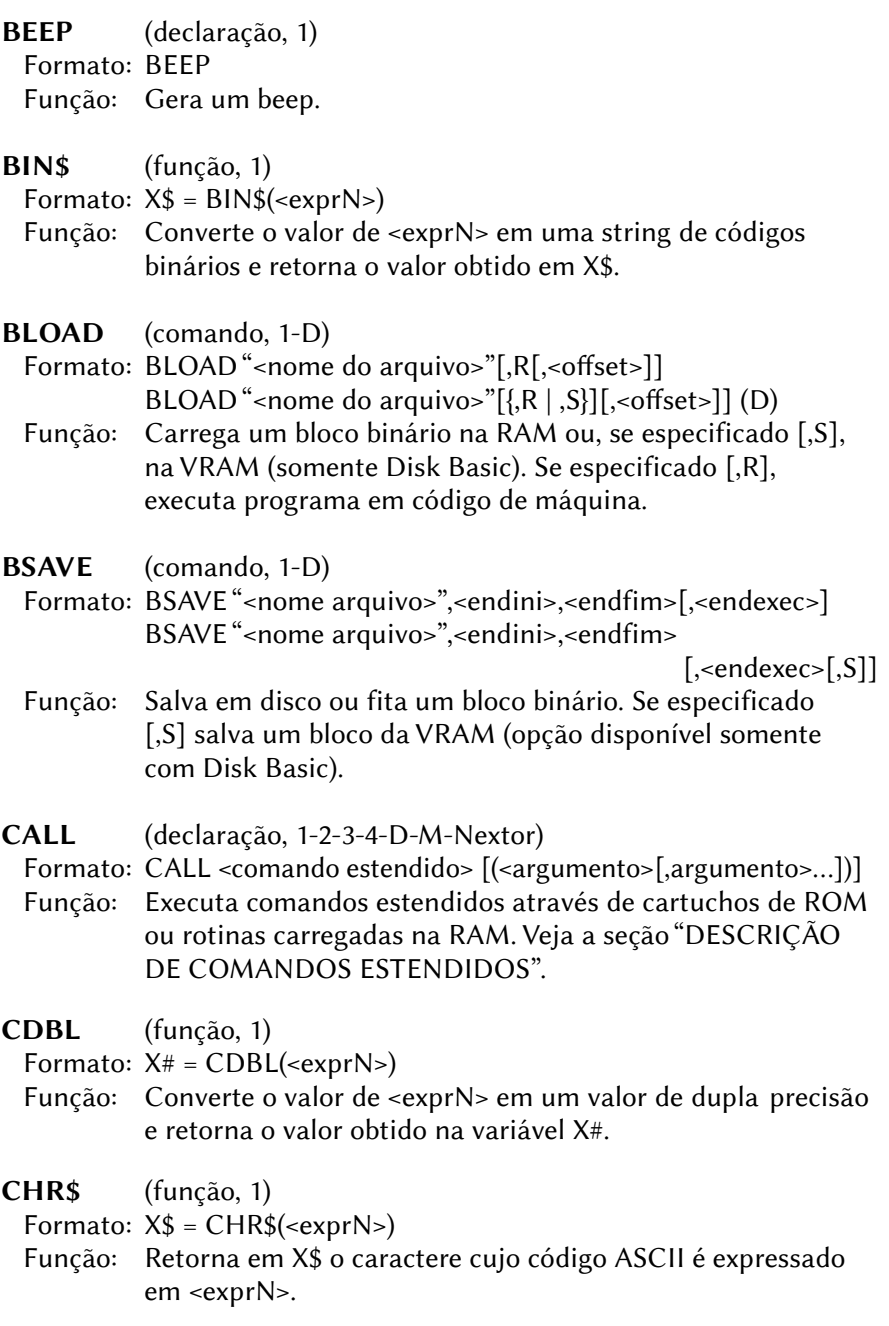

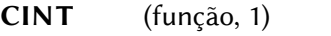

Formato:  $X\% = \text{CINT}(\text{})$ 

- Função: Converte o valor de <exprN> em um valor inteiro e retorna o valor obtido na variável X%.
- CIRCLE (declaração, 1-2)

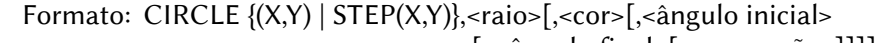

- [,< ângulo final>[,<proporção>]]]]
- Função: Desenha uma circunferência com ponto central em (X,Y). Se for especificado STEP, as coordenadas serão calculadas a partir da atual. <ângulo inicial> e <ângulo final> devem ser especificados em radianos. <proporção> é a relação para elipse, sendo <1> circunferência perfeita.
- CLEAR (declaração, 1)
	- Formato: CLEAR [<tamanho área string>[,limite superior memória>]]
	- Função: Inicializa as variáveis do BASIC e seta o tamanho da área para string e o limite superior de memória usado pelo BASIC.
- CLOAD (comando, 1)
- Formato: CLOAD [<nome do arquivo>]
- Função: Carrega um programa BASIC de fita cassete.
- CLOAD? (comando, 1)
	- Formato: CLOAD? [<nome do arquivo>]
	- Função: Compara um programa BASIC na fita cassete com o da memória.

CLOSE (comando, 1-D)

Formato: CLOSE  $[[\ ]\ ]< n^\circ$  arquivo> $[[\ ]\ ]< n^\circ$  arquivo>...]]

 Função: Fecha os arquivos especificados. Se não for especificado nenhum arquivo, fecha todos os arquivos abertos.

CLS (declaração, 1)

Formato: CLS

Função: Limpa a tela.

CMD (comando, 1)

Formato: Sem formato definido.

Função: Reservado para implementação de novos comandos.

COLOR (declaração, 1-2)

 Formato: COLOR [<cor frente>[,<cor fundo>[,<cor borda>]]] (1-2) Função: Especifica as cores da tela.

COLOR = (declaração, 2)

Formato: COLOR = (<nº paleta>,<nível vermelho>,<nível verde>,

<nível azul>)

 Função: Especifica as cores da paleta. O nível pode variar de 0 a 7 para cada cor.

COLOR – NEW (declaração, 2)

Formato: COLOR [= NEW]

Função: Inicializa a paleta de cores para o padrão no reset.

COLOR = RESTORE (declaração, 2)

Formato: COLOR = RESTORE

 Função: Copia o conteúdo da paleta de cores armazenada na VRAM para os registradores de paleta do VDP.

#### COLOR SPRITE (declaração, 1-2)

 Formato: COLOR SPRITE (<nº do plano do sprite>)=<cor> Função: Especifica a cor dos sprites.

#### COLOR SPRITE\$ (declaração, 2)

 Formato: COLOR SPRITE\$ (<nº do plano do sprite>)=<expr\$> Função: Especifica a cor de cada linha dos sprites.

 $\langle \text{expr}\$  = CHR\$(cor 1<sup>ª</sup> linha > + CHR\$(cor 2<sup>ª</sup> linha) ...

#### CONT (comando, 1)

- Formato: CONT
- Função: Continua a execução de um programa que foi interrompido.

COPY (declaração, 1-2-D)

Formato: COPY <nome arquivo1> [TO <nome arquivo 2>] (1-D)

 Função: Copia o conteúdo de <nome do arquivo 1> para <nome do arquivo 2>.

 Formato: COPY (X1,X2)-(Y1,Y2) [,<página fonte>] TO (X3,Y3) [,<página destino>[,<operação lógica>]] (2)

Função: Copia uma área retangular da tela para outra.

Formato: COPY (X1,X2)-(Y1,Y2) [,<página fonte>] TO

```
\{\text{variive} \mid \text{matrix} \mid \text{some do arquiv}\} (2-D)
```
- Função: Copia o conteúdo de uma área retangular da tela para uma variável matriz ou para um arquivo em disco.
- Formato: COPY {<variável matriz> | <nome do arquivo>}

```
 [,<direção>] TO [,<direção>] TO (X3,Y3)
```
- [,<página destino> [,<operação lógica>]] (2-D)
- Função: Copia o conteúdo de uma variável matriz ou de um arquivo em disco para uma área retangular na tela.
- Formato: COPY <nome do arquivo> TO <variável matriz> (2-D)
- Função: Copia o conteúdo de um arquivo para uma variável matriz.
- Formato: COPY <variável matriz> TO <nome do arquivo> (2-D)
- Função: Copia o conteúdo de uma variável matriz para um arquivo.

COPY SCREEN (declaração, 2, opcional)

- Formato: COPY SCREEN [<modo>]
- Função: Escreve os dados do Color Bus na VRAM.

<modo> pode ser:

- 0 digitaliza na página de vídeo atual.
- 1 digitaliza duas páginas, a primeira na página anterior à ativa e a segunda na página ativa (entrelaçado)

Obs.: requer um digitalizador ou superimposer.

COS (função, 1)

Formato:  $X = COS$  (<exprN>)

- Função: Retorna em X o valor do cosseno de <exprN> (exprN deve ser expresso em radianos).
- CSAVE (comando, 1)

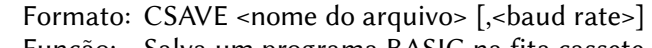

Função: Salva um programa BASIC na fita cassete.

CSNG (função, 1)

Formato:  $X! = CSNG(\leq exprN)$ 

- Função: Converte o valor de <exprN> em um valor de precisão simples e retorna o valor obtido em X!.
- CSRLIN (variável de sistema, 1)
	- Formato:  $X = CSRLIN$
	- Função: Contém a posição vertical do cursor.

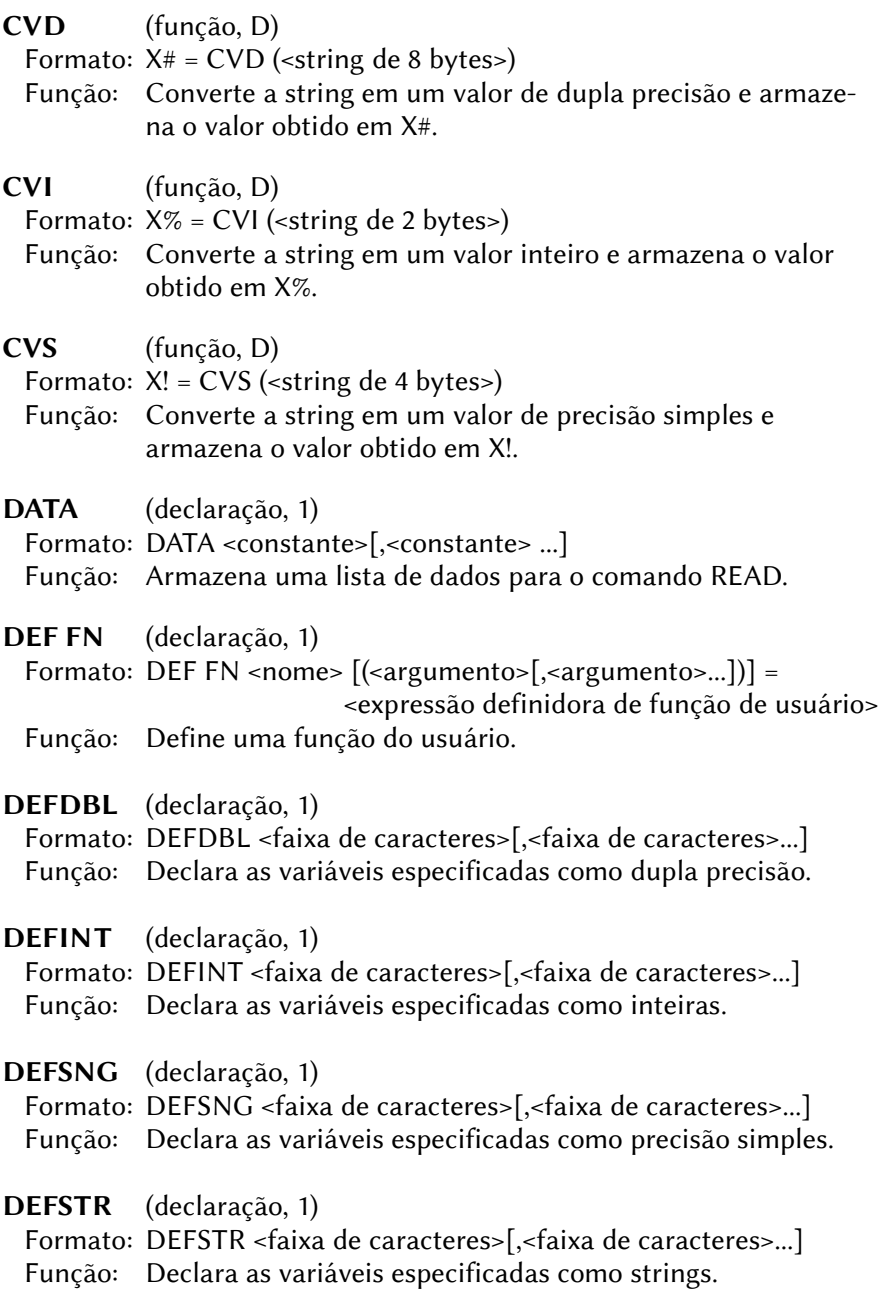

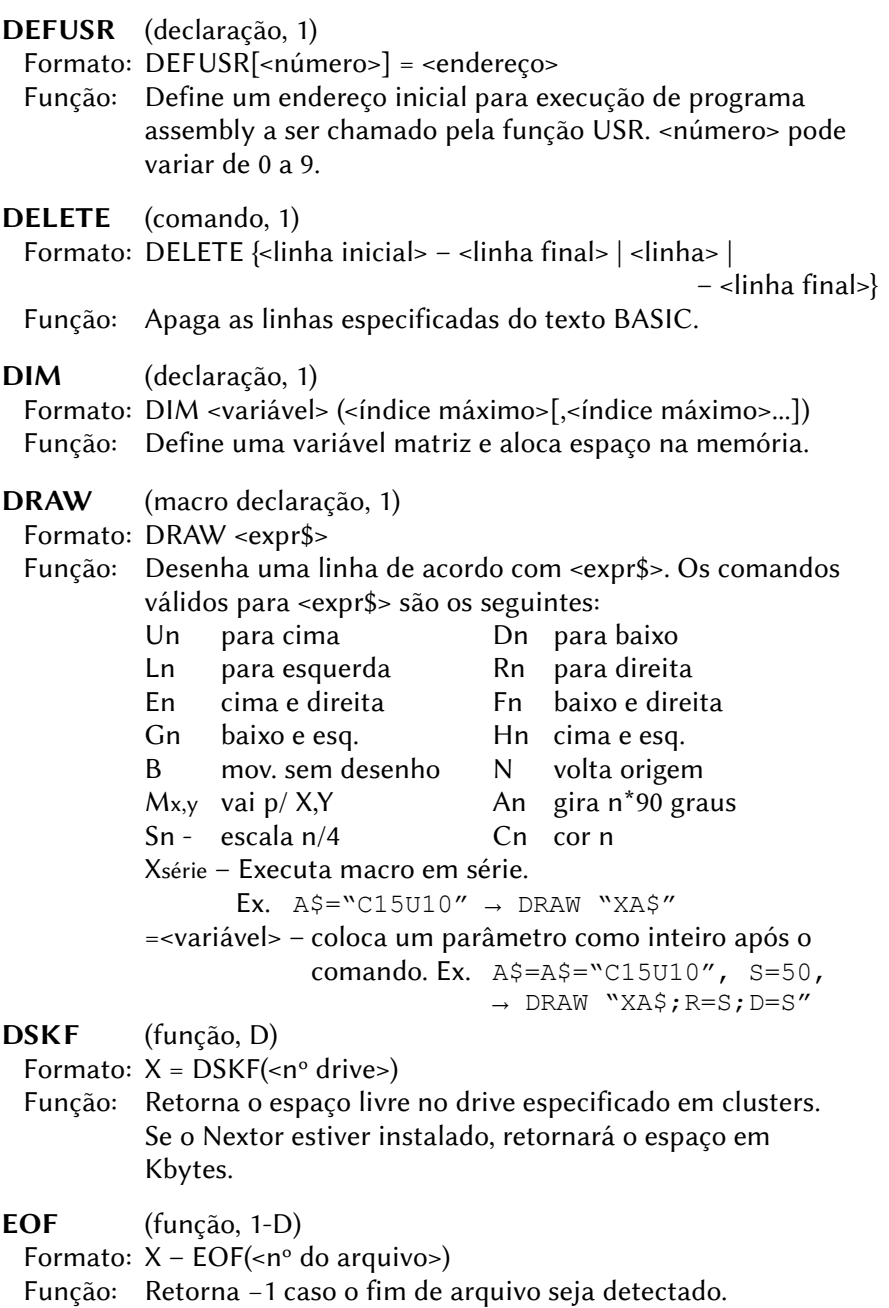

50

ERASE (declaração, 1) Formato: ERASE <variável matriz>[,<variável matriz>…] Função: Deleta as variáveis matriz especificadas.

EQV (operador lógico, 1) Formato: <exprA1> EQV <exprA2> Função: Efetua operação lógica EQV entre <exprA1> e <exprA2>. O resultado será 1 se os dois bits forem iguais e zero se forem diferentes. 0 eqv  $0 \rightarrow 1$  1 eqv  $0 \rightarrow 0$ 0 eqv  $1 \rightarrow 0$  1 eqv  $1 \rightarrow 1$ ERL (variável de sistema, 1) Formato: X – ERL Função: Contém o número de linha onde o último erro ocorreu. ERR (variável de sistema, 1) Formato: X – ERR Função: Contém o código de erro do último erro ocorrido. ERROR (declaração, 1) Formato: ERROR <código de erro> Função: Coloca o programa na condição de erro. EXP (função, 1) Formato:  $X - EXP$  (<exprN>) Função: Retorna em X o valor da potenciação natural de <exprN>. FIELD (declaração, D) Formato: FIELD [#]<nº arq>,<tamanho do campo> AS <nome var. string>[,<tamanho do campo> AS <nome var. string>...] Função: Atribui a <var. string> para acesso aleatório ao disco. FILES (comando, D) Formato: FILES [<nome do arquivo>]

 Função: Apresenta os nomes de arquivos do disco de acordo com <nome do arquivo>. Se <nome do arquivo> for omitido, apresenta os nomes de todos os arquivos presentes no disco.

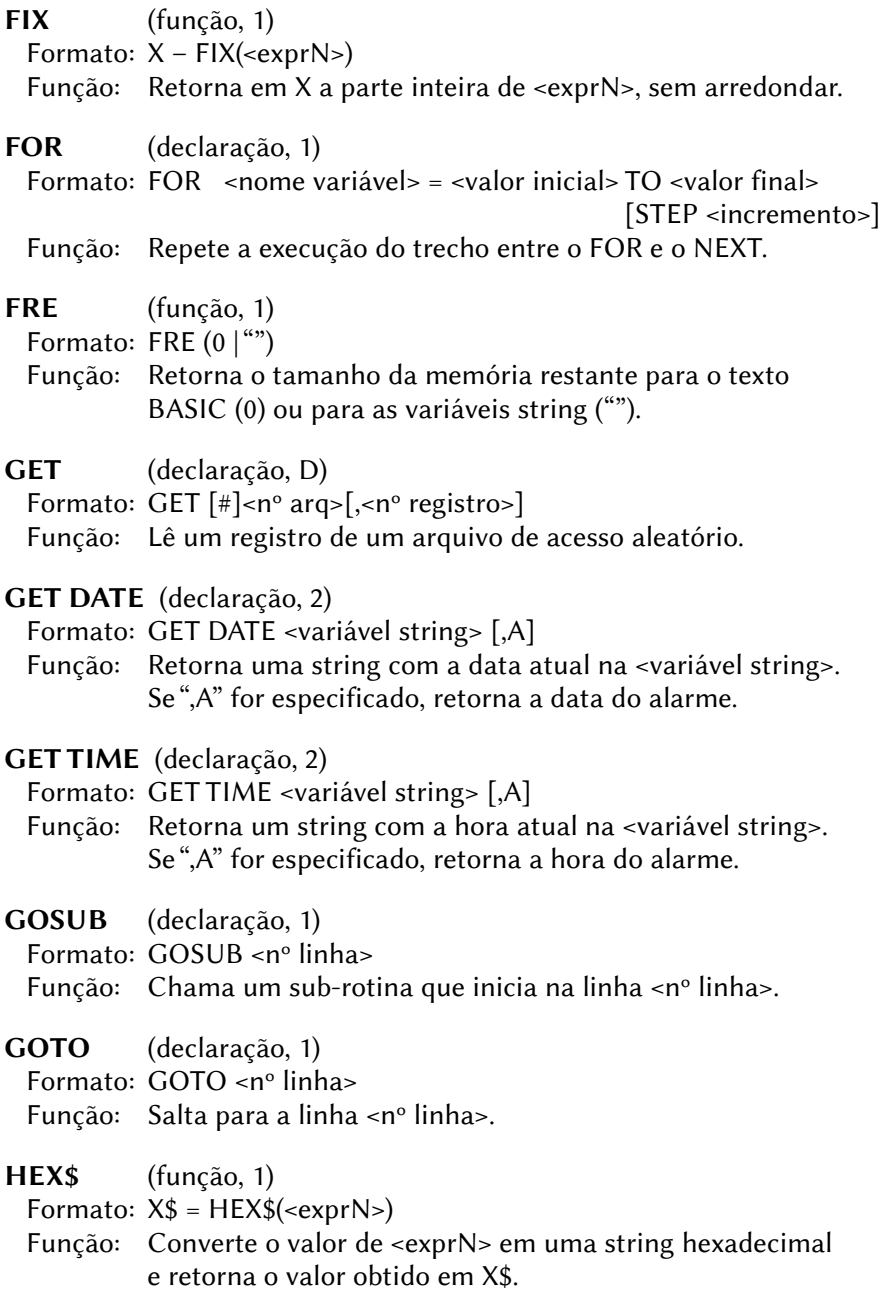

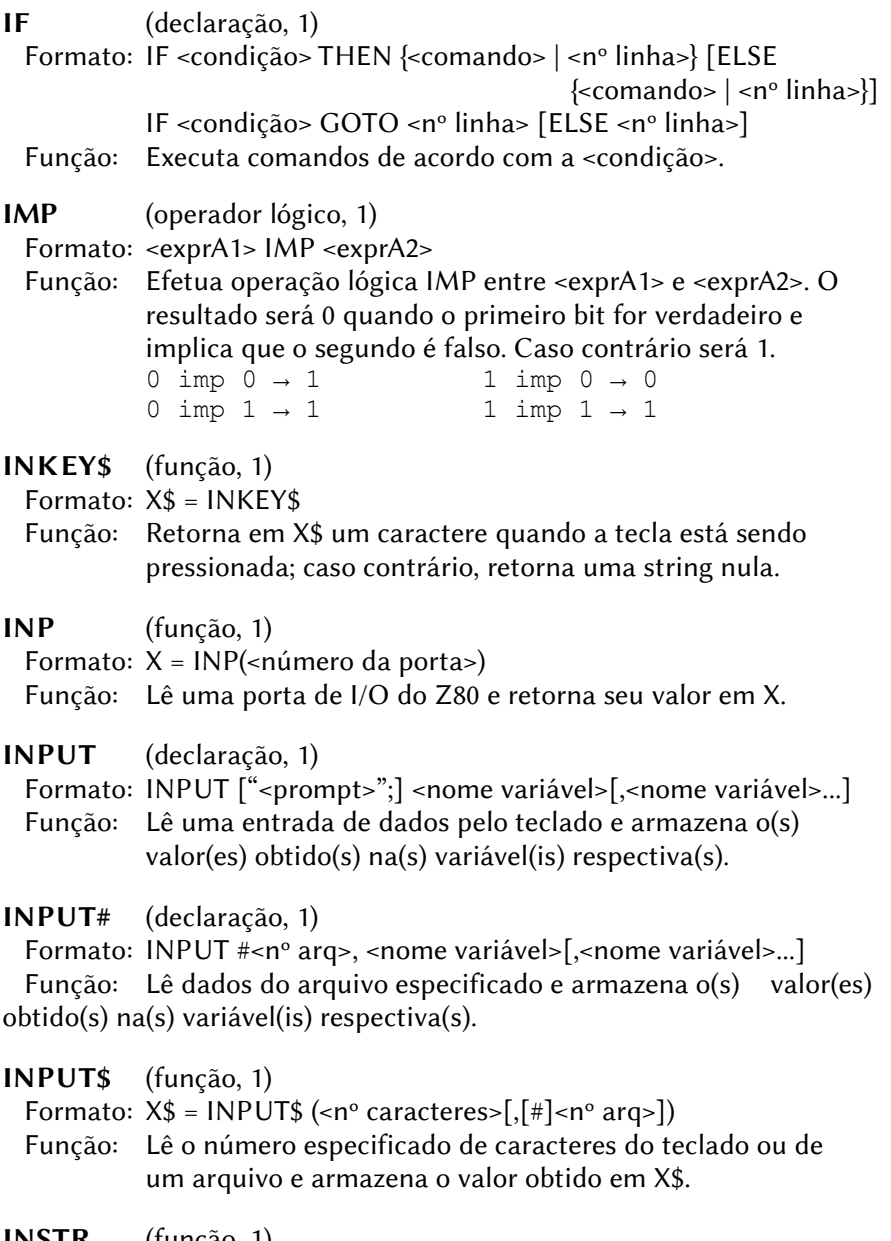

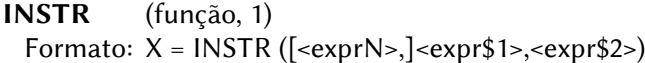

 Função: Procura a ocorrência de <expr\$2> em <expr\$1> a partir da posição <exprN> e retorna o valor obtido em X. Se <expr\$1> não for localizado, retorna 0.

INT (função, 1)

Formato:  $X = INT$  (<exprN>)

Função: Retorna em X a parte inteira de <exprN>, arredondando.

INTERVAL (declaração, 1)

Formato: INTERVAL {ON | OFF | STOP}

- Função: Ativa, desativa ou suspende interrupção por intervalo de tempo.
- IPL (comando, 1)

Formato: Sem formato definido.

- Função: Reservado para implementação de novos comandos.
- KEY (comando/declaração, 1)

Formato: KEY <número de tecla>,<expr\$>

Função: Redefine o conteúdo da tecla de função especificada.

Formato: KEY (<número de tecla>) {ON | OFF | STOP}

- Função: Ativa, desativa ou suspende interrupção de tecla de função.
- Formato: KEY {ON | OFF}
- Função: Liga ou desliga a apresentação do conteúdo das teclas de função na última linha da tela.
- KEY LIST (comando, 1)
	- Formato: KEY LIST

Função: Lista o conteúdo das teclas de função.

KILL (comando, D)

Formato: KILL <expr\$>

- Função: Apaga arquivos no disco. <expr\$> deve conter um nome de arquivo válido.
- LEFT\$ (função, 1)

Formato:  $X$ \$ = LEFT\$ (<expr\$>,<exprN>)

Função: Retorna em X\$ os <exprN> caracteres esquerdos de <expr\$>.

- LEN (função, 1) Formato:  $X = LEN( $expr\$ )$ Função: Retorna em X o número de caracteres de <expr\$>.
- LET (declaração, 1) Formato: [LET] <nome variável> = <exprA> Função: Armazena na variável o valor de <exprA>.
- LFILES (comando, 1)
	- Formato: LFILES [<nome do arquivo>]
	- Função: Lista os nomes dos arquivos do disco na impressora de acordo com <nome do arquivo>. Se <nome do arquivo> for omitido, lista os nomes de todos os arquivos presentes no disco.
- LINE (declaração, 1-2)
	- Formato: LINE  $[\{(X1,Y1) | STEP(X1,Y1)\}] \{(X2,Y2) | STEP(X2,Y2)\}$  $\left[ \frac{1}{2}$  <cor> $\left[ \frac{1}{2}$   $\left[ \frac{1}{2}$   $\right]$   $\left[ \frac{1}{2}$   $\left[ \frac{1}{2}$   $\right]$   $\left[ \frac{1}{2}$   $\left[ \frac{1}{2}$   $\right]$   $\left[ \frac{1}{2}$   $\left[ \frac{1}{2}$   $\right]$   $\left[ \frac{1}{2}$   $\left[ \frac{1}{2} \right]$   $\left[ \frac{1}{2} \right]$   $\left[ \frac{1}{2} \right]$   $\left[ \frac{1}{2} \right]$
	- Função: Desenha uma linha, um retângulo vazio (,B) ou um retângulo pintado (,BF). O subcomando STEP, quando especificado, define o deslocamento.
- LINE INPUT (declaração, 1)
	- Formato: LINE INPUT ["<prompt>";]<variável string>
	- Função: Lê uma sequência de caracteres do teclado e armazena o valor lido na <variável string>.
- LINE INPUT # (declaração, 1-D)
	- Formato: LINE INPUT #<nº arq>,<variável string>
	- Função: Lê uma sequência de caracteres de um arquivo e armazena o valor lido na <variável string>.
- LIST (comando, 1)
	- Formato: LIST [[<linha inicial>] [<linha final>]]
	- Função: Lista na tela o programa BASIC que está na memória.
- LLIST (comando, 1)
	- Formato: LLIST [[<linha inicial>] [<linha final>]]
	- Função: Lista na impressora o programa BASIC que está na memória.

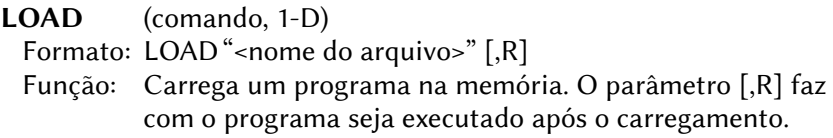

LOC (função, D)

Formato:  $X = LOC$  (<n° arq>)

 Função: Retorna em X o número do último registro acessado do arquivo.

LOCATE (declaração, 1-2)

Formato: LOCATE [<cood. X>[,<coord. Y[,<tipo cursor>]]]

- Função: Posiciona o cursor nas telas de texto. Se <tipo cursor> for 0 (valor padrão) o cursor não será exibido quando o computador estiver ocupado; se for qualquer outro valor, o cursor sempre será exibido.
- LOF (função, D)

Formato:  $X = LOF$  (<n° arg>)

Função: Retorna em X o tamanho do arquivo especificado.

LOG (função, 1)

Formato:  $X = LOG$  (<exprN>)

Função: Retorna em X o logaritmo natural de <exprN>.

LPOS (variável de sistema, 1)

Formato:  $X = LPOS$ 

Função: Armazena a localização horizontal da cabeça da impressora.

LPRINT (declaração, 1)

Formato: LPRINT [<exprA>[{; | ,}<exprA>...]]

 Função: Envia para a impressora os caracteres correspondentes às expressões <exprA>. " ; " imprime o próximo caractere logo em seguida, " , " imprime o caractere na próxima parada de tabulação.

# LPRINT USING (declaração, 1) Formato: LPRINT USING <"formato">;<exprA>[{; | ,}<exprA>…] LPRINT USING <"formato expr\$">

- Função: Envia para a impressora os caracteres correspondentes às expressões <exprN> ou <expr\$>, formatando. ";" imprime o próximo caractere logo em seguida, "," imprime o caractere na próxima parada de tabulação. Os caracteres usados para formatar a saída são os seguintes:
	- $\rightarrow$  Formatação numérica:
		- # Espaço para um dígito
		- . Inclui ponto decimal
		- + Indica + ou –; usado antes ou depois do número
		- Indica -; usado depois do número
		- \$\$ Coloca \$ à esquerda do número
		- \*\* Substitui espaços à esquerda por asteriscos<br>\*\*\* Coloca um \$ à esquerda precedido por aster
		- Coloca um \$ à esquerda precedido por asteriscos
		- ^^^^ Apresenta o número em Notação científica
	- $\rightarrow$  Formatação alfanumérica:
		- $\setminus$  Espaço para caracteres
		- ! Espaço para um caractere
		- & Espaçamento variável
			- \_ Próximo caractere é impresso normalmente

outro Imprime caractere

- LSET (declaração, D)
	- Formato: LSET <variável string> = <expr\$>
	- Função: Armazena o conteúdo de <expr\$> à esquerda na variável string definida pela declaração FIELD.

MAXFILES (declaração, 1-D)

- Formato: MAXFILES = <número de arquivos>
- Função: Define o número máximo de arquivos que podem ser abertos ao mesmo tempo.
- MERGE (comando, 1-D)

Formato: MERGE <nome do arquivo>

 Função: Intercala o programa na memória com um programa salvo no formato ASCII em disco ou fita.

MID\$ (função/declaração, 1)

- Formato:  $X\$  = MID\$ (<expr\$>,<exprN1>[,exprN2])
- Função: Retorna, em X\$, <exprN2> caracteres a partir do caractere <exprN1> de <expr\$>.

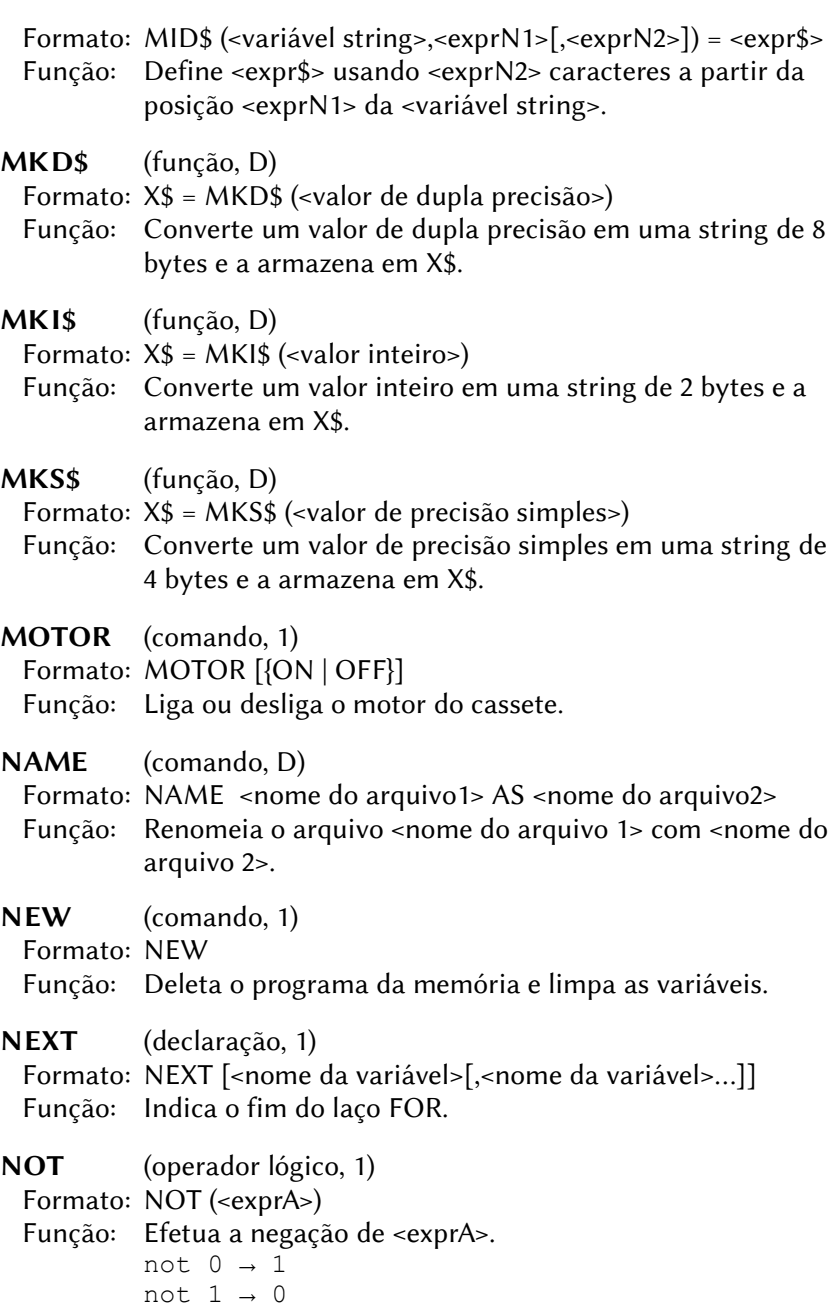

OCT\$ (função, 1)

Formato:  $X\$  = OCT $\$ (<exprN>)

 Função: Converte o valor de <exprN> em uma string octal e retorna o valor obtido em X\$.

# ON ERROR GOTO (declaração, 1)

 Formato: ON ERROR GOTO <número de linha> Função: Define a linha inicial da rotina para manipulação de erro.

# ON GOSUB (declaração, 1)

 Formato: ON <exprN> GOSUB <nº linha>[,<nº linha>...] Função: Executa a sub-rotina em <nº linha> de acordo com <exprN>.

#### ON GOTO (declaração, 1)

 Formato: ON <exprN> GOTO <nº linha>[,<nº linha>...] Função: Salta para a linha <nº linha> de acordo com <exprN>.

## ON INTERVAL GOSUB (declaração, 1)

Formato: ON INTERVAL = <tempo> GOSUB <nº linha>

 Função: Define o intervalo e o número da linha para interrupção de tempo. <tempo> é definido em unidades de 1/60 segundos em uma máquina MSX padrão.

#### ON KEY GOSUB (declaração, 1)

Formato: ON KEY GOSUB <nº linha>[,<nº linha>...]

 Função: Define os números de linha para interrupção de teclas de função.

# ON SPRITE GOSUB (declaração, 1)

Formato: ON SPRITE GOSUB <nº linha>

 Função: Define o número de linha para interrupção por colisão de sprites.

# ON STOP GOSUB (declaração, 1)

Formato: ON STOP GOSUB <nº linha>

 Função: Define o número de linha para interrupção pelo pressionamento das teclas CTRL+STOP.

## ON STRIG GOSUB (declaração, 1)

Formato: ON STRIG GOSUB <nº linha>[,<nº linha>...]

- Função: Define os números de linha para interrupção pelo pressionamento dos botões de disparo do joystick.
- OPEN (declaração, 1-D)
	- Formato: OPEN <nome do arquivo> [FOR {INPUT | OUTPUT}] AS #<nº arq> [LEN=<tamanho do registro>]

Função: Abrir um arquivo em fita ou disco.

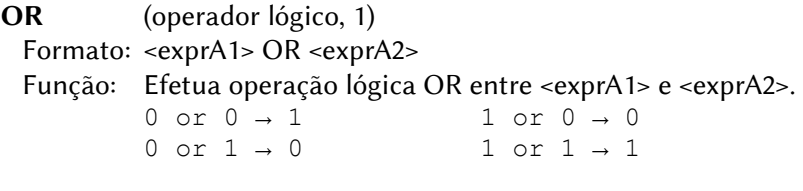

- OUT (declaração, 1)
- Formato: OUT <nº da porta>,<exprN>

Função: Escreve o valor de <exprN> em uma porta de I/O do Z80.

- PAD (função, 1-2)
- Formato:  $X = PAD$  (<exprN>)
- Função: Examina o estado do mouse, trackball, caneta ótica ou tablete digitalizador e retorna o valor obtido em X. <exprN> pode ser:
	- 0 checa touch pad na porta 1 (255 se conectado)
	- 1 retorna a coordenada X (horizontal).
	- 2 retorna a coordenada Y (vertical).
	- 3 retorna o estado de tecla (255 se pressionada).
		- 4 checa touch pad na porta 2 (255 se conectado).
		- 5 retorna a coordenada X (horizontal).
		- 6 retorna a coordenada Y (vertical).
		- 7 retorna o estado de tecla (255 se pressionada).
	- 8 checa caneta ótica (255 se conectada ou tocando a tela).
	- 9 retorna a coordenada X (horizontal).
	- 10 retorna a coordenada Y (vertical).
	- 11 retorna o estado de chave (255 se pressionada).
- 12 checa mouse na porta 1 (255 se conectado).
- 13 retorna offset da coordenada X (horizontal).
- 14 retorna offset da coordenada Y (vertical).
- $15$  sempre 0.
- 16 checa mouse na porta 2 (255 se conectado).
- 17 retorna offset da coordenada X (horizontal).
- 18 retorna offset da coordenada Y (vertical).
- 19 sempre 0.
	- 20 checa 2ª caneta ótica (255 se conectada ou tocando a tela). \*obs
	- 21 retorna a coordenada X (horizontal). \*obs
	- 22 retorna a coordenada Y (vertical). \*obs
	- 23 retorna o estado de tecla (255 se pressionada). \*obs
- Obs.: Os valores 20 a 23 requerem o uso da instrução CALL ADJUST antes. Disponível apenas para MSX2 fabricados pela Daewoo.

PAINT (declaração, 1-2)

Formato: PAINT  $\{(X,Y) \mid \text{STEP}(X,Y)\}$  [,<cor>[,<cor da borda>]]

- Função: Preenche a área delimitada por uma linha com a cor <cor da borda> com a cor <cor>.
- PDL (função, 1)

Formato:  $X = PDL$  (<n° paddle>)

 Função: Retorna em X o estado do paddle especificado. O número do paddle pode ser:

1, 3, 5, 7, 9, 11 – Paddles conectados na porta 1.

2, 4, 6, 8, 10, 12 – Paddles conectados na porta 2.

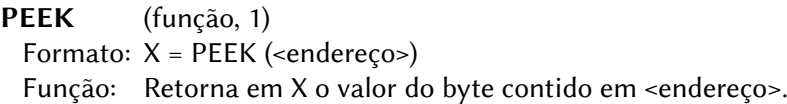

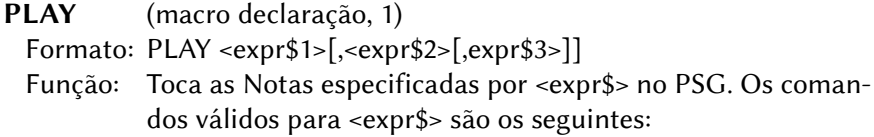

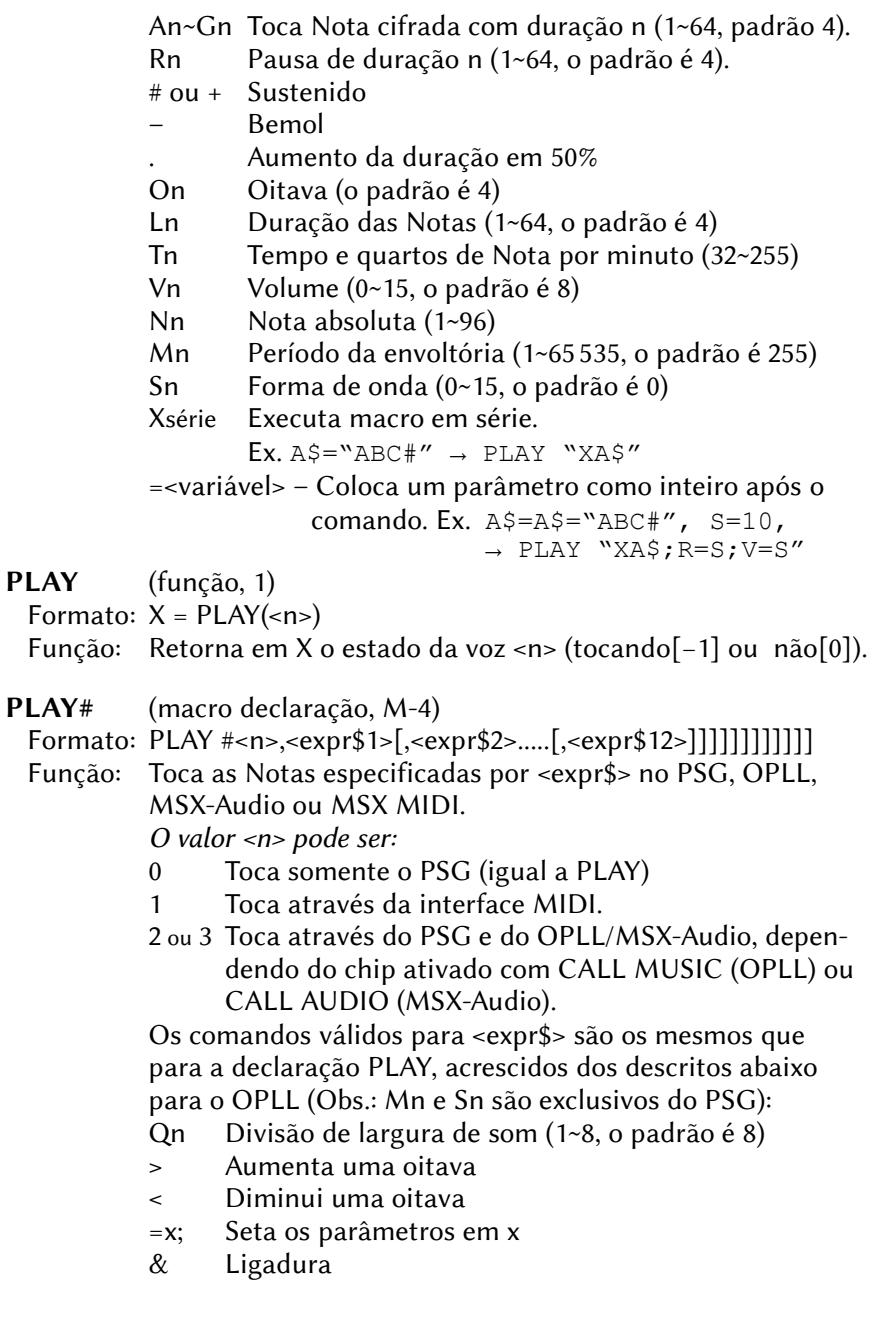

- $\{\}$  n Define em n as Notas entre  $\{\}$ . (n=1~8, padrão é Ln)<br>@n Troca o instrumento (1~64)
- Troca o instrumento  $(1~64)$ Para as peças de bateria, os comandos são os seguintes:
	-
	- B Bass Drum<br>S Snare Drum Snare Drum
	- W Tom tom
	- C Cymbals
	- H Hi hat
- @Vn Seta mudança detalhada de volume (0~127)
- @Nn Mantém a duração definida por n (1~64, padrão Ln)
- n A enésima Nota é pausada (1~64)
- Acentua a Nota precedente
- $\omega$ An Define o volume para as vozes acentuadas (0~15)
- Obs.: Tn, Vn, @Vn, Rn, X, =x; e . são idênticos aos outros instrumentos.
- POINT (função, 1)

Formato:  $X = \text{POINT } (X,Y)$ 

- Função: Retorna em X o código de cor do ponto (X,Y) da tela gráfica.
- POKE (declaração, 1)
	- Formato: POKE <endereço>,<dado>
	- Função: Escreve no <endereço> de memória um byte de dados. <dado> deve ser um valor numérico entre 0 e 255.
- POS (variável de sistema, 1)
	- Formato:  $X = POS(0)$
	- Função: Armazena a posição horizontal do cursor no modo texto.
- PRESET (delaração, 1-2)
	- Formato: PRESET  $\{(X,Y) | \text{STEP}(X,Y)\}$  [,<cor> [,<operação lógica>]]
	- Função: Desliga o ponto especificado por (X,Y) na tela gráfica. "STEP", se especificado, define o deslocamento.

PRINT (declaração, 1)

Formato: PRINT [<exprA>[{; | ,}<exprA>...]]

 Função: Apresenta na tela os caracteres correspondentes às expressões <exprA>. ";" não gera avanço de linha e "," avança para a posição de tabulação seguinte.

- PRINT# (declaração, 1-D)
	- Formato: PRINT#<n° arq>,[<exprA>[{; | ,}<exprA>...]]
	- Função: Escreve o valor de <exprA> no arquivo especificado. ";" não gera avanço de linha e "," avança para a posição de tabulação seguinte.

#### PRINT USING (declaração, 1)

- Formato: PRINT USING <"formato">;<exprN>[{; | ,}<exprN>...] PRINT USING <"formato expr\$">
- Função: Apresenta na tela os caracteres correspondentes às expressões <exprN> ou <expr\$>, formatando. ";" não gera avanço de linha e "," avança para a posição de tabulação seguinte. Os caracteres de formatação estão descritos abaixo:
	- $\rightarrow$  Formatação numérica:
		- # Espaço para um dígito
		- . Inclui ponto decimal
		- + Indica + ou -; usado antes ou depois do número
		- Indica -; usado depois do número
		- \$\$ Coloca \$ à esquerda do número
		- \*\* Substitui espaços à esquerda por asteriscos<br>\*\*\* Coloca um \$ à esquerda precedido por aster
		- Coloca um \$ à esquerda precedido por asteriscos
		- ^^^^ Apresenta o número em Notação científica
	- → Formatação alfanumérica:
		- \ \ Espaço para caracteres
		- ! Espaço para um caractere
		- & Espaçamento variável
		- Próximo caractere será impresso normalmente
		- outro Imprime caractere

#### PRINT# USING (declaração, 1-D)

Formato: PRINT#<nº arq> USING <"formato">;<exprA>

[{; | ,}<exprA>…]

 Função: Escreve o valor de <exprA> no arquivo especificado, formatando. Os caracteres de formatação são os mesmos de PRINT USING.

PSET (declaração, 1)

Formato: PSET {(X,Y) | STEP(X,Y)} [,<cor> [,<operação lógica>]]

 Função: Desenha o ponto especificado por (X,Y) na tela gráfica. "STEP", se especificado, define o deslocamento.

PUT (declaração, D) Formato:  $PUT$   $[#] < n^{\circ}$  arg>  $[, < n^{\circ}$  registro> Função: Grava um registro em um arquivo aleatório.

- PUT HAN (declaração, Daewoo CPC 400/400S)
	- Formato: PUT HAN  $[(X,Y)]$ ,<código Hangul>[,<cor>

[,<operação lógica>[,<modo>]]]

- Função: Apresenta um caractere coreano Hangul na tela. <modo> define o tamanho do caractere Hangul:
	- 0 16x16 pontos
	- 1 16x8 pontos (apresenta apenas linhas ímpares)
	- 2 16x8 pontos (apresenta apenas linhas pares)
- PUT KANJI (declaração, 1-2-Kanji)

Formato: PUT KANJI [(X,Y)],<código JIS>[,<cor>[,<operação lógica>

[,<modo>]]]

 Função: Apresenta um caractere Kanji na tela. <código JIS> pode variar de &H2120~&H4F53 para JIS1 e de &H5020~ &H7424 para JIS2.

<modo> define o tamanho do Kanji:

- 0 16x16 pontos
- 1 16x8 pontos (apresenta apenas linhas ímpares)
- 2 16x8 pontos (apresenta apenas linhas pares)

# PUT SPRITE (declaração, 1-2)

Formato: PUT SPRITE <plano do sprite> $\lceil \frac{1}{2}(X,Y) \rceil$  STEP(X,Y)} [,<cor> [,<nº do padrão>]]]

 Função: Apresenta um sprite na tela. "STEP", se especificado, define o deslocamento. <plano do sprite> é um número de 0 a 31 e especifica a prioridade de exibição. Números maiores serão exibidos sobre números menores. <nº do padrão> define o padrão a ser apresentado. Pode variar a 0 a 255 para sprites 8x8 e de 0 a 63 para sprites 16x16. Se não for especificado, será igual ao <plano do sprite>.

READ (declaração, 1)

Formato: READ <nome da variável>[,<nome da variável>...] Função: Lê os dados do comando DATA e os armazena nas variáveis.

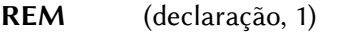

Formato: REM <comentários>

Função: Colocar comentários no programa.

RENUM (comando, 1)

 Formato: RENUM [<novo nº linha>[,<nº linha antigo>[,<incremento>]]] Função: Renumera as linhas de programa.

RESTORE (declaração, 1)

Formato: RESTORE [<nº de linha>]

- Função: Especifica o número de linha DATA inicial a ser lido por READ.
- RESUME (declaração, 1)

Formato: RESUME { [0] | NEXT | <nº de linha> }

- Função: Finaliza rotina de tratamento de erros.
	- 0 a execução retorna ao mesmo comando onde houve o erro
	- NEXT a execução continua no comando seguinte ao de onde houve o erro
	- <nº de linha> A execução continuará na linha especificada
- RETURN (declaração, 1)

Formato: RETURN [<nº de linha>]

- Função: Retorna de uma sub-rotina.
- RIGHT\$ (função, 1)

Formato:  $X\$  = RIGHT\$ (<expr\$>,<exprN>)

- Função: Retorna em X\$ os <exprN> caracteres direitos de <expr\$>.
- RND (função, 1)

Formato:  $X = RND$  [(<exprN>)]

- Função: Retorna em X um número aleatório entre 0 e 1. É aconselhável o uso de "–TIME" em <exprN> para obtenção de melhor aleatoriedade.
- RSET (declaração, D)

Formato: RSET <variável string> = <expr\$>

 Função: Armazena o conteúdo de <expr\$> à direita na variável string definida pela declaração FIELD.

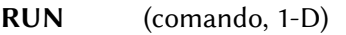

Formato:  $RUN$   $\left[ \left\{ \text{kn}^{\circ} \right\} \text{linha} \right]$  "nome do arquivo"]

 Função: Executa um programa BASIC na memória ou carrega um programa do disco e o executa. Se <nº linha> for especificado, a execução começara nessa linha.

SAVE (comando, 1-D)

Formato: SAVE "<nome do arquivo>" [,A]

 Função: Salva em disco ou fita o programa da memória. Se ",A" for especificado, salva o programa BASIC na forma ASCII e não na forma atomizada.

SCREEN (declaração, 1-2-3)

Formato: SCREEN <modo tela> [,<tamanho sprite> [,<click teclas> [,<taxa cassete>[,<tipo impressora>[,<interlace>]]]]]

 Função: Seleciona modo de tela e outros valores. <modo tela> – 0 a 12, dependendo da versão do MSX. "Screen 9" só funciona em micros coreanos ou carregados com o Hangul BASIC.  $\epsilon$ tamanho sprites – 0  $\rightarrow$  sprites 8x8 (padrão)

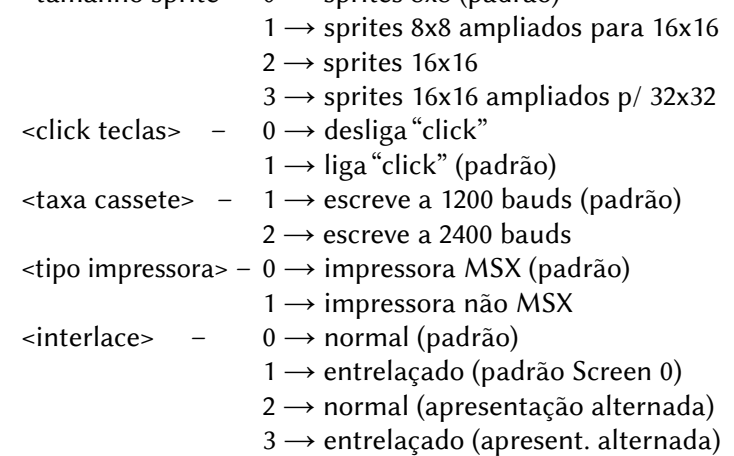

SET ADJUST (declaração, 2)

 Formato: SET ADJUST (<coordenada X>,<coordenada Y>) Função: Muda a localização da tela. X e Y podem variar de -7 a 8. SET BEEP (declaração, 2)

Formato: SET BEEP <timbre>,<volume>

 Função: Seleciona o tipo e o volume do beep. <timbre> pode variar de 1 a 4 e <volume> de 0 a 15.

SET DATE (declaração, 2)

Formato: SET DATE <expr\$> [,A]

 Função: Altera a data do relógio. [,A] altera a data do alarme. <expr\$> deve conter uma especificação de data válida.

SET HAN (declaração, Hangul-BASIC 2nd version) Formato: SET HAN [<tamanho>], [<tela>], [<impressora>] Função: Define como os caracteres Hangul serão exibidos nos modos Screen 0 a 8 e na impressora.  $\alpha$  <tamanho> – 0  $\rightarrow$  caracteres de 8x8 pontos  $1 \rightarrow$  caracteres de 8x16 pontos <tela> – 0 → caracteres não agrupados  $1 \rightarrow$  caracteres agrupados em blocos  $\langle$ impressora> 0  $\rightarrow$  caracteres não agrupados  $1 \rightarrow$  caracteres agrupados em blocos

#### SET PAGE (declaração, 2)

Formato: SET PAGE <página apresentada>, <página ativa>

Função: Seleciona páginas de vídeo. <página apresentada> é a página a ser apresentada na tela e <página ativa> é a página na qual serão executados os comandos.

#### SET PASSWORD (declaração, 2)

Formato: SET PASSWORD <expr\$>

 Função: Ativa a senha. <expr\$> deve conter uma senha de no máximo 6 caracteres.

#### SET PROMPT (declaração, 2)

Formato: SET PROMPT <expr\$>

 Função: Ativa um novo prompt para o BASIC. <expr\$> deve conter o novo prompt com no máximo 6 caracteres.

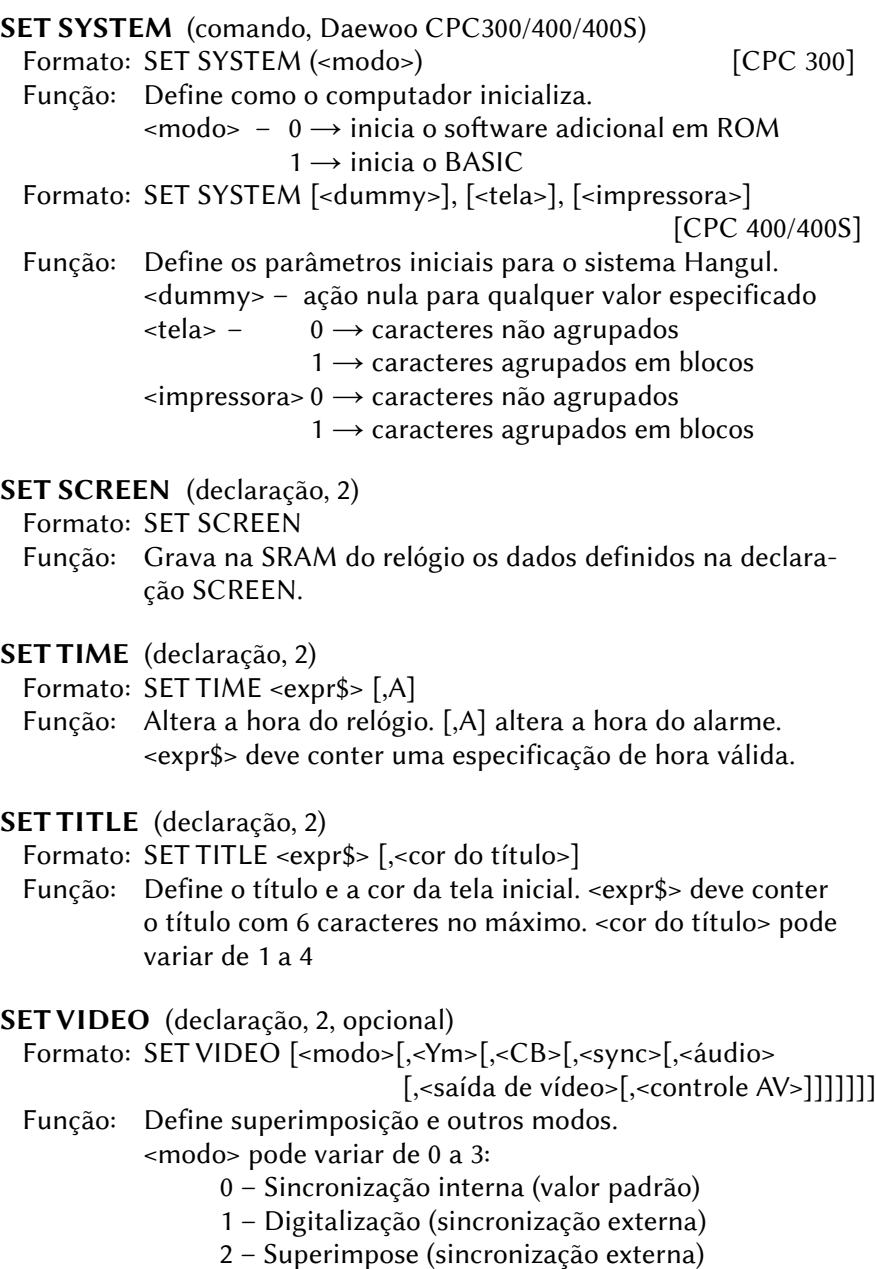

3 – Vídeo externo (sincronização externa)

<Ym> (luminância externa): 0=normal 1=meio tom <CB> (color bus): 0=entrada 1=saída <sync> (modo de sincronização): 0=interna 1=externa <audio> – Seleciona a fonte de áudio: 0 – Somente o computador 1 – Computador + externo canal direito 2 – Computador + externo canal esquerdo 3 – Computador + externo canais direito e esquerdo <saída de vídeo> – Seleciona o modo de saída de vídeo: 0 – RGB 1 – Vídeo composto <controle AV> – Seleciona a saída RGB para áudio e vídeo. 0 – Não selecionado 1 – Selecionado.

SGN (função, 1)

Formato:  $X = SGN$  (<exprN>)

Função: Retorna o resultado do sinal de <exprN> em X.

 $-1 \rightarrow$  Expressão negativa

 $0 \rightarrow A$  expressão resultou em zero

1 → Expressão positiva

#### SIN (função, 1)

Formato:  $X = SIN$  (<exprN>)

 Função: Retorna em X o valor do seno de <exprN> (exprN deve ser expresso em radianos).

SOUND (declaração, 1)

Formato: SOUND <nº registrador>,<dado>

 Função: Escreve no registrador do PSG o valor de <dado>. <nº registrador> pode variar de 0 a 13 e <dado> de 0 a 255.

SPACE\$ (função, 1)

Formato:  $X\$  = SPACE $\$ (<exprN>)

Função: Retorna em X\$ uma string com <exprN> espaços.

SPC (função, 1) Formato: PRINT SPC (<exprN>) Função: Imprime <exprN> espaços. SPRITE (declaração, 1)

Formato: SPRITE {ON | OFF | STOP}

 Função: Habilita, desabilita ou suspende interrupção por colisão de sprites.

SPRITE\$ (variável de sistema, 1) Formato: SPRITE\$  $(\langle n^{\circ} \text{ sprite} \rangle) = \langle \text{ expr} \rangle$ 

 $X$ \$ = SPRITE\$ (<n<sup>o</sup> sprite>)

Função: Define ou lê o padrão dos sprites.

SQR (função, 1)

Formato:  $X = SQR($ 

Função: Retorna em X o valor da raiz quadrada de <exprN>.

STICK (função, 1)

Formato:  $X = STICK$  (<n° porta joystick>)

 Função: Examina a direção do joystick e retorna o resultado em X.  $\langle$ -nº porta joystick> – 0  $\rightarrow$  Teclado

 $1 \rightarrow$  porta #1

 $2 \rightarrow$  porta #2

O valor de "X" está ilustrado abaixo:

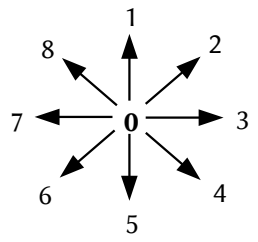

STOP (declaração, 1)

Formato: STOP

Função: Paralisa a execução de um programa.

Formato: STOP {ON | OFF | STOP}

 Função: Habilita, desabilita ou supende interrupção pelo pressionamento das teclas CTRL+STOP.

STRIG (função/declaração, 1)

Formato:  $X = STRIG(\langle n^{\circ} \text{ porta joystick} \rangle)$ 

 Função: Examina o estado dos botões de disparo e retorna o resultado em X. O valor será -1 se estiver sendo pressionado ou 0 caso contrário.

<nº porta joystick> pode ser:

- 0 = barra de espaço
- 1 = joystick na porta 1, botão A
- 2 = joystick na porta 2, botão A
- 3 = joystick na porta 1, botão B
- 4 = joystick na porta 2, botão B
- Formato: STRIG (<nº porta joystick>) {ON | OFF | STOP}
- Função: Habilita, desabilita ou supende interrupção pelo pressionamento dos botões de disparo.
- STR\$ (função, 1)

Formato:  $X\$  =  $STR\$  (<exprN>)

- Função: Converte o valor de <exprN> em uma string decimal e retorna o valor obtido em X\$.
- STRING\$ (função, 1)

Formato:  $X\$  = STRING $\$ (<exprN1>, {<expr $\$ > | <exprN2})

 Função: Retorna em X\$ uma string de comprimento <exprN1>, onde todos os caracteres são iguais, formada pelo primeiro caractere de <expr\$> ou pelo caractere cujo código ASCII está representado por <exprN2>.

SWAP (declaração, 1)

Formato: SWAP <nome variável>,<nome variável>

- Função: Troca o conteúdo de duas variáveis. As variáveis têm que ser do mesmo tipo.
- TAB (função, 1)

Formato: PRINT TAB(<exprN>)

- Função: Produz <exprN> espaços para as instruções PRINT.
- TAN (função, 1)

Formato:  $X - TAN$  (<exprN>)

 Função: Retorna em X o valor da tangente de <exprN> (exprN deve ser expresso em radianos).
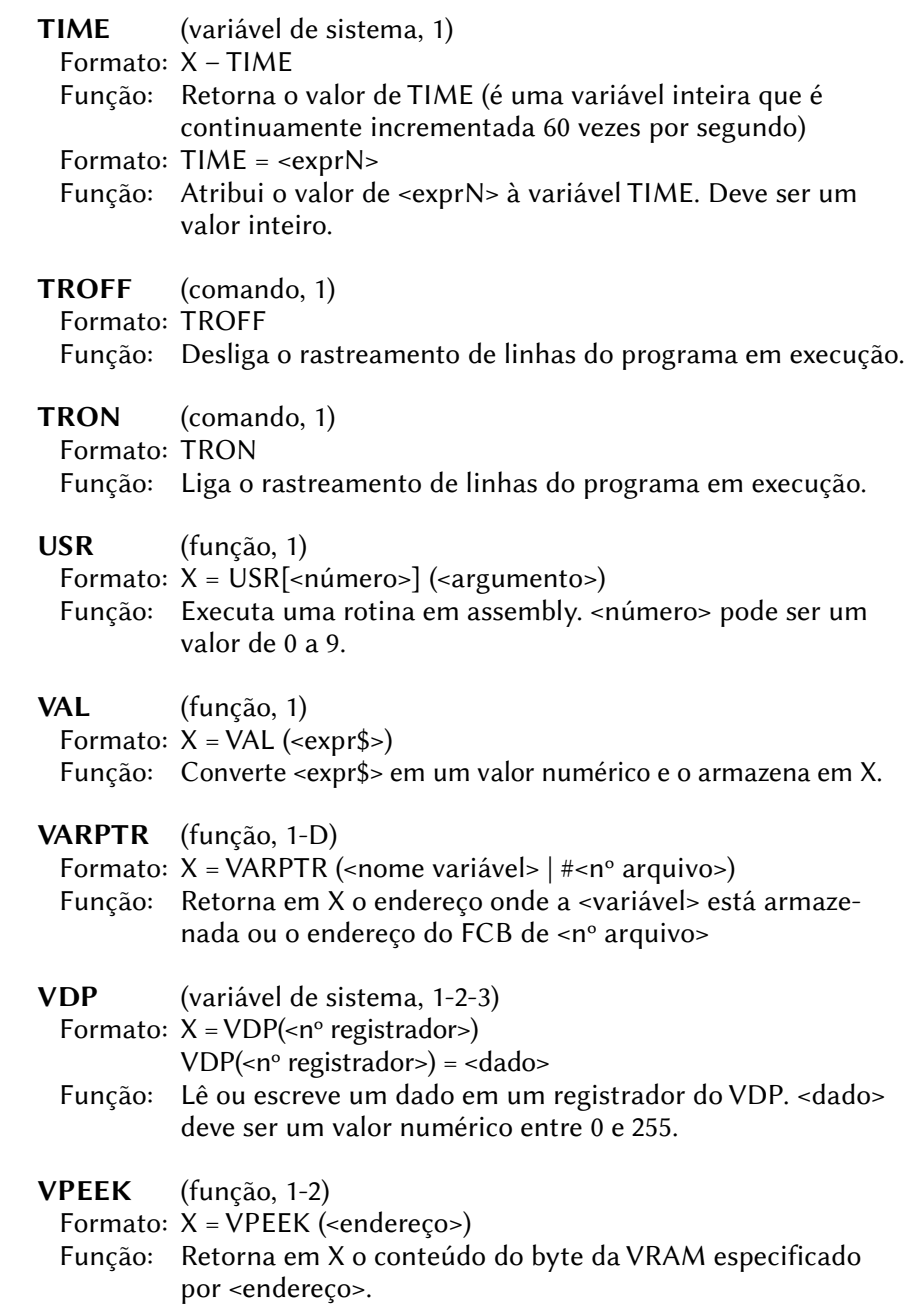

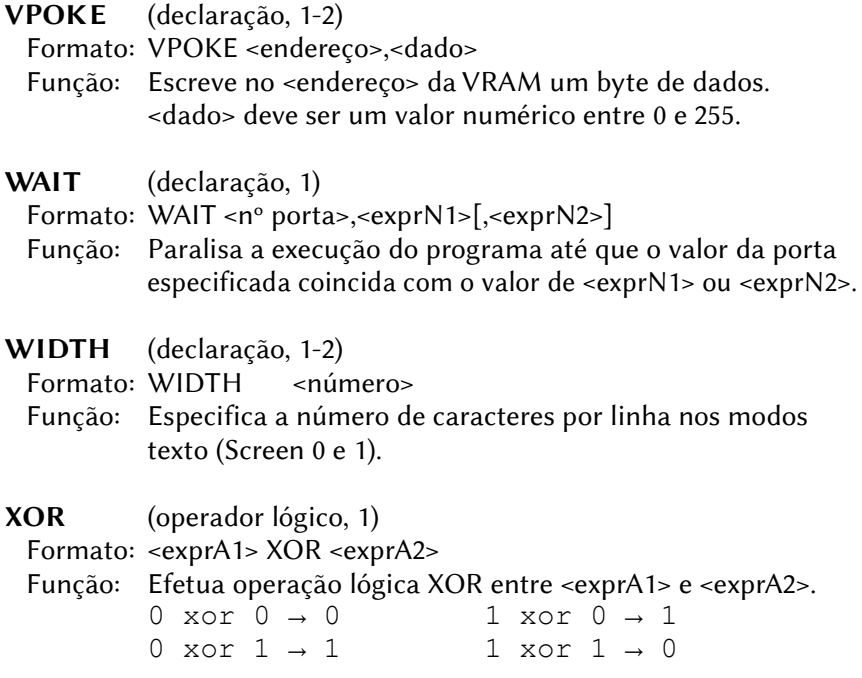

# 3.3 – DESCRIÇÃO DE COMANDOS ESTENDIDOS

O comando CALL permite expandir indefinidamente as instruções do MSX-BASIC, permitindo acesso a novos dispositivos em cartuchos ou a novas funcionalidades. Abaixo está listada grande parte das instruções disponíveis através do comando CALL.

#### DM-System2 BASIC

(Extensão instalável para o BASIC)

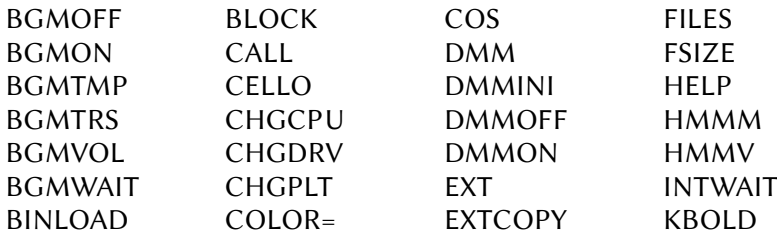

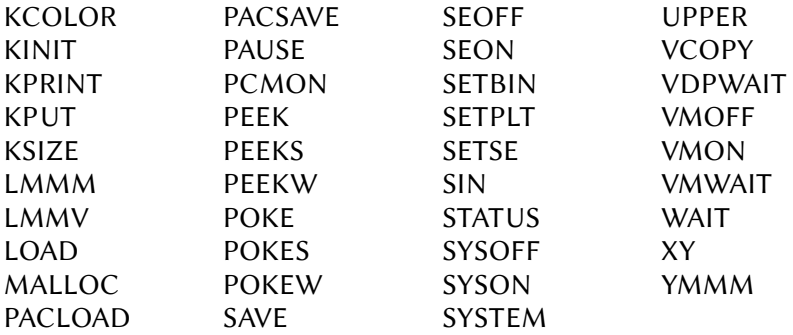

#### FM-X BASIC

(Disponível com a interface Fujitsu MB22450 quando inserida no slot de expansão FM-X)

CALL MON CALL PRINTERSETUP

#### FormatMaster-BASIC

(Disponível com extensão instalável que vem no disco da Future Magazine Extra. Arqs FORMAT.BIN – FORMAT.MEM – FORMAT.TXT)

CALL FORMAT

#### GR8NET BASIC

(Disponível com a instalação do cartucho GR8NET)

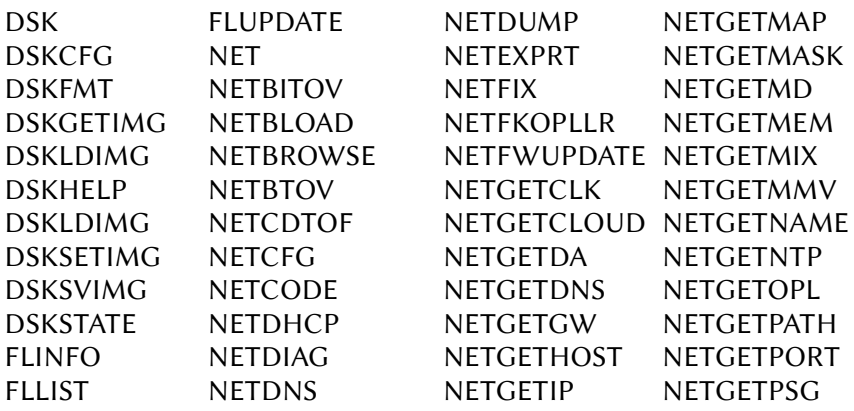

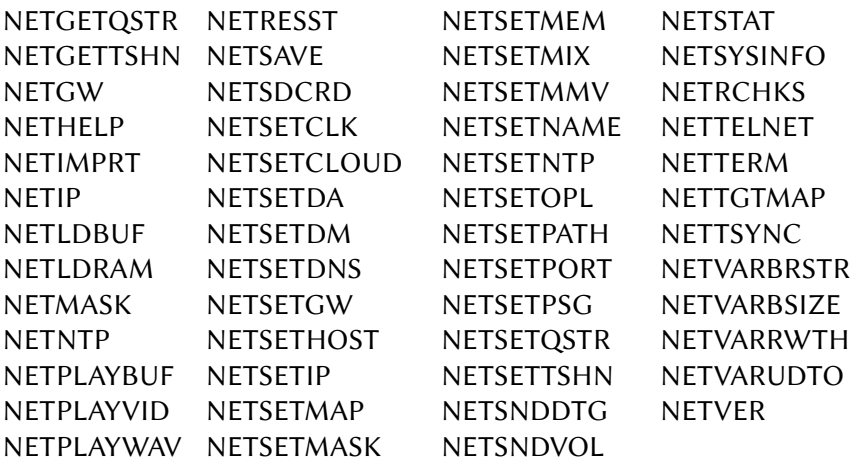

#### Hangul-BASIC

(Disponível em micros coreanos. Veja também PUT HAN, SET HAN e SET SYSTEM)

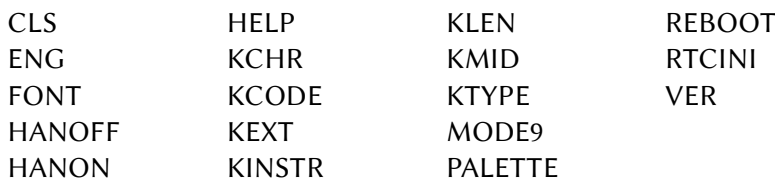

# Hitachi-BASIC

(Disponível em alguns micros Hitachi)

- A versão 1 está disponível no modelo MB-H1 (MSX1)
- A versão 2 está disponível no modelo MB-H2 (MSX1)
- A versão 3 está disponível no modelo MB-H3 (MSX2 )

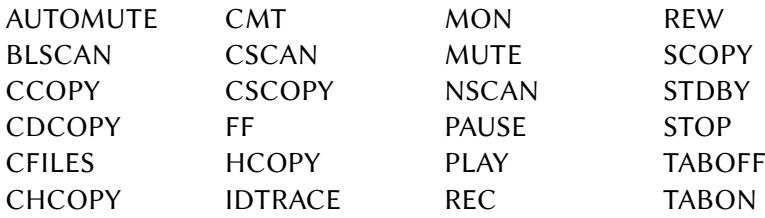

### Kanji-BASIC

(Disponível em micros japoneses MSX2+ ou superior. Veja também PUT KANJI)

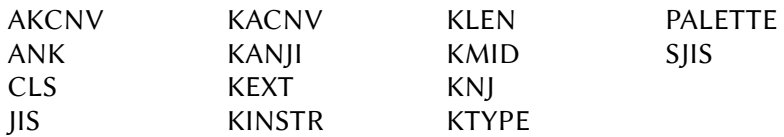

#### Mega Assembler

(Disponível com a instalação do cartucho Mega-Assembler)

ASM START

#### MSX-Aid BASIC

(Disponível com a instalação do cartucho MSX-AID)

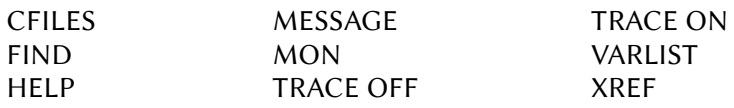

## MSX-Audio BASIC

(Disponível com a instalação de cartuchos com o MSX-Audio BIOS)

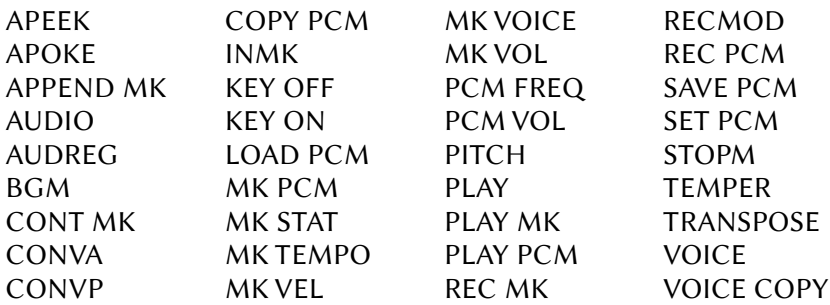

#### MSX-Music BASIC

(Disponível através de cartuchos ou internamente) AUDREG BGM  $MDR$   $(*)$ MUSIC PITCH PLAY **STOPM** TEMPER TRANSPOSE VOICE VOICE COPY

(\*) Disponível apenas no MSX turbo R FS-A1GT

#### Network-BASIC

(Extensão BASIC disponível apenas nos computadores MSX2 Yamaha YIS-503IIIR e YIS-805/128R2, usados em escolas da União Soviética)

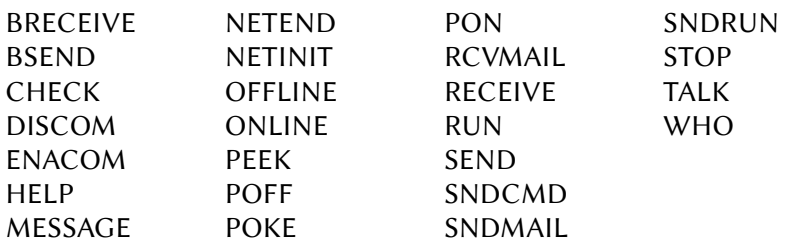

## NewModem-BASIC

(Disponível para os modems Philips NMS 1255 e Micro Technology MT-Telcom II)

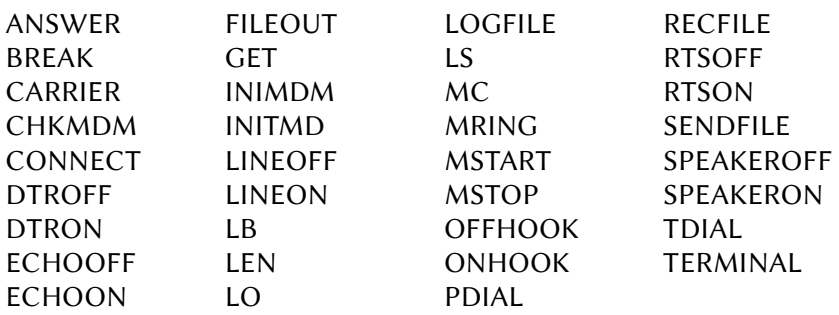

#### Nextor-BASIC

(Disponível através de cartuchos IDE com Nextor)

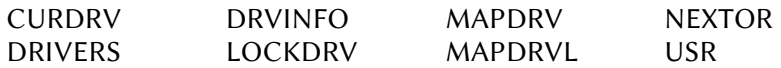

# Pioneer-BASIC (P-BASIC)

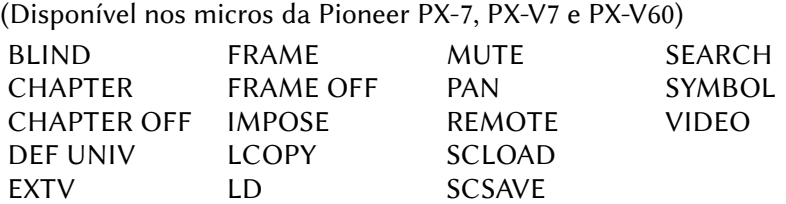

#### Printer-BASIC

(Disponível nos micros da Toshiba HX20 até HX23F e HX31 até HX34) SPOLOFF

### QuickDisk-BASIC

(Disponível nos micros Daewoo (v1.0) e Casio, Philips e Sanyo (v1.1))

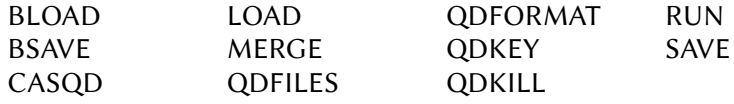

#### RMSX-BASIC

(Extensão que vem com o emulador RMSX para o MSX Turbo R)

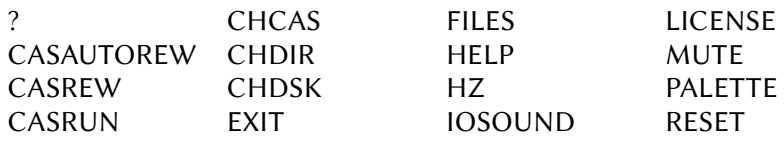

### RookieDrive-BASIC

(Disponível com a instalação do cartucho RookieDrive)

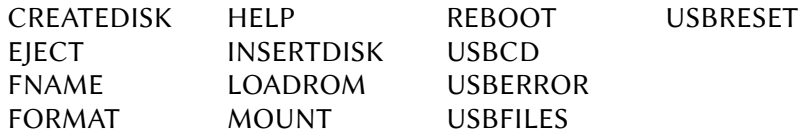

# SFG-BASIC

(Disponível com a instalação do cartucho Yamaha FM Music Macro)

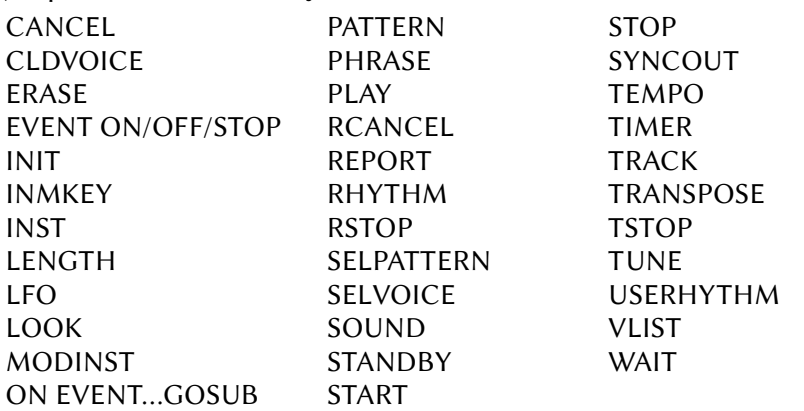

## StudioFM BASIC

(Disponível com a instalação do StudioFM para tocar músicas .MUS geradas pelo FAC Soundtracker. Usar BLOAD"SFMDRV1.BIN",R )

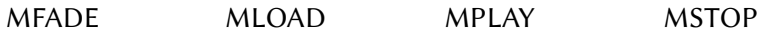

### SVI-Modem BASIC

(Disponível apenas no modem Spectravideo SVI-737)

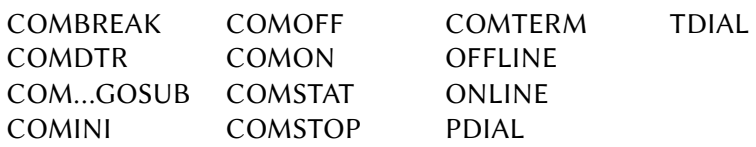

# X-BASIC

(Disponível com a instalação do compilador em tempo real X-BASIC)

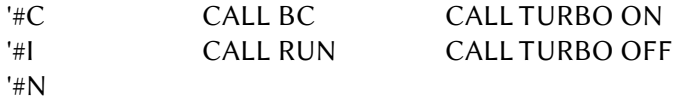

# 3.3.1 – Lista dos comandos

? (declaração, RMSX-BASIC)

Formato: CALL ?

 Função: Apresenta a ajuda para o RMSX-BASIC. É equivalente ao comando CALL HELP.

ADJUST (comando, Daewoo)

Formato: CALL ADJUST

 Função: Habilita a interface interna de caneta ótica. Disponível apenas para MSX2 fabricados pela Daewoo.

AKCNV (declaração, Kanji-BASIC)

Formato: CALL AKCNV (<variável>, "<cadeia de caracteres>")

 Função: Converte caracteres de um byte em Kanji de 2 bytes. <variável string> recebe os caracteres convertidos. <cadeia de caracteres> são os caracteres ASCII a serem convertidos.

- ANK (declaração, Kanji-BASIC)
	- Formato: CALL ANK
	- Função: Sai do modo Kanji (a memória usada pelo Kanji driver não é liberada).
- ANSWER (função, New Modem BASIC)
	- Formato: CALL ANSWER (<velocidade>)
	- Função: Detecta a velocidade de uma conexão. Essa instrução funciona apenas em programas BBS. As velocidades detectadas são:

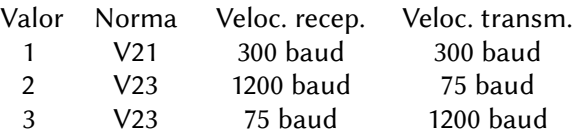

APEEK (função, MSX-Audio)

- Formato: CALL APEEK (<endereço>, X)
- Função: Retorna em X o valor do byte correspondente ao endereço de memória do MSX-Audio. O endereço pode variar de 0000H a 7FFFH.
- APOKE (declaração, MSX-Audio)
	- Formato: CALL APOKE (<endereço>, <dado>)
	- Função: Escreve no <endereço> da memória de áudio um byte de dados. <dado> deve ser um valor numérico entre 0 e 255. O endereço pode variar de 0000H a 7FFFH.

APPEND MK (declaração, MSX-Audio)

Formato: CALL APPEND MK (<nome da matriz>)

- CALL APPEND MK (<endereço inicial>, <endereço final>) CALL APPEND MK (A), onde a sequência A deve ser previamente declarada nas instruções DIM e REC MK.
- Função: Acrescenta uma gravação suplementar tocada no teclado musical.
- ASM (comando, Mega Assembler)
	- Formato: CALL ASM
	- Função: Chama o Mega Assembler sem inicializar as variáveis. Para chamar o MA inicializando as variáveis, use CALL START.

AUDIO (declaração, MSX-Audio)

Formato: CALL AUDIO (<modo>, <canais com instrumentos>,

<canais p/ string 1>, <canais p/ string 2>,

…….., <canais p/ string 9>)

<modo> define o uso do MSX-Audio. O valor padrão é 1.

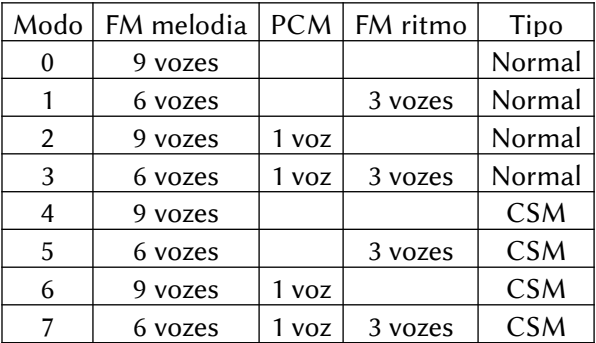

No modo CSM, o controle de todos os sons FM (melodia e ritmo) são inválidos. CSM significa Composite Sinusoidal Modeling. Usando todos os operadores em paralelo, esse modo pode ser usado para sintetizar a fala.

- <canais com instrumentos> define quantos canais serão atribuídos a um instrumento.
- <canais p/ string n> define quantos canais serão usados para cada string relacionada à melodia FM na instrução PLAY.

AUDREG (declaração, MSX-Music e MSX-Audio)

Formato: CALL AUDREG <registrador>, <dado>[,<canal>]

- Função: Escreve o valor de <dado> no registrador do OPLL ou do MSX-Audio. <canal> especifica o canal a ser usado (apenas MSX-Audio). Pode ser 0 ou 1, sendo que o padrão é 0.
- Obs.: Necessário uso anterior de CALL MUSIC ou CALL AUDIO.

AUTOMUTE (comando, Hitachi-BASIC versão 2)

Formato: CALL AUTOMUTE

 Função: Adiciona uma pausa de 4 segundos antes de ativar o leitor de dados interno de alguns micros Hitachi.

- BGM (declaração, MSX-Music e MSX-Audio)
	- Formato: CALL BGM(n)
	- Função: Seta execução de comandos enquanto a música está sendo tocada. <n> pode ser 0 ou 1, conforme abaixo:
		- 0 nenhum comando pode ser executado durante a música.
		- 1 comandos podem ser executados durante música (padrão).
- BGMOFF (declaração, DM-System2 BASIC)
- Formato: CALL BGMOFF (<fade>)
- Função: Silencia a música tocada pelo OPLL/MSX Music. Requer driver BGM.
	- $<$ fade> 1  $\rightarrow$  sem fade (parada imediada)
		- $2 \rightarrow$  com fade out
- BGMON (declaração, DM-System2 BASIC)
- Formato: CALL BGMON (<endereço inicial> [, <nº repetições>])
- Função: Reproduz música usando o driver BGM. Requer driver BGM. <endereço inicial> é um ponteiro para os dados BGM na Main RAM.
	- <nº repetições> é o número de vezes que a música será tocada. "0" indica repetições infinitas.
- BGMTMP (declaração, DM-System2 BASIC)
- Formato: CALL BGMTMP (<tempo>)
- Função: Ajusta o "tempo" da música. Requer driver BGM. <tempo> é um valor entre 0 e 255 representando a porcentagem. O valor padrão é 100.
- BGMTRS (declaração, DM-System2 BASIC)
	- Formato: CALL BGMTRS (<transpose>)
	- Função: Ajusta a clave da música. Requer driver BGM. <transpose> é um valor de um byte entre -128 e +127. O valor padrão é 0.
- BGMVOL (declaração, DM-System2 BASIC)

Formato: CALL BGMVOL ([<Mestre>][,<OPLL>][,<PSG>][,<SCC>])

 Função: Ajusta individualmente o volume dos diversos geradores de som. Pode variar de 0 a 15 para cada um, sendo que o valor padrão para todos é 15. Requer driver BGM.

BGMWAIT (declaração, DM-System2 BASIC) Formato: CALL BGMWAIT Função: Pausa ou recomeça o BGM. Requer driver BGM.

BINLOAD (comando, DM-System2 BASIC)

 Formato: CALL BINLOAD (<flag>[,<flag 2>][,<endereço de destino>] [,<tamanho>])

 Função: Transfere dados concatenados da tabela binária na VRAM para a RAM, podendo executá-lo.

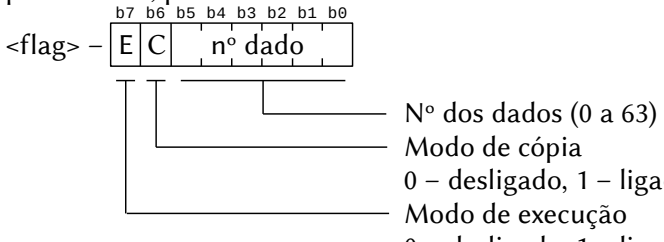

0 – desligado, 1 – ligado

Modo de execução

0 – desligado, 1 – ligado

<flag 2> – Valor de um byte que substitui a mesma flag da

tabela binária. Por padrão, a flag da tabela é usada.

<endereço de destino> – Valor de 2 bytes que especifica o endereço inicial de destino dos dados.

<tamanho> – Valor de 2 bytes que especifica número de bytes a ser transferido.

Obs. – <endereço de destino> e <tamanho> devem ser omitidos quando o formato dos dados tiver o mesmo formato da instrução COPY (o primeiro byte é a coordenada X e o segundo é a coordenada Y).

BLIND (declaração, Pioneer-BASIC)

Formato: CALL BLIND ([<sequência>], [S | L] )

 Função: Apaga ou reabilita a apresentação da tela (apenas Screen 2). <sequência> pode variar de 0 a 9 e especifica a sequência em que a tela será apagada ou habilitada.

S – Salva a tela enquanto é apagada

L – Carrega a tela previamente salva por "S".

#### BLOAD (comando, QuickDisk BASIC)

Formato: CALL BLOAD ("[QD[n]:]"<nome do arquivo>"

 $\{[,R] |[,S] \}$  [,deslocamento])

Função: Carrega o código binário do dispositivo QuickDisk.

QD[n] especifica o dispositivo QuickDisk que será usado. Pode variar de 0 a 7, sendo que o padrão é 0.

<nome do arquivo> deve estar no formato 8.3 caracteres.

",R" executa automaticamente o código binário do arquivo.

",S" carrega o conteúdo na VRAM.

- <deslocamento> indica que o programa será carregado no endereço inicial + deslocamento. Este parâmetro também afeta o endereço de execução.
- BLOCK (comando, DM-System2 BASIC)
- Formato: CALL BLOCK ([@]<endereço fonte>,

[@]<endereço destino>, <tamanho>)

- Função: Copia dados entre a Main RAM e a VRAM. Se o <endereço> for precedido de "@", será especificada a VRAM. Para evitar mensagens de erro, números decimais devem ser usados para endereços maiores que FFFFh (65535).
- BLSCAN (comando, Hitachi-BASIC versão 2)

Formato: CALL BLSCAN

- Função: Faz com que o leitor de dados interno do micro Hitachi MB-H2 procure arquivos gravados com BSAVE e que podem ser carregados com BLOAD.
- BREAK (comando, New Modem BASIC)

Formato: CALL BREAK

 Função: Atribui a chamada de interrupção à tecla CODE. Isso permitirá interromper as rotinas RING e DIAL apenas pressionando a tecla CODE.

BRECEIVE (comando, Network-BASIC)

Formato: CALL BRECEIVE (II<nome da unidade>:1

<nome do arquivo>] [, <número do aluno>]

 $\left[ \right]$ , <end. inicial> $\left[ \right]$ , <end. final> $\left[ \right]$ ,  $\left[ \right]$ 

 Função: Recebe dados binários na RAM ou VRAM de (outros) micros dos alunos. Pode ser usada pelo professor e pelos alunos autorizados pelo professor através de CALL ENACOM. <nome da unidade> pode ser "A:" ou "B:"; <número do aluno> pode variar de 0 a 15; <endereço inicial> e <endereço final> podem variar de &H0000 a &HFFFF e ",S" especifica VRAM. Versão curta \_BREC.

BSAVE (comando, QuickDisk BASIC)

Formato: CALL BSAVE ("[QD[n]:] <nome do arquivo>", <endereço inicial>, <end. final> [, <end. de execução>])

CALL BSAVE ("[QD[n]:] <nome do arquivo> ",

<endereço inicial>, <endereço final>, S)

 Função: Salva uma área de memória no dispositivo QuickDisk. QD[n] especifica o dispositivo QuickDisk que será usado. Pode variar de 0 a 7, sendo que o padrão é 0. <nome do arquivo> deve estar no formato 8.3 caracteres. <endereço inicial>, <endereço final> e <endereço de execução> podem variar de &H0000 a &HFFFF. Se <endereço de execução> for omitido, será usado o <endereço inicial> no lugar.

",S" é usado para salvar o conteúdo da VRAM.

BSEND (comando, Network-BASIC)

Formato: CALL BSEND ([[<nome da unidade>:] <nome do arquivo>]  $\left[ \right]$ , <n° aluno> $\left[ \right]$ , <end. inicial> $\left[ \right]$ , <end. final> $\left[ \right]$ ,  $\left[ S \right]$ )

 Função: Envia dados binários da RAM ou VRAM de outros micros dos alunos. Veja BRECEIVE para mais informações.

CALL (declaração, DM-System2 BASIC)

 Formato: CALL CALL (<endereço>[,<AF>][,<HL>][,<DE>][,<BC>]  $\overline{[}$ ,< $|X>1$  $\overline{[}$ ,< $|Y>1$  $\overline{]}$ 

 Função: Chama uma rotina de linguagem de máquina na Main-RAM, a menos que o endereço seja menor que 2000H (abaixo disso será chamada a Main-ROM para permitir acesso às rotinas da BIOS). Se <AF> for menor que 256, o valor será carregado no registrador A.

CANCEL (declaração, SFG-BASIC)

Formato: CALL CANCEL (<número do instrumento>)

 Função: Cancela um instrumento. <número do instrumento> pode variar de 1 a 4. Versão curta: CANC.

CARRIER (declaração, New Modem BASIC)

Formato: CALL CARRIER (:GOSUB <número da linha>)

 Função: Especifica a rotina do GOSUB a ser executada quando a operadora estiver ausente por um motivo desconhecido ou porque o chamador acabou de desligar. Esta instrução é útil apenas em programas BBS.

# CASAUTOREW (comando, RMSX-BASIC)

Formato: CALL CASAUTOREW [ON] | [OFF]

 Função: Habilita ou desabilita a rebobinagem automática de uma imagem de fita (arquivo CAS) de volta ao início. Sem parâmetro, esta instrução alterna entre as duas opções. ON – Ativa a rebobinagem automática da imagem da fita. OFF – Desativa a rebobinagem automática

CASQD (comando, QuickDisk BASIC)

Formato: CALL CASQD [("[CAS:]"<nome do arquivo 1>"]

```
\left[\binom{n}{2}[\left[\binom{n}{2}\right]] \left[\binom{n}{2} = 100 arquivo 2>]
```
 Função: Transfere o arquivo especificado do cassete para o QuickDisk.

QD[n] especifica o dispositivo QuickDisk que será usado. Pode variar de 0 a 7, sendo que o padrão é 0.

<nome do arquivo 1> é o nome do arquivo a ser copiado da fita.

<nome do arquivo 2> é o nome do arquivo a ser gravado no Quick Disk. O formato é limitado a 6 caracteres sem extensão. Se <nome do arquivo 2> for omitido, será repetido o <nome do arquivo 1>.

Sem parâmetros, este comando transfere o arquivo da fita para o QuickDisk padrão com o mesmo nome.

CASREW (comando, RMSX-BASIC)

Formato: CALL CASREW

 Função: Rebobina manualmente uma imagem de fita (arquivo CAS) de volta ao início.

CASRUN (comando, RMSX-BASIC)

- Formato: CALL CASRUN [("[<letra da unidade>:] [\ <caminho> \] [<nome do arquivo.CAS>]")]
- Função: Carrega e executa arquivos contidos da imagem de fita especificada (arquivo CAS). Se <nome do arquivo.CAS> for omitido, será executado o primeiro arquivo da imagem inserida com CALL CHCAS.<letra da unidade>: pode ir de A: a H:.

CCOPY (comando, Hitachi-BASIC versão 3)

Formato: CALL CCOPY

 Função: Envia para a impressora uma cópia mais escura de uma tela gráfica em Screens 2, 4 ou 5 simulando tons de cinza.

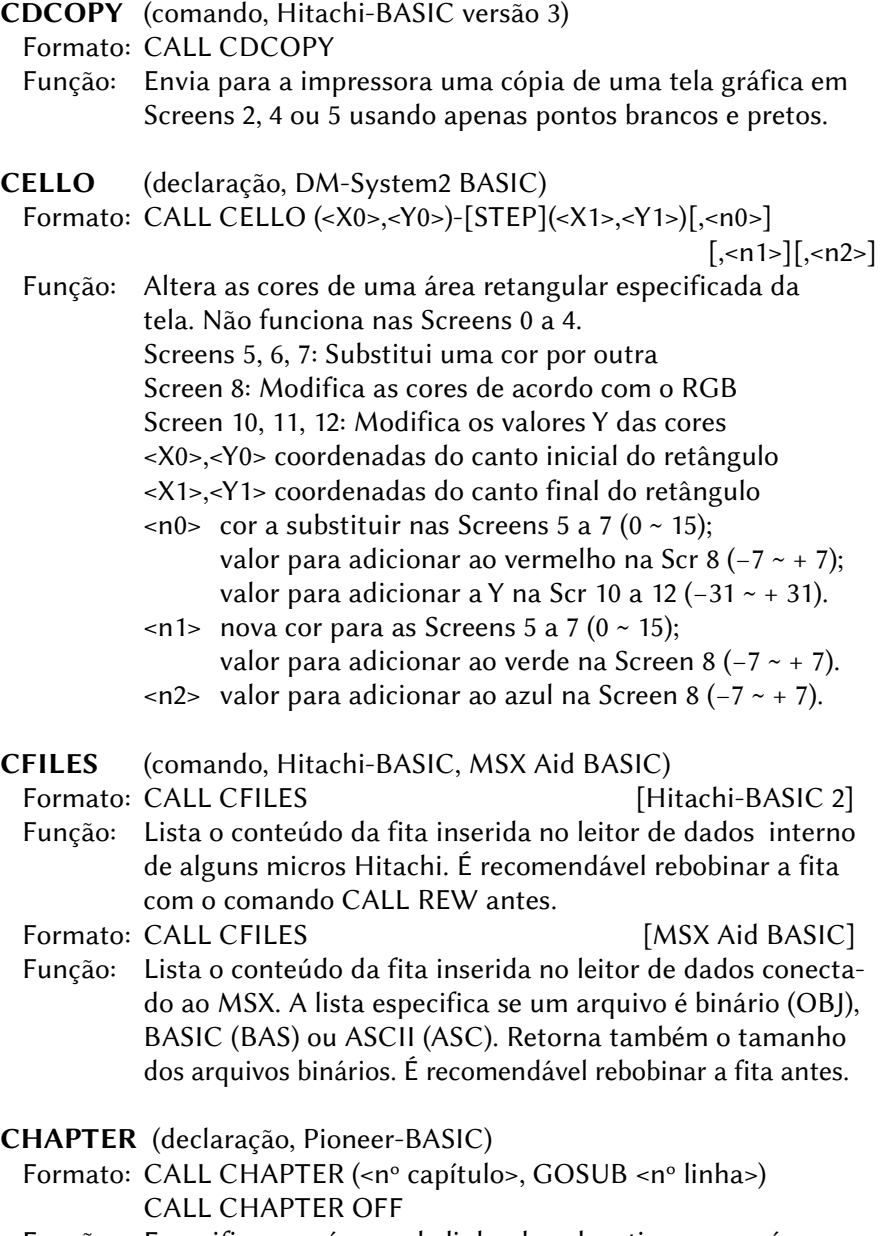

 Função: Especifica no número de linha da sub-rotina que será executada quando o capítulo <nº capítulo> for atingido. <nº capítulo> deverá estar na faixa entre 50 e 54.000. Se "OFF" for especificado, cancela a atribuição de número de linha. Este comando é específico para uso com o Laser Vision Player LD-700 da Pioneer e não pode ser usado em conjunto com o comando FRAME.

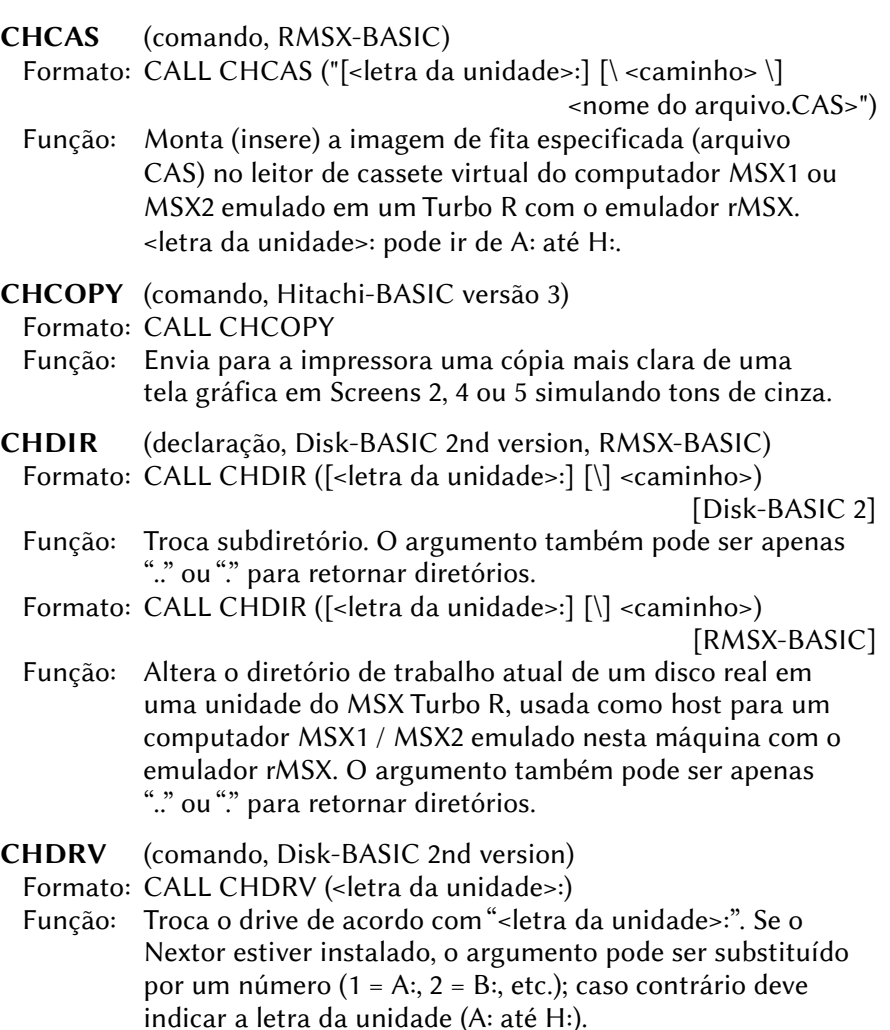

CHKDSK (comando, RMSX-BASIC)

Formato: CALL CHKDSK (ver os parâmetros abaixo)

- Função: Monta (insere) a imagem de disco especificada (arquivo DSK) na unidade de disco virtual do computador MSX1/ MSX2 emulado em um Turbo R com o emulador rMSX e/ou ativa um número de disco especificado (a unidade de disco do Turbo R também pode ser usada com um disco real).
	- $\rightarrow$  Para montar a imagem do disco para o número do disco atual (se o parâmetro não for fornecido ou estiver vazio, a unidade de disco real será usada): CALL CHKDSK [("[<letra da unidade>:]

```
[\sqrt{c} aminho>\sqrt{c} <nome do arquivo.DSK>")]
```
- $\rightarrow$  Para montar a imagem do disco no número especificado do disco (sem ativação):
	- CALL CHKDSK ("[<letra da unidade>:][\<caminho>\] <nome do arquivo.DSK>"), <número do disco>
- $\rightarrow$  Para ativar o número do disco especificado e eventualmente montar a imagem do disco nele: CALL CHKDSK (<letra da unidade>), [("[<nome dispositivo>:] [\<caminho>\] <nome arq.DSK>")]

CHECK (comando, Network-BASIC)

 Formato: CALL CHECK ([<variável de conexão>] [, <variável de comunicação>]) Função: Verifica quais alunos estão conectados à rede e/ou quais

alunos estão habilitados para se comunicar com outros. Esta instrução está disponível apenas para o professor. <variável de conexão> contém a representação binária dos alunos conectados / não conectados. <variável de comunicação> contém a representação binária dos alunos com comunicação estendida ativada ou desativada. Ambas são variáveis inteiras de 16 bits, onde o bit 0 está associado ao aluno 1, o bit 1 está associado ao aluno 2 e assim por diante, até o bit 14. "0" significa aluno conectado ou ativo e "1" significa aluno desconectado ou inativo.

CHGCPU (comando, DM-System2 BASIC)

Formato: CALL CHGCPU ([<modo>][,<variável>])

 Função: Troca ou retorna modo CPU nos MSX turbo R. <modo> – Modo a ser aplicado. <variável> – Valor antes de ser trocado por <modo>. Os dois parâmetros têm o seguinte formato:

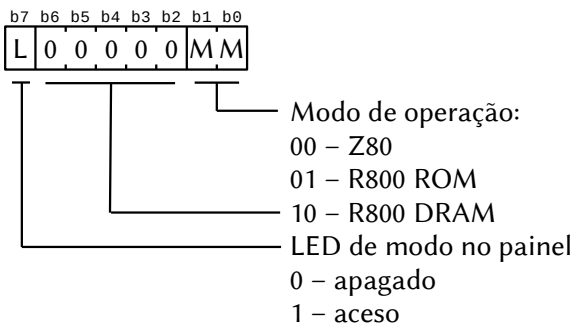

CHGDRV (comando, DM-System2 BASIC)

Formato: CALL CHGDRV ([<número do drive>][,<variável>])

- Função: Troca ou retorna a unidade de drive atual. <número do drive> – deve ser um número entre 1 e 8, onde  $1 = A$ :,  $2 = B$ :, etc. <variável> – variável numérica que receberá o tamanho do arquivo.
- CHGPLT (declaração, DM-System2 BASIC)
	- Formato: CALL CHGPLT (<número>)
	- Função: Altera as cores da paleta. Os dados da paleta dever ser previamente colocados na RAM.

<número> é um valor de um byte com o seguinte formato: b7 b6 b5 b4 b3 b2 b1 b0

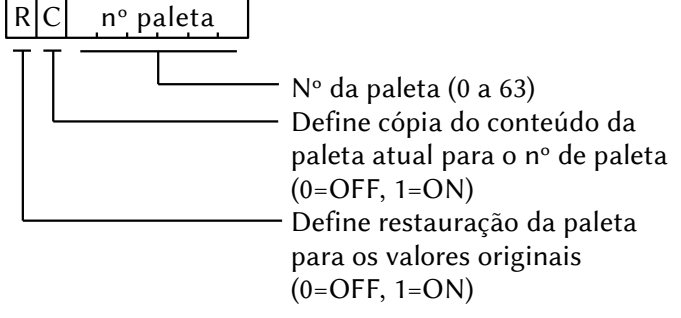

CKHMDM (função, New Modem BASIC)

Formato: CALL CHKMDM (<variável numérica>)

 Função: Verifica se o modem está presente. Se <variável numérica> for 0, o modem foi detectado, caso contrário não há modem. CLDVOICE (comando, SFG-BASIC)

Formato: CALL CLDVOICE [ ( (<exibir nome>), (<dispositivo>)) ]

 Função: Carrega os dados de voz para a memória, a partir do cassete ou da memória do cartucho. Versão curta: \_CLDV. <opção> especifica se o nome da voz deve ser exibido durante a carga. Se for "0" o nome não será exibido e se for "1" será exibido.

<dispositivo> pode ser: 0 – Cassete; 1 – Cartucho.

```
CLS (declaração, Kanji-BASIC e Hangul-BASIC 4)
```
Formato: CALL CLS

Função: Limpa a tela no modo Kanji.

CMT (comando, Hitachi-BASIC versão 2)

Formato: CALL CMT

Função: Inicia o "Tape Utility" no computador Hitachi MB-H2.

COLOR= (declaração, DM-System2 BASIC)

 Formato: CALL COLOR = (<nº paleta>,<nível verm.>,<nível verde>, <nível azul>)

 Função: Altera as cores da paleta de uma única cor. O nível pode variar de 0 a 7 para cada cor primária. As alterações são armazenadas somente em (NEWPLT) e não na tabela de paleta VRAM.

COMBREAK (comando, Modem BASIC, SVI Modem BASIC) Formato: CALL COMBREAK ([<nº da porta> [,<nº caracteres> ] ] )

 Função: Envia instrução para bloqueio de mensagens. <nº da porta> pode variar de 0 a 4 e <nº caracteres> a serem bloqueados pode variar de 3 a 32767.

COM GOSUB (declaração, Modem BASIC, SVI Modem BASIC) Formato: CALL COM ( [<nº da porta> GOSUB <nº da linha>] ) Função: Especifica a subrotina que será chamada quando ocorrer uma interrupção na RS232-C. <nº da porta> pode variar de 0 a 4; se omitido será 0.

A subrotina iniciará no <nº da linha> especificado.

- COMINI (comando, Modem BASIC, SVI Modem BASIC)
	- Formato: CALL COMINI ([<dados>] [,<velocidade de recepção>]

```
[,<velocidade de transmissão>] [,<tempo de espera>] )
```
- Função: Inicializa o modem com os <dados> fornecidos.
	- <dados> é uma string alfanumérica de até 10 caracteres, cujo padrão, se omitida é "0:8N1XHNNN ". O número inicial é a porta RS232C seguida de ":" e os
		- caracteres seguintes representam:
		- 3º Tamanho da palavra (5 a 8) ou "del"
		- 4º paridade (E-par, O-ímpar, I-ignora, N-sem paridade) ou "ins"
		- 5º Tam. bit de parada: 1- 1 bit, 2- 1,5 bits, 3- 2 bits
		- 6º XON/XOFF: X- xon, N- xoff
		- 7º H- handshaking, N- sem handshaking
		- 8º LF: A- insere LF, N- não insere LF
		- 9º LF: A- deleta LF, N- não deleta LF
		- 10º Shift in/out: S- habilita, N- desabilitada
	- <velocidade de recepção> pode variar de 50 a 1200. Os valores válidos são: 50, 75, 110, 300, 600, 1200, 1800, 2000, 2400, 3600, 4800, 7200, 9600, 19200. Se omitido, assumirá 1200.

<velocidade de transmissão> pode variar de 50 a 1200. Se omitido, assume a mesma de <veloc. recepção>.

<tempo de espera> é especificado em segundos e pode variar de 0 a 255. Se omitido, assumirá 0.

- COMOFF (comando, Modem BASIC, SVI Modem BASIC)
- Formato: CALL COMOFF ( $\lceil \cdot \sqrt[6]{n^{\circ}}$  da porta :">])
- Função: Desabilita a interrupção vinda da porta RS232-C.
- COMON (comando, Modem BASIC, SVI Modem BASIC) Formato: CALL COMON ( $\left[ \langle \hat{\mathbf{r}} | \hat{\mathbf{r}} | \hat{\mathbf{r}} | \hat{\mathbf{r}} | \hat{\mathbf{r}} | \hat{\mathbf{r}} | \hat{\mathbf{r}} | \hat{\mathbf{r}} | \hat{\mathbf{r}} | \hat{\mathbf{r}} | \hat{\mathbf{r}} | \hat{\mathbf{r}} | \hat{\mathbf{r}} | \hat{\mathbf{r}} | \hat{\mathbf{r}} | \hat{\mathbf{r}} | \hat{\mathbf{r}} | \hat{\mathbf{r}} | \hat{\mathbf{r}} | \hat{\mathbf{r}} | \hat{\mathbf{r}} | \hat{\mathbf{$ Função: Habilita a interrupção vinda da porta RS232-C.

COMSTAT (função, Modem BASIC, SVI Modem BASIC) Formato: CALL COMSTAT ( $\lceil \langle \n\langle n^\circ \rangle \rangle$  da porta :">], <variável inteira>) Função: Retorna o estado da porta RS232-C. <"nº da porta :"> deve variar e 0: a 4:. Se omitido, será 0:.

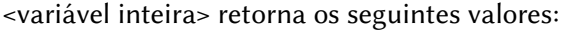

- bit 15: Erro de estouro de buffer de recebimento
	- 0- nenhum erro, 1- ocorreu erro
- bit 14: Erro de tempo limite
	- 0- nenhum erro, 1- ocorreu erro
- bit 13: Erro de enquadramento (o bit binário "0" foi recebido em vez do bit de parada.) 0- nenhum erro, 1- ocorreu erro
- bit 12: Erro de saturação (dados recebidos antes do buffer de recebimento estar vazio)
	- 0- nenhum erro, 1- ocorreu erro
- bit 11: Erro de paridade
	- 0- nenhum erro, 1- ocorreu erro
- bit 10: Pressionamento de [CTRL] + [STOP] 0- não pressionado, 1- pressionado
- bit 9: Reservado
- bit 8: Reservado
- bit 7: Status do sinal CS (CTS) 0- desligado, 1- ligado
- bit 6: Temporizador/contador definido para a detecção de erro de tempo limite 0- não definido, 1-definido
- bit 5: Reservado
- bit 4: Reservado
- bit 3: Status do sinal DR (DSR) 0- desligado, 1- ligado
- bit 2: Sequência de parada detectada enquanto que o COMSTAT é executado 0- não detectada, 1- detectada
- bit 1: Reservado
- bit 0: Status do sinal do CD
	- 0- desligado, 1- ligado

#### COMSTOP (comando, Modem BASIC, SVI Modem BASIC)

- Formato: CALL COMSTOP ( $\lceil \langle \text{``n''} \rangle \rangle$  da porta :">])
- Função: Suspende a interrupção vinda da porta RS232-C.

<"nº da porta :"> deve variar e 0: a 4:. Se omitido, será 0:.

COMTERM (comando, Modem BASIC, SVI Modem BASIC)

- Formato: CALL COMTERM ( [<"n° da porta :">])
- Função: Coloca o MSX no modo terminal. Para sair do modo terminal, pressione CTRL+STOP juntas. <"nº da porta :"> deve variar e 0: a 4:. Se omitido, será 0:. Uma vez no modo terminal, use as seguintes teclas:
	- [SHIFT]+[F1] Exibe os códigos de controle recebidos.
	- [SHIFT]+[F2] Exibe as teclas pressionadas.
	- [SHIFT]+[F3] Exibe e imprime as teclas pressionadas.
	- [STOP] Pressione e segure para enviar a sequência de interrupção ao host.

CONNECT (comando, New Modem BASIC)

Formato: CALL CONNECT (<variável numérica>)

- Função: Estabelece conexão em um programa Terminal, com a velocidade definida em CALL INIMDM. <variável numérica> armazena o resultado da operação:
	- 0 ocorreu um erro ao tentar fazer a conexão
	- 1 operadora detectada o modem está conectado
	- 2 A rotina foi abortada pressionando a tecla CODE
	- 3 o número de telefone está ocupado
- CONT MK (comando, MSX-Audio)

Formato: CALL CONT MK

 Função: Continua uma reprodução ou gravação do teclado musical que foi cancelada pelo comando STOPM.

CONVA (declaração, MSX-Audio)

Formato: CALL CONVA (<arquivo fonte>, <arquivo destino)

 Função: Converte dados PCM para dados ADPCM. <arquivo fonte> e <arquivo destino> são definidos por um número que pode variar de 0 a 15.

CONVP (declaração, MSX-Audio)

Formato: CALL CONVP (<arquivo fonte>, <arquivo destino)

Função: Converte dados ADPCM para dados PCM.

<arquivo fonte> e <arquivo destino> são definidos por um número que pode variar de 0 a 15.

COPY PCM (comando, MSX-Audio)

Formato: CALL COPY PCM (<arquivo fonte>, <arquivo destino>, [<offset fonte>, [<tamanho arq>, [<offset destino>]]])

Função: Copia dados ADPCM e PCM.

<arquivo fonte> e <arquivo destino> são definidos por um número que pode variar de 0 a 15.

- <offset fonte> e <offset destino> define o deslocamento em unidades de 256 bytes.
- <tamanho arq> é o tamanho do arquivo em bytes COS (função, DM-System2 BASIC)
- Formato: CALL COS (<variável>,<ângulo>,<valor>)
	- Função: Retorna o cosseno de um ângulo. O resultado é obtido pela multiplicação do cosseno do ângulo por um valor numérico.

<variável> – Variável numérica que receberá o resultado. <ângulo> – é o valor do ângulo em graus.

<valor> – Número de dois bytes (valor inteiro).

#### CREATEDISK (comando, RookieDrive-BASIC)

Formato: CALL CREATEDISK (<nome do disco>)

- Função: Cria uma nova imagem de disco sem formatá-la. A imagem de disco criada está cheia de caracteres 0XFFH. Instrução experimental e não totalmente implementada (limitada a discos de 720 Kbytes).
- CSCAN (comando, Hitachi-BASIC versão 2)

Formato: CALL CSCAN

 Função: Faz com que o leitor de dados interno do micro Hitachi MB-H2 procure arquivos gravados com CSAVE e que podem ser carregados com CLOAD.

CSCOPY (comando, Hitachi-BASIC versão 3)

Formato: CALL CSCOPY (<c1> [,<c2>, <c3>, <c4> …. <c15>] )

 Função: Envia para a impressora uma cópia de uma tela gráfica em Screens 2, 4 ou 5 usando uma fórmula baseada nas cores selecionadas. A diferença com CALL SCOPY é desconhecida.

- CURDRV (declaração, Nextor) Formato: CALL CURDRV
	- Função: Apresenta a unidade de drive ativa.
- DEF UNIV (comando, Pioneer-BASIC)

Formato: CALL DEF UNIV (<nº dispositivo>, <código dispositivo>)

 Função: Define o dispositivo a ser controlado pelo comando REMOTE. <nº dispositivo> pode variar de 3 a 15 e <código dispositivo> pode variar de 1 a 255.

DISCOM (comando, Network-BASIC)

- Formato: CALL DISCOM (<número do aluno>)
- Função: Desabilita o envio de mensagens de um aluno. Esta instrução está disponível apenas para o professor. Por padrão, após a inicialização, os alunos podem enviar apenas mensagens ao professor. <número do aluno> pode variar de 1 a 15. Versão curta: DISC.
- DMM (função, DM-System2 BASIC)
	- Formato: CALL DMM (<variável>[,<tempo>]) [, S])
	- Função: Executa a entrada de dispositivo e devolve o resultado em <variável>. Para abortar: CTRL+STOP. (Requer driver DEV). <variável> deve ser numérica. Os valores de retorno são:

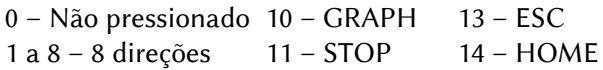

9 – Espaço 12 – TAB 15 – SELECT

<tempo> que o comando aguarda, em unidades de 1/60 seg.

[,S] – Se especificado, o sprite definido em "CALL DMMINI" será movido automaticamente.

DMMINI (declaração, DM-System2 BASIC)

Formato: CALL DMMINI ([<modo>] [,<número do sprite>])

 Função: Define a entrada de dispositivo. Quando o DM-System2 é inicializado, o mouse e o joypad são configurados como dispositivos de entrada. (Requer driver DEV). <modo> é um valor de um byte com o seguinte formato (os valores padrão são 0):

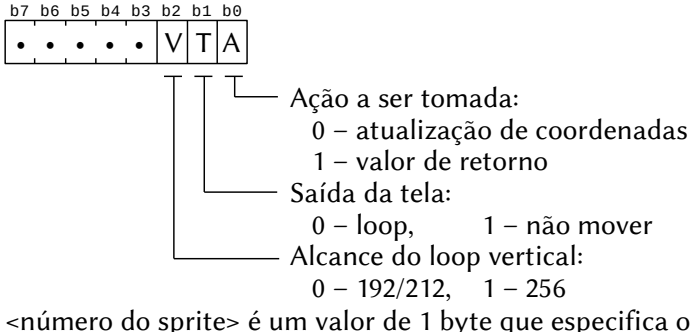

sprite exibido durante a execução de CALL DMM. Se omitido, "0" é usado.

DMMON (comando, DM-System2 BASIC)

Formato: CALL DMMON ([<endereco>])

 Função: Ativa a verificação contínua de dispositivo, colocando o resultado na área de informações do DM-System2. <endereço> define o endereço de execução quando um evento de dispositivo for detectado. (Requer driver DEV).

DMMOFF (comando, DM-System2 BASIC)

Formato: CALL DMMOFF

- Função: Desativa a verificação contínua de dispositivo. (Requer driver DEV).
- DRIVERS (declaração, Nextor)
	- Formato: CALL DRIVERS
	- Função: Apresenta informações sobre os drivers disponíveis para o Nextor e MSXDOS.

DRVINFO (declaração, Nextor)

Formato: CALL DRVINFO

- Função: Apresenta informações sobre todas as letras de drive disponíveis.
- DSK (comando, GR8NET-BASIC)
	- Formato: CALL DSK
	- Função: Apresenta ajuda e estado e faz diagnósticos.

DSKCFG (comando, GR8NET-BASIC)

Formato: CALL DSKCFG (<nº máx páginas>, <nº de páginas>)

- Função: Obtém ou gerecia o estado da imagem de disco.
	- <nº máx páginas> é uma variável que recebe o número máximo de páginas lógicas da RAM-Disk.
		- <nº de páginas> é uma variável ou constante que define o tamanho da RAM-Disk. Deve estar entre 0 e <nº máx páginas>.

# DSKFMT (comando, GR8NET-BASIC)

Formato: CALL DSKFMT

Função: Inicializa a imagem em RAM-Disk.

### DSKGETIMG (função, GR8NET-BASIC)

Formato: CALL DSKGETIMG [(<variável string>)]

 Função: Obtém a localização atual da imagem de disco e retorna o caminho na <variável string>.

### DSKHELP (declaração, GR8NET-BASIC)

Formato: CALL DSKHELP

Função: Apresenta a ajuda para a GR8NET.

# DSKLDIMG (comando, GR8NET-BASIC)

Formato: CALL DSKLDIMG

Função: Carrega a imagem de disco atual no buffer da GR8NET.

# DSKSETIMG (comando, GR8NET-BASIC)

Formato: CALL DSKSETIMG [(<caminho>)]

 Função: Define a localização da imagem de acordo com <caminho>, que pode ser variável string ou expressão alfanumérica.

# DSKSVIMG (comando, GR8NET-BASIC)

Formato: CALL DSKSVIMG [(<caminho>)]

 Função: Salva a imagem de disco do buffer da GR8NET no cartão SD. Se <caminho> for omitido, será usado o caminho definido por DSKSETIMG.

# DSKSTATE (comando, GR8NET-BASIC)

Formato: CALL DSKSTATE (<estado>,<sinalizadores>)

Função: Obtém ou define subsistema de disco.

<estado> define o estado do sistema. Se for "0", o disco será

desativado; "1" ativa. A mudança entrará em vigor na próxima inicialização a quente do sistema. A inicialização por hardware forçará o retorno ao padrão. <sinalizadores> retornará com os seguintes valores:  $\mathbb{L}$ "1" se subsistema de disco estiver ativo "1" se imagem estiver montada e sen do usada pelo subsistema de disco 0 0 0 0 R D M A b7 b6 b5 b4 b3 b2 b1 b0

> "1" se DSKCHG (sinalizador de alteração de disco) for incrementado "1" se a imagem de disco for maior que

> > a área reservada na RAM

- DTROFF (comando, New Modem BASIC)
	- Formato: CALL DTROFF
	- Função: Desabilita o sinal DTR (Data Terminal Ready).
- DTRON (comando, New Modem BASIC)
	- Formato: CALL DTRON
	- Função: Habilita o sinal DTR (Data Terminal Ready).
- ECHOOFF (comando, New Modem BASIC)
- Formato: CALL ECHOOFF
- Função: Envia caracteres apenas para a linha telefônica. A tela exibirá apenas caracteres recebidos.
- ECHOON (comando, New Modem BASIC)
	- Formato: CALL ECHOON
	- Função: Habilita o envio de caracteres para a linha telefônica e simultaneamente para a tela.
- EJECT (comando, RookieDrive-BASIC)
	- Formato: CALL EJECT
	- Função: Ejeta a imagem de disco atualmente inserida e exclui seu nome do arquivo USBMSX.INI.
- ENACOM (comando, Network-BASIC)

Formato: CALL ENACOM (<número do aluno>)

- Função: Habilita o envio de mensagens para um aluno. Esta instrução está disponível apenas para o professor. Por padrão, após a inicialização, os alunos podem enviar mensagens apenas para o professor. <número do aluno> pode variar de 1 a 15. Versão curta: \_ENAC.
- ENG (comando, Hangul-BASIC 3)
	- Formato: CALL ENG
	- Função: Volta para o modo texto Screen 0.
- ERASE (comando, SFG-BASIC)
	- Formato: CALL ERASE (<número da trilha>)
	- Função: Apaga o conteúdo da trilha especificada. <número da trilha> pode ir de 1 até o número especificado por CALL TRACK. Versão curta: \_ERAS.
- EVENT (comando, SFG-BASIC)
- Formato: CALL EVENT ([<nº do evento>]) ON | OFF | STOP
- Função: Habilita, desabilita ou interrompe a interrupção por evento especificada em ON EVENT … GOSUB. <nº do evento> pode ser:
	- 1 ~ 4 Interrompe quando a reprodução do instrumento especificado termina.
	- 5 Interrompe quando a reprodução do ritmo termina.
	- 6 Interrompe de acordo com o tempo programado no timer da unidade FM.

Se <nº do evento> for omitido, o comando será aplicado a todos os eventos. Versão curta: \_EVEN.

- EXIT (comando, RMSX-BASIC)
	- Formato: CALL EXIT

 Função: Sai do emulador rMSX e volta ao uso 'normal' do computador MSX Turbo R.

- EXT (comando, DM-System2 BASIC)
	- Formato: CALL EXT ([@]<endereço fonte>,[@]<endereço destino>)

 Função: Extrai dados compactados no formato BPE. <endereço fonte> é o endereço dos dados compactados. <endereço destino> é o endereço de destino dos dados descompactados.

Obs.: Se especificado "@", significa VRAM.

EXTCOPY (comando, DM-System2 BASIC)

Formato: CALL EXTCOPY ([@]<endereço fonte>,<X>,<Y>

```
[,<direção>]) [,<operador lógico>]
```
 Função: Descompacta dados no formato BPE para uma área retangular na tela.

> <endereço fonte> – Endereço dos dados compactados. Se especificado "@", significa VRAM (máximo 64K).

<X> – Coordenada destino horizontal (0 a 511).

<Y> – Coordenada destino vertical (0 a 1023).

<direção> – é a direção de descompactação na tela.

0 – para a direita e para baixo (padrão).

- 1 para a esquerda e para baixo.
- 2 para a direita e para cima.
- 3 para a esquerda e para cima.
- <operador lógico> pode ser [T]PSET, [T]PRESET, [T]XOR, [T]OR ou [T]AND. O padrão é PSET.

EXTV (comando, Pioneer-BASIC)

Formato: CALL EXTV (<variável>)

 Função: Verifica se existe sinal de vídeo externo no terminal de entrada e retorna o resultado em <variável>.

- 0 Não há sinal de vídeo na entrada.
- 1 Sinal externo de vídeo detectado.
- FF (comando, Hitachi-BASIC versão 2)

Formato: CALL FF

 Função: Coloca o leitor de dados embutido do computador Hitachi MB-H2 no modo de busca rápida.

FILEOUT (comando, New Modem BASIC)

Formato: CALL FILEOUT ("[<dispositivo>:] <nome do arquivo>]",

<variável>)

- Função: Envia um arquivo de texto ou envia diretamente o texto digitado em um terminal. <variável> contém primeiramente uma opção sobre a pergunta "More? (Y/N)" e depois armazena um código de controle. Os valores em <variável> podem ser: 0 – Esta opção está ligada.
	- 1 A opção está desligada (necessária para upload ASCII).

Códigos de controle:

- 0 Texto foi enviado corretamente.
- 3 A operação foi abortada com CTRL+C ou C.
- 7 o arquivo não foi encontrado.
- FILES (declaração, DM-System2 BASIC, RMSX BASIC) Formato: CALL FILES ("[<dispositivo>:][\<caminho>][[\]<nome do arquivo>]",<variável>) [DM2-BASIC] Função: Retorna nomes de arquivos e os coloca na área de trabalho do DM-System2 (endereço 7A00h). Os nomes dos arquivos serão colocados um após o outro a cada 12 bytes. <dispositivo> pode ser drive A: a H: ou COM: para micros conectados com RS232C. <caminho> especifica o local da pasta ou arquivo <nome do arquivo> aceita caracteres coringa (\* e ?) <variável> é uma variável numérica que receberá a quantidade de arquivos localizados. Formato: CALL FILES ("[<dispositivo>:][\<caminho>][[\]<nome do arquivo>]) [RMSX BASIC] Função: Lista o conteúdo de um disco real em uma unidade do MSX Turbo R, usado como host emulação de um MSX1 ou MSX2 com o emulador rMSX. <dispositivo> pode ser drive A: a H:. <caminho> especifica o local da pasta ou arquivo. <nome do arquivo> aceita caracteres coringa (\* e ?). FIND (comando, MSX-Aid BASIC) Formato: CALL FIND ("<variável>" [, [<número da linha inicial>], [<número da linha final>], [P]]) Função: Lista parte do programa MSX-BASIC que está na memória, onde uma variável alfanumérica ou string específica é usada. <variável> deve ter um ou dois caracteres. Podem ser especificados também o <número da linha inicial> e o <número da linha final> do programa BASIC a ser listado. Se [P] for especificado, a listagem será enviada para a impressora. FLINFO (declaração, GR8NET-BASIC) Formato: CALL FLINFO Função: Apresenta informações sobre a memória flash serial.
- FLLIST (declaração, GR8NET-BASIC)
	- Formato: CALL FLLIST

Função: Lista o conteúdo da memória flash serial.

FLUPDATE (comando, GR8NET-BASIC)

Formato: CALL FLUPDATE (<setor>[,F])

 Função: Atualiza o conteúdo da memória flash serial. <setor> especifica o número do setor onde a atualização começará. Se o parâmetro ",F" for incluído, a atualização iniciará imediatamente sem solicitar confirmação.

```
FNAME (declaração, RookieDrive-BASIC)
```
Formato: ?

Função: ?

- FONT (comando, Hangul-BASIC 4)
	- Formato: CALL FONT
	- Função: Habilita alternância entre caracteres coreanos (tecla HANGUL) e os caracteres não coreanos disponíveis através das teclas KANA, CYRILLIC ou CODE. Retornará erro se usada em Screen 9.

FORMAT (comando, Disk-BASIC, FormatMaster-B., RookieDrive-B.) Formato: CALL FORMAT [Disk-BASIC]

- Função: Formata um disquete. Oferece duas opções:
	- 1 1 side, double track (face simples, 360K).
	- 2 2 sides,double track (face dupla, 720K).
- 

Formato: CALL FORMAT [FormatMaster-BASIC]

- Função: Formata um disquete oferecendo opções adicionais. Necessário Disk-BASIC versão 1 (essa instrução não é compatível com o Disk-BASIC versão 2).
	- 1) 40 trilhas 8 setores por trilhas FA.
	- 2) 80 trilhas 8 setores por trilhas FB.
	- 3) 40 trilhas 9 setores por trilhas F8.
	- 4) 80 trilhas 9 setores por trilhas F9.

Formato: CALL FORMAT [RookieDrive-BASIC]

- Função: Formata o disco inserido em uma unidade de disquete USB padrão conectada a uma interface Rookie Drive ou a imagem do disco inserida na interface do Rookie Drive.
	- 1) 720K, format. completa. 3) 1,44M, format. completa.
	- 2) 720 K, format. rápida. 4) 1,44M, format. rápida.

FRAME (declaração, Pioneer-BASIC)

 Formato: CALL FRAME (<nº frame>, GOSUB <nº linha>) CALL FRAME OFF

 Função: Especifica no número de linha da sub-rotina que será executada quando o frame <nº frame> for atingido. <nº frame> deverá estar na faixa entre 50 e 54.000. Se "OFF" for especificado, cancela a atribuição de número de linha. Este comando é específico para uso com o Laser Vision Player LD-700 da Pioneer e não pode ser usado em conjunto com o comando CHAPTER.

FSIZE (função, DM-System2 BASIC) Formato: CALL FSIZE ("[<dispositivo>:][\<caminho>][[\]<nome do arquivo>]",<variável>)

 Função: Retorna o tamanho do arquivo. <dispositivo> pode ser drive A: a H: ou COM: para micros conectados com RS232C. <caminho> especifica o local da pasta ou arquivo. <nome do arquivo> aceita caracteres coringa (\* e ?). <variável> recebe o tamanho do arquivo.

GET (função, New Modem BASIC)

Formato: CALL GET (<variável>)

 Função: Recupera o código ASCII de um caractere pressionado no teclado ou recebido na linha telefônica (se essa linha não tiver sido desativada com CALL LINEOFF). <variável> armazena o código ASCII. Atalhos especiais em um programa BBS: Pausa: CTRL+S ou S; continuar (após uma pausa): qualquer tecla; parar: CTRL+C ou C.

HANOFF (comando, Hangul-BASIC 1)

Formato: CALL HANOFF

 Função: Desativa o recurso para agrupar os caracteres em blocos. (Característica dos caracteres Hangul, usados na Coréia, disponíveis depois de pressionar a tecla HANGUL). Retorna erro se usada em Screen 9.

HANON (comando, Hangul-BASIC 1) Formato: CALL HANON

- Função: Habilita o recurso para agrupar os caracteres em blocos. (Característica dos caracteres Hangul, usados na Coréia, disponíveis depois de pressionar a tecla HANGUL). Retorna erro se usada em Screen 9.
- HCOPY (comando, Hitachi-BASIC versão 2-3)

Formato: CALL HCOPY

- Função: Envia para a impressora uma cópia da tela de texto (Screens 0 ou 1), nos micros Hitachi MB-H2 e MB-H3.
- HELP (declaração, DM-System2 BASIC, Hangul-BASIC 4, MSX Aid BASIC, Network BASIC, RMSX BASIC, RookieDrive B.) Formato: CALL HELP
- Função: Mostra ajuda no BASIC em uso.
- HIRO (comando, MSX turbo R modelo FS-A1ST).

Formato: CALL HIRO

- Função: Chama o menu para os programas em ROM no MSX turbo R modelo FS-A1ST. Para o FS-A1GT, use CALL MWR.
- HMMM (declaração, DM-System2 BASIC)
	- Formato: CALL HMMM (<X0>,<Y0>) [STEP](<X1>,<Y1>) TO

 $(<\!\!X2\!\!>,<\!\!Y2\!\!>)$ 

- Função: Executa o comando HMMM (cópia rápida em bytes) do VDP. Disponível para as Screens 5 a 12. <X0> – Coordenada X do primeiro ponto da área fonte. <Y0> – Coordenada Y do primeiro ponto da área fonte.
	- <X1> Coordenada X do segundo ponto da área fonte.
	- <Y1> Coordenada Y do segundo ponto da área fonte.
	- <X2> Coordenada X esquerda da área destino.
	- <Y2> Coordenada Y superior da área destino.
	- STEP, se especificado, indica coordenadas relativas.
	- Obs.: <X> pode variar de 0 a 511 e <Y> de 0 a 1023.

HMMV (declaração, DM-System2 BASIC) Formato: CALL HMMV (<X0>,<Y0>) – [STEP](<X1>,<Y1>) <byte> Função: Executa o comando HMMV (pintura rápida da VRAM) do VDP. Disponível para as Screens 5 a 12.

- <X0> Coordenada X do primeiro ponto da área.
- <Y0> Coordenada Y do primeiro ponto da área.
- <X1> Coordenada X do segundo ponto da área.
- <Y1> Coordenada Y do segundo ponto da área.
- <byte> Byte a ser enviado para a VRAM. Especifica um ponto para Screens 8 a 12, dois pontos para Screens 5 e 7 e quatro pontos para Screen 6.

STEP, se especificado, indica coordenadas relativas.

Obs.: <X> pode variar de 0 a 511 e <Y> de 0 a 1023.

HZ (comando, RMSX-BASIC)

Formato: CALL HZ [50 | 60]

- Função: Seleciona a taxa de atualização da tela (frequência VDP). Sem parâmetro alterna as taxas.
	- 50 O VDP terá a frequência de 50 Hz (MSX europeu, russo ou árabe).
	- 60 O VDP terá a frequência de 60 Hz (MSX japonês, coreano ou brasileiro).
- IDTRACE (comando, Hitachi-BASIC versão 2)
	- Formato: CALL IDTRACE
	- Função: Coloca o leitor de dados embutido do micro Hitachi MB-H2 no modo de rastreamento de ID para verificar se a fita correta foi inserida no leitor.
- IMPOSE (comando, Pioneer-BASIC)
- Formato: CALL IMPOSE (<modo>)
- Função: Seleciona o modo de vídeo.
	- <modo> pode ser:
		- 0 Tela do computador (sincronização interna)
		- 1 Superimpose (vídeo composto)
		- 2 Vídeo externo
- INIMDM (comando, New Modem BASIC)
	- Formato: CALL INIMDM (<variável>)
	- Função: Inicializa a velocidade do modem, cujo valor é armazenado em uma variável, conforme a tabela abaixo:

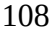

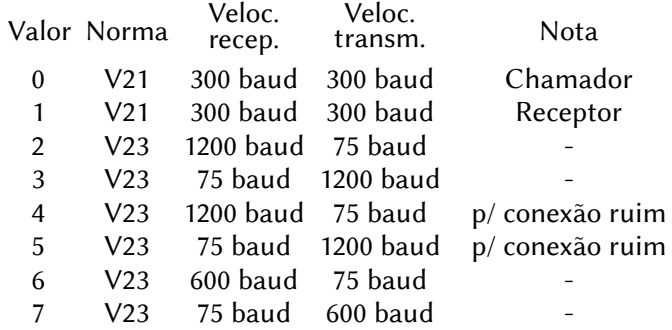

- INIT (comando, SFG-BASIC)
	- Formato: CALL INIT
	- Função: Inicializa o FM Music Macro.

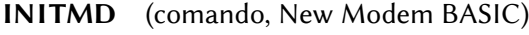

- Formato: CALL INITMD
- Função: Inicializa o protocolo de comunicação X8N1. X = protocolo Xon / Xoff ativado  $8 = 8$  bits de dados N = sem paridade
	- $1 = 1$  bit de parada
- INMK (função, MSX-Audio)

Formato: CALL INMK [ ( [<variável 1>] [, [<variável 2>] ]

[,<variável 3>] ] ) ]

 Função: Informa alterações durante o uso do teclado musical. <variável 1> – Número da tecla (0 a 127) <variável 2> – Estado da tecla (0 se pressionada, caso contrário será 1) <variável 3> – Frequência do ADPCM correspondente à tecla pressionada.

INMKEY (função, SFG-BASIC)

Formato: CALL INMKEY (<variável>)

 Função: Verifica se alguma tecla do teclado musical está sendo pressionada. <variável> retorna o código da tecla pressionada. Se for 0, nenhuma tecla está sendo pressionada. Versão curta: INMK.
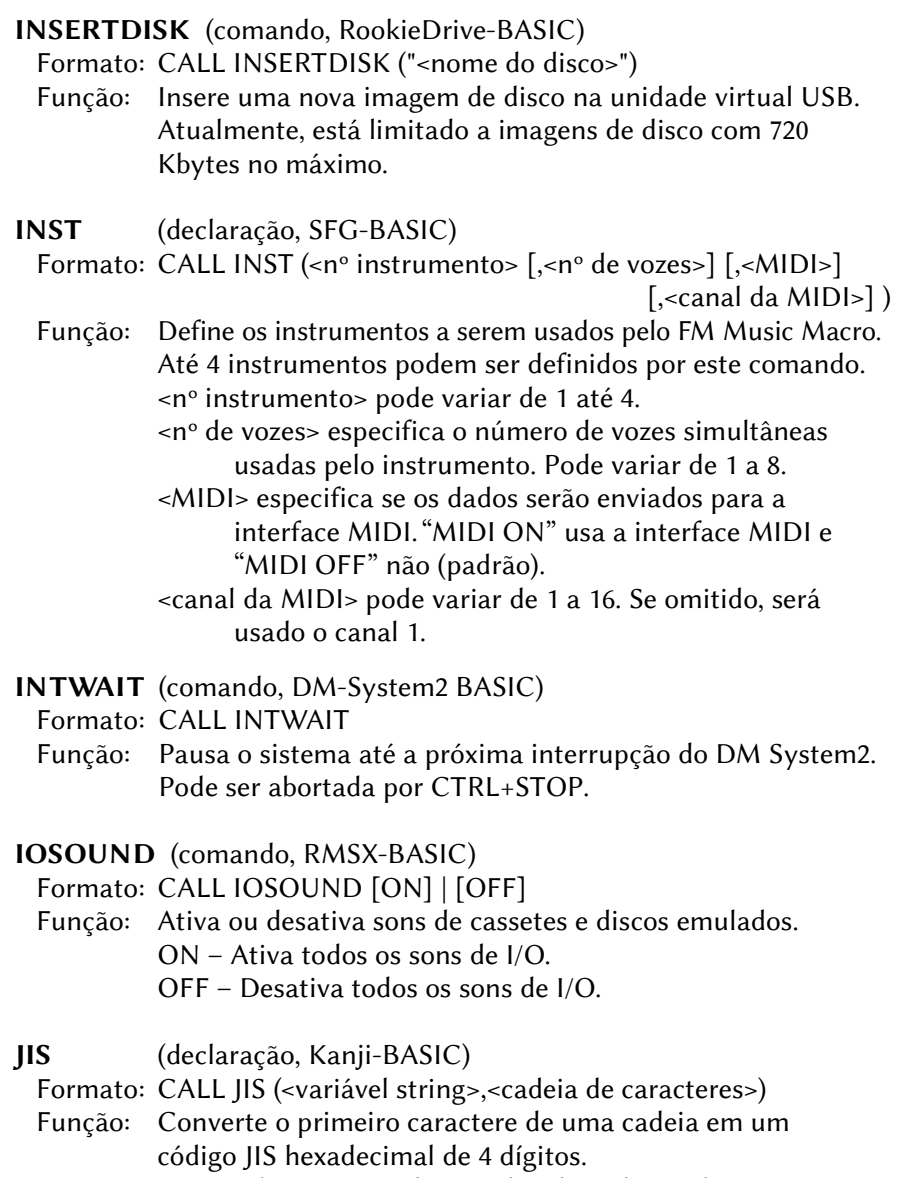

<variável string> recebe o código hexadecimal

<cadeia de caracteres> contém os caracteres a serem convertidos.

KACNV (declaração, Kanji-BASIC)

Formato: CALL KACNV (<variável string>, <cadeia de caracteres>)

 Função: Converte caracteres Kanji de dois bytes em caracteres de um byte. <variável string> recebe os caracteres convertidos

<cadeia caracteres> contém os caracteres Kanji a converter.

KANJI (comando, Kanji-BASIC)

Formato: CALL KANJI [<n>]

- Função: Ativa o modo Kanji. <n> pode variar de 0 a 3, mas os modos 1 a 3 só funcionam em um MSX2 ou superior. Quando no modo Kanji, pressione CTRL+ESPAÇO ou GRAPH+SELECT ativar o modo de entrada Kanji.
	- 0 13 linhas de 32 ou 64 caracteres (16x16, 8x16)
	- 1 13 linhas de 40 ou 80 caracteres (12x16 ou 6x16)
	- 2 24 linhas de 32 ou 64 caracteres no modo entrelaçado (16x16, 8x16)
	- 3 24 linhas de 40 ou 80 caracteres no modo entrelaçado (16x16, 8x16)
- Obs.: No modo Kanji, os comandos CLS, COLOR= e SCREEN 9 são desabilitados.
- KBOLD (declaração, DM-System2 BASIC)
- Formato: CALL KBOLD ([<largura>] [,<altura>] [,<aresta X>]

[,<aresta Y>] [,<sombra X>] [,<sombra Y>])

- Função: Define o estilo dos caracteres de texto. (Requer driver FNT). <largura> do caractere (1 a 16, padrão é 1) <altura> do caractere (1 a 16, padrão é 1) <aresta X> – Espessura da borda X (1 a 8, padrão é 1) <aresta Y> – Espessura da borda Y (1 a 8, padrão é 1) <sombra X> – Espessura horizontal do caractere de sombra (1 a 32, padrão é 1)
	- <sombra Y> Espessura vertical do caractere de sombra (1 a 32, padrão é 1)

Se a espessura da sombra for 0, esta será determinada automaticamente.

KCHR (função, Hangul-BASIC 3)

- Formato: CALL KCHR (<variável string>, <código hexadecimal>)
- Função: Retorna em <variável string> o caractere coreano especificado pelo <código hexadecimal> de 4 dígitos.

KCODE (função, Hangul-BASIC 3) Formato: CALL KCHR (<variável string>, <string>) Função: Retorna em <variável string> o código hexadecimal de 4 dígitos do primeiro caractere coreano da <string>. KCOLOR (declaração, DM-System2 BASIC) Formato: CALL KCOLOR ([<cor do caractere>] [,<cor do fundo>] [,<cor da borda>] [,<cor da sombra>]) Função: Define as cores caracteres de texto. (Requer driver FNT). <cor do caractere> pode variar de 0 a 15 (padrão: 15). <cor do fundo> pode variar de 0 a 15 (padrão: 0). <cor da borda> funciona apenas para a função "borda". Pode variar de 0 a 15 e o padrão é 1. <cor da sombra> funciona apenas para a função "sombra". Pode variar de 0 a 15 e o padrão é 14. KEXT (função, Kanji-BASIC, Hangul-BASIC 3) Formato: CALL KEXT (<variável string>, <cadeia de caracteres>, <função>) Função: Extrai apenas caracteres de 2 bytes ou de 1 byte de uma string. <variável string> recebe os caracteres extraídos. <cadeia de caracteres> contém os caracteres a serem extraídos. <função> – Se for 0, apenas caracteres de um byte serão extraídos para o Kanji-BASIC ou caracteres não coreanos para o Hangul-BASIC; se for 1, apenas caracteres de 2 bytes serão extraídos para o Kanji-BASIC ou caracteres coreanos para o Hangul-BASIC. KEY ON/OFF (função, MSX-Audio) Formato: CALL KEY ON (<número de tecla>, <velocidade>) CALL KEY OFF (<número da tecla>) Função: Informa se a tecla está pressionada ou liberada independente da condição real da mesma. <número de tecla> pode variar de 0 a 127. <velocidade> pode variar de 0 a 15 (padrão: 8).

- KINIT (declaração, DM-System2 BASIC)
	- Formato: CALL KINIT
	- Função: Retorna todas as definições de texto, inclusive KBOLD e KSIZE, aos seus valores padrão. (Requer driver FNT).
	- Formato: CALL KINIT ([<configuração>][,<sombra X>][,<sombra Y>]

```
[,<itálico>] [,<tabela de cores>])
```
 Função: Define todas as opções de decoração do caractere. <configuração> é um valor de um byte, com os seguintes sinalizadores (o valor inicial de todos é 0):

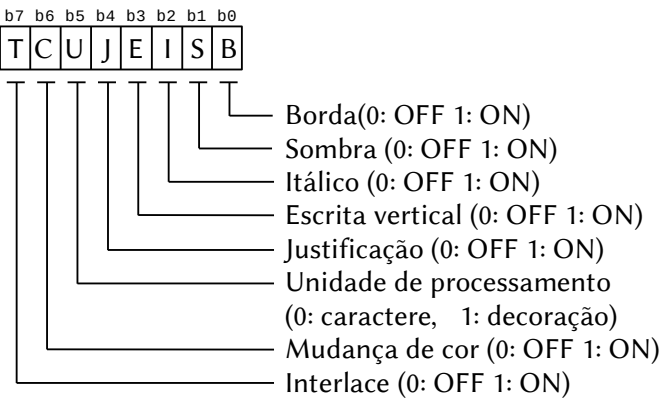

<sombra X> e <sombra Y> definem a posição da sombra em relação ao canto superior esquerdo do caractere, podendo variar entre -128 e 127.

<itálico> define o deslocamento à direita de cada linha do caractere, incluindo a borda, podendo variar entre –128 e 127. Se omitido, serão usados os valores do sistema. <tabela de cores> define as cores para cada linha do caractere a partir da superior, incluindo a borda. Se omitida, será usada a tabela de cores do sistema. O valor padrão é C000H.

KINSTR (função, Kanji-BASIC, Hangul-BASIC 3) Formato: CALL KINSTR (<variável numérica> [<início busca>],  $\le$ string 1>,  $\le$ string 2>) Função: Procura a ocorrência da <string 2> na <string 1> e retorna a posição na <variável numérica>. Se não houver ocorrências, retornará 0. <início busca> é um valor opcional e indica a posição do caractere inicial para a busca.

- KLEN (função, Kanii-BASIC, Hangul-BASIC 3)
	- Formato: CALL KLEN (<variável numérica>, <cadeia de caracteres>, [<função>]) [Kanji-BASIC]

 Formato: CALL KLEN (<variável numérica>, <cadeia de caracteres>) [Hangul-BASIC]

 Função: Retorna em <variável numérica> o tamanho da <cadeia de caracteres>. Se <função> for 0 ou omitida, retorna o número total de caracteres; se for 1, retorna a quantidade de caracteres de 1 byte e se for 2 retorna a quantidade de caracteres de 2 bytes. Hangul-BASIC não permite o parâmetro <função>.

KMID (função, Kanji-BASIC, Hangul BASIC 3)

Formato: CALL KMID (<variável string>, <cadeia de caracteres>,

<deslocamento> [, <tamanho>])

 Função: Extrai <tamanho> caracteres a partir da posição <deslocamento> da <cadeia de caracteres> e coloca em <variável string>.

KNJ (declaração, Kanji-BASIC)

Formato: CALL KNJ (<variável string>, <cadeia de caracteres>)

 Função: Atribui à <variável string> um caractere kanji equivalente ao código kanji hexadecimal de 4 dígitos especificado em <cadeia de caracteres>. Quando o código kanji for menor que 8000H, será considerado como JIS; quando for maior será considerado como shift JIS.

KPRINT (declaração, DM-System2 BASIC)

 Formato: CALL KPRINT = (<cadeia de caracteres>, [<caractere limite>]) [, <código operação lógica>] Função: Imprime uma string kanji na tela.

KPUT (declaração, DM-System2 BASIC) Formato: CALL KPUT (<string> [,<número de caracteres>]) Função: Exibe uma cadeia de caracteres em alta velocidade. (Requer driver FNT). <string> é a cadeia de caracteres a ser exibida. <número de caracteres> é o número máximo de caracteres exibidos. Se omitida, todos os caracteres são exibidos.

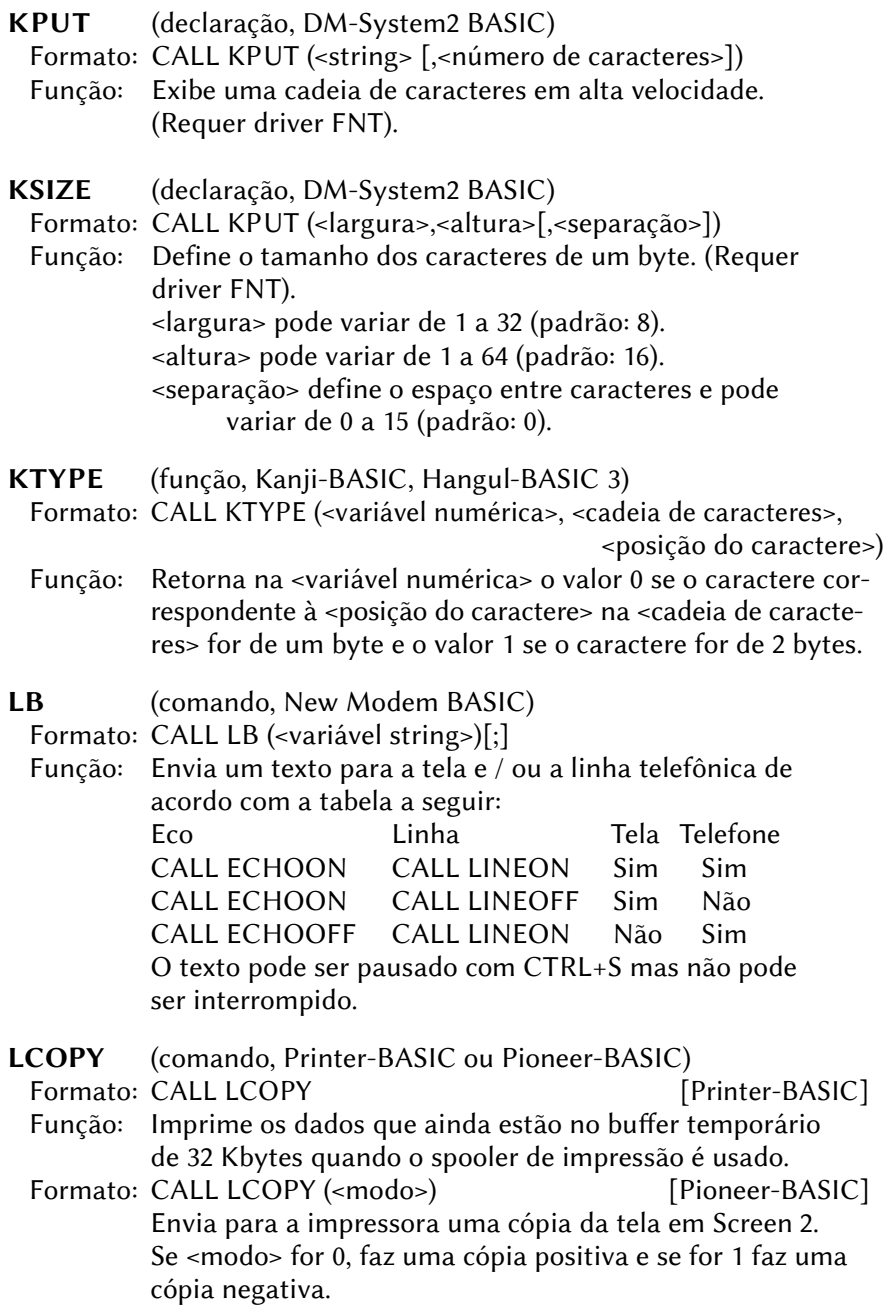

LD (comando, Pioneer-BASIC)

Formato: CALL LD

 Função: Executa o software interativo presente em um disco CPE (Computer Program Encoded).

LEN (função, New Modem BASIC)

Formato: CALL LEN (<variável string>), <variável numérica>

 Função: Retorna o comprimento de uma string, sem os caracteres de controle finais (espaço, tabulação, retorno, etc.). A <variável numérica> retornará o comprimento em caracteres imprimíveis da <variável string>.

LENGTH (função, SFG-BASIC)

Formato: CALL LENGTH ([<trilha 1>] [,<trilha 2>] … [,<trilha 8>])

 Função: Retorna o tamanho dos dados em uma trilha musical. As unidades retornadas correspondem a 1/192 de uma Nota inteira. <trilha 1> a <trilha 8> são variáveis numéricas.

LFO (declaração, SFG-BASIC)

Formato: CALL LFO (<nº forma de onda> [,<velocidade>]

[,<trêmolo>] [,<vibrato>])

 Função: Define os dados do LFO (Low Frequency Oscilator). <nº forma de onda> pode variar de 1 a 4:

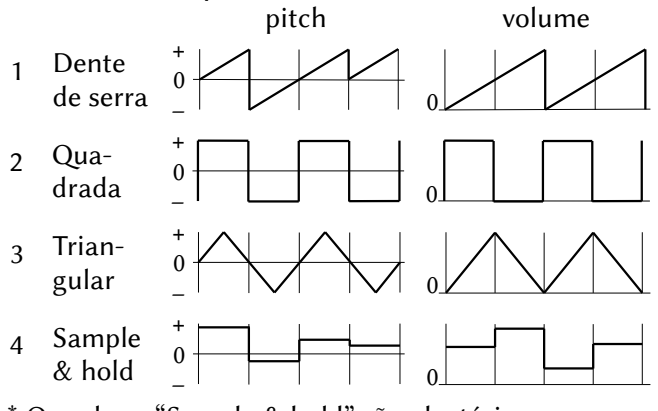

 \* Os valores "Sample & hold" são aleatórios. <velocidade> especifica a frequência do LFO em relação ao volume. Pode variar de 1 a 100. Quanto maior, mais alta a frequência e a velocidade.

<trêmolo> especifica a modulação em relação ao volume. Pode variar de 1 a 100. Quanto maior, mais o volume será alterado.

<vibrato> especifica a modulação em relação à frequência (pitch). Pode variar de 1 a 100. Quanto maior, mais o pitch será alterado.

LICENSE (declaração, RMSX-BASIC)

Formato: CALL LICENSE

 Função: Exibe informações de licença sobre a versão usada do emulador rMSX, desenvolvido pelo finlandês NYYRIKKI para computadores Turbo R.

LINEOFF (comando, New Modem BASIC)

- Formato: CALL LINEOFF
- Função: Desliga a linha telefônica mas mantém a conexão ativa.
- LINEON (comando, New Modem BASIC)
- Formato: CALL LINEON
- Função: Liga a linha telefônica.

LMMM (declaração, DM-System2 BASIC)

Formato: CALL LMMM (<X0>,<Y0>)-[STEP](<X1>,<Y1>) TO

(<X2>,<Y2>) [,<operador lógico>]

- Função: Executa o comando LMMM (cópia lógica em pontos) do VDP. Disponível para as Screens 5 a 12.
	- <X0> Coordenada X do primeiro ponto da área fonte.
	- <Y0> Coordenada Y do primeiro ponto da área fonte.
	- <X1> Coordenada X do segundo ponto da área fonte.
	- <Y1> Coordenada Y do segundo ponto da área fonte.
	- <X2> Coordenada X esquerda da área destino.
	- <Y2> Coordenada Y superior da área destino.
	- STEP, se especificado, indica coordenadas relativas.
	- Obs.: <X> pode variar de 0 a 511 e <Y> de 0 a 1023.
	- <operador lógico> pode ser [T]PSET, [T]PRESET, [T]XOR,

```
[T]OR ou [T]AND. O padrão é PSET.
```
LMMV (declaração, DM-System2 BASIC) Formato: CALL LMMV (<X0>,<Y0>)-[STEP](<X1>,<Y1>), <cor> [,<operador lógico>]

- Função: Executa o comando LMMV (cópia lógica em pontos do VDP para a VRAM). Disponível para as Screens 5 a 12. <X0> – Coordenada X do primeiro ponto da área destino. <Y0> – Coordenada Y do primeiro ponto da área destino. <X1> – Coordenada X do segundo ponto da área destino. <Y1> – Coordenada Y do segundo ponto da área destino. STEP, se especificado, indica coordenadas relativas. Obs.: <X> pode variar de 0 a 511 e <Y> de 0 a 1023. <cor> especifica a cor do retângulo a ser pintado. <operador lógico> pode ser [T]PSET, [T]PRESET, [T]XOR, [T]OR ou [T]AND. O padrão é PSET.
- LO (comando, New Modem BASIC)
	- Formato: CALL LO (<variável string>)[;],<variável>
	- Função: Envia um texto para a tela e / ou a linha telefônica de acordo com a tabela a seguir:

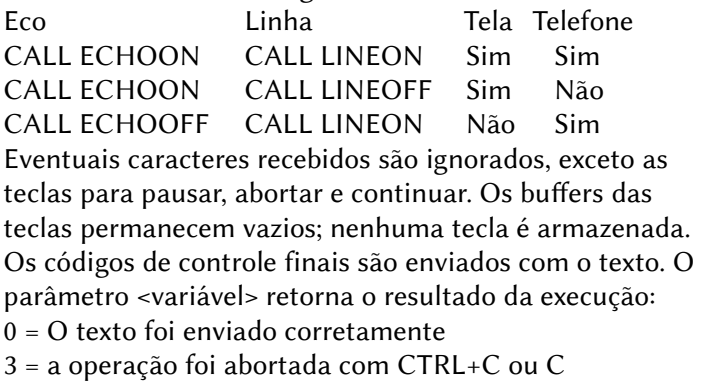

- LOAD (comando, DM-System2 BASIC, QuickDisk BASIC) Formato: CALL LOAD ("[<dispositivo>:][\<caminho>][\] <nome do arquivo>",[@]<endereço destino>
	- [, <tamanho>][, <offset>]) [DM-System2 BASIC] Função: Lê um arquivo ou parte dele. <dispositivo> pode ser drive A: a H: ou COM: para micros conectados com RS232C. <caminho> especifica o local da pasta ou arquivo.
		- <nome do arquivo> é o arquivo a ser lido.

<endereço destino> é o endereço de destino dos dados. Se precedido por "@" significa VRAM.

<tamanho> especifica a quantidade de bytes a ler.

<offset> especifica o deslocamento no arquivo origem.

Formato: CALL LOAD ("[QD[n]:]"<nome do arquivo>"[,R])

[QuickDisk-BASIC]

 Função: Carrega um arquivo não binário do dispositivo Quick Disk especificado. Pode ser um arquivo BASIC em modo tokenizado ou em texto ASCII.

QD[n] especifica o dispositivo QuickDisk que será usado. Pode variar de 0 a 7, sendo que o padrão é 0.

<nome do arquivo> deve estar no formato 8.3 caracteres.

[,R], se especificado, executa o arquivo BASIC logo após o carregamento.

LOAD PCM (comando, MSX-Audio)

Formato: CALL LOAD PCM (<"nome arquivo">, <número arq>)

 Função: Carrega dados ADPCM e PCM do disco. <nome arquivo> – Nome do arquivo no disco. <número arq> – Número do arquivo na memória de áudio. Pode variar de 0 a 15.

LOADROM (comando, RookieDrive-BASIC)

Formato: CALL LOADROM ("<nome do arquivo>")

 Função: Carrega um arquivo ROM de 8kb, 16kb ou 32kb na RAM e inicia sua execução reinicializando o computador. O arquivo ROM deve estar localizado no diretório raiz do dispositivo USB. <nome do arquivo> deve estar no formato 8.3.

# LOCKDRV (comando, Nextor)

Formato: CALL LOCKDRV (<letra de drive>: N)

 Função: Bloqueia ou desbloqueia letras de drive, ou apresenta a lista de drives bloqueados. Se "N" for 0, desbloqueia o drive; qualquer outro número bloqueia.

LOGFILE (comando, New Modem BASIC)

- Formato: CALL LOGFILE (<nome do arquivo>)[;],<variável>
- Função: Armazena em um arquivo de texto tudo o que está na tela. <nome do arquivo> deve ser uma variável string.

LOOK (função, SFG-BASIC)

Formato: CALL LOOK ([<instrumento 1>] [,<instrumento 2>]

[,<instrumento 3>] [,<instrumento 4>])

 Função: Retorna o estado do instrumento, se está sendo tocado ou não. Os parâmetros <instrumento x> são variáveis numéricas. Se o instrumento não foi definido por \_INST, retorna 0.

LS (comando, New Modem BASIC)

Formato: CALL LS (<variável string>)[;],<variável>

 Função: Envia um texto para a tela e / ou a linha telefônica de acordo com a tabela a seguir:

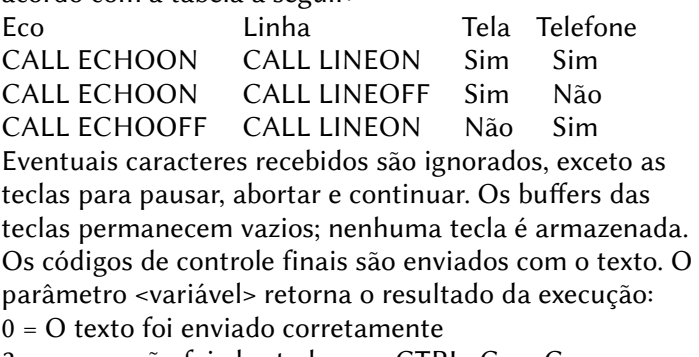

3 = a operação foi abortada com CTRL+C ou C

MALLOC (comando, DM-System2 BASIC)

Formato: CALL MALLOC ([<número de páginas>][,<variável>])

Função: Habilita ao acesso à Memória Mapeada.

<número de páginas> é número de páginas a serem alocadas. Se for 0, as páginas alocadas serão liberadas. Se omitido, o número atual de páginas alocadas retornará em <variável>.

<variável> é uma variável numérica que conterá o número de páginas efetivamente alocadas.

MAPDRV (comando, Nextor)

Formato: CALL MAPDRV (<drive> [, <partição> [, <dispositivo>  $[$ , <slot>|0]]]  $)$ 

 Função: Mapeia uma unidade de drive no sistema Nextor. <drive> letra ou número da unidade a ser mapeada <partição> 0 – A unidade será mapeada a partir do setor zero absoluto do dispositivo. 1 – primeira partição primária. 2 a 4 – referem a partições estendidas 2.1 a 2.4 se a partição 2 for estendida; caso contrário se referem a partições primárias. 5 em diante referem a partições estendidas. <dispositivo> – Indice do dispositivo (1 a 7) <slot> – Número do slot (0 a 3). Se o slot for expandido, use a fórmula <slot principal> + 4 \* <subslot>. Se "0" for especificado, o slot da unidade primária será selecionado.

#### MAPDRVL (comando, Nextor)

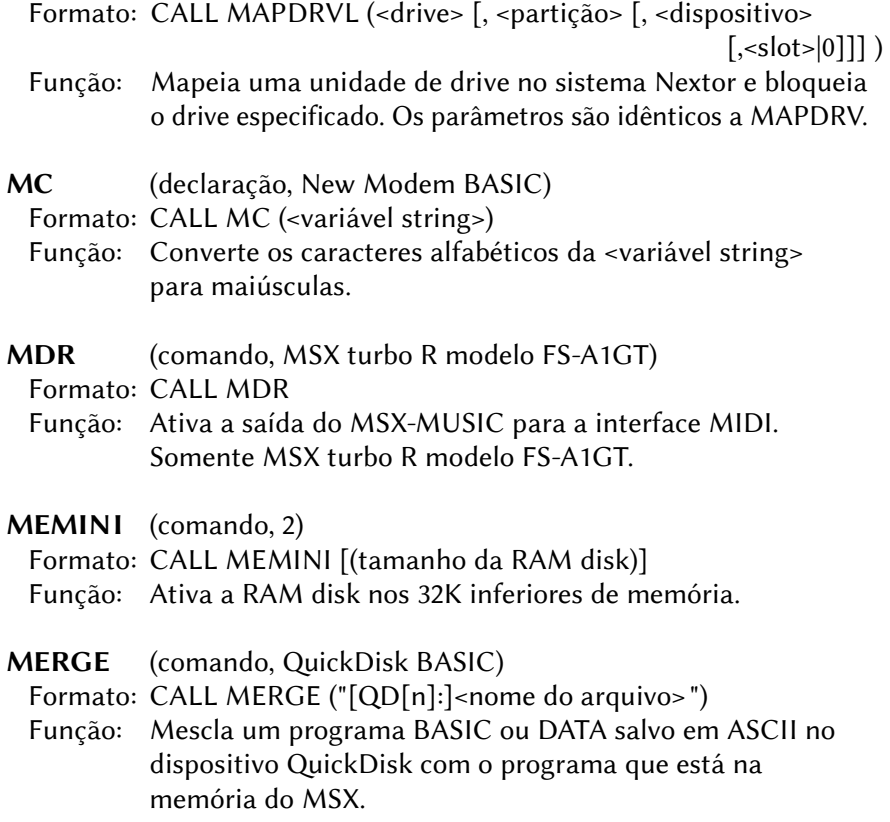

QD[n] especifica o dispositivo QuickDisk que será usado. Pode variar de 0 a 7, sendo que o padrão é 0. <nome do arquivo> deve estar no formato 8.3 caracteres.

MESSAGE (declaração, MSX-Aid BASIC, Network BASIC)

Formato: CALL MESSAGE [MSX-Aid BASIC]

- Função: Exibe uma mensagem encorajadora para os programadores que usam o MSX-Aid.
- Formato: CALL MESSAGE (<mensagem>, [<número do aluno>])

[Network BASIC]

 Função: Envia uma mensagem de até 56 caracteres para um aluno específico. Esta instrução está disponível apenas para o professor. <número do aluno> pode variar de 1 a 15. Pode ser usada a versão curta: MESS.

MFADE (declaração, StudioFM BASIC)

Formato: CALL MFADE (<grau de fade>)

- Função: Produz um fade-out ao interroper a reprodução de arquivos .MUS fo Studio FM. <grau de fade> pode variar entre 0 e 255, sendo que 0 não há fade e 255 produzirá o fade-out mais longo.
- MFILES (comando, 2)

Formato: CALL MFILES

Função: Lista os arquivos da RAM disk dos 32K inferiores de memória.

MK PCM (declaração, MSX-Audio)

Formato: CALL MK PCM (<número arg>) CALL MK PCM OFF

 Função: Define qual arquivo ADPCM será tocado como instrumento. Se OFF, cancela o instrumento previamente definido. <número arq> pode variar de 0 a 15.

MK STAT (função, MSX-Audio)

Formato: CALL MK STAT (<variável>)

 Função: Retorna o estado de gravação/reprodução do teclado musical. <variável> é um valor numérico definido de acordo com a figura abaixo:

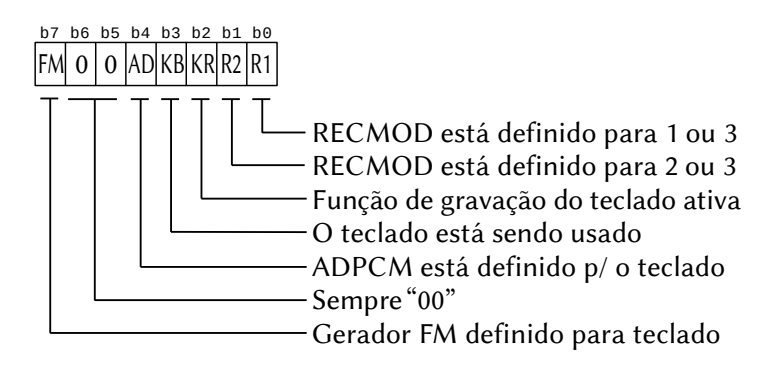

MK TEMPO (declaração, MSX-Audio)

Formato: CALL MK TEMPO (<velocidade>, <mapa de percussão>)

 Função: Especifica a velocidade de gravação/reprodução do teclado musical ou ativa a função metrônomo. Neste caso, é necessário a definição prévia do comando AUDIO. Este comando afeta a velocidade das instruções MK PLAY, MK REC e MK APPEND.

> <velocidade> deve estar no intervalo 25 ~ 360, sendo que o valor inicial é 120.

<mapa de percussão> é um valor numérico definido de acordo com a figura abaixo.

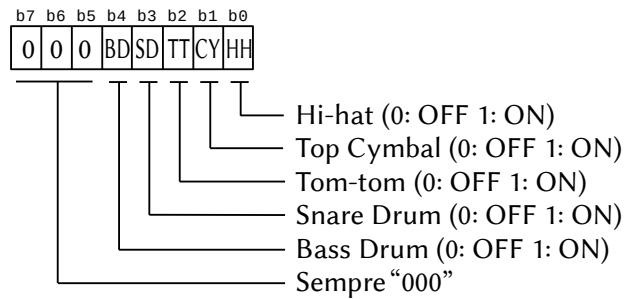

MK VEL (declaração, MSX-Audio)

Formato: CALL MK VEL (<velocidade>)

- Função: Especifica a velocidade, ou força de pressão, que é aplicada sobre uma tecla do teclado musical.
	- <velocidade> pode variar de 0 a 15, sendo que o valor inicial é 8.

MK VOICE (declaração, MSX-Audio)

Formato: CALL MK VOICE (<parâmetros>)

 Função: Define o instrumento a ser associado ao teclado musical. <parâmetros> é o símbolo de @ seguido de uma variável simples que define o número do instrumento, podendo variar de 0 a 63. Se não houver @, a variável será assumida como sendo uma matriz, onde os valores em sequência definem o instrumento.

MK VOL (declaração, MSX-Audio)

Formato: CALL MK VOL (<volume>)

 Função: Define o volume associado ao teclado musical. <volume> pode variar de 0 a 63.

MKDIR (comando, Disk-BASIC 2nd version)

Formato: CALL MKDIR (<subdiretório>)

Função: Cria o <subdiretório> com o nome especificado.

MKILL (comando, 2)

Formato: CALL MKILL ("<nome do arquivo>")

 Função: Apaga o arquivo <nome do arquivo> da RAM disk dos 32K inferiores de memória.

MLOAD (comando, StudioFM BASIC)

Formato: CALL MLOAD ("<nome do arquivo>", <endereco>)

Função: Carrega uma música no formato Studio FM (.MUS).

MNAME (comando, 2)

Formato: CALL MNAME ("<nome arquivo 1>" AS "<nome arquivo 2>")

Função: Renomeia o arquivo <nome arquivo 1> com <nome arquivo 2> na RAM disk dos 32K inferiores de memória.

MODE9 (comando, Hangul-BASIC 4)

Formato: CALL MODE9

Função: Vai para Screen 9 usando automaticamente Width 80.

MODINST (declaração, SFG-BASIC) Formato: CALL MODINST (<instrumento> [,<voz>] [,<transposição>] [,<volume>] [,<portamento>] [,<veloc portamento>] [,<sustentação>] [,<modo disparo>] [,<LFO sync>] [,<trêmolo>] [,<vibrato>] )  Função: Altera os dados dos instrumentos. Versão curta: \_MODI. <instrumento> especifica o tom do instrumento definido por \_INST.

<voz> especifica o tom do instrumento.

1 ~ 48 – Seleciona tom da ROM do FM Sound Synthesizer. 47 e 48 são reservados e não contêm tons.  $49 - 56$  – Seleciona tons definidos por SEL.

<transposição> permite que os vários instrumentos sejam transpostos separadamente. Pode ir de -12 a +12 em intervalos de meio-passo.

<volume> define o volume separadamente para cada instrumento. Pode variar de 0 a 100, sendo 100 o volume máximo.

<portamento> pode assumir dois valores:

0 – portamento apenas durante a reprodução

1 – portamento todo o tempo

<veloc portamento> pode variar de 0 a 100, sendo 100 o mais lento. 0 desliga o portamento.

<sustentação> pode assumir dois valores:

0 – Tempo de sustentação padrão

1 – o tempo da sustentação é dobrado

<modo disparo> determina se haverá disparo quando as teclas pressionadas forem soltas.

0 – "attack" quando as teclas forem soltas

1 – Sem "attack" durante a reprodução legada <LFO sync> determina se haverá sincronização com o

LFO quando as teclas pressionadas forem soltas.

0 – Sem sincronização

1 – o LFO inicia a forma de onda sempre que uma tecla pressionada for solta.

<trêmolo> especifica o grau do trêmolo. Pode variar de 0 a 100, sendo 100 o maior grau de sensibilidade. (apesar da faixa 0 a 100, há apenas 4 graus de trêmolo). <vibrato> especifica o grau do vibrato. Pode variar de 0 a

100, sendo 100 o maior grau de sensibilidade. (apesar da faixa 0 a 100, há apenas 8 graus de vibrato).

MON (comando, FM-X BASIC, Hitachi BASIC, MSXAid BASIC) Formato: CALL MON [FM-X BASIC]

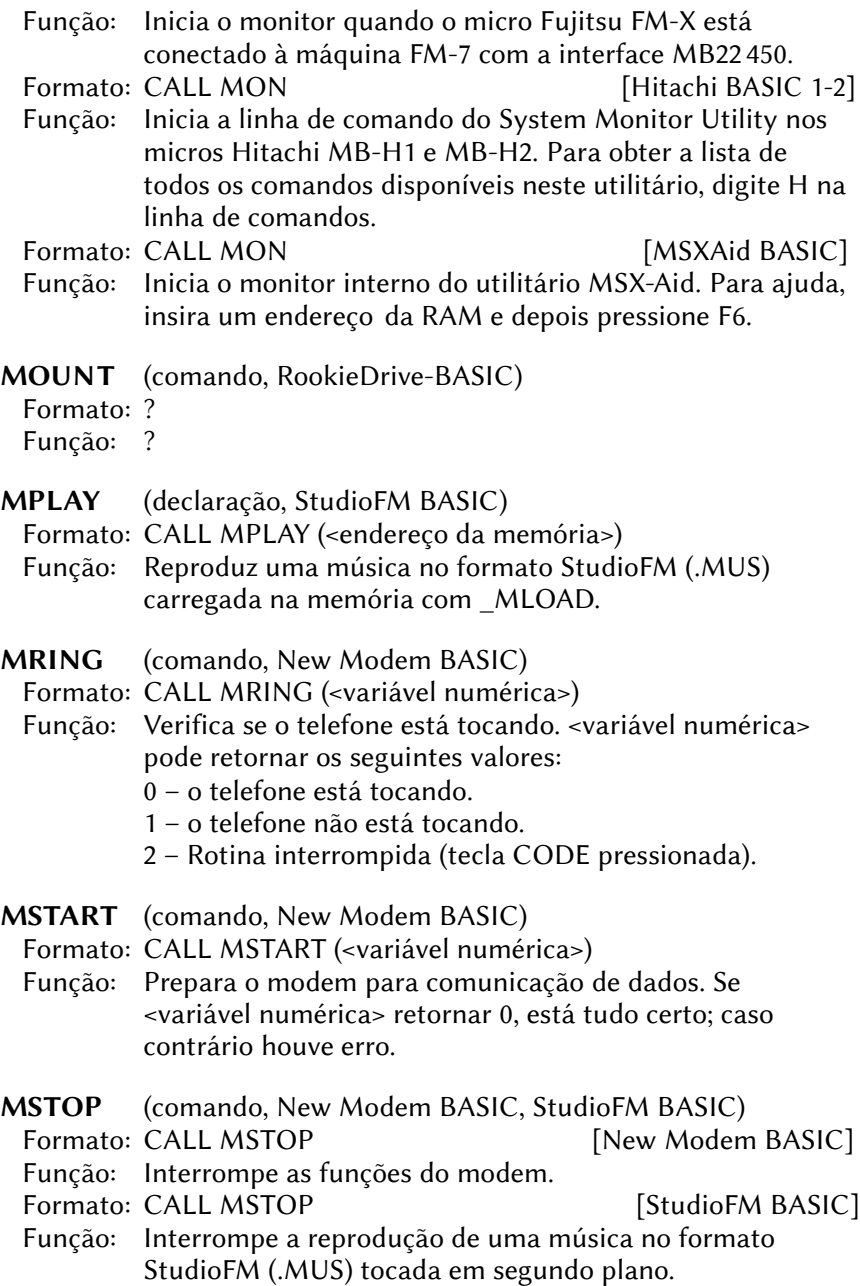

MUSIC (comando, MSX-Music)

Formato: CALL MUSIC [ (<n1>[,0[,<n3>...[,n9]]]]]]]]] ) ]

 Função: Inicia o MSX-MUSIC e determina quais vozes serão usadas e de que forma.

<n1> pode ser:

- 0 Seleciona modo melodia puro (n3~n9 podem ser especificados)
- 1 Seleciona modo melodia + bateria (n3~n6 podem ser especificados)

<n3> até <n9> podem ser:

1 – Seleciona melodia

2 – Seleciona bateria

- MUTE (comando, Hitachi-BASIC, Pioneer-BASIC, RMSX-BASIC) Formato: CALL MUTE [Hitachi-BASIC 2]
	- Função: Adiciona uma pausa de 4 segundos antes de gravar dados no gravador interno do micro Hitachi HB-M2.
	- Formato: CALL MUTE [R | L] [Pioneer-BASIC] CALL MUTE OFF
	- Função: Torna mudo os canais de áudio direito (R), esquedo (L) ou ambos se não houver especificação de canal. Se OFF for especificado, a função de mute é cancelada.

Formato: CALL MUTE [ON] | [OFF] [RMSX-BASIC]

- Função: Habilita ou desabilita a saída de áudio. Se o parâmetro for omitido, apenas inverte o estado.
- MWP (comando, MSX turbo R modelo FS-A1GT)
	- Formato: CALL MWP
	- Função: Chama o menu para os programas em ROM no MSX turbo R modelo FS-A1GT. Para o FS-A1ST, use CALL HIRO.
- NET (comando, GR8NET-BASIC)

Formato: CALL NET

Função: Apresenta ajuda do GR8NET.

# NETBITOV (comando, GR8NET-BASIC)

 Formato: CALL NETBITOV (<página>,<endereço>,<banco de VRAM>, <endereço de VRAM>)

- <banco de VRAM> deve ser 0 para 0000H~FFFFH ou 1 para 10000H~1FFFFH.
- <endereço de VRAM> é o endereço dentro do banco de VRAM selecionado.

# NETBLOAD (comando, GR8NET-BASIC)

 Formato: CALL NETBLOAD (<url>,<flag execução>,<página lógica>, <endereço GR8NET>)

- Função: Carregar arquivo binário do cartão SD ou do servidor da web remoto usando HTTP.
	- <url> é a string URL para acesso remoto. Para a primeira partição do cartão SD, use "SDC://".
	- <flag execução> indica a ação a ser tomada para arquivos executáveis.
		- 0 os dados não serão carregados (valor padrão).
		- 1 os dados serão carregados mas não executados.
		- 2 o arquivo será carregado e executado.

<página lógica> da GR8NET (00H a 7FH). <endereço GR8NET> pode variar de 6000H a 7FFFH.

# NETBROWSE (comando, GR8NET-BASIC)

Formato: CALL NETBROWSE (<url>,<sinalizadores>)

 Função: Chama o navegador de internet e de cartão SD. <url> é a string URL inicial.

<sinalizadores> é um valor de um byte como abaixo:

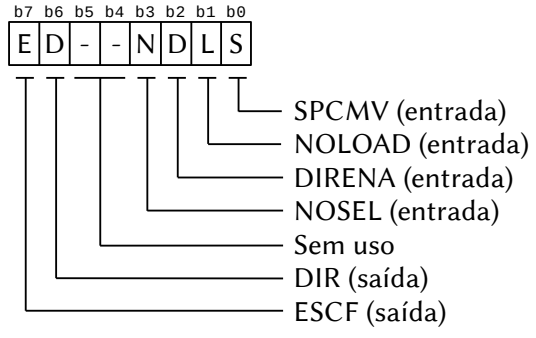

- SPCMV: se este bit estiver setado, quando o usuário pressionar a tecla SPACE na seleção, a url será carregada na RAM do GR8NET, mas nenhuma ação será executada e o navegador sai;
- NOLOAD: se este bit estiver setado, o navegador não carregará a url selecionada na RAM do GR8NET.
- DIRENA: se este bit estiver setado, ao pressionar a barra de espaço no diretório este será selecionado e o navegador será encerrado; se este bit estiver resetado, ao pressionar espaço no diretório o conteúdo será carregado e a navegação continua.
- NOSEL: se setado, não força a página de seleção de dispositivo de origem (Internet/cartão SD),e a navegação prossegue diretamente para o dispositivo identificado pela cadeia de URL.
- DIR: este bit retorna setado se o conteúdo for uma entrada de diretório ou uma página com lista de diretórios gerado pelo servidor WEB.
- ESCF: este bit retorna setado quando o navegador for encerrado com a tecla ESC.

NETBTOV (comando, GR8NET-BASIC)

Formato: CALL NETBTOV (<br/>banco VRAM>,<offset endereço>)

- Função: Move dados binários do buffer da GR8NET para a VRAM. <banco VRAM> deve ser 0 para 0000H~FFFFH ou 1 para 10000H~1FFFFH.
	- <offset endereço> é o offset do endereço especificado no cabeçalho do arquivo binário.

NETCDTOF (comando, GR8NET-BASIC)

Formato: CALL NETCDTOF

- Função: Copia a configuração do DHCP para a configuração do endereço IP fixo .
- NETCFG (comando, GR8NET-BASIC)
	- Formato: CALL NETCFG
	- Função: Ativa a configuração interativa da GR8NET.

Formato: CALL NETCODE ( <código\_erro>, [<http\_oper>] )

 Função: Retorna o estado da última operação e o código de resposta HTTP.

NETDHCP (comando, GR8NET-BASIC)

- Formato: CALL NETDHCP
- Função: Executa busca DHCP e faz sua configuração dinâmica.

NETDIAG (comando, GR8NET-BASIC)

Formato: CALL NETDIAG (<V>)

 Função: Liga/desliga modo diagnóstico. Se <V> for 0, desliga; caso contrário liga.

NETDNS (comando, GR8NET-BASIC)

- Formato: CALL NETDNS [( $\left[ \langle A \rangle \right]$ ,  $\left[ \langle B \rangle \right]$ ,  $\left[ \langle C \rangle \right]$ ,  $\left[ \langle D \rangle \right]$ ) ]
- Função: Obtém o IP do domínio DNS atual. Se não houver argumentos, imprime o endereço na tela.

NETDUMP (comando, GR8NET-BASIC)

- Formato: CALL NETDHCP
- Função: Executa busca DHCP e faz sua configuração dinâmica.

NETEND (comando, Network-BASIC)

- Formato: CALL NETEND
- Função: Desabilita a rede MSX (MSX Network). Versão curta: NETE.

NETEXPRT (comando, GR8NET-BASIC)

Formato: CALL NETEXPRT

 Função: Criar programa BASIC contendo dados de configuração do GR8NET.

NETFIX (comando, GR8NET-BASIC)

Formato: CALL NETFIX

Função: Configurar informações de endereço IP fixo da rede.

NETFKOPLLR (comando, GR8NET-BASIC) Formato: CALL NETFKOPLLR

NETCODE (função, GR8NET-BASIC)

 Função: Carregar a ROM do OPLL (MSX-Music) na memória mapeada. Este comando é direcionado para o software que é executado nos modos mapper 1 a 6 da GR8NET (mapper de jogos) e não pode ser executado no modo 8 quando o MSX-Music ROM está disponível no subslot 3 da GR8NET.

## NETFWUPDATE (comando, GR8NET-BASIC)

Formato: CALL NETFWUPDATE ([<argumento>])

 Função: Atualiza o firmware da GR8NET. Se <argumento> for omitido ou for 0, apenas exibe informações sobre o firmware atual. Se for 1, atualiza apenas o firmware principal e se for 3 (três) atualiza também a área de configuração.

## NETGETCLK (função, GR8NET-BASIC)

Formato: CALL NETGETCLK ([<fonte>], <frequência>)

 Função: Retorna a frequência do relógio. Se <fonte> retornar zero, a frequência será a do bus principal do MSX; se for diferente de zero, retornará a frequência do oscilador interno da GR8NET. <frequência> deverá ser uma variável numérica.

#### NETGETCLOUD (comando, GR8NET-BASIC)

 Formato: CALL NETGETCLOUD Função: Imprime o estado do volume virtual do GR8cloud na tela.

## NETGETDA (função, GR8NET-BASIC)

Formato: CALL NETGETDA (<nº adaptador>, <adaptadores ativos>)

- Função: Retorna o número do adaptador padrão em <nº adaptador e a lista de adaptadores ativos em <adaptadores ativos>. <nº adaptador> deve ser uma variável numérica.
	- <adaptadores ativos> deve ser uma variável numérica onde os bits 0 a 3 receberão o estado dos adaptadores (o bit respectivo estará setado se o dispositivo estiver ativo.

#### NETGETDNS (comando, GR8NET-BASIC)

Formato: CALL NETGETDNS ([<A>], [<B>], [<C>], [<D>])

Função: Obtém o endereço DNS do IP fixo. [<A>], [<B>], [<C>] e [<D>] devem ser variáveis numéricas.

```
NETGETGW (função, GR8NET-BASIC)
```

```
 Formato: CALL NETGETGW ([<A>], [<B>], [<C>], [<D>])
```

```
 Função: Obtém endereço IP fixo do gateway. [<A>], [<B>], [<C>] e 
[<D>] devem ser variáveis numéricas.
```
## NETGETHOST (comando, GR8NET-BASIC)

Formato: CALL NETGETHOST (<sinalizador>, <nome> | <A>,

 $\langle B \rangle, \langle C \rangle, \langle D \rangle$  Função: Obtém o nome e endereço IP do host remoso. <A>, <B>, <C> e <D> e <sinalizador> devem ser variáveis numéricas e <nome> deve ser uma variável alfanumérica. <sinalizador> é um byte com a seguinte estrutura:

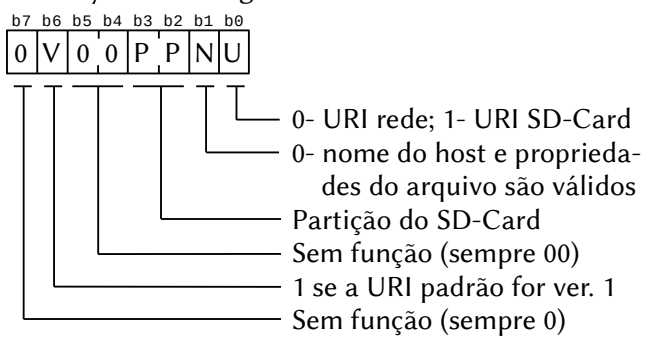

NETGETIP (função, GR8NET-BASIC)

- Formato: CALL NETGETIP ([<A>], [<B>], [<C>], [<D>])
- Função: Obtém o endereço do IP fixo. [<A>], [<B>], [<C>] e [<D>] devem ser variáveis numéricas.

# NETGETMAP (função, GR8NET-BASIC)

- Formato: CALL NETGETMAP (<sinalizadores>)
- Função: Obtém o tipo de memória mapeada e outros dados. <sinalizadores> deve ser uma variável numérica de 16 bits, onde os bits 0 a 7 contêm a página lógica atual da memória mapeada e os bits 8, 13 e 14 são bits do registrador de modo do sistema.

# NETGETMASK (função, GR8NET-BASIC)

- Formato: CALL NETGETMASK ([<A>], [<B>], [<C>], [<D>])
- Função: Obtém a máscara do endereço de IP fixo. [<A>], [<B>], [<C>] e [<D>] devem ser variáveis numéricas.

#### NETGETMD (função, GR8NET-BASIC)

Formato: CALL NETGETMD (<página lógica>, <endereço>, variável>)

 Função: Obtém uma palavra de 4 bytes (32 bits) da memória, converte e armazena em uma variável BASIC. <página lógica> é o número da página lógica no banco 1 da GR8NET (6000-7FFF). <endereço> é o endereço visível pelo Z80 <variável> é uma variável BASIC capaz de acomodar o valor lido (simples ou dupla precisão).

#### NETGETMEM (função, GR8NET-BASIC)

 Formato: CALL NETGETMEM (<página lógica>, <endereço>, [<A>],  $\left[ **B> \right], \left[ **C> \right], \left[ **D> \right]******$ )

 Função: Lê uma sequência de 4 bytes na memória. <página lógica> número da página lógica no banco 1 da GR8NET (6000H~7FFFH).

<endereço> é o endereço de memória visível para o Z80. <A> – Endereço, <B> – Endereço+1, etc.

#### NETGETMIX (função, GR8NET-BASIC)

Formato: CALL NETGETMIX ([<número>])

 Função: Retorna a configuração o mixer de áudio. Se o bit 15 for 0, o áudio é mono, se for 1 é estéreo. Se <número> for omitido, a configuração será impressa na tela.

<número> é um valor numérico de 16 bits:

b15 b14 b13 b12 b11 b10 b9 b8 b7 b6 b5 b4 b3 b2 b1 b0  $0 \quad 0 \quad 0 \mid PSG \mid Y8950 \mid OPLL \mid Wave \mid SCC \mid PCM$ 

Cada 2 bits representam o seguinte:

00 – Mudo 10 – Canal direito

01 – Canal esquerdo 11 – Ambos os canais

## NETGETMMV (função, GR8NET-BASIC)

 Formato: CALL NETGETMMV ([<página inicial usuário>], [<topo RAM>], [<página inicial imagem disco>], [<máximo de páginas], [<página inicial RAM Y8950])

 Função: Retorna a configuração do gerenciador de memória. Todos são valores numéricos e qualquer um pode ser omitido. Se todos forem omitidos, o comando imprime os valores na tela.

```
NETGETNAME (função, GR8NET-BASIC)
```
Formato: CALL NETGETNAME ([<nome de arquivo>])

Função: Retorna o nome de arquivo do recurso remoto.

#### NETGETNTP (função, GR8NET-BASIC)

```
Formato: CALL NETGETNTP ([<b>A</b>>,], [<b>B</b>>,], [<b>C</b>>,], [<b>C</b>>,])
```
 Função: Obtém as propriedades no servidor NTP na configuração de endereço de IP fixo. [<A>], [<B>], [<C>] e [<D>] devem ser variáveis numéricas.

## NETGETOPL (função, GR8NET-BASIC)

- Formato: CALL NETGETOPL (<estado OPL>, <num páginas sample RAM>, <tamanho sample RAM>)
- Função: Obtém o estado do OPLL/Y8950 e o tamanho da Sample RAM. <estado OPL> é um byte com o seguinte formato:

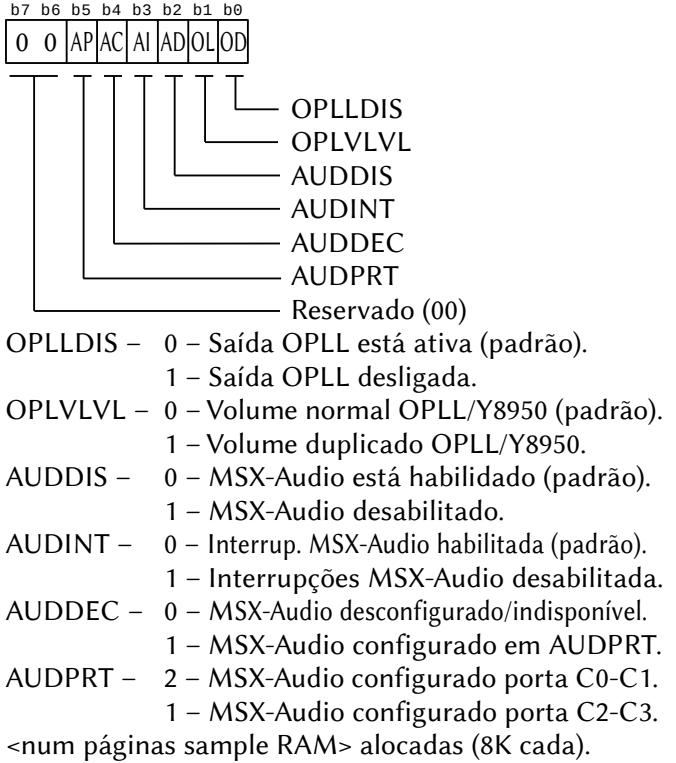

<tamanho sample RAM> requerida em páginas de 8K.

## NETGETPATH (função, GR8NET-BASIC)

Formato: CALL NETGETPATH ([<caminho>])

 Função: Retorna o <caminho> do recurso remoto. <caminho> deve ser uma variável alfanumérica. Se for omitido, imprime o caminho na tela.

NETGETPORT (função, GR8NET-BASIC)

- Formato: CALL NETGETPATH ([<porta remota>], [<porta local>])
- Função: Retorna a <porta remota> e a <porta local> (devem ser variáveis numéricas.

NETGETPSG (função, GR8NET-BASIC)

Formato: CALL NETGETPSG ([<sinalizadores>])

 Função: Retorna alguns dados do PSG. <sinalizadores> é um byte de dados com o seguinte formato:

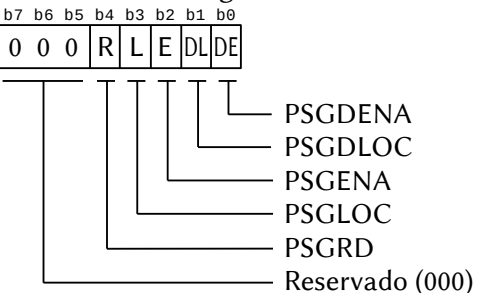

Onde:

- PSGDENA e PSGDLOC são o estado inicial desejado do PSG (consulte \_NETSETPSG);
- PSGENA e PSGLOC são o estado real (1 = ativado) e o  $local (0 = 0xA0, 1 = 0x10)$  do PSG;
- Se PSGRD for 1, os registradores do PSG podem ser lidos e se for 0 o PSG está no modo somente gravação.

# NETGETQSTR (função, GR8NET-BASIC)

Formato: CALL NETGETQSTR ([<string de consulta>])

 Função: Retorna a <string de consulta> definida para o recurso remoto. Se o argumento for omitido, imprime o resultado na tela.

# NETGETTSHN (função, GR8NET-BASIC)

- Formato: CALL NETGETTSHN ([<servidor de horário>])
- Função: Retorna o nome do host do <servidor de horário>. Se o argumento for omitido, imprime o resultado na tela.
- NETGW (função, GR8NET-BASIC) Formato: CALL NETGW ([<A>], [<B>], [<C>], [<D>]) Função: Retorna a configuração do gateway atual. <A>, <B>, <C> e <D> devem ser variáveis numéricas. NETHELP (comando, GR8NET-BASIC) Formato: CALL NETHELP <comando> Função: Mostra ajuda para o <comando> GR8NET especificado. Se <comando> for omitido, imprime a listagem de todos os comandos disponíveis. NETIMPRT (comando, GR8NET-BASIC) Formato: CALL NETIMPRT Função: Preencher as variáveis de sistema da GR8NET com dados do programa BASIC criado por NETEXPRT. NETINIT (comando, Network-BASIC) Formato: CALL NETINIT Função: Inicializa a rede MSX. Usar somente após CALL NETEND, pois a rede é inicializada automaticamente ao ligar o micro. Versão curta: \_NETI NETIP (função, GR8NET-BASIC) Formato: CALL NETIP ([<A>], [<B>], [<C>], [<D>]) Função: Obtém o endereço IP do adaptador atual. <A>, <B>, <C> e <D> devem ser variáveis numéricas. NETLDBUF (comando, GR8NET-BASIC) Formato: CALL NETLDBUF (<página do adaptador>, <endereço do adaptador>, <tamanho do bloco>, <endereço da RAM>, [<tipo de mapper>]) Função: Copiar dados da memória principal para o buffer do adaptador. NETLDRAM (comando, GR8NET-BASIC) Formato: CALL NETLDRAM (<página do adaptador>, <endereço do adaptador>, <tamanho bloco>,<endereço RAM>) Função: "Descarrega" dados do buffer do adptador para a memória
	- principal. <endereço adaptador> deve estar entre &H6000 e &H7FFF.

```
NETMASK (função, GR8NET-BASIC)
```
- Formato: CALL NETMASK ([<A>], [<B>], [<C>], [<D>])
- Função: Obtém a máscara de sub-rede do adaptador atual. <A>, <B>, <C> e <D> devem ser variáveis numéricas.

NETNTP (função, GR8NET-BASIC)

Formato: CALL NETNTP (<A>, <B>, <C>, <D>, <TZF>)

 Função: Obtém a configuração efetiva do servidor NTP. <A>, <B>, <C>, <D> e <TZF> devem ser variáveis ou constantes numéricas. Se o bit 7 de TZF estiver setado, o RTC será sincronizado com o servidor NTP. Os bits 0 a 6 representam um valor positivo ou negativo (-64 [40H] a +63 [3FH]) e definem o fuso horário em incrementos de 15 minutos.

NETPLAYBUF[#]A (comando, GR8NET-BASIC)

Formato: CALL NETPLAYBUF[#]A (<página lógica>, <endereço>,

```
<tamanho>)
```
 Função: Define o endereço e o tamanho inicial do buffer nº [#] para o PCM. <página lógica> deve estar entre 00H~7FH, <endereço> entre 6000H~7FFFH e <tamanho> deve ser calculado para não exceder a memória de 1 MB da GR8NET. [#] deve estar entre 0 e 9.

# NETPLAYBUF[#]C (comando, GR8NET-BASIC)

- Formato: CALL NETPLAYBUF[#]C
- Função: Continuar a reprodução reabastecendo o buffer PCM nº [#], que deve estar entre 0 e 9.

# NETPLAYBUF[#]P (comando, GR8NET-BASIC)

- Formato: CALL NETPLAYBUF[#]P (<tamanho>, <frequencia>)
- Função: Iniciar a reprodução dos dados pré-armazenados no buffer PCM nº [#]. <tamanho> pode ser 8 ou 16 bits e <frequência> pode variar de 1 a 65.536. [#] deve estar entre 0 e 9. Para prevenir o esvaziamento do buffer deve ser usado o comando NETPLAYBUF[#]C.

# NETPLAYBUF[#]R (comando, GR8NET-BASIC)

Formato: CALL NETPLAYBUF[#]R

 Função: Resetar o mecanismo de reprodução do buffer nº [#], que deve estar entre 0 e 9.

## NETPLAYBUF[#]S (comando, GR8NET-BASIC)

Formato: CALL NETPLAYBUF[#]S (<estado>)

 Função: Retornar o estado da reprodução do buffer nº [#]. <estado> deve ser uma variável numérica. Se retornar -1, a reprodução terminou e se retornar 0 os dados ainda estão sendo reproduzidos. [#] deve estar entre 0 e 9.

#### NETPLAYVID (comando, GR8NET-BASIC)

- Formato: CALL NETPLAYVID (<caminho> [,<sinalizadores>]) CALL NETPLAYVID (<modo de tela>)
- Função: Reproduzir vídeo a partir do cartão SD. Funciona de dois modos, dependendo do primeiro argumento. Se for string, esta especificar o <caminho> do arquivo de vídeo no cartão SD. <sinalizadores> é um valor de 8 bits cujos significados estão descritos abaixo:

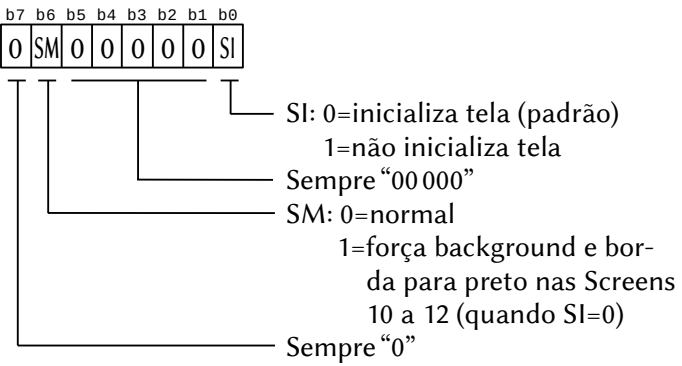

Se o primeiro argumento for inteiro, seus 8 bits mais baixos são sinalizadores com os seguintes significados: b7 b6 b5 b4 b3 b2 b1 b0

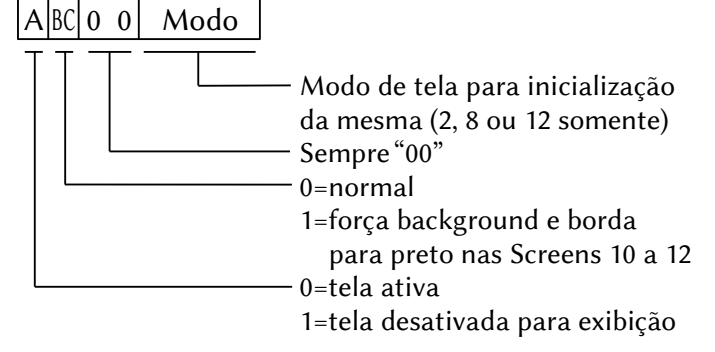

## NETPLAYWAV (comando, GR8NET-BASIC)

Formato: CALL NETPLAYWAV (<caminho>)

 Função: Reproduzir áudio no formato wave. <caminho> é um nome ou variável string que identifica a localização da URI do arquivo wave remoto.

## NETRESST (comando, GR8NET-BASIC)

 Formato: CALL NETRESST (<sinalizadores>) CALL NETRESST (<URI entrada>, <URI saída>,

<sinalizadores>, <tamanho>)

 Função: Retornar o estado do recurso. Se o primeiro argumento for uma variável inteira, os 8 bits mais baixos conterão os sinalizadores conforme descrito abaixo. Se for alfanumérica, <URI entrada> e <URI saída> conterão os respectivos caminhos e <tamanho> é uma variável numérica que retorna o tamanho do recurso. <sinalizadores> é uma variável inteira cujos 8 bits mais baixos são mapeados como se segue:<br>b7 b6 b5 b4 b3 b2 b1 b0

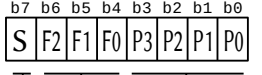

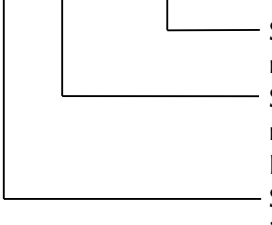

Se o bit estiver setado, a partição respectiva do SD está disponível Se o bit estiver setado, a porta respectiva está disponível para o BASIC (instrução OPEN) Setado se o cartão SD estiver inserido e pronto para uso

NETSAVE (comando, GR8NET-BASIC)

Formato: CALL NETSAVE

Função: Salvar a configuração atual na página de config. da ROM.

#### NETSDCRD (comando, GR8NET-BASIC)

Formato: CALL NETSDCRD (<página lógica>, <endereço>, <setor>,

<quantidade de setores a ler>)

Função: Ler setores do cartão SD. <página lógica> é o número da página no banco 1 da GR8NET (6000H~7FFFH), <endereço> é o endereço visível para o Z80 e <setor> é o número do primeiro setor a ser lido.

#### NETSETCLK (comando, GR8NET-BASIC)

Formato: CALL NETSETCLK (<fonte>)

 Função: Define a fonte de frequência para medição de velocidade. Se <fonte> for 0, será usada a frequência do barramento interno do MSX; se for diferente de 0, será usada a frequência do oscilador interno da GR8NET (3.579545 MHz).

#### NETSETCLOUD (comando, GR8NET-BASIC)

- Formato: CALL NETSETCLOUD (<nome host : porta>, <senha>) CALL NETSETCLOUD (<sinalizador de ativação>)
- Função: Configurar acesso ao volume virtual da GR8NET. <nome host : porta> pode ter até 70 caracteres, com o número de porta separado por dois pontos. A <senha> de acesso pode ter até 16 caracteres. Para habilitar o subsistema GR8cloud, <sinalizador de ativação> deve conter o valor numérico 1, mas o volume só estará totalmente acessível após a reinicialização.

#### NETSETDA (comando, GR8NET-BASIC)

Formato: CALL NETSETDA (<nº adaptador>)

 Função: Define o número do adaptador padrão. <nº adaptador> deve ser um valor de 0 a 3.

#### NETSETDM (comando, GR8NET-BASIC)

Formato: CALL NETSETDM (<página lógica>,<endereço>,<variável>)

 Função: Obtém o valor de uma variável BASIC, converte em um valor de 32 bits e o armazena na memória. <página lógica> número da página lógica no banco 1 da GR8NET (6000H~7FFFH). <endereço> é o endereço de memória visível para o Z80.

<variável> pode ser um número, uma expressão ou uma variável numérica de qualquer tipo.

#### NETSETDNS (comando, GR8NET-BASIC)

Formato: CALL NETSETDNS ([<A>], [<B>], [<C>], [<D>])

 Função: Define endereço de IP fixo. Ao menos um dos valores <A>, <B>, <C> ou <D> deve ser definido.

#### NETSETGW (comando, GR8NET-BASIC)

Formato: CALL NETSETGW ([<A>], [<B>], [<C>], [<D>])

 Função: Define endereço de IP fixo do gateway. Ao menos um dos valores <A>, <B>, <C> ou <D> deve ser definido.

#### NETSETHOST (comando, GR8NET-BASIC)

- Formato: CALL NETSETHOST (<URI>) CALL NETSETHOST (<A>, <B>, <C>, <D>)
- Função: Define o nome do host remoto e, se necessário, executa uma consulta DNS simples. A <URI> deve ser escrita sem definição de protocolo e sem a barra final (ex. "www.gr8bit.ru")
- NETSETIP (comando, GR8NET-BASIC)
	- Formato: CALL NETSETIP ([<A>], [<B>], [<C>], [<D>])
	- Função: Define endereço de IP fixo. Ao menos um dos valores <A>, <B>, <C> ou <D> deve ser definido.

#### NETSETMAP (comando, GR8NET-BASIC)

- Formato: CALL NETSETMAP [(<A>, <M>, <MRPD>)]
- Função: Define o tipo de memória mapeada e reinicia o sistema.
	- <A> identifica o tipo de memória mapeada e a localização do conjunto de registradores especiais.
	- <M> 0 Leitura desativada
		- 1 Leitura ativada
		- 2 Detecção automática (padrão)
	- <MRPD> RAM mapeada com o bit de desativação pendente (0 – Ativar; 1 – Desativar)

#### NETSETMASK (comando, GR8NET-BASIC)

- Formato: CALL NETSETMASK ([<A>], [<B>], [<C>], [<D>])
- Função: Define a máscara dp endereço de IP fixo. Ao menos um dos valores <A>, <B>, <C> ou <D> deve ser definido.

#### NETSETMEM (comando, GR8NET-BASIC)

Formato: CALL NETSETMEM (<página lógica>, <endereço>, [<A>],  $\left[ **B>**$ ],  $\left[ **C>**$ ],  $\left[ **D>** \right] \right)$  Função: Grava uma sequência de 4 bytes na memória.

<página lógica> número da página lógica no banco 1 da GR8NET (6000H~7FFFH).

<endereço> é o endereço de memória visível para o Z80. <A> – Endereço, <B> – Endereço+1, etc.

## NETSETMIX (comando, GR8NET-BASIC)

Formato: CALL NETSETMIX (<number>)

CALL NETSETMIX (<string>)

Função: Configura o mixer de áudio.

<number> – Valor numérico de 16 bits: Cada 2 bits representam o seguinte: 00 – Mudo 10 – Canal direito 01 – Canal esquerdo 11 – Ambos os canais Se for string de 6 caracteres, cada um significará:  $M - M$ udo  $R -$ Canal direito  $L -$ Canal esquerdo  $B -$ Ambos os canais Outro caractere, a configuração será preservada. b15 b14 b13 b12 b11 b10 b9 b8 b7 b6 b5 b4 b3 b2 b1 b0 0 0 0 | PSG | Y8950 | OPLL | Wave | SCC | PCM

#### NETSETMMV (comando, GR8NET-BASIC)

Formato: CALL NETSETMMV (<variável numérica>)

 Função: Define o valor do gerenciador de memória. É possível gerenciar apenas página inicial de RAM protegida pelo usuário.

#### NETSETNAME (comando, GR8NET-BASIC)

Formato: CALL NETSETMMV (<nome do arquivo>)

 Função: Define o nome do arquivo do recurso remoto. O tamanho máximo do nome de arquivo é de 63 caracteres.

#### NETSETNTP (comando, GR8NET-BASIC)

Formato: CALL NETSETNTP (<A>, <B>, <C>, <D>, <TZF>)

 Função: Define as propriedades do servidor NTP dentro da configuração de IP fixo e dos sinalizadores de configuração de hora. <A>, <B>, <C> e <D> definem o endereço IP do servidor NTP e <TZF> é o sinalizador de atualização do fuso horário (ver comando NETNTP).

#### NETSETOPL (comando, GR8NET-BASIC)

Formato: CALL NETSETOPL (<sinalizadores>, <tamanho memória>)

 Função: Ativa ou desativa o OPLL / Y8950, controla a duplicação da amplitude de saída e define o tamanho da memória de áudio do Y8950. <tamanho memória> define o tamanho da memória de áudio em incrementos de 8 Kbytes, sendo que o valor máximo e padrão é 32 (32\*8 = 256K). <sinalizadores> é um valor de 1 byte cuja estrutura está descrita abaixo.

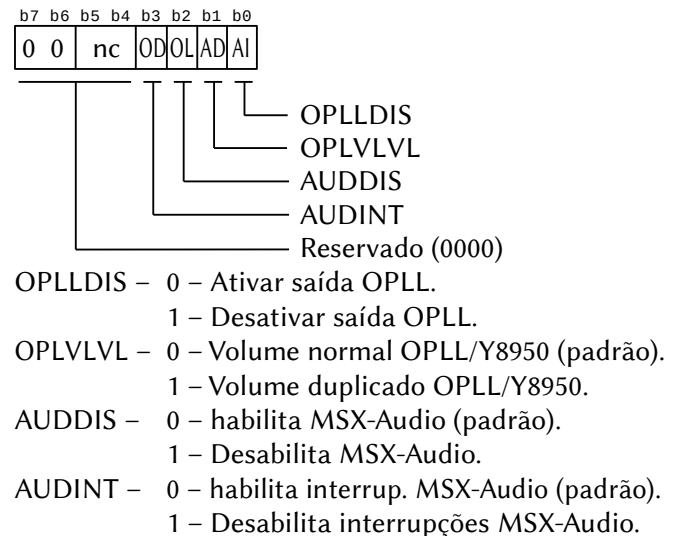

#### NETSETPATH (comando, GR8NET-BASIC)

Formato: CALL NETSETPATH (<caminho>)

 Função: Define o caminho do recurso remoto. <caminho> é um nome ou variável string com comprimento máximo de 239 caracteres e sem barra final e representa o valor absoluto.

#### NETSETPORT (comando, GR8NET-BASIC)

Formato: CALL NETSETPORT (<porta remota>, <porta local>)

 Função: Define os números das portas de comunicação na estrutura URI padrão. Se <porta local> for 0, será usado número dinâmico de porta (valor padrão). Este comando não verifica a validade das portas.

#### NETSETPSG (comando, GR8NET-BASIC)

Formato: CALL NETSETPSG (<valor>)

Função: Configura o PSG.

<valor> é uma variável ou constante bitmap, onde o conjunto de bits 0 define se o PSG deve ser ativado na (re)configuração e o conjunto de bits 1 designa a localização porta para o valor 0x10 se, no reset, a porta for 0xA0 (PSG espelhado embutido). Se o argumento for omitido, será executada a reconfiguração do PSG.

#### NETSETQSTR (comando, GR8NET-BASIC)

Formato: CALL NETSETQSTR (<parâmetro>)

 Função: Define a sequência de consultas para processamento de recursos remotos. <parâmetro> é uma variável ou constante string que deve começar com o caractere "?" e ter, no máximo, 63 caracteres.

#### NETSETTSHN (comando, GR8NET-BASIC)

- Formato: CALL NETSETTSHN (<nome>)
- Função: Define o nome do servidor de hora. <nome> é uma variável ou constante string que deve ter, no máximo, 63 caracteres.
- NETSNDDTG (comando, GR8NET-BASIC)
	- Formato: CALL NETSNDDTG (<nº arq>, <A>, <B>, <C>, <D>, <RP>)
	- Função: Envia datagrama / dados pendentes para o host remoto. <nº arq> é o número do arquivo BASIC. <A>, <B>, <C> e <D> representam o endereço IP do dispositivo remoto (podem ser omitidos). RP é o número da porta do dispositivo remoto e também pode ser omitido.

NETSNDVOL (comando, GR8NET-BASIC)

- Formato: CALL NETSNDVOL (<principal>, <SCC>, <forma de onda>, <PCM>, <OPLL>, <Y8950>, <PSG>)
- Função: Lê ou altera o volume dos geradores de áudio. Todos os argumentos devem estar na faixa de 0 (mudo) até 128 (volume máximo) e qualquer um pode ser omitido.

NETSTAT (comando, GR8NET-BASIC) Formato: CALL NETSTAT

 Função: Exibe informações de estado do adaptador. O último valor impresso na tela, identificado como "Mode:", é um valor de um byte com o seguinte significado:

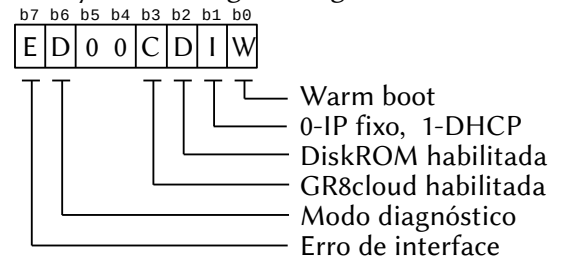

NETSYSINFO (comando, GR8NET-BASIC)

 Formato: CALL NETSYSINFO (<versão MSX>, <frequência clock>, <performance ciclo T>, <versão VDP>, <taxa vertical/tamanho VRAM>) Função: Retorna informações e dados de desempenho do sistema. <versão MSX> – 0=MSX1; 1=MSX2; 3=MSX2+, 4=MSX TR. Para MSX turbo R, bit5=0 $\rightarrow$ R800; bit5=1 $\rightarrow$ Z80 e bit6=0→modo DRAM; bit6=1→modo ROM <frequência clock> retorna clock do slot (3579560) <performance ciclo T> retorna o total de vezes que uma instrução de 51 ciclos T (mais 8 do ciclo M1) é executada em um segundo (60671\*(51+8)) <versão VDP> – 0=TMS; 1=V9938; 2=V9958 <taxa vertical/tamanho VRAM> – Valor de dois bytes, onde o byte mais baixo retorna a taxa de quadro (0=60 Hz, 1=50 Hz, 255=erro) e o byte mais alto retorna o tamanho da VRAM em bloco de 4K (1=8K; 2=16 K; 4=32 K; 8=64 K; 16=128 K; 255 – Erro).

NETRCHKS (comando, GR8NET-BASIC)

Formato: CALL NETRCHKS (<br/>bloco de dados>, <endereco>, <número de bytes> <[, checksum]>) Função: Calcula o ckecksum de 16 bits do conteúdo do buffer da RAM do <bloco de dados> no banco 1 da GR8NET. Se a variável <checksum> for fornecida, receberá a soma de verificação, caso contrário, a soma será impressa na tela.
### NETTELNET (comando, GR8NET-BASIC)

Formato: CALL NETTELNET ([<url | IP : porta>], <sinalizador>)

 Função: Executar sessão de telnet usando TCP. <sinalizador> é um valor de um byte onde apenas o bit 1 tem significado. Se for 1, significa que o aplicativo telnet não adiciona o caractere LF após o CR; se for 0, ao pressionar RETURN será enviado CR+LF ao host remoto.

### NETTERM (comando, GR8NET-BASIC)

Formato: CALL NETTERM ([<url | IP : porta>], <sinalizadores>)

 Função: Executar sessão de telnet usando TCP. Este comando não realiza tradução especial de código ESC (&H1B). <sinalizadores> deve ser mantido em 0 se o dispositivo remoto executar eco o que recebe de volta para a GR8NET. O significado dos bits é o seguinte:

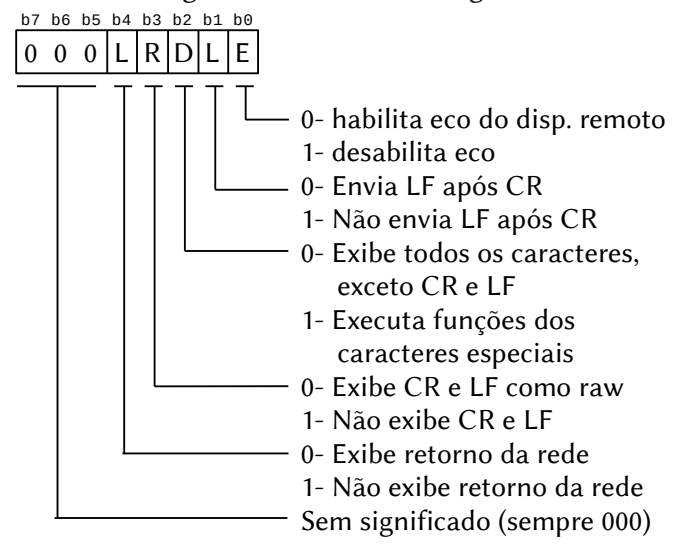

NETTGTMAP (comando, GR8NET-BASIC)

Formato: CALL NETTGTMAP [(<A>, <M>, <MRPD>)]

 Função: Define o tipo de memória mapeada. A diferença de NETSETMAP e que este comando não reinicia a máquina.

> <A> identifica o tipo de memória mapeada e a localização do conjunto de registradores especiais.

- 1 Leitura ativada
- 2 Detecção automática (padrão)

<MRPD> RAM mapeada com o bit de desativação pendente (0 – Ativar; 1 – Desativar)

### NETTSYNC (comando, GR8NET-BASIC)

Formato: CALL NETTSYNC

Função: Exibe e sincroniza a hora do sistema.

### NETVARBRSTR (função, GR8NET-BASIC)

Formato: CALL NETVARBRSTR (<variável alfanumérica>)

 Função: Obtém a string da URL do local selecionado pelo usuário no navegador e a armazena em <variável alfanumérica>. Se o tamanho exceder 254 caracteres será gerado erro.

## NETVARBSIZE (função, GR8NET-BASIC)

Formato: CALL NETVARBSIZE (<variável numérica>)

 Função: Obtém o tamanho dos dados carregados em bytes e o armazena em <variável numérica>.

## NETVARRWTH (comando, GR8NET-BASIC)

Formato: CALL NETVARRWTH (<valor atual>, <novo limite>)

 Função: Definir o limite da janela RX da rede. <valor atual> deve ser uma variável numérica que recebe o tamanho atual (por padrão é 0). <novo limite> pode ser variável ou constante numérica entre 0 e 2047.

NETVARUDTO (comando, GR8NET-BASIC)

Formato: CALL NETVARUDTO (<valor atual>, <novo limite>)

 Função: Definir tempo limite do pacote UDP para operações DHCP e DNS. <valor atual> é uma variável que recebe o valor atual do tempo limite e da contagem de novas tentativas de solicitação DHCP. <novo limite> é variável ou constante, definindo novo valor de tempo limite e contagem de novas tentativas de solicitação DHCP. Os bits 7~0 identificam o valor do tempo limite UDP (0-255), em períodos de 100 ms. O padrão é 20 (2s). Os bits 11~8 identificam o número de tentativas de solicitação de DHCP tentadas quando o GR8NET é inicializado.

- NETVER (função, GR8NET-BASIC)
	- Formato: CALL NETVER

Função: Retorna a versão do firmware da GR8NET.

- NEXTOR (comando, Nextor)
	- Formato: CALL NEXTOR
	- Função: Apresenta a lista de comandos adicionada pelo Nextor.

NSCAN (comando, Hitachi-BASIC versão 2)

Formato: CALL NSCAN

 Função: Faz com que o leitor de dados embutido do micro Hitachi MB-H2 procure partes vazias na fita.

OFFHOOK (comando, New Modem BASIC)

- Formato: CALL OFFHOOK
- Função: Retira o fone do telefone do gancho.
- OFFLINE (comando, Network-BASIC, SVI-Modem BASIC)
- Formato: CALL OFFLINE [Network-BASIC]
	- Função: Desconecta o micro da rede. Esta instrução está disponível apenas para os alunos e precisa ser precedida por CALL NETINIT. Versão curta: OFFL.

Formato: CALL OFFLINE [SVI-Modem BASIC]

Função: Coloca o modem no modo offline.

ON EVENT (n) GOSUB (declaração, SFG-BASIC)

- Formato: CALL ON EVENT (<nº do evento>) GOSUB
- Função: Define a subrotina que será executada quando algum evento específico ocorrer. <nº do evento> pode ser:
	- 1 ~ 4 Interrompe quando a reprodução do instrumento especificado termina.
	- 5 Interrompe quando a reprodução do ritmo termina.
	- 6 Interrompe de acordo com o tempo programado no timer da unidade FM.
	- Se <nº do evento> for omitido, o comando será aplicado a
		- todos os eventos. A prioridade dos eventos é a seguinte:
			- $1^a$  BASIC 5<sup>a</sup> Instrumento 4
			- $2^a$  Instrumento 1 6<sup>a</sup> Ritmo
			- $3^a$  Instrumento 2  $7^a$  Temporizador
			- 4ª Instrumento 3

Versão curta: \_ON EVEN (<nº do evento>) GOSUB.

ONHOOK (comando, New Modem BASIC) Formato: CALL ONHOOK Função: Coloca o fone do telefone no gancho. ONLINE (comando, Network-BASIC, SVI-Modem BASIC) Formato: CALL ONLINE [Network-BASIC] Função: Conecta o micro na rede. Esta instrução está disponível apenas para os alunos. Eventualmente pode ser necessário executar CALL NETINIT antes. Versão curta: \_ONLI. Formato: CALL ONLINE [SVI-Modem BASIC] Função: Coloca o modem no modo online. PACLOAD (comando, DM-System2 BASIC) Formato: CALL PACLOAD (<endereço PAC>, [@]<endereço de destino> [, <comprimento>]) Função: Lê dados do SRAM do PAC (Pana Amusement Cartridge). <endereço PAC> é o endereço absoluto do cartucho PAC e pode variar de 0000H a 1FFDH. <endereço de destino> é o endereço para onde os dados lidos serão transferidos. "@" significa VRAM. <comprimento> é a quantidade de bytes lidos. Se omitido, serão lidos 1024 bytes (1 bloco). PACSAVE (comando, DM-System2 BASIC) Formato: CALL PACSAVE ([@]<endereço inicial>, <endereço PAC> [, <comprimento>]) Função: Escreve dados na SRAM do PAC (Pana Amusement Cartridge). <endereço inicial> é o endereço de onde os dados serão lidos. Se precedido por "@", significa VRAM. <endereço PAC> é o endereço absoluto do cartucho PAC e pode variar de 0000H a 1FFDH. <comprimento> é a quantidade de bytes a escrever. Se omitido, serão escritos 1024 bytes (1 bloco). PALETTE (declaração, 3, Kanji-BASIC, Hangul-BASIC, RMSX BASIC) Formato: CALL PALETTE (<nº paleta>, <R>, <G>, <B>) [MSX-BASIC version 3, Kanji-BASIC, Hangul-BASIC] Função: Especifica as cores para a paleta. <nº paleta> pode variar de 0 a 15 e "<R>, <G>, <B>" de 0 a 7. Todas as versões do BASIC possuem a mesma sintaxe, exceto RMSX BASIC.

Formato: CALL PALETTE <paleta/monitor> [RMSX BASIC]

- Função: Seleciona a emulação de paleta ou monitor a ser usada no computador MSX1 emulado em uma máquina Turbo R pelo emulador rMSX. <paleta/monitor> pode ser MSX1, MSX2, GREEN or GRAY.
- PAN (declaração, Pioneer-BASIC)
	- Formato: CALL PAN (<eixo X>, <volume>, <string>)
	- Função: Gera som de acordo com os parâmetros fornecidos.
		- $\epsilon$ eixo  $X$  Localização do som gerado. Pode variar de 0 a 255, sendo que 0 corresponde à extrema esquerda e 255 à extrema direita.
		- <volume> pode variar de 0 a 7.
		- <string> Macrocomandos idênticos aos da instrução PLAY para o PSG, à exceção de V, S, M e X. A string pode conter até 79 caracteres.

PATTERN (declaração, SFG-BASIC)

- Formato: CALL PATTERN (<nº padrão>, <variável alfanum (n)>)
- Função: Define os padrões dos ritmos através de uma matriz alfanumérica de uma dimensão (vetor). Versão curta: \_PATT. <nº padrão> pode ser 7 ou 8 (apenas dois padrões podem ser definidos).
	- <variável alfanum (n)> aponta para um vetor cujos índices definem aspectos variados:
		- xx\$(0) define o tamanho:
			- "3" um quarto de Nota vezes 3
			- "4" um quarto de Nota vezes 4
			- "8" um quarto de Nota vezes 8
		- xx\$(1) define "close high-hat"
		- xx\$(2) define "open high hat"
		- xx\$(3) define "bass drum"
		- xx\$(4) define "high tomtom"
		- xx\$(5) define "low tomtom"
		- "close high-hat" e "open high hat" não podem ser tocados simultaneamente.
- Nota: A string para os índices (1) a (5) deve ser composta por uma sequência de "0"s e "1"s que representam unidades de 1/12 de um quarto de Nota. O tamanho depende do valor de xx\$(0): "3" para 36 caracteres, "4" para 48 e "8" para 96.

PAUSE (comando, MSX-BASIC 4, ChakkariCopy BASIC, DM-System2 BASIC, Hitachi BASIC v2)

Formato: CALL PAUSE (<tempo>)

[MSX-BASIC 4, DM-System2 BASIC]

 Função: Pausa a execução do programa em BASIC. <tempo> é especificado em milissegundos e pode variar de 0 a 65.535. Pode ser abortado por CTRL+STOP.

Formato: CALL PAUSE [ChakkariCopy BASIC]

Função: Coloca o cartucho Chakkari Copy no modo de pausa.

Formato: CALL PAUSE [Hitachi BASIC 2]

 Função: Coloca o leitor de dados interno do micro Hitachi MB-H2 no modo de pausa.

PCM FREQ (comando, MSX-Audio)

Formato: CALL PCM FREQ (<frequência>)

 Função: Define a frequência de amostragem para o ADPCM. <frequência> pode variar de 1.800 a 49.716 Hz.

PCM VOL (comando, MSX-Audio)

- Formato: CALL PCM VOL (<volume>)
- Função: Define o volume de reprodução para o ADPCM e PCM. <volume> pode variar 0 a 63. Os valores iniciais são 55 para ADPCM e 32 para PCM.

PCMON (declaração, DM-System2 BASIC)

Formato: CALL PCMON ([@]<endereço inicial>, [@]<endereço

final>,<taxa>[,<loop>])

 Função: Reproduz dados através do PCM no MSX2 em diante. Requer driver PCM.

<endereço inicial> dos dados a reproduzir. Se precedido por "@", significa VRAM.

<endereço final> dos dados a reproduzir. Se precedido por "@", significa VRAM.

 $\langle$ taxa> pode ser: 0  $\rightarrow$  15.75 KHz 2  $\rightarrow$  5.25 KHz  $1 \rightarrow 7.875 \text{ KHz}$   $3 \rightarrow 3.9375 \text{ KHz}$ 

<loop> define a quantidade de vezes que os dados serão reproduzidos. Pode variar de 1 a 255. 0 = loop infinito.

### PCMPLAY (declaração, 4)

Formato: CALL PCMPLAY (@<endini>,<endfim>,<samp.rate>[,S])

 Função: Reproduz dados PCM armazenados na RAM ou VRAM. <samp. rate> pode ser 0 a 3. <endini> e <endfim> são os endereços inicial e final. [,S] especifica VRAM.

PCMREC (comando, 4)

 Formato: CALL PCMREC (@<endini>,<endfim>,<samp.rate>, [[<nível de disparo>],[<salvamento>],S]) Função: Grava dados PCM na RAM ou VRAM.

<endini> e <endfim> podem variar de 0000H a FFFFH, <samp.rate> de 0 a 3, <nível de disparo> de 0 a 127 <salvamento> pode ser 0 (não salva) ou 1 (salva na RAM) [,S] grava na VRAM.

PDIAL (comando, New Modem BASIC, SVI Modem BASIC) Formato: CALL PDIAL(<variável string>), <variável numérica>

[New Modem BASIC]

 Função: Chama um número de telefone via discagem por pulso. <variável de string> armazena o número de telefone, onde só são permitidos números e o caractere "–", que corresponde a uma espera de 1 segundo. Se <variável numérica> retornar 0, o valor de entrada está correto; se for "1" não está.

Formato: CALL PDIAL("<número telefone>") [SVI Modem BASIC]

 Função: Chama um número de telefone específico via discagem por pulso. <número telefone> deve estar entre aspas e só são permitidos caracteres numéricos.

PEEK (função, DM-System2 BASIC, Network-BASIC)

Formato: CALL PEEK ([@]<endereço>[,<variável>])

[DM-System2 BASIC]

 Função: Lê um byte de qualquer área da Main RAM, VRAM ou Memória Mapeada.

> <endereço> – é o endereço a ser lido. Se for maior que 65534, serão usadas as especificações da Memória Mapeada. Se for precedido de " $@$ ", indica VRAM.

<variável> é uma variável numérica que receberá o valor do byte lido. Se omitida, o valor será apresentado na tela.

- Formato: CALL PEEK (<variável>,<endereço>[,<nº estudante>] [,<N>]) [Network-BASIC]
- Função: Lê um byte de dados da NetRAM (aluno ou professor) ou da NetRAM / RAM (somente professor). <variável> recebe o valor do byte lido. <endereço> deve estar entre 7800H e 7FFFH para NetRAM. <número do aluno> é um número entre 1 e 15. Somente o professor pode usar esse parâmetro. <N> deve ser usado para ler um endereço no NetRAM. Útil apenas para o professor.

PEEKS (função, DM-System2 BASIC)

Formato: CALL PEEKS ([@]<endereço>,<tamanho>,<variável string>)

- Função: Lê vários bytes consecutivos na Main RAM, VRAM ou Memória Mapeada, os converte em caracteres e os armazena em uma variável string.
	- <endereço> é o endereço a ser lido. Se for maior que 65534, serão usadas as especificações da Memória Mapeada. Se for precedido de "@", indica VRAM. <tamanho> – Número de bytes a serem lidos, podendo variar de 1 a 255.

<variável string> recebe os bytes lidos.

PEEKW (função, DM-System2 BASIC)

Formato: CALL PEEKW ([@]<endereço>[,<variável>])

 Função: Lê dois bytes consecutivos na Main RAM, VRAM ou Memória Mapeada.

<endereço> – é o endereço a ser lido. Se for maior que 65534, serão usadas as especificações da Memória Mapeada. Se for precedido de "@", indica VRAM.

<variável> recebe o valor lido. Se não especificado, o valor lido será apresentado na tela no formato hexa.

PHRASE (macro-declaração, SFG-BASIC) Formato: CALL PHRASE (<nº trilha>, <lista reprodução>[,<marca>] ) Função: Escreve os dados de reprodução de audio na trilha

especificada. Versão curta: \_PHRA. <nº trilha> pode variar de 1 até o valor definido por \_PLAY. <marca> é um número que pode variar de 1 a 254. Se for omitido, será considerado igual a <nº trilha>.

- <lista reprodução> contém os macrocomandos musicais.
- A~G Toca Nota cifrada com duração n (1~64, padrão 4).
- # ou + Sustenido.
- Bemol.
- ! Retorna a Nota ao valor original (comandos K e S).
- On Oitava (n  $\rightarrow$  1 a 8; o padrão é 3).
- Nn Pitch (n  $\rightarrow$  25 a 120).
- Ln Duração (length) da Nota (n  $\rightarrow$  1 a 64, padrão: 4) . Aumento da duração em 50%.
- Rn Pausa de duração n (n  $\rightarrow$  1 a 64, o padrão é 4).
- Wn Duração da Nota em unidades de 1/96 (n: 1 a 96).
- Tn Tempo ( $n \rightarrow 1$  a 200, especificado por TEMPO).
- Vn Volume (n → 1 a 100, o padrão é 50)
- & Ligadura
- Mn Período em unidades de n/4 (n  $\rightarrow$  3 a 8)
- / / A string entre duas barras será considerada um bloco de duração especificada por Mn.
- Sn "n" especifica o número de "Sharps" (#).
- Kn "n" especifica o número de "Flats" (b).
- %n "Staccato" e "tenuto". "n" especifica a proporção de tempo em que a Nota que será tocada (0% a 100%).
- [] Acorde. Strings entre aspas e separadas por vírgula dentro do colchete são tocadas simultaneamente.
- { }n Define em n as Notas entre { }. (n=1~64, padrão é Ln)
- PITCH (declaração, MSX-Music)

Formato: CALL PITCH (<n>)

- Função: Ajuste fino do som. <n> pode variar de 410 a 459, sendo que o valor padrão é 440 (Nota LÁ central).
- PLAY (comando, MSX-Music/Audio, Hitachi-BASIC, SFG-BASIC)

Formato: CALL PLAY (<n>,<variável numérica>) [Music/Audio]

 Função: Retorna na <variável numérica> o estado da voz <n> do OPLL (tocando[-1] ou não [0]). Se <n> for 0, todas as vozes são checadas; 1 a 9 checa a voz respectiva.

Formato: CALL PLAY [Hitachi-BASIC 2]

 Função: Coloca o leitor de dados interno do micro Hitachi MB-H2 no modo de reprodução. Esta instrução não suporta arquivos no modo ASCII (BASIC ou dados).

Formato: CALL PLAY (<instrumento>, <faixa> [,<marca>]) [SFG-BASIC]

 Função: Reproduz a música previamente escrita com a instrução CALL PHRASE. <instrumento> é um número de 1 a 4, <faixa> é um número de 1 a 9, sendo que 2 a 8 devem ser previamente definidos pela instrução CALL TRACK e 9 quando a reprodução for pelo teclado musical, e <marca> é um número entre 1 e 255 para especificar a marca CALL PHRASE usada para reprodução. Se omitido, é considerado o mesmo número de <track>.

PLAY MK (declaração, MSX-Audio)

 Formato: CALL PLAY MK (<nome da matriz>) CALL PLAY MK (<endereço inicial>, <endereço final>) CALL PLAY MK (A), onde a sequência A deve ser previamente declarada nas instruções DIM e REC MK. Função: Reproduz arquivo gravado pelo teclado musical.

PLAY PCM (declaração, MSX-Audio)

Formato: CALL PLAY PCM (<número arquivo>, <offset>,

<tamanho>, <frequência amostragem>)

 Função: Reproduz um arquivo de áudio através do PCM / ADPCM. <número arquivo> – Número do arquivo de áudio (0 a 15) <offset> – Deslocamento em unidades de 256 bytes <tamanho> – Tamanho em bytes do arquivo de áudio <frequência de amostragem> – pode variar de 1.800 a 49.716 Hz para o ADPCM e de 1.800 a 16.000 Hz para o PCM.

POKE (declaração, DM-System2 BASIC, Network-BASIC) Formato: CALL POKE ([@]<endereço>,<valor>) [DM-System2 BASIC] Função: Escreve um byte em qualquer área da Main RAM, VRAM ou Memória Mapeada. <endereço> – é o endereço a ser lido. Se for maior que 65534, serão usadas as especificações da Memória Mapeada. Se for precedido de "@", indica VRAM. <valor> é o valor a ser escrito. Deve ser em decimal entre 0 e 255, podendo também ser uma expressão.

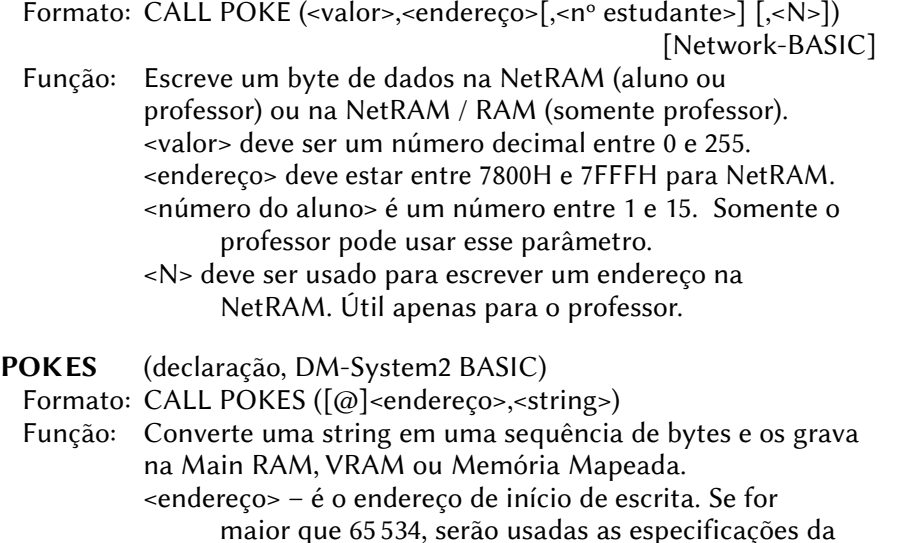

Memória Mapeada. "@", indica VRAM.

- <string> = sequência de caracteres a ser convertida em bytes.
- POKEW (declaração, DM-System2 BASIC)
- Formato: CALL POKEW ([@]<endereço>,<valor>)
- Função: Escreve dois bytes consecutivos na Main RAM, VRAM ou Memória Mapeada.
	- <endereço> é o endereço a ser escrito. Se for maior que 65534, serão usadas as especificações da Memória Mapeada. Se for precedido de " $@$ ", indica VRAM.
	- <valor> é o valor a ser escrito. Deve ser em decimal entre 0 e 65.535, podendo também ser uma expressão.
- PON (comando, Network-BASIC)

Formato: CALL PON

 Função: Inicia a pesquisa dos alunos. Esta instrução está disponível apenas para o professor.

#### PRINTERSETUP (comando, FM-X BASIC)

Formato: CALL PRINTERSETUP

 Função: Permite imprimir hiragana e caracteres gráficos na impressora conectada ao Fujitsu FM-7 quando este for conectado ao micro FM-X usando a interface MB22450.

- QDFILES (comando, QuickDisk BASIC)
	- Formato: CALL QDFILES [("QD[n]:")]
	- Função: Lista o conteúdo do dispositivo Quick Disk especificado em formato longo, com os nomes dos arquivos, os atributos e os tamanhos dos arquivos. Os atributos listados são os seguintes:
		- 01 Arquivo binário da MainRAM.
		- 02 BASIC em formato tokenizado.
		- 03 BASIC ou DATA no formato ASCII.
		- 0B Arquivo binário da VRAM.
		- QD[n] especifica o dispositivo QuickDisk que será usado. Pode variar de 0 a 7, sendo que o padrão é 0.

QDFORMAT (comando, QuickDisk BASIC)

Formato: CALL QDFORMAT

- Função: Formata um QuickDisk excluindo todos os arquivos existentes. Os dados são gravados em uma pista espiral em um disco de 2,8 polegadas. Um QuickDisk pode salvar no máximo 20 arquivos e tem capacidade de 64 Kbytes cada lado, com capacidade máxima de 128 Kbytes.
- QDKEY (comando, QuickDisk BASIC)
- Formato: CALL QDKEY (<parâmetro>)
- Função: Modifica o conteúdo das teclas de função, exceto F7, quando uma unidade de QuickDisk está conectada. Quando um MSX for inicializado com uma unidade QuickDisk conectada, o conteúdo da maioria das teclas de função é modificado. CALL QDKEY permite alternar entre os conteúdos.

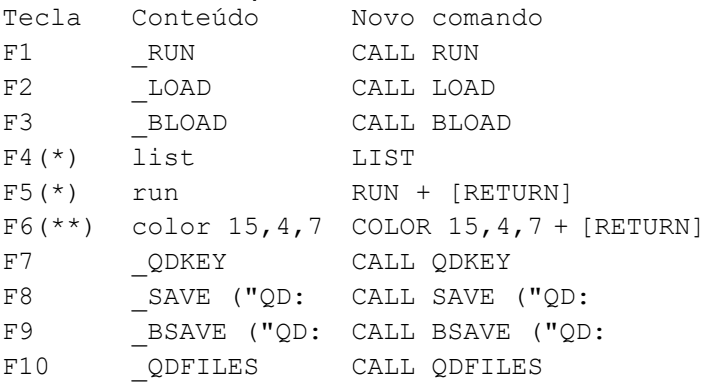

(\*) Geralmente inalterado

(\*\*) Inalterado em máquinas japonesas, coreanas, Philips VG-8000 e VG-8010 (não na versão 8010F), Sanyo PHC-28S <parâmetro> – Se for 0, o conteúdo padrão das teclas será recarregado (exceto F7). Sem parâmetro ou qualquer outro número carrega o conteúdo do QuickDisk.

QDKILL (comando, QuickDisk BASIC)

Formato: CALL QDKEY (["QD[n]:]<nome do arquivo> ")

 Função: Exclui o último arquivo do QuickDisk. A tentativa de excluir outro arquivo retornará mensagem de erro. QD[n] especifica o dispositivo QuickDisk que será acessado. Pode variar de 0 a 7, sendo que o padrão é 0. <nome do arquivo> é o arquivo a ser excluído e deve estar no formato 8.3 caracteres.

RAMDISK (comando, Disk-BASIC 2nd version)

Formato: CALL RAMDISK (<tamanho máx>,[<tamanho criado>])

 Função: Cria uma RAMDISK com <tamanho máximo> e opcionalmente retorna o <tamanho criado> de fato. A RAMDISK é acessada através do drive H:.

RCANCEL (comando, SFG-BASIC)

Formato: CALL RCANCEL

 Função: Cancela os instrumentos de ritmo. Usando esta instrução, o total de vozes simultâneas passa de 6 para 8.

RCVMAIL (comando, Network-BASIC)

Formato: CALL RCVMAIL (<número do aluno>)

 Função: Recebe dados da caixa de correio de envio de um aluno na caixa de correio de recebimento do professor. Esta instrução está disponível apenas para o professor. Caixas de correio são áreas especiais de 256 bytes reservadas na NetRAM do professor e do aluno. < número do aluno pode variar de 1 a 15. Versão curta: \_RCVM.

REBOOT (comando, Hangul-BASIC 4, Rookie Drive BASIC) Formato: CALL REBOOT

Função: Provoca uma reinicialização "a quente" do sistema.

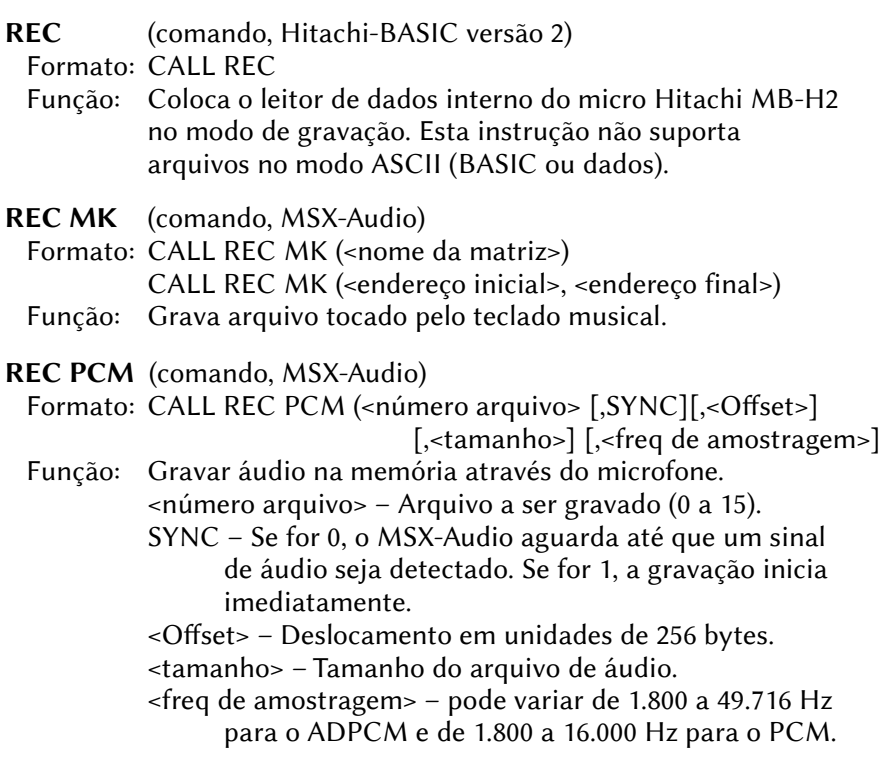

RECEIVE (comando, Network-BASIC)

- Formato: CALL RECEIVE ([[<letra da unidade>:] <nome do arquivo>], <número do aluno>)
	- Função: Recebe o programa BASIC de um computador do aluno. Esta instrução pode ser usada pelo professor e pelos alunos que foram autorizados pelo professor com CALL ENACOM. <letra da unidade> pode ser "A:" ou "B:" e pode ser usado apenas pelo professor. <número do aluno> pode variar de 1 a 15. Versão curta: RECE.

RECFILE (comando, New Modem BASIC)

Formato: CALL RECFILE(<variável string>), <variável numérica>

 Função: Recebe um arquivo usando um protocolo específico <variável string> contém o nome do arquivo a ser recebido (pode incluir o nome da unidade, se omitido, o arquivo será salvo na unidade ativa atual). Se já existir um arquivo com o mesmo nome no disco, a primeira letra será substituída por "\$", o que ocorrerá até o quarto caractere. <variável numérica> armazena o protocolo:

0 – Xmodem ou Xmodem-1K.

 3 – Ymodem (permite receber vários arquivos simultâneos). Ao retornar, <variável numérica> conterá o estado:

- 0 Recebimento foi feito corretamente.
- 1 Sinal caiu (geralmente a conexão está interrompida).
- 2 Tempo limite atingido (o download não foi iniciado).
- 3 Operação abortada com CTRL+X.
- 4 Muitas pausas (tempos de espera).
- 5 Não usado (sem efeito).
- 6 Disco cheio.
- 7 Arquivo não encontrado.
- 8 Erro de gravação (disco protegido contra gravação ou não há disco).
- 9 Arquivo vazio.
- 10 Excesso de tentativas.

#### RECMOD (comando, MSX-Audio)

- Formato: CALL RECMOD (<modo de gravação>)
- Função: Define o modo de gravação para o teclado musical.
	- <modo de gravação> é um valor de 0 a 3:
		- 0 Mudo (não grava).
		- 1 Grava a melodia tocada no teclado (padrão).
		- 2 Grava, em outra área, a reprodução de uma melodia já gravada.
		- 3 Grava a performance e a reprodução de uma melodia já gravada.
- REMOTE (comando, Pioneer-BASIC)
- Formato: CALL REMOTE (<nº dispositivo>, <string>)
- Função: Controla dispositivos externos.
	- <nº dispositivo> pode variar de 0 a 15, mas os dispositivos de 0, 1 e 2 já estão atribuídos:
		- 0 Pioneer Laser Vision Player LD-700
		- 1 Pioneer Laser Vision Player LD-1100
		- 2 Pioneer Component Display SD-26
		- Os comandos de 3 a 15 devem ser atribuídos com CALL DEF UNIV.

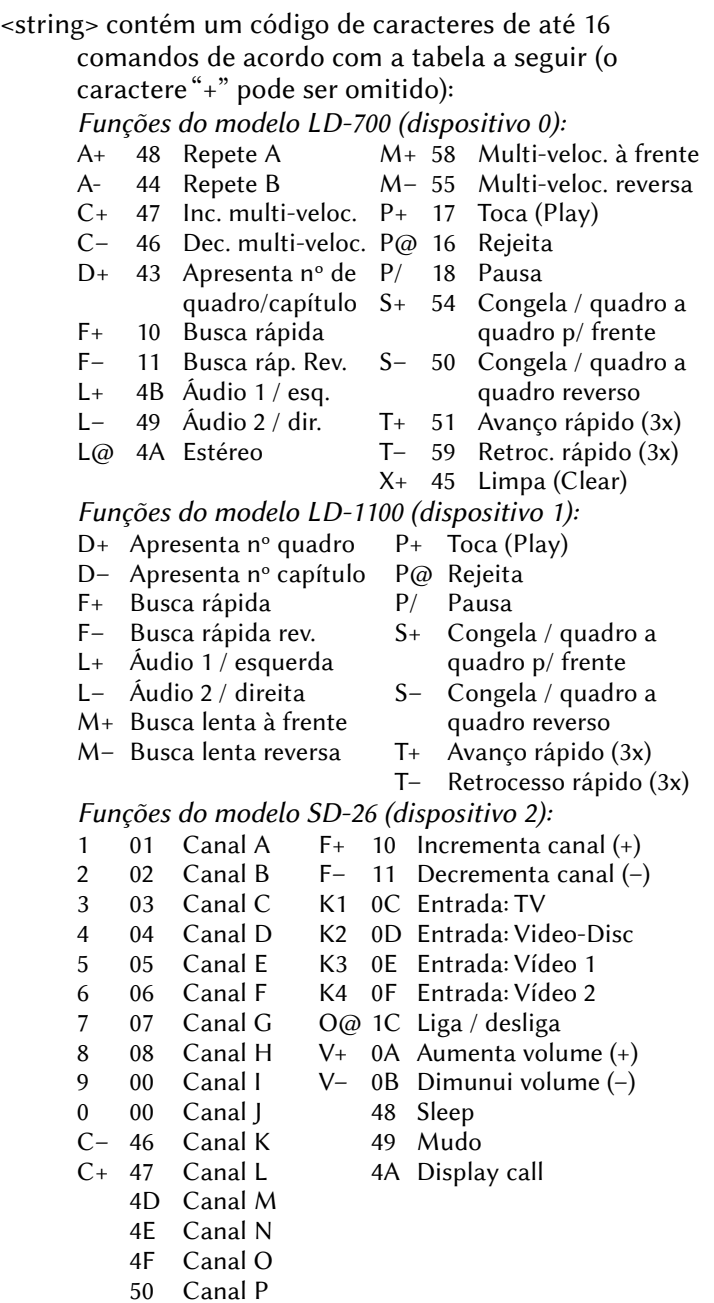

#### Outras funções:

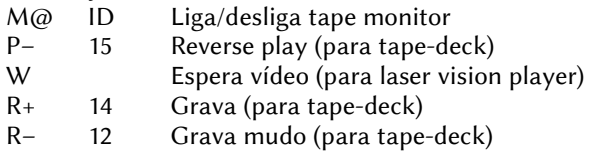

REPORT (Variável de sistema, SFG-BASIC) Formato: CALL REPORT ( [<sinalizador de erros>] [,<nº marca>] [,<nº de repetições restantes>] )

Função: Retorna as variáveis de sistema. Versão curta: REPO. <sinalizador de erros> é uma variável inteira onde apenas os 5 bits mais baixos são válidos:

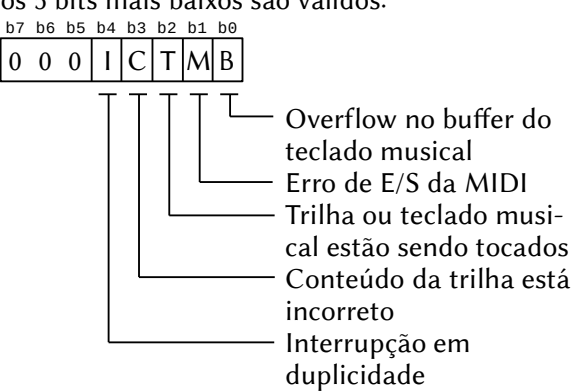

< nº marca> é uma variável inteira que retorna o número de marca da última seção reproduzida.

<nº de repetições restantes> retorna o número de vezes que o ritmo ainda será reproduzido.

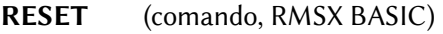

Formato: CALL RESET

 Função: Reinicia o computador MSX1 ou MSX2 emulado em uma máquina Turbo R pelo emulador rMSX. É uma reinicialização a quente, como com DEFUSR=0: X=USR(0).

REW (comando, Hitachi-BASIC versão 2)

Formato: CALL REW

 Função: Faz com que o leitor de dados interno do micro Hitachi MB-H2 rebobine a fita.

- RHYTHM (declaração, SFG-BASIC)
	- Formato: CALL RHYTHM (<nº de repetições> [,<nº da marca>] )
	- Função: Reproduz os padrões de ritmo selecionados pelo comando SELPATTERN. Versão curta: RHYT.
		- <nº de repetições> especifica o número de repetições em unidades de 1/4 de Nota.
		- <nº da marca> pode variar de 1 a 254. Se omitido, será usado o valor 10.
- RMDIR (comando, Disk-BASIC 2nd version)
- Formato: CALL RMDIR (<subdiretório>)
- Função: Remove o <subdiretório> especificado.
- RSTOP (declaração, SFG-BASIC)
- Formato: CALL RSTOP
- Função: Interrompe a reprodução do ritmo. Versão curta: \_RSTO.
- RTCINI (comando, Hangul-BASIC 3)
- Formato: CALL RTCINI
- Função: Reseta o conteúdo da SRAM do RTC para o padrão inicial correspodente ao MSX1.
- RTSOFF (comando, New Modem BASIC)
	- Formato: CALL RTSOFF
	- Função: Desliga a onda transportadora (RTS = Request To Send). Esta instrução funciona apenas quando o sinal DTR (Data Terminal Ready) está ativo (CALL DTRON).
- RTSON (comando, New Modem BASIC)
- Formato: CALL RTSON
- Função: Liga a onda transportadora (RTS = Request To Send). Esta instrução funciona apenas quando o sinal DTR (Data Terminal Ready) está ativo (CALL DTRON).
- RUN (comando, Network-BASIC, QuickDisk-BASIC, X-BASIC) Formato: CALL RUN [([<número do aluno>], [<número da linha>])] [Network-BASIC] Função: Executa o programa BASIC que está na memória do micro
	- de um aluno. Esta instrução está disponível apenas para o professor. <número do aluno> pode variar de 0 a 15. Se

omitido ou igual a 0, os programas de todos os micros serão executados. O programa será executado a partir da linha <número da linha>, se especificado. Formato: CALL RUN ("[QD[n]:] <nome do arquivo> ") [QuickDisk-BASIC] Função: Carrega um arquivo BASIC do dispositivo Quick Disk especificado na memória MSX e o executa. QD[n] especifica o dispositivo QuickDisk que será usado. Pode variar de 0 a 7, sendo que o padrão é 0. <nome do arquivo> deve estar no formato 8.3 caracteres. Formato: CALL RUN [X-BASIC] Função: Compila e executa o programa BASIC presente na memória do MSX. SAVE (comando, DM-System2 BASIC, QuickDisk-BASIC) Formato: CALL SAVE ("[<dispositivo>:][\<caminho>][\]<nome do arquivo>",[@]<endereço fonte>,<tamanho> [,<offset>]) [DM-System2 BASIC] Função: Salva dados em um novo arquivo ou em algum ponto de um arquivo já existente. <dispositivo> pode ser drive A: a H: ou COM: para micros conectados com RS232C. <caminho> especifica o local da pasta ou arquivo. <nome do arquivo> é o arquivo a ser salvo. <endereço destino> é o endereço de origem dos dados. Se precedido por "@" significa VRAM. <tamanho> especifica a quantidade de bytes a salvar. <offset> especifica o deslocamento no arquivo destino. Formato: CALL SAVE ("[QD[n]:]"<nome do arquivo>"[,A]) [QuickDisk-BASIC] Função: Salva dados da memória ou um programa BASIC em um dispositivo QuickDisk. Os dados serão sempre salvos em texto ASCII. O programa BASIC pode ser salvo em texto ASCII ou tokenizado. QD[n] especifica o dispositivo QuickDisk que será usado. Pode variar de 0 a 7, sendo que o padrão é 0. <nome do arquivo> deve estar no formato 8.3 caracteres. [,A], se especificado, salva o arquivo BASIC na forma de texto ASCII.

SAVE PCM (comando, MSX-Audio)

Formato: CALL SAVE PCM (<nome arquivo>, <número arq>)

 Função: Salvar arquivo de áudio no disco. <nome arquivo> – Nome do arquivo a ser gravado no disco. <número arq> – Número do arquivo na memória de áudio. Pode variar de 0 a 15.

- SCLOAD (comando, Pioneer-BASIC)
	- Formato: CALL SCLOAD [(<nome de arquivo>)]
	- Função: Carrega dados do cassete para a VRAM para apresentação na tela (disponível apenas pada Screen 2).

SCOPY (comando, Hitachi-BASIC versão 3)

Formato: CALL SCOPY (<c1> [,<c2>, <c3>, <c4> …. <c15>] )

 Função: Envia para a impressora uma cópia de uma tela gráfica em Screens 2, 4 ou 5 usando uma fórmula baseada nas cores selecionadas. Mesmo que CALL CSCOPY.

SCSAVE (comando, Pioneer-BASIC)

Formato: CALL SCSAVE (<nome de arquivo>, [<br/>baud rate>])

 Função: Grava dados da VRAM no cassete. <baud rate> pode ser 1 (para 1200 bauds) ou 2 (para 2400 bauds). Se não especificado, será usado o baud rate definido em SCREEN. Comando disponível apenas pada Screen 2.

SEARCH (comando, Pioneer-BASIC)

Formato: CALL SEARCH (<tipo>, { $F | C$ }, <n° quadro ou capítulo>)

 Função: Busca no Laser Vision Player o quadro ou capítulo especificados. <tipo> pode ser 0 para o LD-700 ou 1 para LD-1100. "F" busca quadro (frame) e "C" busca capítulo. <nº quadro ou capítulo> pode variar entre 0 e 54000.

SELPATTERN (declaração, SFG-BASIC)

Formato: CALL SELPATTERN (<nº do padrão>)

 Função: Seleciona os padrões de ritmo para reprodução. Versão curta: SELP.

<nº do padrão> pode variar de 1 a 8, sendo 1 a 6 os padrões da ROM e 7 e 8 os padrões definidos pelo comando \_PATTERN. Os padrões da ROM são:

> $1 - 16$  beats.  $4 - \text{Rock}$ .  $2 -$ Slow rock  $5 -$ Disco.  $3 - Waltz.$  6 – Swing.

### SELVOICE (declaração, SFG-BASIC)

- Formato: CALL SELVOICE ( [<voz 1>] [,<voz 2>] … [,<voz 8>] )
- Função: Seleciona até 8 vozes escolhidas dos dados carregados pelo comando \_CLDVOICE e os executa. <voz x> deve corresponder ao número da voz criada pelo FM Voicing Program. Se as vozes forem definidas pelo comando \_MODISNT, os números serão 49 a 56 (estes números serão usados por padrão se os parâmetros de voz forem omitidos).

SEND (comando, Network-BASIC)

Formato: CALL SEND [([<nome da unidade>:] <nome do arquivo>] [, <número do aluno>])]

 Função: Envia o programa BASIC para (outros) computadores dos alunos. Esta instrução pode ser usada pelo professor e pelos alunos que foram autorizados pelo professor com CALL ENACOM. <nome da unidade> pode ser "A:" ou "B:" e <número do aluno> pode variar de 0 a 15. Se <nome do arquivo> for omitido, o programa BASIC que está na memória do micro remetente será enviado.

SENDFILE (comando, New Modem BASIC)

 Formato: CALL SENDFILE(<variável string>), <variável numérica> Função: Envia um arquivo usando um protocolo específico.

- <variável string> contém o nome do arquivo a ser enviado (pode incluir o nome da unidade, se omitido, o arquivo será lido da unidade ativa atual).
	- <variável numérica> armazena o protocolo a ser usado:
		- 1 Xmodem
		- 2 Ymodem-1K
		- 3 Ymodem (permite apenas um arquivo por vez)

Ao retornar, <variável numérica> conterá o estado:

- 0 Envio foi bem sucedido
- 1 Sinal caiu (geralmente por conexão interrompida)
- 2 Tempo limite atingido (o upload não foi iniciado)
- 3 Operação abortada com CTRL+X
- 4 Muitas pausas (tempos de espera)
- 5 Não usado (sem efeito)
- 6 Disco cheio
- 7 Arquivo não encontrado
- 8 Erro de gravação (disco protegido contra gravação ou não há disco)
- 9 Arquivo vazio
- 10 Excesso de tentativas
- SEOFF (declaração, DM-System2 BASIC)
- Formato: CALL SEOFF
- Função: Interrompe a reprodução do efeito sonoro. Requer driver SE.
- SEON (declaração, DM-System2 BASIC)
- Formato: CALL SEON (<número>)
- Função: Reproduz um efeito sonoro a partir de uma tabela. Requer driver SE.
	- <número> é o efeito sonoro a ser reproduzido. Pode variar de 0 a 255, sendo que 0 interrompe a reprodução.
- SET PCM (comando, MSX-Audio)

Formato: CALL SET PCM (<número arq>, <número dispositivo>,

<modo>, <parâmetro 1>, <parâmetro 2>,

```
<freq amostragem>)
```
 Função: Define parâmetros para os arquivos de áudio. Os parâmetros são definidos para os seguintes comandos: CONVA CONVP COPY PCM LOAD PCM MK PCM PLAY PCM

REC PCM SAVE PCM

<número arq> – Número do arquivo na memória de áudio. Pode variar de 0 a 15.

<número dispositivo> – Segue a tabela abaixo:

| disp. |             |     | Nome disp.   Modo   Parâmetro 1   Parâmetro 2 |         |
|-------|-------------|-----|-----------------------------------------------|---------|
|       | RAM externa | 0/1 |                                               | Tamanho |
|       | VRAM        | 0/1 | Endereco                                      | Tamanho |

O endereço e o tamanho são definidos em unidades de 256 bytes.

 $\epsilon$ modo> - 0 - ADPCM, 1 - PCM

- <freq de amostragem> pode variar de 1.800 a 49.716 Hz para o ADPCM e de 1.800 a 16.000 Hz para o PCM.
- SETBIN (comando, DM-System2 BASIC)

Formato: CALL SETBIN (@<endereco>)

- Função: Especifica o endereço inicial da tabela binária de acordo com o sistema binário.
	- <endereço> é o endereço inicial da tabela binária. O bit menos significativo é ignorado. É necessário o uso de "@" na frente de <endereço>, caso contrário, ocorrerá erro porque a tabela não pode ser colocada na Main RAM.
- SETPLT (comando, DM-System2 BASIC)
	- Formato: CALL SETPLT (<endereco>)
	- Função: Define o endereço inicial da tabela de paletas de cores. A tabela tem 32 bytes e o endereço padrão é C0000H.
- SETSE (comando, DM-System2 BASIC)
- Formato: CALL SETSE (<endereço>)
- Função: Define o endereço inicial da tabela de efeitos sonoros. (Requer driver SE).

<endereço> é o endereço inicial da tabela (0 a FFFFH), sendo que o valor na inicialização é C000H.

SIN (função, DM-System2 BASIC)

Formato: CALL SIN (<variável>,<ângulo>,<valor>)

 Função: Retorna o seno de um ângulo. O resultado é obtido pela multiplicação do seno do ângulo por um valor numérico. <variável> – Variável numérica que receberá o resultado. <ângulo> – é o valor do ângulo em graus. <valor> – Número de dois bytes (valor inteiro).

SJIS (declaração, Kanji-BASIC)

Formato: CALL SJIS (<variável string>, <caracteres Kanji>)

 Função: Converte um caractere em código JIS para um valor de 4 dígitos hexadecimais. <variável string> – Recebe os 4 dígitos hexadecimais em ASCII <caracteres Kanji> – Cadeia de caracteres Kanji de 2 bytes onde apenas o primeiro será convertido.

SNDCMD (comando, Network-BASIC)

- Formato: CALL SNDCMD (<instrução>, [<número de aluno>])
- Função: Envia instruções BASIC para o computador do aluno e as executa. CHR\$(13) é enviada ao final da instrução e é possível enviar várias separando-as com CHR\$(13). Esta instrução está disponível apenas para o professor. <número de aluno> pode variar de 1 a 15. Versão curta: SNDC.

SNDMAIL (comando, Network-BASIC)

- Formato: CALL SNDMAIL (<número do aluno>)
- Função: Envia dados da caixa de correio do professor para a caixa de correio de uma aluno. Esta instrução está disponível apenas para o professor. Caixas de correio são áreas especias de 256 bytes reservadas na NetRAM do professor e do aluno. <número do aluno> pode variar de 1 a 15. Vs curta: \_SNDM.

SNDRUN (comando, Network-BASIC)

- Formato: CALL SNDRUN ([[<nome da unidade>:] <nome do arquivo>] [, <número do aluno>] )
- Função: Envia o programa BASIC para o computador do aluno e o executa. Esta instrução está disponível apenas para o professor. Se um aluno já tiver um programa BASIC na memória, ele será apagado e o aluno receberá um novo. <nome da unidade> pode ser "A:" ou "B:" e <número do aluno> pode variar de 0 a 15. Se <nome do arquivo> for omitido, o programa BASIC que está na memória do micro remetente será enviado. Versão curta \_SNDR.

SOUND (declaração, SFG-BASIC)

 Formato: CALL SOUND (<nº instrumento>, <modo de controle> [, < pitch>] [, < a juste fino > [, < velocidade > ] [, <volume>] )  Função: Controla os instrumentos diretamente. <nº instrumento> escolhe o instrumento dentre aqueles definidos pela instrução \_INST. <modo de controle> pode ser: 0 – Sem key on / key off-line 1 – Key on (a Nota é audível)

2 – Key off (a Nota está em volume zero) <pitch> pode variar de 25 a 120. <ajuste fino> do pitch. Pode variar de 0 a 100. <volume> pode variar de 0 a 100, sendo 100 o volume máximo (padrão).

SPEAKEROFF (comando, New Modem BASIC) Formato: CALL SPEAKEROFF Função: Desliga o alto-falante.

SPEAKERON (comando, New Modem BASIC)

Formato: CALL SPEAKERON

Função: Liga o alto-falante.

SPOLOFF (comando, Printer-BASIC)

Formato: CALL SPOLOFF

 Função: Desativa o spooler de impressão mas não esvazia o buffer de 32 Kbytes. Para limpar o buffer temporário, é necessário o uso de LPRINT ou LLIST.

SPOLON (comando, Printer-BASIC)

Formato: CALL SPOLON

 Função: Ativa o spooler de impressão, reservando um buffer de 32 Kbytes para o mesmo.

STANBY (declaração, SFG-BASIC)

Formato: CALL STANDBY

 Função: Interrompe a reprodução temporariamente. Versão curta: STAN.

START (comando, Mega Assembler, SFG-BASIC)

Formato: CALL START [Mega Assembler]

 Função: Chama o Mega Assembler inicializando as variáveis do mesmo. Para chamar o MA sem inicializar, use \_ASM.

Formato: CALL START [SFG-BASIC]

- Função: Retoma a reprodução interrompida por \_STANDBY. Versão curta: STAR.
- STATUS (declaração, DM-System2 BASIC)
	- Formato: CALL STATUS
	- Função: Exibe a lista dos drivers instalados para o DM-System2.
- STDBY (comando, Hitachi-BASIC versão 2)
	- Formato: CALL STDBY
	- Função: Coloca o leitor de dados interno do micro Hitachi MB-H2 no modo de espera/suspensão para economizar bateria.
- STOP (comando, Hitachi-BASIC, Network-BASIC, SFG-BASIC) Formato: CALL STOP [Hitachi-BASIC 2]
	- Função: Interrompe o movimento da fita no leitor de dados interno do micro Hitachi MB-H2.
	- Formato: CALL STOP (<número do aluno>) [Network-BASIC]
	- Função: Interrompe o programa BASIC em execução no micro do aluno. Esta instrução está disponível apenas para o professor. <número do aluno> pode variar de 1 a 15. Se for omitido ou igual a zero, a execução será interrompida em todos os micros dos alunos.

Formato: CALL STOP (<instrumento>) [SFG-BASIC]

- Função: Suspende a reprodução de um instrumento específico e, opcionalmente, a digitalização do teclado musical (quando atribuído a um instrumento em vez de uma faixa pela instrução CALL PLAY). <instrumento> deve ser um número entre 1 e 4.
- STOPM (declaração, MSX-Audio, MSX-Music) Formato: CALL STOPM Função: Interrompe a música tocada pelo MSX-Audio ou MSX-Music.
- SYMBOL (declaração, Pioneer-BASIC) Formato: CALL SYMBOL (X, Y), CHR\$(<código do caractere>), [<hor>], [<vert>], [<cor>], [<rotação>] Função: Apresenta um caractere em Screen 2 nas coordenadas (X, Y). Os parâmetros opcionais são os seguintes:

<código do caractere> – Código ASCII do caractere

<hor> – Multiplicador de tamanho horizontal. Pode estar entre 1 e 32. Se omitido, o valor usado será 1.

- <vert> Multiplicador de tamanho vertical. Pode estar entre 1 e 24. Se omitido, o valor usado será 1.
- <cor> Código de cor de 0 a 15. Se omitido, será usada a cor definida pelo comando COLOR.
- <rotação> define a rotação do caractere:
	- 0 Sem rotação.
	- 1 Rotação de 90 graus à direita.
	- 2 Rotação de 180 graus à direira.
	- 3 Rotação de 270 graus à direita.
- SYNCOUT (comando, SFG-BASIC)
	- Formato: CALL SYNCOUT
	- Função: Envia um sinal de sincronização para o gravador de fita cassete. Versão curta: \_SYNC.
- SYSOFF (comando, DM-System2 BASIC)
- Formato: CALL SYSOFF
- Função: Desinstala o DM-System2 BASIC e volta para o MSX-BASIC padrão.
- SYSON (comando, DM-System2 BASIC)
- Formato: CALL SYSON
- Função: Inicializa o DM-System2 BASIC.
- SYSTEM (comando, Disk-BASIC, DM-System2 BASIC)
	- Formato: CALL SYSTEM [Disk-BASIC]

Função: Chama o MSXDOS.

Formato: CALL SYSTEM [("[<dispositivo>:][\<caminho>][[\]<nome

de arquivo>]")] [Disk-BASIC 2]

 Função: Chama o MSXDOS2, opcionalmente executando o arquivo especificado ou entrando no subdiretório.

Formato: CALL SYSTEM [DM-System2 BASIC]

 Função: Desinstala o DM-System2 e volta ao MSX-BASIC padrão. Se precedido por CALL SYSOFF, desinstala o DM-System2 e chama o MSXDOS.

- TABOFF (comando, Hitachi-BASIC versão 3)
	- Formato: CALL TABOFF
	- Função: Desativa o aplicativo Drawing Tablet no micro Hitachi  $MR-H3$
- TABON (comando, Hitachi-BASIC versão 3)

Formato: CALL TABON

 Função: Inicia o aplicativo Drawing Tablet no micro Hitachi  $MB-H3$ .

TALK (declaração, Network BASIC)

Formato: CALL TALK (<mensagem>, [<número micro>])

 Função: Envia uma mensagem de até 56 caracteres para o professor ou outro aluno. Esta instrução está disponível apenas para os alunos. <número micro> pode variar de 1 a 15 e pode ser obtido através de CALL WHO. Se for 0, a mensagem será enviada para o professor. Se, após enviar a mensagem, <número micro> contiver 255, houve falha, se contiver 0, a mensagem foi enviada com sucesso.

TDIAL (comando, New Modem BASIC, SVI Modem BASIC) Formato: CALL TDIAL (<variável string>), <variável numérica>

[New Modem BASIC]

 Função: Chama um número de telefone específico via discagem por tom. Esta instrução pode ser usada apenas em um programa Terminal. <variável de string> armazena o número de telefone a ser chamado, onde são permitidos apenas os caracteres "0123456789-AaBbCcDd \*# " ( o caractere "-" corresponde a uma espera de 1 segundo). <variável numérica> retorna o estado: se for 0, o valor de entrada está correto; se for "1" não está.

Formato: CALL TDIAL("<número telefone>") [SVI Modem BASIC]

 Função: Chama um número de telefone específico via discagem por tom. <número telefone> deve estar entre aspas e são permitidos apenas os caracteres "0123456789AaBbCcDd ".

TEMPER (declaração, MSX-Music e MSX-Audio)

Formato: CALL TEMPER (<n>)

 Função: Define o modo bateria para o OPLL. <n> pode variar de 0 a 21, cujo significado é o seguinte:

- $0$  Pythograph. 11 Ritmo puro Cis+ (B-).
- $1 -$  Mintone. 12 Ritmo puro  $D+ (H-)$ .
	-
- $2 W$ elkmeyster. 13 Ritmo puro Es+ (C-).
- 3 Welkmeyster (ajustado). 14 Ritmo puro E+ (Cis-).
- 4 Welkmeyster (separado). 15 Ritmo puro F+ (D-).
- 
- 6 Kilanbuger (ajustado).
- 
- 
- 
- 5 Kilanbuger. 16 Ritmo puro Fis+ (Es-).
	-
- 7 Velotte Young. 18 Ritmo puro Gis+ (F-).
- $8 -$ Lamour. 19 Ritmo puro A+ (Fis-).
- 9 Ritmo perfeito (padrão). 20 Ritmo puro B- (G-).
- 10 Ritmo puro  $C+ (A-)$ . 21 Ritmo puro H- (Gis-).
- -
- TEMPO (declaração, SFG-BASIC)
	- Formato: CALL TEMPO (<valor de tempo>)
	- Função: Define o "tempo" em unidades de quartos de Nota que serão reproduzidas em um minuto. Pode variar de 0 a 200, sendo que 0 interrompe a reprodução. Versão curta: \_TEMP.
- TERMINAL (comando, New Modem BASIC)
- Formato: CALL TERMINAL (<variável numérica>)
- Função: Permite comunicar com um BBS. Quase todas as teclas pressionadas são enviadas pela linha telefônica e o que vem da linha telefônica é exibido na tela. Esta instrução pode ser usada apenas em um programa Terminal. <variável numérica> armazena o estado:
	- 1 O sinal caiu (geralmente a conexão está interrompida).
	- 5 Foi recebido o caractere de login automático (do BBS).
	- 11 Foi pressionada a tecla HOME para voltar ao BASIC.
		- Pode ser usada para voltar ao menu Terminal.
	- 220 Foram pressionadas GRAPH+I para voltar ao BASIC. Podem ser usadas para enviar manualmente o nome e a senha para um BBS sem login automático.
- TIMER (comando, SFG-BASIC)

Formato: CALL TIMER (<período> [,<nº de marca>] )

- Função: Inicia e define o período do timer.
	- <período> é definido em unidades de 1/100 segundos e pode variar e 1 a 24.000.
		- <nº de marca> pode ser qualquer número entre 1 e 254. Se omitido, será usado o número 11.

TRACE OFF (comando, MSX Aid BASIC) Formato: CALL TRACE OFF Função: Interrompe o rastreamento de execução do programa. TRACE ON (comando, MSX Aid BASIC) Formato: CALL TRACE ON Função: Inicia o rastreamento da execução do programa da mesma forma que a instrução TRON mas, sempre que a execução saltar para outra linha, envia o número da linha executada para a impressora. TRACK (declaração, SFG-BASIC) Formato: CALL TRACK (<nº de trilhas>) Função: Define o número de trilhas usadas por \_PHRASE ou \_PLAY. <nº de trilhas> por variar de 1 a 8; se omitido será usado o valor 1. Versão curta: TRAC. TRANSPOSE (declaração, MSX-Music e MSX-Audio, SFG-BASIC) Formato: CALL TRANSPOSE (<n>) Função: Muda de clave. <n> pode variar de -12799 a +12799, sendo que 100 unidades correspondem a meio tom. O valor padrão é 0. Formato: CALL TRANSPOSE (<n>) [SFG-BASIC] Função: Muda de clave. <n> pode variar de -12 a +12 em incrementos de meio tom. O valor padrão é 0. TSTOP (comando, SFG-BASIC) Formato: CALL TSTOP Função: Interrompe o timer. Versão curta: TSTO. A instrução INIT também interrompe o timer. TUNE (comando, SFG-BASIC) Formato: CALL TUNE (<valor numérico>) Função: Sintoniza o sistema FM Tone Generation com os outros instrumentos. <valor numérico> pode variar de -100 a +100, valor este que corresponde a um semitom. UPPER (função, DM-System2 BASIC) Formato: CALL UPPER (<variável>, <string alfanumérica>) Função: Converte os caracteres alfabéticos da <string alfanumérica> para maiúsculas e retorna em <variável>.

- USBCD (comando, RookieDrive-BASIC)
	- Formato: CALL USBCD ("<diretório>")

Função: Troca o diretório ativo no dispositivo USB.

USBERROR (declaração, RookieDrive-BASIC)

Formato: CALL USBERROR

 Função: Exibe o código de erro armazenado sempre que uma transação USB falha por qualquer motivo. Apenas o erro da última transação USB executada fica armazenado.

USBFILES (comando, RookieDrive-BASIC)

Formato: CALL USBFILES

 Função: Exibe a lista de imagens de disco que estão no diretório raiz da unidade virtual USB. A execução desta instrução coloca o disco no estado "off-line". Para voltar ao estado "on-line", use CALL INSERTDISK ou CALL REBOOT.

USBRESET (comando, RookieDrive-BASIC)

Formato: CALL USBRESET

 Função: Repete o procedimento de inicialização que é realizado no momento em que uma unidade de disquete USB padrão é conectada a uma interface do Rookie Drive.

USERHYTHM (declaração, SFG-BASIC)

Formato: CALL USERHYTHM

 Função: Habilita os instrumentos de ritmo (bateria) para uso. Estes instrumentos usam duas vozes FM; por isso o número de vozes disponíveis cai de 8 para 6 com o ritmo habilitado. Versão curta: USER.

USR (comando, Nextor)

Formato: CALL USR (<endereço de execução>, [<registradores])

 Função: Chama uma rotina em Assembler, opcionalmente carregando os registradores com valores específicos antes. <endereço de execução> é o endereço inicial da rotina. Se for especificado "–1", a rotina apenas retornará sem erro (útil para detectar o Nextor no BASIC).

<registradores> é um apontador para um buffer de 12 bytes onde os valores dos registradores são especificados na sequência "F, A, C, B, E, D, L, H, IXl, IXh, IYl, Iyh".

- VARLIST (comando, MSX Aid BASIC)
	- Formato: CALL VARLIST [(["<variável>"] [, P])]
	- Função: Exibe uma lista com todas as variáveis já usadas pelo programa MSX-BASIC que está na memória. Se <variável> for especificada (1 ou 2 caracteres) serão listados os números de linha com a variável em questão. Se o segundo caractere for um asterisco (\*), serão consideradas todas as variáveis que começam com o primeiro caractere. Com o parâmetro P, os dados serão enviados para a impressora. Sem nenhum parâmetro, a lista completa será exibida na tela.
- VCOPY (declaração, DM-System2 BASIC)

 Formato: CALL VCOPY (<X0>,<Y0>)-(<X1>,<Y1>)[,<PgF>] TO (<X2>,<Y2>-<X3>,<Y3>)[,<PgD>] [,<R>]

$$
[ON (,)]
$$
 
$$
[.00] [S]
$$

- Função: Copia uma área retangular da VRAM para outra com zoom in/out e rotação.
	- <X0> Coordenada X do primeiro ponto da área fonte.
	- <Y0> Coordenada Y do primeiro ponto da área fonte.
	- <X1> Coordenada X do segundo ponto da área fonte.
	- <Y1> Coordenada Y do segundo ponto da área fonte.
	- <PgF> página fonte da VRAM
	- <X2> Coordenada X do primeiro canto da área destino.
	- <Y2> Coordenada Y do primeiro canto da área destino.
	- <X3> Coordenada X do canto oposto da área destino.
	- <Y3> Coordenada Y do canto oposto da área destino.
	- <PgD> página destino da VRAM
	- <R> Rotação em graus no sentido horário
	- <X4> Coordenada X do eixo de rotação (X2 é padrão)
	- <Y4> Coordenada Y do eixo de rotação (Y2 é padrão) Obs.: <X> pode variar de 0 a 511 e <Y> de 0 a 1023.
	- <LO> é o operador lógico e pode ser [T]PSET, [T]PRESET, [T]XOR, [T]OR ou [T]AND. O padrão é PSET.
- VDPWAIT (comando, DM-System2 BASIC)
	- Formato: CALL VDPWAIT
- Função: Espera até o VDP terminar de executar o comando.
- VER (declaração, Hangul-BASIC 4)
	- Formato: CALL VER
	- Função: Apresenta a versão do Hangul-BASIC.

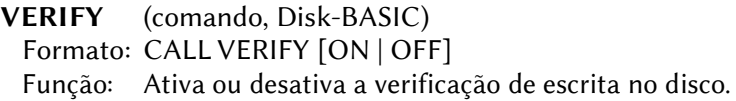

VIDEO (função, Pioneer-BASIC)

Formato: CALL VIDEO (<variável>)

- Função: Retorna em <variável> o tipo de seleção de vídeo atualmente ativo. O valor retornado pode ser:
	- 0 Tela do computador (sincronização interna)
	- 1 Superimpose
	- 2 Vídeo externo
- VLIST (declaração, SFG-BASIC)
- Formato: CALL VLIST
- Função: Apresenta a tabela de instrumentos na tela.
- VMOFF (comando, DM-System2 BASIC)
- Formato: CALL VMOFF [(<nº do segmento>)]
- Função: Aborta a operação de macro.

VMON (comando, DM-System2 BASIC)

Formato: CALL VMON (<endereço inicial>,[<valor inicial>])

- Função: Operação de macro do processamento do VDP. <endereço inicial> especifica o início do código macro. <valor inicial>, se especificado, faz com que a operação de macro só seja iniciada após seu armazenamento na variável de macro do VDP.
- VMWAIT (comando, DM-System2 BASIC)

Formato: CALL VMWAIT

 Função: Coloca o sistema em espera até a operação de macro do VDP ser concluída. CTRL+STOP podem ser usadas para sair deste comando.

VOICE (declaração, MSX-Music e MSX-Audio) Formato: CALL VOICE ([@<n1>],[@<n2>], ..... [@<n9>]) Função: Especifica os instrumentos que serão usados em cada voz. <nx> pode variar de 0 a 63. O valor padrão é 0.

VOICE COPY (declaração, MSX-Music e MSX-Audio)

Formato: CALL VOICE COPY (@<n1>,–<n2>)

 Função: Copia dados referentes aos instrumentos de/para uma variável matriz tipo DIM A%(16). <n1> é a fonte e <n2> o destino. <n1> pode variar de 0 a 63 e <n2> só pode ser 63, ou <n1> e <n2> podem ser uma variável matriz.

WAIT (comando, DM-System2 BASIC, SFG-BASIC)

- Formato: CALL WAIT (<tempo>) [DM-System2 BASIC]
- Função: Espera um tempo definido. Pode ser abortado por CTRL+STOP. <tempo> é definido em unidades de 1/60 segundos e pode variar de 0 a 32767.
- Formato: CALL WAIT (<n<sup>o</sup> evento>) [SFG-BASIC]

- Função: Suspende a interrupção quando a melodia está sendo reproduzida. <nº evento> pode ser:
	- 1 ~ 4 Suspende durante a reprodução do instrumento respectivo.
	- 5 Suspende durante a reprodução do ritmo.
	- 6 Suspende até o tempo do timer zerar.
- WHO (declaração, Network BASIC)
	- Formato: CALL WHO (<número micro>)
	- Função: Retorna o número do micro na rede MSX. <número micro> pode variar de 0 a 15, onde 0 é o micro do professor.

XREF (declaração, MSX Aid BASIC)

Formato: CALL XREF [([<número da linha>] [, P])]

 Função: Exibe uma lista com todas as linhas vinculadas de um programa MSX-BASIC que está na memória (Instruções GOSUB, GOTO, RESUME, RESTORE, RETURN). <número da linha> é usado para limitar a lista para um número de linha especificado. Com o parâmetro P, os dados serão enviados para a impressora. Sem nenhum parâmetro, a lista completa será exibida na tela.

XY (comando, DM-System2 BASIC) Formato: CALL XY (<coordenada X>,<coordenada Y>) Função: Altera as coordenadas do acumulador gráfico. YMMM (declaração, DM-System2 BASIC) Formato: CALL YMMM (<X0>,<Y0>)-[STEP](<X1>,<Y1>) TO  $(<\!\!X2\!\!>,<\!\!Y2\!\!>)$  Função: Executa o comando YMMM (cópia rápida em bytes na direção Y) do VDP. Disponível para as Screens 5 a 12. <X0> – Coordenada X do primeiro ponto da área fonte. <Y0> – Coordenada Y do primeiro ponto da área fonte. <X1> – Coordenada X do segundo ponto da área fonte. <Y1> – Coordenada Y do segundo ponto da área fonte. <X2> – Coordenada X esquerda da área destino. <Y2> – Coordenada Y superior da área destino.

- STEP, se especificado, indica coordenadas relativas.
- Obs.: <X> pode variar de 0 a 511 e <Y> de 0 a 1023.

# 3.4 – CÓDIGOS DE ERRO DO MSX-BASIC

N<sup>o</sup> Original Inglês Português

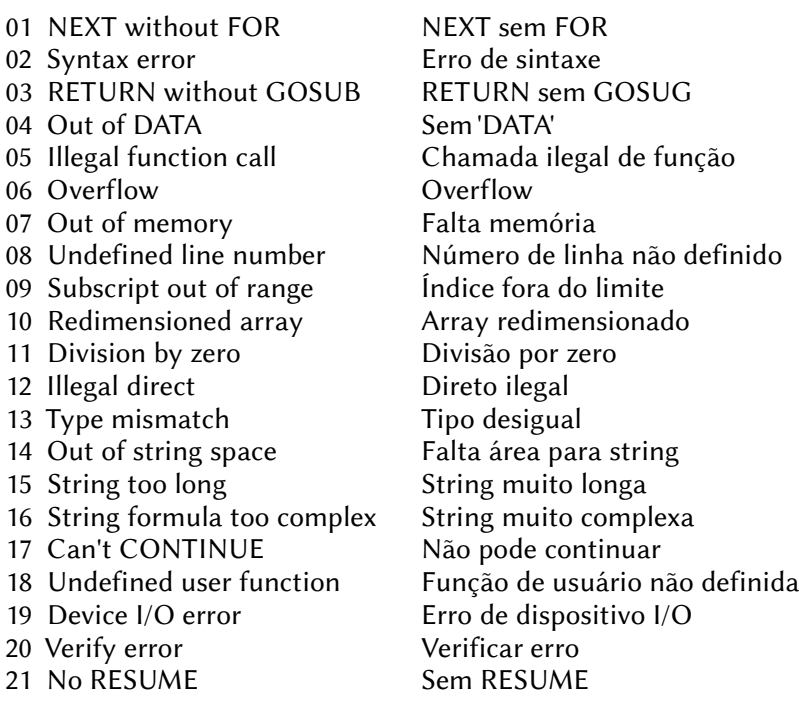

22 RESUME without error RESUME sem erro 23 Unprintable error Erro indefinido 24 Missing operand Falta operando 25 Line buffer overflow Linha muito longa 26~49 Unprintable error Erro indefinido 50 FIELD overflow Campo maior 51 Internal error Erro interno 52 Bad file number Número de arquivo ruim 53 File not found Arquivo não encontrado 54 File already open Arquivo já aberto 55 Input past end Fim de arquivo 56 Bad file name Nome de arquivo ruim 58 Sequential I/O only Acesso sequencial somente 59 File not OPEN Arquivo não aberto 60 Bad FAT Erro na FAT 61 Bad file mode Modo de arquivo errado 62 Bad drive name Nome de drive errado 63 Bad sector Setor com erro 64 File still open Arquivo já aberto 65 File already exists Arquivo já existe 66 Disk full Disco cheio 67 Too many files Diretório cheio 69 Disk I/O error Erro de I/O de disco 70 Disk offline Sem disco 73 Directory already exists Diretório já existe 74 Directory not found Diretório não encontrado 75 RAM disk already exists RAMDISK já existe 76 Invalid device driver \* Driver inválido

57 Direct statement in file Comando direto no arquivo 68 Disk write protected Disco protegido contra escrita 71 RENAME across disk RENAME em discos diferentes 72 File write protected Arq. protegido contra escrita 77 Invalid device or LUN \* Dispositivo ou LUN inválido 78 Invalid partition number \* Número de partição inválido 79 Partition already in use \* Partição já em uso 80~255 Unprintable error Erro indefinido

Obs. Os códigos marcados com "\*" (76 a 79) são exclusivos do Nextor.

#### 180
# **4 – MSXDOS**

NOME DO COMANDO (tipo do comando, versão do COMMAND) Formato: Formatos válidos para o comando Função: Forma de operação do comando

Comandos internos são comandos executados diretamente pelo COMMAND.COM, e os externos são carregados do disco.

A versão do COMMAND assinala a versão para a qual o comando está implementado. Valores separados por "–" indicam que há diferenças de sintaxe ou comportamento para versões diferentes. A seguir há uma curta descrição das versões.

- 1 MSXDOS versão 1.0
- 2 MSXDOS versão 2.0 (Command até versão 2.3).
- 2.41 MSXDOS versão 2.0 (Command versão 2.41).
- N NEXTOR.
- K Necessário Kanji-ROM.

# 4.1 – NOTAÇÕES DE FORMATO

<nome do arquivo> – Nome de arquivo na forma: A:\dir1\dir2\arquivo.ext <nome arquivo composto> – Vários nomes de arquivos no formato acima <caminho> – Caminho na forma: A:\dir1\dir2\

- [] delimita parâmetro opcional.
	- | significa que apenas um dos itens pode ser utilizado (OR).
- { } delimita opção.

Caracteres entre parênteses após algumas opções de alguns comandos indicam a versão do COMMAND para a qual aquela opção está disponível.

Um <dispositivo> pode ser:

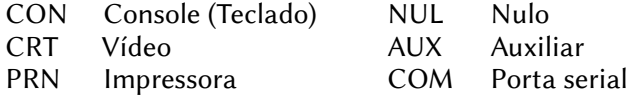

Ou qualquer outro que esteja instalado.

# 4.1.1 – Descrição das extensões de nomes de arquivos

- ACC Arquivos de dados de acompanhamento do Music Creator.
- APT Arquivo de dados de padrões do Studio FM.
- ARC Arquivo(s) compactado(s) no formato ARC pela System Enhancement Associates (SEA). As ferramentas para extrair são UNARC.COM (v1.6) e UNP.COM (v1.0 por Pierre Gielen).
- ARC Arquivo(s) compactado(s) no formato ARC russo, incompatível com o formato ARC da SEA. As ferramentas para extrair são XARC.COM (v1.01) e ARCDE.COM (v1.03).
- ARJ Arquivo(s) compactado(s) no formato ARJ. As ferramentas para extrair são UNARC.COM (v1.10) e UNP.COM (v1.0 por Pierre Gielen).
- ASC Texto plano (formato ASCII) que pode conter um programa ou dados BASIC.
- ASM Arquivos com texto Assembler.
- ASN Arquivos de atribuição para MIDI Blaster
- BAS Arquivo de texto BASIC tokenizado. Podem ser executados a partir do MSX-DOS com o comando BASIC nome.bas.
- BAT Arquivos em lote (texto simples) interpretados pelo MSX-DOS.
- BGM Arquivo de música binário MuSICA. MuSICA é um software desenvolvido pela ASCII para criar músicas em 17 vozes com PSG, FM e SCC da Konami.
- BGM Arquivo de música MSX-FAN. Não deve ser confundido com arquivos MuSICA. Músicas neste formato estavam contidas em todas as suas revistas em disco. Mais tarde um reprodutor específico foi lançado que até suportava a reprodução em MIDI.
- BGM Arquivo carregável MSX-MUSIC criado pelo utilitário BIT2BGM.COM de Uwe Schröder que converte arquivos musicais Synth Saurus.
- BIN Arquivo binário criado com a instrução BASIC BSAVE. Carrega com BLOAD. O cabeçalho tem um comprimento de 7 bytes (FEh + endereço inicial + endereço final + endereço de execução). Pode conter código de máquina e/ou dados.
- BMP Arquivo de imagem em formato bit map. Pode ser visualizado em Screen 7 ou 8 com BMP.COM (v1.01 da SEIGA).
- BOK Arquivo de imagens do MSXView.
- BTM Arquivos Batch suportados por MSX-DOS 2 v.2.40 ou posterior.
- CAS Imagem de programas ou dados de fita cassete. O SofaCas (PC) permite converter software em fita para arquivo CAS e também reproduzi-lo usando uma saída de som de PC ligado na entrada de cassete MSX. No MSX turbo R, podemos usar TRCAS (de Martos) para rodar CAS tocado por SofaCas.
- CMP Imagem de Screen 5 compactada, incluindo paleta, criada com DD-Graph (Graphic Dot Designer).
- CMP Imagem compactada, incluindo paleta, criada com GIOS (Graphical Input/Outuput System).
- COM Comando contendo um executável binário no MSX-DOS. Também pode ser um arquivo executável compactado com POPCOM.COM (v1.0 por Perpermint-Star).
- CPM Arquivo .COM renomeado para .CPM, para ser usado em alguns emuladores de CPM. Basta renomeá-los como .COM para poder executá-los.
- DRM Arquivo para o editor de bateria do tracker First Rate Music Hall.
- DAT Arquivo de configuração do Sintetizador para MIDI Blaster ou arquivo de dados para outros softwares.
- DSK A imagem de disco para emuladores. É necessário uma ferramenta específica para executar ou gravar no disco normal. Pode ser executado no MSX real com SofaRunit ou usando o comando EMUFILE do Nextor.
- DUA Arquivo de dados duplo Music-BOX (melodia + samples)
- EDI Arquivo para o editor musical do tracker First Rate Music Hall.
- EMx Imagem de disco para o emulador de disquete (HDDEMU.COM) para MSX Turbo R de Tsuyoshi. A estrutura interna é a mesma dos arquivos DSK. Os discos protegidos têm informações adicionais armazenadas em arquivos com extensão HED.
- EVA Arquivo de vídeo em formato EVA.
- EVG Arquivo de dados de evento do cartucho Yamaha SFG-05.
- FM Arquivo MSX-MUSIC BASIC.
- FMP Arquivo MSX-MUSIC BASIC.
- FMS Arquivo de som Synth Saurus.
- FNT Arquivo de fonte para o utilitário Scroll Power.
- FON Fonte do MSXView.
- G9B Bibliotecca de formatos gráficos para GFX-9000.
- GE5 Sinônimo para .SC5. Veja a descrição do arquivo .SCx.
- GEN Texto simples que contém o código-fonte do assembly Z80, usado com o compilador GEN80.
- GIF Graphics Interchange Format. Pode ser visualizado com GIFI.COM (por Kakami Hiroyuki) e convertidos para o formato MSX com ENGIF.COM (v1.2 por Pierre Gielen). Ver também SHOWEM.COM (por Steven van Loef) e GIFDUMP.COM (por Francesco Duranti).
- GLx Arquivo de imagem do Graph Saurus no mesmo formato usado pela instrução BASIC COPY.
- GRA Arquivo de imagem em formato QLD. Pode ser visualizado pelo aplicativo BLS.COM (v2.00 da SEIGA).
- GRP Sinônimo para .SC2. Ver a descrição do arquivo .Scx. Também pode ser uma imagem compactada para Graph Saurus.
- GZ Arquivo compactado no formato GZIP. A ferramenta para extrair é o GUNZIP.COM.
- HLP Arquivo de ajuda MSX-DOS 2 (texto simples).
- INS Arquivo para o editor de instrumentos do tracker First Rate Music Hall.
- IPS Patch para arquivo.
- ISH Arquivo compactado.
- JPG Arquivo de imagem compactado no formato JPEG. Alguns visualizadores podem mostrar imagens até 1024x1024: JPD.COM (v0.23 da APi), JLD.COM (v1.11 da SEIGA) ou BLS.COM (v2.00 da SEIGA). O arquivo JPEG pode ser produzido em MSX a partir de imagens SCREEN 12 com JSV.COM (v0.1 por SEIGA).
- KSS Arquivo de música MSX que contém também o código do reprodutor. Use KSSPLAY.COM (por NYYRIKKI) para reproduzir.
- LDR Arquivo em BASIC tokenizado, geralmente usado para carregar e executar um programa que consiste em vários arquivos BASIC.
- LHA Arquivo(s) compactado(s) no formato LHA. As ferramentas para criar um arquivo LHA são LHPACK.COM (v1.03 por H.Saito) ou LHA.COM (v1.05a por Kyouju). Para extrair, use PMM.COM (v1.20 por Iita), LHARC.COM e LHEXT.COM (v1.33 por Kyouju).
- LPF Arquivo Loop para o utilitário Scroll Power.
- LZH Sinônimo de LHA.
- MAG Arquivo de imagem Maki-chan V2 usado no PC-9801 e Sharp X68000. Visualizável com BLS.COM (v2.00 por SEIGA).
- MAX Sinônimo para MAG. MSX-DOS
- MBK Arquivo Samplekit para o tracker de música MoonBlaster.
- MBM Arquivo de música para o tracker de música MoonBlaster.
- MBS Arquivo de amostra para o tracker de música MoonBlaster.
- MBV Arquivo de voz para o tracker de música MoonBlaster.
- MBW Arquivo Wave para o tracker de música MoonBlaster.
- MCM Arquivo de música Micro Cabin. Reproduzido por MCDRV.EXE.
- MDT Arquivo de dados de música do MSX Music-System
- MDX Arquivo de música em um formato do Sharp X68000. Pode ser reproduzido por MPX2.COM (quando o driver instalado com MXDRV.COM). Os arquivos PDX opcionais são amostras PCM. Requer o cartucho YAMAHA SFG-01/05 ou o cartucho MFP PCM.
- MEG Texto simples com o código-fonte em Assembly Z80 do Mega Assembler. Também usada para imagens Mega-Rom.
- MEL Arquivo de dados de melodia Music-BOX.
- MFM Música FM para MoonBlaster.
- MGS Arquivo de música em formato desenvolvido pela AIN. Reproduzido por MGSEL.COM (quando o driver instalado com MGSDRV.COM).
- MID Arquivo padrão MIDI (pode ser reproduzido usando a interface MIDI ou o software MoonSound).
- MIF Arquivo de imagem compactado (MSX Image File). Pode ser visualizado por MIFVIEW.COM.
- MIO Arquivo de música MIODRV. Reproduzido por MIODRV Player.
- MKI Arquivo de imagem Maki-chan V1 usado no Sharp X68000. Visualizável com BLS.COM (v2.00 por SEIGA).
- MOD Arquivo Amiga MOD (pode ser tocado no MSX turbo R ou MoonSound).
- MP3 Arquivo MPEG Audio Layer III. MP3s podem ser reproduzidos com o reprodutor Sunrise MP3, MPX Cartridge r1.1 da Junsoft ou SE-ONE da TMT Logic.
- MPK Música Music Player K-kaz. Requer WAMPK Player.
- MSx Arquivo de pontuação do Synth Saurus.
- MSD Arquivo de música de origem MuSICA (MML). Também pode ser usado o compilador alternativo KINROU4 (por Masarun).
- MUE Arquivo de música do HAL Music Editor.
- MUS Arquivo de música FAC Soundtracker.
- MUS Arquivo MML de origem MGSDRV. Precisa ser compilado em um arquivo MGS com MGSC.COM. OTOH, MGSCR.COM pode descompilar arquivos MGS de volta para a fonte MUS.
- MUS Arquivo de música Studio FM (não recomendado)
- MWK Sample kit para MoonSound Wave.
- MWM Música para MoonBlaster (MoonSound Wave).
- OPX Driver de música para o OPLL.
- PAC Dump da SRAM (salvar jogos) do cartucho PAC ou FM-PAC.
- PAT Arquivo de padrões do Studio FM.
- PCM Arquivo samples de sons para MSX-Turbo R.
- PCK Arquivo empacotado para o tracker First Rate Music Hall. Inclui 4 sons com todos os instrumentos e dados de bateria.
- PCT Arquivos de página do Dynamic Publisher.
- PDX Arquivo de amostra PCM opcional usado com um arquivo MDX. Reproduzido com PDXLOAD.COM da AIN.
- PIC Imagem gerada pelo Phillips Video Graphics. Sinônimo de .SC8. Também é o formato de imagem específico do X68000, sendo visualizável com BLS.COM (v2.00 por SEIGA).
- PLx Arquivo de paleta de cores Graph Saurus em formato Raw (contém 8 conjuntos de paletas com dois bytes por cor 'RG' e '0B'). É um complemento para o respectivo arquivo .SRx.
- PMA Arquivo(s) compactado(s) no formato PMARC. As ferramentas para criar o arquivo são PMARC.COM, PMARC2.COM (v2.0 por Sybex) e UNP.COM (v1.0 por Pierre Gielen). Extrair com PMM.COM (v1.20 por Iita), PMEXE.COM (v2.0) e PMEXT.COM. O PMEXT foi portado para Windows (v1.21 por Yoshihiko Mino).
- PRO Arquivo de música para o Pro-Tracker (por Tyfoon Soft).
- PSG Arquivo de sample para o PSG Sampler.
- RDT Arquivo de dados de ritmo do MSX Music-System.
- RLT Arquivos de dados em tempo real do Music Creator.
- ROM Imagem bruta de ROM.
- RTM Arquivo de ritmo do Synth Saurus.
- S1x Contém as linhas ímpares de uma imagem entrelaçada. Para obter mais informações, consulte o arquivo SCx.
- S3M Ver arquivo MOD.
- SAM Arquivo de dados de amostra Music-BOX (usado como arquivo drumkit no Music Creator)
- SBM Dados de música para chips de som SCC e PSG.
- SBS Dados de instrumentos para chips de som SCC e PSG.
- SCx Arquivo de imagem binário Screen-x. Pode ter um arquivo .S1x complementar que conterá as linhas extras entrelaçadas para dobrar a resolução vertical. Usado por editores de imagem ou instrução BLOAD com o parâmetro ,S. Imagens SC2 podem ser visualizadas sob MSX-DOS com SC2VIEW.COM (por GDX), e arquivos SC5 para SCC com BLS.COM (por SEIGA).
- SCR Imagem Screen-2 criada com Graphos III. Aarquivo executável com carregador que produz um efeito. Pode ser executado no MSX-BASIC com BLOAD ,R.
- SDT Arquivo de dados de som MSX Music-System (= dados de voz)
- SDT Arquivo de música SCMD para MSX feito um compilador MML para Windows. Pode ser reproduzido com SC.COM.
- SEE Efeitos sonoros usados pelo "Sound Effect Editor" (Shareware por Fuzzy Logic).
- SEQ Arquivos de dados de sequência do Music Creator.
- SFM Arquivo de música Studio FM.
- SMx Arquivo de samples do FAC Soundtracker.
- SMP Arquivo de samples para Covox / SIMPL ou MSX Turbo R.
- SNG Arquivo de música para o editor SCC-Musixx da Tyfoon Soft.
- SPT Arquivos de dados de tempo do Music Creator.
- SPT Arquivo de texto para o utilitário Scroll Power.
- SRx Arquivo de imagem Graph Saurus. Requer o respectivo arquivo .PLx. Pode ser opcionalmente compactado em tempo de execução. Arquivos descompactados podem ser carregados no MSX-BASIC com um BLOAD "FILE.SRx", S, mas a paleta externa deverá ser carregada com OPEN#n.
- STP Arquivos de carimbo do Dynamic Publisher. Contém uma imagem que pode ser carregada em uma página.
- TLx Arquivo de blocos do Graph Saurus.
- TSR Programas "Terminate and Stay Resident" para serem usados com MemMan 2.0 e superior.
- TXT Arquivo de texto simples geralmente codificado em ASCII, Ank ou JIS.
- VCD Arquivo de voz para o MSX Voice Recorder (HAL Laboratory).
- VCD Arquivo de voz do MuSICA.
- VGM Arquivo de música que suporta muitos chips de som. É reproduzido por VGMPLAY.COM (por Laurens Holst).
- VOC Arquivos de dados de voz do Music Creator.
- VOC Arquivo de dados de voz Studio FM.
- VOG Arquivo de dados de voz Yamaha SFG-05.
- WAV Arquivo de sample de som. Pode ser reproduzido com o cartucho MPX r1.1 da Junsoft.
- WB Arquivo de projeto Assembler. Usado pelo assembler "The WBASS2 Z80 Assembler".
- XM Ver arquivo MOD.
- XPC Arquivo de patch ROM para EXECROM.COM (A&L Software).

ZIP Arquivo(s) compactado(s) em formato ZIP por compactadores de PC. A melhor ferramenta para extrair é SUZ.COM (v1.3 por Loutrax).

# 4.2 – DESCRIÇÃO DOS COMANDOS

ALIAS (interno, 2.41)

Formato: ALIAS  $[$ /P $]$  [nome]  $[$ = $]$  [valor]  $|$  /R $|$  {/L $|$  /S $|$  <nome arquivo> Função: Apresenta ou define comando alias.

- [/P] pausa a listagem ao completar uma tela.
- [/R] remove todos os alias definidos.
- $[I/L]$  carrega um alias definido em <nome do arquivo>.

 $[5]$  salva o alias corrente no arquivo <nome do arquivo >. [nome] é o nome do novo comando.

[valor] é o comando ou string que será atribuída a [nome]. <nome do arquivo> é o arquivo em disco onde serão gravados ou de onde serão recuperados os alias definidos.

ASSIGN (interno ,2)

Formato: ASSIGN [d1: [d2:]]

Função: Redireciona acesso ao drive d1: para o drive d2:.

ATDIR (interno, 2)

Formato: ATDIR + $\vert$ -H  $\vert$ /H]  $\vert$ /P] <nome do arquivo>

- Função: Ativa/desativa atributos de diretório oculto.
	- [/P] pausa as mensagens de erro ao completar uma tela.
	- +H marca arquivo como oculto.
	- –H desliga o atributo de arquivo oculto, devendo obrigatoriamente ser seguido por /H.

#### ATTRIB (interno, 2-2.41)

Formato: ATTRIB  $\{+|-H|+|-R|+|-S|+|-A\}$  [/H] [/P] <nome arquivo>

 Função: Altera atributos de arquivo oculto (H) somente leitura (R), arquivo de sistema (S, 24.1 somente) ou arquivado (A, 2.41 somente). "–H" deve ser usando com "/H".

[/P] pausa as mensagens de erro ao completar uma tela.

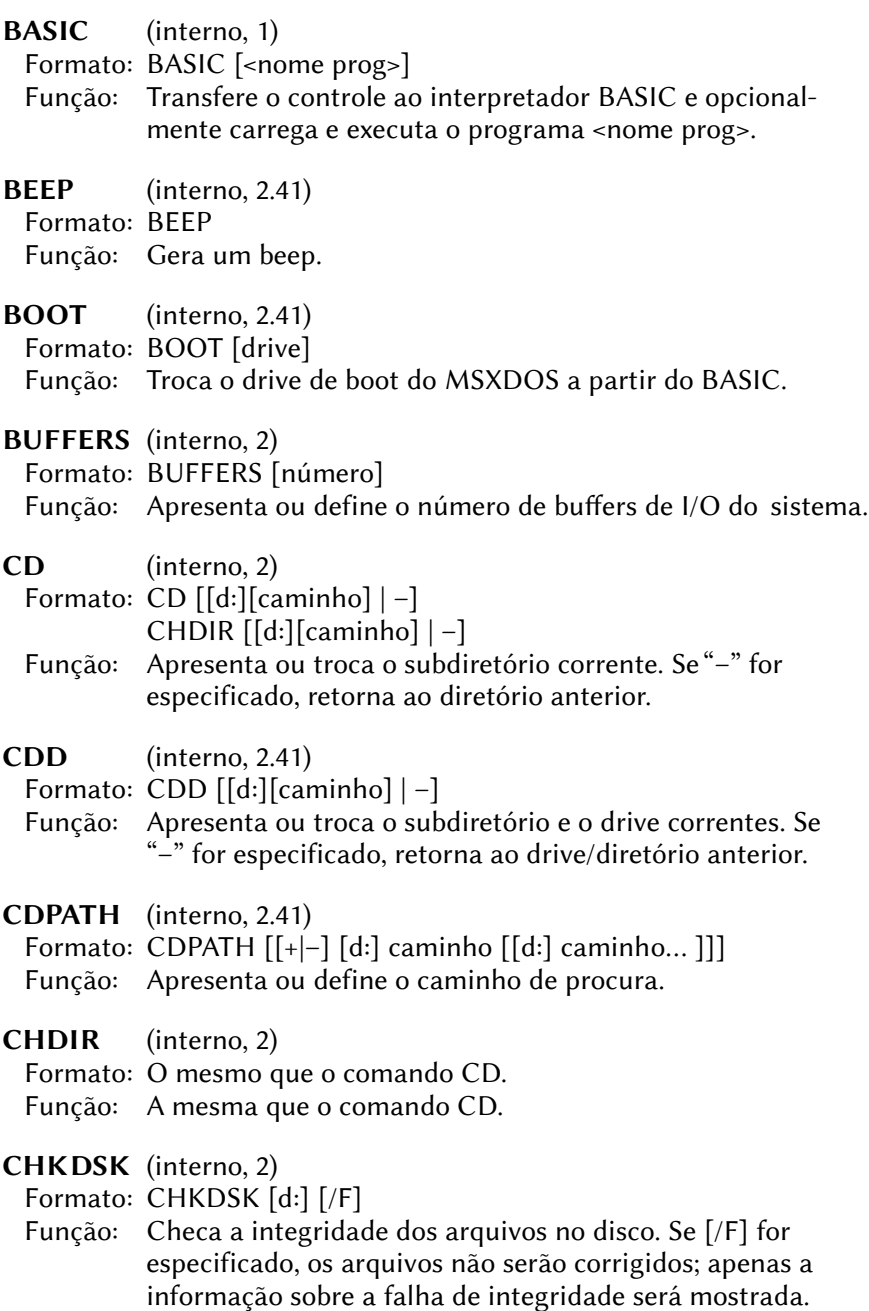

CLS (interno, 2)

Formato: CLS

Função: Limpa a tela.

- COLOR (interno, 2.41)
	- Formato: COLOR <cor frente> [ <cor fundo> [ <cor borda> ]] Função: Troca as cores da tela.
- COMMAND2 (interno, 2)

Formato: COMMAND2 [comando]

- Função: Executa um comando.
- CONCAT (interno, 2-2.41)
	- Formato: CONCAT  $[/H]$   $[/S]$   $[/P]$   $[/A]$   $[/B]$   $[/V]$  <arquivos fonte>

<arquivos destino>

- Função: Concatena todos os arquivos fonte em um único arquivo.
	- [/H] Arquivos ocultos também serão concatenados
	- [/S] Arquivos de sistema também serão concatenados (somente 2.41)
	- [/P] Pausa as mensagens ao completar uma tela
	- [/B] Concatena sem interpretação
	- [/A] Reverte o efeito de [/B]
	- [/V] Verifica arquivo concatenado criado

COPY (interno, 1-2-2.41)

Formato: COPY  $[/H]$   $[/S]$   $[/P]$   $[/A]$   $[/B]$   $[/V]$   $[/T]$  <arquivos fonte> <arquivos destino>

Função: Copia arquivos.

- [/H] Arquivos ocultos também serão copiados (2)
- [/S] Arquivos de sistema também serão copiados (2.41)
- [/P] Pausa as mensagens ao completar uma tela
- [/A] Faz cópia ASCII (acrescenta Ctrl+Z no fim do arquivo)
- $[7B]$  Reverte o efeito de  $[7A]$
- [/V] Verifica arquivo copiado
- [/T] Altera a data e hora do arquivo copiado para a atual
- CPU (interno, 2.41)

Formato: CPU [número]

 Função: Apresenta ou troca a CPU para o MSX turbo R (0=Z80; 1=R800 ROM; 2=R800 DRAM).

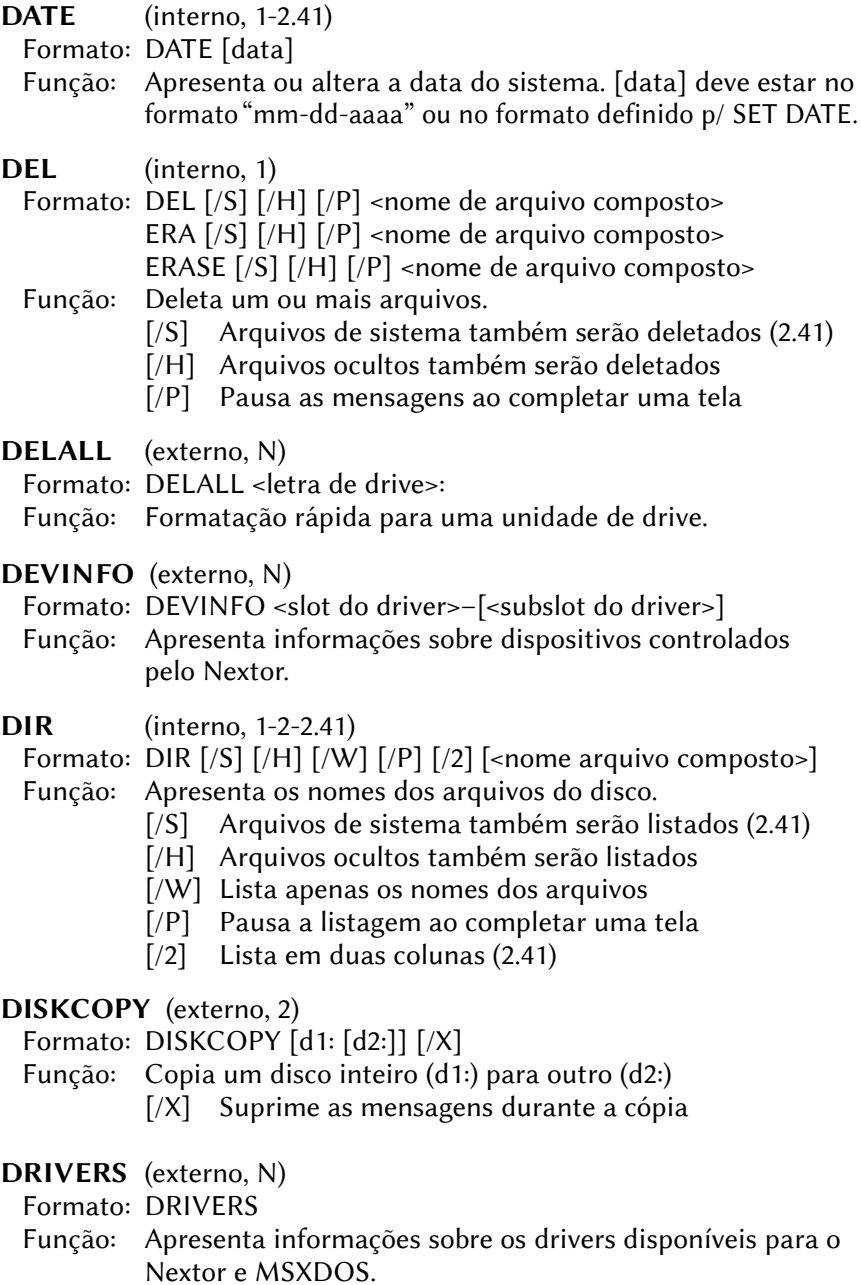

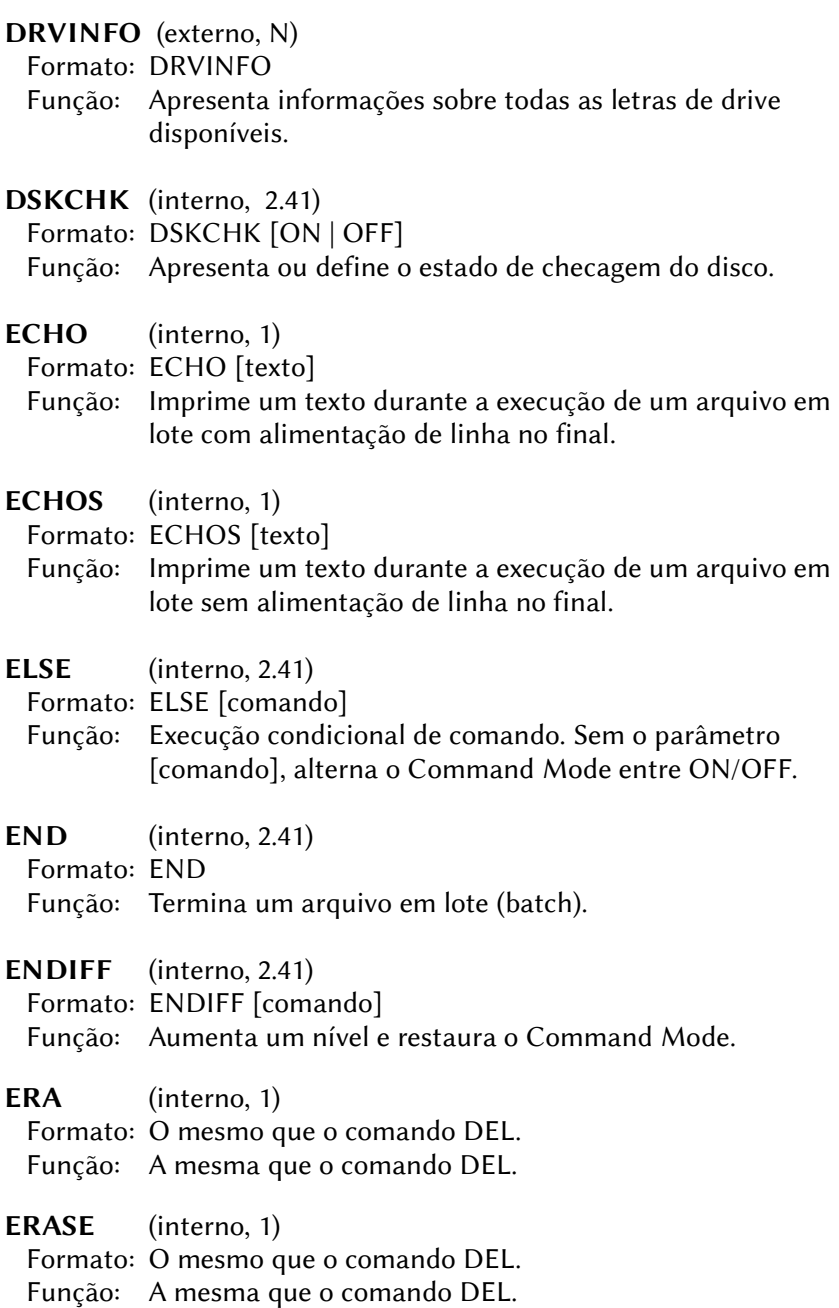

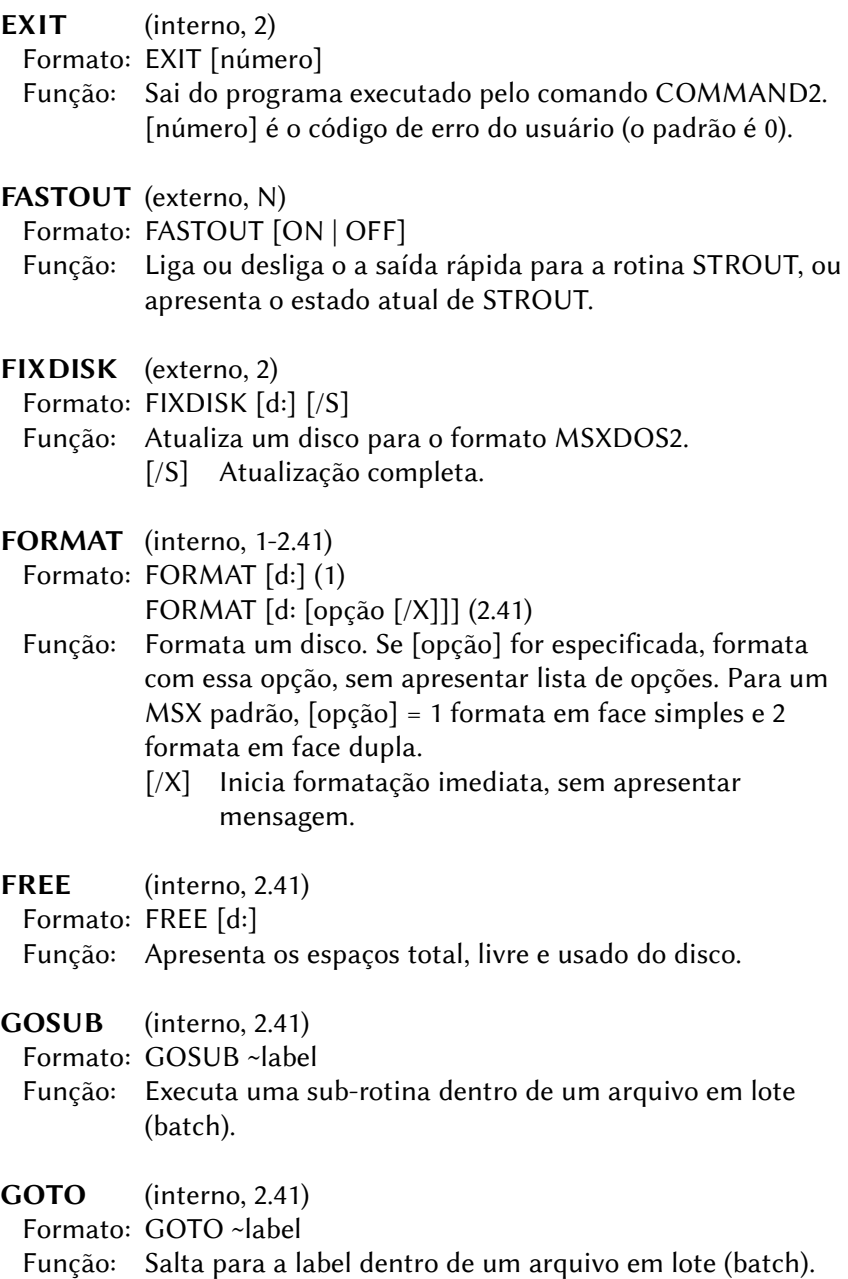

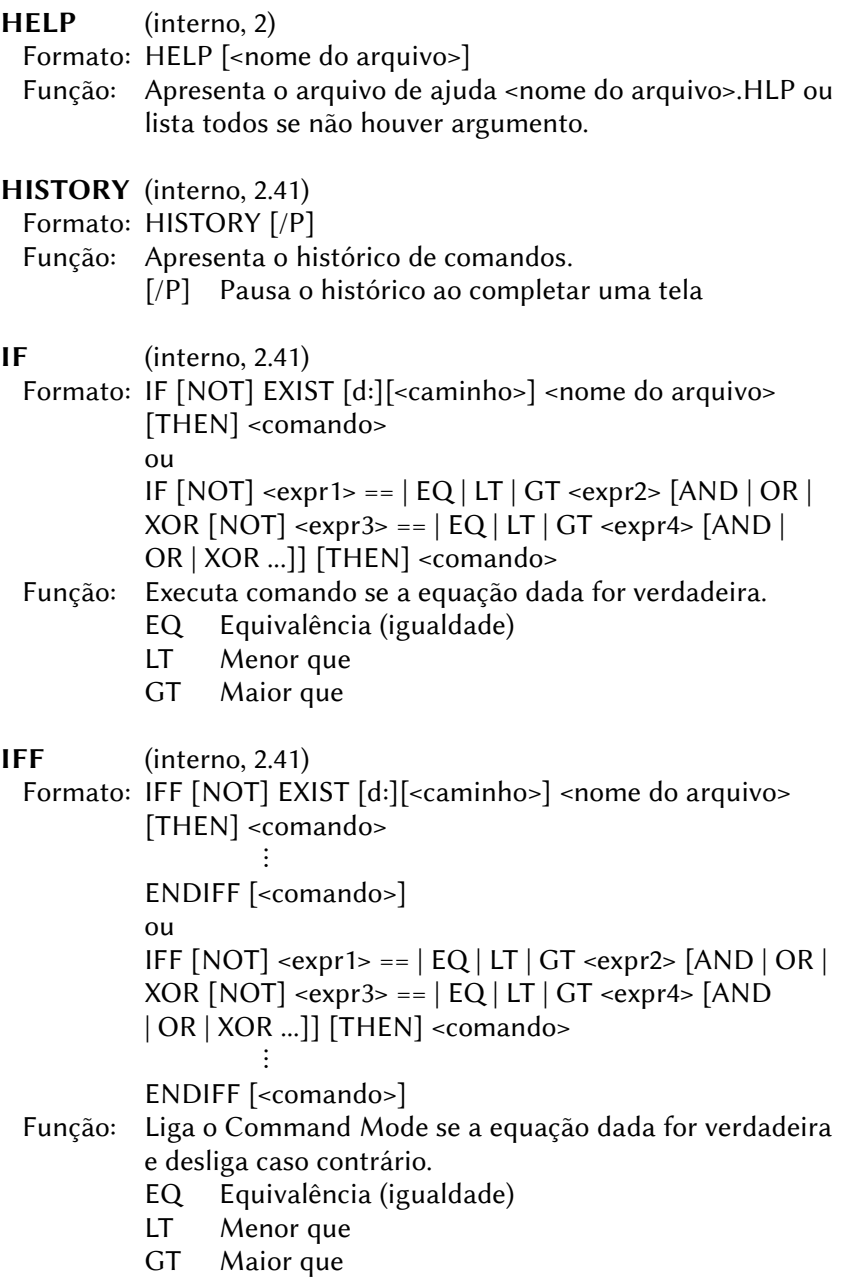

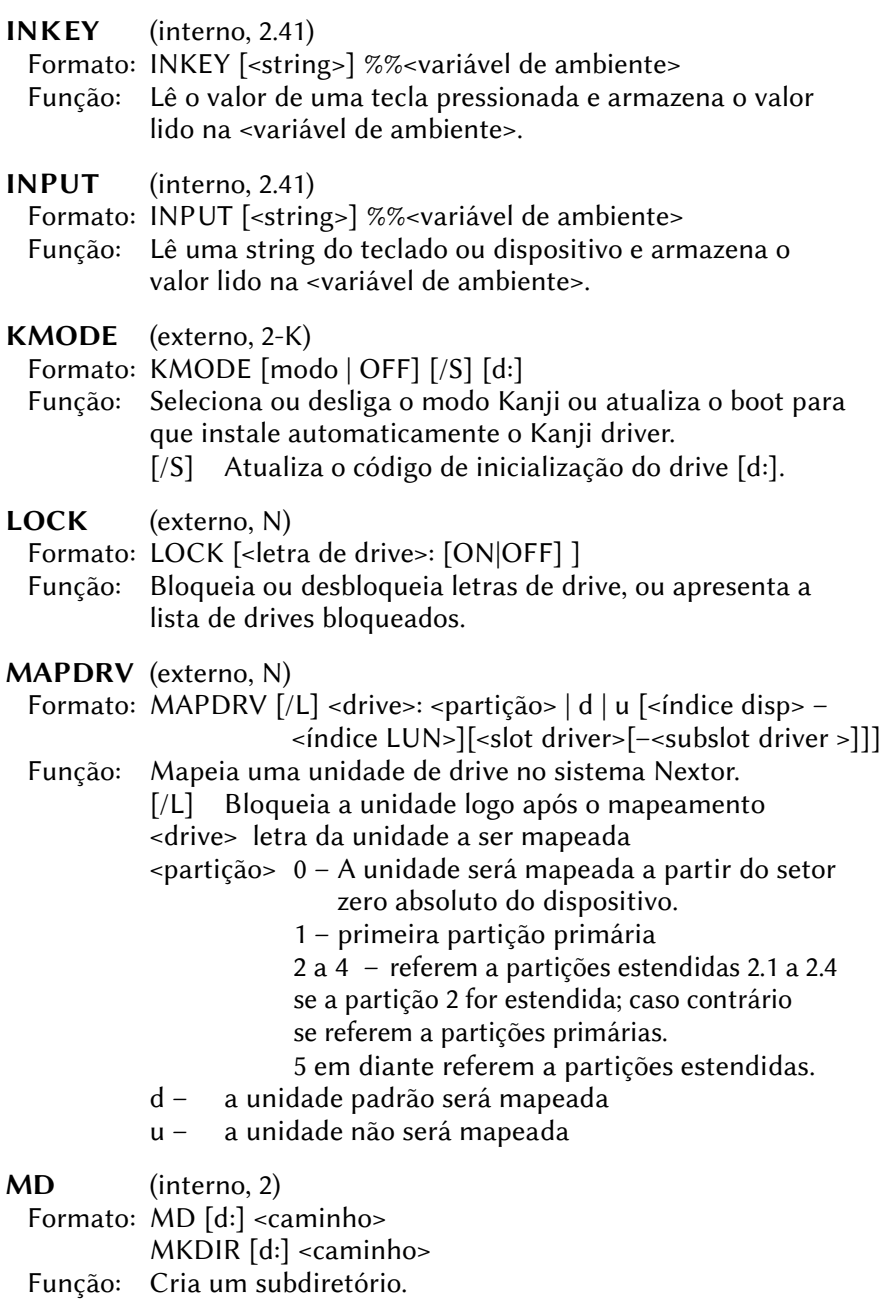

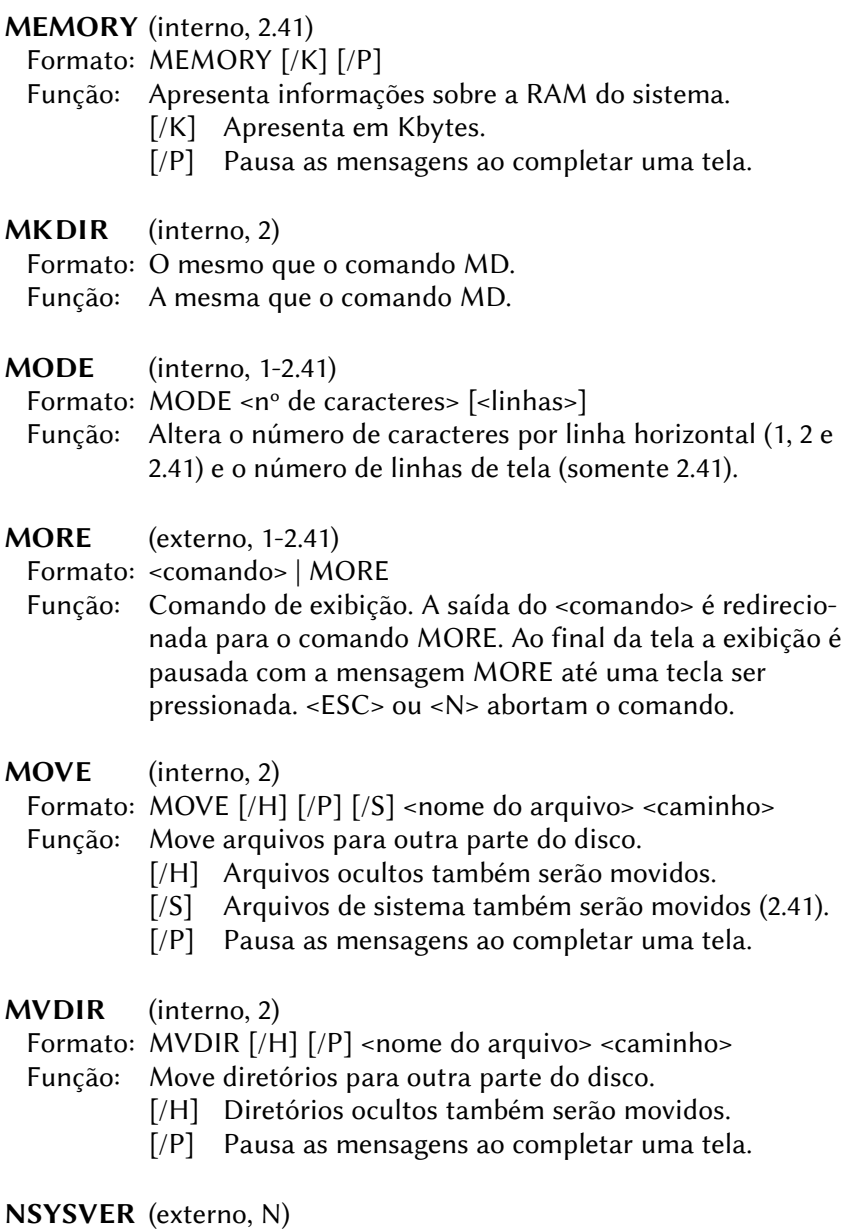

- Formato: NSYSVER <versão maior>.<versão secundária>
- Função: Altera número da versão do DOS retornada pelo sistema.

PATH (interno, 2)

Formato: PATH  $[[+|-] [d:] <$ caminho>  $[[d:] <$ caminho> ...]]]

- Função: Apresenta ou define o caminho de procura para os arquivos de execução tipo .COM e .BAT.
	- + Deleta os caminhos com o mesmo nome e os recria.
	- Deleta os caminhos especificados.

Sem +/–, deleta todos os caminhos existentes e cria o caminho especificado.

PAUSE (interno, 2)

Formato: PAUSE [comentário]

- Função: Interrompe a execução de um arquivo em lote (batch) até que uma tecla seja pressionada.
- POPD (interno, 2.41)

Formato: POPD [/N]

 Função: Recupera o drive e o diretório correntes. [/N] Somente o último drive e diretório são removidos da lista

PUSHD (interno, 2.41)

Formato: PUSHD [d:] [<caminho>]

Função: Troca o diretório e drive padrão, salvando os correntes.

RAMDISK (interno, 2)

- Formato: RAMDISK [=] [<tamanho>[K]] [/D]
- Função: Apresenta o tamanho ou cria uma RAMDISK. [/D] Deleta a RAMDISK existente e cria outra.

RALLOC (externo, N)

Formato: RALLOC [<letra de drive>: [ON|OFF] ]

 Função: Ativa ou desativa a redução de espaço de alocação para uma unidade de drive, ou apresenta a lista de drives com alocação reduzida.

RD (interno, 2)

Formato:  $RD$   $[/H]$   $[/P]$  <nome do arquivo>

RMDIR  $[/H]$   $[/P]$  <nome do arquivo>

- Função: Remove um ou mais subdiretórios.
	- [/H] Arquivos ocultos também serão movidos
	- [/P] Pausa as mensagens ao completar uma tela

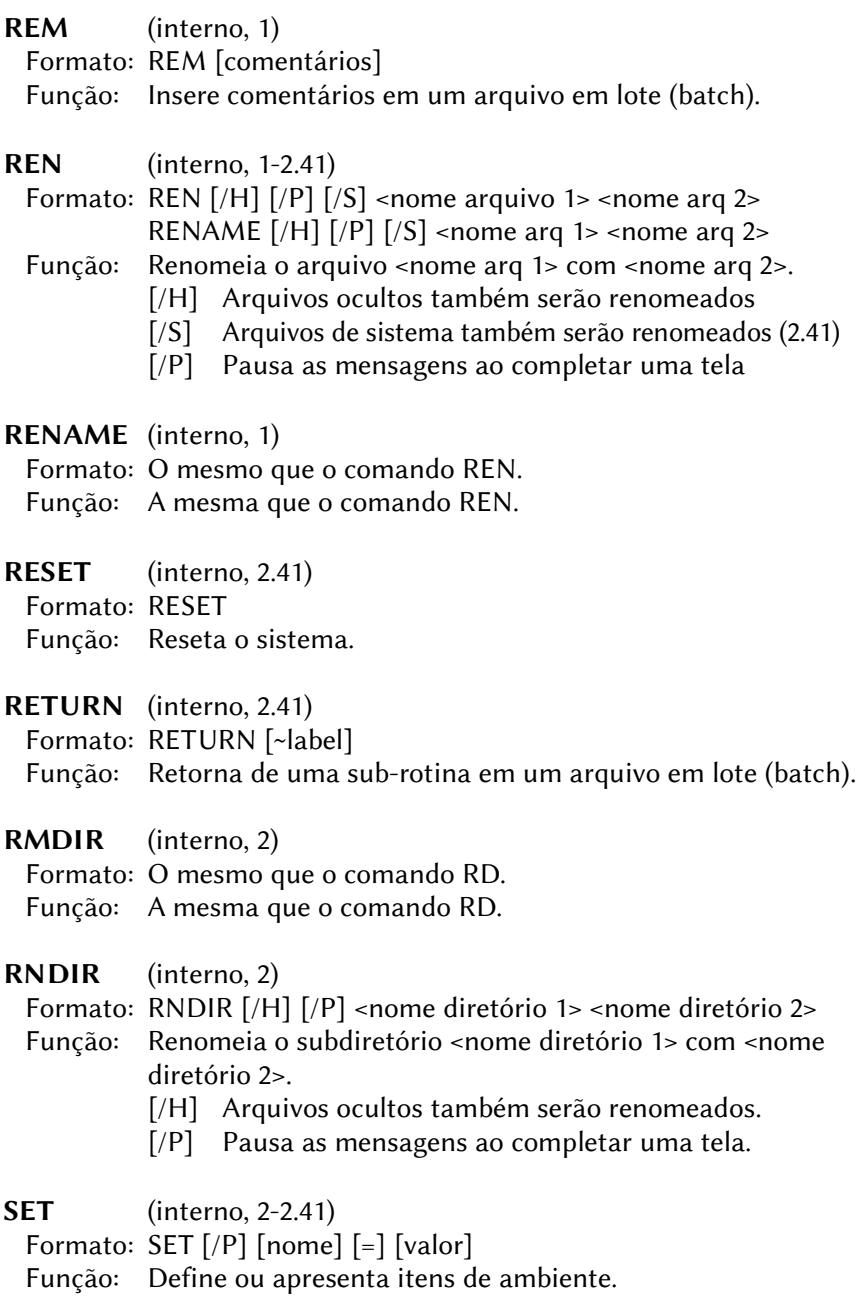

[/P] Pausa as mensagens ao completar uma tela Os valores padrão são os seguintes:  $EXPAND = ON (2.41)$  $SEPAR = ON(2.41)$  $ALIAS = ON (2.41)$  $RFDIR = ON$  $LOWER = ON (2.41)$  $UPPER = OFF$  $FCHO = OFF$  $EXPERT = ON (2.41)$ PROMPT =  $%$  CWD $%$ > (modificado no 2.41)  $CDPATH =$ ; (2.41)  $PATH = :$  $TIME = 24$  $DATE = yy-mm-dd$  $TFMP = A$ : HELP =  $A:\ H F$ SHELL = A:\COMMAND2.COM

#### SHIFT (interno, 2.41)

Formato: SHIFT [/<número>]

 Função: Desloca os argumentos do arquivo em lote uma posição para a esquerda. Se /<número> for especificado, o argumento nesta posição será o primeiro a ser deslocado; argumentos anteriores não serão afetados.

THEN (interno, 2.41)

Formato: THEN [<comando>]

- Função: Executa um comando (THEN é ignorado).
- TIME (interno, 1)
	- Formato: TIME [<hora>]

Função: Apresenta ou altera a hora do sistema.

TO (interno, 2.41)

Formato: TO <parte\_nome\_subdirerório>  $[/N]$   $[/X | F | P | L]$ TO [d:] /S [/H] TO [d:] … TO [d:]–n

- TO [d:]\
- TO  $[d:]$ <nome diretório> /M  $\mid$  C  $\mid$ /H $\mid$
- TO [d:]<nome\_diretório> /D
- TO [d:]<nome antigo> <nome novo> /R
- TO [d:]<dir fonte> <dir destino> /V
- Função: Troca, cria, deleta, renomeia ou remove um diretório.
	- $[N]$  Lista os diretórios contendo <parte\_nome\_subdir>.
	- [/X] Apenas nomes exatos são procurados.
	- [/F] Procura apenas no início no nome.
	- [/P] Procura por todo o nome.
	- [/L] Procura apenas no final do nome.
	- [/S] Procura todos os diretórios e cria o arquivo TO.LST.
	- [/H] Faz /S procurar também por arquivos ocultos e /M ou /C criarem diretório oculto.
	- [/M] Cria novo diretório.
	- [/C] Cria novo diretório e entra nele.
	- [/D] Remove diretório.
	- [/R] Renomeia diretório.
	- [/V] Move subdiretório.
	- –n Nível dos subdiretórios.
	- \ Vai para o diretório raiz.
- TREE (interno, 2.41)
	- Formato: TREE [d:] [<caminho>] [/P] [/?]
	- Função: Apresenta a árvore de diretórios no disco.
		- [/P] Pausa a listagem ao completar uma tela.
		- [/?] Apresenta uma tela de ajuda.
- TYPE (interno, 1-2.41)
	- Formato: TYPE  $[$ /S $]$   $[$ /H $]$   $[$ /P $]$   $[$ /B $]$  <nome arquivo>  $[$ ">" <dispositivo> $]$ TYPE < dispositivo > ">" < nome do arquivo >
	- Função: Apresenta dados de um arquivo ou dispositivo.
		- [/S] Arquivos de sistema também serão apresentados (somente 2.41).
		- [/H] Arquivos ocultos também serão apresentados.
		- [/P] Pausa a apresentação ao completar uma tela.
		- [/B] Desabilita a checagem de códigos de controle.

#### TYPEWW (externo, 1-2.41)

Formato: TYPEWW <nome do arquivo> [/S] [/H] [/B]

- Função: Apresenta dados de um arquivo. Ao contrário do comando TYPE, <nome do arquivo> não pode ser ambíguo.
	- [/S] Arquivos de sistema também serão apresentados (somente 2.41).
	- [/H] Arquivos ocultos também serão apresentados.
	- [/P] Pausa a apresentação ao completar uma tela.

UNDEL (externo, 2) Formato: UNDEL [<nome do arquivo>] Função: Recupera arquivos deletados.

- VER (interno, 2) Formato: VER Função: Apresenta a versão do sistema.
- VERIFY (interno, 2)
	- Formato: VERIFY [ON | OFF]
	- Função: Apresenta ou altera o estado de verificação de escrita.
- VOL (interno, 2)
	- Formato: VOL [d:] [<nome do volume>]
	- Função: Apresenta ou altera o nome de volume do disco.

XCOPY (externo, 2)

Formato: XCOPY [<nome do arquivo> [<nome do arquivo>]] [/T] [/A] [/M] [/S] [/E] [/P] [/W] [/V]

Função: Copia arquivos e diretórios. As opções são:

- [/T] Altera a data do aquivo copiado para a atual
- [/A] Apenas arquivos com atributo "arquivo" setado são copiados.
- $[M]$  Similar a /A, mas o atributo "arquivo" é resetado após a cópia.
- [/S] Subdiretórios também são copiados.
- [/E] Faz /S criar todos os subdiretórios, mesmo vazios.
- [/P] Pausa após copiar cada arquivo.
- [/W] Pausa após copiar alguns arquivos.
- [/V] Verifica arquivos copiados.

XDIR (externo, 2)

Formato: XDIR [<nome do arquivo>] [/H]

 Função: Lista todos os arquivos do subdiretório corrente, em árvore. [/H] Arquivos ocultos também serão listados.

#### Z80MODE (externo, N)

 Formato: Z80MODE [<slot do driver>[– <subslot do driver>]] [ON|OFF]

 Função: Ativa ou desativa modo de acesso Z80 para o driver MSXDOS especificado.

### 4.3 – CHAMADAS PARA A BDOS

#### 4.3.1 – Manipulação de I/O

- CONIN (01H)
	- Função: Entrada de teclado.

Setup: Nenhum.

- Retorno: A Código do caractere do teclado.
- Nota: Entrada de caractere com espera e eco na tela. As seguintes sequências de controle são checadas por esta rotina:
	- $CTRL+C \rightarrow Retorna$  o sistema ao nível de comandos.
	- $CTRL+P \rightarrow Liga$  o eco para a impressora. Tudo o que for escrito na tela sairá na impressora.

 $CTRL+N \rightarrow$  Desliga o eco para a impressora.

CTRL+S →Interrompe a apresentação dos caracteres até que uma tecla seja pressionada.

# CONOUT (02H)

- Função: Apresenta na tela o caractere contido no registrador E. As sequências de controle descritas acima são checadas.
- Entrada: E Código do caractere.
- Retorno: Nenhum.
- AUXIN (03H)
	- Função: Entrada externa de dispositivo auxiliar (modem, por exemplo). As quatro sequências de controle são checadas.
	- Entrada: Nenhum.
	- Retorno: A Código de caractere do dispositivo auxiliar.

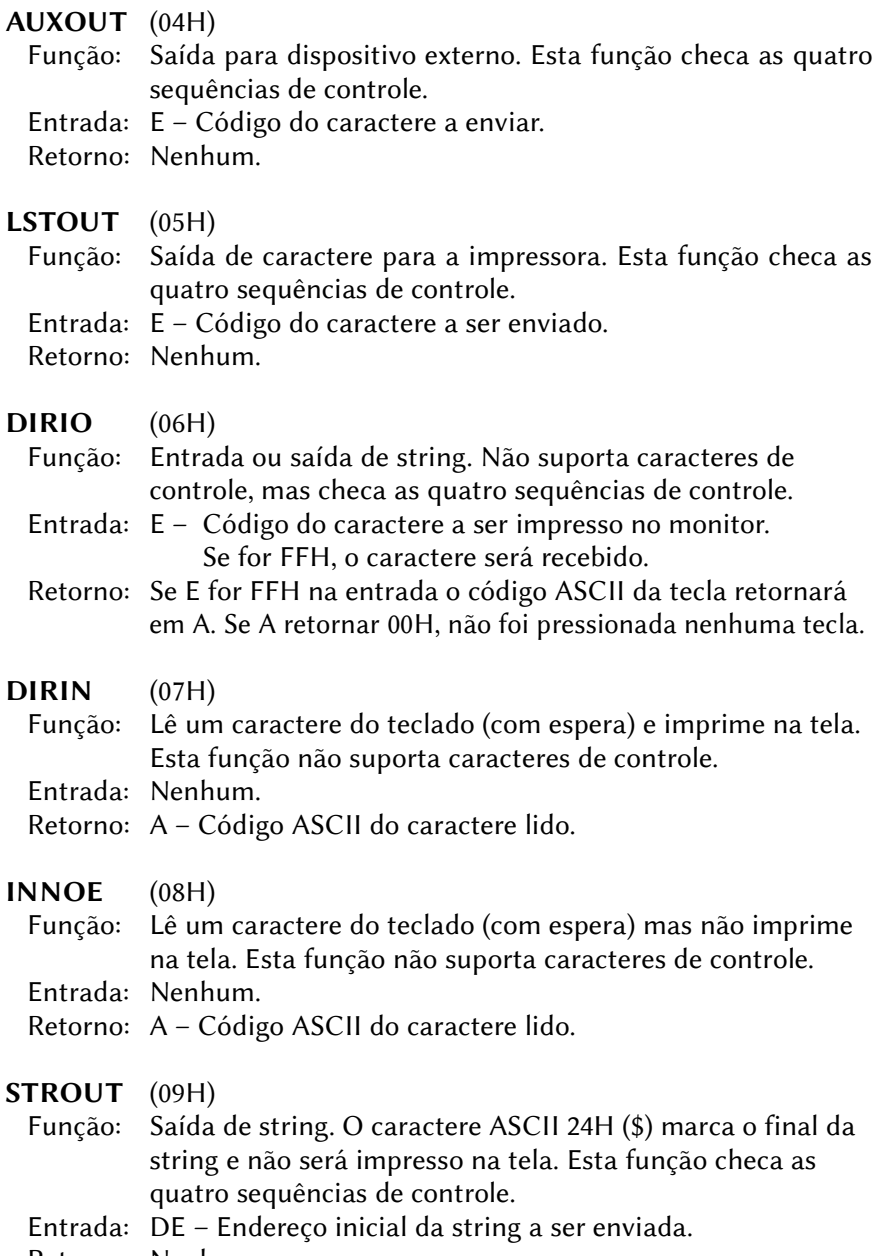

Retorno: Nenhum.

#### BUFIN (0AH)

- Função: Entrada de string. A leitura dos caracteres termina ao ser pressionada a tecla RETURN. Se o número de caracteres ultrapassar o máximo apontado por DE, estes serão ignorados e será emitido um "beep" para cada caractere extra. Esta função checa as quatro sequências de controle.
- Entrada: DE deve apontar para um buffer com a seguinte estrutura: DE+0 → número de caracteres a ler.

 $DF+1 \rightarrow n$ úmero de caracteres efetivamente lidos. DE+2 em diante: códigos dos caracteres lidos.

- Retorno: O segundo byte do buffer apontado por DE contém o número de caracteres efetivamente lidos e do terceiro byte em diante estão os códigos dos caracteres lidos.
- CONST (0BH)
	- Função: Checa o status do teclado. Esta função checa as quatro sequências de controle.

Entrada: Nenhum.

 Retorno: Se alguma tecla foi pressionada, o registrador A retorna com FFH, caso contrário, retorna com o valor 00H.

#### 4.3.2 – Definição e leitura de parâmetros

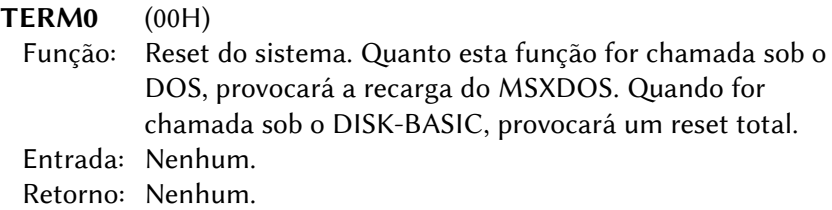

#### CPMVER (0CH)

- Função: Leitura da versão do sistema. No caso do MSX, retornará sempre o valor 0022H, indicando compatibilidade com o CP/M 2.2.
- Entrada: Nenhum.
- Retorno: HL Versão do sistema

### DSKRST (0DH)

 Função: Reset do disco. Todos os buffers são apagados (FCB, DPB, etc.), o drive corrente será o A: e a DTA ficará em 0080H.

 Entrada: Nenhum. Retorno: Nenhum.

# SELDSK (0EH)

- Função: Selecionar o drive corrente. O número do drive corrente é armazenado no endereço 0004H.
- Entrada: E Número do drive (A:=00H, B:=01H, etc.).
- Retorno: A Número de drives disponíveis (1 a 8).

### LOGIN (18H)

#### Função: Leitura dos drives conectados ao micro.

Entrada: Nenhum.

- Retorno: HL Drives conectados
	- H Sempre "00000000"
	- $L 1b71b61b51b41b31b21b11b01$
	- drive:  $|H: (G: |F: |F: |D: |C: |B: |A: |$

O bit conterá 0 se o drive não estiver conectado e 1 se estiver. Se B: = 1 e A: = 0 (b1=1 e b0=0), significa que há apenas um drive físico funcionando como A: e B:

#### CURDRV (19H)

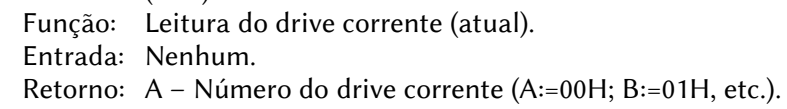

#### SETDTA (1AH)

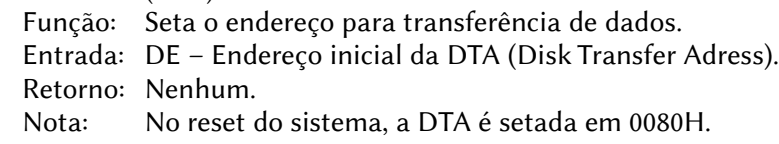

#### ALLOC (1BH)

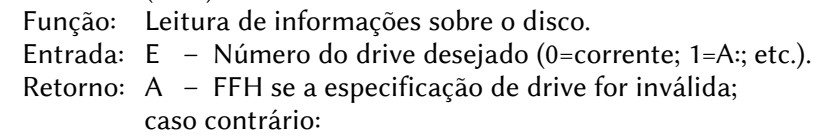

- A Número de setores lógicos por cluster;
- BC Tamanho do setor em bytes (normalmente 512);
- DE Número total de clusters no disco;
- HL Número de clusters livres (não usados);
- IX Endereço inicial do DPB na RAM;
- IY Endereço inicial da FAT na RAM.
- GDATE (2AH)

Função: Retorna a data do sistema.

Entrada: Nenhum.

Retorno: HL – Ano (1980 a 2079);

- D Mês (1=janeiro, 2=fevereiro, etc.);
- $E$  Dia do mês (1 a 31)
- A Dia da semana (0=domingo, 1=segunda, etc.).
- SDATE (2BH)

Função: Modificar a data do sistema.

- Entrada: HL Ano (1980 a 2079).
	- D Mês (1=janeiro, 2=fevereiro, etc.).
	- $E$  Dia do mês (1 a 31).
- Retorno: A = 00H se a especificação de data for válida; FFH se a especificação for inválida.

# GTIME (2CH)

- Função: Retorna a hora do sistema.
- Entrada: Nenhum.
- Retorno: H Horas;
	- L Minutos;
	- D Segundos;
	- E Centésimos de segundo.

# STIME (2DH)

Função: Modificar a hora do sistema.

- Entrada: H Horas;
	- L Minutos;
	- D Segundos;
	- E Centésimos de segundo.

# Retorno: A = 00H se a especificação de hora for válida;

FFH se a especificação for inválida.

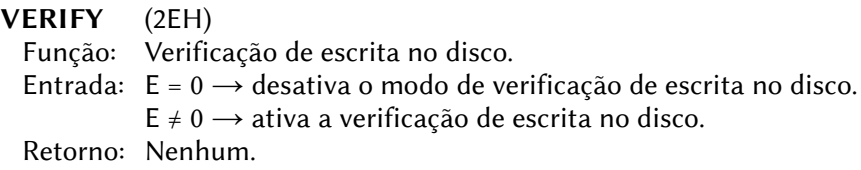

#### 4.3.3 – Leitura/escrita absoluta de setores

- RDABS (2FH)
	- Função: Leitura de setores lógicos do disco. Os setores lidos são colocados a partir da DTA.
	- Entrada: DE Número do primeiro setor lógico a ler;
		- H Número de setores a ler;
		- L Número do drive  $(0=A: 1=B: etc.).$
	- Retorno:  $A = 0 \rightarrow$  Leitura bem-sucedida;
		- $A \neq 0 \rightarrow C$ ódigo de erro.
- WRABS (30H)
	- Função: Escrita de setores lógicos no disco. Os dados a serem escritos no disco serão lidos na RAM a partir da DTA.
	- Entrada: DE Número do primeiro setor lógico a ser escrito;
		- H Número de setores a escrever;
		- L Número do drive  $(0=A:$ ,  $1=B:$ , etc.).
	- Retorno:  $A = 0 \rightarrow$  Escrita bem-sucedida;  $A \neq 0 \rightarrow C$ ódigo de erro.
- 4.3.4 Acesso aos arquivos usando o FCB
- FOPEN (0FH) Função: Abrir arquivo (FCB). Entrada: DE – Endereço inicial de um FCB não aberto. Retorno:  $A = 0 \rightarrow$  Operação bem-sucedida;  $A \neq 0 \rightarrow C$ ódigo de erro.
- FCLOSE (10H) Função: Fechar arquivo (FCB). Entrada: DE – Endereço inicial de um FCB aberto. Retorno:  $A = 0 \rightarrow$  Operação bem-sucedida;  $A \neq 0 \rightarrow C$ ódigo de erro.

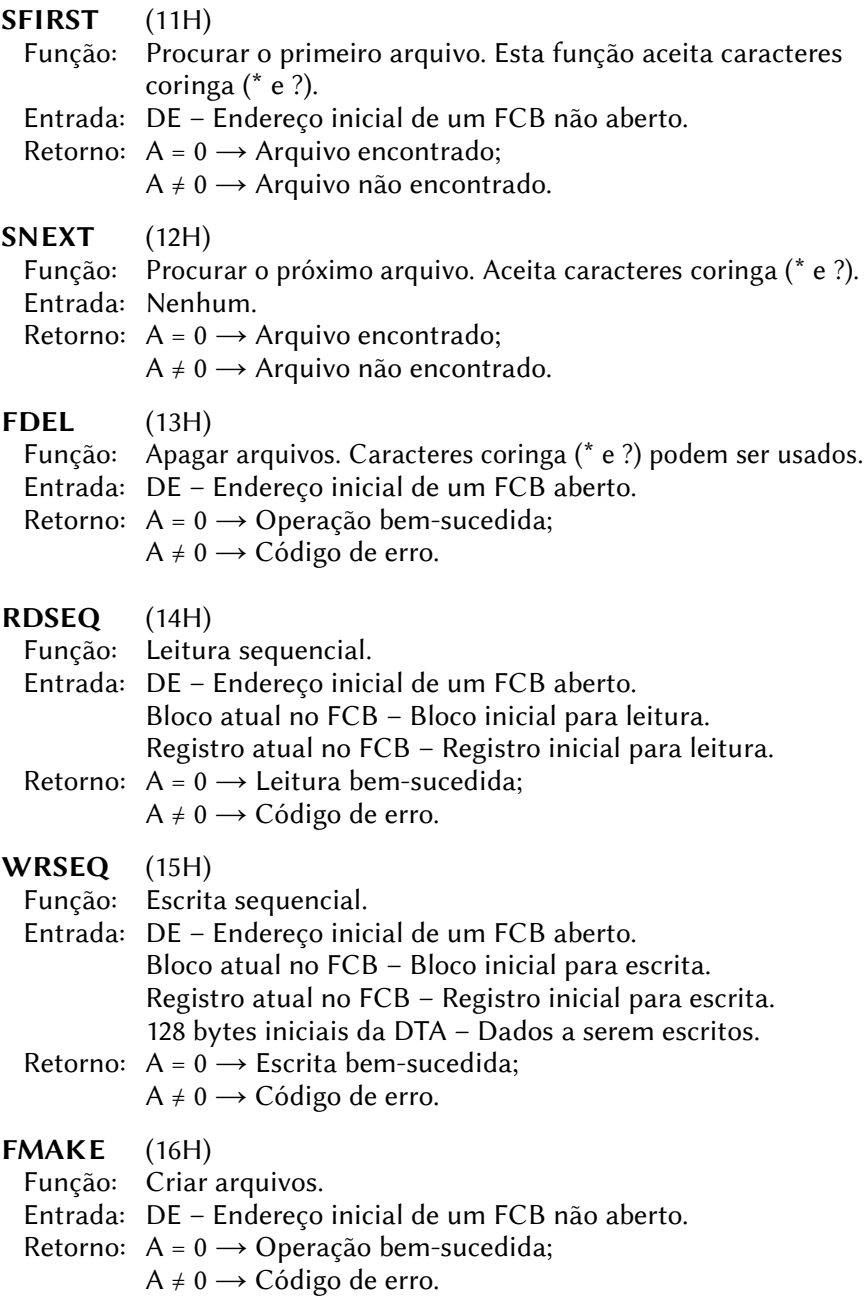

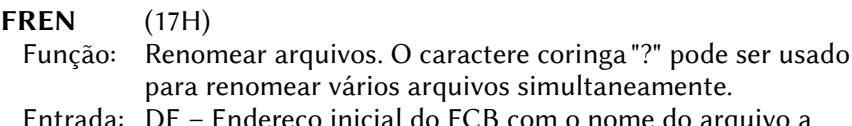

- o nome do arquivo a ser renomeado. Na primeira posição do FCB deve ser colocado o número do drive seguido do nome do arquivo a ser renomeado. A partir do 18º byte (FCB+11H) até o 28º deve ser colocado o novo nome do arquivo.
- Retorno:  $A = 0 \rightarrow$  Operação bem-sucedida;  $A \neq 0 \rightarrow C$ ódigo de erro.

### RDRND (21H)

- Função: Leitura aleatória. O registro lido será colocado na área indicada pela DTA e tem o tamanho fixo de 128 bytes.
- Entrada: DE Endereço inicial de um FCB aberto.

Registro aleatório no FCB – Nº do registro a ler.

- Retorno:  $A = 0 \rightarrow$  Leitura bem-sucedida:  $A \neq 0 \rightarrow C$ ódigo de erro.
- WRRND (22H)
	- Função: Escrita aleatória.
	- Entrada: DE Endereço inicial de um FCB aberto. Registro aleatório no FCB – Nº do registro a escrever. 128 bytes a partir da DTA – Dados a serem escritos.
	- Retorno:  $A = 0 \rightarrow$  Escrita bem-sucedida:  $A \neq 0 \rightarrow C$ ódigo de erro.

# FSIZE (23H)

- Função: Ler o tamanho do arquivo. O tamanho retorna nos três primeiros bytes no campo de tamanho do arquivo aleatório do FCB em incrementos de 128 bytes. Assim, se um arquivo contiver de 1 a 128 bytes, o valor retornado será 1; se contiver de 129 a 256 bytes, o valor será 2, e assim por diante.
- Entrada: DE Endereço inicial de um FCB aberto.
- Retorno:  $A = 0 \rightarrow$  Operação bem-sucedida;  $A \neq 0 \rightarrow C$ ódigo de erro.
- SETRND (24H)
	- Função: Setar campo do registro aleatório.
- Entrada: DE Endereço inicial de um FCB aberto. Bloco atual no FCB – Número do bloco desejado. Registro atual no FCB – Número do registro desejado.
- Retorno: A posição do registro atual desejada, calculada a partir do registro e bloco contidos no FCB, é colocada no campo de registro aleatório. Os três primeiros bytes registro aleatório contêm valores válidos.
- WRBLK (26H)
	- Função: Escrita aleatória em bloco. O número do registro aleatório é automaticamente incrementado depois da escrita, e seu tamanho pode variar de 1 até 65535 bytes.
	- Entrada: DE Endereço inicial de um FCB aberto. HL – Número de registros a serem escritos. DTA – Dados a serem escritos. Tamanho do registro no FCB – Tamanho dos registros a serem escritos. Registro aleatório no FCB – Número do primeiro registro a ser escrito.
	- Retorno:  $A = 0 \rightarrow$  Escrita bem-sucedida:  $A \neq 0 \rightarrow C$ ódigo de erro.
- RDBLK (27H)
	- Função: Acesso aleatório em bloco.
	- Entrada: DE Endereço inicial de um FCB aberto.
		- HL Número de registros a serem lidos.
		- DTA Endereço inicial para os dados lidos.
		- Tamanho do registro no FCB Tamanho dos registros a serem lidos.
		- Registro aleatório no FCB Número do primeiro registro a ser lido.
	- Retorno:  $A = 0 \rightarrow I$  eitura bem-sucedida;
		- $A \neq 0 \rightarrow C$ ódigo de erro.
		- HL Número de registros efetivamente lidos, caso o fim de arquivo seja atingido antes de todos os registros serem lidos.

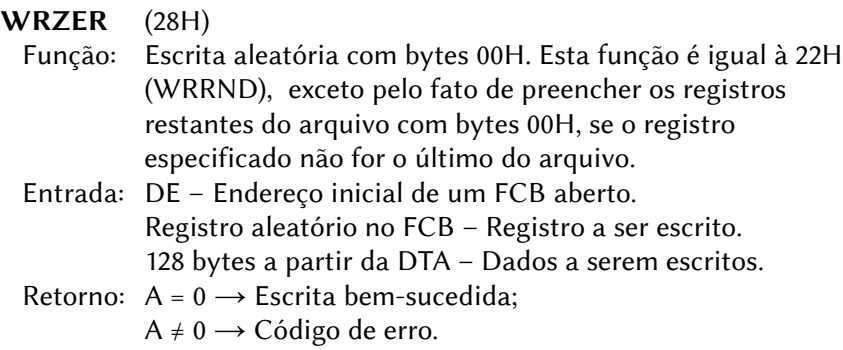

#### 4.3.5 – Funções adicionadas pelo MSXDOS2

- DPARM (31H) Função: Lê os parâmetros do disco. Entrada: DE – Endereço inicial de um buffer de 32 bytes. L – Número do drive (0=corrente, 1=A:, etc.). Retorno: A – Código de erro (se for 0, não houve erro). DE – Endereço inicial do buffer de parâmetros. +0 Número do drive físico (1=A:, etc.) +1~2 Tamanho setor em bytes (normalmente 512) +3 Número de setores por cluster +4~5 Número de setores reservados +6 Número de FATs (normalmente 2)
	- +7~8 Número de entradas do diretório
	- +9~10 Número total de setores lógicos
	- +11 ID do disco
	- +12 Número de setores por FAT
	- +13~14 Primeiro setor do diretório
	- +15~16 Primeiro setor da área de dados
	- +17~18 Número máximo de clusters
	- +19 Dirty disk flag
	- $+20-23$  Volume ID (-1 = sem ID de volume)
	- +24~31 Reservado (normalmente 0)

FFIRST (40H)

Função: Procura primeira entrada no diretório.

- Entrada: DE Endereço inicial do FIB ou de uma string ASCII "drive/path/arquivo", podendo conter os caracteres coringa"?" e "\*".
	- HL Endereço inicial do nome de arquivo (somente quando DE apontar para o FIB).
	- B Atributos para procura (igual ao do diretório).
	- IX Endereço inicial de um novo FIB.
- Retorno: A Código de erro (se for 0, não houve erro).
	- IX Endereço inicial do novo FIB preenchido.

# FNEXT (41H)

- Função: Procura próxima entrada do diretório. Esta função só deve ser usada após a função 40H. Ela aceita os caracteres coringa "?" e "\*" definidos em 40H e procura todos os arquivos que tenham partes de seu nome iguais especificadas através dos caracteres coringa, um após outro.
- Entrada: IX Endereço inicial do FIB.
- Retorno: A Código de erro (se for 0, não houve erro).
	- IX Endereço inicial do novo FIB preenchido.
- FNEW (42H)
	- Função: Procura nova entrada.
	- Entrada: DE Endereço inicial do FIB ou de uma string ASCII "drive/path/arquivo". Se houver caracteres coringa no nome de arquivo, eles serão substituídos por caracteres apropriados. Se o bit "diretório" estiver setado na entrada (registrador B), será criado um subdiretório. Os outros bits serão copiados.
		- HL Endereço inicial de um nome de arquivo (somente se DE apontar para o FIB).
		- $B b0$ ~ $b6 Atributos$ ;
			- b7 Cria nova flag.
		- IX Endereço inicial do novo FIB contendo o nome de arquivo padrão.
	- Retorno: A Código de erro (se for 0, não houve erro)
		- IX Endereço inicial do FIB preenchido com a nova entrada.
- OPEN (43H)
	- Função: Abre arquivo handle. Se o bit "herdável" de A estiver setado, o arquivo handle deverá ser aberto por outro processo (ver função 60H).
	- Entrada: DE Endereço inicial do FIB ou string ASCII "drive/path/arquivo".
		- A Modo abertura: b0=1 – Não escrita;
			- b1=1 Não leitura;
			- b2=1 herdável;
			- b3~b7 Devem ser "0".
	- Retorno: A Código de erro (se for 0, não houve erro).
		- B Novo arquivo handle.
- CREATE (44H)
	- Função: Criar arquivo handle. O arquivo criado por esta função será automaticamente aberto (função 43H)
	- Entrada: DE Drive/path/arquivo ou string ASCII.
		- A Modo abertura:
			- b0=1 Não escrita;
			- b1=1 Não leitura;
			- b2=1 herdável;
			- b3~b7 Devem ser "0".
		- $B b0$ ~b6 = atributos;
			- b7 = cria nova flag.
	- Retorno: A Código de erro (se for 0, não houve erro).
		- B Novo arquivo handle.

#### CLOSE (45H)

- Função: Fechar arquivo handle.
- Entrada: B Arquivo handle a fechar.
- Retorno: A Código de erro (se for 0, não houve erro).

#### ENSURE (46H)

- Função: Proteger arquivo handle (o apontador do arquivo corrente não poderá ser modificado).
- Entrada: B Arquivo handle a ser protegido.
- Retorno: A Código de erro (se for 0, não houve erro).

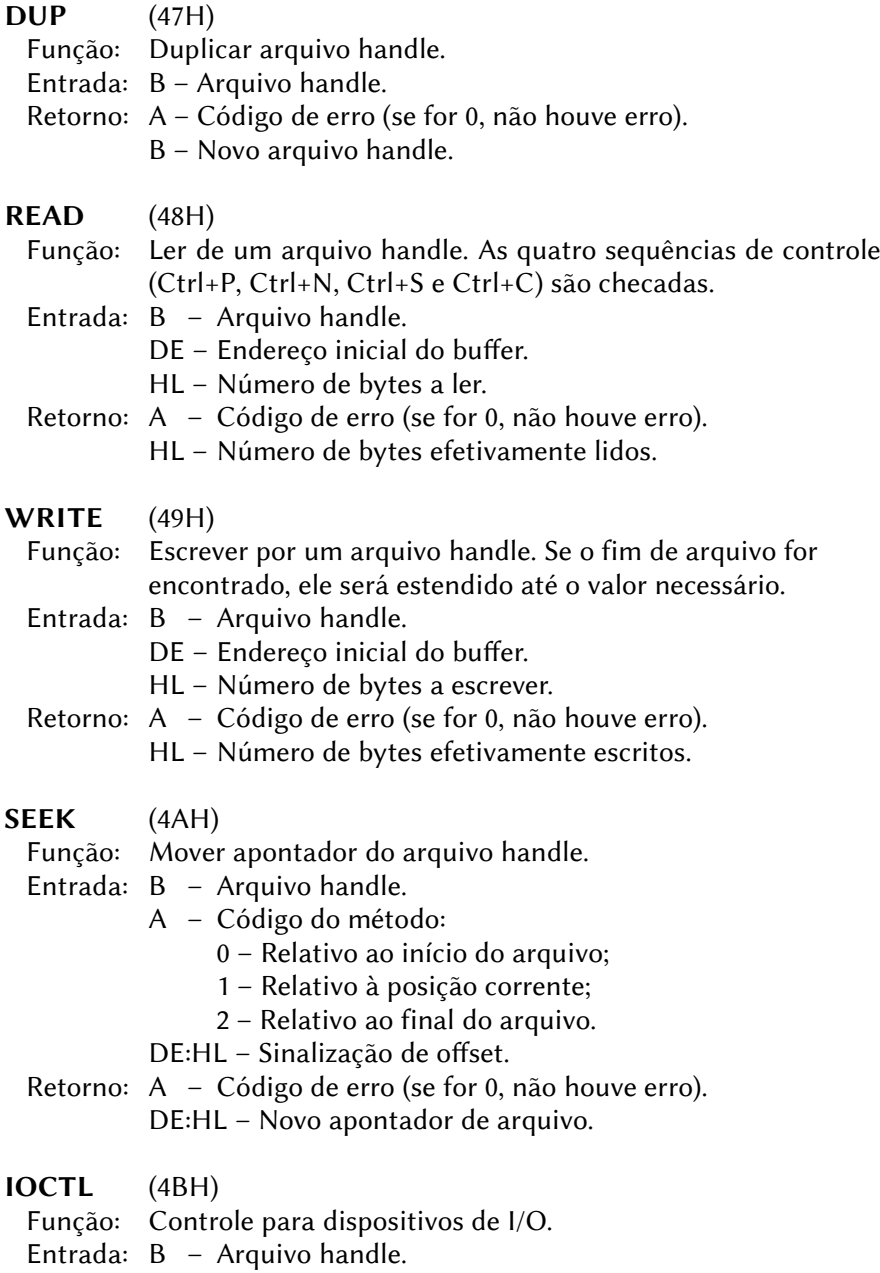
- A Código de subfunção:
	- 00H Ler status do arquivo handle;
	- 01H Setar modo ASCII/binário;
	- 02H Testa se disposit. está pronto p/ entrada;
	- 03H Testa se disposit. está pronto p/ saída;
	- 04H Calcula tamanho da screen.
- DE Outros parâmetros.
- Retorno: A Código de erro (se for 0, não houve erro).
	- DE Outros valores de retorno.
- Nota: Se A for igual a 0 na entrada, então o registrador DE deve ser carregado com os seguintes parâmetros:
	- $\rightarrow$  Para dispositivos:
		- b0=1 Dispositivo de entrada;
		- b1=1 Dispositivo de saída;
		- b2~b4 Reservados;
		- b5=1 Modo ASCII;
			- =0 Modo binário;
		- b6=1 Fim de arquivo;
		- b7=1 Dispositivo (sempre 1);
		- b8~b15 Reservados.
	- $\rightarrow$  Para arquivos:
		- b0~b5 Número do drive (0=A:, etc.);
		- b6=1 Fim de arquivo;
		- b7=0 Arquivo de disco (sempre 0);
		- b8~b15 Reservados.

No retorno, DE apresentará os mesmos valores. Se A=1, deve ser especificado apenas o bit 5 de DE; os demais bits serão ignorados. Se A for igual a 2 ou 3, o registrador E retornará com o valor 00H se o dispositivo não estiver pronto e com FFH se estiver pronto. Se A for igual a 4, DE retornará com o valor lógico do tamanho da tela para o arquivo handle (D=número de linhas e E=número de colunas). Para disposi- tivos que não a tela, DE retornará com o valor 0000H.

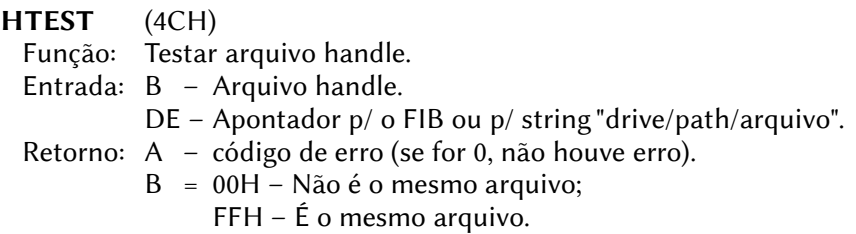

## DELETE (4DH)

 Função: Apagar arquivo ou subdiretório. Um subdiretório só poderá ser apagado se não contiver nenhum arquivo. Se um nome de dispositivo for especificado, não retornará erro, mas o dispositivo não será "apagado".

Entrada: DE – Apontador p/ o FIB ou p/ string "drive/path/arquivo".

Retorno: A – Código de erro (se for 0, não houve erro).

### RENAME (4EH)

 Função: Renomear arquivo ou subdiretório. Entrada: DE – Apontador p/ o FIB ou p/ string "drive/path/arquivo". HL – Apontador para o novo nome em ASCII.

Retorno: A – Código de erro (se for 0, não houve erro).

## MOVE (4FH)

- Função: Mover arquivo ou subdiretório. Um arquivo não poderá ser movido se o arquivo handle respectivo estiver aberto. O FIB do arquivo movido não será atualizado.
- Entrada: DE Apontador p/ o FIB ou p/ string "drive/path/arquivo". HL – Apontador para nova string path em ASCII.

## ATTR (50H)

- Função: Setar ou ler atributos de um arquivo. Os atributos de um arquivo não podem ser modificados se o arquivo handle correspondente estiver aberto.
- Entrada: DE Apontador p/ o FIB ou p/ string "drive/path/arquivo".
	- $A = 0 \hat{e}$  atributos;
		- 1 Escreve atributos.
	- L Novo byte de atributos (se  $A = 1$ ).
- Retorno: A Código de erro (se for 0, não houve erro).
	- L Byte de atributos atual.

## FTIME (51H)

- Função: Ler ou setar data e hora em um arquivo.
- Entrada: DE Apontador p/ o FIB ou p/ string "drive/path/arquivo".
	- $A = 0$  Ler data e hora:
		- 1 Setar data e hora.
	- $IX Nova$  hora (se A=1).
	- $HL$  Nova data (se A=1).
- Retorno: A Código de erro (se for 0, não houve erro).
	- DE Hora do arquivo corrente.
	- HL Data do arquivo corrente.
- HDELET (52H)
	- Função: Apagar arquivo handle. Se houver outro arquivo handle aberto para o mesmo arquivo, esse não poderá ser apagado.
	- Entrada: B Arquivo handle.
	- Retorno: A Código de erro (se for 0, não houve erro).

#### HRENAM (53H)

- Função: Renomear arquivo handle. O arquivo não poderá ser renomeado se houver outro arquivo handle aberto para o mesmo arquivo. Esta função é idêntica à função 4EH, exceto pelo fato do registrador HL não poder apontar para um FIB.
- Entrada: B Arquivo handle.

HL – Novo nome de arquivo em ASCII.

- Retorno: A Código de erro (se for 0, não houve erro).
- HMOVE (54H)
	- Função: Mover arquivo handle. O arquivo não poderá ser movido se houver outro arquivo handle aberto para o mesmo arquivo. Esta função é idêntica à função 4FH, exceto pelo fato do registrador HL não poder apontar para um FIB.
	- Entrada: B Arquivo handle.
		- HL Nova path em ASCII.
	- Retorno: A Código de erro (se for 0, não houve erro).

HATTR (55H)

- Função: Ler ou setar atributos do arquivo handle. O byte de atributos não poderá ser modificado se houver outro arquivo handle aberto para o mesmo arquivo.
- Entrada: B arquivo handle.
	- $A 0 =$  ler atributos; 1 = setar atributos.
	- L novo byte de atributos (se  $A=1$ ).
- Retorno: A código de erro (se for 0, não houve erro).
	- L Byte de atributos corrente.

#### HFTIME (56H)

- Função: Ler ou alterar hora e data do arquivo handle. Se houver outro arquivo handle aberto para o mesmo arquivo, a data e a hora não poderão ser modificadas. Esta função é idêntica à função 51H, exceto pelo fato de não haver apontador; somente o arquivo handle.
- Entrada: B Arquivo handle.
	- $A 0 = \text{ler data e hora: } 1 = \text{setar data e hora.}$
	- $IX Nova$  hora (se A=1).
	- HL Nova data (se A=1).
- Retorno: A Código de erro (se for 0, não houve erro).
	- DE Hora corrente do arquivo.
	- HL Data corrente do arquivo.
- GETDTA (57H)
	- Função: Ler o endereço da DTA (Disk Transfer Area).
	- Entrada: Nenhum.
	- Retorno: DE Endereço inicial da DTA.
- GETVFY (58H)
	- Função: Ler flag de verificação de escrita.
	- Entrada: Nenhum.
- Retorno: B 0 = verificação de escrita desativada;
	- 1 = verificação de escrita ativada.

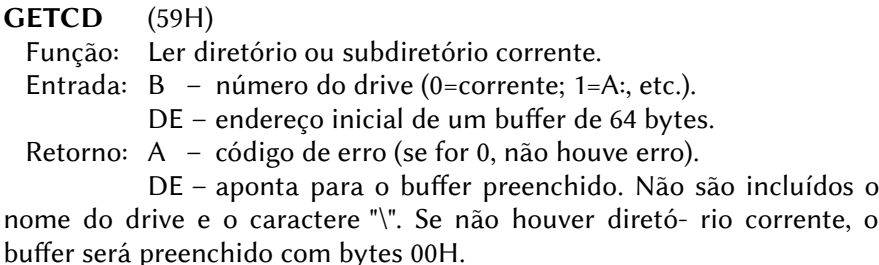

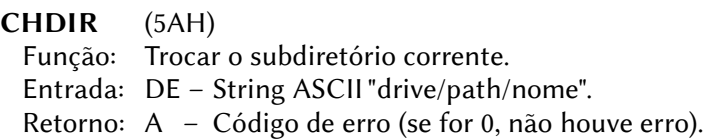

PARSE (5BH)

Função: Analisa pathname (nome do caminho).

- Entrada: B Flag do nome do volume (bit 4).
	- bit4 =  $0 \rightarrow$  string "drive/path/arquivo".
		- $1 \rightarrow$  string "drive/volume".
	- DE String ASCII para análise.
- Retorno: A Código de erro (se for 0, não houve erro).
	- DE Apontador para o caractere de finalização.
	- HL Apontador para o início do último item.
	- B Flags de análise.
		- b0=1 se algum caractere apontar para outro drive;
		- b1=1 se algum diretório path for especificado;
		- b2=1 se nome de drive for especificado;
		- b3=1 se arquivo mestre for especificado no último item;
		- b4=1 se extensão do nome do arquivo for especificada no último item;
		- b5=1 se o último item for ambíguo;
		- b6=1 se o último item for "." ou "..";
		- $b7=1$  se o último item for "..."
	- C drive lógico (1=A:, etc.).
- Nota: Como exemplo, para a string "A:\XYZ\P.Q /F", DE apontará para o espaço em branco antes de "/F" e HL apontará para "P".
- PFILE (5CH)
	- Função: Analisar nome do arquivo.
	- Entrada: DE string ASCII a ser analisada, sem especificação de drive. Podem ser usados caracteres coringa (? e \*).
		- HL apontador para um buffer de 11 bytes.
	- Retorno: A sempre 00H.
		- DE apontador para o caractere final.
		- HL apontador para o buffer preenchido.
		- B flags de análise. Os valores são idênticos aos da função 5BH, exceto que os bits 0, 1 e 2 sempre serão 0.

## CHKCHR (5DH)

Função: Checa caractere. Caracteres de 16 bits também são checados.

- Entrada: D Flags do caractere.
	- b0=1 para suprimir o caractere. Neste caso, o carac tere retornado em E será sempre o mesmo.
	- b1=1 se for o primeiro byte de um caractere de 16 bits;
- b2=1 se for o segundo byte de um caractere de 16 bits;
- b3=1 nome do volume ou, preferencialmente, nome de arquivo;
- b4=1 caractere de arquivo/volume não válido; b5~b7 são reservados (sempre 0).
- E Caractere a ser checado.
- Retorno: A Sempre 00H.
	- D Flags atualizadas do caractere.
	- E Caractere checado.
- WPATH (5EH)
	- Função: Ler string path completa, sem especificação de drive e caractere "\". Para maior confiabilidade, chamar primeiro a função 40H ou 41H e depois chamar WPATH duas vezes, já que outras funções podem alterar os dados.
	- Entrada: DE Apontador para um buffer de 64 bytes.
	- Retorno: A Código de erro (se for 0, não houve erro).
		- DE Buffer preenchido com a string path completa.
		- HL Apontador para o início do último item.
- FLUSH (5FH)

Função: Descarregar buffers de disco.

- Entrada: B Especificação de drive (0=corrente; 1=A:, etc. Se for FFH, descarrega todos os drives).
	- $D = 00H -$ Somente descarregar;
		- FFH Descarregar e invalidar.
- Retorno: A Código de erro (se for 0, não houve erro).

#### FORK (60H)

Função: Ramificar arquivos em árvore.

Entrada: Nenhum.

#### Retorno: A – código de erro (se for 0, não houve erro).

- B ID do processo de ramificação.
- Nota: Novos arquivos handle são criados e os arquivos handle correntes que estão abertos no modo herdá vel (ver função 43H) são copiados para os novos arquivos handle. Os arquivos handle padrão (00H~05H) são copiados impreterivelmente. Pelo fato de haver uma cópia dos arquivos handle originais, se algum deles for fechado, poderá ser reaberto sem problemas.

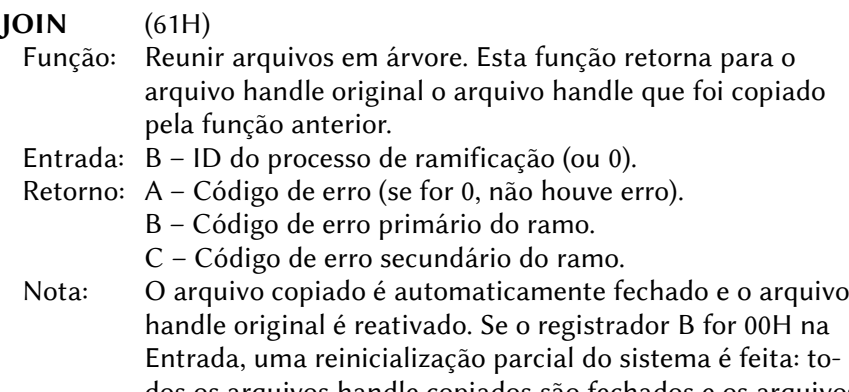

dos os arquivos handle copiados são fechados e os arquivos handle originais são reativados. Se esta função for chamada pelo endereço F37DH, os registradores B e C não retornarão o código de erro. Ver a função 62H.

TERM (62H)

Função: Finalizar com código de erro.

- Entrada: B Código de erro para finalização.
- Retorno: Nenhum.
- Nota: A operação desta função é diferente conforme o endereço de chamada (0005H para MSXDOS ou F37DH para DISK-BASIC). Se for chamada por 0005H, a rotina de saída deve ser definida pela função 63H com o código de erro especificado (0 no caso de código de erro secundário) e se não houver rotina de saída definida pelo usuário, o sistema fará um salto para o endereço 0000H, provocando uma partida a quente do DOS. O interpretador de comandos somente imprimirá a mensagem de erro na tela somente se esta estiver entre 20H e FFH. Se esta função for chamada por F37DH, o controle será passado para o Interpretador BASIC que imprimirá a mensagem de erro.

## DEFAB (63H)

 Função: Definir rotina de abortamento (saída). Somente disponível se for chamada por 0005H.

- Entrada: DE Endereço inicial da rotina de abortamento; o endereço padrão é 0000H.
- Retorno: A Sempre 00H.

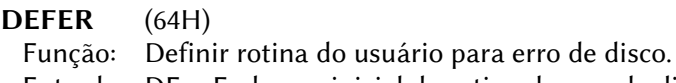

 Entrada: DE – Endereço inicial da rotina de erro de disco. O valor padrão é 0000H.

- Retorno: A Sempre 00H.
- Nota: A especificação dos parâmetros e resultados da rotina criada são os seguintes:
- Entrada: A Código de erro;
	- B Número do drive físico;
	- $C b0=1$  se for erro de escrita:
		- b1=1 se ignorar o erro (não recomendado);
		- b2=1 se for sugerida abortagem automática;
		- b3=1 se o número do setor é válido;
	- DE Número do setor do disco (se b3 de C for 1).
- Retorno: A = 0 Chama rotina de erro do sistema;
	- 1 Aborta;
	- 2 Tenta novamente;
	- 3 Ignora.
- ERROR (65H)

 Função: Pegar código de erro antecipadamente para prevenir o tipo de erro que poderá ocorrer na próxima chamada de função.

Entrada: Nenhum.

- Retorno: A Sempre 00H.
	- B Código de erro da função.

EXPLN (66H)

Função: Retornar mensagem do código de erro.

- Entrada: B Código de erro.
	- DE Apontador para um buffer de 64 bytes.
- Retorno: A Sempre 00H.
	- B Código de erro ou 00H.
	- DE Buffer preenchido com a mensagem de erro no formato ASCII.
- FORMAT (67H)

Função: Formatar um disco.

Setup: B – número do drive (0=corrente; 1=A:, etc.).

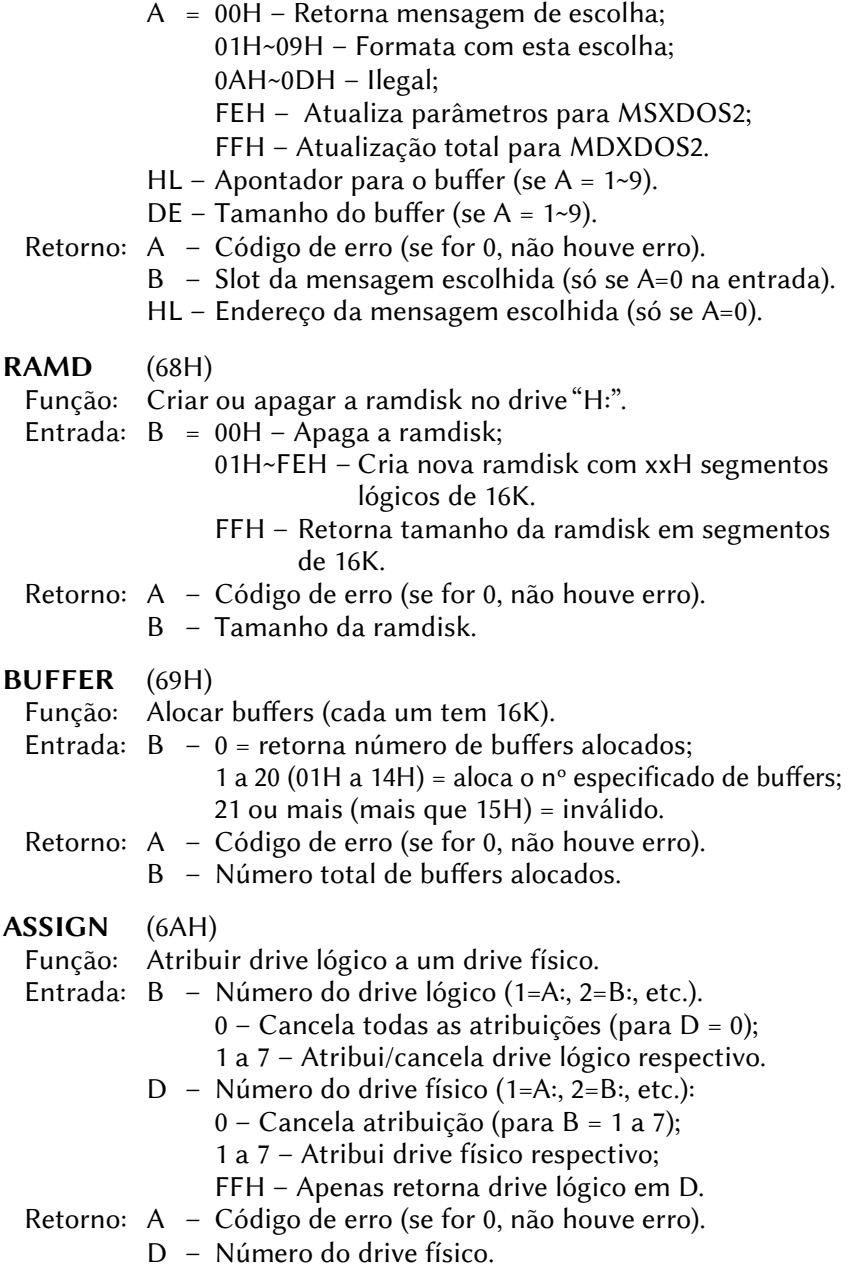

GENV (6BH)

Função: Ler item externo.

- Entrada: HL Apontador para nome string em ASCII.
	- DE Apontador do buffer para string de valor.
	- B Tamanho do buffer. Se o buffer for pequeno, o valor de retorno será truncado e terminado em 00H. Um buffer de 255 bytes sempre será suficiente.
- Retorno: A Código de erro (se for 0, não houve erro).
	- DE Apontador para o buffer preenchido.
- SENV (6CH)
	- Função: Setar item externo.
	- Entrada: HL Apontador para o nome em ASCII.
		- DE Apontador para a string de valor a ser setado. Deve ter até 255 caracteres e ser terminado em 00H. Se a string for nula, o item externo será removido.
	- Retorno: A Código de erro (se for 0, não houve erro).
- FENV (6DH)
	- Função: Procurar item externo.
	- Entrada: DE Número do item externo.
		- HL Apontador do buffer para o nome em ASCII.
	- Retorno: A Código de erro (se for 0, não houve erro).
		- HL Apontador para o buffer preenchido, cujo fim é marcado com um byte 00H.

## DSKCHK (6EH)

- Função: Ativar ou desativar checagem do disco. Quando a checagem estiver ativa, o sistema recarregará o boot, a FAT, o FIB, o FCB, etc. Do disco toda vez que este for trocado.
- Entrada:  $A = 00H \text{Ler }$  valor de checagem do disco:
	- 01H Setar valor de checagem do disco.
	- $B = 00H Ativa$  (se A=01H);
		- 01H Desativa (se A=01H).
- Retorno: A Código de erro (se for 0, não houve erro).
	- B valor de checagem do disco corrente.

#### DOSVER (6FH)

 Função: Ler o número da versão do MSXDOS. Os valores retornados nos registradores BC e DE estarão em BCD. Assim, se a versão for 2.34, por exemplo, o valor retornado será 0234H. Para compatibilidade com o MSXDOS1 verifique primeiro se houve algum erro (A≠0).

Entrada: Nenhum.

#### Retorno: A – Código de erro (se for 0, não houve erro).

- BC Versão do DOS Kernel.
- DE Versão do MSXDOS2.SYS.
- REDIR (70H)

 Função: Ler ou setar o estado de redirecionamento. O efeito desta função é temporário, no caso de A=01H e B=00H na entrada.

- Entrada: A = 00H ler estado de redirecionamento; 01H – setar estado de redirecionamento.
	- B Novo estado: b0 – Entrada padrão. b1 – Saída padrão.

# 4.3.6 – Funções adicionadas pelo NEXTOR

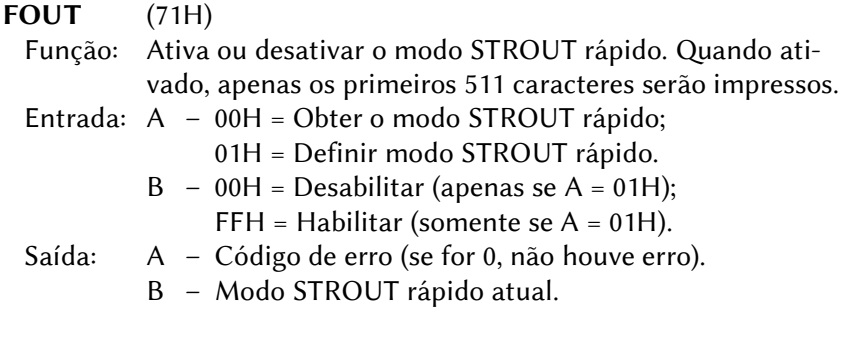

#### ZSTROUT (72H)

- Função: Imprimir uma string terminada em zero. Esta função é afetada pelo modo STROUT rápido.
- Entrada: DE Endereço da string.
- Saída:  $A = 0$  (nunca retorna um erro).

### RDDRV (73H)

- Função: Ler os setores absolutos da unidade. Esta função é capaz de ler setores independentemente do sistema de arquivos visualizado na unidade (FAT12, FAT16 ou um sistema de arquivos desconhecido), e mesmo quando não há nenhum sistema de arquivos. Os setores lidos serão colocados a partir da DTA do disco atual.
- Entrada:  $A N$ úmero da unidade (0 = A:, 1=B:, etc.). B – Número de setores para ler. HL:DE – Número do setor.
- Saída: A Código de erro (se for 0, não houve erro).
- WRDRV (74h)
	- Função: Gravar setores absolutos no disco. Esta função grava setores independentemente do sistema de arquivos na unidade (FAT12, FAT16 ou um sistema de arquivos desconhecido), e também quando não há nenhum sistema de arquivos. Os setores serão gravados a partir da DTA do disco atual.
	- Entrada: A Número da unidade (0 = A:, 1=B:, etc.).
		- B Número de setores para ler.
		- HL:DE Número do setor.
	- Saída: A Código de erro (se for 0, não houve erro).
- RALLOC (75H)
	- Função: Obter ou definir vetor de modo de informação de alocação reduzida. O vetor atribui um bit para cada drive; o bit 0 de L é para A:, o bit 1 de L é para B:, etc. Este bit é 1 se o modo de alocação reduzida estiver atualmente habilitado (ao obter o vetor) ou a ser habilitado (ao definir o vetor) para o inversor, 0 quando o modo está desabilitado ou a ser desabilitado.
	- Entrada:  $A = 00H Ohter vector at  $u^1$$

01H – Definir vetor.

- $HL$  Novo vetor (apenas se A = 01H).
- Saída: A 0 (nunca retorna um erro).
	- HL Vetor atual.

#### DSPACE (76H)

 Função: Obter informações de espaço em disco. O valor extra em BC será diferente de zero apenas quando a unidade de alocação mínima da unidade não for um número inteiro em Kbytes.

229

- Entrada: E número da unidade (0 = padrão, 1 = A :, etc)
	- $A = 00H Ob$ ter espaço livre;
		- 01H Obter espaço total.
- Saída: A Código de erro (se for 0, não houve erro). HL:DE – Espaço em Kbytes. BC – Espaço extra em bytes.
- LOCK (77H)
	- Função: Bloquear / desbloquear uma unidade ou obter o estado de bloqueio de uma unidade. Quando uma unidade está bloqueada, o Nextor presumirá que a mídia nessa unidade nunca será alterada e, portanto, nunca solicitará ao driver associado o status de alteração da mídia; resultando assim em um aumento geral na velocidade de acesso à mídia. Isso é útil ao usar dispositivos removíveis como o dispositivo de armazenamento principal.
	- Entrada: E unidade física ( $0 = A$ :,  $1 = B$ :, etc).
		- A = 00H Obter status de bloqueio;
			- 01H Definir status de bloqueio.
		- $B = 00H Desbloquear unidade (apenas se A = 01H);$ FFH – Travar unidade (somente se  $A = 01H$ ).

#### Saída: A – Código de erro (se for 0, não houve erro).

B – Estado de bloqueio atual, igual ao da entrada.

## GDRVR (78H)

- Função: Obter informações sobre um driver de dispositivo.
- Entrada: A Índice do driver (0 para especificar slot e segmento).
	- D Número do segmento do driver, FFH para drivers na. ROM (apenas se  $A = 0$ ).
	- HL Ponteiro para buffer de dados de 64 bytes.
- Saída: A Código de erro (se for 0, não houve erro).
	- HL Aponta para buffer preenchido com dados do driver. +0: Número do slot do driver.
		- +1: Número do segmento do driver, FFh se o driver estiver embutido em um Nextor ou ROM Kernel MSX-DOS (sempre FFH na versão atual).
		- +2: Número de letras de unidade atribuídas a este driver no momento da inicialização.
- +3: Primeira letra de unidade atribuída a este driver no momento da inicialização (A: = 0, etc). Não utilizado se nenhuma unidade for atribuída no momento da inicialização.
- +4: Sinalizadores do driver:
	- bit 7: 1  $\rightarrow$  Driver do Nextor.
		- $0 \rightarrow$  Driver MSX-DOS (embutido na ROM do Kernel MSX-DOS).
	- bits 6-3: Não utilizados, sempre "0000".
	- bit 2: 1  $\rightarrow$  Driver implementa rotina DRV CONFIG.
	- bit 1: Não utilizado, sempre zero.
	- bit 0:  $1 \rightarrow$  Driver baseado em dispositivo.
		- $0 \rightarrow$  Driver baseado em unidade.
- +5: Número da versão principal do driver.
- +6: Número da versão secundária do driver.
- +7: Número de revisão do driver.
- +8: Nome do driver, justificado à esquerda, completado com espaços (32 bytes).
- $+40 \sim +63$ : Reservado (sempre zero).
- GDLI (79H)
	- Função: Obter informações sobre uma letra de unidade.
	- Entrada:  $A Unidade física (0 = A :, 1 = B :, etc).$ 
		- HL Ponteiro para buffer de dados de 64 bytes.
	- Saída: A Código de erro (se for 0, não houve erro).
		- HL Aponta para buffer preenchido.
			- +0: Status da unidade:
				- 0 Não atribuído
				- 1 Atribuído a um dispositivo de armazenamento conectado a um driver Nextor ou MSX-DOS.
				- 2 Não utilizado.
				- 3 Um arquivo é montado na unidade.
				- 4 Atribuído ao disco RAM (todos os outros campos serão zero).
			- +1: Número do slot do driver.
			- +2: Número do segmento do driver (FFH se o driver estiver embutido no Kernel Nextor ou DOS).
			- +3: Número relativo da unidade dentro do driver (para drivers baseados em unidade apenas FFH se driver for baseado em dispositivo).
- +4: Índice de dispositivo (apenas para drivers baseados em dispositivo; 0 para drivers MSX-DOS).
- +5: Índice de unidade lógica (apenas para drivers baseados em dispositivo; 0 para drivers MSX-DOS).
- +6 ~ +9: Número do primeiro setor do dispositivo (apenas para drivers baseados em dispositivo; se for driver MSX-DOS retornará 0).
- $+10 \sim +63$ : Reservado (sempre zero).

Se um arquivo for montado na unidade, as informações retornadas no buffer de terão a seguinte forma:

- +1: Unidade onde o arquivo montado está localizado  $(0 = A:$ ,  $1 = B:$ , etc)
- +2: bit  $0 \rightarrow 0$  Leitura e gravação; 1 Só leitura.
- +3: Sempre 0.
- +4: Nome do arquivo em formato de impressão (até 12 caracteres, mais um zero de terminação).
- GPART (7AH)
	- Função: Obter informações sobre uma partição de dispositivo. Apenas para drivers baseados em dispositivo.
	- Entrada: A Número do slot do driver.
		- $B N^{\circ}$  do segmento do driver, FFH p/ drivers na ROM.
		- D Índice do dispositivo.
		- E Índice de unidade lógica.
		- H Número da partição primária (1 a 4).
		- H:7 = 0 Obter informações sobre a partição;
			- 1 Obter o número do setor do dispositivo que contém a entrada da tabela de partição.
		- L Número de partição estendida (0 para uma entrada na tabela de partição primária).
	- Saída: A Código de erro (se for 0, não houve erro).
		- $\rightarrow$  Se as informações da partição forem solicitadas:
		- B Código do tipo de partição:
			- 0 Nenhum (a partição especificada não existe).
			- 1 FAT12.
			- 4 FAT16, menor que 32 MB (obsoleto).
			- 5 Estendido (manipula mais de 4 partições).
			- 6 FAT16 (CHS).
			- 14 FAT16 (LBA).
		- C Byte de status da partição.
- HL:DE Número inicial do setor absoluto da partição.
- IX:IY Tamanho da partição em setores.
- $\rightarrow$  Se o número do setor da entrada da tabela de partição for solicitado:
- HL:DE Número do setor do dispositivo que contém a entrada da tabela de partição.
- CDRVR (7BH)

 Função: Chamar uma rotina em um driver de dispositivo. Esta função funciona no modo MSX-DOS 1.

- Entrada: A Número do slot do driver.
	- $B N^{\circ}$  do segmento do driver, FFH p/ drivers na ROM.
	- DE Endereço de rotina.
	- HL Apontador para um buffer de 8 bytes com os valores de entrada. A ordem dos registradores no buffer deve ser a seguinte: F, A, C, B, E, D, L, H.
- Saída: A Código de erro (se for 0, não houve erro). BC, DE, HL – Resultados da rotina. IX – Valor de AF retornado pela rotina.
- MAPDRV (7CH)
	- Função: Mapear uma letra de unidade para um driver de dispositivo
	- Entrada:  $A -$  unidade física ( $0 = A$ :,  $1 = B$ :, etc)
		- B Ação a realizar:
			- 0 Remover o mapeamento da unidade
			- 1 Mapear a unidade para seu estado padrão
			- 2 Mapear a unidade usando dados de mapeamento específicos
			- 3 Montar um arquivo na unidade
		- $HL -$  Se  $B=2$ :
			- Endereço de um buffer de 8 bytes com dados de mapeamento com a seguinte estrutura:
			- +0 Número do slot do driver
			- +1 Número do segmento do driver (FFH se o driver estiver embutido em uma ROM do Kernel Nextor)
			- +2 Número do dispositivo
			- +3 Número da unidade lógica
			- $+4 \sim +7$  Setor inicial
			- $Se B=3$ :

Endereço de nome de arquivo ou FIB.

- $D$  Tipo de montagem de arquivo (se B = 3)
	- 0: Automático (somente leitura se o arquivo tiver esse atributo definido, leitura e gravação de outra forma) 1: Somente leitura
- Saída: A Código de erro (se for 0, não houve erro).

#### Z80MODE (7DH)

 Função: Habilitar ou desabilitar o acesso do Z80 para um driver. Esta função funciona apenas em micros MSX Turbo R.

- Entrada: A Número do slot do driver
	- B = 00H Obter modo de acesso Z80 atual
		- 01H Definir modo de acesso Z80
	- $D = 00H Desabilitar o modo de aceoso Z80 (Se B=01H).$ FFH – Habilitar modo de acesso Z80 (Se B=01H).
- Saída: A Código de erro (se for 0, não houve erro).
	- D Modo de acesso Z80 atual para o driver especificado (igual ao da entrada).

#### GETCLUS (7EH)

Função: Obter informações para um cluster em uma unidade FAT.

- Entrada:  $A N$ úmero da unidade (0 = padrão, 1 = A: etc.).
	- DE Número do cluster.
	- HL Apontador para um buffer de 16 bytes.
- Saída: A Código de erro (se for 0, não houve erro).
	- HL Apontador para o buffer preenchido:
		- +0 Setor da FAT com a entrada do cluster (2 bytes).
		- +2 Offset no setor FAT c/ entrada do cluster (0-511).
		- +4 Primeiro setor de dados ao ref. ao cluster(4 bytes).
		- +8 Valor da entrada FAT para o cluster (2 bytes).
		- +10: Tamanho de um cluster em setores (1 byte).
		- +11: Sinalizadores (1 byte):
			- bit  $0 = 1$  se a unidade for FAT12.
			- bit  $1 = 1$  se a unidade for FAT16.
			- bit 2 = 1 se a entrada FAT para o cluster for uma entrada ímpar (apenas FAT12).
			- bit 3 = 1 se o cluster é o último de um arquivo.
			- bit  $4 = 1$  se o cluster estiver livre.
			- bits 5-7: Não utilizados, sempre zero.
		- +12 ~ +15: Não utilizados, sempre zero.

O valor da entrada FAT para o cluster tem os seguintes significados:  $0 \rightarrow$  cluster livre. 0FF8H-0FFFH p/ FAT12 e FFF8H-FFFFH p/ FAT16  $\rightarrow$  $\rightarrow$  cluster é o último de um arquivo. Outro valor → número do próximo cluster onde os dados para um arquivo continuam.

# 4.4 – CÓDIGOS DE ERRO DO MSXDOS

Nº Original inglês Português

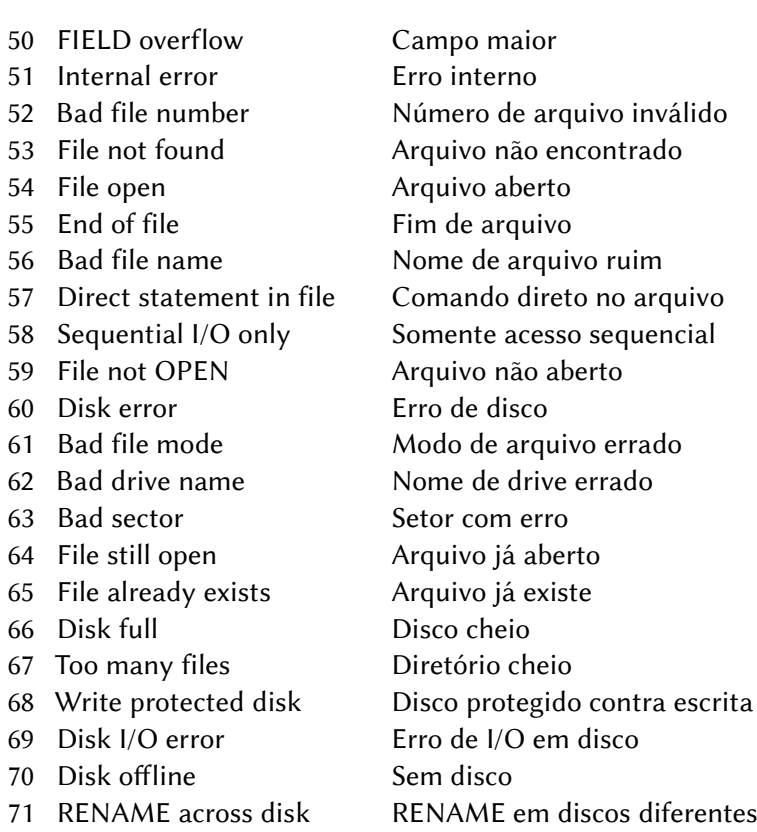

# 4.5 – CÓDIGOS DE ERRO DO MSXDOS2

# 4.5.1 – Erros de Disco

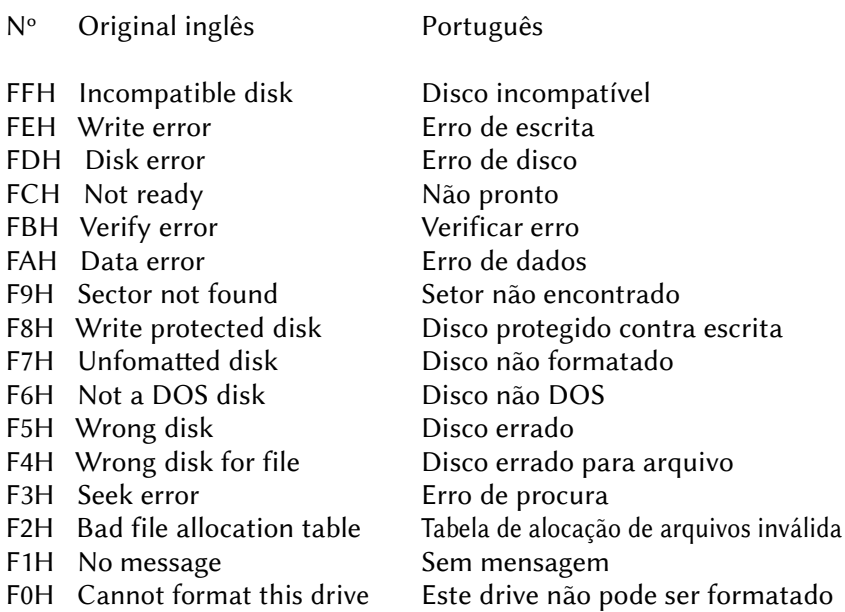

# 4.5.2 – Erros das Funções do MSXDOS

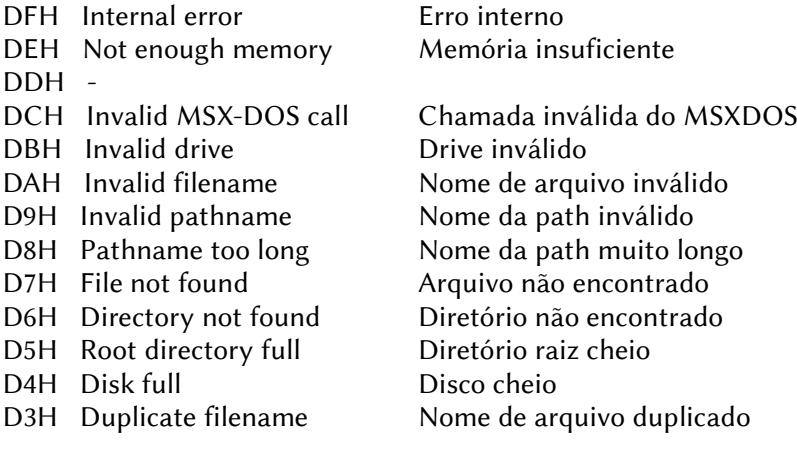

D1H Read only file Arquivo somente de leitura D0H Directory not empty<br>CFH Invalid attributes Atributos inválidos CFH Invalid attributes CEH Invalid . or .. operation Operação com . ou .. inválida CDH System file exists Arquivo de sistema existe CCH Directory exists Diretório existe CBH File exists Arquivo existe CAH File already in use Arquivo já em uso C9H Cannot transfer above 64K Não pode tranferir mais de 64K C8H File allocation error Erro de alocação de arquivo C7H End of file Fim de arquivo C6H File access violation Violação de acesso ao arquivo C5H Invalid process id Processo ID inválido C3H Invalid file handle Arquivo handle inválido C2H File handle not open Arquivo handle não aberto C1H Invalid device operation Operação de dispositivo inválida C0H Invalid environment string String inválida BFH Environment string too long String muito longa BEH Invalid date Data inválida BDH Invalid time Hora inválida BCH RAM disk already exists RAMDISK já existe BBH RAM disk does not exist RAMDISK não existe BAH File handle has been deleted Arquivo handle foi deletado B9H Internal error Erro interno

D2H Invalid directory move Movimentação de diretório inválida C4H No spare file handles Não há arquivos handle disponíveis B8H Invalid sub-function number Número de subfunção inválido

## 4.5.3 – Erros Adicionados pelo Nextor

B6H Invalid device driver Driver de dispositivo incorreto B5H Invalid device or LUN Dispositivo ou LUN inválido B4H Invalid partition number Número de partição inválido B3H Partition is already in use Partição já em uso B2H File is mounted Arquivo está montado B1H Bad file size Tamanho de arquivo incorreto B0H Invalid cluster number Número de cluster inválido

# 4.5.4 – Erros de Término de Programas

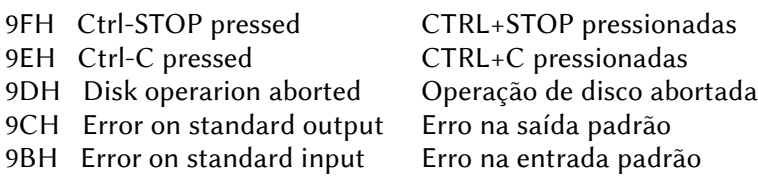

# 4.5.5 – Erros de Comando

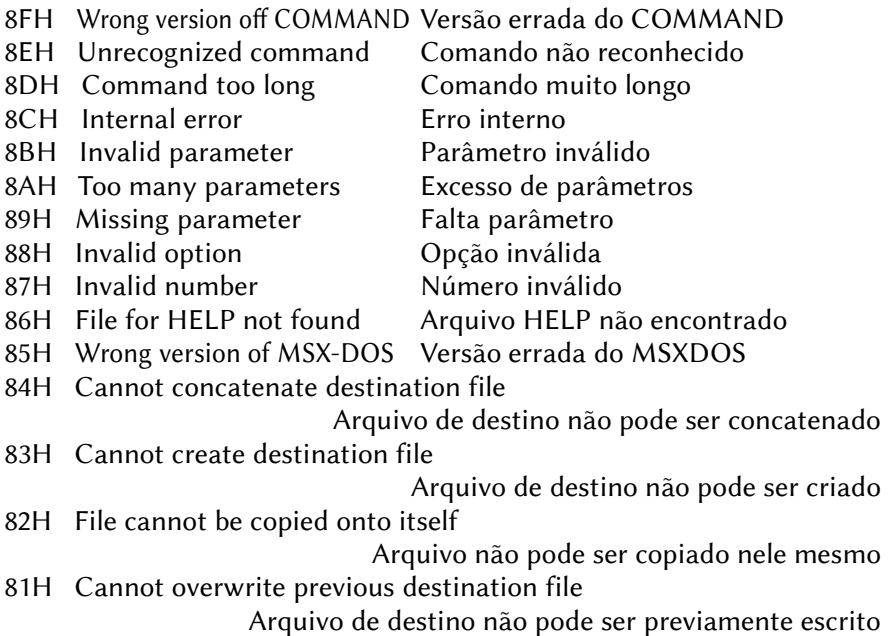

# **5 – SYMBOS**

## 5.1 – ROTINAS DO KERNEL

### 5.1.1 – Kernel Restarts

#### RST 08H (MSGSLP) – Message Sleep And Receive

 Descrição: Verifica se há uma nova mensagem de outro processo. Se não houver mensagem, o processo será colocado em modo de espera, até que uma mensagem esteja disponível.

Entrada: IXl – ID do processo do receptor (o seu).

IXh – ID do processo do remetente ou -1 para verificar mensagens de qualquer processo.

IY – Apontador para buffer de mensagem (14 bytes).

- Saída: IXI  $0 \rightarrow$  Nenhuma mensagem disponível;
	- $1 \rightarrow$  Mensagem recebida).
	- $IXh ID$  do processo remetente (se  $IXI = 1$ ).
- Registradores: AF, BC, DE, HL.

#### RST 10H (MSGSND) – Message Send

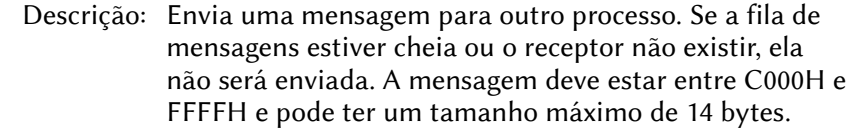

- Entrada: IXl ID do processo do remetente (seu próprio)
	- IXh ID do processo do receptor
	- IY Apontador para a mensagem (1-14 bytes)
- Saída: IXI  $0 \rightarrow A$  fila de mensagens está cheia,
	- $1 \rightarrow$  Mensagem enviada com sucesso,
	- 2 → Processo receptor não existe
- Registradores: AF, BC, DE, HL.

#### RST 18H (MSGGET) – Message Receive

- Descrição: Verifica se há uma nova mensagem de outro processo. O buffer de mensagem deve ter um tamanho de 14 bytes e ser sempre colocado entre C000H e FFFFH.
- Entrada: IXl ID do processo do receptor (o seu)
	- $IXh ID$  do processo do remetente ou  $-1$  para verificar mensagens de qualquer processo.
	- IY Apontador para buffer de mensagem (14 bytes)

Saída: IXI –  $0 \rightarrow$  Nenhuma mensagem disponível:  $1 \rightarrow$  Mensagem recebida).  $IXh - ID$  do processo remetente (se  $IXI = 1$ ). Registradores: AF, BC, DE, HL.

## RST 20H (BNKSCL) – Banking SlowCall

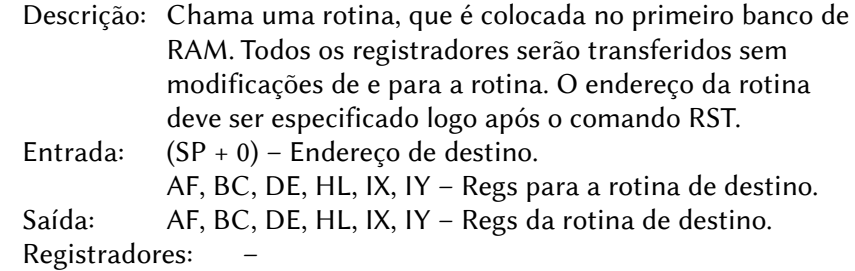

### RST 28H (BNKFCL) – Banking FastCall

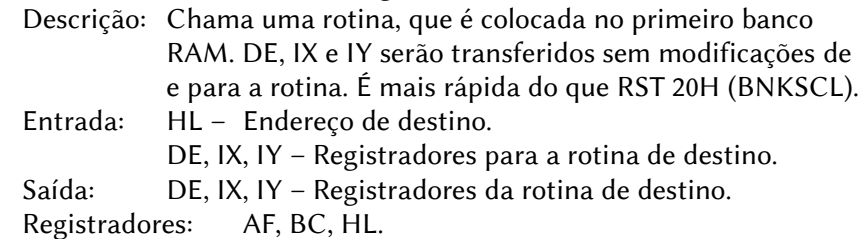

#### RST 30H (MTSOFT) – Multitasking SoftInterrupt

 Descrição: Libera o tempo de CPU para o sistema. O processo que chamou essa função é marcado como "ocioso".

 Entrada: – Saída: –

Registradores: –

#### RST 38H (MTHARD) – Multitasking HardInterrupt

 Descrição: Entrada do manipulador de interrupção de hardware, que é chamada 50, 60 ou 300 vezes por segundo, dependendo do computador. Não deve ser chamada pelo usuário. Entrada: – Saída: –

Registradores: –

# 5.1.2 – Comandos do Kernel (Gerenciamento Multitarefa)

Os comandos do Kernel são acionados por meio de uma mensagem, que deve ser enviada com RST 10H (MSGSND) para o processo do Kernel, que sempre tem o ID 1.

ID: 001 (MSC\_KRL\_MTADDP) – Multitasking\_Add\_Process\_Command Descrição: Adiciona um novo processo com uma determinada prioridade e o inicia imediatamente. Os processos de aplicação geralmente serão iniciados com a prioridade 4. A pilha deve sempre ser colocada entre C000H e FFFFH (Área de transferência da RAM), com a seguinte estrutura: ds 128; buffer de pilha stack pointer: dw 0; valor inicial para IY dw 0 ; valor inicial para IX dw 0 ; valor inicial para HL dw 0 ; valor inicial para DE dw 0 ; valor inicial para BC dw 0 ; valor inicial para AF dw process start ; end. início processo process id db  $\overline{0}$ ; Kernel escreve o ID aqui Biblioteca: SyKernel\_MTADDP Mensagem: 00 1B 001. 01 1W Endereço da pilha. 03 1B Prioridade (1 – Mais alta, 7 – Mais baixa). 04 1B Banco de RAM (0~15). Resposta: Consulte MSR\_KRL\_MTADDP.

ID: 002 (MSC\_KRL\_MTDELP) – Multitasking\_Delete\_Process\_Command Descrição: Interrompe um processo existente e o exclui.

- Biblioteca: SyKernel\_MTDELP.
- Mensagem: 00 1B 002.
	- 01 1B ID do processo.
- Resposta: Consulte MSR\_KRL\_MTDELP.

ID: 003 (MSC\_KRL\_MTADDT) – Multitasking\_Add\_Timer\_Command Descrição: Adiciona um novo timer e o inicia imediatamente. Os timers serão chamados 50 ou 60 vezes por segundo, dependendo da frequência do VSYNC da tela.

 Biblioteca: SyKernel\_MTADDT. Mensagem: 00 1B 003. 01 1W Endereço da pilha. 04 1B Banco da RAM (0~15). Resposta: Consulte MSR\_KRL\_MTADDT.

ID: 004 (MSC\_KRL\_MTDELT) – Multitasking\_Delete\_Timer\_Command Descrição: Interrompe um timer existente e o exclui. Biblioteca: SyKernel\_MTDELT. Mensagem: 00 1B 004. 01 1B ID do timer. Resposta: Consulte MSR\_KRL\_MTDELT.

ID: 005 (MSC\_KRL\_MTSLPP) – Multitasking\_Sleep\_Process\_Command Descrição: Coloca um processo existente no modo de hibernação. Biblioteca: SyKernel\_MTSLPP. Mensagem: 00 1B 005. 01 1B ID do processo. Resposta: Consulte MSR\_KRL\_MTSLPP.

#### ID: 006 (MSC\_KRL\_MTWAKP) –

– Multitasking\_WakeUp\_Process\_Command

- Descrição: Acorda um processo que estava adormecido.
- Biblioteca: SyKernel\_MTWAKP.
- Mensagem: 00 1B 006.
	- 01 1B ID do processo.

Resposta: Consulte MSR\_KRL\_MTWAKP.

ID: 007 (MSC\_KRL\_TMADDT) – Timer Add Counter Command

- Descrição: Adiciona um contador para um processo. É preciso reservar um byte em qualquer lugar da memória, que será incrementado a cada [P5]/50 ou [P5]/60 segundos.
- Biblioteca: SyKernel\_TMADDT
- Mensagem: 00 1B 007
	- 01 1W Endereço do byte do contador.
	- 03 1B Byte contador do banco de RAM (0~15).
	- 04 1B ID do Processo.
	- 05 1B Velocidade (contador inc. cada x/50, x/60 seg.)
- Resposta: Consulte MSR\_KRL\_TMADDT

# ID: 008 (MSC\_KRL\_TMDELT) – Timer\_Delete\_Counter\_Command

Descrição: Interrompe o contador especificado.

Biblioteca: SyKernel\_TMDELT.

Mensagem: 00 1B 008.

- 01 1W Endereço do byte do contador.
- 03 1B Byte contador do banco de RAM (0~15).

Resposta: Consulte MSR\_KRL\_TMDELT.

#### ID: 009 (MSC\_KRL\_TMDELP) –

– Timer\_Delete\_AllProcessCounters\_Command Descrição: Interrompe todos os contadores de um processo.

Biblioteca: SyKernel\_TMDELP.

Mensagem: 00 1B 009.

01 1B ID do processo.

Resposta: Consulte MSR\_KRL\_TMDELP.

#### ID: 010 (MSC\_KRL\_MTPRIO) –

– Multitasking\_Process\_Priority\_Command Descrição: Altera a prioridade de um processo. Um processo pode alterar sua própria prioridade.

- Biblioteca: SyKernel\_MTPRIO.
- Mensagem: 00 1B 010.
	- 01 1B ID do processo.

01 1B Nova Prioridade (1 – Mais alta, 7 – Mais baixa). Resposta: Consulte MSR\_KRL\_MTPRIO.

## 5.1.3 – Respostas do Kernel (Gerenciamento Multitarefa)

As respostas do Kernel vêm na forma de mensagens, que devem ser recebida com RST 18H (MSGSND) ou RST 08H (MSGSLP) do processo do Kernel, que sempre tem o ID 1.

ID: 129 (MSR\_KRL\_MTADDP) – Multitasking\_Add\_Process\_Response Descrição: O Kernel envia esta mensagem após tentar adicionar um novo processo (consulte MSC\_KRL\_MTADDP). Novos processos não devem ser adicionados antes de receber esta mensagem.

#### Mensagem: 00 1B 129.

- 01 1B estado de erro (0 Sucesso, 1 Falha).
- 02 1B ID do Processo (se  $P1 = 0$ ).

**ID: 130 (MSR\_KRL\_MTDELP) – Multitasking\_Delete\_Process\_Response**  Descrição: O Kernel envia esta mensagem após excluir um processo existente (consulte MSC\_KRL\_MTDELP).

Mensagem: 00 1B 130.

ID: 131 (MSR\_KRL\_MTADDT) – Multitasking\_Add\_Timer\_Response Descrição: O Kernel envia esta mensagem após tentar adicionar um novo timer (consulte MSC\_KRL\_MTADDT). Novos timers não devem ser adicionados até receber esta mensagem.

- Mensagem: 00 1B 131.
	- 01 1B estado de erro (0 Sucesso, 1 Falha).
	- 02 1B ID do temporizador (se  $P1 = 0$ ).

ID: 132 (MSR\_KRL\_MTDELT) – Multitasking\_Delete\_Timer\_Response Descrição: O Kernel envia esta mensagem após excluir um timer existente (consulte MSC\_KRL\_MTDELT).

Mensagem: 00 1B 132.

ID: 133 (MSR\_KRL\_MTSLPP) – Multitasking\_Sleep\_Process\_Response Descrição: O Kernel envia esta mensagem após colocar um processo em hibernação (consulte MSC\_KRL\_MTSLPP).

Mensagem: 00 1B 133.

#### ID: 134 (MSR\_KRL\_MTWAKP) –

– Multitasking\_WakeUp\_Process\_Response Descrição: O Kernel envia esta mensagem após acordar um processo (consulte MSC\_KRL\_MTWAKP).

- Mensagem: 00 1B 134.
- ID: 135 (MSR\_KRL\_TMADDT) Timer\_Add\_Counter\_Response Descrição: O Kernel envia esta mensagem após tentar adicionar um novo contador (consulte MSC\_KRL\_TMADDT).
	- Mensagem: 00 1B 135.
		- 01 1B estado de erro (0 Sucesso, 1 Falha).

ID: 136 (MSR\_KRL\_TMDELT) – Timer\_Delete\_Counter\_Response Descrição: O Kernel envia esta mensagem após deletar um contador (consulte MSC\_KRL\_TMDELT).

Mensagem: 00 1B 136.

#### ID: 137 (MSR\_KRL\_TMDELP) –

– Timer\_Delete\_AllProcessCounters\_Response Descrição: O Kernel envia esta mensagem após excluir todos os contadores de um processo (consulte MSC\_KRL\_TMDELP). Mensagem: 00 1B 137.

#### ID: 138 (MSR\_KRL\_MTPRIO) –

– Multitasking\_Process\_Priority\_Response Descrição: O Kernel envia esta mensagem após alterar a prioridade de um processo (consulte MSC\_KRL\_MTPRIO).

Mensagem: 00 1B 138.

## 5.1.4 – Funções do Kernel (Gerenciamento de Memória)

Todas as funções de memória do Kernel devem ser chamadas com RST 20H (BNKSCL) ou RST 28H (BNKFCL). Muitas funções só podem ser chamadas uma vez ao mesmo tempo, então elas são protegidas com um mecanismo de sinalização. O processo de chamada será alterado para o modo inativo, enquanto a função estiver trabalhando para outro processo.

#### MEMSUM (8100H) – Memory\_Summary

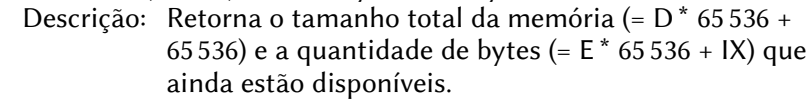

Como chamar: ld hl, 8100H : rst 28H

Entrada: –

Saída: E, IX – Memória livre em bytes.

D – Número de bancos de 64K de RAM estendida.

Registradores:A, BC, IY.

#### **MEMINF** (8121H) – Memory Information

 Descrição: Pesquisa a maior área livre dentro de um banco de 64K. Se o Banco RAM (A – 0) não for especificado, o sistema pesquisará a maior área dentro de toda a memória.

Como chamar: rst 20H : dw 8121H

- Entrada: A Banco RAM (1~15, 0 significa qualquer banco)
	- E tipo de memória:
		- $0 \rightarrow$  Total (área de código).
		- 1 → Dentro de um bloco de 16K (área de dados).
		- 2 → Dentro do último bloco de 16K (área de transferência).

Saída: BC – Comprimento da maior área livre.

A, HL – Memória livre total em bytes.

Registradores: F, DE

#### MEMGET (8118H) – Memory\_Get

 Descrição: Reserva memória em qualquer banco ou em um banco especial de RAM. Se o tipo de memória for 1, ele será reservada dentro de um bloco de 16K; se for 2, dentro do último bloco de 16k (área de transferência).

Como chamar: rst 20H : dw 8118H

- Entrada: A Banco RAM (1~15, 0 significa qualquer banco).
	- E Tipo de memória:
		- $0 \rightarrow$  total (área de código).
		- $1 \rightarrow$  dentro de um bloco de 16K (área de dados).
		- 2 → dentro do último bloco de 16K (área de transferência).
	- BC Comprimento em bytes.
- Saída:  $A \text{Banco RAM (1~15)}$ .

HL – Endereço.

 $CY$  – Estado de erro ( $CY=1 \rightarrow M$ emória livre insuficiente). Registradores: BC, DE.

MEMFRE (811BH) – Memory\_Free

Descrição: Libera a memória especificada.

Como chamar: rst 20H : dw 811BH

- Entrada: A Banco RAM (1~15).
	- HL Endereço.
	- BC Comprimento em bytes.

Saída: –

Registradores: AF, BC, E, HL.

#### MEMSIZ (811EH) – Memory Resize

 Descrição: Altera o tamanho de uma área de memória reservada. Sempre funcionará se o novo comprimento for menor que o anterior. Se o usuário já iniciou outros aplicativos, há poucas chances de aumentar uma área de memória reservada existente.

Como chamar: rst 20H : dw 811EH

 Entrada: A – Banco RAM (1~15). HL – Endereço. BC – Comprimento antigo em bytes. DE – Novo comprimento em bytes. Saída: CY – Estado de erro (CY=1 -> memória livre insuficiente).

Registradores: AF, BC, DE, HL.

## 5.1.5 – Funções do Kernel (Bancos de Memória)

#### BNKRWD (8124H) – Banking\_ReadWord

Descrição: Lê uma palavra de um endereço em qualquer Banco RAM.

Como chamar: rst 20H : dw 8124H

Entrada: A – Banco RAM (0~15).

HL – Endereço.

Resultado: BC – Conteúdo de A, HL.

HL – Endereço + 2.

Registradores: –

#### BNKWWD (8127H) – Banking WriteWord

 Descrição: Grava uma palavra em um endereço em qualquer Banco RAM.

Como chamar: rst 20H : dw 8127H

Entrada:  $A - \text{Banco RAM } (0 \sim 15)$ .

HL – Endereço.

BC – Word.

Saída: HL – Endereço + 2.

Registradores: BC.

#### BNKRBT (812AH) – Banking\_ReadByte

Descrição: lê um byte de um endereço em qualquer Banco RAM.

Como chamar: rst 20H : dw 812AH

- Entrada:  $A \text{Banco RAM } (0 \sim 15)$ .
	- HL Endereço.

Saída: B – Conteúdo de A, HL.

HL – Endereço + 1.

Registradores: –

## BNKWBT (812DH) – Banking\_WriteByte

 Descrição: grava um byte em um endereço em qualquer Banco RAM. Como chamar: rst 20H : dw 812DH

Entrada:  $A -$  Banco RAM (0~15). HL – Endereço. B – Byte. Saída: HL – Endereco + 1. Registradores: BC.

**BNKCOP** (8130H) – Banking Copy

 Descrição: Copia uma área de memória de um endereço em qualquer Banco RAM para qualquer outro lugar na memória. O nibble baixo do registro A (bit 0-3) especifica o banco fonte e o nibble alto (bit 4-7) o banco de destino.

Como chamar: rst 20H : dw 8130H

Entrada:  $A - bit0-3$ : Banco RAM de origem (0~15). bit4–7: Banco de memória RAM de destino (0~15).

- HL Endereço de origem.
- DE Endereço de destino.
- BC Comprimento.

Saída:

Registradores: AF, BC, DE, HL.

BNKGET (8133H) – Banking\_GetBank

 Descrição: Devolve o número do Banco RAM onde está o processo rodando.

Como chamar: rst 20H : dw 8133H.

Entrada: –

Saída: A - Banco RAM (1~15).

Registradores: F.

**BNK16C** (8142H) – Banking Call Application16KRoutine

 Descrição: Permite executar uma rotina de aplicativo no primeiro banco de RAM. A rotina deve ser colocada em um banco de 16K que será alterado para 4000H–7FFFH antes da rotina ser chamada.

Como chamar: ld hl, 8142H : rst 28H

- Entrada: IX Apontador para estrutura de dados (deve estar entre C000H~FFFFH):
	- 00 1B Banco de memória RAM da rotina (0~15).
	- 01 1W Endereço de rotina.
	- 03 1W Endereço da pilha temporária.
	- DE, IY Serão entregues sem modificações para a rotina.

 Saída: DE, IX, IY – Retornarão sem modificações pela rotina. Registradores: AF, BC, HL.

BNKCLL (FF03H) – Banking Interbank Call

 Descrição: Alterna para uma rotina em outro banco de memória RAM de 64K. Assim é possível ter áreas de código em vários bancos de 64K e alternar facilmente entre eles.

Como chamar: call FF03H

- Entrada: IX Endereço de rotina.
	- B Banco de RAM da rotina (0~15).
	- IY Endereço da pilha de rotinas.
	- DE, HL Será entregue sem modificações para a rotina.

Saída:

Registradores: AF, BC, IY

BNKRET (FF00H) – Banking Interbank Return

 Descrição: Retorna de uma rotina dentro de outro banco de 64K para o chamador no banco principal. Consulte BNKCLL.

Como chamar: jp FF00H

 Entrada: C, DE, HL, IX – Serão entregues sem modificações para o chamador.

Saída: –

Registradores: AF, B, IY.

# 5.1.6 – Funções do Kernel (Diversas)

MTGCNT (8109H) – Multitasking\_GetCounter

 Descrição: Devolve o contador do sistema (= IY \* 65536 + IX) e o contador do processo ocioso. O contador do sistema é incrementado 50 ou 60 vezes por segundo. O processo ocioso aumenta seu contador a cada 64 microssegundos, quando possui o tempo de CPU. Com esses dois contadores, pode ser calculado o uso da CPU da seguinte forma: CPU\_usage – 100% \* (idle\_counter\_NEW – idle\_counter\_OLD) / ((system\_counter\_NEW – system\_counter\_OLD) \* 312).

Como chamar: ld hl, 8109H : RST 28H

Entrada: –

- Saída: IY, IX Contador do sistema.
	- DE Contador ocioso.

Registradores: –

## 5.2 – GERENCIADOR DA ÁREA DE TRABALHO

O gerenciador de área de trabalho é responsável por todas as ações que ocorrem na tela de vídeo. Os comandos do gerenciador são acionados por meio de uma mensagem, que deve ser enviada com RST 10H (MSGSND) para o processo do gerenciador, que sempre tem o ID 2.

ID: 032 (MSC\_DSK\_WINOPN) – Window\_Open\_Command

 Descrição: Abre uma nova janela. O registro de dados deve ser colocado na área de transferência (entre C000H e FFFFH).

- Biblioteca: SyDesktop\_WINOPN.
- Mensagem: 00 1B 032.
	- 01 1B Banco RAM do registro de dados da janela (0~8).
	- 02 1W Endereço de registro de dados de janela (C000H~FFFFH).
- Resposta: Consulte MSR\_DSK\_WOPNER e MSR\_DSK\_WOPNOK.

ID: 033 (MSC\_DSK\_WINMEN) – Window\_Redraw\_Menu\_Command

Descrição: Redesenha a barra de menu de uma janela. Só funciona se a janela estiver em foco.

- Biblioteca: SyDesktop\_WINMEN.
- Mensagem: 00 1B 033.
	- 01 1B ID da janela.
- ID: 034 (MSC\_DSK\_WININH) Window\_Redraw\_Content\_Command Descrição: Redesenha um, todos ou um número especificado de controles dentro do conteúdo da janela. É idêntico a MSC\_DSK\_WINDIN, com a exceção de que só funciona se a janela estiver em foco.

Biblioteca: SyDesktop\_WININH.

- Mensagem: 00 1B 034.
	- 01 1B ID da janela.
	- 02 1B  $-1$  → ID de controle ou n° negativo de controles  $000~239 \rightarrow O$  controle com o ID especificado será redesenhado.
		- $240~254 \rightarrow$  Redesenha os controles –P2 a partir do controle P3. Por exemplo, se P2 for -3 (253) e P3 for 5, os controles 5, 6 e 7 serão redesenhados.
		- $255 \rightarrow$  Redesenha todos os controles dentro da janela atual.
- $\rightarrow$  Se P2 estiver entre 240 e 254:
- 03 1B ID do primeiro controle a ser redesenhado.

ID: 035 (MSC\_DSK\_WINTOL) – Window\_Redraw\_Toolbar\_Command

- Descrição: Redesenha um, todos ou um número especificado de controles dentro da barra de ferramentas da janela. Só funciona se a janela estiver em foco.
- Biblioteca: SyDesktop\_WINTOL
- Mensagem: 00 1B 035.
	- 01 1B ID da janela.
	- 02 1B  $-1$  → ID de controle ou n° negativo de controles  $000~239 \rightarrow O$  controle com o ID especificado

será redesenhado.

- $240-254 \rightarrow$  Redesenha os controles -P2 a partir do controle P3. Por exemplo, se P2 for -3 (253) e P3 for 5, os controles 5, 6 e 7 serão redesenhados.
- 255 → Redesenha todos os controles dentro da janela atual.
- $\rightarrow$  Se P2 estiver entre 240 e 254:
- 03 1B ID do primeiro controle a ser redesenhado.
- ID: 036 (MSC\_DSK\_WINTIT) Window\_Redraw\_Title\_Command Descrição: Redesenha a barra de título de uma janela. Só funciona se a janela estiver em foco.
	- Biblioteca: SyDesktop\_WINTIT
	- Mensagem: 00 1B 036
		- 01 1B ID da janela.

ID: 037 (MSC\_DSK\_WINSTA) – Window\_Redraw\_Statusbar\_Command Descrição: Redesenha a barra de estado de uma janela. Só funciona se a janela estiver em foco.

- Biblioteca: SyDesktop\_WINSTA.
- Mensagem: 00 1B 037.
	- 01 1B ID da janela.

ID: 038 (MSC\_DSK\_WINMVX) – Window\_Set\_ContentX\_Command Descrição: Se o tamanho do conteúdo da janela for maior do que a parte visível, este comando permite definir o deslocamento horizontal. Só funciona se a janela estiver em foco.

- Biblioteca: SyDesktop\_WINMVX.
- Mensagem: 00 1B 038.
	- 01 1B ID da janela.
	- 02 1W Novo deslocamento X do conteúdo da janela.

# ID: 039 (MSC\_DSK\_WINMVY) – Window Set\_ContentY\_Command

- Biblioteca: SyDesktop\_WINMVY
- Descrição: Se o tamanho do conteúdo da janela for maior do que a parte visível, este comando permite definir o deslocamento vertical. Só funciona se a janela estiver em foco.
- Mensagem: 00 1B 039.
	- 01 1B ID da janela.
	- 02 1W Novo deslocamento Y do conteúdo da janela.

ID: 040 (MSC\_DSK\_WINTOP) – Window\_Focus\_Command

- Descrição: Leva a janela para a posição frontal na tela. Sempre funciona.
- Biblioteca: SyDesktop\_WINTOP.
- Mensagem: 00 1B 040.
	- 01 1B ID da janela.

ID: 041 (MSC\_DSK\_WINMAX) – Window\_Size\_Maximize\_Command Descrição: Maximiza uma janela. Uma janela maximizada não pode ser movida para outra posição da tela. Este comando só funciona se a janela estiver minimizada ou restaurada.

- Biblioteca: SyDesktop\_WINMAX.
- Mensagem: 00 1B 041.
	- 01 1B ID da janela.
- ID: 042 (MSC\_DSK\_WINMIN) Window\_Size\_Minimize\_Command Descrição: Minimiza uma janela. Ele vai desaparecer da tela só pode ser acessada pelo usuário através da barra de tarefas. Só funciona se a janela estiver maximizada ou restaurada.
	- Biblioteca: SyDesktop\_WINMIN.
	- Mensagem: 00 1B 042.
		- 01 1B ID da janela.

ID: 043 (MSC\_DSK\_WINMID) – Window\_Size\_Restore\_Command Descrição: Restaura a janela ou o tamanho da janela. Só funciona se a janela estiver maximizada ou minimizada.

 Biblioteca: SyDesktop\_WINMID Mensagem: 00 1B 043 01 1B ID da janela.

ID: 044 (MSC\_DSK\_WINMOV) – Window\_Set\_Position\_Command Descrição: Move a janela para outra posição na tela. Só funciona se a janela não estiver maximizada.

Biblioteca: SyDesktop\_WINMOV.

- Mensagem: 00 1B 044.
	- 01 1B ID da janela.
	- 02 1W Nova posição X da janela.
	- 04 1W Nova posição Y da janela.

ID: 045 (MSC\_DSK\_WINSIZ) – Window Set Size\_Command

- Descrição: Redimensiona uma janela. O tamanho sempre se refere ao conteúdo visível da janela, não à janela inteira, incluindo o controle elementos. Este comando sempre funciona.
- Biblioteca: SyDesktop\_WINSIZ.
- Mensagem: 00 1B 045.
	- 01 1B ID da janela.
	- 02 1W Nova largura da janela.
	- 04 1W Nova altura da janela.

#### ID: 046 (MSC\_DSK\_WINCLS) – Window\_Close\_Command

Descrição: Fecha a janela. Sempre funciona.

- Biblioteca: SyDesktop\_WINCLS.
- Mensagem: 00 1B 046.
	- 01 1B ID da janela.

#### ID: 047 (MSC\_DSK\_WINDIN) –

– Window\_Redraw\_ContentExtended\_Command

- Biblioteca: SyDesktop\_WINDIN
- Descrição: Redesenha um, todos ou um número especificado de controles dentro do conteúdo da janela. Este comando é idêntico ao MSC\_DSK\_WININH, com a exceção de que sempre funciona, mas com menor velocidade.

Mensagem: 00 1B 047.

01 1B ID da janela.
02 1B ID de controle, -1 (todos) ou número negativo de controle.

> $000~239 \rightarrow O$  controle com o ID especificado será redesenhado.

240~254 → Redesenha os controles –P2 a partir do controle P3. Por exemplo, se P2

for -3 (253) e P3 for 5, os controles 5,

6 e 7 serão redesenhados.

 $255 \rightarrow$  Redesenha todos os controles dentro da janela atual.

- $\rightarrow$  Se P2 estiver entre 240 e 254:
- 03 1B ID do primeiro controle a ser redesenhado.

ID: 048 (MSC\_DSK\_DSKSRV) – Desktop\_Service\_Command

- Descrição: Por favor, leia a descrição do serviço "Gerenciador da Área de Trabalho" para mais informações.
- Biblioteca: Consultar SERVIÇOS DO GERENCIADOR DA ÁREA DE TRABALHO.
- Mensagem: 00 1B 048.
	- 01 1B ID do serviço.
	- 02~05 Veja a descrição do serviço "Gerenciador da Área de Trabalho".
- Resposta: Consultar MSR\_DSK\_DSKSRV.

ID: 049 (MSC\_DSK\_WINSLD) – Window\_Redraw\_Slider\_Command

 Descrição: Redesenha os dois controles deslizantes da janela, com os quais o usuário pode rolar o conteúdo. Só funciona se a janela estiver em foco

- Biblioteca: SyDesktop\_WINSLD.
- Mensagem: 00 1B 049.
	- 01 1B ID da janela.

### ID: 050 (MSC\_DSK\_WINPIN) –

– Window\_Redraw\_ContentÁrea\_Command Descrição: Este comando funciona como MSC\_DSK\_WINDIN, mas atualiza apenas uma área especificada dentro do conteúdo da janela. Para mais informações, consulte MSC\_DSK\_WINDIN e MSC\_DSK\_WININH. Este comando sempre funciona.

- Mensagem: 00 1B 050
	- 01 1B ID da janela.
	- 02 1B ID de controle, -1 (todos) ou número negativo de controle.
		- $000~239 \rightarrow O$  controle com o ID especificado será redesenhado.
		- $240~254 \rightarrow$  Redesenha os controles –P2 a partir do controle P3. Por exemplo, se P2 for -3 (253) e P3 for 5, os controles 5,
		- 6 e 7 serão redesenhados.
		- $255 \rightarrow$  Redesenha todos os controles dentro da janela atual.
	- 04 1W Início da área X dentro do conteúdo da janela.
	- 06 1W Início da área Y (vertical).
	- 08 1W Largura X da área (horizontal).
	- 10 1W Altura Y da área (vertical).
	- $\rightarrow$  Se P2 estiver entre 240 e 254:
	- 03 1B ID do primeiro controle que deve ser redesenhado.

## ID: 051 (MSC\_DSK\_WINSIN) –

– Window\_Redraw\_SubControl\_Command

 Descrição: Este comando funciona como MSC\_DSK\_WINDIN, mas atualiza apenas um subcontrole dentro de uma coleção de controles (não suporta o redesenho de vários subcontroles). Consultar MSC\_DSK\_WINDIN. Este comando sempre funciona.

Biblioteca: SyDesktop\_WINSIN.

- Mensagem: 00 1B 051.
	- 01 1B ID da janela.
	- 02 1B ID de coleta de controle.
	- 03 1B ID do subcontrole dentro da coleção de controles.

# 5.2.1 – Respostas do Gerenciador da Área de Trabalho

ID: 160 (MSR\_DSK\_WOPNER) – Window\_OpenError\_Response Descrição: Não foi possível abrir a janela, pois o número máximo de janelas (32) já foi alcançado.

Mensagem: 00 1B 160.

ID: 161 (MSR\_DSK\_WOPNOK) – Window\_OpenOK\_Response

 Descrição: A janela foi aberta. O gerenciador de área de trabalho retorna o ID respectivo, que será necessário para todos os comandos relativos à nova janela

 Mensagem: 00 1B 161. 04 1B ID da janela.

ID: 162 (MSR\_DSK\_WCLICK) – Window\_UserAction\_Response

 Descrição: O gerenciador de área de trabalho envia esta mensagem para o aplicativo, se o usuário fizer uma interação com a janela ou com os controles da mesma.

- Mensagem: 00 1B 162.
	- 01 1B ID da janela.
	- 02 1B Tipo de ação:
		- 05 O botão Fechar foi clicado ou ALT + F4 foi pressionado (DSK\_ACT\_CLOSE).
		- 06 A entrada do menu foi clicada (DSK\_ACT\_MENU). P8 conterá o valor de entrada do menu.
		- 14 Um controle do conteúdo da janela foi clicado e/ou modificado com o teclado ou mouse (DSK\_ACT\_CONTENT). P8 conterá o valor de controle e P4/6 a posição do mouse, se o usuário o usou.
		- 15 Um controle da barra de ferramentas da janela foi clicado e/ou modificado com o teclado ou mouse (DSK\_ACT\_TOOLBAR). P8 conterá o valor de controle e P4/6 a posição do mouse, se o usuário o usou.
		- 16 O usuário pressionou alguma tecla sem modificar nenhum controle (DSK\_ACT\_KEY). P4 conterá o código ASCII.
	- $\rightarrow$  se P2 for 14 ou 15:
	- 03 1B Subespecificação de ação:
		- 00 O botão esquerdo do mouse foi clicado (DSK\_SUB\_MLCLICK).
		- 01 O botão direito do mouse foi clicado (DSK\_SUB\_MRCLICK).
		- 02 O botão esquerdo do mouse clicado duas vezes (DSK\_SUB\_MDCLICK).
- 03 O botão central do mouse foi clicado (DSK\_SUB\_MMCLICK).
- 07 Uma tecla foi pressionada (DSK\_SUB\_KEY)
- $\rightarrow$  Se P2 for 14 ou 15 e P3 estiver entre 0 e 3:
- 04 1W Posição X do mouse de (dentro do conteúdo da janela / barra de ferramentas).
- 06 1W Posição Y do mouse.
- $\rightarrow$  se P2 for 14 ou 15 e P3 for 7, ou se P2 for 16:
- 04 1B Código ASCII da tecla pressionada.
- $\rightarrow$  Se P2 for 6, 14 ou 15:
- 08 1W Valor de entrada do menu ou valor de controle.

ID: 163 (MSR\_DSK\_DSKSRV) – Desktop Service\_Response

- Descrição: Por favor, leia a descrição do serviço gerenciador de área de trabalho para mais informações.
- Mensagem: 00 1B 163.
	- 01 1B ID do serviço.
	- 02~05 Consultar a descrição do serviço do gerenciador de área de trabalho.

ID: 164 (MSR\_DSK\_WFOCUS) – Window\_Focus\_Response

- Descrição: O gerenciador de área de trabalho envia esta mensagem para o aplicativo se o estado do foco de uma janela mudou.
- Mensagem: 00 1B 164.
	- 01 1B ID da janela.
	- 02 1B Estado:
		- 0 A janela perdeu posição de foco.
		- 1 A janela recebeu posição de foco.
- ID: 165 (MSR\_DSK\_CFOCUS) Control Focus\_Response
	- Descrição: O gerenciador de área de trabalho envia esta mensagem para o aplicativo, se outro controle dentro de uma janela obtiver o foco. O ID de controle não é seu número dentro do grupo de controle (começando com 1).
	- Mensagem: 00 1B 165.
		- 01 1B ID da janela.
		- 02 1B ID do novo controle de foco (começando com 1).
		- 03 1B Razão para mudança de foco:
			- 0 O usuário clicou no controle com o mouse ou usou a roda do mouse.
			- 1 O usuário pressionou a tecla TAB.

### ID: 166 (MSR\_DSK\_WRESIZ) – Window\_Resize\_Response

 Descrição: O gerenciador de área de trabalho envia esta mensagem para o aplicativo se o usuário redimensionar a janela. A mensagem também será enviada, se a janela for maximizada ou restaurada.

- Mensagem: 00 1B 166
	- 01 1B ID da janela.

#### ID: 167 (MSR\_DSK\_WSCROL) – Window\_Scroll\_Response

 Descrição: O gerenciador de área de trabalho envia esta mensagem para o aplicativo se o usuário rolar o conteúdo da janela (com as barras de rolagem, com os botões de seta ou com a roda do mouse).

- Mensagem: 00 1B 167.
	- 01 1B ID da janela.

# 5.2.2 – Serviços do Gerenciador da Área de Trabalho

ID: 001 (DSK\_SRV\_MODGET) – DesktopService\_ScreenModeGet Descrição: Retorna a resolução da tela atual e o número de possíveis cores. Biblioteca: SyDesktop\_MODGET

- Mensagem: 00 1B 048
	- 01 1B 001
- Resposta: 00 1B 163
	- 01 1B 001
	- 02 1B Modo de tela (depende da plataforma).
		- PCW 0 720 x 255, 2 cores (modo padrão PCW)
		- CPC: 1 320 x 200, 4 cores (modo padrão CPC)
			- 2 640 x 200, 2 cores
			- EP: 1 320 x 200, 4 cores (modo padrão EP)
				- 2 640 x 200, 2 cores
			- MSX: 5 256 x 212, 16 cores
				- 6 512 x 212, 4 cores
				- 7 512 x 212, 16 cores (padrão MSX)
		- G9K: 8 384 x 240, 16 cores
			- 9 512 x 212, 16 cores (padrão G9K)
				- 10 768 x 240, 16 cores
			- 11 1024x 212, 16 cores
- $\rightarrow$  Se G9K:
- 03 1B Largura da área de trabalho virtual:
	- 0 Sem área de trabalho virtual.
		- $1 512$
	- $2 1000$

ID: 002 (DSK\_SRV\_MODSET) – DesktopService\_ScreenModeSet

 Descrição: Define a resolução da tela e o número de cores possíveis. Biblioteca: SyDesktop\_MODSET.

- 
- Mensagem: 00 1B 048
	- 01 1B 002
	- 02 1B Modo de tela (bit0~6). Os modos disponíveis dependem da plataforma do computador.
		- PCW 0 720 x 255, 2 cores (modo padrão PCW)
		- CPC: 1 320 x 200, 4 cores (modo padrão CPC)
			- 2 640 x 200, 2 cores
		- EP: 1 320 x 200, 4 cores (modo padrão EP)
			- 2 640 x 200, 2 cores
		- MSX: 5 256 x 212, 16 cores
			- 6 512 x 212, 4 cores
			- 7 512 x 212, 16 cores (padrão MSX)
		- G9K: 8 384 x 240, 16 cores
			- 9 512 x 212, 16 cores (padrão G9K)
			- 10 768 x 240, 16 cores
			- 11 1024x 212, 16 cores
	- $\rightarrow$  Se G9K:
	- 03 1B Largura da área de trabalho virtual:
		- 0 Sem área de trabalho virtual.
		- $1 512$ .
		- $2 1000$ .

Resposta: Nenhuma.

ID: 003 (DSK\_SRV\_COLGET) – DesktopService\_ColourGet

- Descrição: Retorna a definição de uma cor. Observe que o intervalo sempre será de 4096.
- Biblioteca: SyDesktop\_COLGET.
- Mensagem: 00 1B 048.
	- 01 1B 003.
	- 02 1B Número da cor (0~15).

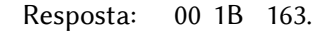

- 01 1B 003.
- 02 1B Número da cor (0~15).
- 03 1B bit0-3: componente azul  $(0-15)$ .
	- bit4–7: componente verde (0~15).
- 04 1B bit0–3: componente vermelho (0~15).

ID: 004 (DSK\_SRV\_COLSET) – DesktopService\_ColourSet

Descrição: Define uma cor. O intervalo sempre será de 4096.

Biblioteca: SyDesktop\_COLSET.

- Mensagem: 00 1B 048.
	- 01 1B 004.
	- 02 1B Número da cor (0~15).
	- 03 1B bit0-3: componente azul (0~15). bit4–7: componente verde (0~15).
	- 04 1B bit0–3: componente vermelho (0~15).

Resposta: Nenhuma.

ID: 008 (DSK\_SRV\_DSKBGR) – DesktopService\_RedrawBackground

 Descrição: Reinicializa e redesenha o plano de fundo da área de trabalho.

- Biblioteca: SyDesktop\_DSKBGR.
- Mensagem: 00 1B 048.

01 1B 008.

Resposta: Nenhuma.

ID: 009 (DSK\_SRV\_DSKPLT) – DesktopService\_RedrawComplete

 Descrição: Reinicializa o plano de fundo da área de trabalho e redesenha toda a tela. O fundo, a barra de tarefas e todas as janelas serão atualizadas.

Biblioteca: SyDesktop\_DSKPLT

- Mensagem: 00 1B 048.
	- 01 1B 009.

Resposta: Nenhuma.

## 5.2.3 – Funções do Gerenciador da Área de Trabalho

BUFPUT (814EH) – Clipboard\_Put

 Descrição: Copia os dados para a área de transferência. Se a área de transferência já contiver dados contidos, eles serão excluídos antes da cópia.

Como chamar: rst 20H : dw 814EH

Entrada: IX – Endereço dos dados de origem.

- $E -$  Banco de RAM de dados de origem (0~15).
- IY Comprimento dos dados de origem.
- D Tipo da fonte de dados:
	- 1 Texto.
	- 2 Gráfico (estendido).
	- 3 Lista de itens (\* formato ainda não definido \*).
	- 4 Atalho do ícone da área de trabalho.

 Saída: CY – Estado de erro (0 – Ok, 1 – Memória cheia) Registradores: AF, BC, DE, HL.

## BUFGET (8151H) – Clipboard\_Get

 Descrição: Copia dados da área de transferência para a área de memória de destino. Isso só será feito se a área de transferência contiver dados do tipo solicitado e se os dados dentro da área de transferência não forem maiores do que a área de destino.

Como chamar: rst 20H : dw 8151H

- Entrada: IX Endereço de destino
	- E Banco de memória RAM de destino (0~15)
	- IY Comprimento máximo da área de destino
	- D Tipo de dados necessários

Saída:  $CY = 0 \rightarrow Dados copiados$ .

IY – Comprimento dos dados copiados.

- $CY = 1 \rightarrow$  Erro na cópia.
	- $A = 0 \longrightarrow$  Área de transferência vazia.
		- $1 \rightarrow$  Tipo incorreto de dados.
		- $2 \rightarrow$  Os dados são muito grandes.

Registradores: AF, BC, DE, HL .

BUFSTA (8154H) – Clipboard\_Status

 Descrição: Lê o estado da área de transferência (tipo de dados e tamanho). O endereço e o banco de RAM também são retornados, mas o aplicativo não deve acessá-los diretamente pois podem ser alterados por outros processos. Como chamar: rst 20H : dw 8154H Entrada: –

Saída: D – Tipo de dados (0 – Área de transferência está vazia)

- IY Comprimento de dados
- IX Endereço de dados
- E Banco de dados RAM (0~15)

Registradores: –

# 5.2.4 – Registros de Gerenciamento da Área de Trabalho

### 5.2.4.1 – Janela de Registro de Dados

- 00 1B Estado: 0 Fechado. 1 Normal.
	- 2 Maximizado. 3 Minimizado.
	- +128 → Janela centralizada (resetado após a abertura).
- 01 1B bit0: Exibir ícone de aplicativo de 8x8 pontos (na borda superior esquerda).
	- bit1: Janela redimensionável.
	- bit2: Botão de fechamento da tela.
	- bit3: Barra de ferramentas de exibição (abaixo da barra de menu).
	- bit4: Exibir barra de título.
	- bit5: Exibir barra de menu (abaixo da barra de título).
	- bit6: Barra de estado de exibição (na parte inferior da janela).
	- bit7: Usado internamente (definido como 0).
- 02 1B bit0: Ajustar o tamanho X do conteúdo da janela para o tamanho X da janela.
	- bit1: Ajustar o tamanho Y do conteúdo da janela para o tamanho Y da janela.
	- bit2: A janela não será exibida na barra de tarefas.
	- bit3: A janela não é móvel.
	- bit4: A janela é uma janela modal: outras janelas, que apontam para ela (ver byte 51), não podem obter a posição de foco.
	- bit5: Reservado (definido como 0).
	- bit6: Usado internamente (definido como 0).
	- bit7: Usado internamente (definido como 0).
- 03 1B ID de processo do proprietário do Windows.
- 04 2W Posição X/Y, se a janela não estiver maximizada.
- 08 2W Tamanho X/Y, se a janela não estiver maximizada.
- 2W Deslocamento X/Y do conteúdo da janela exibida.
- 2W Tamanho X/Y total do conteúdo da janela.
- 2W Tamanho X/Y mínimo possível da janela.
- 2W Tamanho X/Y máximo possível da janela.
- 1W Endereço do ícone do aplicativo (objeto gráfico).
- 1W Endereço do texto da linha de título (terminado por 0).
- 1W Endereço do texto da linha de estado (terminado por 0).
- 1W Endereço do "MENU DATA RECORD".
- 1W Endereço do REGISTRO DE DADOS DO GRUPO DE CONTROLE do conteúdo da janela.
- 1W Endereço do REGISTRO DE DADOS DO GRUPO DE CONTROLE do conteúdo da barra de ferramentas.
- 1W Altura da barra de ferramentas.
- 9B Reservado (usado durante o tempo de execução).
- 1B "0" ou número da janela modal + 1
- 140B Reservado (usado durante o tempo de execução).

## 5.2.4.2 – Registro de Dados do Grupo de Controle

- 1B Número de controles (deve ser > 0). O plano de fundo também deve ser preenchido.
- 1B ID de processo do proprietário do grupo de controle
- 1W Endereço do CONTROL DATA RECORDS
- 1W Endereço da posição / tamanho REGRA DE CÁLCULO DADOS REGISTRO ("0" significa "não recálcular").
- 2B Não usado, definido como "0".
- 1B Objeto para clicar, quando o usuário pressionar RETURN (1~255; 0 – Não definido). Funciona apenas para o conteúdo da janela, não para a barra de ferramentas).
- 1B Objeto para clicar, quando o usuário pressionar ESC (1~255; 0 – Não definido). Funciona apenas para o conteúdo da janela, não para a barra de ferramentas).
- 4B Reservado, definido como "0".
- 1B Objeto de foco (1~255, 0 Sem foco em qualquer objeto). Apenas para o conteúdo da janela.
- 1B Não usado, definido como "0".

## 5.2.4.3 – Registros dos Dados de Controle

[Número de controles] \* [

- 00 1W (ID de controle) / (valor). Isso será enviado para o aplicativo se o usuário clicar ou modificar o controle
- 02 1B TIPO DE CONTROLE. Os IDs estão entre 0 e 63 (IDs > 63 serão ignorados). Se o bit6 ou 7 for setado, o objeto ficará oculto. Para mostrá-lo novamente, os dois bits devem ser levados a "00".
- 03 1B Número do banco, onde o registro de dados de controle estendido está localizado (0~15). "–1" significa que o controle está no mesmo banco da janela.
- 04 1W Parâmetro para especificar as propriedades de controle ou, se se uma palavra (dois bytes) não for suficiente, pode ser um Apontador para o registro de dados de controle estendido.
- 06 2W Posição X/Y do controle (relacionado à borda superior esquerda do conteúdo ou barra de ferramentas). Se a janela estiver usando uma REGRA DE CÁLCULO DE REGISTRO DE DADOS, pode ser escrito "0" aqui.
- 10 2W Tamanho X/Y do controle (relacionado à borda superior esquerda do conteúdo ou barra de ferramentas). Se a janela estiver usando uma REGRA DE CÁLCULO DE REGISTRO DE DADOS, pode ser escrito "0" aqui.
- 14 2B Não usado, definido como "0".
- ]

# 5.2.4.4 – Registro de Dados de Regra de Cálculo

- 00 1W Posição X (parte estática).
- 02 1B Multiplicador de tamanho X da janela.
- 03 1B Divisor de tamanho X da janela.
- 04 1W Posição Y (parte estática).
- 06 1B Multiplicador de tamanho Y da janela.
- 07 1B Divisor de tamanho Y da janela.
- 08 1W Tamanho X (parte estática).
- 10 1B Multiplicador de tamanho X da janela.
- 12 1B Divisor de tamanho X da janela.
- 13 1W Tamanho Y (parte estática).
- 14 1B Multiplicador de tamanho Y da janela.
- 15 1B Divisor de tamanho Y da janela.

O cálculo é: [posição ou tamanho] – parte estática + tamanho da janela \* multiplicador / divisor

## 5.3 – TIPOS DE CONTROLE

# 5.3.1 – Pintura

ID: 00 (PLF) – paint area

 Descrição: Preenche uma área com uma cor especificada. Parâmetro: bit0–3: Caneta. bit7:  $0 \rightarrow 4$  cores indexado,  $1 \rightarrow 16$  cores. Registro de dados: – Tamanho: Não limitado.

## ID: 01 ( $PLT$ ) – paint text

 Descrição: Plota um texto com a fonte padrão do sistema com 4 ou 16 cores para plano de fundo e de frente. O bit5 do byte3 pode ser usado para aumentar o desempenho no MSX. Se o fundo já estiver preenchido com a cor de fundi, este bit pode ser setado para acelerar a saída de texto.

Parâmetro: Apontador para registro de dados.

Registro de dados: 00 1W Endereço de texto (terminado por 0)

03 1B bit0–1: Alinhamento:

 $0 \rightarrow$  Esq, 1  $\rightarrow$  Dir, 2  $\rightarrow$  Centro.

- bit5: Se 1, não preparar fundo (só MSX).
- bit7:  $0 \rightarrow 4$  cores indexado.

 $1 \rightarrow 16$  cores.

 $\rightarrow$  Se modo de 4 cores:

02 1B bit0–1: Papel; bit2–3: Caneta.

bit7: Se 1, preencher fundo.

 $\rightarrow$  Se modo de 16 cores:

02 1B bit0–3: Papel; bit4–7: Caneta.

03 1B bit6: Se 1, preencher fundo.

 Tamanho: A largura não é limitada, mas a altura deve ser igual à altura da fonte atual. Se o texto for maior do que a largura do controle, este só será cortado se a opção "preencher fundo" estiver ativada.

ID: 02 ( $PLR$ ) – paint frame

 Descrição: Desenha um quadro. Opcionalmente, a área interna pode ser preenchida.

### Parâmetro: bit7:  $0 \rightarrow 4$  cores indexado,  $1 \rightarrow 16$  cores.

bit6: Se 1, preencher a área dentro do quadro.  $\rightarrow$  Se modo de 4 cores:

bit4–5: Caneta de área dentro do quadro (usado apenas se bit $6 = 1$ ).

bit0–1: Caneta da linha superior e esquerda.

bit2–3: Caneta da linha inferior e direita.

 $\rightarrow$  Se modo de 16 cores:

bit0–3: Caneta de área dentro do quadro (usado apenas, se bit $6 = 1$ ).

bit8–11: Caneta da linha superior e esquerda.

bit12–15: Caneta da linha inferior e direita.

Registro de dados: –

Tamanho: Igual ou maior que 3x3.

### ID: 03 ( $PLX$ ) – paint frame with title

 Descrição: Desenha um quadro com um título de texto. As linhas têm uma distância de 3 pontos até a borda do controle. A área interna do quadro não será preenchido.

Parâmetro: Apontador para o registro de dados.

Registro de dados: 00 1W Endereço de texto (terminado por 0)

- 02 1B bit7:  $0 \rightarrow 4$  cores indexado,  $1 \rightarrow 16$  cores.
- $\rightarrow$  Se modo de 4 cores:
- 02 1B bit0–1: Papel do texto indexado.
	- bit2–3: Caneta de texto e linha indexadas.
- $\rightarrow$  se o modo de 16 cores:
- 02 1B bit0–3: Caneta de linha.
- 03 1B bit0–3: Papel de texto.

bit4–7: Caneta de texto.

Tamanho: Igual ou maior que 16x16.

### ID: 04 ( $PLP$ ) – paint progress

 Descrição: Traça uma barra de progresso. O segundo byte do parâmetro especifica o progresso em passos de 1/255.  Parâmetro: bit0–1: Cor indexada da linha superior e esquerda. bit2–3: Cor indexada da linha inferior e direita. bit4–5: Cor indexada da área preenchida do quadro. bit6–7: Cor indexada da área vazia dentro do quadro.

bit8–15: Progresso (0 – 0%, 255 – 100%)

Registro de dados: –

Tamanho: Igual ou maior que 3x3

### ID: 05 (PLA) – paint text with alternative font

 Descrição: Plota um texto com uma fonte alternativa. A fonte deve ser colocada na mesma área de 16K e banco de RAM do texto. Para a descrição de como uma fonte é armazenada na memória, consulte "FONTES" abaixo.

Parâmetro: Apontador para registro de dados.

Registro de dados: 00 1W Endereço de texto (terminado por 0)

- 02 1B bit0–1: Papel (no modo 4 cores).
	- bit2–3: Caneta (no modo 4 cores).
	- bit0–3: Papel (no modo 16 cores).
	- bit4–7: Caneta (no modo 16 cores).
- 03 1B bit0–1: Alinhamento:
	- $0 \rightarrow$  Esq, 1  $\rightarrow$  Dir, 2  $\rightarrow$  Centro.
	- bit7:  $0 \rightarrow 4$  cores,  $1 \rightarrow 16$  cores.

04 1W Endereço da fonte.

 Tamanho: A largura não é limitada, mas a altura deve ser igual à altura da fonte atual; se o texto for maior do que a largura do controle, só será cortado, se a opção "preencher fundo" estiver ativada

ID: 06 (PLC) – paint text with control codes

- Descrição: Plota um texto, que pode incluir códigos de controle (0~31). Os seguintes códigos de controle são atualmente aceitos:
	- 00 Fim do texto
	- 01 Define a cor do texto  $(bit0-3 \rightarrow Papel, bit4-7 \rightarrow caneta)$
	- 02 Define a fonte. Parâmetro: 1 palavra de 2 bytes (endereço da fonte; deve ser colocado na mesma área de 16K e banco de RAM que o texto. Se o endereço for -1, a fonte padrão será usada).
- 03 Ativa o modo sublinhado.
- 04 Desliga o modo sublinhado.
- 05 Insere espaço adicional entre o caractere atual e o próximo. Parâmetro: 1 byte (quantidade de pontos).
- 06 a 07 Ainda não suportado (será ignorado).
- 08 a 11 Pula os próximos bytes ((código–8)\*2+1 bytes).
- 12 a 31 Insere espaço adicional entre o caractere atual e o próximo (código-8 pontos).

Parâmetro: Apontador para registro de dados.

Registro de dados: 00 1W Endereço de texto (terminado por 0).

- 02 1W Número máximo de bytes (códigos de controle incluídos).
- 04 1W Endereço da fonte (-1 → Padrão).
- 06 1B bit0–3: Papel, bit4–7: Caneta.
- 07 1B bit0: Se 1, sublinhado.

Tamanho: Não limitado.

### 5.3.2 – Gráficos

ID: 08 (ICN) – graphic\_simple

 Descrição: Plota um gráfico. O controle deve ter o mesmo tamanho do gráfico.

Parâmetro: Endereço gráfico.

Registro de dados: –

Tamanho: Igual ao objeto gráfico.

## ID:  $09$  (ICT) – graphic with text

 Descrição: Plota um gráfico com uma ou duas linhas de texto abaixo. É usado para exibir ícones. Quando há um 0 em vez de um endereço de texto, a linha ficará vazia. O gráfico em si deve ter um tamanho de 24x24.

Parâmetro: Apontador para registro de dados.

 Registro de dados: 00 1W Endereço do gráfico (gráfico padrão) ou do cabeçalho gráfico (gráfico estendido).

- 02 1W "0" ou endereço de texto para a linha 1 (terminado por 0).
- 04 1W "0" ou endereço de texto para linha 2 (terminado por 0)
- 06 1B bit4:  $0 \rightarrow$  Gráfico Padrão, 1 → Estendido. bit5:  $0 \rightarrow 4$  cores indexadas,  $1 \rightarrow 16$  cores. bit6: "1", se opções estendidas
	- bit7: "1", se o ícone pode ser movido pelo usuário
- $\rightarrow$  Se modo de texto de 4 cores:
- 06 1B bit0–1: Papel, bit2–3: Caneta.
- $\rightarrow$  Se modo de texto de 16 cores:
- 07 1B bit0–3: Papel, bit4–7: Caneta.
- $\rightarrow$  se opções estendidas:
- 08 1B bit0: "1", se este ícone pode ser marcado. bit1: "1", se este ícone estiver marcado.

Tamanho: 48x40.

- ID: 10 (ICX) graphic\_extended
	- Descrição: Plota um gráfico com um cabeçalho estendido. O controle deve ter o mesmo tamanho do gráfico.
	- Parâmetro: Endereço do cabeçalho gráfico
	- Registro de dados: –
	- Tamanho: Igual ao do objeto gráfico.

### 5.3.3 – Botões

ID: 16 (BTN) – button simple

- Descrição: Plota um botão com um texto centralizado dentro. A cor indexada 2 é usada para o fundo, a cor indexada 1 para o texto e linhas direita / inferior, e a cor indexada 3 para as linhas esquerda / superior.
- Parâmetro: Endereço de texto (terminado por 0).

Registro de dados: –

Tamanho: A largura não é limitada, mas a altura deve ser sempre 12.

#### ID: 17 (BTC) – button check

- Descrição: Plota uma caixa de seleção seguida por uma linha de texto. O byte de estado contém 1, se a caixa estiver marcada, caso contrário, contém 0.
- Parâmetro: Apontador para registro de dados
- Registro de dados: 00 1W Endereço do byte de estado (este byte pode ser 0 ou 1).
	- 02 1W Endereço do texto (terminado por 0).

04 1B bit0–1: Papel de texto indexado, bit2–3: Caneta de texto indexado.

Tamanho: A largura não é limitada, mas a altura deve ser sempre 8.

## ID: 18 (BTR) – button\_radio

 Descrição: Plota um botão de opção seguido por uma linha de texto. Se o byte global de estado tiver o mesmo valor que o próprio estado, o botão de opção está marcado. O buffer de coordenadas armazena as coordenadas do botão de opção selecionado de 4 bytes e deve conter "-1, -1, -1, -1" no início. Os botões de opção são conectados entre si e devem apontar para o mesmo byte de estado global e mesmo buffer de coordenadas.

Parâmetro: Apontador para registro de dados.

Registro de dados: 00 1W Endereço do byte de estado global.

- 02 1W Endereço do texto (terminado por 0).
- 04 1B bit0–1: Papel de texto indexado, bit2–3: Caneta de texto indexado.
- 05 1B Valor do próprio estado.
- 06 1W Apontador para um buffer de coordenadas globais de 4 bytes.

Tamanho: A largura não é limitada, mas a altura deve ser sempre 8.

### ID: 19 (BTP) – button\_hidden

 Descrição: Define a área na qual o usuário pode clicar. Nada é exibido. Parâmetro: –

Registro de dados: –

Tamanho: Não limitado.

### ID: 20 (BTT) – button tabs

 Descrição: Plota uma linha de tabulação. Se a largura for definida como -1, o sistema irá calcular a largura necessária e sobrescreverá -1 com o valor correto.

Parâmetro: Apontador para registro de dados.

Registro de dados: 00 1B Número de guias.

01 1B bit0–1: Papel indexado.

bit2–3: Caneta indexada.

bit4–5: Cor indexada das linhas esquerda / superior.

bit6–7: Cor indexada das linhas direita / inferior.

- 02 1B Guia selecionada.
- 03 1W Endereço de texto do título da guia "1" (terminado por 0).
- 05 1B -1 ou largura do título da guia "1".
- 06 1W Endereço de texto do título da guia "2" (terminado por 0).
- 08 1B -1 ou largura do título da guia "2"
- $\ddot{\textbf{i}}$
- ?? 1W Endereço de texto do título da guia "n" (terminado por 0).
- ??  $1B -1$  ou largura do título da guia "n"

Tamanho: A largura não é limitada, mas a altura deve ser sempre 11.

## 5.3.4 – Diversos

## ID:  $24 (SLD) -$  slider simple

 Descrição: Plota um controle deslizante. Pode ser usado para controlar um valor ou para mover dentro de uma janela ou lista.

Parâmetro: Apontador para registro de dados

Registro de dados: 00 1B bit0:  $0 \rightarrow$  Alinhamento vert.,  $1 \rightarrow$  horiz.

- bit1:  $0 \rightarrow$  Controle de valor.
	- 1 → Controle de seção da janela.
- bit7: Reservado para uso interno.
- 01 1B Não usado, definido como 0.
- 02 1W Valor / posição atual
- 04 1W Valor / posição máxima (0~máximo)
- 06 1B Aumento de valor, se o usuário clicar no botão para baixo / para a esquerda.
- 07 1B Diminuição do valor, se o usuário clicar no botão para cima / para a direita.
- Tamanho: Dependendo do alinhamento, um componente tem um mínimo de 24 pontos; o outro deve ser sempre 8.

## ID: 25 (SUP) – Control\_collection

- Descrição: Representa uma coleção de subcontroles. Uma coleção de controle não pode conter outra coleção de controles.
- Parâmetro: Apontador para registro de dados.
- Registro de dados: 00 1W Apontador de para registro de dados do grupo de subcontrole.
- 02 1W Largura total da área de coleta do controle.
- 04 1W Altura total da área de coleta do controle.
- 06 1W Deslocamento X atual.
- 08 1W Deslocamento Y atual.
- 10 1B bit0: "1", se o controle deslizante X deve ser aplicado
	- bit1: "1", se o controle deslizante Y deve ser aplicado

 Tamanho: Se os controles deslizantes estiverem ativados, o tamanho deve ser maior que 32x32; não há outras limitações.

# 5.3.5 – Entrada de Texto

### ID:  $32$  (TXL) – textinput line

 Descrição: Plota uma linha de entrada de texto. O usuário pode usar várias funções-chave para editar o texto (veja abaixo), bem como um menu de contexto, que abre com um clique direito do mouse. Se o usuário modificou o texto, o bit7 do byte 12 do registro de dados será setado em 1. Funções principais de edição: SHIFT + LEFT / RIGHT: (des)selecionar partes do texto. CTRL + LEFT / RIGHT: pula palavra esquerda / direita. CTRL + UP / DOWN: pula para o início / fim da linha. CTRL + A: seleciona o texto completo. CTRL + C: copiar o texto selecionado. CTRL + X: cortar texto selecionado (copiar e excluir). CTRL + V: colar o texto copiado. Parâmetro: Apontador para registro de dados Registro de dados: 00 1W Endereço de texto. Pode estar em qualquer lugar dentro de um segmento de 16K da área de dados. 02 1W Primeiro caractere apresentado. 04 1W Posição do cursor. 06 1W Número de caracteres selecionados:

- 0 → Sem seleção, <0 → o cursor é colocado no final da seleção,  $>0 \rightarrow 0$ cursor é colocado no início da seleção.
- 08 1W comprimento do texto atual.
- 10 1W Comprimento máximo de texto possível, sem incluir o 0 do final do texto.
- 12 1B bit0:  $=$  "1", se for senha (todos os

caracteres aparecerão como '\*') .

- bit1: Texto é somente leitura.
- bit2: Usar cores alternativas.
- bit7: ="1", se o texto foi modificado.
- $\rightarrow$  Se forem usadas cores alternativas:
- 13 1B bit0–3: Papel de texto.
	- bit4–7: Caneta de texto.
- 14 1B bit0–3: Caneta linha superior e esquerda. bit4–7: Caneta da linha inferior e direita.
- Tamanho: A largura não é limitada, mas a altura deve ser sempre 12.

#### ID: 33  $(TXB)$  – textinput box

 Descrição: Plota uma caixa de entrada de texto. O usuário pode usar várias funções para editar o texto (são iguais às do comando anterior ID:32 TXL), bem como um menu de contexto, que abre com um clique direito do mouse. Se o usuário modificou o texto, o bit7 do byte 12 do registro de dados será setado 1. Os dados do registro contém várias variáveis internas usadas que não devem ser modificado pelo aplicativo. Na inicialização, todos as variáveis internas devem ser definidas como 0.

Parâmetro: Apontador para registro de dados.

 Registro de dados: 00 1W Endereço de texto. Pode estar em qualquer lugar dentro de um segmento de 16K da área de dados.

- 02 1W Não usado.
- 04 1W Posição do cursor (dentro do texto completo)
- 06 1W Número de caracteres selecionados: 0 → Sem seleção, <0 → o cursor é colocado no final da seleção,  $>0 \rightarrow o$ cursor é colocado no início da seleção.
- 08 1W Comprimento do texto atual.
- 10 1W Comprimento máximo de texto possível, sem incluir o 0 do final do texto.
- 12 1B bit1: Texto é somente leitura. bit2: Usar cores alternativas.
	-
	- bit3: Usar fonte alternativa.
	- bit7: = "1", se o texto foi modificado.
- 13 1B bit0–3: Papel de texto, bit4–7: Caneta de texto. (somente ao usar cores alternativas)
- 14 1B Não usado.
- 15 1W Endereço de fonte de (somente se usar fonte alternativa)
- 17 1B Reservado, definido como 0.
- 18 1W Número atual de linhas.
- 20 1W Largura máxima de uma linha em pontos para quebra de linha (-1 = ilimitado).
- 22 1W Número máximo total de linhas.
- 24 1W Usado internamente. Tamanho X da área visível. (-8 = forçar reformatação).
- 26 1W Usado internamente. Tamanho Y da área visível.
- 28 1W Endereço do registro de dados.
- 30 1W Usado internamente. Tamanho X total.
- 32 1W Usado internamente. Tamanho Y total.
- 34 1W Usado internamente. Deslocamento X da área visível.
- 36 1W Usado internamente. Deslocamento Y da área visível.
- 38 1B bit0: quebra de linha (0  $\rightarrow$  Na borda da janela, 1 – Na posição máxima de pixel, ver byte 20).

bit1: Deve sempre ser "1".

- 39 1B Largura da tabulação:  $(1~255; 0 →$  Sem tabulação).
- 40 4B Buffer de mensagens para comandos de controle adicionais.
- 44 4B Reservado, definido como 0.
- 48 [Número máximo de linhas]W

Tabela de tamanho de linhas. Esta tabela contém uma palavra de 2 bytes para cada

linha com o tamanho em caracteres; que também pode incluir códigos de retorno de carro / alimentação de linha (CR + LF) no fim de uma linha. O bit15 será "1" se uma linha contiver os códigos CR + LF.

- Comandos: O controle da caixa de entrada de texto suporta funções adicionais, que podem ser acessadas enviando códigos de teclado especiais para o controle, enquanto este tiver posição de foco. Os seguintes comandos estão disponíveis:
	- 29 Obtém a posição do cursor.
		- Saída: (buffer + 0)  $\rightarrow$  coluna (começando em 0). (buffer + 2)  $\rightarrow$  linha (comecando em 0).
	- 30 O texto foi modificado; este comando força o controle a reformatar e atualizar o texto.
	- 31 Define a posição do cursor e a seleção do texto; a área visível de entrada de texto será rolada para a nova posição, se necessário

Entrada: (buffer + 0)  $\rightarrow$  Nova posição do cursor.

(buffer + 2)  $\rightarrow$  Novo número de caracteres selecionados.

## 5.3.6 – Listas

## ID:  $40$  (LST) – list title

Descrição: Plota a linha de título de uma lista.

Parâmetro: Apontador para registro de dados.

- Registro de dados: 00 1W Número de linhas.
	- 02 1W Primeira linha exibida da lista.
	- 04 1W Apontador para o registro de dados do conteúdo da lista.
	- 06 2B Não usado, definido como 0.
	- 08 1B Número de colunas (1-64).
	- 09 1B bit0–5: Índice da coluna classificada.
		- bit6: Lista de classificação no início.
		- bit7: Ordem de classificação:
			- $0 \rightarrow$  crescente,  $1 \rightarrow$  decrescente.
	- 10 1W Apontador para registro de dados das colunas.
	- 12 1W Última linha clicada.

14 1B bit0: = 1, se o controle deslizante da lista for exibido bit1: =1, se multisseleções são possíveis. 15 1B Não usado, definido como. Registro da coluna: [Número de colunas]\* [ 00 1B bit0–1: Alinhamento:  $(0 \rightarrow Esq., 1 \rightarrow Dir., 2 \rightarrow Centro)$ bit2–3: Tipo:  $0 \rightarrow$  Texto,  $1 \rightarrow$  gráfico,  $2 \rightarrow N^{\circ}$  16 bits,  $3 \rightarrow N^{\circ}$  32 bits 01 1B Não usado, definido como 0. 02 1W Largura desta coluna em pontos. 04 1W Endereço de texto do título (term. por 0) 06 2B Não usado, definido como 0. ] Registro da lista: [Número de linhas] \* [ 1W bit0–12  $\rightarrow$  Valor desta linha  $bit13 \rightarrow Cor$  da primeira linha (1 – Alternativa) bit14  $\rightarrow$  =0, é usado internamente para "atualizar seleção" bit  $15 \rightarrow -1$ , se esta linha estiver marcada [Número de colunas] \* 1W texto / endereço de dados ou valor para esta célula ]

Tamanho: A largura não é limitada, mas a altura deve ser sempre 10.

## ID:  $41$  (LSI) – list content

- Descrição: Plota a própria lista sem o título.
- Parâmetro: Apontador para registro de dados.

Registro de dados: (ver ID 40).

 Tamanho: A largura deve ser igual ou maior que 11 e a altura deve ser igual ou maior que 16.

## ID: 42 (LSP) – list\_dropdown

 Descrição: Traça uma lista suspensa. Apenas uma linha da lista será exibido. Se o usuário clicar neste controle, a lista aparecerá e o usuário poderá escolher uma das entradas.

Parâmetro: Apontador para registro de dados

Registro de dados: (ver ID 40)

- 12 1W Última linha clicada (Sempre representa a linha selecionada).
- 14 1B bit0:  $=1$ , se o controle deslizante da lista for exibido. Deve ser "1", se a lista tiver mais de 10 entradas.

bit1: Sempre "0" (sem multisseleção)

 Tamanho: A largura deve ser igual ou maior que 11 e a altura deve sempre ser 10.

ID:  $43$  (LSC) – list complete

- Descrição: Plota o título da lista e a própria lista juntos. É a combinação de ID 40 e ID 41.
- Parâmetro: Apontador para registro de dados
- Registro de dados: (ver ID 40)
- Tamanho: A largura deve ser igual ou maior que 11 e a altura deve ser igual ou maior que 26.

## 5.3.7 – Menus PullDown

00 1W Número de entradas

[Número de entradas] \* [

- 00 1W bit0: =1, se a entrada do menu estiver ativa. As entradas desativadas não podem ser clicadas pelo usuário e aparecerão em uma cor diferente. bit1: =1, se houver marca de seleção atrás da entrada.
	- bit2: =1, se a entrada abrir um submenu.
	- bit3: =1, se não houver nenhuma entrada, mas uma linha separadora.
- 02 1W Endereço de texto (terminado por 0). Se o bit3 da palavra anterior for "1", deve ser usado "0" aqui.
- 04 1W Valor, se a entrada for clicável, ou endereço do registro de dados do submenu, se o bit2 da primeira palavra estiver definido.
- 06 1W Reservado, definido como 0.

]

# 5.4 – GRÁFICOS

## 5.4.1 – Gráficos padrão

Um gráfico padrão SymbOS tem 4 cores e pode ter um tamanho máximo de 255x255. Cada objeto gráfico começa com um cabeçalho de 3 bytes:

- 00 1B bit0–6: Largura do gráfico em bytes. bit7: Tipo de codificação (0 – CPC, 1 – MSX) 01 1B Largura do gráfico em pontos.
- 02 1B Altura do gráfico em pontos.

Logo após o cabeçalho deve estar o tamanho (largura em bytes \* altura em pontos). Cada gráfico é armazenado em linhas como os sprites. Os pontos devem ser codificados no formato CPC (Modo 1). Gráficos em um sistema MSX serão automaticamente convertidos para o formato MSX, quando forem exibidos a primeira vez. O bit 7 do byte 0 do cabeçalho contém o formato de codificação atual. Observe que não é permitido armazenar um gráfico original no formato MSX, uma vez que o sistema CPC não é capaz de lidar com esses gráficos! A seguir está uma descrição do formato gráfico do CPC. Cada byte contém 4 pontos:

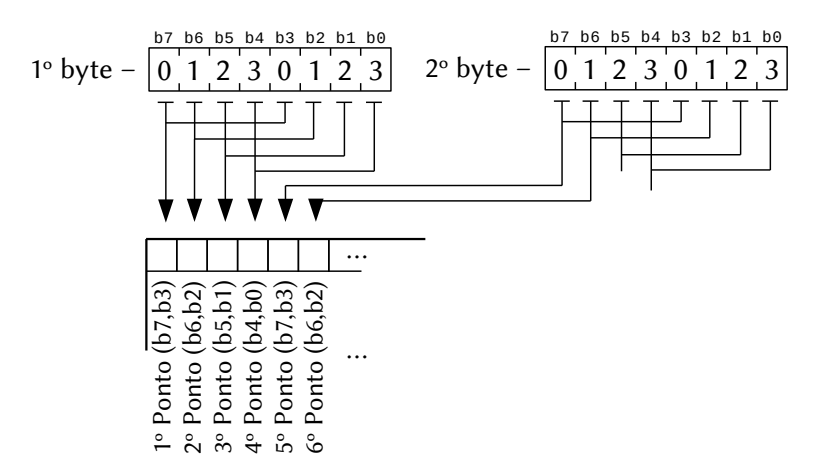

Apenas aplicativos, que precisam modificar um gráfico após ele ter sido exibido na primeira vez devem se preocupar com o tipo de codificação e com o formato MSX.

# 5.4.2 – Gráficos com cabeçalho estendido

Como a largura de um gráfico é limitada a 255 pontos, não seria possível armazenar uma tela completa (como 320 x 200 no modo CPC 1) em um único bloco. A tela precisa ser dividida em duas partes (por exemplo, 2 x 160 x 200), o que a torna muito difícil escrever rotinas de modificação gráfica.

Os gráficos estendidos não têm essa limitação e também permitem mais de 4 cores. Eles só podem ser usados para o ID de controle 10, "graphic extended". Um gráfico pode ser armazenado em uma única peça com largura de até 1020 pontos. O controle "graphic\_extended" então é capaz de exibir uma parte de um grande armazenamento linear gráfico.

A estrutura do cabeçalho estendido é a seguinte:

- 00 1B Largura do gráfico completo em bytes (deve ser um valor par!)
- 01 1B Largura da área gráfica, que deve ser exibida, em pixel
- 02 1B Altura da área gráfica, que deve ser exibida, em pixel
- 03 1W Endereço dos dados gráficos, incluindo o deslocamento da área
- 05 1W Endereço do byte de informação de codificação (este byte deve ser SEMPRE colocado imediatamente antes dos dados gráficos).
- 07 1W Tamanho do gráfico completo
- ?? 1B Informação de codificação bit0–1: Codificação de cor (0  $\rightarrow$  CPC, 1  $\rightarrow$  MSX) bit2–3: Profundidade de cor (0  $\rightarrow$  4 cores, 1  $\rightarrow$  16 cores) Apenas os dois valores iniciais a seguir são permitidos:
	- $0 \rightarrow 4$  cores, formato CPC; um sistema MSX irá converter o gráfico para o formato MSX, quando for mostrado pela primeira vez.
	- 5 → 16 cores, formato MSX; um sistema CPC e PCW irá processar o gráfico completo para 4 cores (formato CPC), quando for exibido pela primeira vez
- ??+1 x dados gráficos

O gráfico em si ("graphic\_data") é armazenado em um único bloco na memória (sem cabeçalho). Então temos dois cabeçalhos ("graphic\_ header for area 1" e "graphic header for area 2") que estão apon-tando para duas áreas diferentes do gráfico completo. Como pode ser visto, ainda são necessários dois controles para exibir o gráfico, mas os dados em si não precisam ser divididos.

## $5.4.3$  – Fontes

Uma fonte define a aparência dos caracteres usados para imprimir textos no SymbOS. Uma fonte começa com um cabeçalho simples de 2 bytes, seguido pela máscara de bits dos caracteres. Seu formato é o seguinte:

- 00 1B Altura de cada caractere em pontos (1~15, padrão: 8).
- 00 1B Primeiro caractere da fonte (0~255).
- 00 1B Largura do primeiro caractere em pontos.
- 01 1B Máscara de bits da 1ª linha do primeiro caractere.<br>02 1B Máscara de bits da 2ª linha do primeiro caractere.
- Máscara de bits da 2ª linha do primeiro caractere.
- 15 1B Máscara de bits da 15ª linha do primeiro caractere.
- 16 1B Largura do segundo caractere em pontos.
- 17 1B Máscara de bits da 1ª linha do segundo caractere.

⋮

 $\ddot{\phantom{1}}$ 

# 5.5 – GERENCIADOR DE SISTEMA

Os comandos do gerenciador de sistema são acionados por meio de uma mensagem, que deve ser enviada com RST 10H (MSGSND) para o processo do gerenciador do sistema. O processo do gerenciador de sistema sempre tem o ID 3.

# 5.5.1 – Gerenciamento de Aplicativos

ID: 016 (MSC\_SYS\_PRGRUN) – Program\_Run\_Command

- Descrição: Carrega e inicia um aplicativo ou abre um documento com um tipo conhecido carregando primeiro o aplicativo associado. Se o Bit 7 de P3 for "0", o sistema abrirá uma caixa de mensagem caso ocorra algum erro durante o processo de carregamento.
- Biblioteca: SySystem\_PRGRUN

Mensagem: 00 1B 016

- 01 1W Endereço do caminho e nome do arquivo.
- 03 1B bit0–3: Caminho do arquivo e número do banco RAM (0~15)
	- bit7: Sinalizador, se a mensagem de erro do sistema deve ser suprimida.

Resposta: Ver MSR\_SYS\_PRGRUN.

### ID: 144 (MSR\_SYS\_PRGRUN) – Program\_Run\_Response

- Descrição: O gerenciador do sistema envia esta mensagem após carregar um aplicativo ou depois de abrir um documento associado. Se a operação for bem-sucedida, o ID do aplicativo e o ID do processo serão colocados em P8 e P9. Se fahar, P8 conterá o código de erro do gerenciador de arquivos.
- Mensagem: 00 1B 144.
	- 01 1B Estado:
		- $0 OK$
		- 1 Arquivo não existe.
		- 2 O arquivo não é um executável e seu tipo não é associado a um aplicativo.
		- 3 Erro ao carregar (P8 contém código de erro).
		- 4 Memória cheia.
	- $\rightarrow$  Se o estado for 0:
	- 08 1B ID do aplicativo.
	- 09 1B ID do processo (o processo principal de aplicativos).
	- $\rightarrow$  Se o estado for 3:
	- 08 1B Código de erro do gerenciador de arquivos.

### ID: 017 (MSC\_SYS\_PRGEND) – Program\_End\_Command

- Descrição: Para um aplicativo e libera todos os recursos usados pelo mesmo. Este comando não libera memória ou interrompe processos, temporizadores ou janelas fechadas que não estão registradas para o aplicativo. Esses recursos devem, primeiro, ser liberados pelo próprio aplicativo.
- Biblioteca: SySystem\_PRGEND.
- Mensagem: 00 1B 017
	- 01 1B ID do aplicativo
- Resposta: O gerenciador do sistema não envia mensagem de resposta.

ID: 020 (MSC\_SYS\_PRGSTA) – Program\_Run\_Dialogue\_Command Descrição: Abre a caixa de diálogo "Executar". O usuário pode então selecionar uma aplicação ou documento. Mensagem: 00 1B 020. Resposta: O gerenciador do sistema não envia mensagem de resposta. ID: 024 (MSC\_SYS\_PRGSET) – Program\_Run\_ControlPanel\_Command

 Descrição: Inicia o aplicativo do painel de controle ou um de seus dois submódulos.

- Mensagem: 00 1B 024.
	- 01 1B Submódulo do painel de controle:
		- 0 Janela principal.
		- 1 Configurações de exibição.
		- 2 Configurações de hora e data.
- Resposta: O gerenciador do sistema não envia mensagem de resposta.

ID: 025 (MSC\_SYS\_PRGTSK) – Program\_Run\_TaskManager\_Command Descrição: Inicia o aplicativo gerenciador de tarefas.

Mensagem: 00 1B 025.

 Resposta: O gerenciador do sistema não envia mensagem de resposta.

ID: 030 (MSC\_SYS\_PRGSRV) – Program\_SharedService\_Command

- Descrição: Encontra, inicia e libera serviços compartilhados.
- Mensagem: 00 1B 030.
	- 04 1B Tipo de comando
		- 0 Aplicativo de pesquisa ou serviço compartilhado.
		- 1 Pesquisar, iniciar e usar serviço compartilhado.
		- 2 Liberar serviço compartilhado.
	- $\rightarrow$  Se P4 for 0 ou 1:
	- 01 1W Endereço da string de 12 bytes do ID do aplicativo.
	- $\rightarrow$  Se P4 for 0 ou 1:
	- 03 1B Banco RAM (0~15) da string de 12 bytes de ID do aplicativo.
	- $\rightarrow$  Se P4 for 2:
	- 03 1B ID do aplicativo de serviço compartilhado.
- Resposta: Consulte MSR\_SYS\_PRGSRV.

### ID: 158 (MSR\_SYS\_PRGSRV) – Program\_SharedService\_Response

- Descrição: O tipo de comando 0 ("pesquisar") retornará 5 (não encontrado) ou 0 (OK). No último caso, você encontrará o aplicativo e o ID do processo em P8 e P9. O tipo de comando 1 ("pesquisar, iniciar e usar") retornará 0 (OK) se os serviços compartilhados foram encontrados ou carregados com sucesso. Caso contrário, retornará um código de erro de carregamento de 1, 2, 3 ou 4, que é idêntico ao de MSR\_SYS\_PRGRUN. O tipo de comando 2 ("liberação") sempre retornará 0 (OK).
- Mensagem: 00 1B 158.
	- 01 1B Estado:
		- $0 OK$
		- 5 Aplicativo ou serviço compartilhado não encontrado (só ocorre no tipo de comando 0).
		- 1-4 Erro ao iniciar o serviço compartilhado; mesmos códigos de MSR\_SYS\_PRGRUN.
	- $\rightarrow$  Se o tipo de comando for 0 ou 1 e o estado for 0:
	- 08 1B ID do aplicativo de serviço compartilhado.
	- 09 1B ID do processo (processo principal de aplicativos).
	- $\rightarrow$  Se o estado do resultado for 3:
	- 08 1B Código de erro do gerenciador de arquivos.

### 5.5.2 – Comandos do Gerenciador de Sistema

O gerenciador do sistema não enviará mensagens de resposta após o processamento dos comandos abaixo.

### ID: 018 (MSC\_SYS\_SYSWNX) –

– System\_Dialogue\_NextWindow\_Command Descrição: Abre a caixa de diálogo para alterar a janela atual. Nas próximas a janela será pré-selecionada. ESTE COMANDO AINDA NÃO FOI IMPLEMENTADO.

Mensagem: 00 1B 018.

### ID: 019 (MSC\_SYS\_SYSWPR) –

– System\_Dialogue\_PreviousWindow\_Command Descrição: Abre a caixa de diálogo para alterar a janela atual. A janela anterior é pré-selecionada. ESTE COMANDO AINDA NÃO FOI IMPLEMENTADO.

Mensagem: 00 1B 019.

ID: 021 (MSC\_SYS\_SYSSEC) –

System\_Dialogue\_SystemSecurity\_Command Descrição: Abre a caixa de diálogo "Segurança SymbOS". Mensagem: 00 1B 021.

ID: 022 (MSC\_SYS\_SYSQIT) – System\_Dialogue\_ShutDown\_Command Descrição: Abre a caixa de diálogo "desligar". Mensagem: 00 1B 022.

ID: 023 (MSC\_SYS\_SYSOFF) – System\_ShutDown\_Command Descrição: Reinicia o computador. Mensagem: 00 1B 023.

ID: 028 (MSC\_SYS\_SYSCFG) – System\_Configuration\_Command Descrição: Carrega ou salva a configuração ou reinicializa o fundo da área de trabalho ou a proteção de tela.

Mensagem: 00 1B 028.

- 01 1B Tipo de ação
	- $0 \rightarrow$  Recarregar configuração.
	- $1 \rightarrow$  Salvar configuração atual.
	- $2 \rightarrow$  Recarregar ou reinicializar a imagem de fundo da área de trabalho.
	- $3 \rightarrow$  Recarregar ou reinicializar a proteção de tela.

## 5.5.3 – Serviços de Diálogo

ID: 029 (MSC\_SYS\_SYSWRN) – Dialogue\_Infobox\_Command Descrição: Abre uma caixa de informação, aviso ou confirmação e exibe três linhas de texto e até três botões de clique. Se o bit 7 de P4 for "1", pode ser especificado um símbolo próprio, que será mostrado à esquerda do texto. Se este bit for "0", será exibido um "!" (símbolo de advertência). Se o bit 6 de P4 for "1", a janela será aberta como um modal, e você receberá uma mensagem com o número da janela (consulte MSR\_SYS\_SYSWRN). Os dados de conteúdo devem sempre ser colocados na área de transferência de RAM (C000H~FFFFH).

Biblioteca: SySystem\_SYSWRN.

Mensagem: 00 1B 029.

- 01 1W Endereço de dados de conteúdo
- 03 1B Banco de dados de conteúdo (0~15).
- 04 1B bit0–2: Número de botões (1~3).
	- $1 \rightarrow$  Botão "OK"
	- 2 → Botões "Sim", "Não".
	- 3 → Botões "Sim", "Não", "Cancelar".
	- bit3–5: Texto do título
		- 0 → Padrão (bit7 =  $0 \rightarrow$  "Erro!"

$$
1 \rightarrow
$$
 "Informação").

- $1 \rightarrow$  "Frrol"
- 2 → "Informação".
- $3 \rightarrow$ "Aviso".
- 4 → "Confirmação".
- bit6: =1, se a janela deve ser janela modal.
- bit7: Tipo de caixa:
	- $0 \rightarrow$  Padrão (símbolo de aviso [!]).
	- 1 → Informação (o próprio símbolo será usado).
- Dados de 00 1W Endereço da 1ª linha de texto
- conteúdo: 02 1W 4<sup>\*</sup> [caneta da 1<sup>ª</sup> linha de texto] + 2
	- 04 1W Endereço da 2ª linha de texto
	- 06 1W 4<sup>\*</sup> [caneta da  $2^a$  linha de texto] + 2
	- 08 1W Endereço da 3ª linha de texto
	- 10 1W  $4*$  [caneta da  $3*$  linha de texto] + 2
	- $\rightarrow$  Se o bit 7 de P4 bit for 1:
	- 12 1W Endereço de do símbolo (formato gráfico do SymbOS: 24x24px 4col )
- Resposta: Consulte MSR\_SYS\_SYSWRN

ID: 157 (MSR\_SYS\_SYSWRN) – Dialogue\_Infobox\_Response

- Descrição: O gerenciador do sistema envia de volta esta mensagem para o aplicativo, quando uma infobox deve ser aberta ou se o usuário clicou em um dos botões.
- Mensagem: 00 1B 157.
	- 01 1B Tipo de mensagem:
		- $0 \rightarrow A$  infobox está sendo usada atualmente por outro aplicativo. Só pode ser aberto uma por vez, se não for uma mensagem de informação (um botão, não uma janela modal). A
- $1 \rightarrow A$  infobox foi aberta com sucesso como janela modal. Esta mensagem não será enviada para infoboxes não modais.
- $2 \rightarrow \Omega$  usuário clicou em "OK".
- $3 \rightarrow \Omega$  usuário clicou em "Sim".
- 4 → O usuário clicou em "Não".
- $5 \rightarrow \Omega$  usuário clicou em "Cancelar" ou no botão "Fechar".
- $\rightarrow$  Se P1 for 1:
- 02 1B Número da janela da caixa de informações + 1. O aplicativo deve armazenar este número como o ID da janela modal da sua própria janela, para que a infobox seja tratada como janela modal da janela do aplicativo. Quando aberta, a janela do aplicativo não obtém posição de foco.

**ID: 031 (MSC\_SYS\_SELOPN)** – Dialogue FileSelector Command

- Descrição: Abre a caixa de diálogo de seleção de arquivo. O usuário pode então se mover através da estrutura de diretório, mudar a unidade e pesquisar/selecionar um arquivo ou diretório para abrir ou salvar. A máscara de arquivo/ caminho/string de nome (260 bytes) deve ser sempre colocado na área de transferência (C000H~FFFFH).
- Biblioteca: SySystem\_SELOPN
- Mensagem: 00 1B 031.
	- 06 1B bit0–3: Máscara de arquivo, caminho e nome do banco de RAM (0~15).
		- bit6 = 1, se "abrir" (0) ou "salvar" (1).
		- bit7 = 1, se seleção de arquivo (0) ou diretório (1).
	- 07 1B Filtro de Atributo:
		- bit0 =  $1 \rightarrow$  Não mostrar arquivos somente leitura.
		- bit1 =  $1 \rightarrow$  Não mostra arquivos ocultos.
		- bit2 = 1  $\rightarrow$  Não mostra arquivos de sistema.
		- bit3 =  $1 \rightarrow$  Não mostra entradas de ID de volume.
		- bit4 =  $1 \rightarrow$  Não mostra diretórios.
		- bit5 =  $1 \rightarrow$  Não mostrar arquivos de arquivo.
	- 08 1W Máscara de arquivo, caminho e endereço de nome (C000H- FFFFH).
- 00 3B Filtro de extensão de arquivo (por exemplo, "\*")
- 03 1B 0.
- 04 256B Caminho e nome de arquivo.
- 10 1W Número máximo de entradas de diretório.
- 12 1W Tamanho máximo do buffer de dados do diretório.

Resposta: Ver MSR\_SYS\_SELOPN.

#### ID: 159 (MSR\_SYS\_SELOPN) – Dialogue\_FileSelector\_Response

 Descrição: O gerenciador do sistema envia esta mensagem para o aplicativo quando uma caixa de diálogo de seleção de arquivo deve ser aberta. Se a abertura for bem-sucedida, o aplicativo receberá primeiro uma mensagem tipo "-1" e, após o usuário escolher o arquivo ou abortar, uma mensagem do tipo 0 ou 1. Se a abertura falhar, o aplicativo receberá diretamente mensagens do tipo 2, 3 ou 4.

Mensagem: 00 1B 159.

- 01 1B Tipo de mensagem
	- $0 \rightarrow O$  usuário escolheu um arquivo ou diretório e fechou o diálogo com "OK". O nome e o caminho completo do arquivo e pode ser encontrado no buffer de caminho de arquivo

da aplicação.

- $1 \rightarrow O$  usuário abortou a seleção do arquivo. O conteúdo do buffer do caminho de arquivo do aplicativo permanece inalterado.
- 2 → A caixa de diálogo de seleção de arquivo está sendo usada por outro aplicativo. O usuário deve fechar a caixa de diálogo antes de poder ser aberta novamente pela aplicação. 3 → Memória cheia. Não havia memória suficiente disponível para o buffer de diretório e/ou lista de estrutura de dados.
- $4 \rightarrow$  Sem janela disponível. O gerenciador de área de trabalho não conseguiu abrir uma nova janela para o diálogo, pois o número máximo de janelas (32) já foi alcançado.
	- -1 → O diálogo foi aberto com sucesso e o usuário está fazendo sua seleção de arquivo agora.

 $\rightarrow$  Se P1 for  $-1$ :

02 1B Número da janela da caixa de informações + 1. O aplicativo deve armazenar este número como o ID da janela modal da sua própria janela, para que a infobox seja tratada como janela modal da janela do aplicativo. Quando aberta, a janela do aplicativo não obtém posição de foco.

# 5.5.4 – Funções do Gerenciador de Sistema

As funções do gerenciador do sistema devem ser chamadas com RST 28H (BNKFCL).

#### SYSINF (8103H) – System\_Information

- Descrição: Esta função é usada principalmente pelo gerenciador de tarefas e pelo aplicativo do painel de controle. Os tipos de solicitação 0–2 ainda não estão documentados.
- Como chamar: ld hl, 8103H : rst 28H
- Entrada: E Tipo de solicitação:
	- $0 \rightarrow$  Obter informações gerais.
	- 1 → Obter informações do aplicativo.
	- 2 → Obter informações da tarefa.
	- $3 \rightarrow$  Carregar configuração do dispositivo de armazenamento de massa (8 \* 16 bytes). Para uma descrição da estrutura de dados, consulte

"Dados de configuração / Área central / armazenamento de massa".

- IX Endereço de destino (deve ser colocado dentro da área de transferência da RAM). Saída: –
- 4 → Salvar configuração do dispositivo de armazenamento de massa (8 \* 16 bytes). Para uma descrição da estrutura de dados, consulte "Dados de configuração / Área central / armazenamento de massa".
	- IX Endereço de origem (deve ser colocado dentro da área de transferência da RAM). Saída: –

 $5 \rightarrow$  Carregar uma parte da configuração da área

central para a memória de aplicativos. Para uma descrição da estrutura de dados, consulte

"Dados de Configuração / Área Central".

- D Número de bytes
- IX Endereço de destino (área de transferência)
- IY Deslocamento de origem (a partir do byte 163 [= caminho do sistema] na área central). Saída: –
- $6 \rightarrow$  Salvar uma parte da configuração da área central a partir da memória dos aplicativos.
	- D Número de bytes
	- IX Endereço de origem (área de transferência de memória RAM)
	- IY Deslocamento de destino (a partir do byte 163 [= caminho do sistema] na área central).
- $7 \rightarrow$  Obter endereço de memória de configuração.
	- Saída: DE Endereço da área central (incluindo cabeçalho de 6 bytes; Banco de

RAM "0").

IX – Endereço da área de dados.

IYl – Banco de memória RAM da área de dados (0~8).

- $8 \rightarrow$  Obter endereço de memória de string de fonte e versão. O endereço da fonte é sempre colocado no banco de RAM "0" e a string da versão é colocada no mesmo banco RAM da área de dados. Saída: DE – Endereço da fonte (Banco RAM 0).
	- $IX Comprimento da fonte (= cabeçalho)$ de 2 bytes + 98 \* 16 bytes de bitmaps de caracteres).

IY – Endereço da informação da versão, que tem 32 bytes:

- 00 1B Versão principal.
- 01 1B Versão menor.
- 02 30B String de versão

(terminada em 0).

Registradores: AF, BC, HL.
# 5.6 – GERENCIADOR DE ARQUIVOS E DISPOSITIVOS

O processo do gerenciador de sistema sempre tem o ID 3. Observe que no SymbOS todos os textos devem terminar com 0 byte.

# 5.6.1 – Mensagens do Gerenciador de Arquivos

ID: 026 (MSC\_SYS\_SYSFIL) – System\_Filemanager\_Command

 Descrição: Um aplicativo deve enviar esta mensagem ao gerenciador do sistema (ID de processo 3) para chamar uma função gerenciador de arquivos.

Mensagem: 00 1B 026.

- 01 1B ID da função de gerenciador de arquivos.
- 02 1W Entrada para AF.
- 04 1W Entrada para BC.
- 06 1W Entrada para DE.
- 08 1W Entrada para HL.
- 10 1W Entrada para IX.
- 12 1W Entrada para IY.

ID: 154 (MSR\_SYS\_SYSFIL) – System\_Filemanager\_Response

 Descrição: O gerenciador do sistema envia esta mensagem de volta para o aplicativo após a função de gerenciador de arquivos ter sido chamada.

- Mensagem: 00 1B 154.
	- 01 1B ID da função de gerenciador de arquivos.
	- 02 1W Saída para AF.
	- 04 1W Saída para BC.
	- 06 1W Saída para DE.
	- 08 1W Saída para HL.
	- 10 1W Saída para IX.
	- 12 1W Saída para IY.

# 5.6.2 – Códigos de Erro

- 000 Dispositivo não existe.
- $001 OK$
- 002 Dispositivo não inicializado.
- 003 A mídia está danificada.
- 004 Partição não existe.
- 005 Mídia ou partição não suportada.
- 006 Erro durante a leitura / gravação do setor.
- 007 Erro ao posicionar.
- 008 Abortar durante o acesso ao volume.
- 009 Erro de volume desconhecido.
- 010 Nenhum manipulador de arquivos gratuito.
- 011 Dispositivo não existe.
- 012 Caminho não existe.
- 013 Arquivo não existe.
- 014 Acesso proibido.
- 015 Caminho ou nome de arquivo inválido.
- 016 Manipulador de arquivo não existe.
- 017 Slot do dispositivo já ocupado.
- 018 Erro na organização do arquivo.
- 019 Nome de destino inválido.
- 020 Arquivo / caminho já existe.
- 021 Código de subcomando errado.
- 022 Atributo errado.
- 023 Diretório cheio.
- 024 Mídia completa.
- 025 A mídia está protegida contra gravação.
- 026 O dispositivo não está pronto.
- 027 O diretório não está vazio.
- 028 Dispositivo de destino inválido.
- 029 Não compatível com o sistema de arquivos.
- 030 Dispositivo não compatível.
- 031 O arquivo é somente leitura.
- 032 Canal do dispositivo não disponível.
- 033 O destino não é um diretório.
- 034 O destino não é um arquivo.
- 255 Erro Indefinido.

# 5.6.3 – Funções do Dispositivo de Armazenamento de Massa

### ID: 000 (STOINI) – Storage\_Init

 Descrição: Remove todos os dispositivos de armazenamento de massa.

 Entrada: – Saída: –

Registradores: BC, DE, HL.

## ID: 001 (STONEW) – Storage\_New

- Descrição: Adiciona um novo dispositivo de armazenamento de massa.
- Entrada:  $A Dispositivo (0-7)$ 
	- C Subdrive
	- DE Endereço do driver
	- L Sinalizador de mídia removível (1  $\rightarrow$  Removível)
	- $B -$  Letra da unidade  $(A \sim Z)$
	- IX Nome do dispositivo (11 caracteres)

 Saída: CY – Estado de erro (0 – Ok, 1 – Erro; A – Código de erro) Registradores: AF, BC, DE, HL, IX, IY

## ID: 002 (STORLD) – Storage\_Reload

 Descrição: Recarrega um dispositivo de armazenamento de massa, se seu estado de "mídia removível" está ativado. O formato e o tipo de sistema de arquivos serão carregados novamente.

Entrada:  $A - Dispositivo (0-7)$ .

 Saída: CY – Estado de erro (0 – Ok, 1 – Erro; A – Código de erro). Registradores: AF, BC, DE, HL, IX, IY.

### ID: 003 (STODEL) – Storage\_Delete

 Descrição: Remove um dispositivo de armazenamento de massa existente.

Entrada:  $A - Dispositivo (0-7)$ .

Saída: CY – Estado de erro (0 – Ok, 1 – Erro; A – Código de erro).

Registradores: AF, BC, DE, HL.

### ID: 004 (STOINP) – Storage\_ReadSector

 Descrição: Lê um setor de um dispositivo de armazenamento de massa (sem banco de memória).

Entrada:  $A - Dispositivo (0-7)$ .

IY, IX – Número do primeiro setor.

- B Número de setores.
- DE Endereço de destino.

 Saída: CY – Estado de erro (0 – Ok, 1 – Erro; A – Código de erro). Registradores: AF, BC, DE, HL, IX, IY.

#### ID: 005 (STOOUT) – Storage\_WriteSector

- Descrição: Grava um setor em um dispositivo de armazenamento de massa (sem banco de memória).
- Entrada:  $A Dispositivo (0-7)$ .
	- IY, IX Número do primeiro setor.
	- B Número de setores.
	- DE Endereço de origem.

 Saída: CY – Estado de erro (0 – Ok, 1 – Erro; A – Código de erro). Registradores: AF, BC, DE, HL, IX, IY.

## ID: 006 (STOACT) – Storage Activate

- Descrição: Carrega o formato e o tipo de sistema de arquivos de um armazenamento de massa dispositivo.
- Entrada:  $A Dispositivo (0-7)$ .

 Saída: CY – Estado de erro (0 – Ok, 1 – Erro; A – Código de erro). Registradores: AF, BC, DE, HL, IX, IY.

### ID: 007 (STOINF) – Storage Information

 Descrição: Retorna informações sobre um dispositivo de armazenamento de massa.

- Entrada:  $A Dispositivo (0-7)$ .
- Saída: A Tipo:
	- $00 \rightarrow$  Dispositivo não existe.
	- $01 \rightarrow$  Dispositivo está pronto.
	- $02 \rightarrow$  Dispositivo não inicializado.
	- $03 \rightarrow$  Dispositivo está corrompido.
	- B Mídia:
		- $01 \rightarrow$  Disquete lado único (Amsdos, PCW).
		- $02 \rightarrow$  Disco flexível lado duplo (FAT12).
		- $08 \rightarrow$  RAMDISK (\* ainda não suportado \*).
		- 16 → HD IDE ou cartão CF (FAT12, 16 ou 32).
	- C Sistema de arquivos:
		- $01 \rightarrow$  Dados Amsdos.
		- $02 \rightarrow$  Sistema Amsdos.
		- $03 \rightarrow PCW 180K$ .
		- $16 \rightarrow$  FAT12.
		- $17 \rightarrow$  FAT16.
		- $18 \rightarrow FAT32$ .

IY, IX – Número total de clusters.

Registradores: E, HL

# ID: 008 (STOTRN) – Storage\_DataTransfer

 Descrição: Lê ou grava vários setores (512 bytes) de / para o dispositivo de armazenamento de massa. O primeiro setor da partição do dispositivo é o "0".

# Entrada:  $A - Dispositivo (0-7)$ .

- IY, IX Número do primeiro setor.
- B Número de setores.
- C Direção (0 leitura, 1 gravação).
- HL Endereço de origem / destino.
- $E -$ Banco de memória RAM de origem / destino (0~15).

 Saída: CY – Estado de erro (0 – Ok, 1 – Erro; A – Código de erro). Registradores: AF, BC, DE, HL, IX, IY.

# 5.6.4 – Funções de Gerenciamento de Arquivos

## ID: 016 ( $FILINI$ ) – File Init

Descrição: Inicializa todo o gerenciador de arquivos. Entrada: – Saída: – Registradores: AF, BC, DE, HL.

# ID: 017 (FILNEW) – File\_New

 Descrição: Cria um novo arquivo e o abre para acesso de leitura / gravação. Se o arquivo já existia, ele será esvaziado primeiro. A operação será abortada, se o arquivo existente for somente leitura ou um subdiretório. Para obter informações adicionais, consulte 018 (FILOPN).

Biblioteca: SyFile\_FILNEW.

- Entrada: IXh –Caminho do arquivo e nome do Banco RAM (0~15).
	- HL Caminho do arquivo e endereço do nome.
	- A Atributos:
		- bit $0 = 1 \rightarrow$  Somente leitura.
		- $bit1 = 1 \rightarrow Oculto$ .
		- bit2 =  $1 \rightarrow$  Sistema.
		- $bit5 = 1 \rightarrow Arguivo.$

Saída: A – ID do manipulador de arquivos. CY – Estado de erro (0 – Ok, 1 – Erro; A – Código de erro). Registradores: F, BC, DE, HL, IX, IY.

#### ID: 018 (FILOPN) – File\_Open

 Descrição: Abre um arquivo existente para leitura / gravação. Podem ser abertos até 7 arquivos diferentes ao mesmo tempo.

Biblioteca: SyFile\_FILOPN.

 Entrada: IXh –Caminho do arquivo e nome do Banco RAM (0~15). HL – Caminho do arquivo e endereço do nome.

Saída: A – ID do manipulador de arquivos. CY – Estado de erro (0 – Ok, 1 – Erro; A – Código de erro).

Registradores: F, BC, DE, HL, IX, IY.

#### ID: 019 (FILCLO) – File Close

 Descrição: Fecha um arquivo aberto. Se houver dados não escritos no buffer, eles serão gravados no disco imediatamente. Este comando fecha um arquivo em qualquer caso, mesmo que tenha ocorrido erro.

Biblioteca: SyFile\_FILCLO.

Entrada: A – ID do manipulador de arquivos.

Saída: CY – Estado de erro (0 – Ok, 1 – Erro; A – Código de erro).

Registradores: AF, BC, DE, HL, IX, IY.

#### ID: 020 (FILINP) – File\_Input

 Descrição: Lê uma quantidade especificada de bytes de um arquivo aberto. Em seguida, o apontador do arquivo será movido para o byte seguinte ao último byte lido. Assim, é possível ler vários blocos com tamanhos diferentes de um arquivo aberto.

Biblioteca: SyFile\_FILINP.

Entrada: A – ID do manipulador de arquivos.

- HL Endereço de destino.
- E Banco de memória RAM de destino (0~15).
- BC Número de bytes a ler.

Saída BC – Número de bytes efetivamente lidos.

 $Z = 1 \rightarrow$  Todos os bytes solicitados foram lidos.

 $0 \rightarrow O$  fim do arquivo foi alcançado, e menos. bytes que os solicitados foram lidos (verif. BC).

CY – Estado de erro (0 – Ok, 1 – Erro; A – Código de erro). Registradores: AF, DE, HL, IX, IY.

### ID: 021 (FILOUT) – File\_Output

 Descrição: Grava uma quantidade especificada de bytes em um arquivo aberto. Em seguida, o apontador do arquivo será movido para o byte seguinte ao último byte escrito. Se o apontador do arquivo estiver em algum lugar no meio do arquivo antes desta operação, os dados neste local serão sobrescritos.

Biblioteca: SyFile\_FILOUT.

- Entrada: A ID do manipulador de arquivos.
	- HL Endereço de origem.
	- $E -$  Banco de RAM de origem (0~15).
	- BC Número de bytes a escrever.
- Saída: BC Número de bytes efetivamente escritos.
	- $A = 0 \rightarrow$  Todos os bytes foram gravados.
		- 1 → O dispositivo está cheio, e menos bytes foram escritos (verifique BC).

CY – Estado de erro (0 – Ok, 1 – Erro; A – Código de erro) Registradores: AF, DE, HL, IX, IY.

### ID: 022 (FILPOI) – File\_Pointer

 Descrição: Move o apontador do arquivo para outra posição. O valor relativo é especificado em IY e IX. IY é o valor mais significativo e IX é o menos (deslocamento =  $65536 * IY + IX$ ).

Biblioteca: SyFile\_FILPOI

- Entrada: A ID do manipulador de arquivos.
	- IY, IX Deslocamento.
	- C Ponto de referência:
		- $0 \rightarrow$  Início do arquivo (deslocamento sem sinal).
		- 1 → Posição atual do apontador (o deslocamento é sinalizado).
		- $2 \rightarrow$  Fim do arquivo (o deslocamento é sinalizado).
- Saída: IY, IX Nova posição absoluta do apontador.
- CY Estado de erro (0 Ok, 1 Erro; A Código de erro). Registradores: AF, BC, DE, HL.

### ID: 023 (FILF2T) – File\_Decode\_Timestamp

 Descrição: Decodifica o carimbo de data / hora do arquivo, que é usado pelo sistema de arquivos.

Biblioteca: SyFile\_FILF2T.

- Entrada: BC Código de tempo:
	- bit  $0-4 \rightarrow$  Segundo / 2. bit  $5-10 \rightarrow$  Minuto. bit  $11-15 \rightarrow$  Hora.
	- DE Código de data:
		- bit 0–4  $\rightarrow$  Dia (comecando em 1).
		- bit 5–8  $\rightarrow$  Mês (começando em 1).
		- bit  $9-15 \rightarrow$  Ano 1980.
- Saída: A Segundo.
	- B Minuto.
	- C Hora.
	- D Dia (começando em 1).
	- E Mês (começando em 1).
	- HL Ano.

Registradores: F.

### ID: 024 (FILT2F) – File\_Encode\_Timestamp

 Descrição: Codifica o carimbo de data / hora do arquivo, que é usado pelo sistema de arquivos.

- Biblioteca: SyFile\_FILT2F
- Entrada: A Segundo.
	- B Minuto.
	- $C -$  Hora.
	- D Dia (começando em 1).
	- E Mês (começando em 1).
	- $HL Ano.$
- Saída: BC Código de hora (ver FILF2T).
	- DE Código de data (ver FILF2T).

Registradores: AF, HL, IX, IY.

# ID: 025 (FILLIN) – File LineInput

 Descrição: Lê uma linha de texto de um arquivo aberto. Uma linha de texto é terminada por um único byte 13, um único byte 10, uma combinação de 13+10, uma combinação de 10+13 ou por um único byte 26 (código de "fim de arquivo").

Biblioteca: SyFile\_FILLIN.

Entrada: A – ID do manipulador de arquivos.

- HL Endereço do buffer de destino (o tamanho deve ser de 255 bytes).
- $E -$ Banco de memória RAM do buffer de destino (0~15).

Saída: C – Número de bytes lidos (0-254; sem terminador).

- $B =1$ , se o final da linha / arquivo for alcançado; ou 0, caso contrário.
- $Z = 0 \rightarrow 1$  ou mais bytes foram carregados.
	- $1 \rightarrow$  Fim de arquivo atingido, nada foi carregado.

CY – Estado de erro (0 – Ok, 1 – Erro; A – Código de erro).

```
 Registradores: AF, DE, HL, IX, IY.
```
### 5.6.5 – Funções de Gerenciamento de Diretório

As funções de gerenciamento de diretório permitem mostrar e editar o conteúdo de um diretório. A barra normal ("/", Unix, Linux) pode ser usada no lugar da barra invertida ("\", Microsoft).

### ID: 032 (DIRDEV) – Directory\_Device

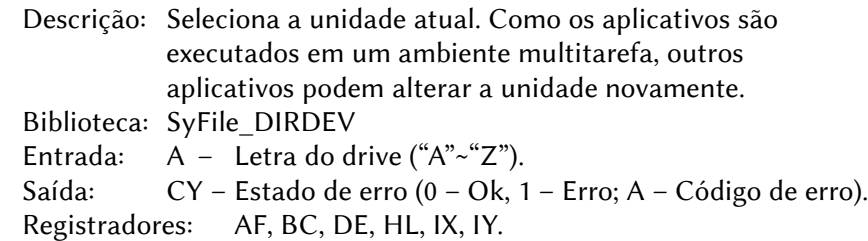

# ID: 033 (DIRPTH) - Directory Path

 Descrição: Seleciona o caminho para a unidade atual. Como os aplicativos são executados em um ambiente multitarefa, outros aplicativos podem alterar o caminho novamente.

- Biblioteca: SyFile\_DIRPTH.
- Entrada: IXh –Banco de RAM do caminho do arquivo (0~15). HL – Endereço do caminho do arquivo.
- Saída: CY Estado de erro (0 Ok, 1 Erro; A Código de erro).
- Registradores: AF, BC, DE, HL, IX, IY.

#### ID: 034 (DIRPRS) – Directory\_Property\_Set

- Descrição: Altera uma propriedade de um arquivo ou diretório. Podem ser alterados os atributos, a hora de criação e a hora de modificação.
- Biblioteca: SyFile\_DIRPRS

### Entrada: IXh –Caminho do arquivo e nome do Banco RAM (0~15)

- HL Caminho do arquivo e endereço do nome
	- A Tipo de propriedade:
		- 0 Atributo.
			- C Código de atributo:

bit0=1 → Somente leitura.

- $bit1=1 \rightarrow Oculto$ .
- $bit2=1 \rightarrow Sistema$ .
- $bit5=1 \rightarrow$  Arquivo.
- 1 Data/hora de modificação.
	- BC Código de hora, DE Código de data.
- 2 Data/hora de criação.
	- BC Código de tempo, DE Código de data.

BC, DE – Veja acima.

Saída: CY – Estado de erro (0 – Ok, 1 – Erro; A – Código de erro).

Registradores: AF, BC, DE, HL, IX, IY

#### ID: 035 (DIRPRR) – Directory\_Property\_Get

- Descrição: Lê uma propriedade de um arquivo ou diretório. Para obter mais informações sobre o código de hora e data, consulte 023 (FILF2T).
- Biblioteca: SyFile\_DIRPRR
- Entrada: IXh –Caminho do arquivo e nome do Banco RAM (0~15)
	- HL Caminho do arquivo e endereço do nome
	- A Tipo de propriedade:
		- $0 \rightarrow$  Atributo.
		- 1 → Data/hora de modificação.
		- $2 \rightarrow$  Data/hora de criação.

Saída: C – Atributos (se solicitado):

- $bit0=1 \rightarrow$  Somente leitura.
- $bit1=1 \rightarrow Oculto.$
- $bit2=1 \rightarrow Sistema$
- $bit3=1 \rightarrow ID$  do Volume.
- bit4=1 → Diretório.
- $bit5=1 \rightarrow$  Arquivo.

BC, DE – Códigos de hora e data (se solicitado).

CY – Estado de erro (0 – Ok, 1 – Erro; A – Código de erro).

Registradores: AF, HL, IX, IY.

## ID: 036 (DIRREN) – Directory\_Rename

- Descrição: Renomeia um arquivo ou diretório. O novo nome do arquivo não deve incluir um caminho. A função retornará erro, se um arquivo ou diretório com o novo nome já existir.
- Biblioteca: SyFile\_DIRREN.
- Entrada: IXh –Banco RAM (0~15) do antigo e do novo nome de arquivo.
	- HL Endereço do caminho / nome do arquivo antigo.
	- DE Endereço do novo nome de arquivo.

Saída: CY – Estado de erro (0 – Ok, 1 – Erro; A – Código de erro).

Registradores: AF, BC, DE, HL, IX, IY.

## ID: 037 (DIRNEW) – Directory New

 Descrição: Cria um novo diretório. A função retornará erro, se um arquivo ou diretório com o novo nome já existir.

- Biblioteca: SyFile\_DIRNEW
- Entrada: IXh –Caminho do diretório e nome do Banco RAM (0~15) HL – Caminho do diretório e endereço do nome

 Saída: CY – Estado de erro (0 – Ok, 1 – Erro; A – Código de erro) Registradores: AF, BC, DE, HL, IX, IY

### ID: 038 (DIRINP) – Directory\_Input

 Descrição: Lê o conteúdo de um diretório. Podem ser especificadas máscaras de arquivo no nome (\* e ? são permitidos) e um filtro de atributo. É recomendável sempre setar o bit 3 (ID do volume) do byte de filtro de atributo.

Biblioteca: SyFile\_DIRINP

- Entrada: IXh –Banco de RAM do caminho do diretório (0~15)
	- HL Endereço do caminho do diretório (pode incluir uma máscara de pesquisa).
	- IXl Filtro de atributo:
		- bit0 =  $1 \rightarrow$  Não mostrar arquivos somente leitura.
		- bit1 =  $1 \rightarrow$  Não mostra arquivos ocultos.
		- bit2 = 1  $\rightarrow$  Não mostra arquivos de sistema.
- bit $3 = 1 \rightarrow N$ ão mostra entradas de ID de volume
- bit4 =  $1 \rightarrow$  Não mostra diretórios.
- bit5 =  $1 \rightarrow$  Não mostrar arquivos de arquivo.
- A Banco de memória RAM do buffer de destino (0~15).
- DE Endereço do buffer de destino.
- BC Comprimento do buffer de destino.
- IY Número de entradas, que deve ser ignorado.
- Saída: HL Número de entradas lidas.
	- BC Espaço não utilizado restante no buffer de destino.
	- CY Estado de erro (0 Ok, 1 Erro; A Código de erro).
- Registradores: AF, DE, IX, IY.
- Estrutura 00 4B Comprimento do arquivo (32 bits).
- de dados: 04 1W Código de data, consulte 023 (FILF2T).
	- 06 1W Código de tempo, consulte 023 (FILF2T).
	- 08 1B Atributos, consulte 035 (DIRPRR).
	- 09 ?B Nome do arquivo ou subdiretório.
	- ?? 1B Terminador 0.

### ID: 039 (DIRDEL) – Directory\_DeleteFile

- Descrição: Exclui um ou mais arquivos. Podem ser excluídos vários arquivos usando uma máscara de arquivo (\* e ? são permitidos). Arquivos somente leitura não podem ser excluídos. Esta função também não exclui diretórios. Usar 040 (DIRRMD), para excluir diretórios.
- Biblioteca: SyFile\_DIRDEL
- Entrada: IXh –Caminho do arquivo e nome/máscara do banco de memória RAM (0~15)
	- HL Caminho do arquivo e nome/endereço da máscara.
- Saída: CY Estado de erro (0 Ok, 1 Erro; A Código de erro).
- Registradores: AF, BC, DE, HL, IX, IY.

### ID: 040 (DIRRMD) – Directory DeleteDirectory

 Descrição: Exclui um subdiretório. O subdiretório deve estar vazio e sem o atributo de somente leitura, caso contrário, a operação será abortada. O diretório pode ser especificado com ou sem "/" no final.

Biblioteca: SyFile\_DIRRMD

 Entrada: IXh –Caminho do diretório e nome do Banco RAM (0~15) HL – Caminho do diretório e endereço do nome

 Saída: CY – Estado de erro (0 – Ok, 1 – Erro; A – Código de erro) Registradores: AF, BC, DE, HL, IX, IY

### ID: 041 (DIRMOV) – Directory\_Move

 Descrição: Move um arquivo ou subdiretório para outro diretório na mesma unidade.

Biblioteca: SyFile\_DIRMOV.

- Entrada: IXh –Arquivo/diretório antigo e novo banco de RAM do caminho (0~15).
	- HL Caminho de origem do arquivo / diretório e endereço do nome.
	- DE Endereço do caminho destino do arquivo/diretório.
- Saída: CY Estado de erro (0 Ok, 1 Erro; A Código de erro).
- Registradores: AF, BC, DE, HL, IX, IY.

### ID: 042 (DIRINF) – Directory\_DriveInformation

Descrição: Retorna informações sobre uma unidade.

Biblioteca: SyFile\_DIRINF

- Entrada:  $A Letra do drive (A~Z).$ 
	- C Tipo de informação:
		- $0 \rightarrow$  Informações gerais da unidade.
		- $1 \rightarrow$  Quantidade de memória livre e total.

# Saída:  $\rightarrow$  Informação tipo 0:

- A Tipo:
	- $00 \rightarrow$  Dispositivo não existe.
	- 01 → Dispositivo está pronto.
	- $02 \rightarrow$  Dispositivo não inicializado.
	- 03 → Dispositivo está corrompido.
- B Mídia:
	- $01 \rightarrow$  Disquete face simples (Amsdos, PCW).
	- $02 \rightarrow$  Disquete face dupla (FAT 12).
	- $08 \rightarrow$  RAM disk.
	- 16 → Disco rígido IDE ou cartão CF (Fat 16, Fat 32).
- C Sistema de arquivos:
	- $01 \rightarrow$  Dados Amsdos.
	- $02 \rightarrow$  Sistema Amsdos.
	- $03 \rightarrow PCW$  180K.
	- $16 \rightarrow$  FAT 12.
	- $17 \rightarrow$  FAT 16.
	- $18 \rightarrow FAT$  32.

D – Setores por cluster.

IY, IX – Número total de clusters.

 $\rightarrow$  Tipo de informação 1:

HL, DE – Número de setores de 512 bytes livres.

IY, IX – Número total de clusters.

C – Setores por cluster.

 $\rightarrow$  Tipo de informação 0 e 1:

CY – Estado de erro (0 – Ok, 1 – Erro; A – Código de erro).

Registradores: F.

### ID: 013 (DEVDIR) – Directory Input Extended

 Descrição: Lê o conteúdo de um diretório e converte-o em dados de controle de lista prontos para uso. Uma área deve ser reservada na RAM com tamanho mínimo recomendável de 4000 bytes para os dados. Uma segunda área, no mesmo banco RAM, deve ser reservada para a estrutura de dados de controle da lista. Seu tamanho é calculado assim: Tamanho = Número máximo de entradas  $*$  (4 + Colunas\_adicionais \* 2). Para obter mais informações sobre a leitura de diretórios, consulte 038 (DIRINP).

Biblioteca: SyFile\_DEVDIR.

- Entrada: A bit0–3: Banco de memória RAM do buffer de destino (0~15).
	- bit4–7: Banco de RAM do caminho do diretório  $(0~15)$ .
	- HL Endereço do caminho do diretório (pode incluir uma máscara de pesquisa).
	- DE Endereço do buffer de destino, cujos quatro primeiros bytes devem conter o seguinte:
		- 00 1W Endereço da tabela de controle da lista.

02 1W Número máximo de entradas.

A função irá sobrescrever essas informações e preencher o buffer com os dados do diretório.

- BC Tamanho máximo do buffer de destino.
- IXl Filtro de atributo.
	- bit0 = 1  $\rightarrow$  Não mostrar arquivos somente leitura.
	- bit1 =  $1 \rightarrow$  Não mostra arquivos ocultos.
	- bit2 = 1  $\rightarrow$  Não mostra arquivos de sistema.
	- bit $3 = 1 \rightarrow N$ ão mostra entradas de ID de volume

bit4 =  $1 \rightarrow$  Não mostra diretórios. bit5 =  $1 \rightarrow$  Não mostrar arquivos de arquivo. IY – Número de entradas, que deve ser ignorado. IXh –Colunas adicionais bit0 =  $1 \rightarrow$  Tamanho do arquivo. bit1 = 1  $\rightarrow$  Data e hora (última modificação).  $bit2 = 1 \rightarrow$  Atributos. Saída: HL – Número de entradas lidas CY – Estado de erro (0 – Ok, 1 – Erro; A – Código de erro) Registradores: AF, BC, DE, IX, IY.

#### 5.6.6 – Funções do Gerenciador de Dispositivos

As funções do gerenciador de dispositivos devem ser chamadas com RST 20H (BNKSCL).

TIMGET (810CH) – Device\_TimeGet Descrição: Retorna a hora atual. Como chamar: rst 20H : dw 810CH Entrada: – Saída:  $A - Segundo (0 ~ 59)$ .  $B -$  Minuto (0 ~ 59). C – Hora  $(0 \sim 23)$ .  $D - Dia (1 - 31).$  $E - M\hat{e}s (1 \sim 12)$  $HL -$  Ano (1900 ~ 2100). IXI – Fuso horário (-12 ~ +13). Registradores: F, IY. TIMSET (810FH) – Device\_TimeSet Descrição: define a hora atual. Como chamar: rst 20H : dw 810FH Entrada:  $A - Segundo (0 \sim 59)$ .  $B -$  Minuto (0 ~ 59). C – Hora  $(0 \sim 23)$ .  $D - Dia (1 ~ 31).$ 

- $E M\hat{e}s (1 \sim 12)$
- HL Ano (1900 ~ 2100).
- IXI Fuso horário (–12 ~ +13).

 Saída: – Registradores: AF, BC, DE, HL, IY.

#### SCRSET (8136H) – Device\_ScreenModeCPCSet

 Descrição: Define o modo de tela dos micros CPC. Esta função é específica do CPC e apenas e deve ser chamada por aplicativos que usam a tela inteira.

 Como chamar: ld hl, 8136H : rst 28H Entrada: E – Modo de tela do CPC (0,1,2). Saída: – Registradores: –

## SCRGET (8139H) - Device ScreenMode

 Descrição: Retorna o modo de tela, número de cores e resolução. Como chamar: ld hl, 8139H : rst 28H Entrada: – Saída: E – Modo de tela: CPC/EP: 1, 2 MSX: 5, 6, 7 PCW: 0 G9K: 8, 9, 10, 11 D – Número de cores  $(2~16)$ . IX – Resolução horizontal. IY – Resolução vertical.

Registradores: –

MOSGET (813CH) – Device\_MousePosition

 Descrição: Retorna a posição atual do ponteiro do mouse. Como chamar: rst 20H : dw 813CH Entrada –

 Saída: DE – Posição X. HL – Posição Y.

Registradores: –

### MOSKEY (813FH) – Device\_MouseKeyStatus

 Descrição: Retorna o estado atual das teclas do mouse. Como chamar: rst 20H : dw 813FH Entrada: – Saída: A – Estado da tecla: Bit0 =  $1 \rightarrow$  Botão esquerdo do mouse pressionado 305

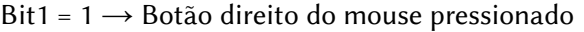

Bit2 =  $1 \rightarrow$  Botão do meio do mouse pressionado

Registradores: F.

### KEYTST (8145H) – Device KeyTest

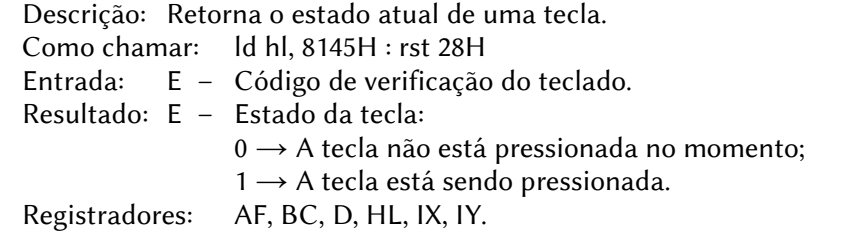

# **KEYSTA** (8148H) – Device KeyStatus

 Descrição: Retorna o estado das teclas shift / control / alt / capslock. Como chamar: ld hl, 8148H : rst 28H Entrada: – Saída: E – bit0: SHIFT (1  $\rightarrow$  Pressionada). bit1: CTRL (1  $\rightarrow$  Pressionada). bit2: ALT (1  $\rightarrow$  Pressionada). D – Estado da Caps Lock (1 – Travada).

Registradores: AF, BC, HL, IX, IY.

KEYPUT (814BH) - Device KeyPut

Descrição: Coloca um caractere de volta no buffer do teclado. Como chamar: rst 20H : dw 814BH Entrada: A – Código ASCII do caractere. Saída: CY – Estado do buffer de teclado (1  $\rightarrow$  cheio). Registradores: AF, BC, HL.

**IOMINP** (8157H) – Device IO MultiIn [somente CPC]

 Descrição: Lê vários bytes de uma porta de hardware de maneira rápida e os grava em um endereço de destino na memória. Esta função está disponível apenas no SymbOS CPC.

- Como chamar: rst 20H : dw 8157H
- Entrada: DE Endereço de destino.
	- IY bit0–11: Comprimento em bytes.
		- bit12–15: Banco RAM de destino (0~15).
	- IX Endereço da porta.

Registradores: AF, BC, DE, HL

**IOMOUT** (815AH) – Device IO\_MultiOut [somente CPC]

 Descrição: Grava vários bytes em uma porta de I/O de maneira rápida a partir de um endereço de origem na memória. Esta função está disponível apenas no SymbOS CPC.

Como chamar: rst 20H : dw 8157H

Entrada: DE – Endereço de origem.

IY – bit0–11: Comprimento em bytes. bit12–15: Banco RAM de destino (0~15). IX – Endereço da porta.

Registradores: AF, BC, DE, HL.

# 5.7 – LINHA DE COMANDO DO SYMSHELL

Os comandos do SymShell são acionados por meio de uma mensagem, que deve ser enviada com RST 10H (MSGSND) para o processo do SymShell. O SymShell passará seu ID de processo e a resolução da tela de texto para o aplicativo por meio da linha de comando.

# 5.7.1 – Comandos do terminal de texto

# ATTRIB

Formato: ATTRIB <nome arquivo>

Função: Apresenta atributos atuais do arquivo.

Formato: ATTRIB <nome arquivo>%–R, %+R, %–H, %+H, %–S, %+S

Função: Adiciona (%+) ou remove (%–) atributos de arquivo

 $H \rightarrow$  arquivo oculto

- $S \rightarrow$  arquivo de sistema
- $R \rightarrow$  somente leitura

# CD

Formato: CD

Função: Apresenta diretório.

Formato: CD [ [d:][diretório] ]

Função: Troca o subdiretório corrente.

Formato:  $CD$   $\lceil \cdot | \cdot |$ .

 Função: Volta apenas um subdiretório (..) ou volta para o diretório raiz  $( \ \rangle$ ).

# CLS

 Formato: CLS Função: Limpa a tela.

### **COPY**

Formato: COPY <arquivo fonte> <arquivo destino>

 Função: Copia arquivos. Aceita o caractere coringa ' ∗ ' ( por exemplo, "arquivo.\*", "\*.ext" ou "\*.\*")

### DATE

Formato: DATE [data]

 Função: Apresenta ou altera a data do sistema. A data também pode ser alterada clicando duas vezes na hora na barra de tarefas.

### DEL

Formato: DEL <nome de arquivo>

 Função: Deleta um ou mais arquivos. Aceita o caractere coringa ' ∗ ' (por exemplo, "\*.ext" ou "fil\*.ex\*")

### DIR

Formato: DIR [%S] [%H] [%F] [% $|P|$  [<nome arquivo>]

 Função: Apresenta os nomes dos arquivos do disco. Aceita o caractere coringa ' \*' (por exemplo, "\*.ext" ou "fil\*.ex\*")

- [/S] Lista arquivos de sistema.
- [/H] Lista arquivos ocultos.
- $[$  $|F|$  Calcula o espaço livre no disco.
- [/P] Pausa a listagem ao completar uma tela.

### HELP

Formato: HELP [<comando>]

 Função: Apresenta o arquivo de ajuda do <comando> especificado ou lista todos se não houver argumento.

### **MKDIR**

Formato: MKDIR [d:] <caminho> Função: Cria um subdiretório.

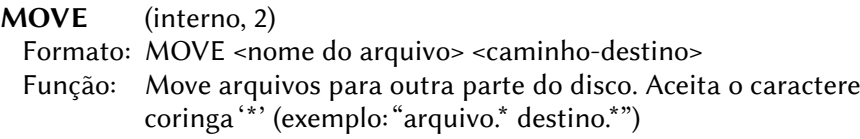

#### RMDIR

Formato: RMDIR <nome do diretório> Função: Remove um subdiretório vazio.

### REN

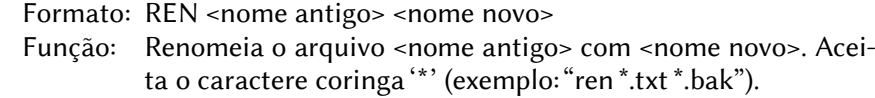

# TIME

Formato: TIME [<hora>]

 Função: Apresenta ou altera a hora do sistema. A hora também pode ser alterada clicando duas vezes na hora na barra de tarefas.

### 5.7.1.1 – Aplicativos padrão

- DIMON.COM Monitor de disco de linha de comando para visualizar os discos em hexadecimal.
- NETSTAT.COM Exibe as conexões de rede ativas com o respectivo estado.
- TELNET.COM Cliente telnet. Digite TELNET <nome de domínio> ou <IP>. Por padrão, a porta TCP 23 é usada. Se o SYMTEL for iniciado sem nome de domínio ou IP, o console é carregado, onde podem ser alteradas as configurações. Para conectar a um host, basta digitar o nome IP ou DNS e pressionar <RETURN>. Para desconectar pressione CTRL–C ou faça logoff no sistema remoto. Pressione CTRL–C também para sair do SYMTEL Para alternar entre o modo de tela cheia e o modo de janela, pressione GRAPH+RETURN. No modo de tela cheia o desempenho é melhor do que em uma janela.
- UNZIP.COM Extrai arquivos .ZIP ou .GZ. Digite UNZIP H para apresentar a ajuda.
- WGET.COM Aplicativo de linha de comando para download de arquivos sob o protocolo HTTP, usando o daemon de rede.

## 5.7.2 – Comandos e Respostas do Symshell

Bibliotecas: SyShell\_PARALL SyShell\_PARSHL

ID: 064 (MSC\_SHL\_CHRINP) - SymShell\_CharInput\_Command Descrição: Solicita um caractere de uma fonte de entrada. A fonte de entrada pode ser a padrão ou o teclado. Se o teclado for usado, SymShell espera pelo usuário e não enviará resposta se nenhuma tecla for pressionada.

Biblioteca: SyShell\_CHRINP.

Mensagem: 00 1B 064.

01 1B Canal (0  $\rightarrow$  Padrão, 1  $\rightarrow$  Teclado).

Resposta: Veja MSR\_SHL\_CHRINP.

ID: 192 (MSR\_SHL\_CHRINP) – SymShell\_CharInput\_Response Descrição: Se um caractere puder ser recebido do teclado, de um arquivo ou de outra fonte, ele será enviado ao aplicativo por meio desta mensagem. Se o usuário pressionou Control+C ou se o fim do arquivo (EOF) foi alcançado, o sinalizador EOF será ligado.

Mensagem: 00 1B 192.

- 01 1B Flag EOF (Se diferente de 0, o fim do arquivo foi alcançado)
- 02 1B Caractere.
- 03 1B Estado de erro:
	- 254 → Processo desconhecido (SymShell não reconhece o processo, que enviou o coman-
	- do, e, por isso, não fornece nenhum serviço).
	- $253 \rightarrow$  Dispositivo de destino cheio.
	- $252 \rightarrow$  Buffer de anel interno cheio.

251 → Muitos processos (SymShell não pode lidar com a quantidade de processos em execução ao mesmo tempo no ambiente de terminal de texto) Qualquer outro  $\rightarrow$  Consulte "Códigos de erro" no

capítulo "Gerenciador de arquivos".

ID: 065 (MSC\_SHL\_STRINP) – SymShell\_StringInput\_Command

 Descrição: Solicita uma string de uma fonte de entrada, que pode ser o canal padrão ou o teclado. O comprimento máximo de uma string é de 255 caracteres, então o buffer deve tem um tamanho de 256 bytes (255 + terminador).

Biblioteca: SyShell\_STRINP.

- Mensagem: 00 1B 065.
	- 01 1B Canal (0  $\rightarrow$  Padrão, 1  $\rightarrow$  Teclado).
	- 02 1B Banco de memória RAM do buffer (0~15).
	- 03 1W Endereço de buffer de destino.
- Resposta: Veja MSR\_SHL\_STRINP.

ID: 193 (MSR\_SHL\_STRINP) – SymShell\_StringInput\_Response

- Descrição: Se uma linha de texto puder ser recebida do teclado, de um arquivo ou de outra fonte (terminada por 13/10), será enviada para o aplicativo por meio desta mensagem de resposta. Se o usuário pressionou Control + C ou se o fim do arquivo for atingido, o sinalizador EOF será setado.
- Mensagem: 00 1B 193
	- 01 1B Flag EOF (Se diferente de 0, o fim do arquivo foi alcançado)
	- 03 1B Estado de erro (veja acima "SymShell\_CharInput\_ \_Response")

# ID: 066 (MSC\_SHL\_CHROUT) – SymShell\_CharOutput\_Command

- Descrição: Envia um caractere para o canal de saída.
- Biblioteca: SyShell\_CHROUT.
- Mensagem: 00 1B 066.
	- 01 1B Canal (0 Padrão, 1 Tela).
	- 02 1B Caractere.
- Resposta: Veja MSR\_SHL\_CHROUT

ID: 194 (MSR\_SHL\_CHROUT) – SymShell\_CharOutput\_Response

 Descrição: Informa a aplicação se o caractere foi enviado corretamente. Um aplicativo não deve enviar mais de um caractere ao mesmo tempo, antes que tal resposta tenha sido recebida.

Mensagem: 00 1B 194.

03 1B Estado de erro (veja acima SymShell\_CharInput\_ Response")

ID: 067 (MSC\_SHL\_STROUT) – SymShell\_StringOutput\_Command Descrição: Envia uma string para o destino de saída.

Biblioteca: SyShell\_STROUT.

Mensagem: 00 1B 067.

- 01 1B Canal (0 Padrão, 1 Tela).
- 02 1B Banco de RAM da coluna (0~15).
- 03 1W Endereço de string.
- 05 1B Comprimento da string (sem terminador 0).
- Resposta: Veja MSR\_SHL\_STROUT.

ID: 195 (MSR\_SHL\_STROUT) – SymShell\_StringOutput\_Response

 Descrição: Informa a aplicação se a string foi enviado corretamente. Um aplicativo não deve enviar mais de uma string antes que tal resposta tenha sido recebida.

Mensagem: 00 1B 195.

03 1B Estado de erro (veja acima "SymShell\_CharInput\_ Response")

#### ID: 068 (MSC\_SHL\_EXIT) – SymShell\_Exit\_Command

 Descrição: O aplicativo informa SymShell sobre um evento de saída. Se um aplicativo fecha sozinho, SymShell deve ser informado sobre isso, para que possa remover o aplicativo de sua área de gestão interna. Neste caso, o tipo de saída deve ser 0 ("sair").

Biblioteca: SyShell\_EXIT

Mensagem: 00 1B 068

01 1B Tipo de saída:

 $0 \rightarrow O$  aplicativo fecha sozinho.

 $1 \rightarrow Q$  aplicativo libera o foco e entra no modo desfocado.

Resposta: O SymShell não envia uma mensagem de resposta.

# ID: 069 (MSC\_SHL\_PTHADD) – SymShell\_PathAdd\_Command

Descrição:

Biblioteca: SyShell\_PTHADD.

Mensagem: 00 1B 069.

- 01 1W Endereço do caminho de base (0 Para padrão).
- 03 1W Endereço do componente de caminho adicional.
- 05 1W Endereço do novo caminho completo.
- 07 1B Caminhos do banco RAM (0~15).

Resposta: Veja MSR\_SHL\_PTHADD

## ID: 197 (MSR\_SHL\_PTHADD) – SymShell\_PathAdd\_Response

Descrição:

- Mensagem: 00 1B 197.
	- 01 1W Posição seguinte ao último caractere no novo caminho.
	- 03 1W Posição seguinte ao último "/" no novo caminho.
	- 05 1B bit0 =  $1 \rightarrow$  Novo caminho termina com "/".
		- bit1 =  $1 \rightarrow$  Novo caminho contém curingas.

# 5.7.3 – Códigos de Controle do Terminal Symshell

Parâmetros de descrição de código

- 00 Parar a saída de texto e ignorar a parte restante da linha.
- $01$
- 02 Desligar o cursor. Isso fará com que o cursor fique invisível.
- 03 Ligar o cursor.
- 04 Salvar a posição atual do cursor.
- 05 Restaurar a última posição salva do cursor.
- 06 Ativar saída de texto (ver também 21).
- 07 –
- 08 Mover o cursor um caractere para a esquerda.
- 09 Mover o cursor um caractere para a direita.
- 10 Mover o cursor um caractere para baixo.
- 11 Mover o cursor um caractere para cima.
- 12 Limpar a tela e coloque o cursor na posição 1/1 (HOME).
- 13 Mover o cursor para o início da linha atual.
- 14 Mover o cursor por vários caracteres. P1 especifica a direção e o número de posições a mover.

P1 =  $1-80 \rightarrow$  O cursor moverá de 1 a 80 caracteres para a direita.

- P1 =  $81~160 \rightarrow O$  cursor moverá de 1 a 80 caracteres para a esquerda (parâmetro – 80).
- P1 = 161~185  $\rightarrow$  O cursor moverá de 1 a 25 caracteres para baixo (parâmetro – 160).

P1 = 
$$
186~210 \rightarrow O
$$
 cursor moverá de 1 a 25 caracteres para cima (paraîmetro – 185).

Obs.: O cursor não ultrapassará a borda da tela.

- 15 –
- 16 Limpar o caractere na posição do cursor (usando o espaço [32])
- 17 Limpar linha do cursor para a esquerda.
- 18 Limpar linha do cursor para a direita.
- 19 Limpar tela do cursor para cima.
- 20 Limpar tela do cursor para baixo.
- 21 Desativar a saída de texto. Não haverá mais caracteres impressos até que o código 06 apareça.
- 22 Definir uma guia na coluna atual.
- 23 Limpar uma guia na coluna atual.
- 24 Limpar todas as guias.
- 25 Ir para a próxima guia.
- 26 Preencher a área da tela com um caractere especificado
	- P1 Caractere.
	- P2 Posição inicial X.
	- P3 Posição inicial Y.
	- P4 Posição final X.
	- P5 Posição final Y.

### Obs.: Este código de controle ainda não está implementado.

- 27 –
- 28 Definir tamanho da janela do terminal. O tamanho mínimo é 10x4 e o tamanho máximo é 80x25 (MSX: 80x24). Após a janela ser

redimensionada, a tela será limpa e o cursor colocado no canto superior esquerdo (1/1 – HOME).

P1 – Largura.

P2 – Altura.

29 Rolar a janela uma linha para cima ou para baixo uma linha. Isso não influenciará a posição atual do cursor.

P1 = Direção (1  $\rightarrow$  Para cima, 2  $\rightarrow$  Para baixo).

- 30 Mova o cursor para o canto superior esquerdo (1/1).
- 31 Mova o cursor para um local de tela especificado: P1 – Posição X (1~80).
	- P2 Posição Y (1~25).

### 5.7.4 – Códigos ASCII estendidos

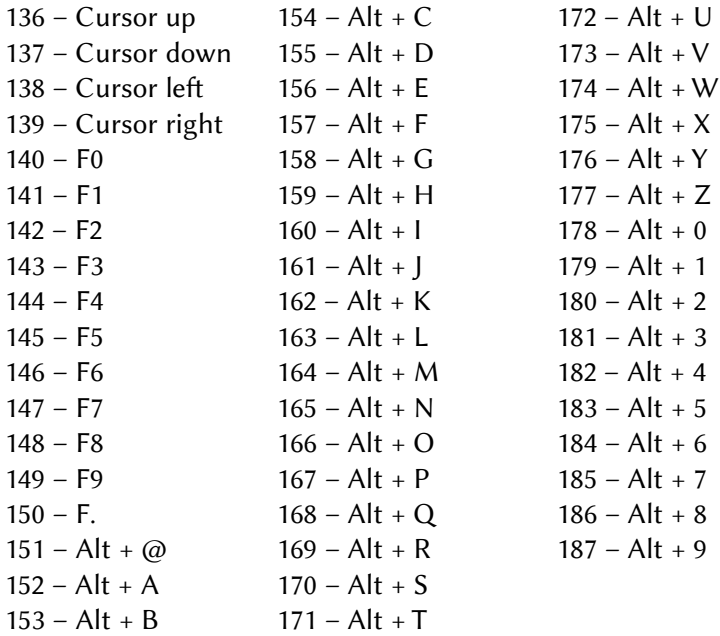

# 5.7.5 – Códigos de Varredura do Teclado

O código de verificação é usado na função "Device\_KeyTest". Observe que eles são iguais em todas as plataformas suportadas.

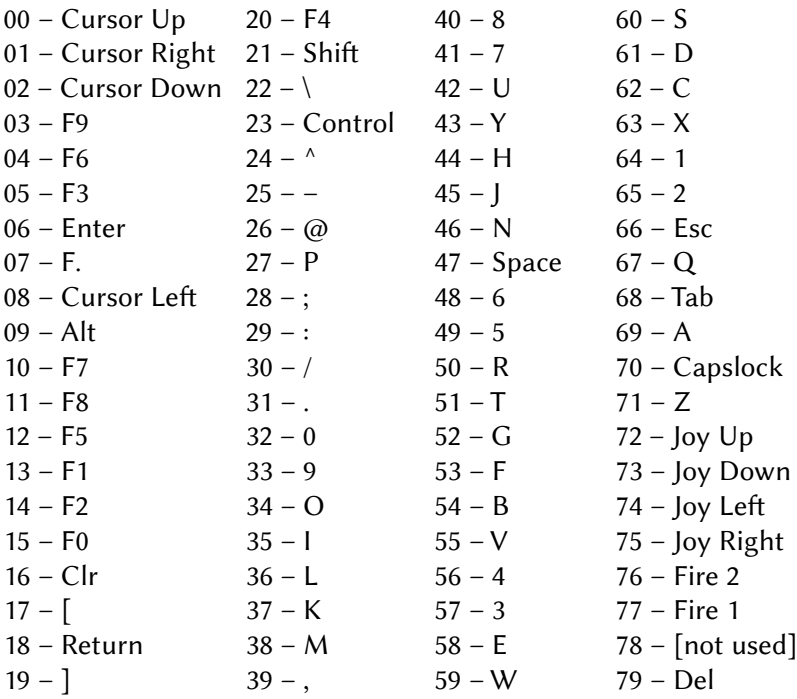

# 5.8 – CONFIGURAÇÃO DO SISTEMA

Todas as configurações do usuário no SymbOS são armazenadas na configuração do sistema, que é salva no arquivo "SYMBOS.INI". Ele é dividido em 5 partes:

- 1. Cabeçalho, que contém o identificador e o comprimento das três partes seguintes.
- 2. Área central, que contém dados carregados no primeiro Banco RAM.
- 3. Área de dados, que contém dados adicionais geralmente carregados carregados em um banco RAM diferente.
- 4. Área de transferência (atualmente não usada).
- 5. Fonte.

# 5.8.1 – Cabeçalho

- 0000 2B Identificador que também contém a versão do arquivo de configuração [byte0] = "S", [byte1] = 1 (versão atual).
- 0002 1W Comprimento de do cabeçalho (= 8 bytes) mais a parte da área central de configuração do sistema SymbOS (será sempre carregado no Banco RAM 0).
- 0004 1W Comprimento da parte da área de dados (o Banco RAM depende da plataforma)
- 0006 1W Comprimento da parte da área de transferência (que é 0, pois atualmente não é usada)

# 5.8.2 – Área Central

## 5.8.2.1 – Dispositivos de armazenamento de massa.

- 0000 128B Configuração do dispositivo; isto consiste em 8 registros de dados em 16 bytes para cada dispositivo:
	- 00 1B Letra da unidade (maiúscula) ou 0, se o slot do dispositivo estiver vazio.
	- 01 1B bit0-3: Tipo (0=Disquete, 1=IDE/SCSI)  $\rightarrow$  slot driver. bit4–6: Reservado (definido como 0).
		- bit7: Sinalizador de mídia removível (1 = Sim).
	- 02 1B Subdrive:
		- $\rightarrow$  Se o dispositivo for um disquete:
		- bit0–1: Unidade.
		- bit2: Cabeça.
		- bit3: Sinalizador de passo duplo  $(1 Sim)$ .
		- bit4–7: Reservado (definido como 0).
		- $\rightarrow$  Se o dispositivo for um dispositivo IDE/SCSI/SD:
		- bit0–3: Partição (0 = Não particionado).
		- bit4–7: IDE  $\rightarrow$  Canal (0 = mestre, 1 = escravo).
			- $SCSI \rightarrow Subdisposition (0~15).$
	- 03 1B Reservado (definido como 0).
	- 04 12B Nome do dispositivo (terminado por 0).

## 5.8.2.2 – Exibição e diversos (1)

0128 17W Paleta de cores (a borda é definida pela palavra 17). Para cada entrada: bit0–3: Componente azul. bit4–7: Componente verde.

bit8-11: Componente vermelho.

- 0162 1B Modo de tela:
	- 0  $[PCW] 768x255x2$  7  $[MSX] 512x212x16$ 1 [CPC, EP] – 320x200x4 8 [G9K] – 384x240x16 2  $[CPC, EP] - 640x200x2 \t 9 [G9K] - 512x212x16$ 5 [MSX] – 256x212x16 10 [G9K] – 768x240x16 6  $[MSX] - 512x212x4$  11  $[G9K] - 1024x212x16$
- 0163 32B Caminho do sistema.
- 0195 1B Fuso horário (-12 a +12).
- 0196 1B Tipo de fundo de tela (0~15  $\rightarrow$  Cor simples, -1  $\rightarrow$  Gráfico).
- 0197 32B Caminho completo com o nome do arquivo do gráfico de fundo de tela, terminado por 0 (apenas, se "tipo de fundo" for igual  $a - 1$ ).

# 5.8.2.3 – Teclado (1) e mouse

- 0229 1B Atraso de teclado (em passos 1/50 ou 1/60 segundos entre o primeiro e o segundo caractere).
- 0230 1B Velocidade de repetição do teclado (atraso entre cada caractere seguinte).
- 0231 1B Atraso do joystick e do mouse (até que o mouse atinja a velocidade máxima).
- 0232 1B Velocidade (resolução) do joystick do mouse (em pontos).
- 0233 1B Fator de velocidade do mouse: (Movimento final = Movimento original \* Veloc. mouse / 16).
- 0234 1B Retardo do clique duplo do mouse (tempo máximo em 1/50 ou 1/60 segundos, quando um clique duplo é reconhecido).
- 0235 1B Não zero, para troca das teclas esquerda/direita do mouse.
- 0236 1B Velocidade da roda do mouse

### 5.8.2.4 – Diversos (2) e links da área de trabalho

- 0237 1B Drive SYMBOS.INI ("A", ...)
- 0238 1B Sinalizadores diversos: bit0: Configuração de salvamento automático.

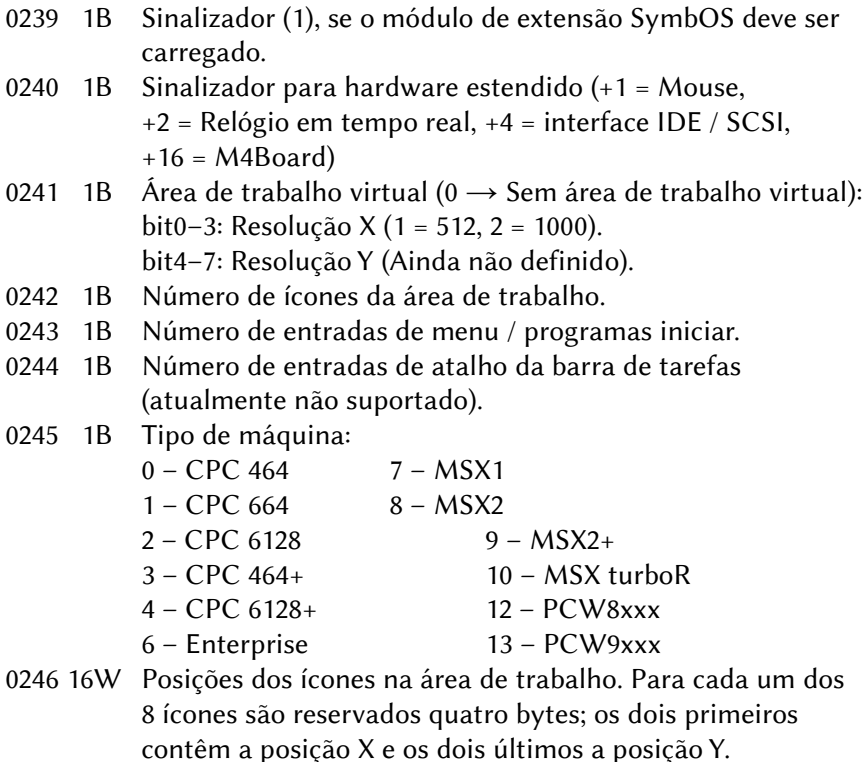

- 0278 32B Caminho e nome do arquivo executável de linha de comando do autoexec.
- 0310 1B Igual a "1", se o arquivo de linha de comando autoexec deve ser executado.

# 5.8.3 – Área de Dados

# 5.8.3.1 – Links da área de trabalho (2)

- 0000 400B Nomes de entrada de programas do menu Iniciar (20 entradas de 20 bytes cada, terminados por 0).
- 0400 640B Caminhos e nomes de arquivo do Menu Iniciar (20 entradas em 32 bytes cada, terminados por 0).
- 1040 256B Caminhos e nomes de arquivo da área de trabalho (8 entradas de 32 bytes cada, terminado por 0).
- 1296 192B Nomes dos ícones da área de trabalho (8 entradas, sendo que cada uma consiste em 2 linhas de 12 bytes, e cada linha é terminada por 0)
- 1488 1176B Gráficos de ícones da área de trabalho (8 entradas, cada uma consistindo de um cabeçalho gráfico de 3 bytes cabeçalho gráfico e um bitmap de 144 bytes (6\*24))
- 2664 768B Associação de extensão de arquivo (16 entradas em 48 bytes)
	- 00 3B Extensão 1 (maiúscula; se byte0 = 1, então toda a entrada não está definida)
	- 03 3B Extensão 2 (se byte0 = 1, então esta entrada não está definida)
	- 06 3B Extensão 3 (s.a.)
	- 09 3B Extensão 4 (s.a.)
	- 12 3B Extensão 5 (s.a.)
	- 15 33B Caminho do aplicativo e nome do arquivo que será iniciado, se um arquivo com uma das extensões listadas acima foi aberto.

### 5.8.3.2 – Protetor de tela

- 3432 1B Igual a "1", se o protetor de tela estiver presente.
- 3433 1B Duração de inatividade do usuário, após o qual o protetor de tela será iniciado.
- 3434 33B Caminho e nome de arquivo do aplicativo protetor de tela (terminado por 0).
- 3467 64B Dados de configuração específicos do protetor de tela (podem ser armazenados e lidos aqui)

# 5.8.3.3 – Teclado (2)

- 3531 80B Definição de teclado (normal)
- 3611 80B Definição de teclado (deslocamento)
- 3691 80B Definição de teclado (controle)
- 3771 80B Definição de teclado (alt)

### 5.8.3.4 – Segurança

- 3851 16B Nome de usuário seguro.
- 3867 16B Senha.
- 3883 1B Sinalizadores de segurança (ainda não usados, sempre 0).

# 5.9 – APLICATIVOS DO PROTETOR DE TELA

ID: 001 (MSC\_SAV\_INIT) – ScreenSaver\_Init\_Command

- Descrição: O processo do chamador, que iniciou o protetor de tela (geralmente o gerenciador de área de trabalho ou o painel de controle) enviou um comando de inicialização. O protetor de tela agora deve armazenar o ID do processo do remetente para poder enviar uma resposta mais tarde (consulte MSR\_SAV\_CONFIG). Em seguida, ele deve copiar os dados de configuração em sua própria área de memória. Esses dados podem ter um tamanho de até 64 bytes e são armazenados no arquivo SYMBOS.INI junto com as outras configurações do sistema.
- Biblioteca: ScrSav\_MAIN.
- Mensagem: 00 1B 001.
	- 01 1B Banco de dados de configuração (0~7).
	- 02 1W Endereço de dados de configuração de (64 bytes).
- Resposta: Nenhuma resposta esperada do protetor de tela.

ID: 002 (MSC\_SAV\_START) – ScreenSaver\_Start\_Command

- Descrição: O processo do chamador pede ao protetor de tela para iniciar sua animação. A animação será exibida, enquanto nenhuma tecla for pressionada e o mouse não for movido. Biblioteca: ScrSav\_MAIN.
- Mensagem: 00 1B 002.
- Resposta: Nenhuma resposta esperada do protetor de tela.

ID: 003 (MSC\_SAV\_CONFIG) – ScreenSaver\_Config\_Command Descrição: O processo do chamador pede ao protetor de tela para abrir uma janela de diálogo de configuração. Nessa janela, o usuário pode modificar as configurações do protetor de tela. Se não houver nada para configurar, o protetor de tela pode ignorar este comando ou basta abrir uma janela de informações.

Biblioteca: ScrSav\_MAIN

- Mensagem: 00 1B 003.
- Resposta: Ver MSR\_SAV\_CONFIG.

ID: 004 (MSR\_SAV\_CONFIG) – ScreenSaver\_Config\_Response

 Descrição: O usuário terminou de modificar as configurações e clicou no botão "Ok" da caixa de diálogo de configuração. O protetor de tela agora deve enviar de volta os dados atualizados para o processo do chamador, para que eles possam ser gravados novamente no arquivo SYMBOS.INI.

Biblioteca: ScrSav\_CFGSAV

- Mensagem: 00 1B 001
	- 01 1B Banco de dados de configuração (0~7).
	- 02 1W Endereço de dados de configuração de (64 bytes).

# 5.10 – MAPA DE MEMÓRIA

# 5.10.1 – Mapa geral da memória

O diagrama a seguir mostra de que forma os diferentes bancos e blocos de memória são usados no SymbOS.

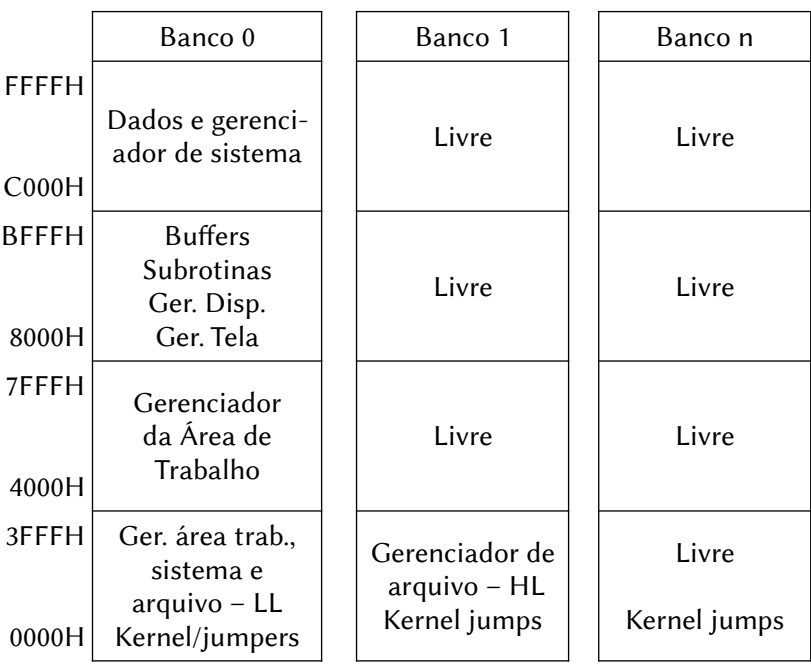

# 5.10.2 – Mapa da memória do aplicativo

A memória dentro de um banco de RAM de aplicativo (1 – n) é usada da seguinte maneira:

- 1. 0000–03FF Kernel jumps, multitarefa do Kernel e rotinas de gerenciamento de bancos.
- 2. 0400–FFFF Código e dados internos do aplicativo.
- 3. 0400–3FFF Dados do aplicativo usados pelo gerenc. de tela. 4000–7FFF Um objeto deve estar dentro de um bloco de 16K. 8000–BFFF C000–FFFF
- 4. Dados de "transferência" do aplicativo C000-FFFF, usados pelo gerenciador de área de trabalho, buffer de mensagens e pilha.

# 5.10.3 – Configurações de memória

O diagrama a seguir mostra como a memória é configurada durante a atividade de um dos módulos do SymbOS.

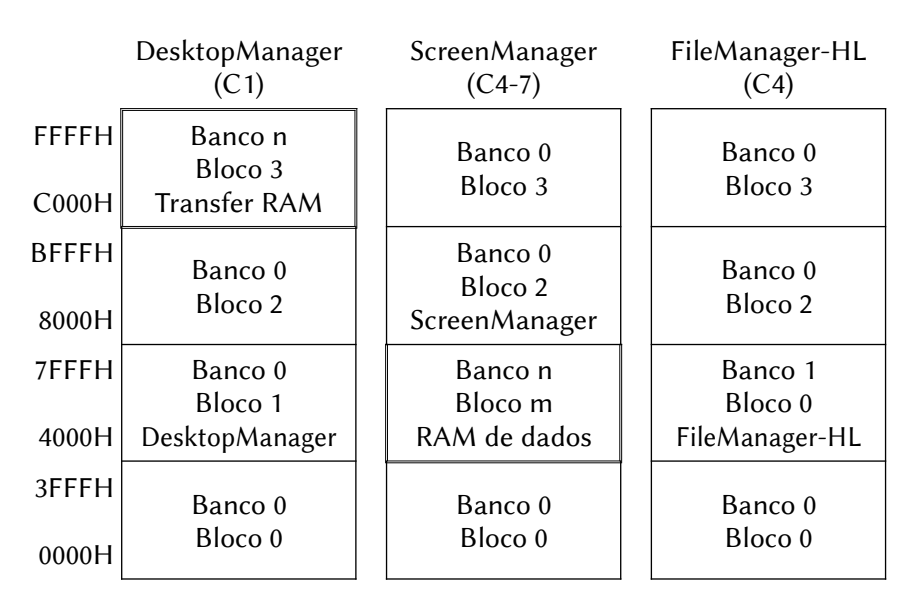

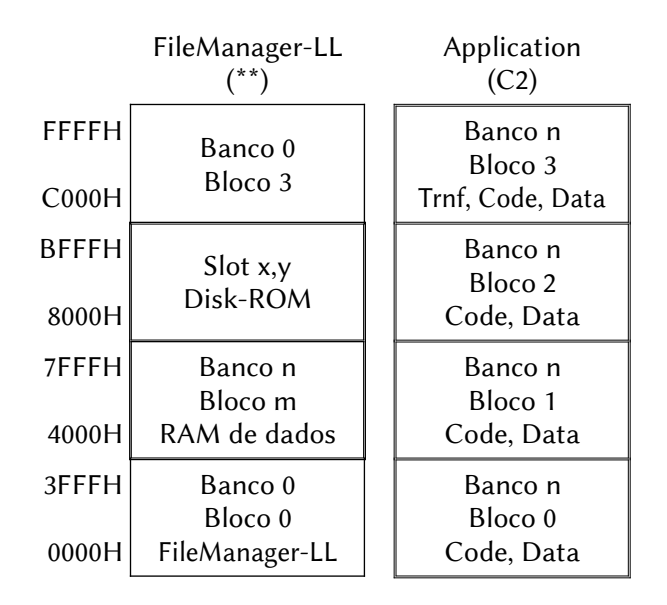

# 5.11 – GERENCIADOR DE TELA

O gerenciador de tela contém todas as rotinas para o acesso direto ao vídeo por hardware. Há apenas uma função, que também pode ser usada por aplicativos. Deve ser chamada com RST 20H (BNKSCL).

TXTLEN (815DH) - Screen TextLength

 Descrição: Retorna a largura e a altura de uma linha de texto em pontos, caso seja impresso na tela.O comprimento do texto (número de caracteres) pode ser definido em IY. Se o texto terminar em 0 ou 13, deve ser usado –1 para o comprimento. Observe, que esta função sempre usa a fonte do sistema para calcular a largura e a altura.

Como chamar: rst 20H : dw 815DH

- Entrada: HL Endereço de texto.
	- A Banco de memória do texto (1~15).
	- IY Número máximo de caracteres (comprimento).
- Saída: DE Largura do texto em pontos.
	- A Altura do texto em pontos.

Registradores: F, BC, HL, IX.

323

### 5.12 – DAEMON DE REDE

O daemon de rede SymbOS oferece todos os serviços para acesso total à rede, exatamente como um processo de serviço compartilhado.

## 5.12.1 – Configuração

Config Get CFGGET 001 130 A – Tipo; E,HL – Buffer de dados.  $\rightarrow$  (buffer foi preenchido).<br>Config Set CFGSET 002 131  $A$  – Tipo; E,HL – Dados de config.  $\rightarrow$  (a configuração foi definida).

## 5.12.2 – Serviços de Camada de Transporte

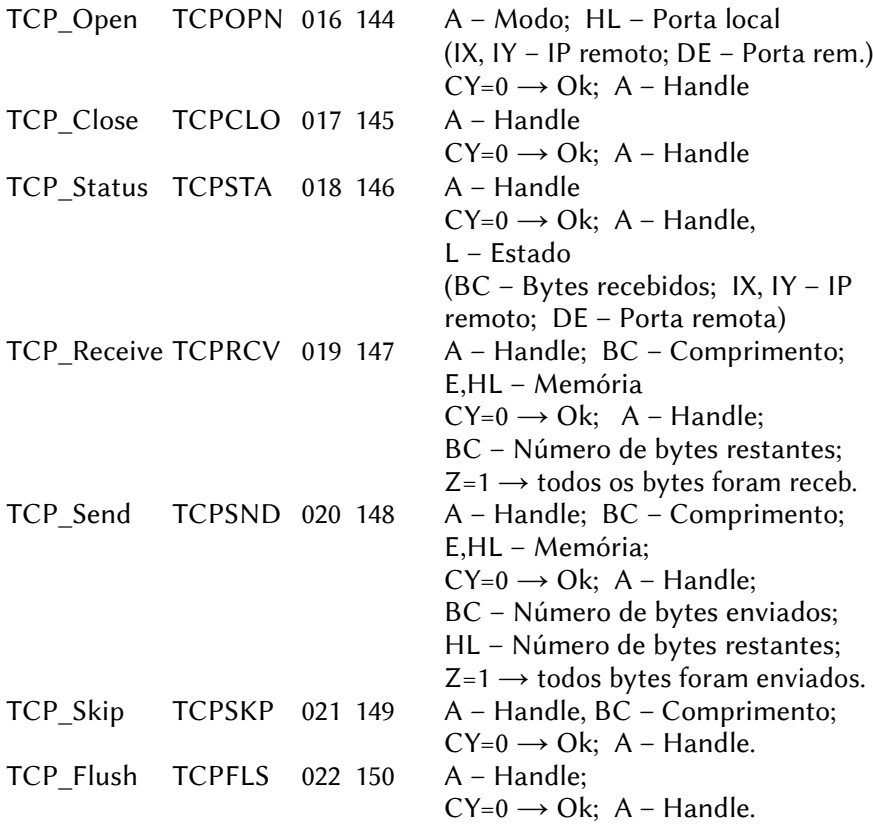
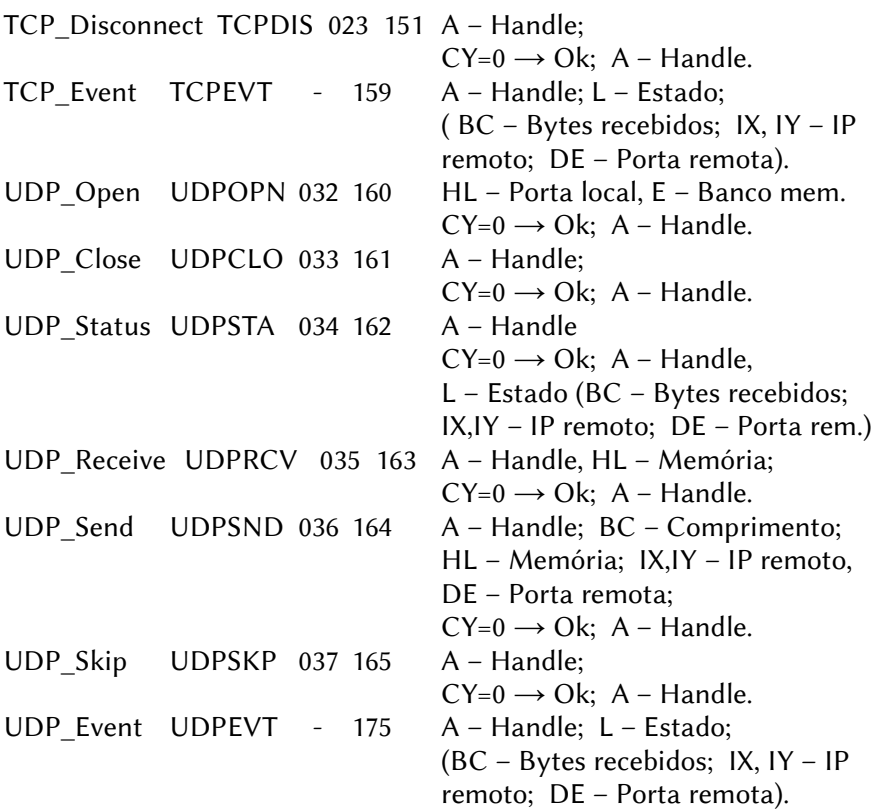

## 5.12.3 – Serviços de Camada de Aplicação

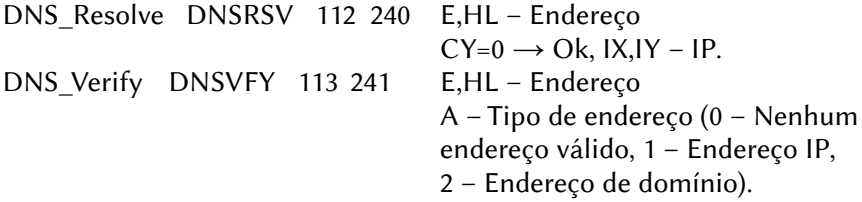

## 5.13 – CONSTANTES SYMBOS

## 5.13.1 – IDs de processos

PRC\_ID\_KERNEL equ 1 Processo do Kernel.

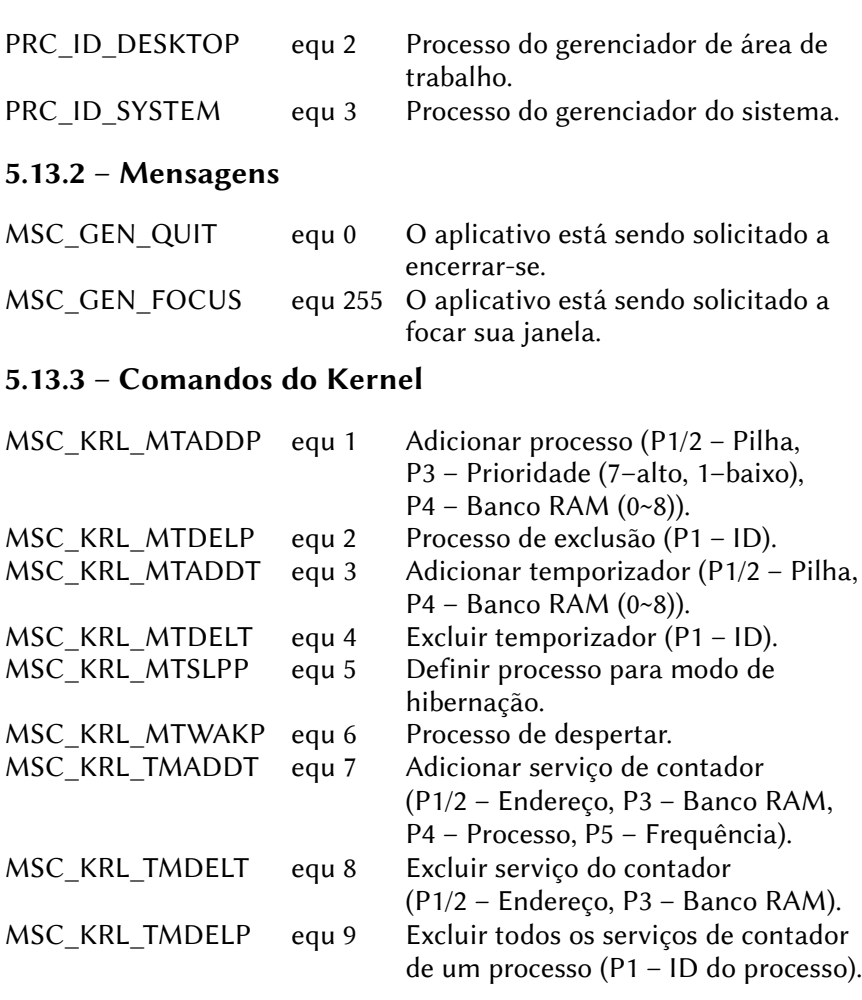

# 5.13.4 – Respostas do Kernel

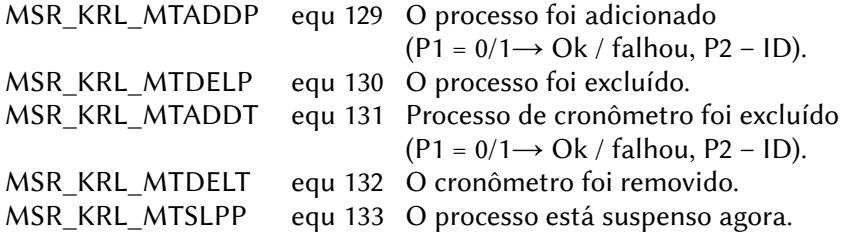

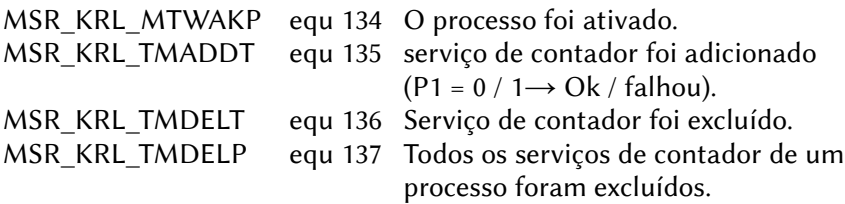

# 5.13.5 – Comandos do sistema

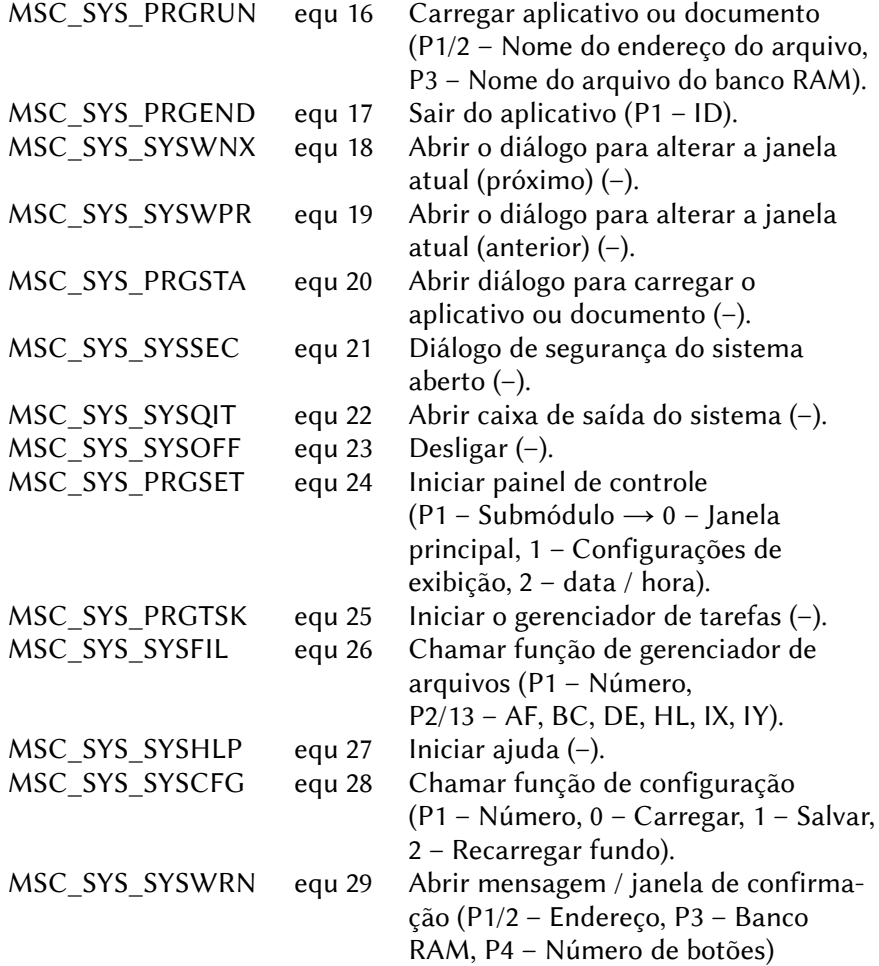

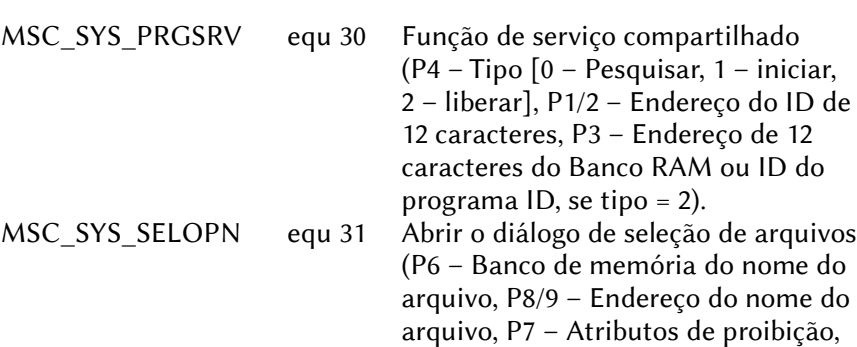

P10 – Entradas máximas,

P12 – Tamanho máximo do buffer).

#### 5.13.6 – Respostas do Sistema

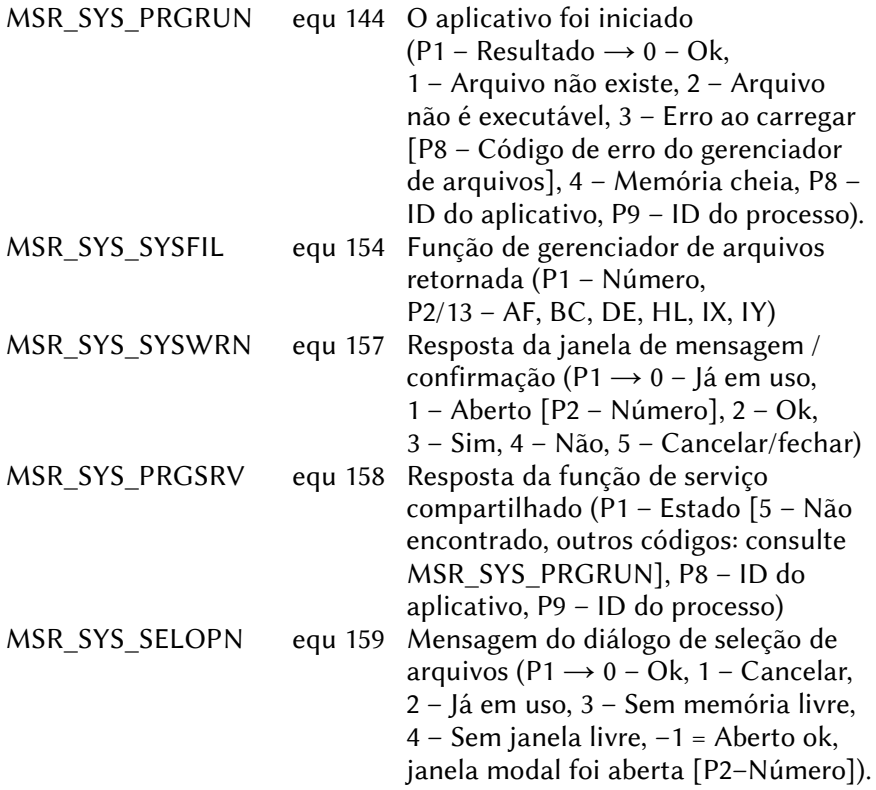

## 5.13.7 – Comandos da área de trabalho

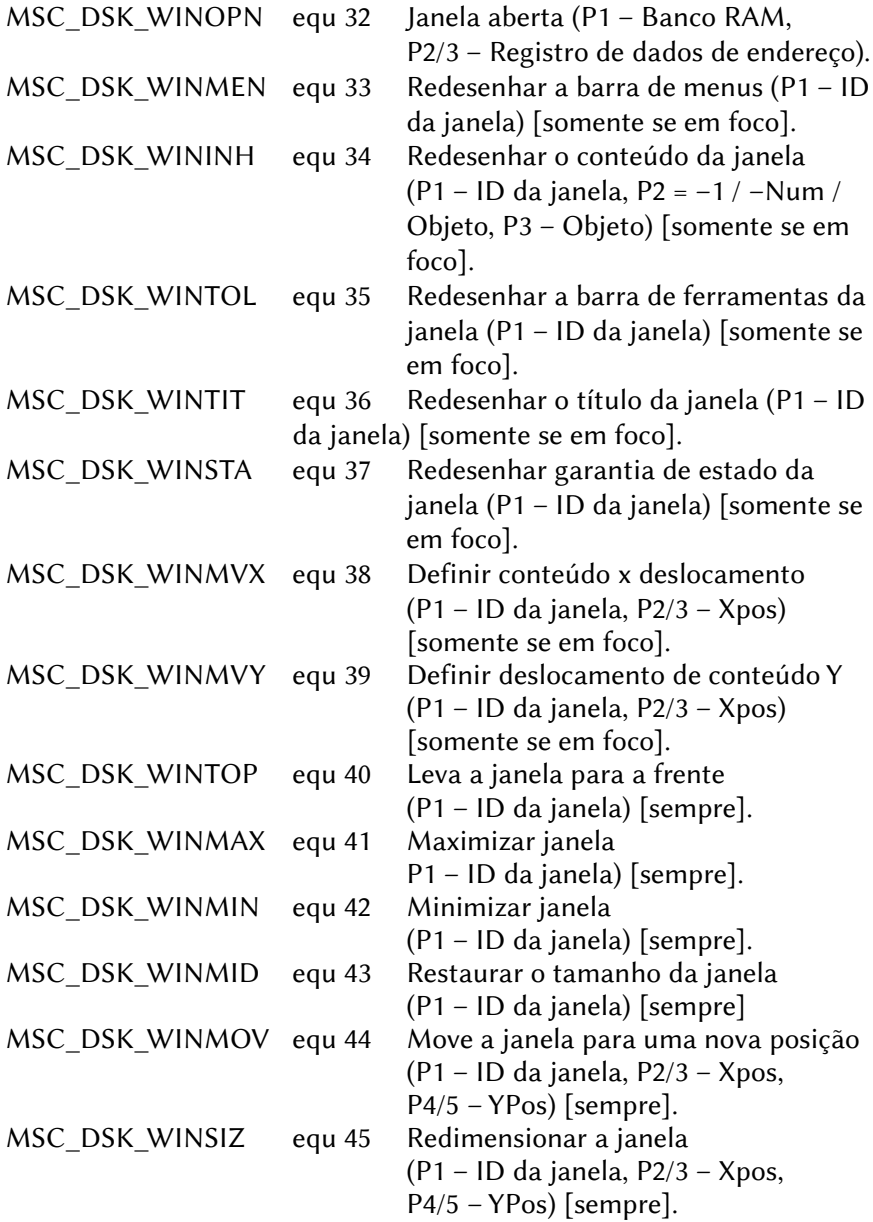

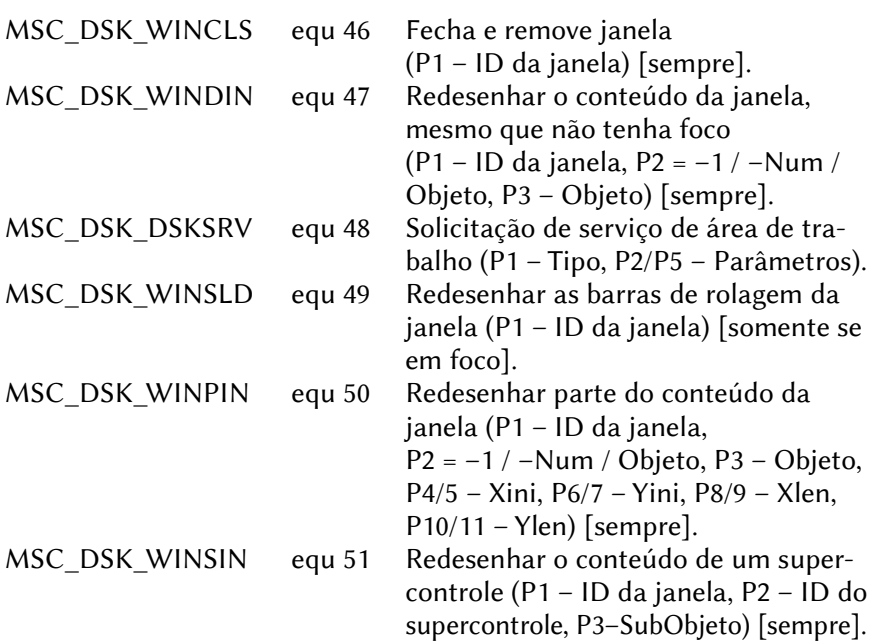

# 5.13.8 – Respostas da área de trabalho

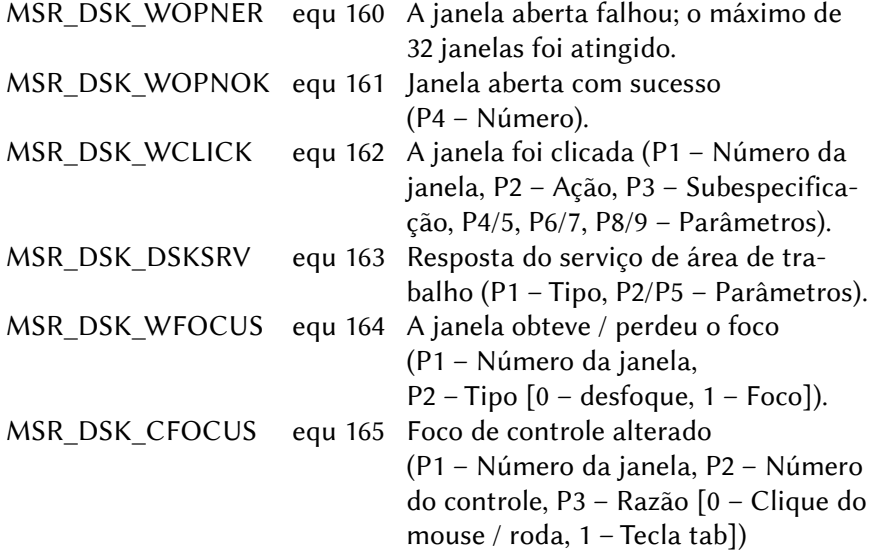

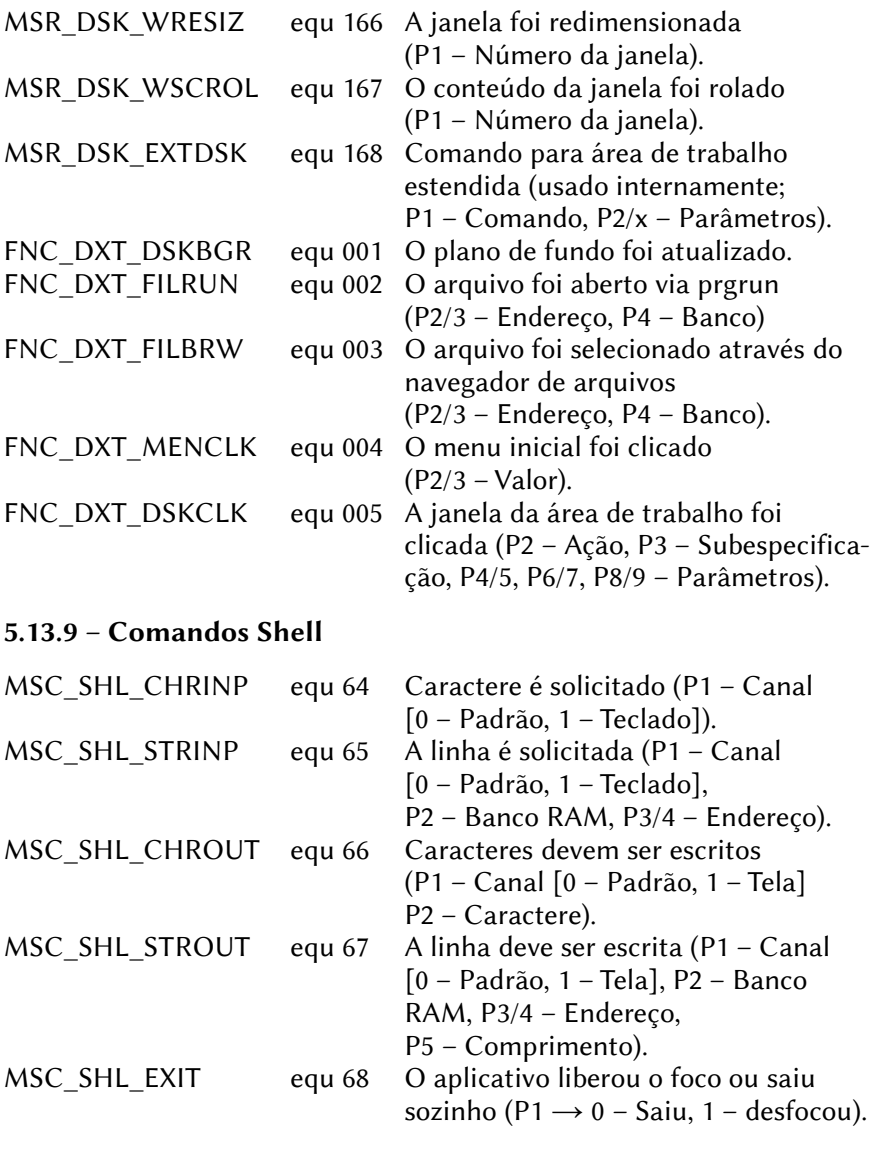

# 5.13.10 – Respostas do Shell

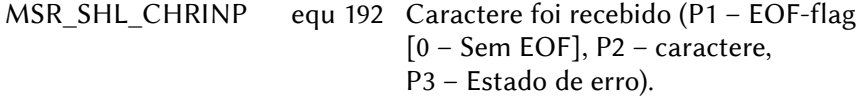

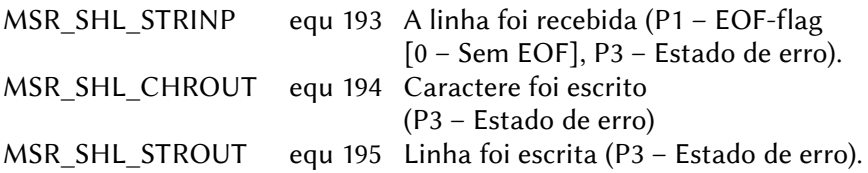

# 5.13.11 – Mensagens do protetor de tela

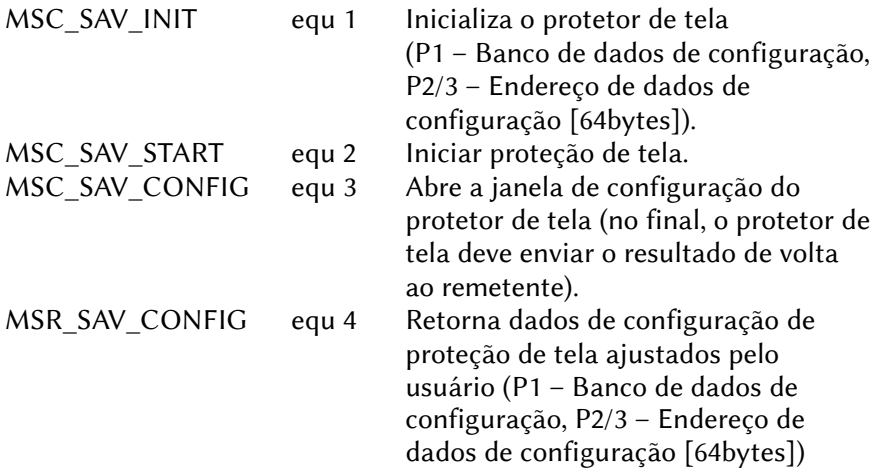

# 5.13.12 – Ações da Área de Trabalho

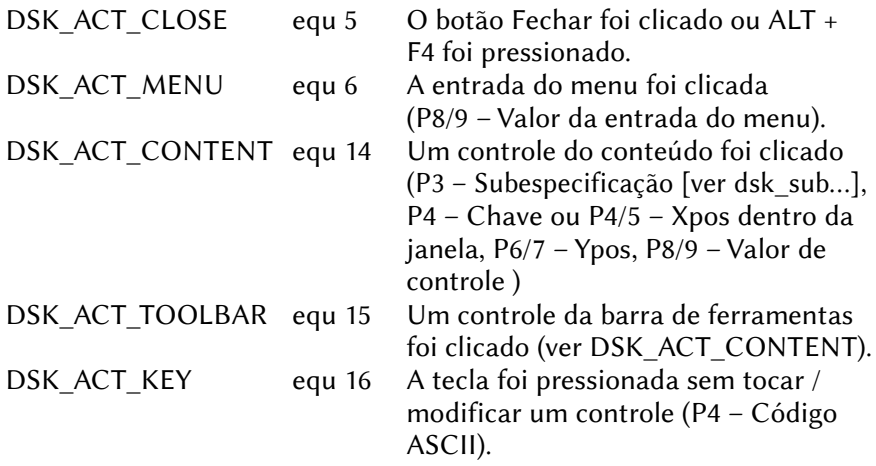

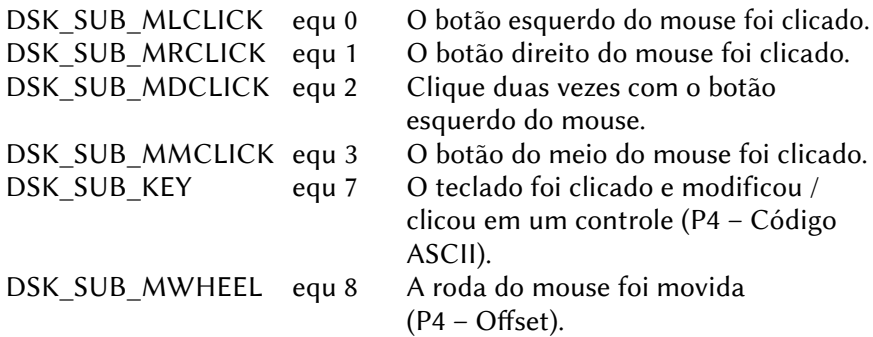

# 5.13.13 – Serviços da Área de Trabalho

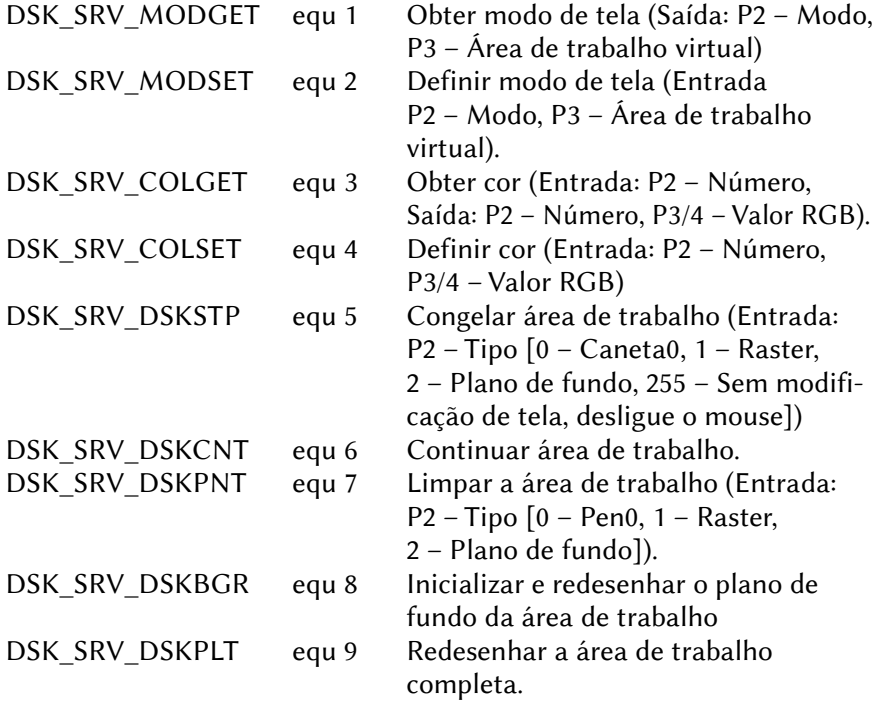

# 5.13.14 – Jumps

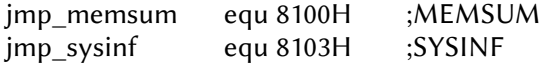

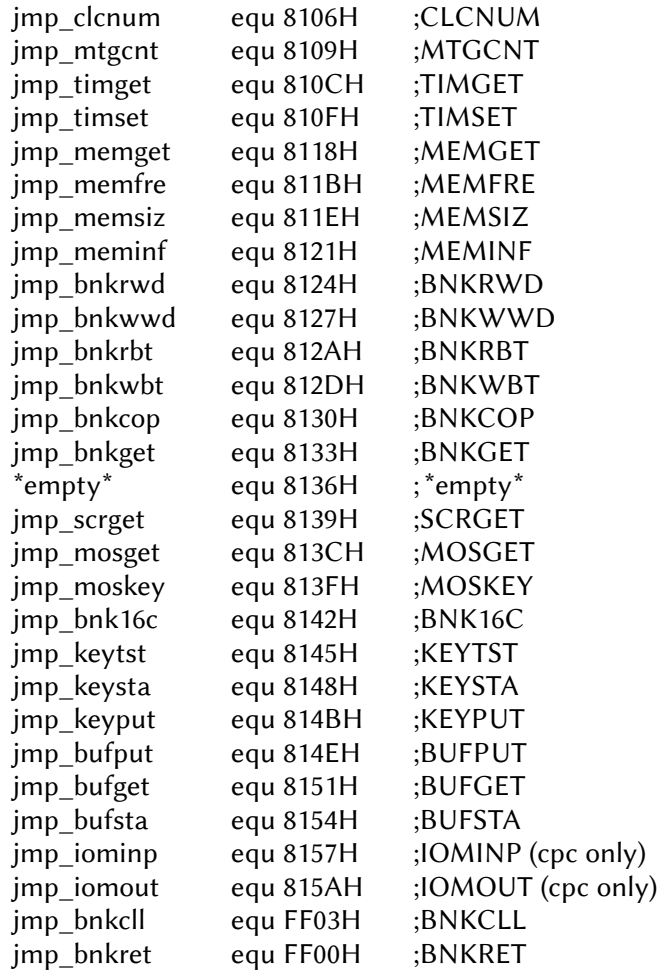

## 5.13.15 – Funções de Gerenciador de Arquivos (chamar via MSC\_SYS\_SYSFIL)

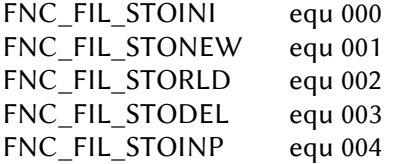

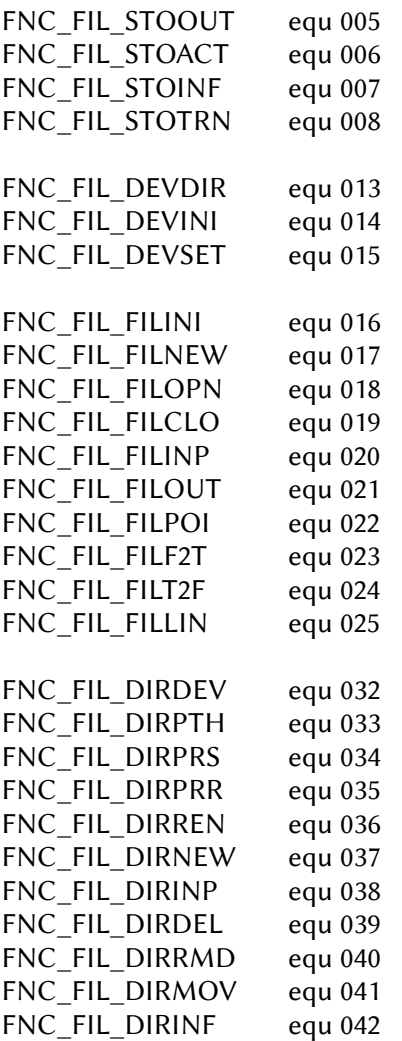

# **6 – UZIX**

## 6.1 – COMANDOS

## 6.1.1 – Convenções Usadas

NOME DO COMANDO (tipo do comando) Formato: Formatos válidos para o comando Função: Forma de operação do comando Detalhes: Descreve alguns detalhes sobre o formato

Os comandos do Uzix são todos carregados do disco. Nesse guia estão descritos todos os comandos e utilitários que são instalados por padrão no UZIX 2.0.

#### 6.1.1.1 – Notações de Formato

<nomearq> Nome de arquivo na forma: dir1/dir2/arquivo

<nomearqs> Vários nomes de arquivo na forma: dir1/dir2/arquivo

<nomedir> Nome de diretório na forma: /dir1/dir2/

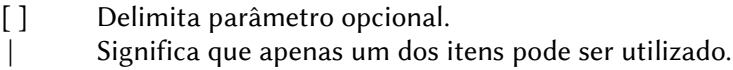

Um <dispositivo> pode ser:

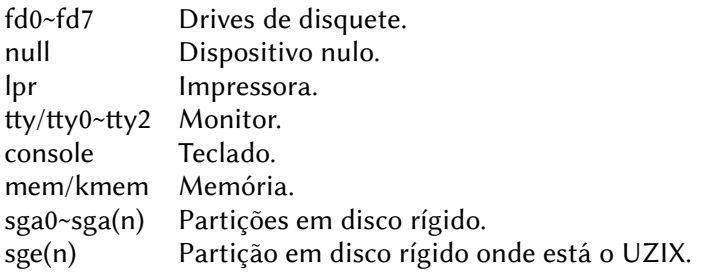

## 6.1.2 – Descrição dos Comandos

#### ADDUSER (Utilitário de Administração) Formato: adduser Função: Adiciona um usuário ao sistema.

## ALIAS (Utilitário Shell)

 Formato: alias [<nome> [<comando> [<comando> …]]] Função: Apresenta ou define um comando alias.

#### BANNER (Utilitário Uzix)

Formato: banner <mensagem> Função: Imprime uma mensagem em caracteres grandes.

#### BASENAME (Utilitário Shell)

 Formato: basename <nome> [sufixo] Função: Remove orientação de componentes de um diretório.

#### BOGOMIPS (Utilitário de Sistema)

 Formato: bogomips Função: Imprime a velocidade de processamento em BogoMips.

## CAL (Utilitário Uzix)

 Formato: cal [mês] ano Função: Apresenta um calendário.

#### CAT (Utilitário de Arquivos)

Formato: cat <nomearqs> Função: Concatena arquivos e imprime na saída padrão.

#### CD (Utilitário de Arquivos) Formato: cd [<nomedir>]

Função: Troca diretórios.

## CDIFF (Utilitário de Texto)

Formato: cdiff  $[-c \; n]$  <arq1> <arq2>

 Função: Imprime a diferença entre dois arquivos com contexto. Detalhes: [–c] Produz uma saída contendo n linhas de contexto.

#### CGREP (Utilitário de Texto)

Formato: cgrep  $[-a \, n]$   $[-b \, n]$   $[-f]$   $[-l \, n]$   $[-n]$   $[-w \, n]$  <padrão>

 $[<\alpha$ rgs $>...]$ 

- Função: Procura uma string e imprime as linhas onde forem encontradas.
- Detalhes: [–a] Número de linhas a apresentar após a linha encontrada
	- [–b] Número de linhas a apresentar antes da linha encontrada
	- [–f] Suprime nome de arquivo na saída.
	- [–l] Trunca linhas no tamanho n antes da comparação.
	- [–n] Suprime números de linha na saída.
	- $[-w]$  Define o tamanho da janela (mesmo que –a e –b)

#### CHGRP (Utilitário de Arquivo)

Formato: chgrp <gid> <nomearq>

Função: Troca o usuário proprietário do grupo para cada arquivo.

#### CHMOD (Utilitário de Arquivo)

Formato: chmod <modo\_ascii> | <modo\_octal> <nomearqs>

- Função: Troca as permissões de acesso aos arquivos.
- Detalhes: O formato simbólico (ASCII) para o modo é o seguinte:

[ugoa]  $[+]$  –] [rwx], onde

- u → usuário a → todos x → gravação
- g → grupo r → leitura + → adiciona permissão
- $\text{o} \rightarrow$  outros  $\text{w} \rightarrow$  escrita  $\text{-} \rightarrow$  remove permissão
- O formato numérico (octal) é o seguinte:
- 1º dígito octal: 1 salva imagem texto dos atributos
	- 2 ID de grupo
	- 4 ID de usuário
- 2º dígito octal: 1 execução
	- 2 escrita
	- 4 leitura

CHOWN (Utilitário de arquivo)

Formato: chown <uid> <nomearq>

 Função: Troca o usuário comum e o usuário proprietário do grupo para o arquivo especificado.

CHROOT (Utilitário de Arquivo) Formato: chroot <nomedir> Função: Troca o diretório raiz. CKSUM (Utilitário de Arquivo) Formato: cksum [<nomearq> [nomearq …]] Função: Apresenta o checksum e o tamanho do arquivo. CLEAR (Utilitário Shell) Formato: clear Função: Limpa a tela. CMP (Utilitário de Arquivo) Formato: cmp <nomearq1> <nomearq2> Função: Compara arquivos. CRC (Utilitário de Arquivo) Formato: crc [<nomearq> [nomearq …]] Função: Apresenta o checksum dos dados do arquivo. CP (Utilitário de Arquivo) Formato: cp [-pifsmrRvx] <nomearq1> <nomearq2> cp [–pifsrRvx] <nomearq1> [<nomearq2>…] <dir> Função: Copia arquivos. Detalhes: [–p] Preserva todos os atributos do arquivo original. [–i] Verifica se há arquivo com o mesmo nome no destino. [–f] Remove arquivos no destino. [–s] Copia apenas alguns atributos. [–m] Copia vários subdiretórios para apenas um. [–r] Copia diretórios recursivamente. [–R] Copia diretórios e trata arquivos especiais como ordinários. [–v] Apresenta o nome dos arquivos antes de copiar. [–x] Pula diretórios que estão em sistemas de arquivo diferentes de onde a cópia começou. CPDIR (Utilitário de Arquivo) Formato: cpdir [-ifvx] <nomedir1> <nomedir2>

Função: Copia diretórios.

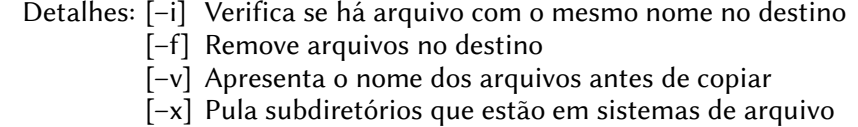

diferentes de onde a cópia começou.

DATE (Utilitário Uzix)

Formato: date

Função: Apresenta a data e a hora correntes do sistema.

DD (Utilitário de Arquivo)

Formato: dd [if=<nomearq>] [of=<nomearq>] [ibs=<bytes>]

```
[obs=<bytes>] [bs=<bytes>] [cbs=<bytes>]
```

```
[files=<número>] [skip=<br/>sblocos>] [seek=<br/>sblocos>]
```
- [count=<blocos>] [conv={ascii | ebcdic
- ibm | lcase | ucase | swab | noerror | sync}]

Função: Copia arquivo convertendo o mesmo.

- Detalhes: [if=<nomearq>] Lê de arquivo
	- [of=<nomearq>] Escreve para arquivo [ibs=<br/>>bytes>] Lê <br/>bytes> bytes por vez
		- [obs=<br/>shytes>] Escreve <br/> <br/>bytes por vez
		- [bs=<br/>bytes>] Lê e escreve <br/>bytes> bytes por vez
		- [cbs=<br/>>bytes>] Converte <br/> <br/>bytes> bytes por vez
		- [files=<núm.>] Copia <núm.> arquivos
		- [skip=<br/>>blocos>] Pula <br/>blocos> blocos de tamanho "bs" no início da entrada
		- [seek=<blocos>] Pula <blocos> blocos de tamanho "bs" no início da saída
		- [count=<blocos>] Copia somente <blocos> de tamanho "bs" na entrada

conv=conversão[,conversão…] – converte o arquivo de acordo com os seguintes argumentos:

- ascii Converte de EBCDIC para ASCII.
- ebcdic Converte de ASCII para EBCDIC.
- ibm Converte de ASCII para EBCDIC alternativo.
- lcase Converte todos os caracteres para minúsculos.
- ucase Converte todos os caracteres para maiúsculos.
- swab Permuta um par de bytes entrados.
- noerror Continua após detectar algum erro.
- sync Completa um bloco "bs" com bytes 00H.

DF (Utilitário de Arquivo)

Formato: df [–ikn]

Função: Apresenta o espaço livre em disco em unidades de 512 bytes.

Detalhes: [–i] Lista informações usadas pelos inodes.

[–k] Apresenta em unidades de 1 Kbyte.

[–n] Não acessa /etc/mtab para obter informações.

## DHRY (Utilitário de Sistema)

Formato: dhry

Função: Apresenta a velocidade de processamento em dhrystones.

## DIFF (Utilitário de Texto)

Formato: diff  $[-c \ -e \ -C \ n]$   $[-br]$  <nomearg1> <nomearg2>

Função: Imprime a diferença entre dois arquivos

Detalhes: [–C n] Produz uma saída contendo n linhas de contexto.

[–b] Ignora espaços em branco na comparação.

- [–c] Produz uma saída contendo 3 linhas de contexto.
- [–e] Produz um "ed–script" para converter.
- [–r] Aplica diff recursivamente.

## DIRNAME (Utilitário Shell)

Formato: dirname <nomearq>

Função: Imprime o sufixo de um nome de arquivo.

#### DOSDEL (Utilitário Uzix)

Formato: dosdel <drivedos><nomearqdos>

Função: Apaga um arquivo em discos MSXDOS.

## DOSDIR (Utilitário Uzix)

Formato: dosdir [–lr] <drivedos>

Função: Lista arquivos de um disco MSXDOS.

Detalhes: [–l] Listagem longa.

[–r] Imprime subdiretórios de forma recursiva e descendente.

## DOSREAD (Utilitário Uzix)

 Formato: dosread [–a] <drivedos><nomearqdos> [<nomearquzix>] Função: Lê um arquivo de um disco MSXDOS. Detalhes: [–a] Arquivo ASCII.

#### DOSWRITE (Utilitário Uzix)

Formato: doswrite [-a] <drivedos><nomearqdos> [<nomearquzix>] Função: Escreve um arquivo em um disco MSXDOS. Detalhes: [–a] Arquivo ASCII.

#### DU (Utilitário Uzix)

Formato: du  $[-as]$   $[-1 \, n]$  <nomedir> ...

Função: Apresenta o espaço ocupado por diretórios e subdiretórios

Detalhes: [–a] Apresenta o espaço usado por todos os arquivos.

[–s] Apenas sumário.

[–l] Lista n níveis de subdiretórios.

## ECHO (Utilitário Shell)

Formato: echo [-ne] [<string> [<string>...]]

Função: Apresenta uma linha de texto

Detalhes: [–n] Não alimenta linha ao final do texto

[–e] Habilita interpretanção dos seguintes caracteres:

- \a alerta (campainha).
- \b backspace.
- \c suprime alimentação de linha.
- \f avanço de formulário.
- \n nova linha.
- \r retorno de carro (return).
- \t tabulação horizontal.
- \v tabulação vertical.
- $\setminus \setminus$  ignora espaço no texto entre  $\setminus \setminus$  (backslash).
- \nnn apresenta caractere de código ASCII nnn (octal).

\xnn apresenta caractere de código ASCII nn (hex).

#### ED (Utilitário de Texto)

Formato: ed [–Ghs] [–p string] [arquivo]

Função: Executa um editor de texto padrão.

- –G Força retrocompatibilidade.
- –h Apresenta a ajuda do programa.
- –s Suprime diagnósticos.
- –p Especifica um prompt de comando.

## EXIT (Utilitário de Administração)

- Formato: exit [<status>]
- Função: Sai da sessão atual.

#### FALSE (Utilitário Shell)

Formato: false

Função: Não faz nada; simplesmente retorna com estado de erro "1".

## FGREP (Utilitário de Texto)

Formato: fgrep [-cfhlnsv] [<arquivo\_string>] [<string>] <nomearq>]… Função: Procura uma string e imprime as linhas onde for econtrada. Detalhes: [–c] Imprime apenas a quantidade de linhas.

- [-f] Procura string no arquivo <nomearq>.
- [–h] Omite cabeçalhos de arquivo da saída.
- [–l] Lista nomes de arquivo apenas uma vez.
- [–n] Imprime números de linha para cada linha.
- [–s] Apenas status.
- $[-v]$  Imprime apenas linhas sem a <string>.

## FILE (Utilitário Uzix)

Formato: file <nomearq> [<nomearq>…]

Função: Faz uma suposição sobre qual tipo o arquivo é.

#### FLD (Utilitário de Texto)

Formato: fld -u -z<sup>\*</sup> -[b t s? i? fm1.n1,m2.n2]  $\{<\arg$  entrada>

[ $\langle \text{arg} \text{ said } a \rangle$ ] }

Função: Lê e concatena campos de um arquivo

- Detalhes: [–?] Mostra ajuda. Mesmo que [–h].
	- –u Descompacta tabs
	- [–p] Compacta tabs
	- –z\* Pula os primeiros \* espaços
	- [–b] Pula os espaços iniciais do campo
	- [–t] Remove espaços excessivos do campo
	- [–s?] Separador de campos na saída será "?"
	- [–i?] Separador de campos na entrada será "?"
	- [–fm1.n1,m2.n2] Definição de campo

m1.n1 = início do campo e m2.n2 = fim do campo,

onde m = nº de campos e n = nº de caracteres.

[–f#] Pega o campo da entrada do usuário

## FORTUNE (Utilitário Uzix)

- Formato: fortune
- Função: Imprime, aleatoriamente, um provérbio.

GREP (Utilitário de Texto)

Formato: grep –cnfv {-p<ppadrão>] <nomearqs>

Função: Procura uma string e imprime as linhas onde for encontrada.

Detalhes: [–c] Imprime apenas a quantidade de linhas.

- [-f] Imprime nomes de arquivos.
- [–n] Imprime números de linha para cada linha
- $[-v]$  Imprime apenas linhas sem a  $\le$ string>
- [–p] Define a string (padrão). Os seguintes caracteres de controle podem ser usados:
	- x caractere ordinário.
	- \ quota qualquer caractere.
	- ^ início de linha.
	- \$ fim de linha.
	- . qualquer caractere.
	- :l minúsculas.
	- :u maiúsculas.
	- :a alfabéticos.
	- :d dígitos (numéricos).
	- :n alfanuméricos.
	- :r caracteres russos.
	- :s espaço.
	- :t tabulação.
	- :c caracteres de controle (exceto LF e TAB).
	- :e inicia sub–expressão.
	- repete zero ou mais.
	- + repere um ou mais.
		- opcionalmente procura a expressão.
	- [..] qualquer destes (na faixa DE–PARA).
	- [^..] qualquer exceto estes.
	- \nnn valor numérico (estilo C).

## HEAD (Utilitário de Texto)

Formato: head [-n] [<nomearqs> ...]

Função: Imprime as primeiras linhas do arquivo.

Detalhes: [–n] número de linhas a imprimir (o padrão é 10).

HELP (Utilitário Uzix)

Formato: help

Função: Imprime alguns comandos com o respectivo formato.

INIT (Utilitário de Administração)

Formato: /bin/init

Função: Controle de inicialização de processos..

## KILL (Utilitário Uzix)

Formato: kill [–sinal] pid [pid…]

Função: Termina processos do sistema.

 Detalhes: [–sinal] é um sinal a ser enviado para um processo que está sendo executado (ex. HUP, INT, QUIT, KILL ou 9).

## LOGIN (Utilitário de Administração)

Formato: login <nomeusuário>

Função: Inicia uma sessão.

## LN (Utilitário de Texto)

Formato: ln [–ifsSmrRvx] <nomearq1> <nomearq2>

ln [–ifsSrRvx] <nomearq> [<nomearq>…] <nomedir>

Função: Adiciona links entre arquivos.

## Detalhes: [–i] Avisa antes de remover arquivos destino existentes.

- [–f] Remove arquivos destino existentes.
	- [–s] Adiciona link simbólico.
	- [–S] Adiciona link simbólico enquanto tenta link normal.
	- [–m] Intercala árvores.
	- [–r] Adiciona link recursivo para diretórios.
	- $[-R]$  Mesmo que  $[-r]$ .
	- [–v] Imprime o nome do arquivo antes de adicionar link.
	- [–x] Pula subdiretórios que estão em sistemas de arquivo diferentes de onde a adição de links começou.

## LOGOUT (Utilitário Uzix)

Formato: logout

Função: Encerra uma sessão.

LS (Utilitário de Arquivo)

Formato: ls [–1ACFLRacdfgiklqrstu] [<nomearq> [<nomearq>…]]

Função: Lista o conteúdo de diretórios.

Detalhes: [–1] Usa apenas uma coluna na saída.

[-A] Lista todos os arquivos, exceto "." e "..".

- [–C] Ordena arquivos na listagem (em colunas).
- [–F] Não identifica o tipo de arquivo.
- [–L] Lista os arquivos pelos links simbólicos.
- [–R] Lista o conteúdo dos diretórios recursivamente.
- [-a] Lista todos os arquivos, inclusive "". e "..".
- [–c] Ordena arquivos de acordo com a data de alteração.
- [–d] Lista diretórios como outros arquivos.
- [–f] Não ordena arquivos e diretórios.
- [–g] Imprime o nome do usuário proprietário do grupo.
- [–i] Imprime o número do inode dos arquivos.
- [–k] Imprime o tamanho dos arquivos em Kbytes.
- [–l] Imprime os atributos dos arquivos.
- [–q] Imprime interrogações no lugar de caracteres especiais.
- [–r] Ordena arquivos e diretórios em ordem inversa.
- [–s] Imprime o tamanho dos arquivos em bytes.
- [–t] Ordena arquivos de acordo com a data de criação.
- [–u] Ordena arquivos de acordo com a data do último acesso.

#### MAN (Utilitário de Sistema)

Formato: man -wqv [seção] <nomecomando>

Função: Apresenta o manual on–line.

Detalhes: –w Apresenta apenas o manual com seção/nome exatos.

- –q Modo silencioso, para comandos formatadores defeituosos.
- –v Modo de apresentação formatada (verbose).

## MKDIR (Utilitário de Arquivo)

Formato: mkdir [–p] [–m <modo>] <nomedir>

Função: Criar diretórios.

 Detalhes: [–p] Cria diretórios–pai (parents) de acordo com a máscara. [–m] Define o modo (0666 menos os bits de umask).

## MKNOD (Utilitário de Arquivo)

Formato: mknod  $[-m$  <modo> $]$  <nomearq>  $\{b \mid c \mid u\}$  <maior> <menor> Função: Cria arquivos especiais

Detalhes: [–m] Define o modo.

- b Arquivo bufferizado (bloco).
- c / u Arquivo não bufferizado (caractere).

MORE (Utilitário Uzix)

Formato: more <nomearqs>

Função: Utilitário de paginação.

## Detalhes: Quando o prompt estiver presente, usar as seguintes teclas: espaço Apresenta a próxima página.

return Apresenta a próxima linha.

n Vai para o próximo arquivo, se existir.

p Vai para o arquivo anterior, se existir.

- q Abandona o comando more.
- MOUNT (Utilitário Uzix)

Formato: mount [-r] <dispositivo> <caminho>

Função: Monta o <dispositivo> no <caminho> especificado.

Detalhes: [–r] Monta no modo somente–leitura.

#### MV (Utilitário de Arquivo)

Formato: mv [–isfmvx] <nomearq1> <nomearq2>

mv [–ifsvx] <nomearq> [<nomearq> …] <nomedir>

Função: Renomeia ou move arquivos.

Detalhes: [–i] Avisa antes de sobrescrever arquivos com mesmo nome.

- [–f] Remove arquivos–destino existentes.
- [–s] Cria link simbólico e não move o arquivo.
- [–m] Intercala diretórios sem procurar diretório alvo.
- [–v] Imprime o nome dos arquivos antes de mover.
- [–x] Pula subdiretórios que estão em sistemas de arquivo. diferentes de onde o movimentação de arqs começou.

#### PASSWD (Utilitário de Administração)

Formato: passwd [<login>]

Função: Troca a senha do usuário.

## PROMPT (Utilitário Shell)

Formato: prompt <string>

Função: Altera o prompt do Uzix.

PS (Utilitário Uzix)

Formato ps [–] [lusmahrn]

Função: Imprime um relatório do estado do processo.

Detalhes: [–l] Formato longo.

- [–u] Formato usuário (nome do usuário e hora inicial).
- [–s] Formato sinal.
- [–m] Informação sobre memória.
- [–a] Apresenta processos de outros usuários também.
- [-h] Sem cabeçalho.
- [–r] Somente processos em execução.
- [–n] Saída numérica para usuário.

#### PWD (Utilitário Shell)

Formato: pwd

Função: Imprime o caminho do diretório de trabalho atual.

## QUIT (Utilitário de Administração)

 Formato: quit Função: Encerra a sessão atual.

#### REBOOT (Utilitário de Administração)

 Formato: reboot Função: Reseta o computador.

## RM (Utilitário de Arquivo)

Formato: rm <nomearq> Função: Remove arquivos.

## RMDIR (Utilitário de Arquivo)

Formato: rmdir  $[-p]$  <nomedir>

Função: Remove diretórios.

 Detalhes: [–p] Remove diretório–pai se estiver vazio depois da remoção do diretório especificado.

## SASH (Utilitário tipo Aplicativo) Formato: sash

Função: É um tipo de shell com comandos internos.

#### SET (Utilitário de Administração)

Formato: [<nome> [<valor>]]

Função: Apresenta ou define variáveis de ambiente.

SLEEP (Utilitário de Administração) Formato: sleep [<segundos>]

Função: Faz o sistema "dormir" por <segundos> segundos.

SU (Utilitário de Administração)

Formato: su [<nomeusuário>]

 Função: Conecta temporariamente como superusuário ou outro usuário.

SOURCE (Utilitário Uzix)

 Formato: source <nomearq> Função: Apresenta o "fonte" do arquivo.

#### SUM (Utilitário de Arquivo)

Formato: sum [<nomearq> [<nomearq>...]] Função: Analiza a checksum e o contador de blocos do arquivo.

SYNC (Utilitário de Programação)

Formato: sync

Função: Descarrega os buffers do sistema de arquivos.

## TAIL (Utilitário de Texto)

Formato: tail  $[-c \ n] -n \ n] [-f]$  [<nomearq> [<nomearq>]] Função: Imprime as últimas linhas de um arquivo.

Detalhes: [–c] Imprime n caracteres.

- [–f] Em FIFO ou arquivo especial, ler depois de EOF.
- [–n] Imprime n linhas.

## TAR (Utilitário de Arquivo)

Formato: tar [cxt] [voFfpD] <nomearqtape> [<nomearq>

[<nomearg>...]

Função: Concatena/extrai arquivos para armazenagem.

- Detalhes: [c] Cria novo arquivo tar.
	- [x] Extrai arquivos do arquivo tar.
	- [t] Lista o conteúdo do arquivo tar.
	- [v] Modo verbose.
	- [o] Define usuário e proprietário originais na extração.
	- [F] Ignora erros.
- [f] Próximo argumento é o nome do arquivo tar.
- [p] Restaura modos do arquivo, ignora máscara.
- [D] Não adiciona diretórios recursivamente.

#### TEE (Utilitário Shell)

- Formato: tee <nomearq>
- Função: Lê da entrada padrão e escreve em um arquivo.

## TIME (Utilitário Uzix)

- Formato: time <comando> [<argumento do comando>]
- Função: Executa o comando e imprime a hora real, a hora do usuário e a hora do sistema (horas–minutos–segundos).

## TOP (Utilitário Uzix)

- Formato: top  $[-d \cdot \text{atraso}]$   $[-q]$   $[-s]$   $[-i]$
- Função: Lista os processos mais ativos.
- Detalhes: [–d] Especifica o tempo para atualização da tela.
	- [–q] Especifica atualização sem atraso algum.
	- [–s] Modo seguro (desativa comandos interativos).
	- [–i] Ignora processos ociosos.

## TOUCH (Utilitário de Arquivo)

- Formato: touch [–c] [–d <hora/data>] [–m] <nomearq>
- Função: Troca a hora e a data dos arquivos.
- Detalhes: [–c] Não cria arquivos que não existem.
	- [–d] Troca conforme <hora/data> ao invés de usar a hora/ data atual. Formato: HH:MM:SS DD:MM:AA.
	- [–m] Altera apenas a hora/data de modificação do arquivo

## TR (Utilitário de Texto)

Formato: tr from to [+<início>] [-<fim>] [<arqentrada> [<arqsaída>]] Função: Troca os caracteres de um arquivo (translitera).

- Detalhes: Seqüências de escape:
	- -
	- :m Mesmo que á–∩ :b Mesmo que Ç–f
	- :r Mesmo que á–∩Ç–*f* :d Mesmo que 0–9
	-
	- :  $\Gamma$ oda a faixa ASCII menos  $\Omega$
	- :z Faixa vazia :a Mesmo que a–zA–Z
	- : Mesmo que a-z :u Mesmo que A-Z
		-
		-
	- :n Mesmo que  $a-zA-Z0-9$  :s Mesmo que  $\sqrt{0.01}-\sqrt{0.40}$

#### TRACE (Utilitário Uzix)

 Formato: trace {on} Função: Modo trace?

#### TRUE (Utilitário Shell)

 Formato: true Função: Não faz nada, somente retorna com status de erro 0.

#### UMOUNT (Utilitário Uzix)

 Formato: umount <dispositivo> Função: Desmonta sistema de arquivos do dispositivo especificado.

#### UMASK (Utilitário Uzix)

Formato: umask [<máscara>]

Função: Remove máscaras.

#### UNALIAS (Utilitário Shell)

 Formato: unalias <nome> Função: Remove um comando tipo alias.

## UNAME (Utilitário Shell)

Formato: uname [–snrvma]

Função: Imprime informações sobre o sistema.

Detalhes: [–m] Imprime tipo de máquina.

- [–n] Imprime nome da máquina cliente na rede.
- [–r] Imprime distribuição do sistema operacional.
- [-s] Imprime nome do sistema operacional.
- [–v] Imprime versão do sistema operacional.
- [-a] Imprime todos os itens acima.

#### UNIQ (Utilitário de Texto)

 Formato: uniq [–cduzN.M+L] [–<campos>] [+<letras>] [<nomearq>] Função: Remove linhas duplicadas em arquivos ordenados.

- Detalhes: [–u] Somente imprime linhas não repetidas.
	- [–d] Somente imprime linhas duplicadas.
	- [–c] Imprime o número de vezes que a linha é repetida.
	- $[-z]$  Mesmo que –c, mas imprime em números octais.
	- [–N.M] Pula N palavras e M letras.
	- [+L] Compara somente L letras.

WC (Utilitário de Texto)

Formato: wc [–bhpw] [<nomearq>]

Função: Imprime o número de bytes, palavras e linhas de um arquivo.

Detalhes: [–b] Abre arquivo no modo binário

[–h] Apresenta a ajuda do programa

- [–p] Contagem de páginas
- [–w] Encontra a largura máxima de linha

WHOAMI (Utilitário Shell)

Formato: whoami

 Função: Imprime o nome do usuário associado com o ID do usuário atual.

YES (Utilitário Shell)

Formato: yes [<string>]

Função: Imprime "y" ou <string> repetidamente na saída padrão.

## 6.2 – ESTRUTURA HIERÁRQUICA

No Uzix há uma estrutura pré-definida de subdiretórios. Essa estrutura pode ser modificada pelo usuário, mas não é aconselhável fazê– lo porque ela é padrão no mundo Unix. Essa estrutura é a seguinte:

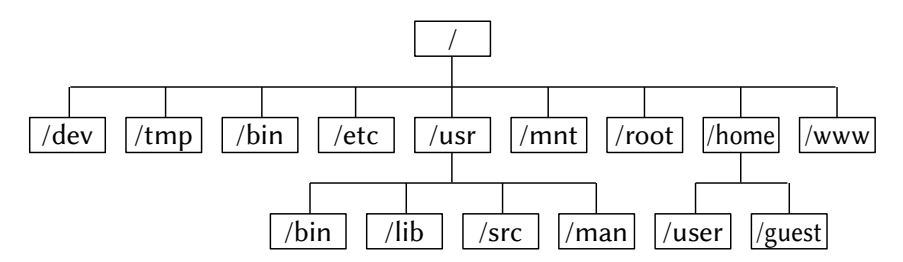

Cada um desses subdiretórios tem um uso específico, mas não obrigatório. A descrição de cada um está abaixo.

/ diretório raiz

/dev contém os nomes arquivos especiais associados a dispositivos de hardware ou software.

/tmp Usado por todo o sistema para a criação de arquivos temporários.

- /bin Contém as aplicações mais genéricas do sistema.
- /etc Arquivos usados para administrar o sistema.
- /usr Arquivos gerais do sistema. Esse subdiretório contém mais 4 subdiretórios:
	- /bin Aplicações genéricas
	- /lib Bibliotecas
	- /src Códigos-fonte
	- /man Manuais do sistema (arquivos-texto).
- /mnt Usado como ponto de conexão de um sistema de arquivo de outro dispositivo. Também usado para montagem (mount).
- /root Diretório de trabalho do administrador do sistema.
- /home Usado pelos usuários comuns como área de trabalho.
- /user Usuário "user".
- /guest Usuário "guest".
- /www Arquivos de internet.

## 6.3 – MAPEAMENTO DE MEMÓRIA

O mapeamento de memória é a maior diferença entre o Uzix 1.0 e 2.0. Ele está ilustrado abaixo, onde xxxxH é 8000H para o Uzix 1.0 e C000H para o 2.0.

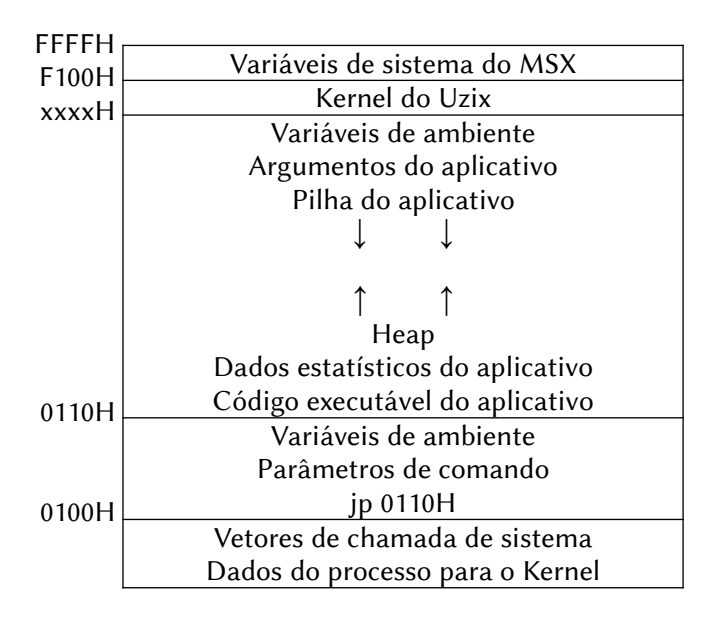

O Uzix 1.0 fica inteiramente residente na área alta de memória, a partir do endereço 8000H. Todo processo sempre ocupa 32 Kbytes de memória. Já o Uzix 2.0 tem uma parte residente na página 3 (a partir de C000H) e faz as chamadas adicionais a partir daí. Cada processo pode ter 16K, 32K ou 48K.

#### 6.4 – CHAMADAS DE SISTEMA

O Uzix é um sistema operacional para o MSX que implementa as funcionalidades do AT&T Unix Version 7. É um sistema multiusuário e implementa multitarefa preemptiva, oferecendo ainda infra-estrutura de rede (TCP/IP). Entretanto, os seguintes cuidados devem ser tomados:

 $\rightarrow$  NUNCA devem ser usadas as instruções DI e EI;

 $\rightarrow$  NUNCA deve ser feito acesso direto ao hardware;

 $\rightarrow$  NUNCA devem ser acessados dados abaixo de 0100H ou acima da aplicação.

Para fazer uma chamada de sistema é necessário empilhar os parâmetros na ordem inversa da declaração, depois o número da chamada e então fazendo um CALL 08H. É responsabilidade da aplicação desempilhar os parâmetros apás o CALL. O valor de retorno, de 16 bits, é colocado no registrador DE. A única exceção é a chamada lseek, cujo valor de retorno é de 32 bits e é colocado em HL:DE (HL é a palavra mais significativa). A tabela abaixo lista as chamadas diretas, seus parâmetros e número de chamada.

#### 6.4.1 – Chamadas Diretas de Sistema

ACCESS (#00) – Determina o nível de acesso de um arquivo.

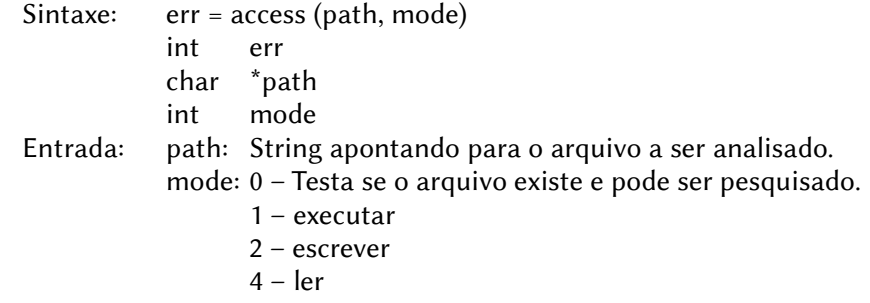

Saída: err:  $0 \rightarrow$  Teste bem-sucedido (se mode = 0). -1 → Erro (código de erro em errno). Assembler: (access = 33.) sys access; name; mode

ALARM (#01) – Agenda um sinal após um tempo especificado.

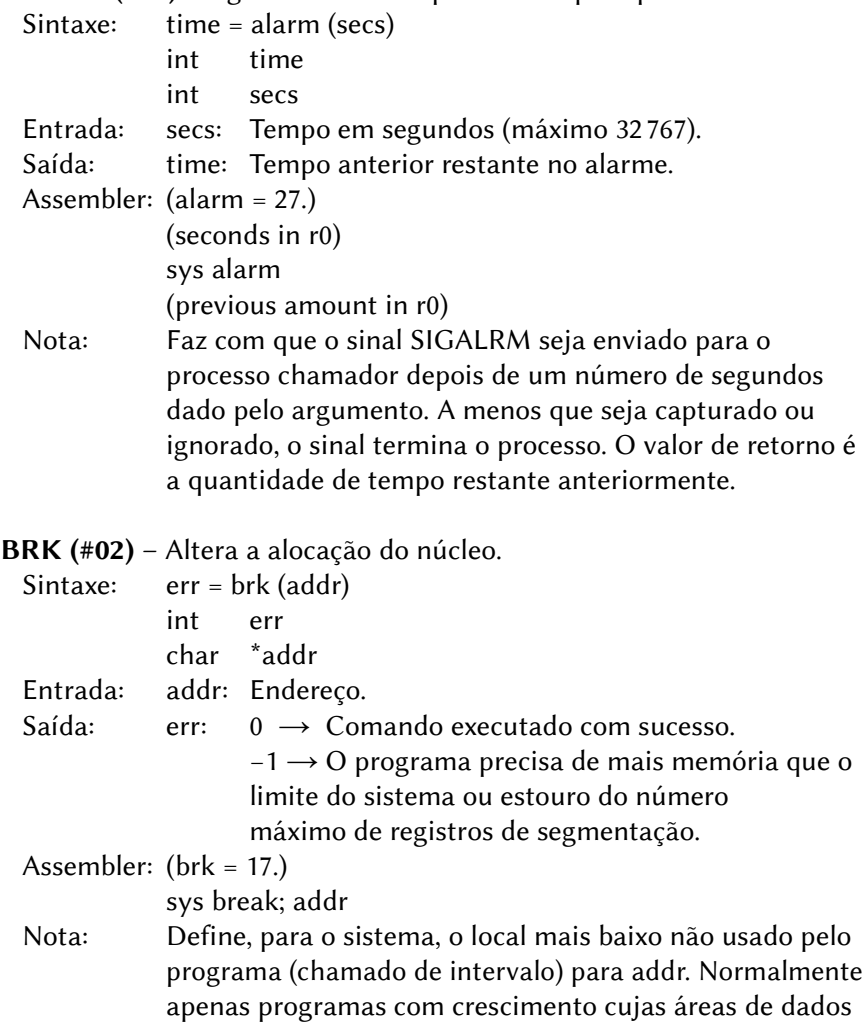

aumentam precisam usar break.

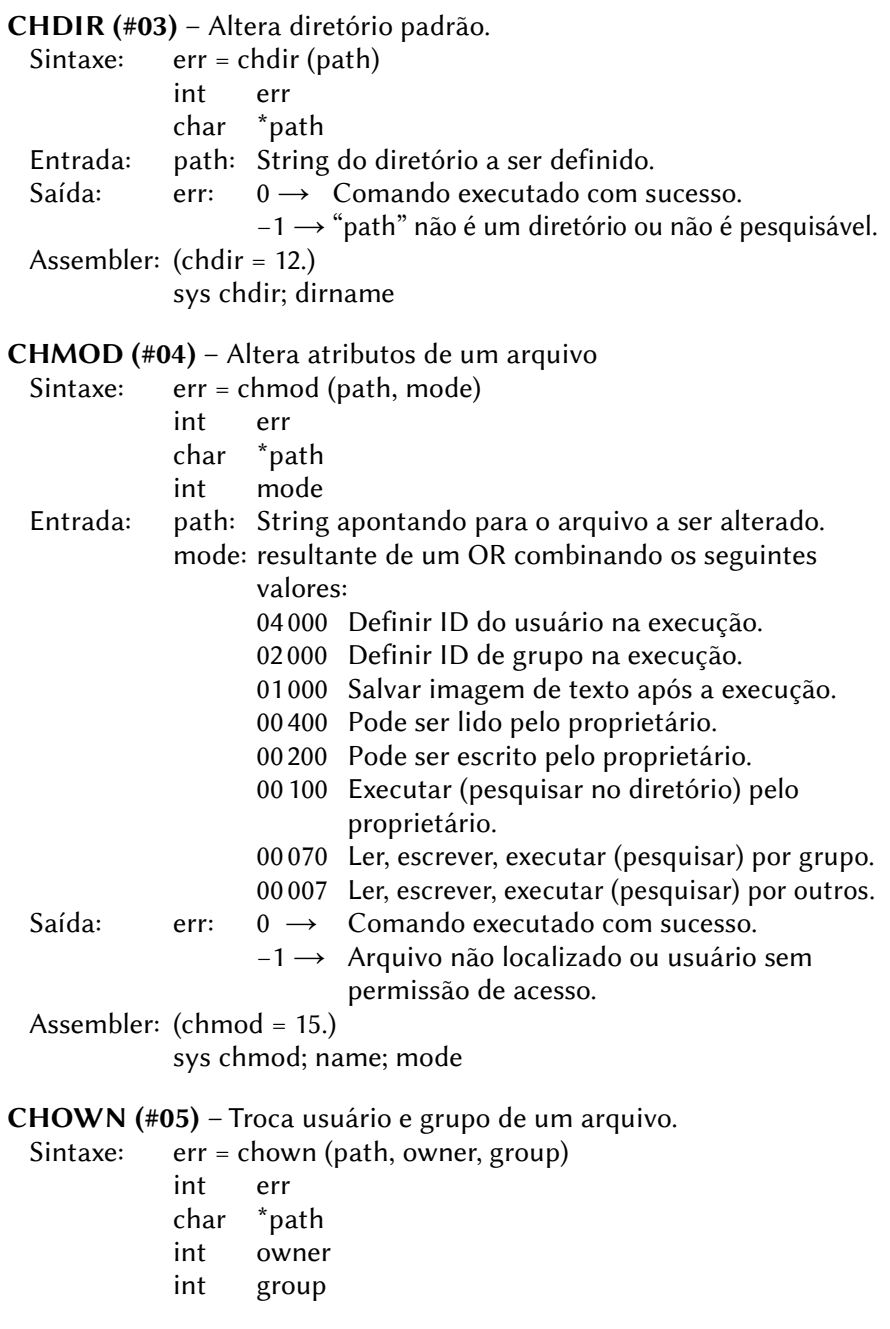

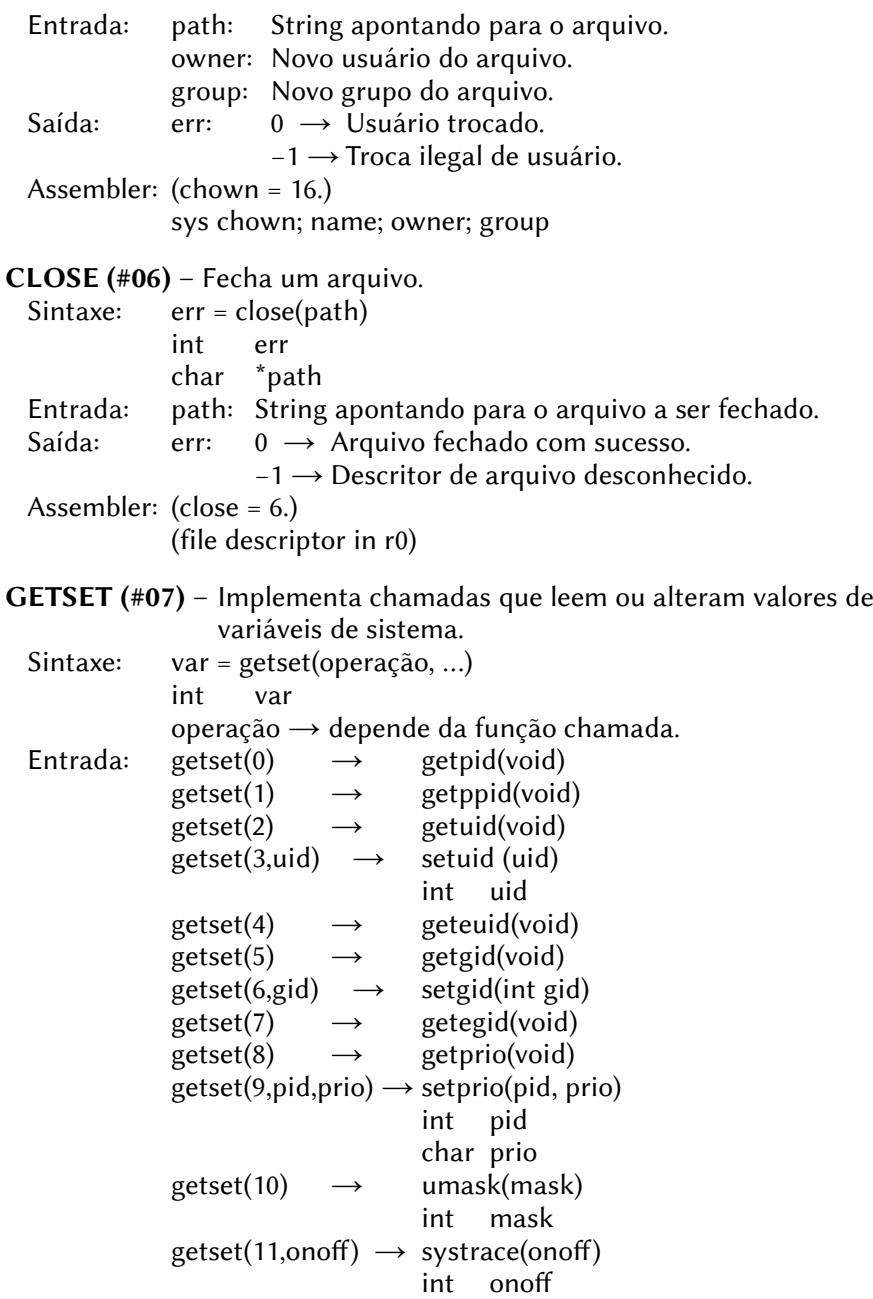

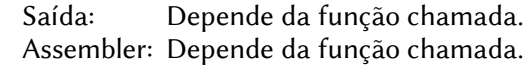

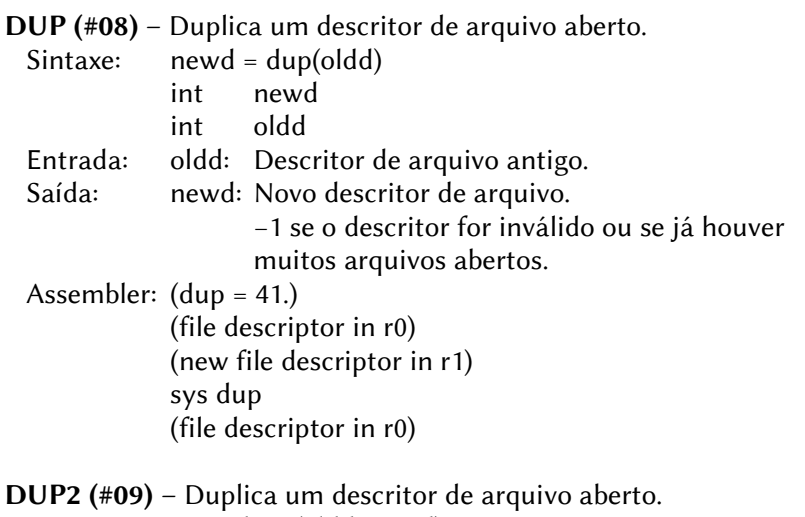

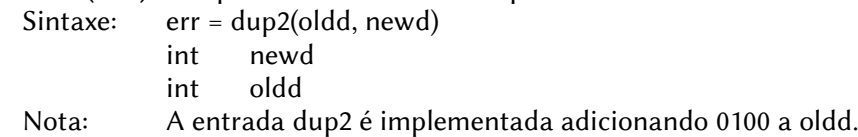

#### EXECVE (#10) – Executa um arquivo.

- Sintaxe: err = execve(name, argv, envp) int err char \*name char \*\*argv
	- char \*\*envp

#### Entrada: name: Nome do arquivo a ser executado.

- argv: Matriz de apontadores para os argumentos.
- envp: Apontador para uma matriz de strings que constituem o ambiente do processo.

EXIT (#11) – Encerra um processo.

- Sintaxe: param = exit(status)
	- int param
	- int status

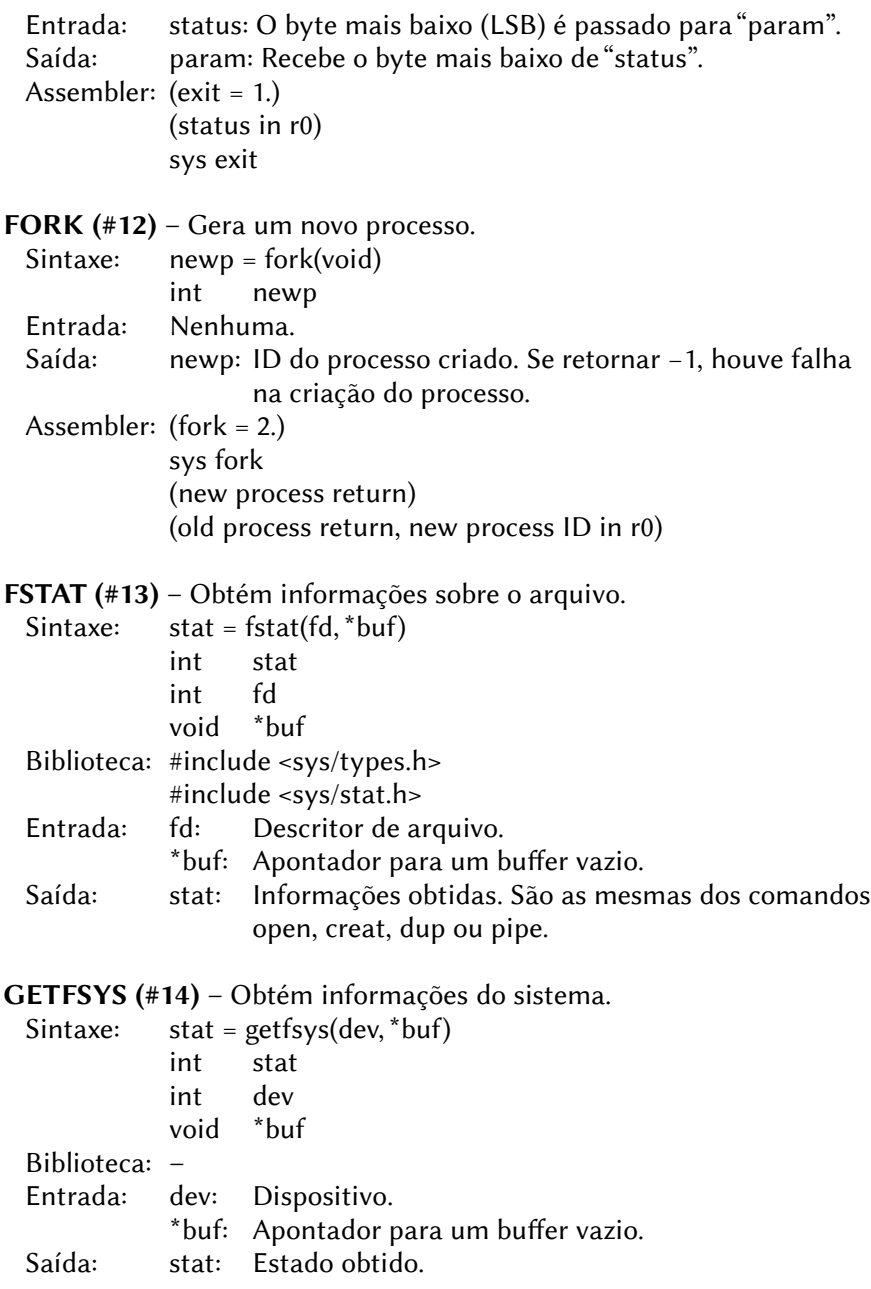

IOCTL (#15) – Controle de dispositivos. Sintaxe:  $err = i_0ctl(fd, req, ...)$ int err int fd int req Biblioteca: #include <sgtty.h> Entrada: fd: Descritor de arquivo. req: Request. Saída: err:  $0 \rightarrow$  Comando bem sucedido. -1 → O descritor de arquivo não refere ao tipo de arquivo para o qual foi direcionado. Assembler: (ioctl = 54.) sys ioctl; fildes; request; argp KILL  $(\#16)$  – Envia o sinal "sig" para o processo especificado em "r0". Sintaxe:  $err = kill(\text{pid, sig})$ int err int pid int sig Entrada: pid: Identificador do processo (ID). sig: Sinal a ser enviado. Saída: err:  $0 \rightarrow O$  processo foi encerrado.  $-1 \rightarrow O$  processo não existe ou não tem o mesmo ID do usuário atual ou não é superusuário. Assembler: (kill = 37.) (process number in r0) sys kill; sig Nota: Se o número do processo for 0, o sinal é enviado para todos os outros processos no grupo de processos do remetente. LINK (#17) – Link para um arquivo. Sintaxe: err = link(oldname, newname) int err char \*oldname char \*newname Entrada: oldname: Nome de arquivo antigo. newname: Novo nome de arquivo.
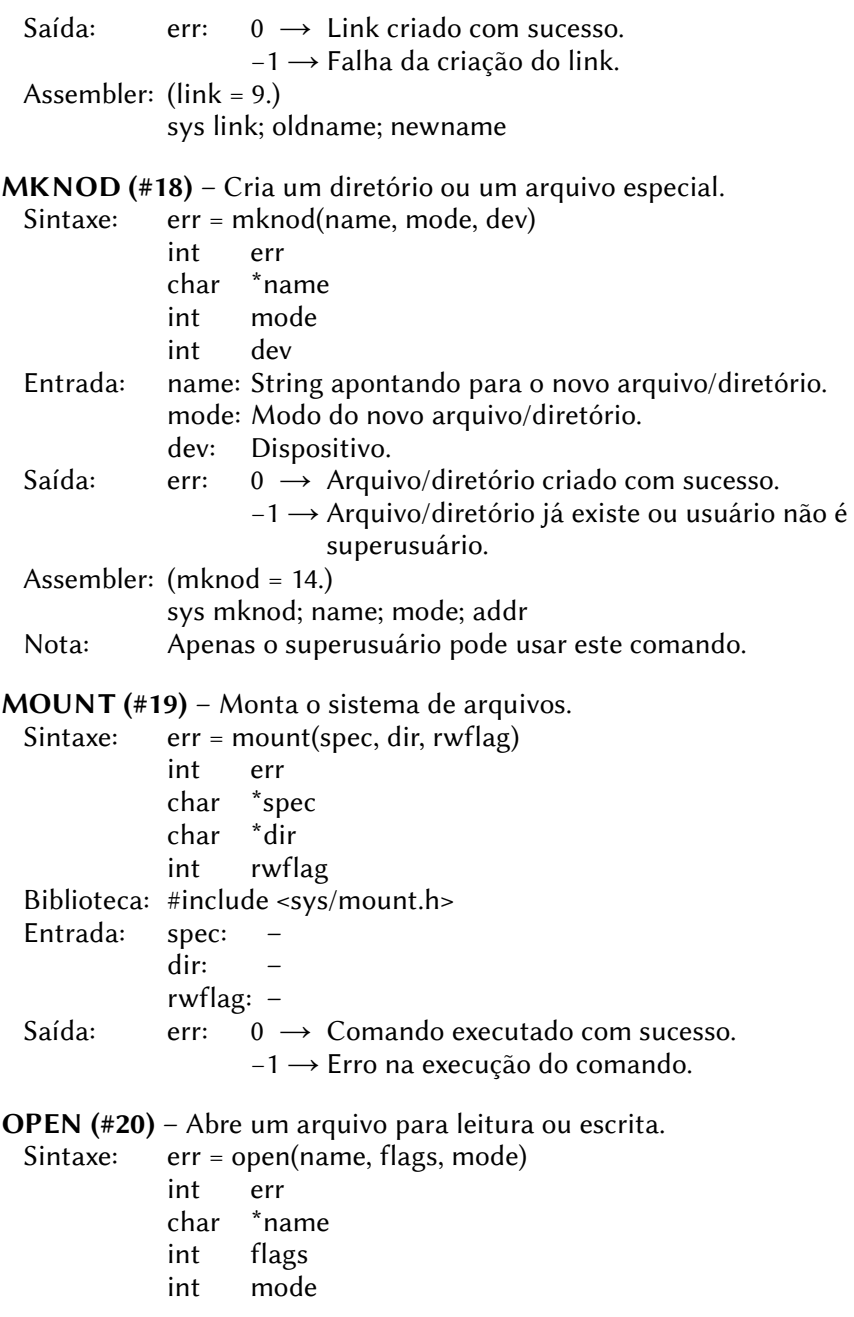

362

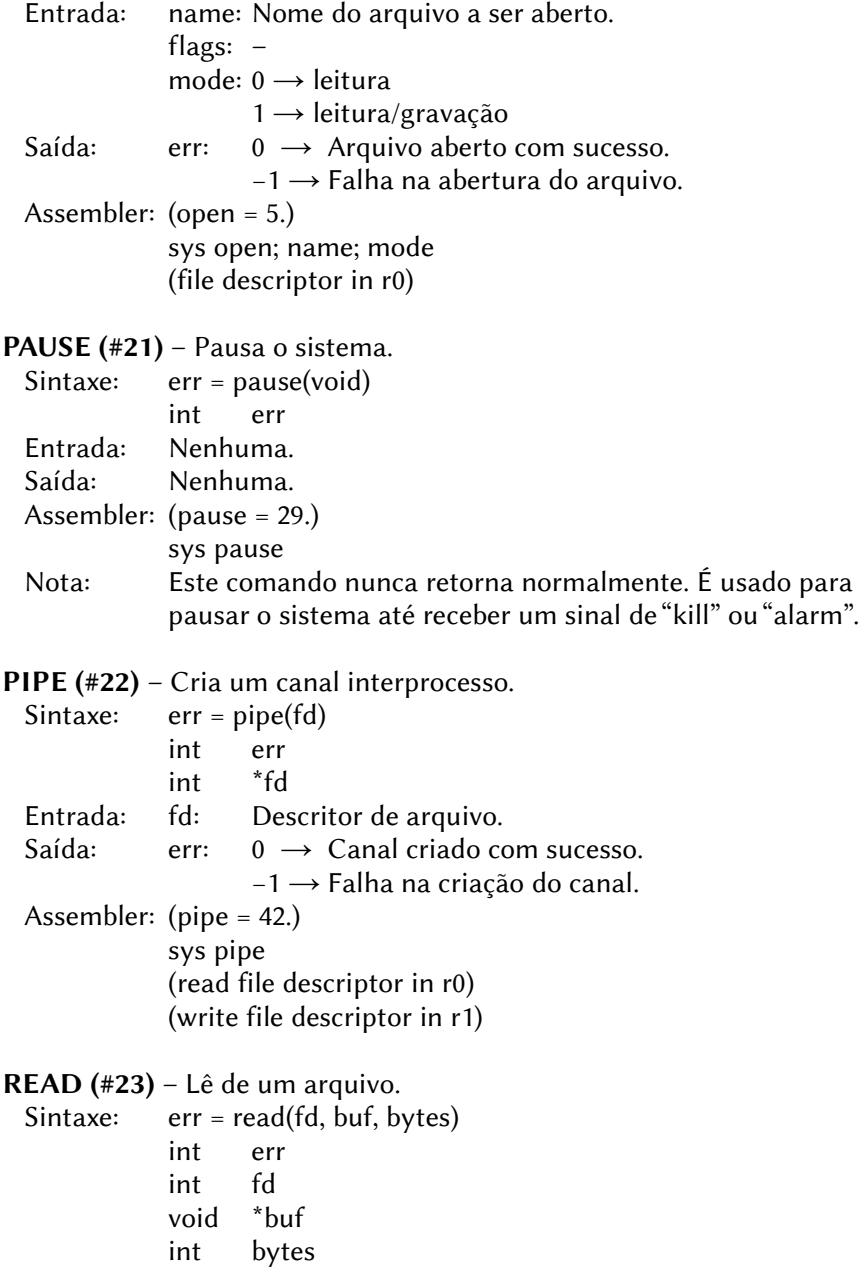

 Entrada: fd: Descritor de arquivo. buf: Buffer vazio. bytes: Número de bytes a ler. Saída: err:  $0 \rightarrow$  Fim de arquivo foi atingido.  $-1 \rightarrow$  Erro de leitura. Assembler: (read = 3.) (file descriptor in r0) sys read; buffer; nbytes (byte count in r0) SBRK (#24) – Altera a alocação do núcleo. Sintaxe: err = sbrk(int incr) Nota: Ver BRK (#02). LSEEK (#25) – Move o ponteiro de leitura / gravação. Sintaxe: err =  $\text{leek}(fd, \text{offset}, \text{flag})$ int err int fd long offset int flag Entrada: fd: Descritor de arquivo. offset: Deslocamento. Flag:  $0 \rightarrow O$  ponteiro é setado para "offset" bytes.  $1 \rightarrow 0$  ponteiro é definido para sua posição atual mais deslocamento (offset).  $2 \rightarrow O$  ponteiro é definido para o tamanho do arquivo mais deslocamento (offset) Saída: err:  $0 \rightarrow$  Comando executado com sucesso. -1 → Erro na execução do comando. Assembler: (lseek = 19.) (file descriptor in r0) sys lseek; offset1; offset2; whence [Offset1 e offset2 são as palavras alta e baixa de offset; r0 e r1 contém o ponteiro ao retornar]. SIGNAL (#26) – Pega ou ignora sinais. Sintaxe: err = signal(sig\_num,  $(*func)(int)$ ) int err char sig\_num void (\*func)(int)

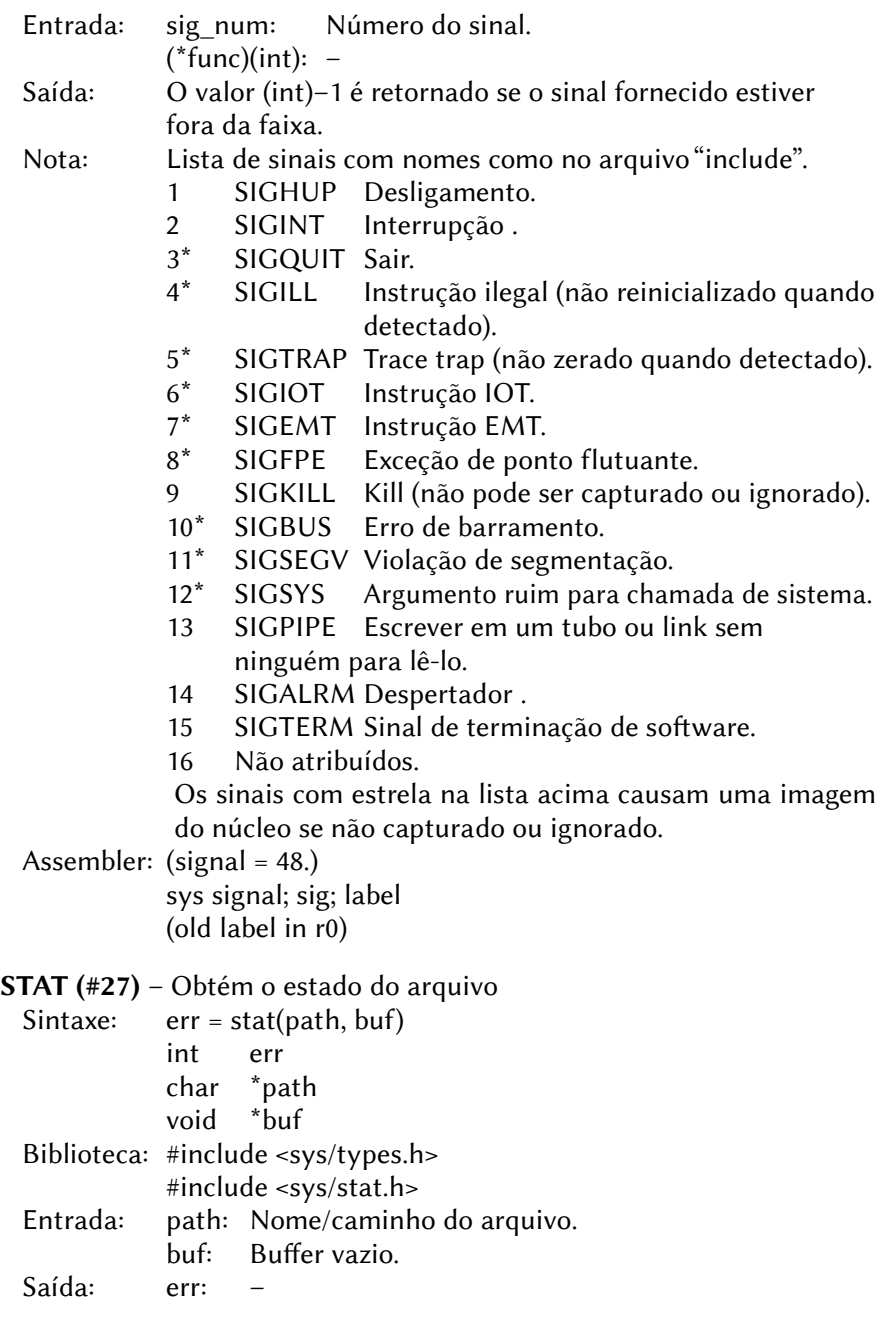

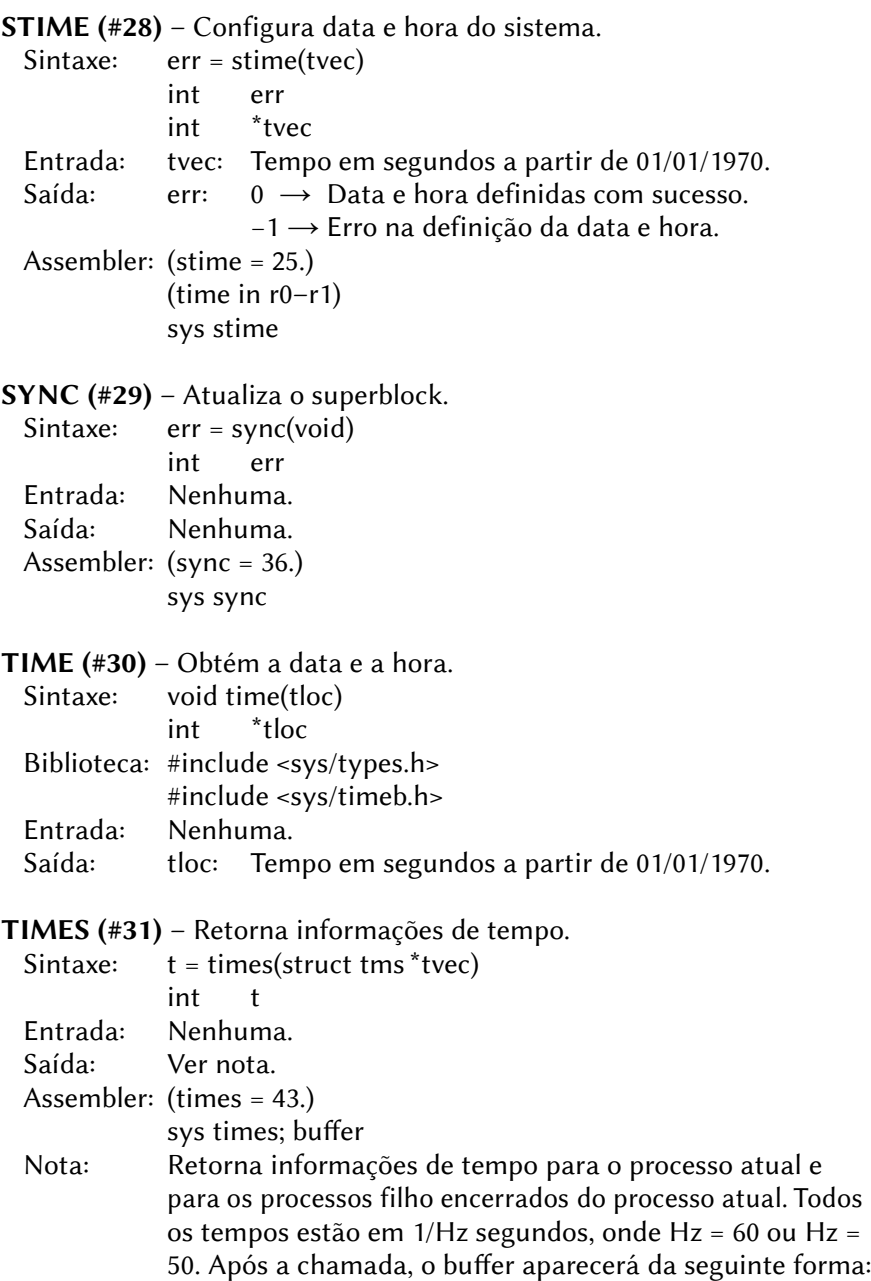

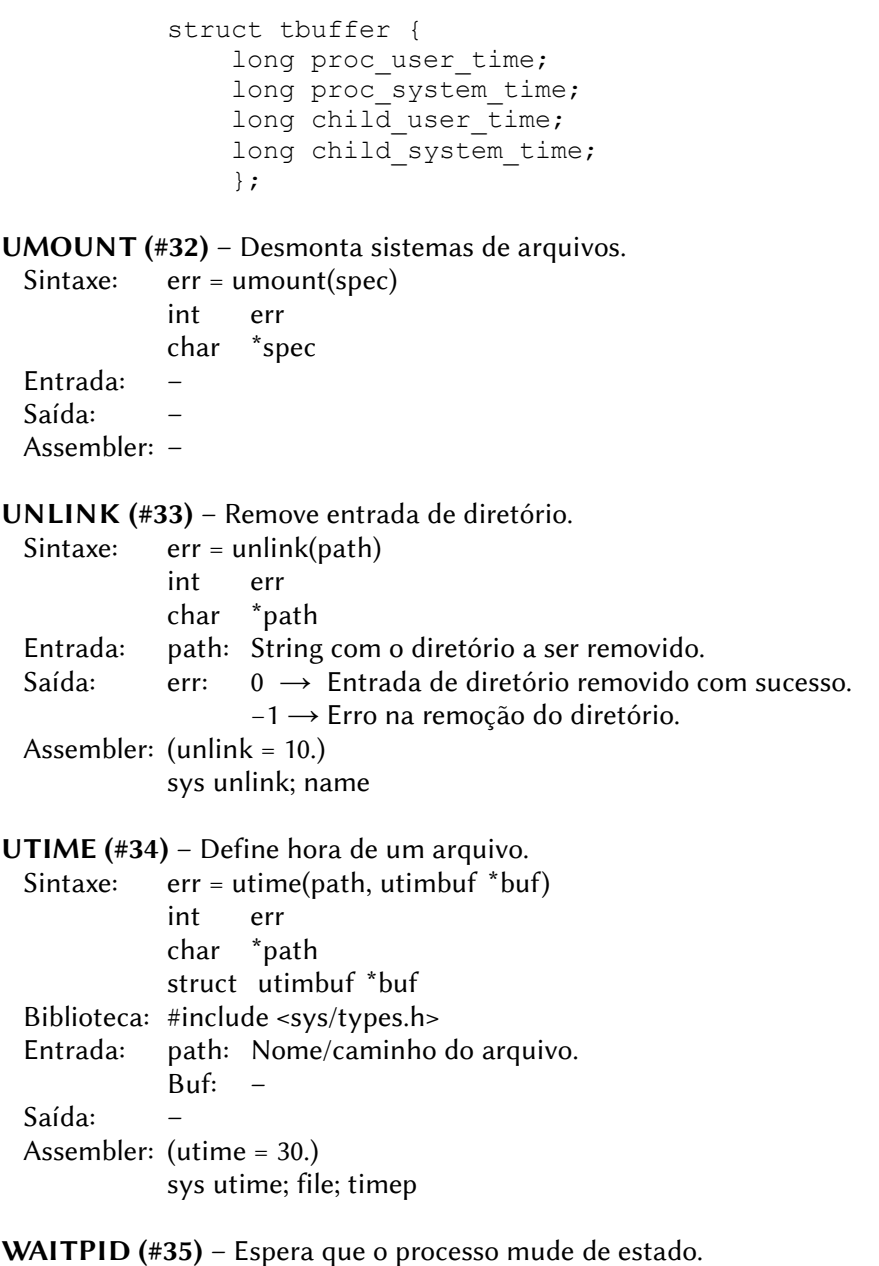

Sintaxe: err = waitpid(pid, statloc, options)

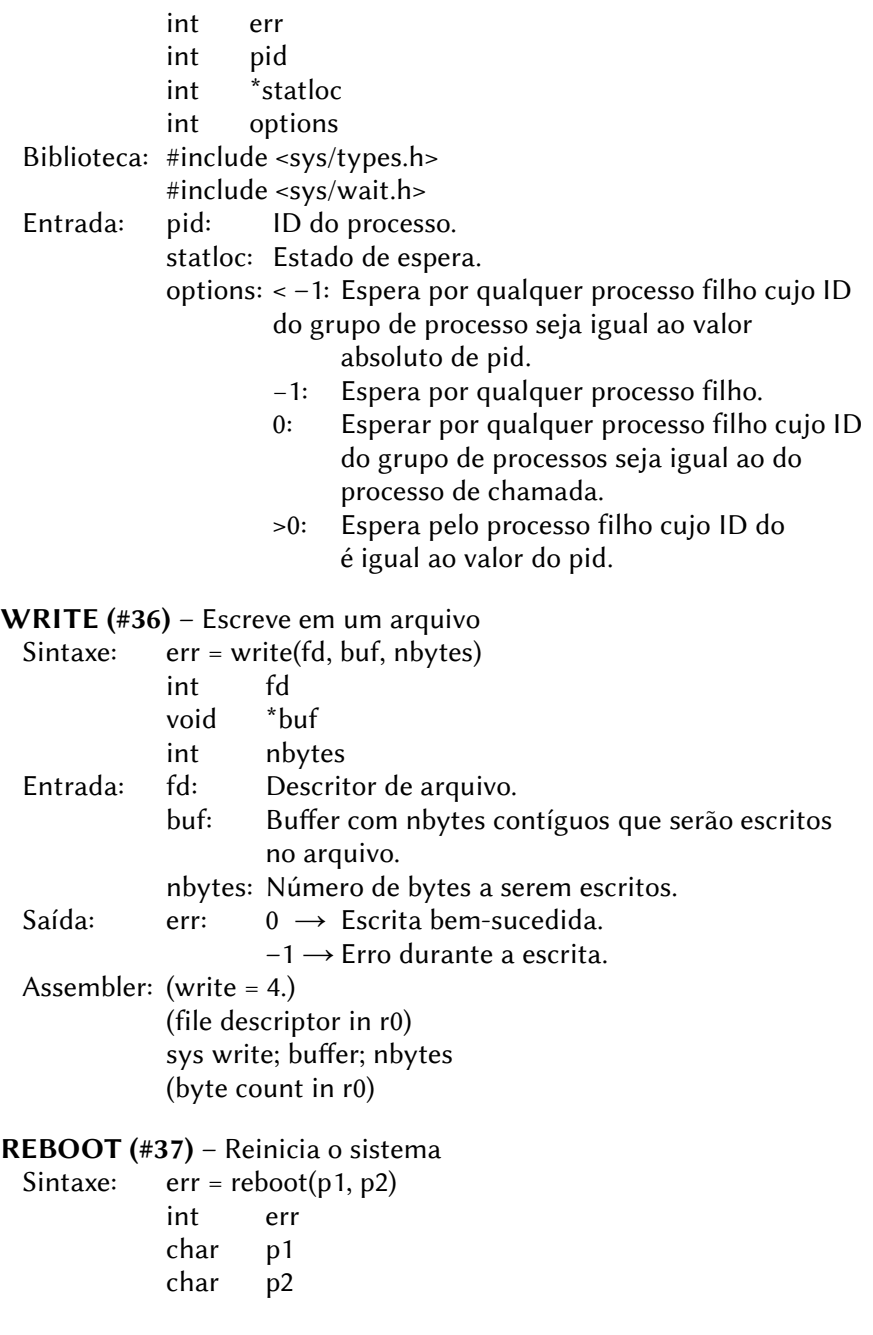

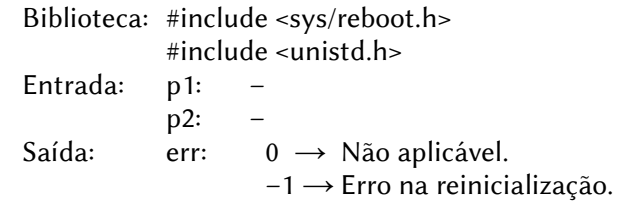

SYMLINK (#38) – Cria um novo nome para um arquivo.

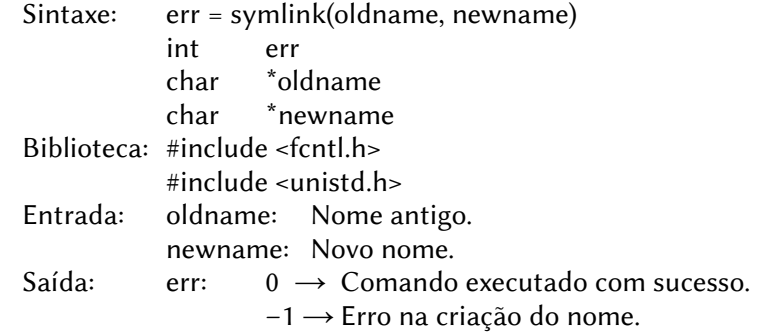

CHROOT (#39) – Altera o diretório raiz.

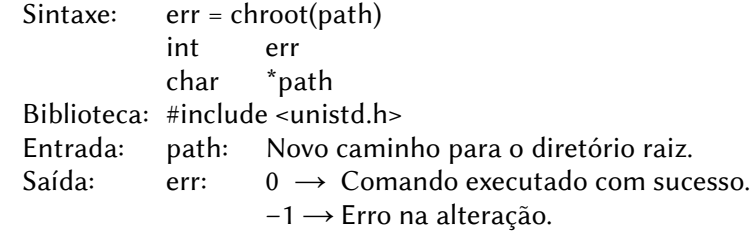

#### MOD\_REG (#40)

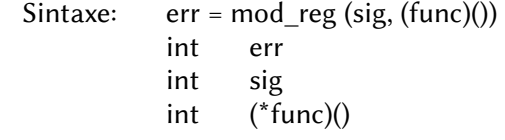

#### MOD\_DEREG (#41)

 Sintaxe: err = mod\_dereg (sig) int err int sig

#### $MOD$  CALL (#42)

Sintaxe:  $err = mod \text{ call (sig, frc, args, argsz)}$ int err int sig int fnc char \*args int argsz

### MOD\_SENDREPLY (#43)

 Sintaxe: err = mod\_sendreply (pid, fnc, r, rsz) int err int pid int fnc char \*r int rsz

### MOD\_REPLY (#42)

Sintaxe: err = mod\_reply (sig, fcn, r) int err int sig int fcn char \*r

### 6.4.2 – Chamada Indireta de Sistema

CREAT – Cria um novo arquivo

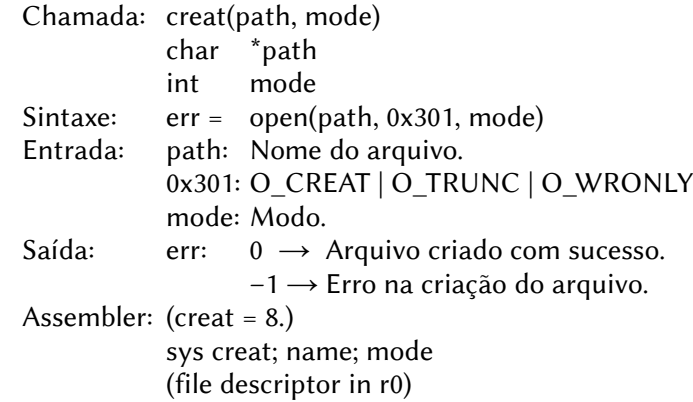

### 6.4.3 – Chamadas via GETSET

GETPID – Obtém o ID do processo. Chamada: getpid(void) Sintaxe:  $id = getset(0)$  Biblioteca: #include <unistd.h> Entrada: Nenhuma. Saída: id: Identificador do processo. Assembler: (getpid = 20.) sys getpid (pid in r0)

GETPPID – Obtém o ID do processo chamador. Chamada: getppid(void) Sintaxe:  $id = getset(1)$  Biblioteca: #include <unistd.h> Entrada: Nenhuma. Saída: id: Identificador do processo.

GETUID – Retorna a identidade do usuário real do processo atual.

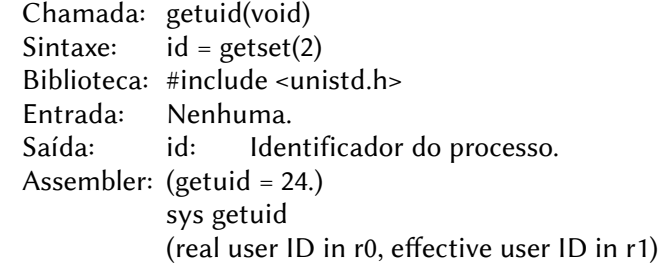

SETUID – Define a identidade do usuário e do grupo.

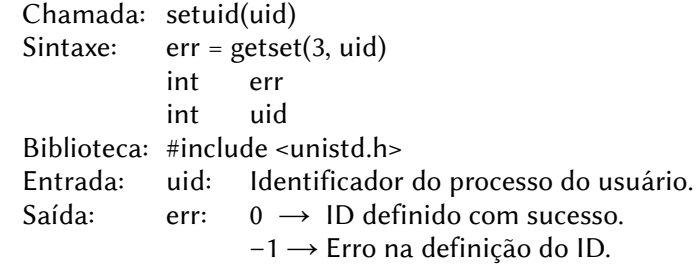

 Assembler: (setuid = 23.) (user ID in r0) sys setuid  $(setgid = 46.)$ (group ID in r0) sys setgid

GETEUID – Retorna o ID do usuário efetivo do processo chamador.

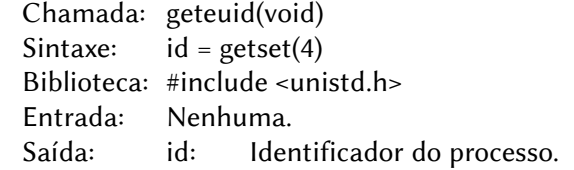

GETGID – Retorna o ID do usuário real do processo atual.

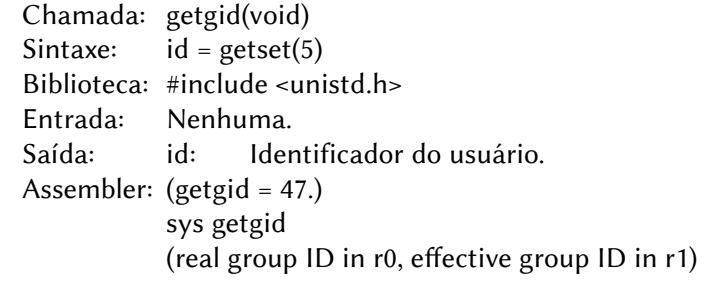

SETGID – Define o ID do grupo.

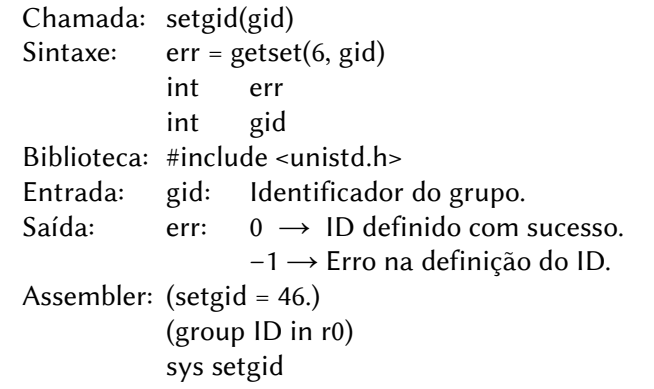

GETEGID – Retorna o ID do grupo efetivo do processo chamador.

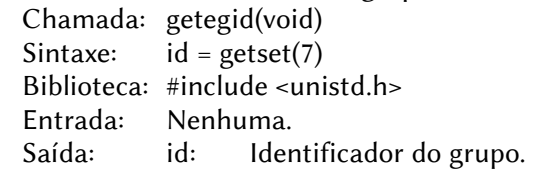

GETPRIO – Retorna a prioridade do processo atual.

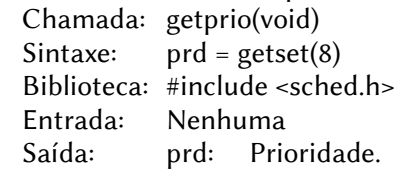

SETPRIO – Define o prioridade de um processo.

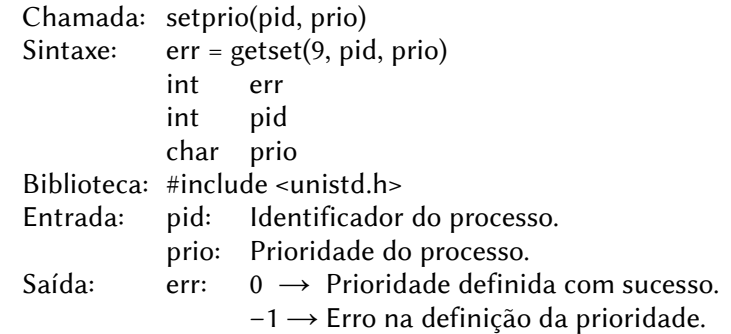

UMASK – Define máscara de criação de um arquivo.

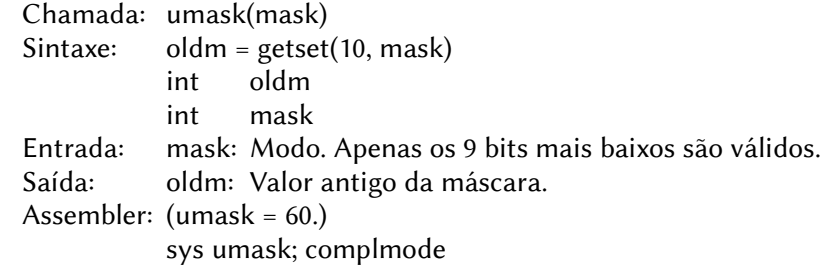

SYSTRACE – Gerar e aplicar protocolos para as chamadas de sistema. Chamada: systrace(onoff)

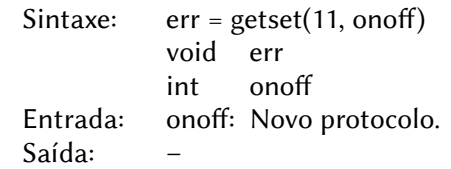

### 6.4.4 – Módulo TCP/IP

O módulo TCP/IP implementa um subconjunto de IPv4 e permite que o Uzix se comunique com outros sistemas que suportem o protocolo. A assinatura do módulo TCP/IP é 04950H, e ele provê as funções listadas abaixo.

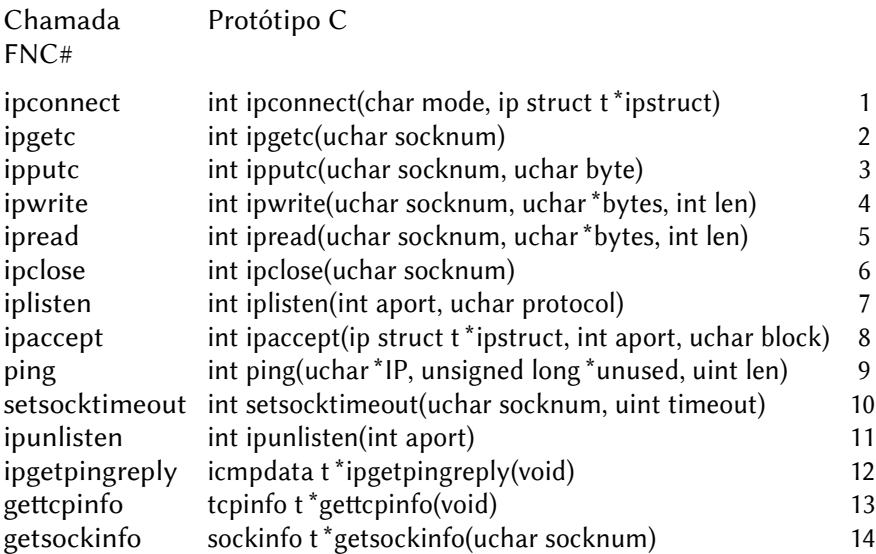

Os tipos de dados usados são:

```
// números de protocolo (protocolo para iplisten)
ICMP_PROTOCOL = 1
TCP \nProrocol = 6UDP_PROTOCOL = 17
// modos de abertura
TCP ACTIVE OPEN = 255
TCP PASSIVE OPEN = 0
```

```
// protocolos (mode do ipconnect)
IPV4 TCP = 1
IPV4 UDP = 2
IPV4_ICMP = 3
// modos UDP
UDPMODE ASC = 1UDPMODE_CKSUM = 2
// codigos de erro
ECONTIMEOUT = 080H
ECONREFUSED = 081H
ENDPERM = 082H<br>ENDORT = 083HENOPORT
ENOROUTE = 084H
ENOSOCK = 085H
END = 086H
EPROT = 087HEPORTINUSE = 088H
// estados permitidos para sockstatus em sockinfo_t
TCP CLOSED = 000H
TCP LISTEN = 001H
TCPSYN SENT = 042H
TCP SYN RECEIVED = 043H
TCP ESTABLISHED = 0C4H
TCP FIN WAIT1 = 045H
TCP_FIN_WAIT2 = 046H
TCP_CLOSE_WAIT = 087H
TCP_CLOSING = 008H
TCP_LAST_ACK = 009H
TCP TIMEWAIT = 00AH
UDPLISTEN = 091H
UDP_ESTABLISHED = 094H
ip struct t = \{ uchar remote ip[4],
          uint remote port,
          uint local port }
icmpdata t = \{ uchar type,
              uchar icmpcode,
              unsigned long unused,
```

```
uchar data[28], \frac{1}{2} pad para 64 bytes \frac{*}{2}uint len;
                uchar sourceIP[4],
                uchar ttl }
tcpinfo t = \{ uchar IP[4],
                uchar dns1ip[4],
                uchar dns2ip[4],
                char datalink[5],
                char domainname[DOMSIZE=128],
                int used_sockets,
                int avail_sockets,
                int used_buffers,
                int avail buffers,
                int IP chksum errors }
sockinfo t = \{ int localport,
                int remoteport,
                uchar remote ip[4],
                char socketstatus, /* bit 7: permissao
                                                de escrita
                                       bit 6: estado de
                                                listen
                                       bits 3–0: estado 
                                    */
                char sockettype, /* TCP=1, UDP=2 */
                char sockerr, /* codigo de erro */
                int pid }
```
#### 6.4.5 – Códigos de erro

As chamadas de sistema do Uzix retornam um valor maior que 0 em caso de sucesso e menor que 0 em caso de erro. O código de erro é colocado na variável global (definida no stub dos programas Uzix) errno. Abaixo estão relacionados os possíveis códigos de erro.

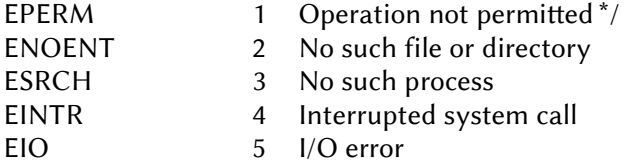

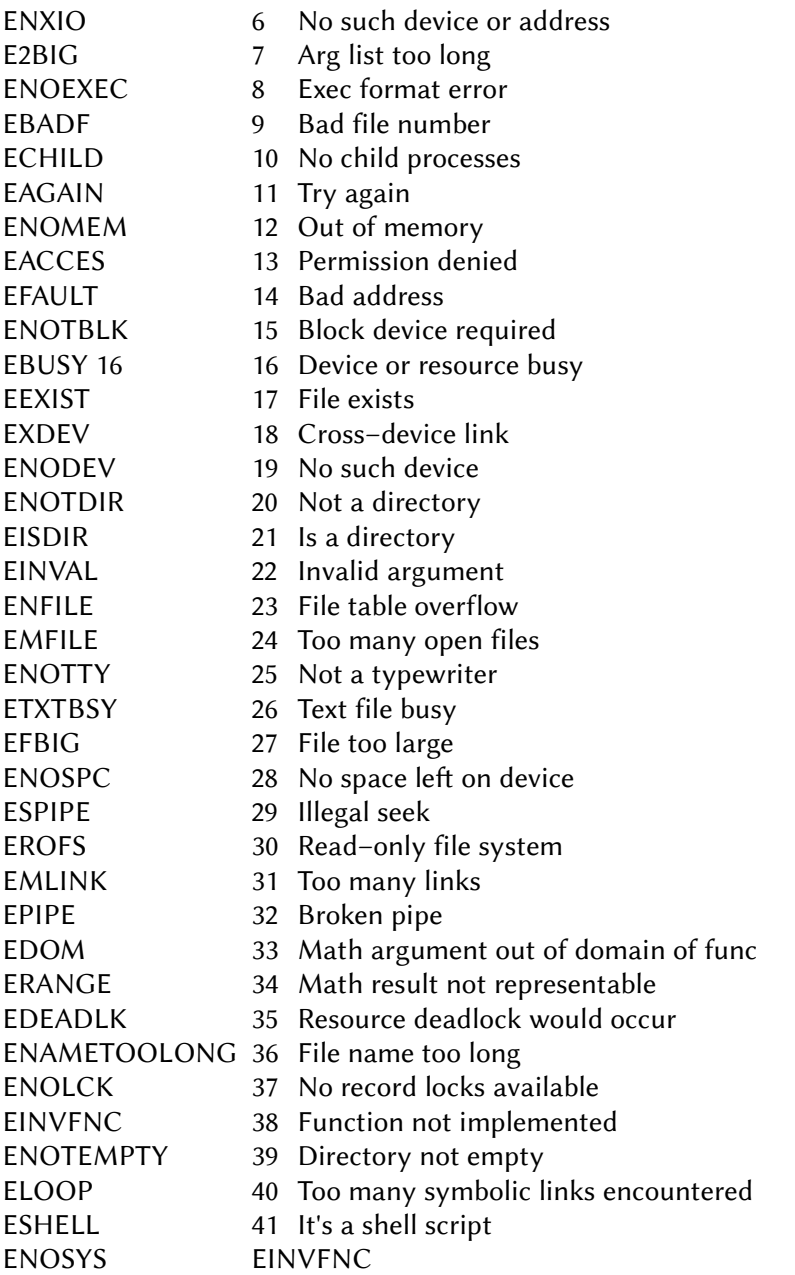

# 6.5 – CÓDIGOS DO TERMINAL VT–52

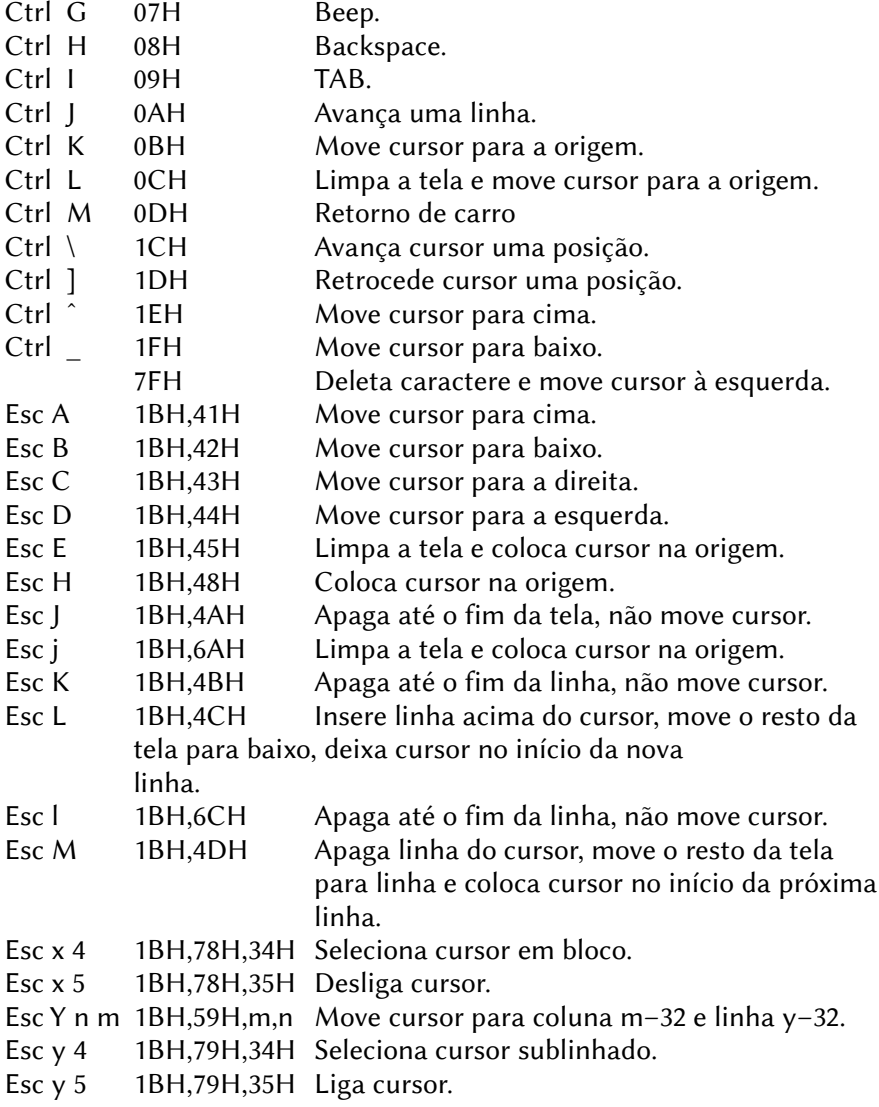

# **7 – WiOS**

# 7.1 – DRIVER DE ARQUIVO DE SISTEMA

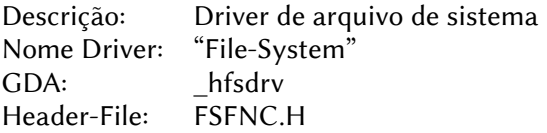

Todas as funções de disco têm os mesmos números e nomes que seus correspondentes DOS 2.

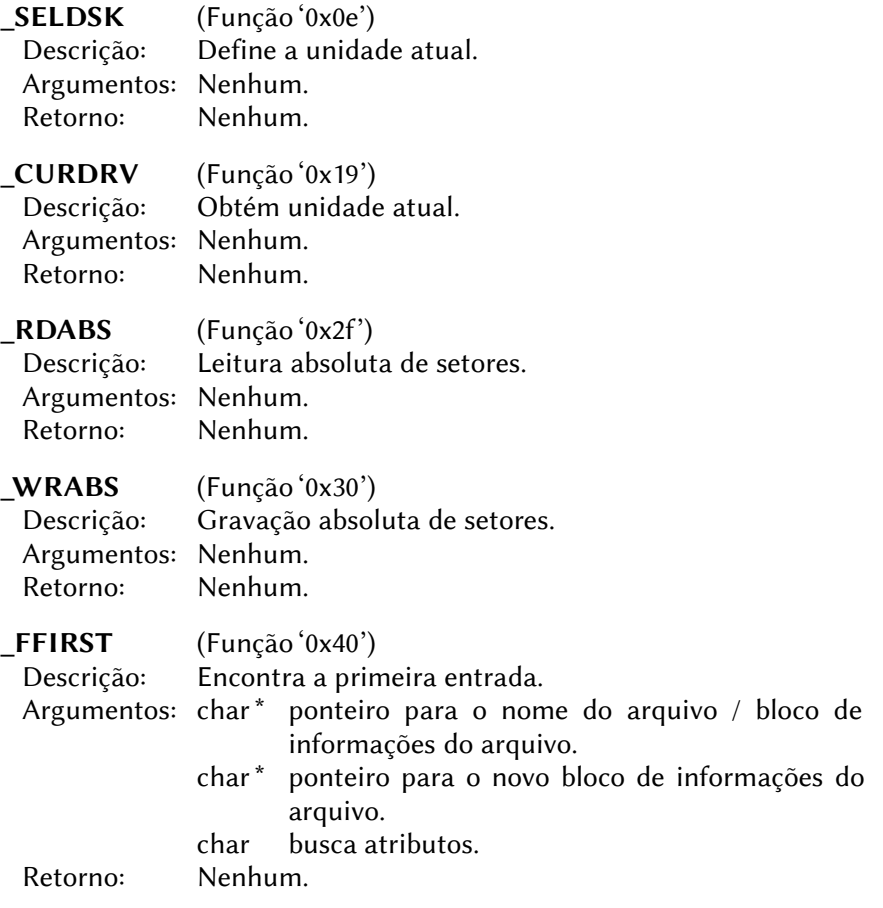

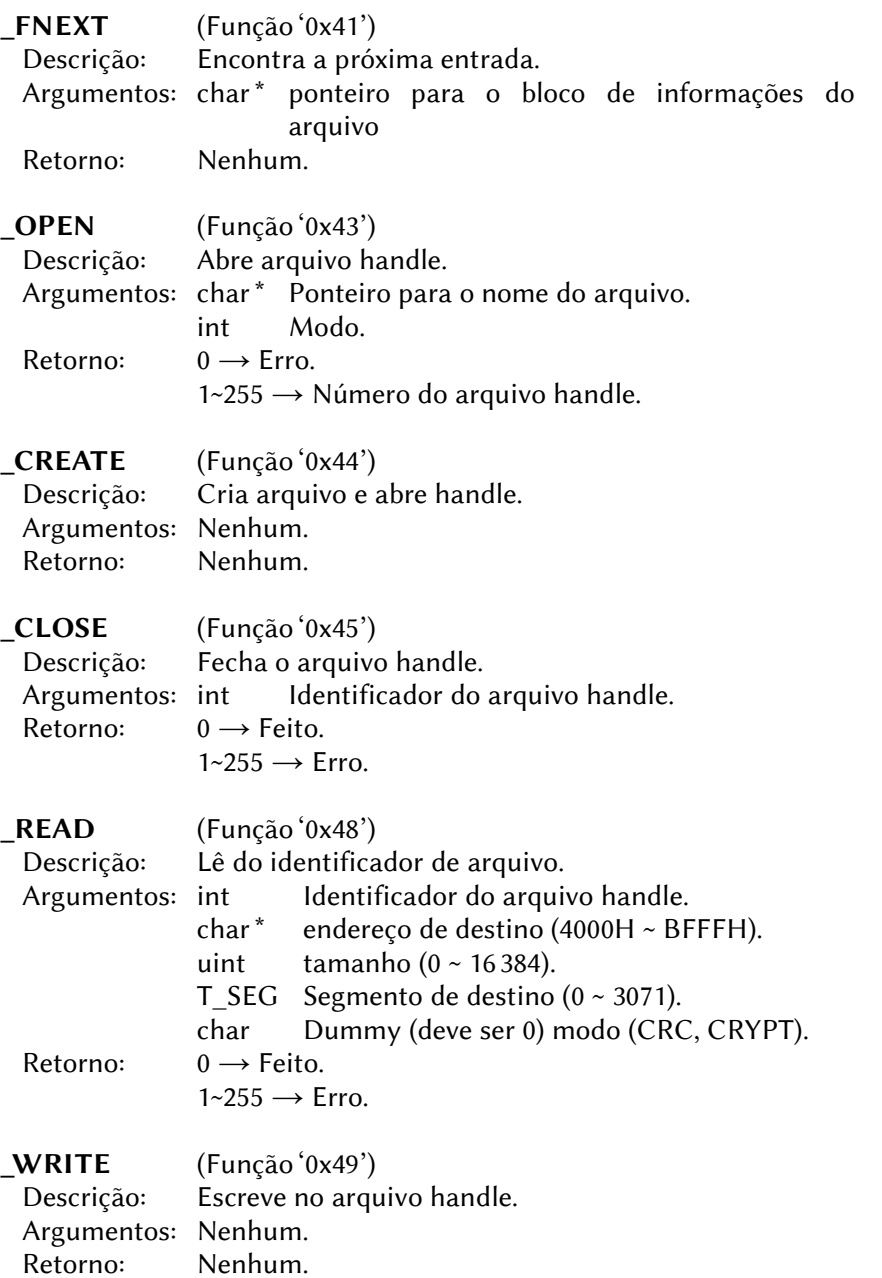

**\_SEEK** (Função '0x4a')<br>Descrição: Dusca (posição Dusca (posição do ponteiro do arquivo)<br>int Arquivo handle. Argumentos: int uint deslocamento (0 ~ 65 535).<br>
char modo: 0  $\rightarrow$  do início do a modo:  $0 \rightarrow$  do início do arquivo;  $1 \rightarrow$  do final do arquivo; 2 → em relação à posição atual. Retorno: 0 → Concluído.  $1 \sim 255 \rightarrow$  Erro. \_DELETE (Função '0x4d')

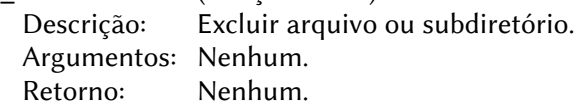

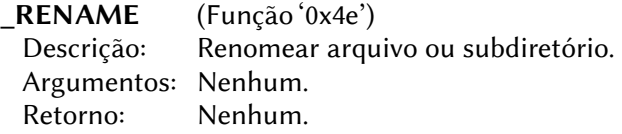

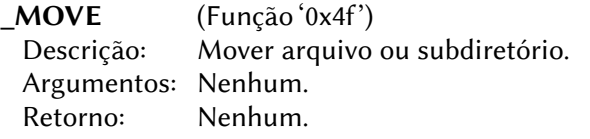

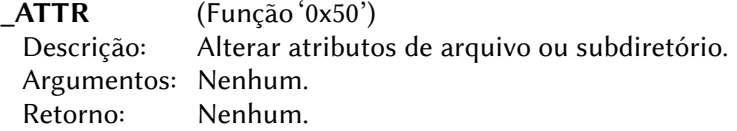

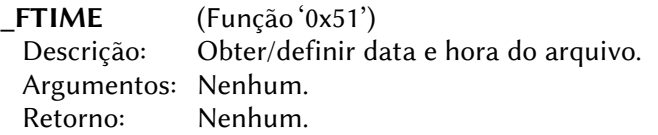

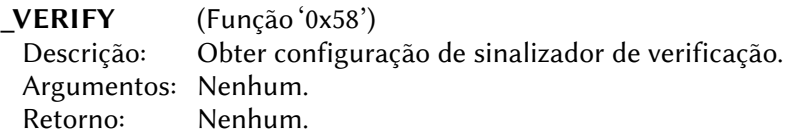

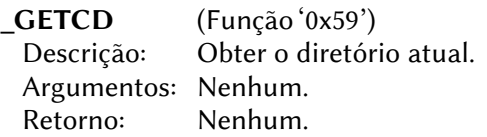

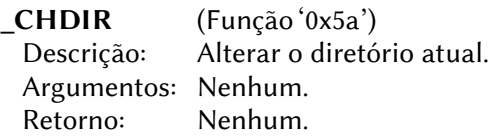

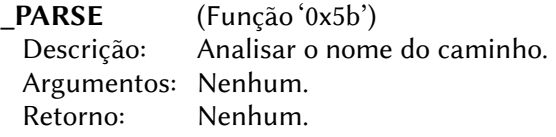

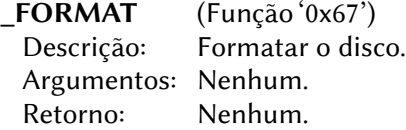

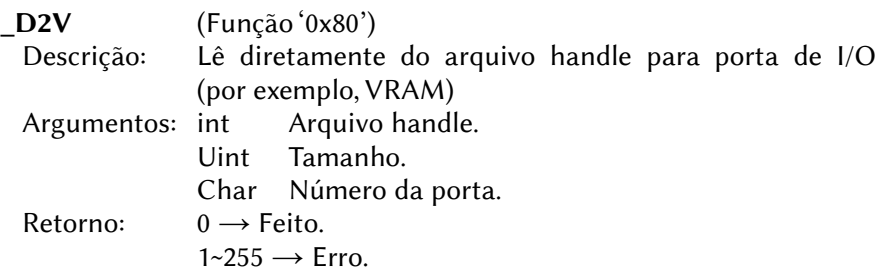

# 7.2 – DRIVER EXTERNO

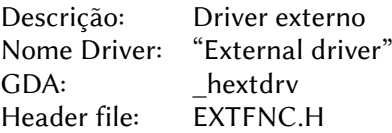

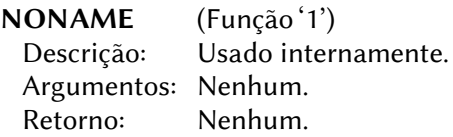

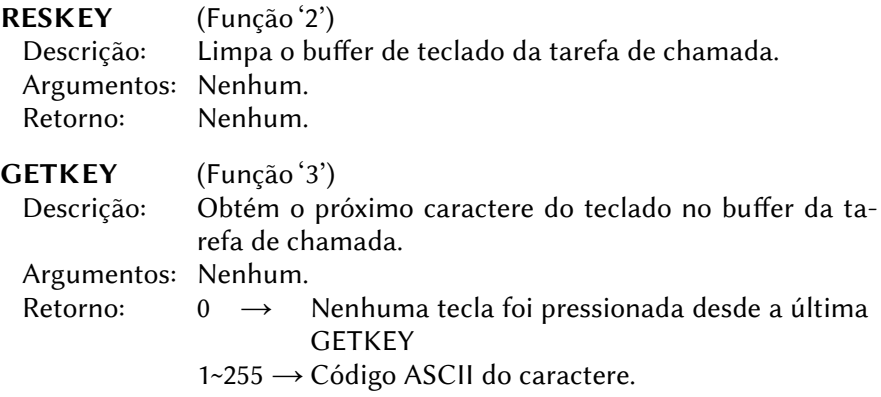

# 7.3 – DRIVER GRÁFICO DE E/S

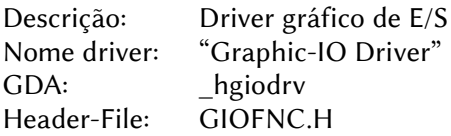

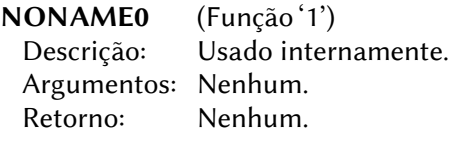

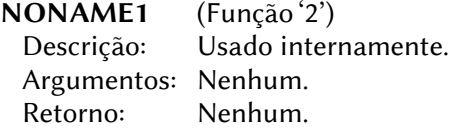

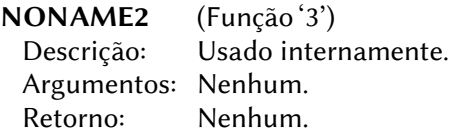

### GET\_VHANDLE (Função '4')

 Descrição: Obtém o número handle de um arquivo no VideoRAM-Directory (usado para encontrar alças de fontes e ícones)

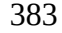

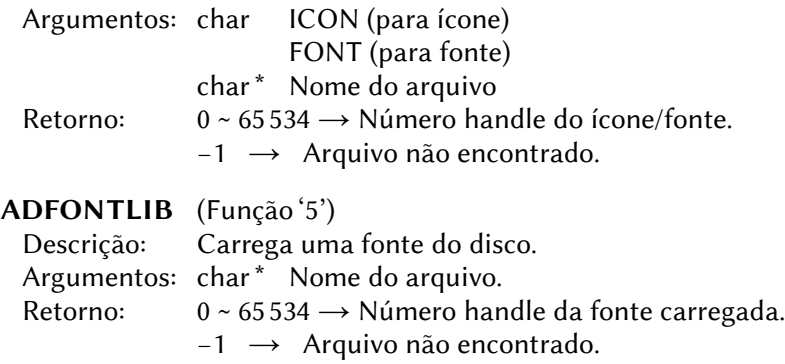

 Nota: Cuidado para não sobrecarregar a memória, pois nenhuma verificação é feita.

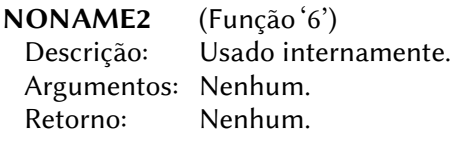

# 7.4 – DRIVER GRÁFICO

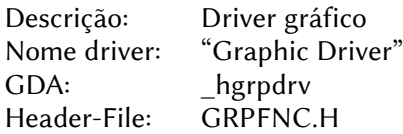

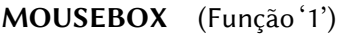

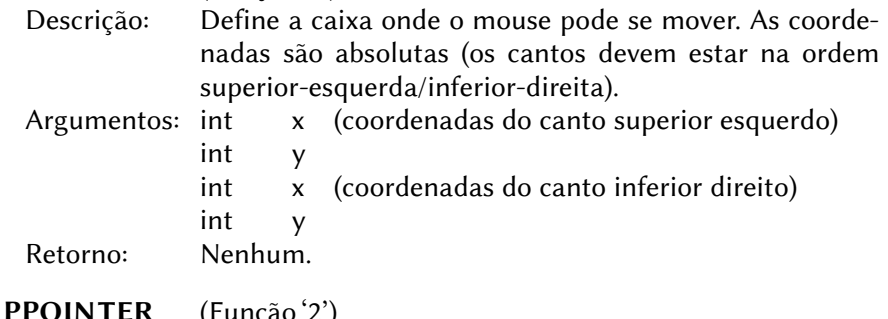

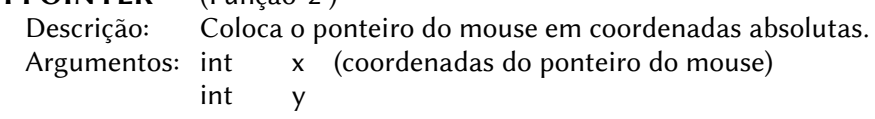

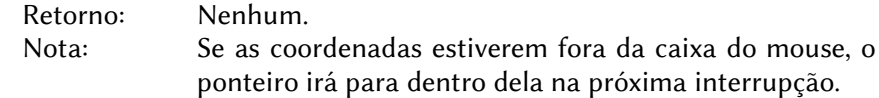

### MOUSEMOVE (Função '3')

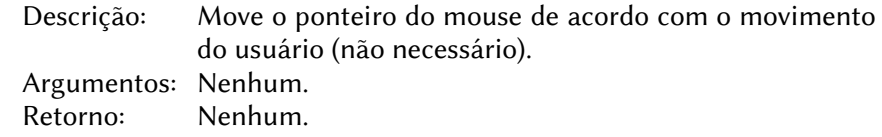

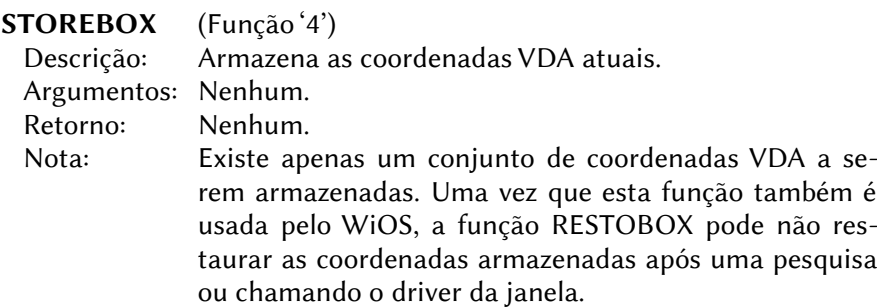

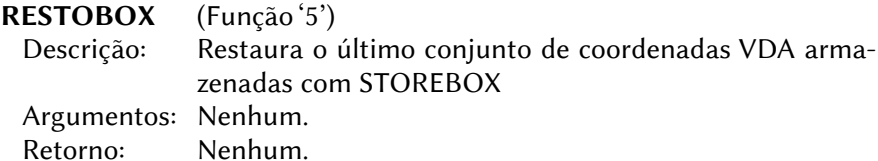

Nota: Ver nota em STOREBOX.

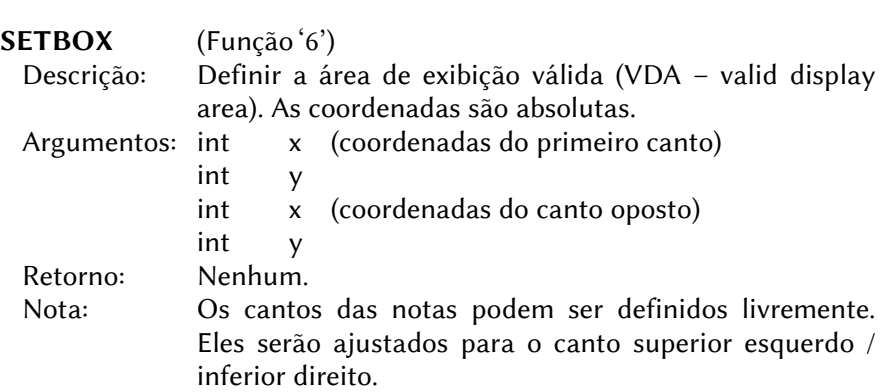

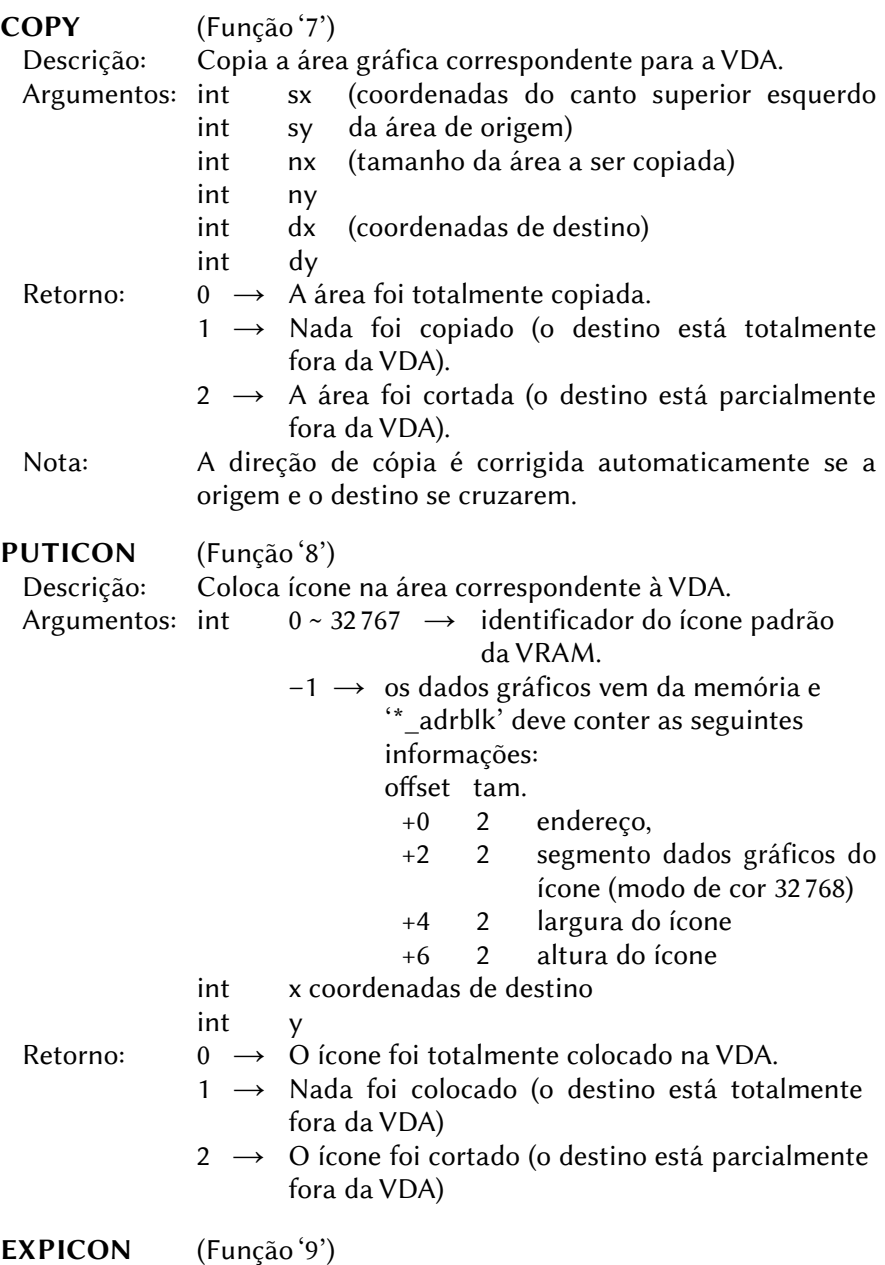

Descrição: Expande o ícone para o tamanho total da VDA.

### 385

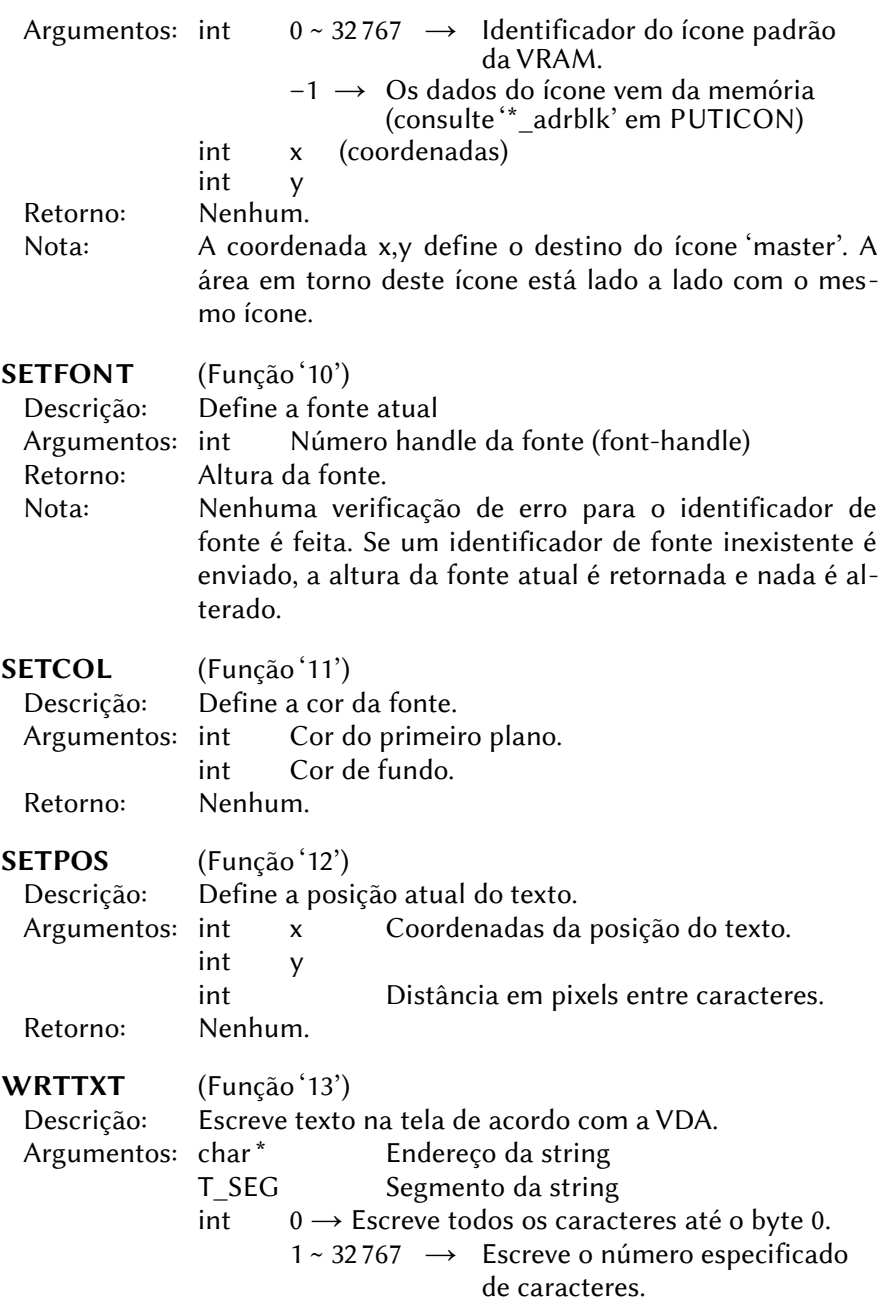

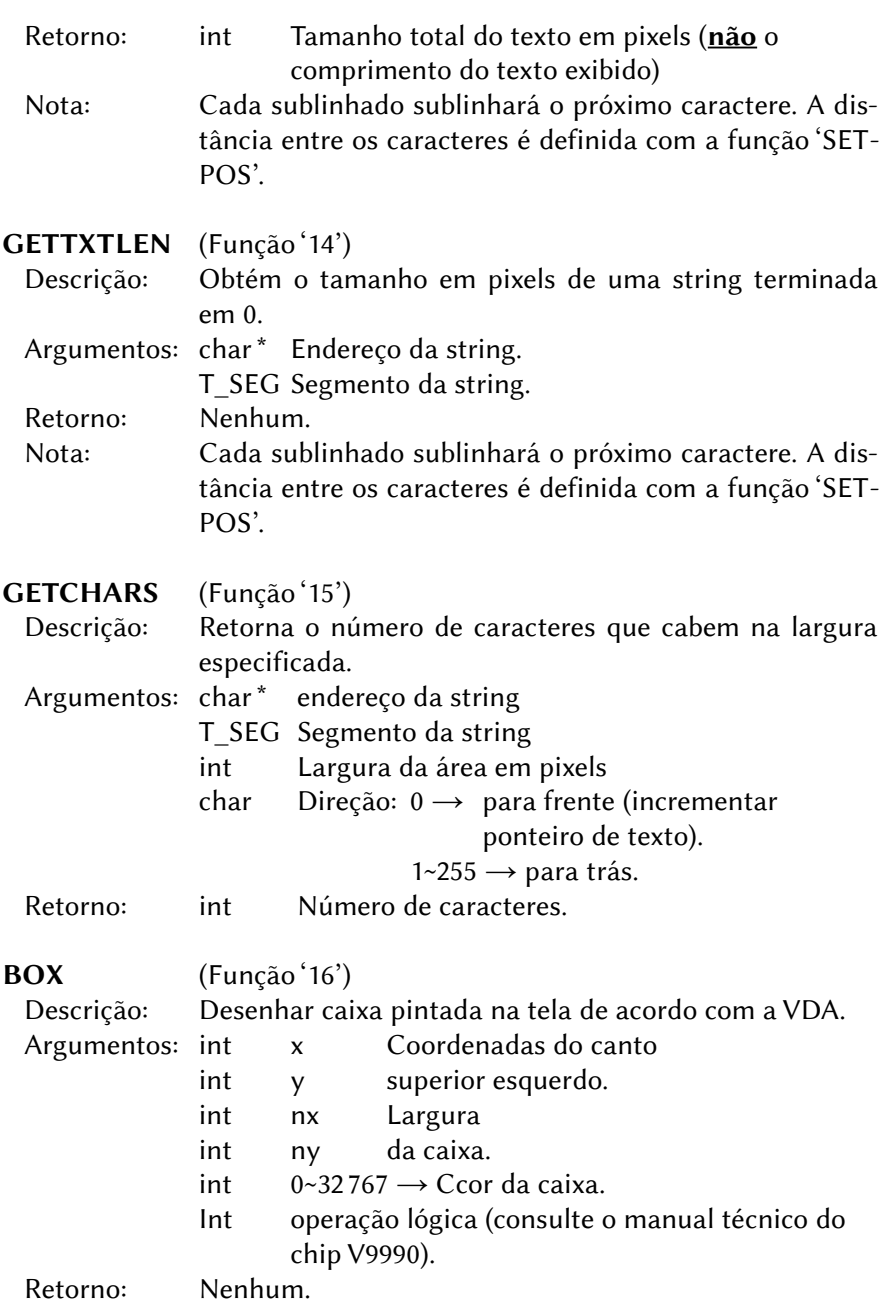

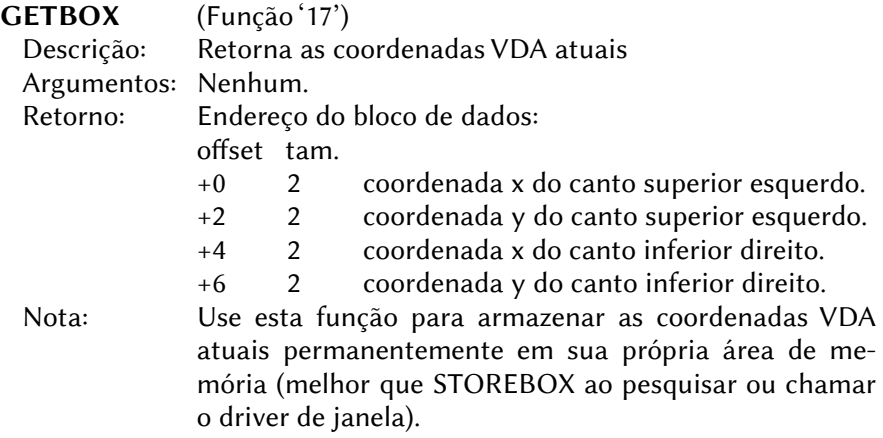

### 7.5 – DRIVER DE MEMÓRIA

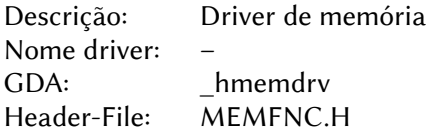

Este é um driver interno do WiOS e não tem nome.

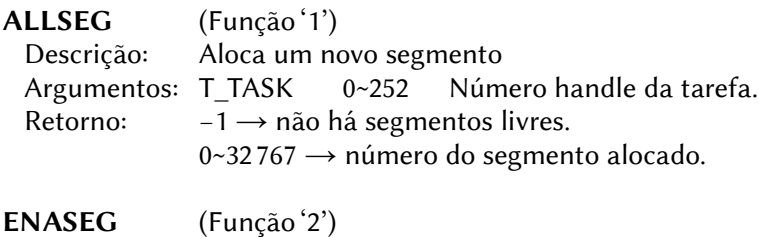

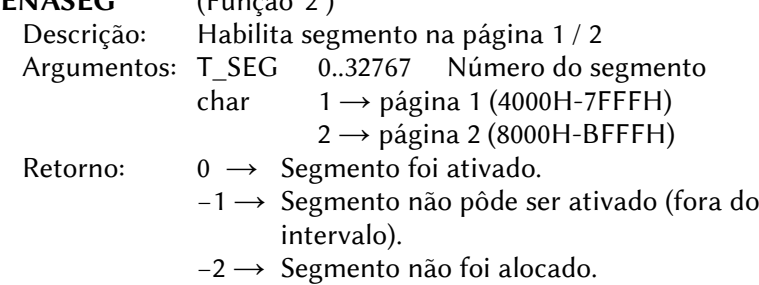

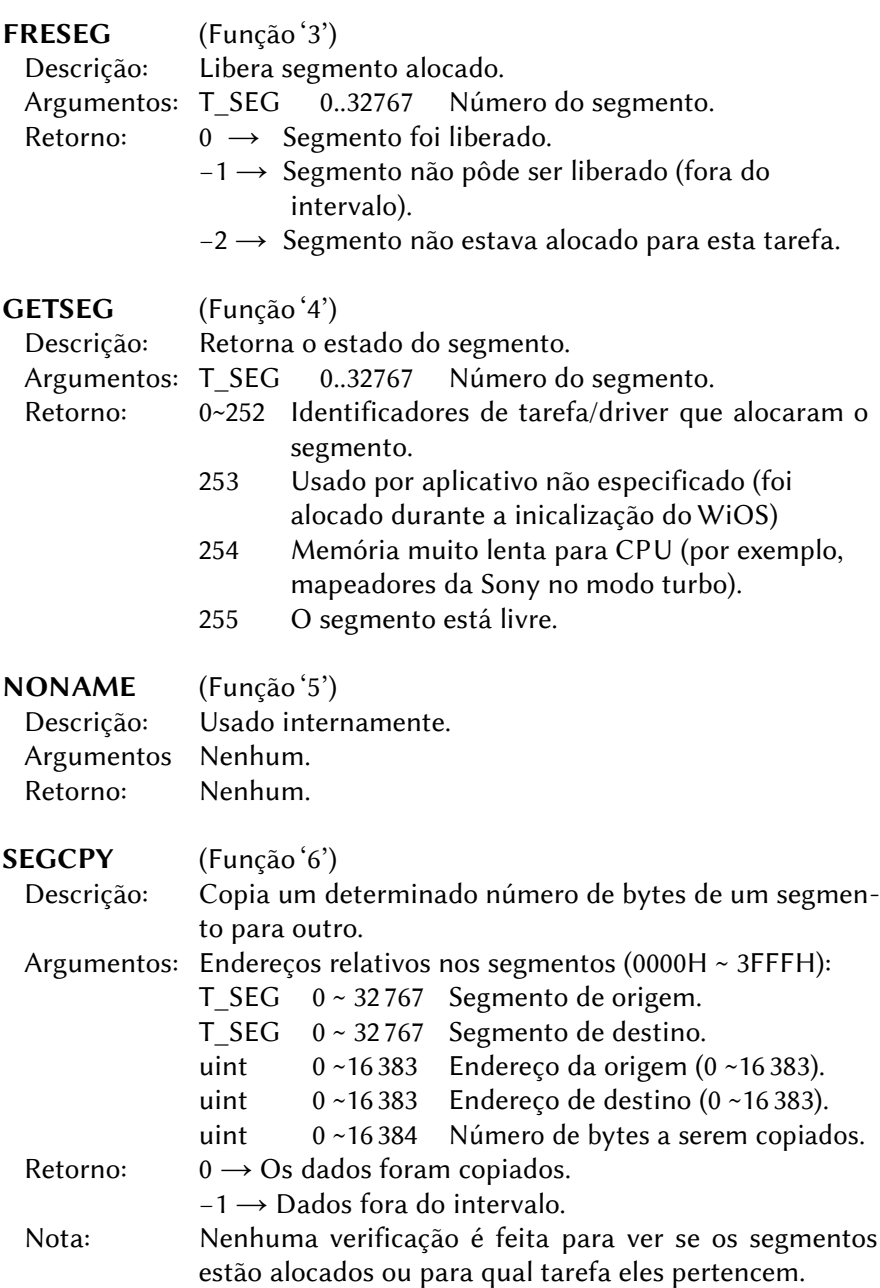

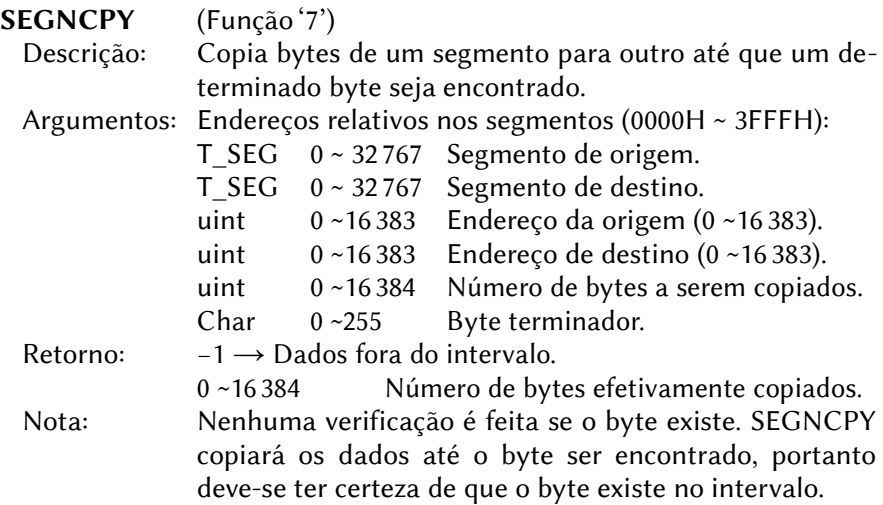

# 7.6 – DRIVER PADRÃO

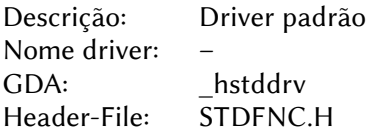

Este é um driver interno do WiOS e não tem nome.

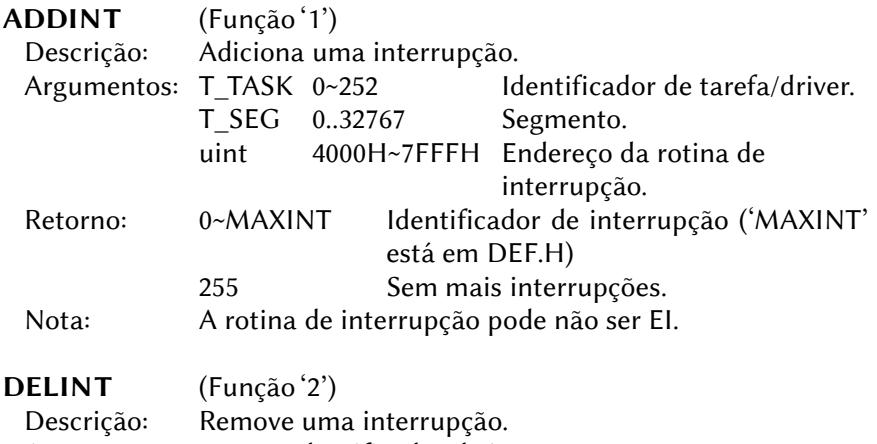

Argumentos: T\_INT Identificador de interrupção.

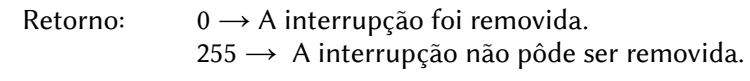

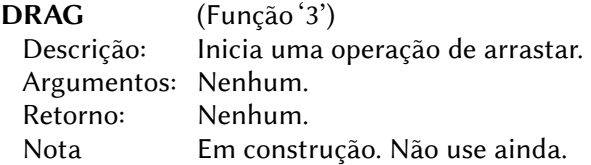

# 7.7 – DRIVER DE TAREFA

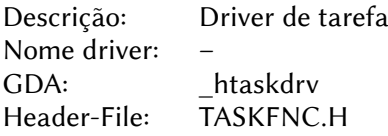

Este é um driver interno do WiOS e não tem nome.

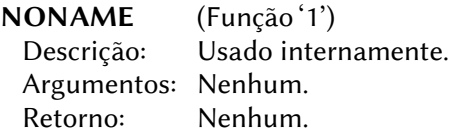

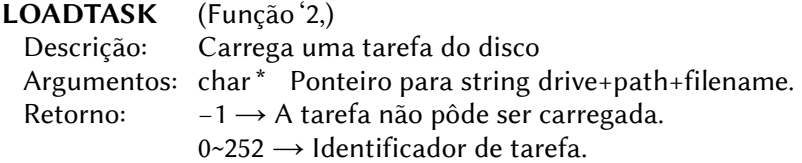

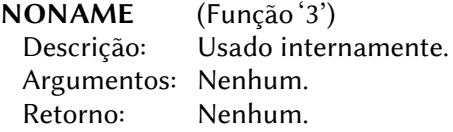

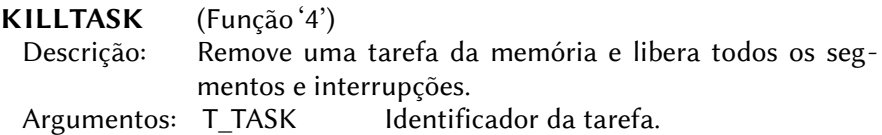

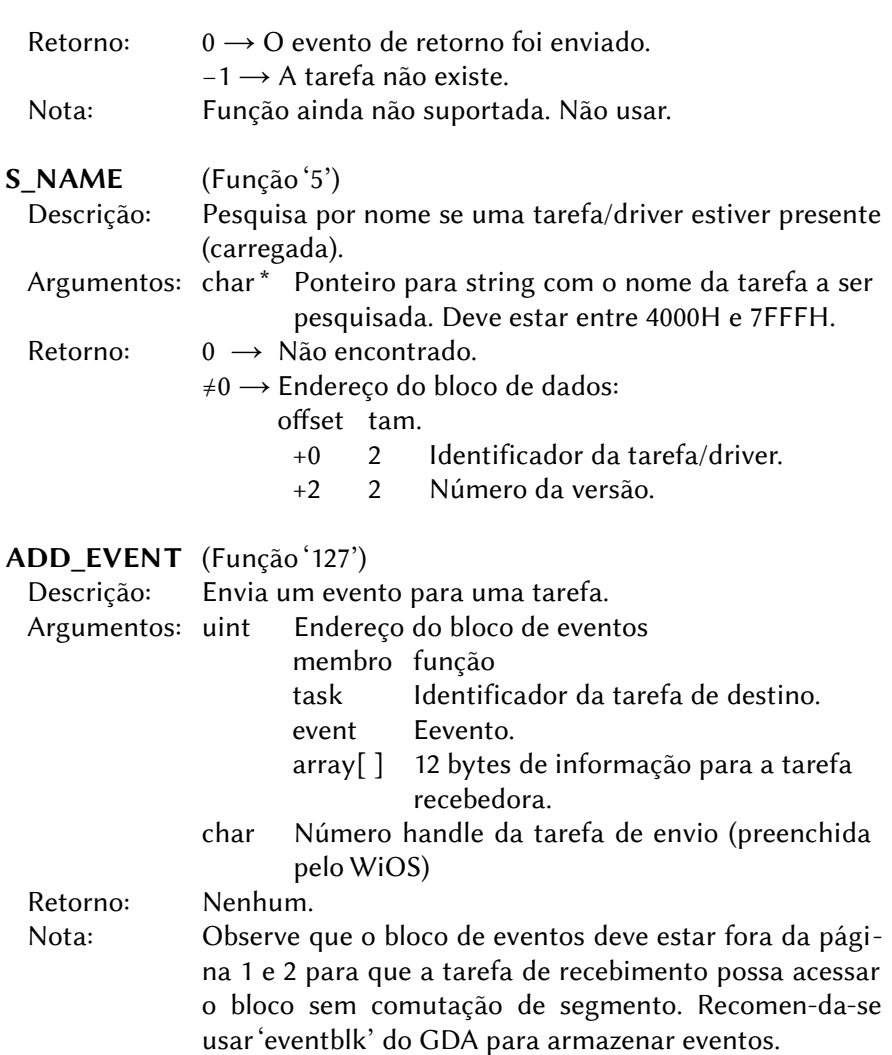

# 7.8 – DRIVER DE JANELA

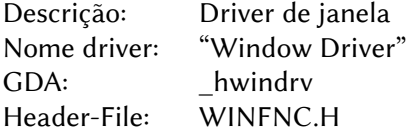

A função explicação-argumento requer a definição de 'struct WINSTR windat;' como uma variável global no código-fonte C para ter acesso à estrutura da janela por meio de nomes.

Se houver problemas com algumas palavras específicas da janela na lista a seguir, consulte a ilustração do capítulo sobre os ícones.

Como este é o driver mais complexo, existem algumas funções que ainda não foram implementadas. Ainda há funcionalidade suficiente para escrever aplicativos normais e a maioria das funções ausentes podem ser simuladas com algumas soluções alternativas.

## 7.8.1 – A Estrutura da Janela

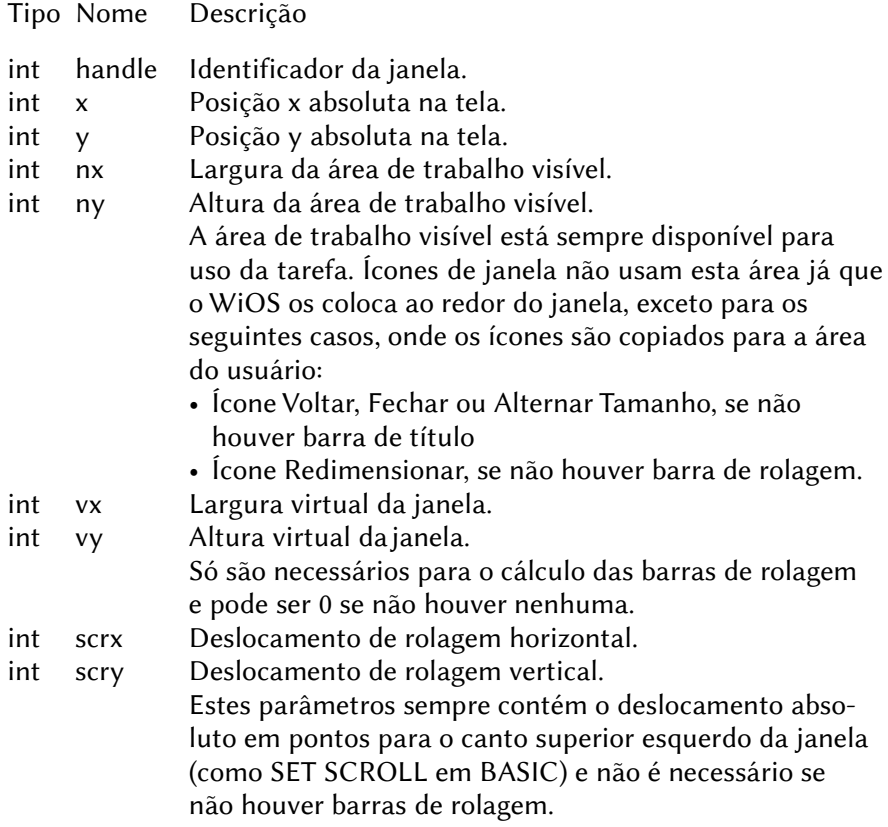

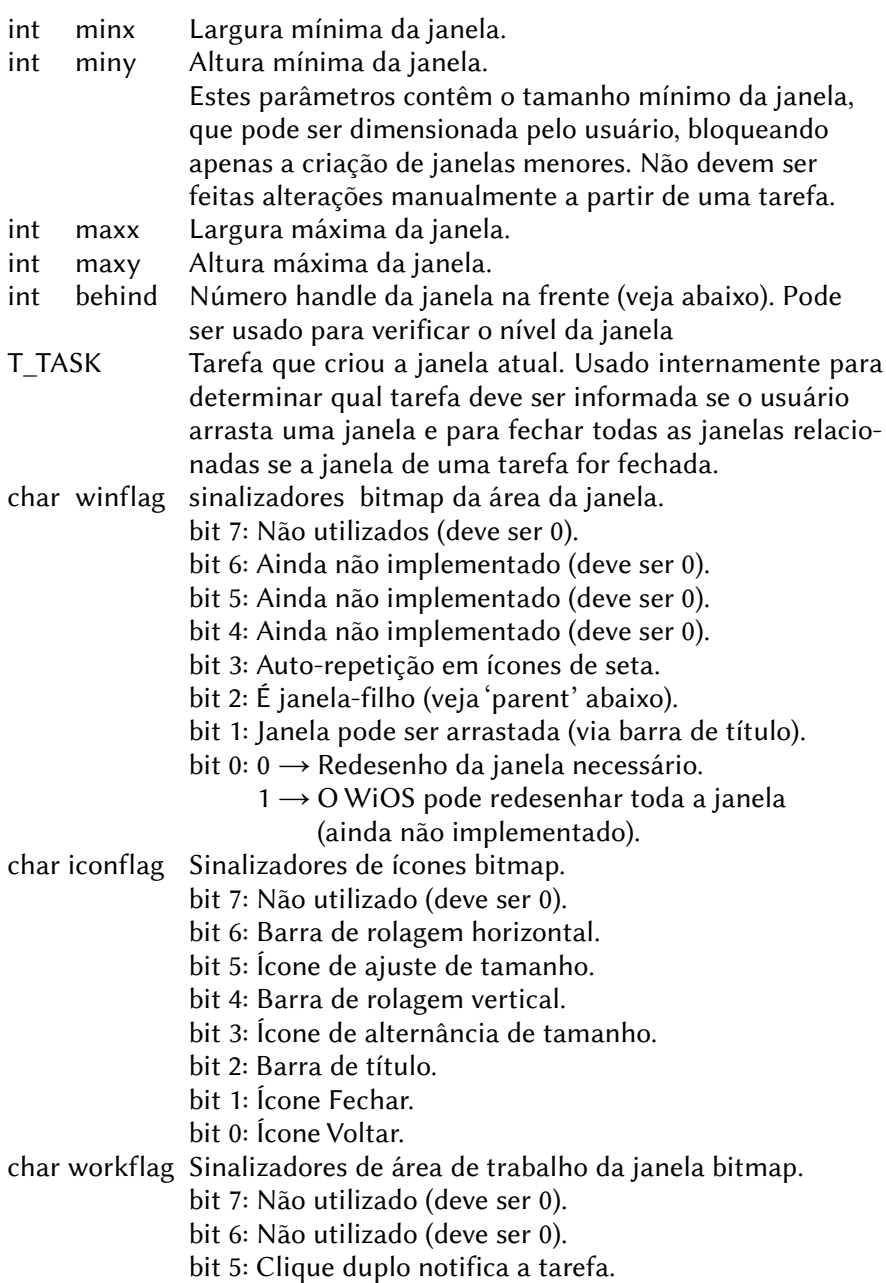

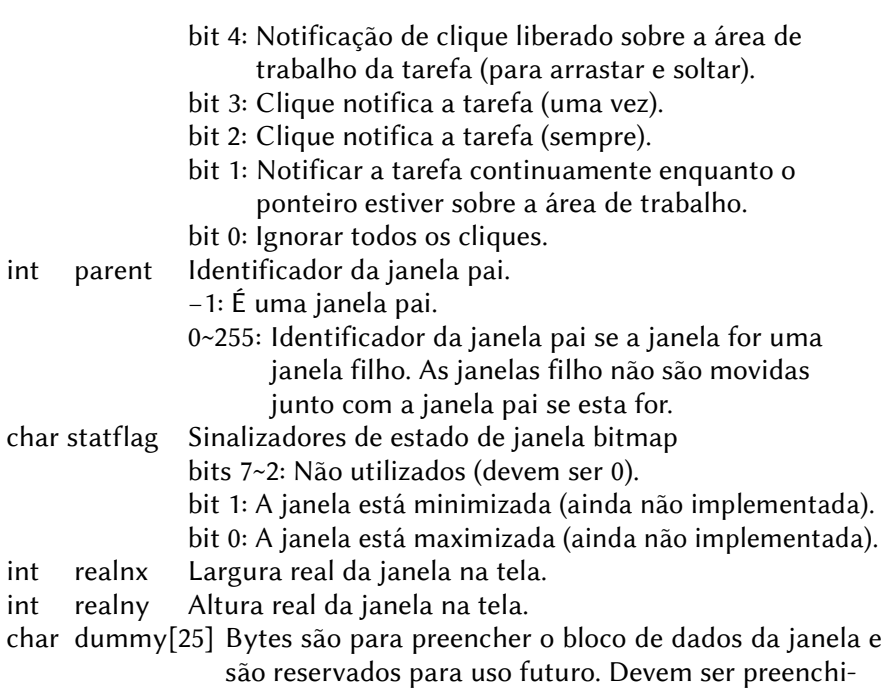

dos com 0.

### 7.8.2 – Funções do Window Driver

#### CREATE\_WIN (Função '1')

 Descrição: Adicionar janela à lista e enviar evento aberto Argumentos: uint Endereço dos argumentos do bloco de dados da janela: x, y nx, ny vx, vy scrx, scry minx, miny maxx, maxy behind:  $-2 \rightarrow$  atrás.  $-1 \rightarrow$  frente. 0~255 janela especificada Se a janela for uma janela filho, 'frente' sempre significa no topo do bloco da

janela filho, e 'atrás' significa diretamente acima da janela pai (na parte de trás do bloco da janela filho). winflag iconflag workflag parent:  $-1 \rightarrow \mathsf{E}$  uma janela pai. 0~255 → Identificador da janela pai. statflag: deve ser 0 dummy[25]: todos os 25 bytes devem ser 0. Retorno:  $-1 \rightarrow A$  janela não pôde ser criada. 0~255 → Identificador da nova janela. Nota: Os parâmetros handle, task, realnx e realny são preenchidos pelo WiOS, não importa se eles têm dados válidos ou não. Esta função sempre cria uma nova janela após 'CREATE\_WIN' mas a janela NÃO é desenhada na tela. É apenas registrada e um evento 'OPEN' é enviado para a tarefa após o próximo 'polling'. OPEN\_WIN (Função '2') Descrição: Altera os dados da janela existente na lista, calcula a nova posição e envia eventos de redesenho para todas as tarefas afetadas. Argumentos: uint Ponteiro para dados da janela (veja acima). Retorno: -1 → A janela não pôde ser aberta 1~255 → Número de janelas abertas (incluindo janelas filho). Nota: Os dados da janela devem ser válidos e estar completos. Se o valor de trás for alterado, todas as janelas filho (se a janela for pai) também serão para que elas estejam sempre diretamente acima da janela pai. CLOSE\_WIN (Função '3') Descrição: Remove a janela e todas as janelas filho conectadas da lista e envia eventos de redesenho para as tarefas da janela. Argumentos: uint 0~255 Identificador da janela a ser fechada. Retorno:  $-1 \rightarrow A$  janela não pôde ser excluída. 1~255 → Número de janelas fechadas (incluindo janelas filho)
Nota: Certifique-se de usar esta função apenas em janelas pertencentes à sua tarefa.

# GET\_WIN\_STATE (Função '4')<br>Descrição: Copia os dados

- Copia os dados da janela da lista para a memória da tarefa.
- Argumentos: uint Endereço para onde os dados devem ser copiados. O parâmetro 'handle' deve conter o identificador da janela.
- Retorno: 0000H~FFFEH → Endereço dos dados da janela (igual ao endereço enviado).

 $-1$  (FFFFH)  $\rightarrow$  Janela não encontrada.

#### DRAWFRAME (Função '5')

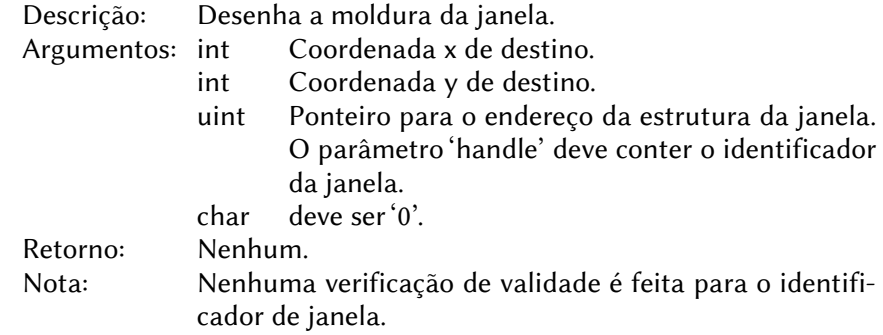

#### 7.8.3 – Redesenhando Janelas

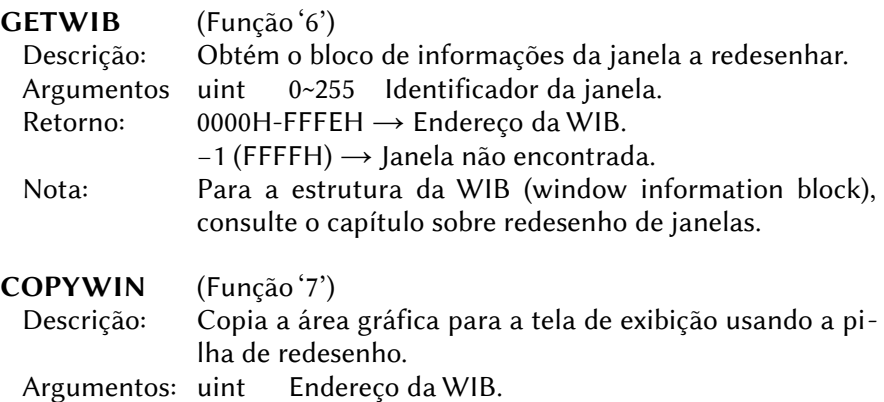

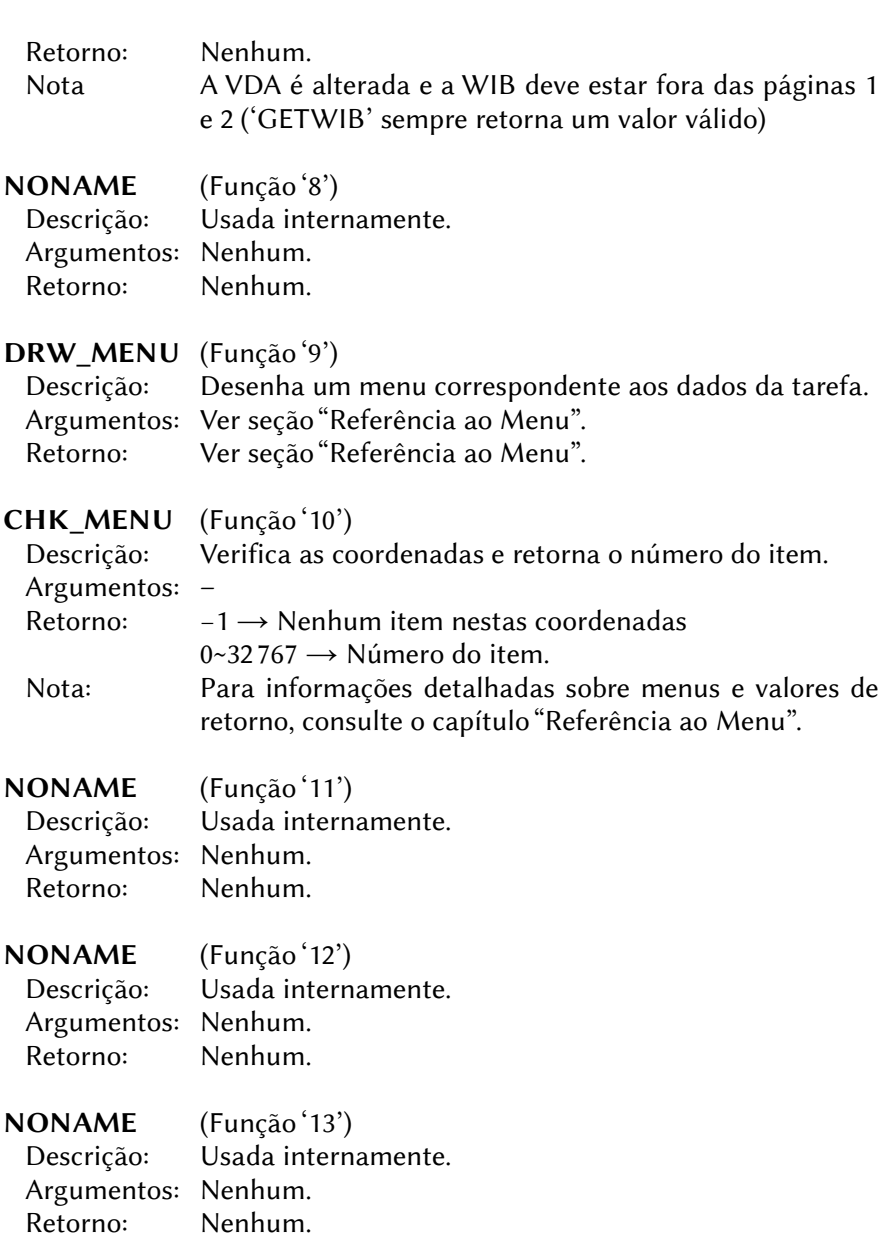

A rotina de redesenho precisa saber mais do que apenas os dados na estrutura da janela. Estes dados podem ser ordenados pelo driver

da janela e são chamados de bloco de informações da janela (windowinformation-block – WIB).

Possui a seguinte estrutura:

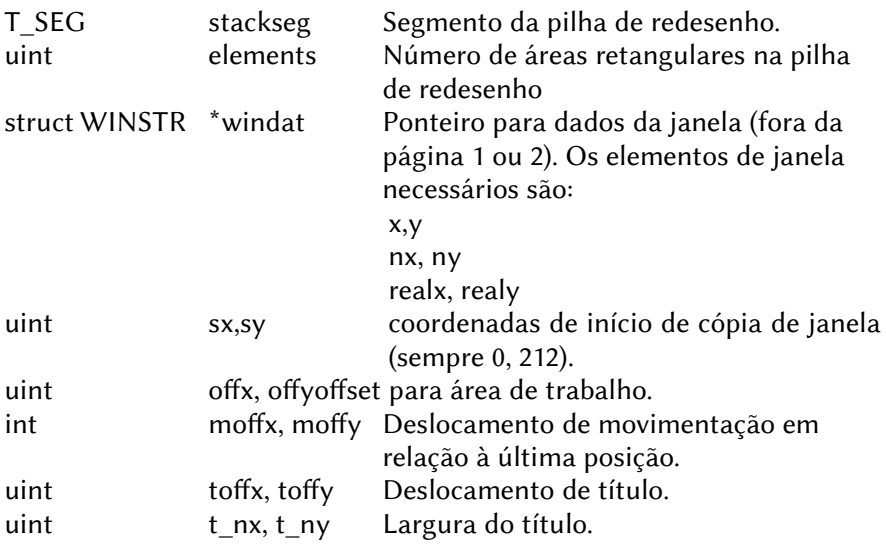

A pilha de redesenho tem a seguinte estrutura:

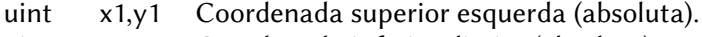

uint x2,y2 Coordenada inferior direita (absoluta).

A rotina de redesenho da tarefa deve ficar assim:

- Chamar 'GETWIB' e armazenar o endereço de retorno
- Se os elementos forem igual a 0, nada a fazer
- Desenhar os próprios dados nas coordenadas (sx+offx, sy+offy) que vêm com a função 'GETWIB'.
- chamar 'COPYWIN'.

### 7.9 – DEFINIÇÃO DE EVENTOS

Os nomes dos eventos estão em 'EVENTFNC.H'.

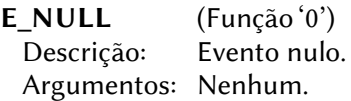

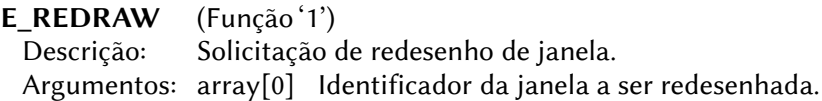

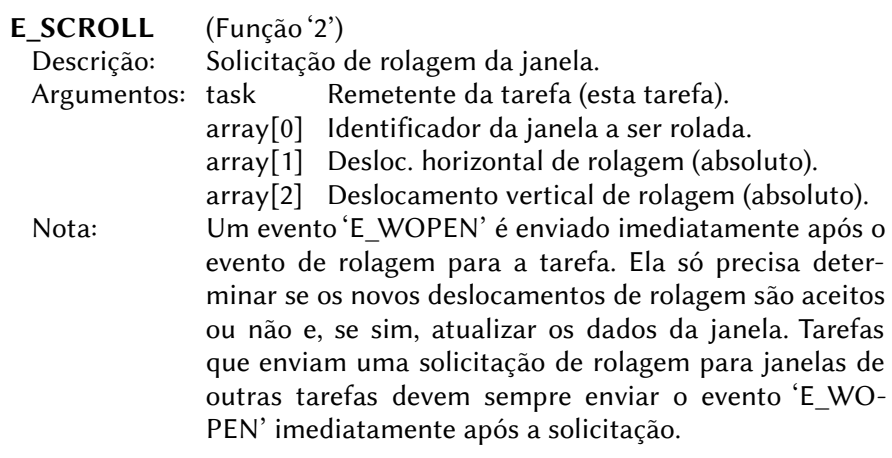

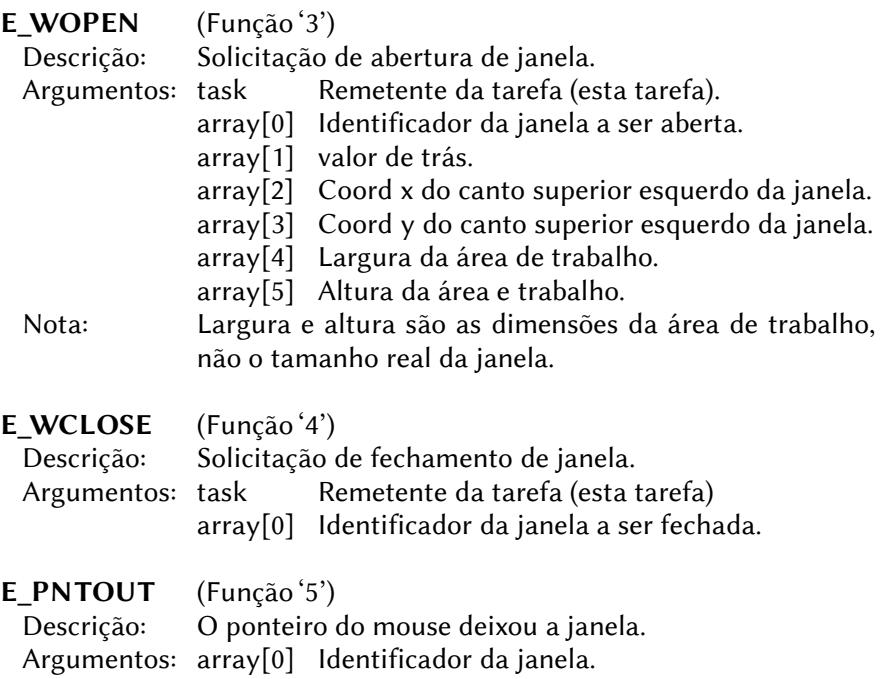

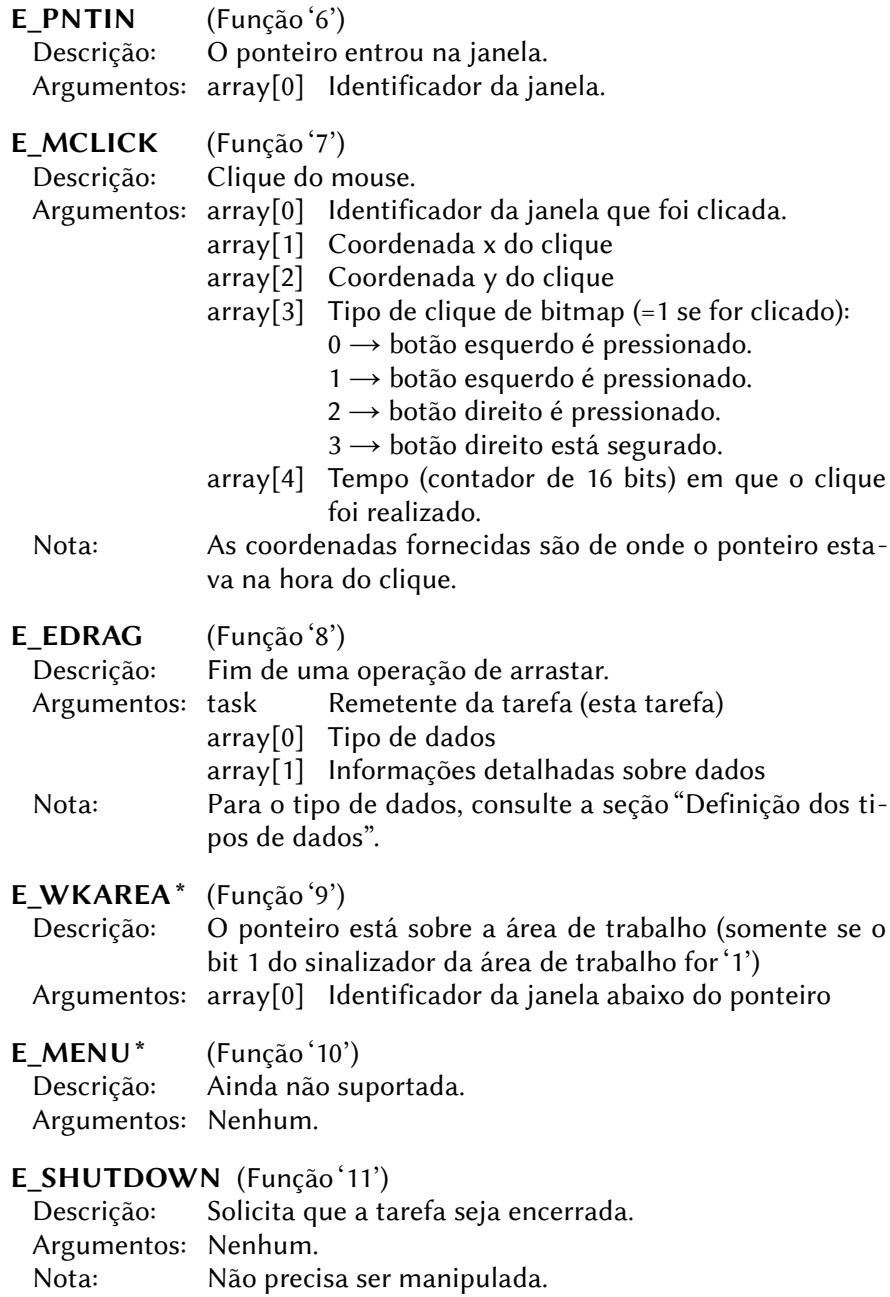

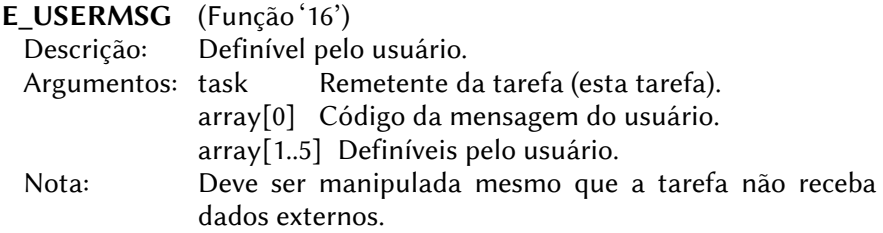

#### 7.9.1 – Dados enviados com o evento 'E\_EDRAG'

Os nomes dos tipos de dados entre colchetes são definidos em 'DTDEF.H' e devem ser enviados em array[0], o especificador em array[1].

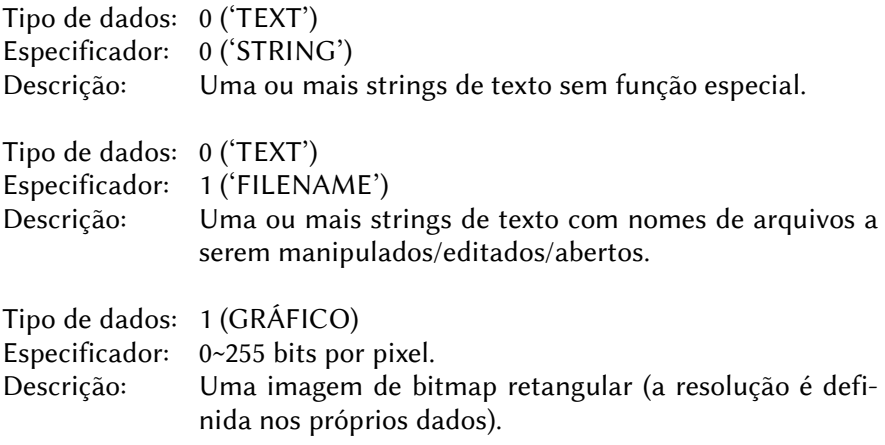

#### 7.9.2 – Dados enviados com o evento 'E\_USERMSG'

Sempre que enviar mensagens de usuário, array[0] mantém o código da mensagem. Ou seja, neste caso, código 'DATA', que é definido em 'DTDEF.H'.

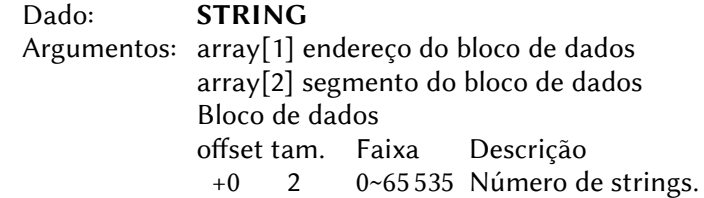

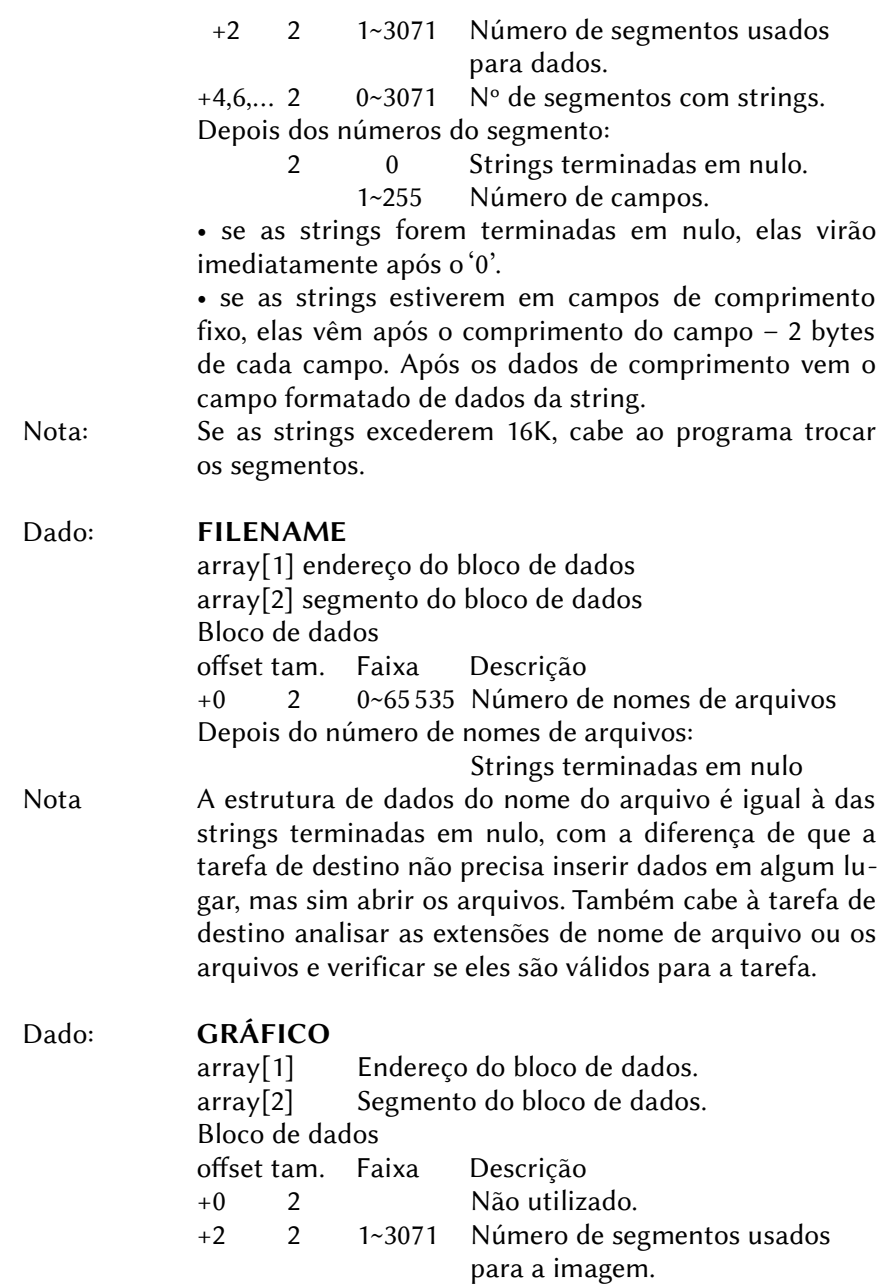

+4,6,… 2 0~3071 Número de segmentos com dados de imagem. Depois dos números do segmento: 2 0~65535 Largura da imagem. 2 0~65535 Altura da imagem. Dados de imagem mapeados de 15 bits (consulte VDP-spec). Nota Se uma imagem exceder 16k, cabe ao programa trocar

os segmentos.

### 7.10 – REFERÊNCIAS GDA

Esta seção descreve a lista de variáveis GDA necessárias. A área GDA começa em C030H. Não há marcação de final, pois a GDA pode ser expandida no futuro. Variáveis reservadas não devem ser alteradas.

IMPORTANTE: Todas as variáveis GDA são ponteiros para o endereço da variável ou campo. As definições de tipo estão em 'DEF.H'.

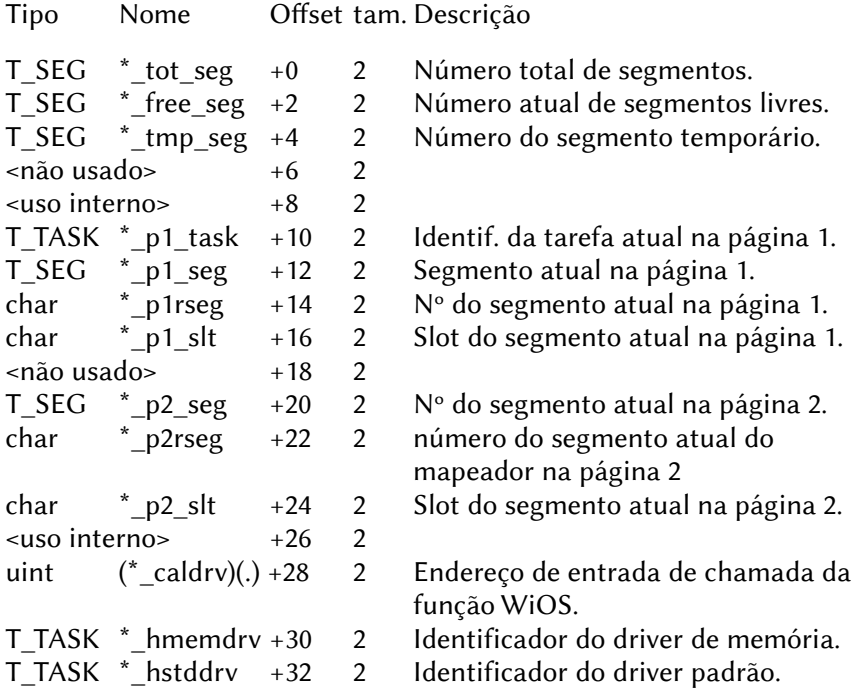

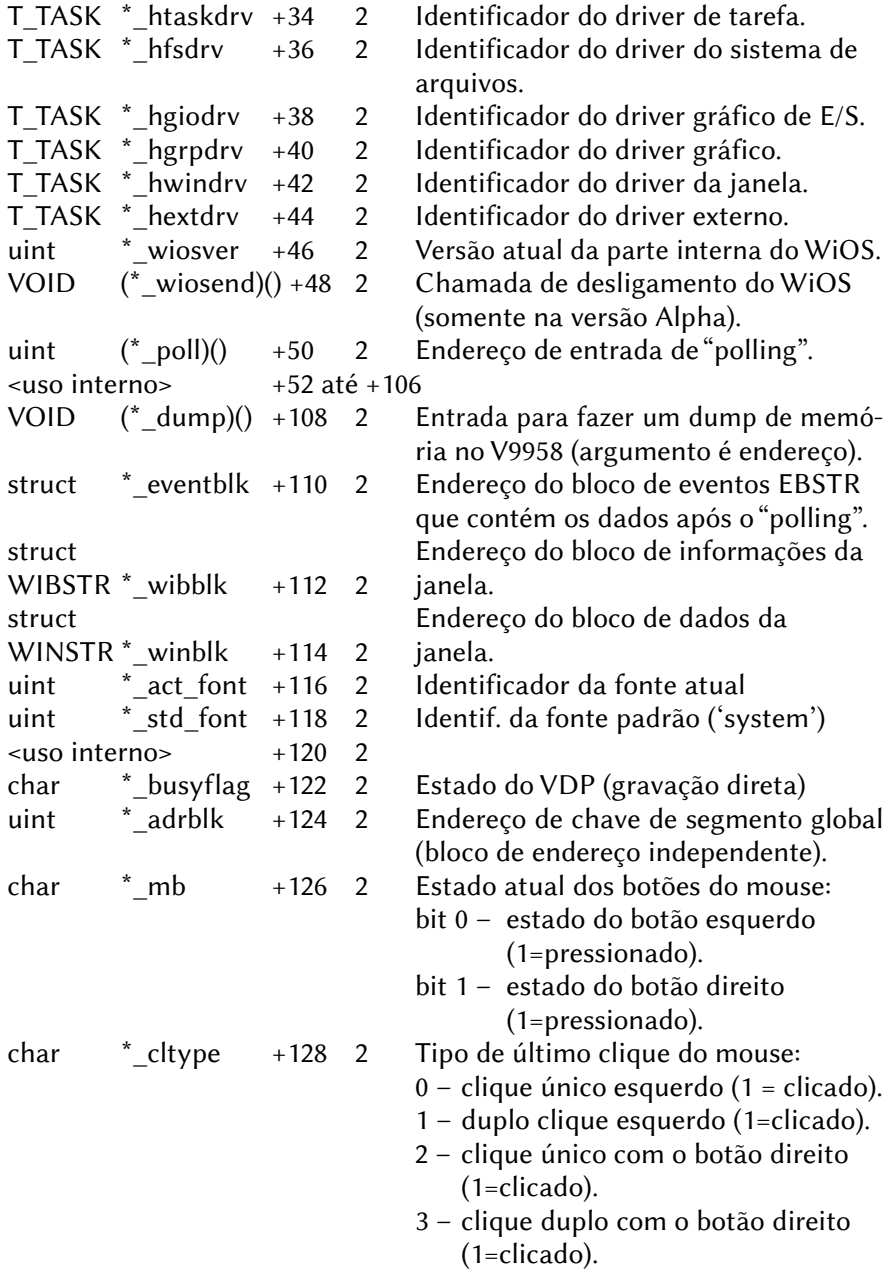

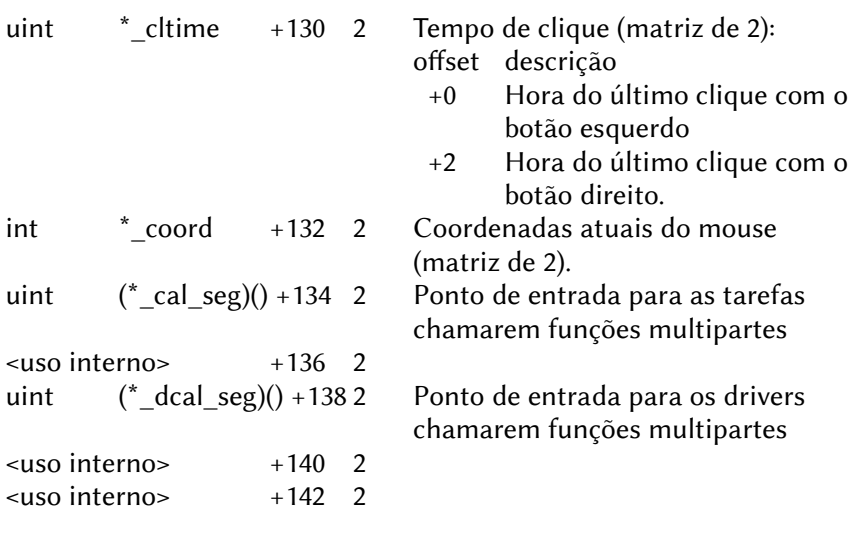

Esta lista pode ser expandida no futuro.

#### 7.11 – ESTRUTURA DO BLOCO DE MENU

O bloco de menu é um grande campo de dados onde um ou mais tipos de menu podem ser definidos.

Os seguintes símbolos são usados na definição da estrutura:

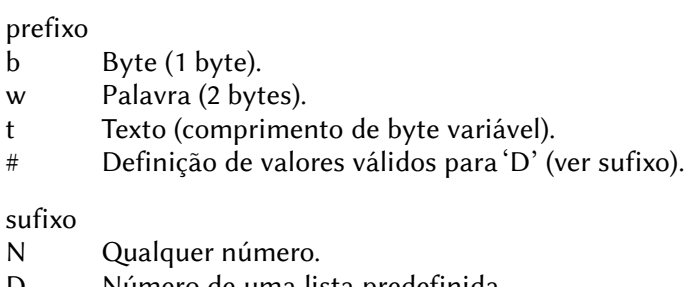

- D Número de uma lista predefinida.<br>S Cadeia de caracteres (string). Cadeia de caracteres (string).
- 0 Deve ser este valor.

Estilos de borda válidos:

- 0 Sem borda desenhada.
- 1 Caixa pintada com cor de fundo.

Definição bN Número de blocos de itens tipo bD #0 → Opção Uma vez para cada bloco de opções: wN Font-handle. wN Deslocamento x. wN Deslocamento y. w0 Largura do bloco de opções (preenchido pelo WiOS). w0 Altura do bloco de opções (preenchido pelo WiOS). bD Estilo de borda. bN Distância da borda em pixels. bD Direção. #0 De cima para baixo. #1 Da esquerda para a direita. Para cada entrada: bD Sinalizadores de entrada (bitmap) bit  $(=0)$   $(=1)$ seleções 0 Fim da lista Entrada válida válidas para 1 Desabilitado Habilitado entradas de (selecionável) estado 2 Não selec. Selecionada 3~7 Não utilizados (deve ser reiniciado) tS String terminada em nulo continua em Entry Flags (até que o bit 0 seja resetado).  $#1 \rightarrow$  Rádio Uma vez para cada bloco de rádio: wN Font-handle. wN Deslocamento x. wN Deslocamento y. w0 Largura do bloco de opções (preenchido pelo WiOS). w0 Altura do bloco de opções (preenchido pelo WiOS).

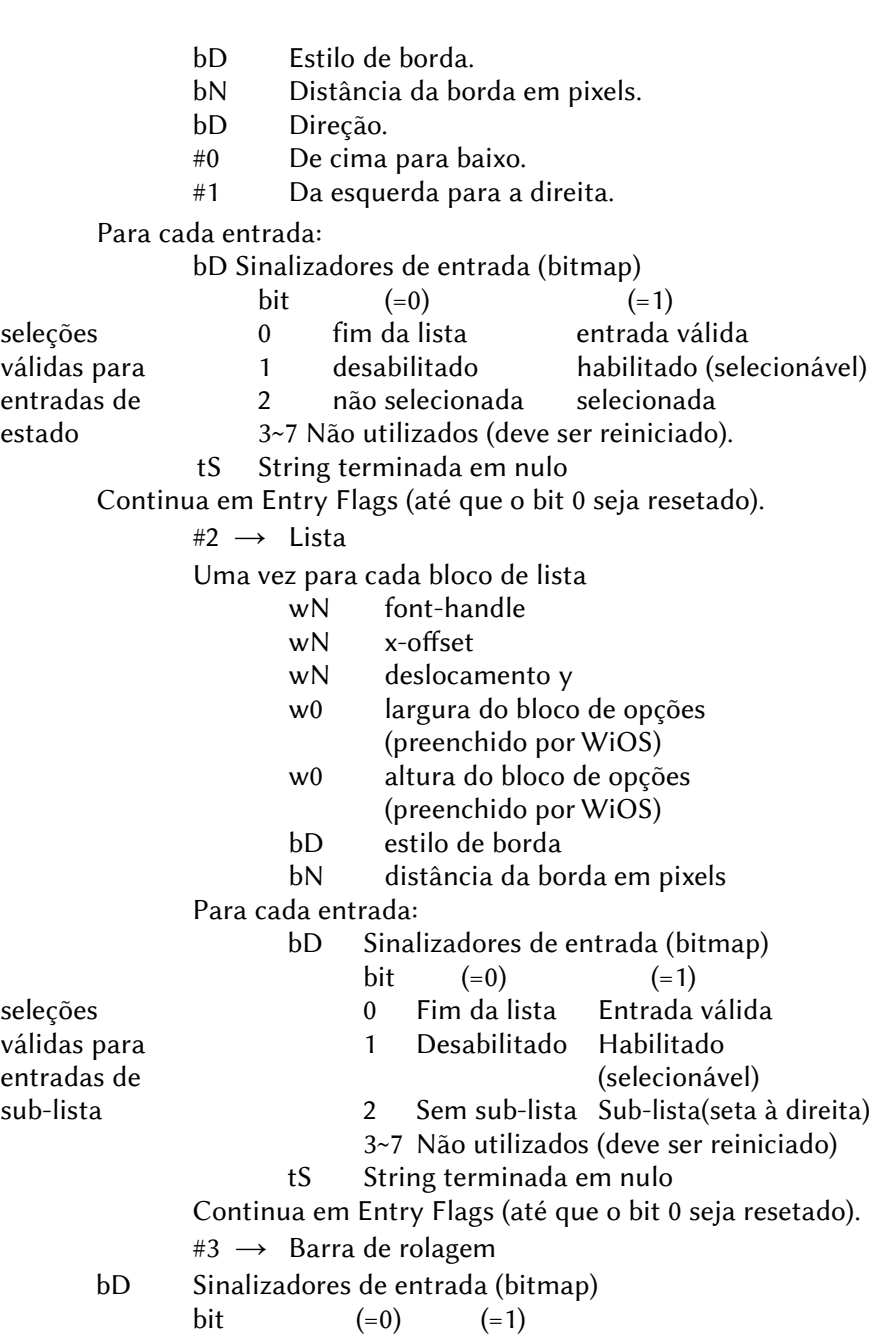

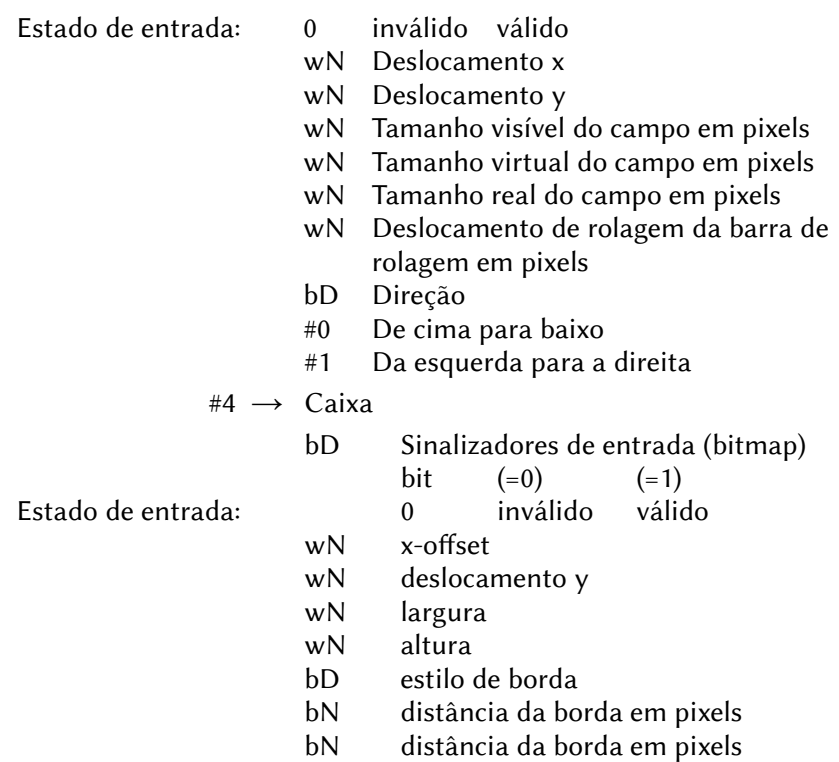

### **8 – VARIÁVEIS DE SISTEMA**

#### 8.1 – ÁREA DE SISTEMA PARA O MSXDOS1

- F1C1H, 1 Contador regressivo para os drives. Colocando este contador em 0, os motores dos drives são parados.
- F1C2H, 1 Subcontador do contador regressivo para o drive.
- F1C3H, 1 Subcontador do contador regressivo para o drive.
- F1C4H, 1 Número do drive atualmente ativo.
- F1C5H, 1 Número da trilha onde a cabeça do drive A: está.
- F1C6H, 1 Número da trilha onde a cabeça do drive B: está.
- F1C7H, 1 Drive lógico ativo.
- F1C8H, 1 Número de drives físicos presentes.
- F1C9H, 24 Rotina para impressão na tela de uma string terminada por "\$". DE – Endereço inicial da string.

#### $F1CAH~F1F1H - ?$

- F1E2H, 6 Rotina para abortar o programa em caso de erro.
- F1E8H, 12 Chama o endereço apontado por (HL) na RAM e retorna com a página do DOS Kernel (BDOS) ativa.
- F1F4H, 3 Jump para a rotina de checagem do nome de arquivo. HL – Endereço do primeiro caractere do nome de arquivo.
- F1F7H, 4 Nome de dispositivo "PRN ".
- F1FBH, 4 Nome de dispositivo "LST ".
- F1FFH, 4 Nome de dispositivo "NUL ".
- F203H, 4 Nome de dispositivo "AUX ".
- F207H, 4 Nome de dispositivo "CON ".
- F20BH, 11 Reservado para novos nomes de dispositivos ou arquivos.
- F216H, 1 Número do dispositivo atual:  $-5 \rightarrow PRN$ ;  $-4 \rightarrow LST$ ;  $-3 \rightarrow NULL$ ;  $-2 \rightarrow AUX$ ;  $-1 \rightarrow CON$ .

F217H~F220H – ?

F221H, 2 – Data do FCB do arquivo atual.

F223H, 2 – Hora do FCB do arquivo atual.

F22BH, 12 – Tabela contendo o número de dias dos meses do ano.

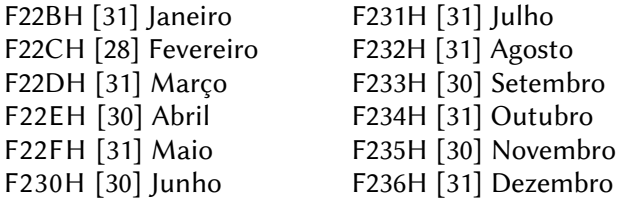

- F237H, 4 Usada internamente pela função 10 do BDOS.
- F23BH, 1 Flag para indicar se os caracteres devem ir para a impressora. (0=não; outro valor, sim)
- F23CH, 2 Endereço atual da DTA.

**F23EH,**  $1 - ?$ 

- F23FH, 4 Número do setor atual do disco.
- F243H, 2 Apontador para o endereço do DPB do drive atual.
- F245H, 1 Setor atual relativo do diretório a partir do primeiro (0).
- **F246H, 1** Drive que contém o setor atual do diretório  $(0=A:1=B:etc.)$
- F247H,  $1 -$  Drive corrente (0=A:, 1=B:, etc)
- F248H, 1 Dia
- F249H, 1 Mês
- F24AH, 1 Ano-1980 (somar 1980 para obter o ano correto)
- F24BH,  $1 ?$
- F24CH, 2 Hora e minutos
- F24EH, 1 Dia da semana (0=domingo, 1=segunda, etc.)

#### 8.1.1 – Hooks chamados pelas rotinas de disco

F24FH, 3 – Rotina que apresenta a mensagem "Insert disk for drive". A – Número do drive (41H=A:, 42H=B:, etc)

- F252H, 3 Obtém o conteúdo da FAT.
- F255H, 3 Rotina de reparação do nome de arquivo.
- F258H, 3 Rotina de procura de diretório.
- F25BH, 3 Incrementa a entrada do diretório (última entrada em A).
- F25EH, 3 Rotina que calcula o próximo setor do diretório.
- F261H, 3 Rotina de reparação do nome de arquivo.
- F264H, 3 Rotina da função ´OPEN´.
- F267H, 3 Retorna a última FAT.
- F26AH, 3 Rotina ´GETDPB´ da interface de disco (SFIRST).
- F26DH, 3 Rotina da função ´CLOSE´ (escreve FAT).
- F270H, 3 Rotina da função ´RDABS 2FH´ (HL=DMA, DE=setor, B=nº setores). H.DISKREAD.
- F273H, 3 Rotina de manipulação de erro no acesso ao disco.
- F276H, 3 Rotina da função ´WRABS´ (grava setor).
- F279H, 3 Rotina da função ´WRABS´ (HL=DMA, DE=setor, B=nº setores).
- F27CH,  $3$  Rotina de multiplicação (HL = DE \* BC).
- F27FH,  $3$  Rotina de divisão (BC = BC / DE; HL = resto).
- F282H, 3 Retorna o cluster absoluto.
- F285H, 3 Retorna o próximo cluster absoluto.
- F288H, 3 Leitura de setor do disco.
- F28BH, 3 Escrita de setor no disco.
- F28EH, 3 Inicia a operação de leitura de blocos (records) do disco.
- F291H, 3 Finaliza a opeação de leitura de blocos (records) do disco.
- F294H, 3 Fim da operação de leitura de blocos (records) do disco.
- F297H, 3 Erro na operação com blocos (records).
- F29AH, 3 Inicia a operação de escrita de blocos (records) do disco.
- F29DH, 3 Finaliza a opeação de escrita de blocos (records) do disco.
- F2A0H, 3 Calcula setores sequenciais.
- F2A3H, 3 Obtém o número de setores de um cluster.
- F2A6H, 3 Aloca uma sequência de FAT´s.
- F2A9H, 3 Libera uma sequência de FAT´s.
- F2ACH, 3 Função ´BUFIN´ (adiciona dados no buffer).
- F2AFH, 3 Função ´CONOUT´ (BDOS 02H).
- F2B2H, 3 Obtém a hora e a data do arquivo.
- F2B5H, 3 Rotina de identificação do mês de fevereiro (28/29 dias).

#### 8.1.2 – Outros dados do DOS

- F2B8H, 1 Número da entrada atual do diretório.
- F2B9H, 11 Nome de arquivo/extensão do arquivo atual.
- F2C4H, 1 Byte de atributos do arquivo da última entrada do diretório lida. Se o bit 7 estiver setado, os arquivos com um atributo NOT para 0 podem ser abertos. Isso pode ser feito setando o bit 7 do byte do FCB-drive, ao chamar a rotina BDOS OPEN. (FCB+0).

#### F2C5H~F2CEH – ?

- F2CFH, 2 Hora do arquivo atual.
- F2D1H, 2 Data do arquivo atual.
- F2D3H, 2 Cluster inicial do arquivo atual.
- F2D5H, 4 Tamanho do arquivo atual.

#### F2D9H~F2DBH – ?

- F2DCH, 1 Arquivos com atributos diferentes de F2DCH também são aceitos (O bit-7 de F2C4H tem prioridade).
- $F2DDH~F2F0H ?$
- F2E1H, 1 Drive atual para escrita e leitura absoluta de setores.
- $F2F2H_{\sim}F2FDH = ?$
- F2FEH, 2 Subcontador do contador regressivo para o drive.
- F301H,  $1 ?$
- F302H, 2 Apontador para o manipulador da rotina de abortagem para o MSXDOS.
- F304H, 2 Armazena o valor do registrador SP (Stack Pointer).
- **F306H, 1** Drive corrente para o MSXDOS  $(0=A:$ , 1=B:, etc).
- F307H, 2 Armazena o valor do registrador DE (Endereço do FCB).
- F309H, 2 Usado pelo DPB para procura (primeiro/próximo).
- F30BH, 2 Setor atual do diretório.
- F30DH, 1 Flag de verificação (0=desligada; outro valor, ligada).
- F30EH, 1 Formato da data (0- aammdd; 1- mmddaa; 2- ddmmaa).
- F30FH, 4 Área usada pelo modo Kanji.
- F313H, 1 Versão do MSXDOS:  $0 = MSXDOS$  1.x; 20H = MSXDOS 2.0; 21H = MSXDOS 2.1; etc. Obs.: o NEXTOR retorna 99H.
- F314H~F322H ?
- F323H, 2 Endereço do manipulador de erro de disco.
- F325H, 2 Endereço do manipulador das teclas CTRL+C.
- 8.1.3 Hooks para a porta 'COM:'
- F327H, 5 Rotina ´AUXINP´ (A=byte lido do dispositivo AUX).
- F32CH, 5 Rotina ´AUXOUT´ (A=byte a ser enviado ao disp. AUX).
- F331H, 5 Rotina de manipulação das funções do BDOS.

#### 8.1.4 – Teclado

- F336H, 1 Sinalizador de tecla pressionada. Contém FFH se alguma tecla estiver pressionada e 03H para CTRL+STOP.
- F337H, 5 Contém o código ASCII da tecla pressionada e 03H para CTRL+STOP pressionadas juntas.

#### 8.1.5 – Variáveis do MSXDOS

F338H, 1 – Flag para indicar a presença de relógio interno (0=não; outro valor, sim).

- F339H, 7 Rotina usada pelo relógio interno.
- F340H, 1 REBOOT

Se for 0, o DOS reinicializará todas as variáveis novamente.

F341H, 1 – RAMAD0

Slot da página 0 da RAM (formato igual a RDSLT – 000CH/BIOS).

F342H, 1 – RAMAD1

Slot da página 1 da RAM (formato igual a RDSLT – 000CH/BIOS).

F343H, 1 – RAMAD2

Slot da página 2 da RAM (formato igual a RDSLT – 000CH/BIOS).

#### F344H, 1 – RAMAD3

Slot da página 3 da RAM (formato igual a RDSLT – 000CH/BIOS).

- F345H, 1 Número de buffers livres (025H).
- F346H, 1 Flag para indicar se o sistema foi inicializado a partir do MSXDOS em disquete. (0=não; outro valor, sim)

#### F347H, 1 – NMBDRV

Número total de drives lógicos no sistema.

#### F348H, 1 – MASTER

ID do slot do DOS Kernel (formato igual a RDSLT – 000CH/BIOS).

### F349H, 2 – HIMSAV

Apontador para uma cópia da FAT do último drive lógico conectado (1,5 Kbytes) seguida de uma cópia da FAT do penúltimo drive lógico conectado (1,5 Kbytes) e assim sucessivamente, até o drive A:. Também indica a área mais alta de memória disponível para o DOS.

F34BH, 2 – Endereço final do Kernel do MSXDOS (início para o COMMAND.COM). O endereço inicial do Kernel do MSXDOS é armazenado em 0006H/0007H.

### F34DH, 2 – SECBUF

Apontador para uma cópia da FAT do drive corrente (1,5K).

### F34FH, 2 – BUFFER

Apontador do buffer de 512 bytes usado como DTA do Disk-BASIC.

### F351H, 2 – DIRBUF

Apontador para um buffer de 512 bytes usado para transferência de setores do disco (usado por DSKI\$ e DSKO\$ do BASIC).

#### 8.1.6 – Endereços do DPB

#### F353H, 2 – DPBBASE

Apontador para o DPB do arquivo atual.

#### F355H, 16 – DPBLIST

F355H, 2 – Endereço do DPB do drive A:. F357H, 2 – Endereço do DPB do drive B:. F359H, 2 – Endereço do DPB do drive C:. F35BH, 2 – Endereço do DPB do drive D:. F35DH, 2 – Endereço do DPB do drive E:. F35FH, 2 – Endereço do DPB do drive F:. F361H, 2 – Endereço do DPB do drive G:. F363H, 2 – Endereço do DPB do drive H:.

#### 8.1.7 – Rotinas usadas pelo MSXDOS

F365H, 3 – Jump da rotina de leitura de slots primários.  $(A \leftarrow$  estado do slot primário)

#### F368H, 3 – SETROM

Jump para a rotina que coloca o DOS Kernel (BDOS) na página 1 (não disponível a partir do Disk BASIC)

#### F36BH, 3 – SETRAM

Jump para a rotina que coloca a RAM na página 1 (não disponível a partir do Disk BASIC).

#### 8.1.8 – Rotinas de movimento inter-slot

#### F36EH, 3 – SLTMOV

Jump para LDIR da RAM na página 1 (não disponível a partir do Disk BASIC).

#### F371H, 3 – AUXINP

Jump para a rotina de entrada do dispositivo auxiliar. Saída: A ← valor lido (1AH quando CTRL+Z).

#### F374H, 3 – AUXOUT

Jump para a rotina de saída do dispositivo auxiliar. Entrada:  $A \leftarrow$  valor a enviar.

#### F377H, 3 – BLDCHK

Jump para a rotina do comando ´BLOAD´. O endereço apontado por F378H/F379H é o endereço mais alto de RAM disponível para o Disk BASIC. Contém JP 0000H sob MSXDOS.

#### F37AH, 3 – BSVCHK

Jump para a rotina do comando ´BSAVE´ ( Contém JP 0000H sob MSXDOS). Entrada: c ← número da rotina a chamar.

#### F37DH, 3 – ROMBDOS

Jump para manipulador dos comandos do BDOS.

\*\*\* Consulte também os endereços F85FH a F87EH e FB20H a FB34H.

### 8.2 – ÁREA DE SISTEMA PARA O MSXDOS2

#### 8.2.1 – Informações físicas dos discos

- F1C1H, 1 Contador regressivo para os drives. Setando esse contador em 0, os motores dos drives são parados.
- F1C2H, 1 Subcontador do contador regressivo para o drive.
- F1C3H, 1 Subcontador do contador regressivo para o drive.
- F1C4H, 1 Número do drive atualmente ativo.
- F1C5H, 1 Número da trilha onde a cabeça do drive A: está.
- F1C6H, 1 Número da trilha onde a cabeça do drive B: está.
- F1C7H, 1 Drive lógico ativo.

F1C8H, 1 – Número de drives físicos presentes.

### 8.2.2 – Hooks chamados pelas rotinas de disco (1)

F1C9H, 24 – Rotina para impressão na tela de uma string terminada por "\$". DE  $\leftarrow$  endereco inicial da string.

#### $F1F2H-F1F4H - ?$

- F1E5H, 3 Jump para o manipulador de interrupção (somente durante o processamento das funções do BDOS).
- F1E8H, 3 Jump para a rotina do BIOS ´RDSLT-000CH´ (somente durante o processamento das funções do BDOS).
- F1EBH, 3 Jump para a rotina do BIOS ´WRSLT-0014H´ (somente durante o processamento das funções do BDOS).
- F1EEH, 3 Jump para a rotina do BIOS ´CALSLT-001CH´ (somente durante o processamento das funções do BDOS).
- F1F1H, 3 Jump para a rotina do BIOS ´ENASLT-0024H´ (somente durante o processamento das funções do BDOS).
- F1F4H, 3 Jump para a rotina do BIOS ´CALLF-0030H´ (somente durante o processamento das funções do BDOS).
- F1F7H, 3 Jump para a rotina de troca para o "Modo DOS" (páginas 0 e 2 para os segmentos do sistema).
- F1FAH, 3 Jump para a rotina de troca para o "Modo Usuário".
- F1FDH, 3 Jump para a rotina que seleciona os segmentos do DOS Kernel na página 1.
- F200H, 3 Jump para a rotina que aloca um segmento de 16 Kbytes de RAM.
- F203H, 3 Jump para a rotina que libera um segmento de 16 Kbytes de RAM.
- F206H, 3 Jump para a rotina do BIOS ´RDSLT-000CH´.
- F209H, 3 Jump para a rotina do BIOS ´WRSLT-0014H´.
- F20CH, 3 Jump para a rotina do BIOS ´CALSLT-001CH ´.
- F20FH, 3 Jump para a rotina do BIOS ´CALLF-0030H ´.
- F212H, 3 Jump para a rotina que coloca segmento de 16 Kbytes na página indicada por HL.
- F215H, 3 Jump para a rotina que lê página do segmento de 16 Kbytes atual. HL ← página lida.
- F218H, 3 Jump para a rotina que habilita segmento de 16 Kbytes da memória mapeada na página 0.
- F21BH, 3 Jump para a rotina que lê segmento atual de 16 Kbytes da memória mapeada na página 0.
- F21EH, 3 Jump para a rotina que habilita segmento de 16 Kbytes da memória mapeada na página 1.
- F221H, 3 Jump para a rotina que lê segmento atual de 16 Kbytes da memória mapeada na página 1.
- F224H, 3 Jump para a rotina que habilita segmento de 16 Kbytes da memória mapeada na página 2.
- F227H, 3 Jump para a rotina que lê segmento atual de 16 Kbytes da memória mapeada na página 2.
- F22AH, 3 A página 3 não suporta mudança de segmento.
- F22DH, 3 Jump para a rotina que lê segmento atual de 16 Kbytes da memória mapeada na página 3.
- F230H~F23BH ?

#### 8.2.3 – Informações lógicas dos discos

- **F23CH, 1** Drive lógico atual  $(0=A:$ , 1=B:, etc.).
- F23DH, 2 Endereço atual da DTA.
- F23FH, 4 Número do setor atual para acesso.
- F243H, 2 Endereço do DPB do drive atual.
- F245H, 1 Número relativo do setor atual da área do diretório.
- **F246H, 1** Número do drive do diretório atual  $(0=A:$ , 1=B:, etc.).
- **F247H, 1** Número do drive corrente  $(0=A:$ , 1=B:, etc.).
- F248H, 3 Dia / F248H+1 = Mês / F248H+2 = Ano-1980 (Somar 1980 para obter o ano correto)
- $F24BH, 1 ?$

F24CH, 2 – Hora

F24EH, 1 – Dia da semana

#### 8.2.4 – Hooks chamados pelas rotinas de disco (2)

#### F24FH, 3 – H.PROM

Jump para a rotina que apresenta a mensagem "Insert disk for drive". A ← número dor drive (41H=A:, 42H=B:, etc)

F252H, 3 – Hook chamado antes da execução de uma função do BDOS. Página 0 ← mapa do bloco (F2D0H). Página 2 ← mapa do bloco (F2CFH).

- F255H, 3 Hook da rotina de reparação de nome de arquivo.
- F258H, 3 Hook da rotina de manipulação de subdiretórios do Disk BASIC. Usado por várias outras rotinas.
- F25BH, 3 Hook da rotina que incrementa a entrada de diretório. A nova entrada é armazenada em AF.
- F25EH, 3 Hook da rotina que carrega o próximo setor do diretório.
- F261H, 3 Hook da função 02H do BDOS.
- F264H, 3 Rotina OPEN
- F267H, 3 Retorna a última FAT
- F26AH, 3 Procuroa pelo primeiro FCB (SFIRST)
- F26DH, 3 Escreve a FAT.
- F270H, 3 Hook da rotina de leitura direta de setores (função 2FH do BDOS). HL ← DMA, DE ← setor inicial,  $B \leftarrow n^{\circ}$  de setores.
- F273H,  $3$  Erro de disco.
- F276H, 3 Hook de escrita no setor de subdiretório (pasta)
- F279H, 3 Hook da rotina de escrita direta de setores (função 30H do BDOS). HL ← DMA, DE ← setor inicial,  $B \leftarrow n^{\circ}$  de setores.
- F27CH, 3 Hook da rotina de multiplicação (HL = DE \* BC).
- F27FH, 3 Hook da rotina de divisão (BC = BC / DE; HL = resto).
- F282H~F282H ?

#### 8.2.5 – Variáveis do MSXDOS2

F2B3H, 2 – Endereço da TPA definido pelo usuário. Os 32 bytes iniciais da TPA são usados para funções especiais:

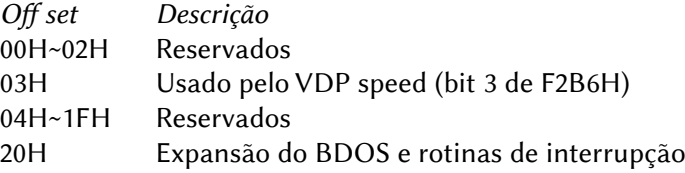

F<sub>2</sub>B<sub>5</sub>H,  $1 - ?$ 

- F2B6H, 1 Byte de flags:
	- b0~b2 Reservados
	- b3 VDP rápido (0=sim; 1=não)
	- b4 Endereço TPA usuário (0=sim; 1=não)
	- b5 Reset (0=não; 1=sim)
	- b6 BusReset (0=sim; 1=não)
	- b7 Reboot (0=não; 1=sim)
- F2B7H, 1 Número da versão (normalmente 10H = v1.0).
- F2B8H, 1 Número da entrada atual do diretório.

 $F2B9H~F2BFH - ?$ 

- F2C0H, 5 Segundo hook da rotina de interrupção (usado pela Disk-ROM).
- F2C5H, 2 Endereço da tabela de mapeamento.
- F2C7H, 1 Página lógica atual da mapper na página física 0.
- F2C8H, 1 Página lógica atual da mapper na página física 1.
- F2C9H, 1 Página lógica atual da mapper na página física 2.
- F2CAH, 1 Página lógica atual da mapper na página física 3 (não pode ser alterado).
- F2CBH, 1 Cópia de F2C7H durante a execução das rotinas do BDOS.
- F2CCH, 1 Cópia de F2C8H durante a execução das rotinas do BDOS.
- F2CDH, 1 Cópia de F2C9H durante a execução das rotinas do BDOS.
- F2CEH, 1 Cópia de F2CAH durante a execução das rotinas do BDOS.
- F2CFH, 1 Número do último bloco de 16K disponível da memória mapeada. Durante a execução das rotinas do BDOS, os blocos são trocados na página 2 (segmento de buffer).
- F2D0H, 1 Número do último bloco de 16K disponível da memória mapeada. Durante a execução das rotinas do BDOS, os blocos são trocados na página 0 (segmento de código).

#### F2D1H~F2D4H – ?

- F2D5H, 5 Segundo hook EXTBIO (rotina do hook FCALL [FFCAH]).
- F2DAH, 4 Endereço da segunda ROM do BDOS para manipulação de funções.

F2DEH, 4 – Endereço da ROM do BDOS para manipulação de funções.

 $F2F2H_{\infty}F2F5H = ?$ 

- F2E6H, 2 Buffer usado para armazenamento temporário do registrador IX.
- F2E8H, 2 Buffer usado para armazenamento temporário do registrador SP.
- F2EAH, 1 Estado dos slots primários após a execução de uma função do BDOS.
- F2EBH, 1 Mesmo que F2EAH, mas para slots secundários
- F2ECH, 1 Flag para checagem do status do disco. (00H=off, FFH=on).

#### $F2FDH~F2FAH - ?$

F2FBH, 2 – Apontador para um buffer temporário durante a interpretação de um código de erro.

- F2FDH, 1 Drive do qual o MSXDOS2.SYS deverá ser carregado. (01H=A:, 02H=B:, etc).
- F2FEH, 2 Endereço do topo da pilha do buffer do DOS.

F300H, 1 – Flag de verificação (00H=off, FFH=on).

F301H~F30CH – ?

F30DH, 1 – Flag de verificação do disco (00H=off, FFH=on).

#### F30EH~F312H – ?

F313H,  $1 -$ Versão do DOS2 (ex.: 22H = v2.2). O NEXTOR retorna 99H.

F314H~F322H – ?

F323H, 2 – DISKVE Endereço do manipulador de erro de disco.

#### F325H, 2 – BREAKV

Endereço do manipulador das teclas CTRL+C.

F327H~F33CH – ?

- F33DH, 3 Jump para o comando BASIC ´LEN´ (acesso aleatório a arquivos).
- F341H, 1 RAMAD0

Slot da página 0 da RAM (formato igual a ´RDSLT´ - 000CH/Main).

#### F342H, 1 – RAMAD1

Slot da página 1 da RAM (formato igual a ´RDSLT´ - 000CH/Main).

#### F343H, 1 – RAMAD2

Slot da página 2 da RAM (formato igual a ´RDSLT´ – 000CH/Main).

#### F344H, 1 – RAMAD3

Slot da página 3 da RAM (formato igual a ´RDSLT´ - 000CH/Main).

#### F345H,  $1 - ?$

#### F346H, 1 – MSXDOS

Flag para indicar se o sistema foi inicializado a partir do MSXDOS em disquete. (0=não; outro valor, sim)

#### F347H,  $1 - ?$

#### F348H, 1 – MASTER

ID do slot do DOS Kernel primário (master). No caso do DOS2 é a interface primária que contenha a ROM do DOS2. O formato é igual a RDSLT – 000CH/BIOS).

### 8.2.6 – Apontadores e buffers (FAT, DTA, FCB, DPB)

#### F349H, 2 – HIMSAV

Apontador para uma cópia da FAT do último drive lógico conectado (1,5 Kbytes) seguida de uma cópia da FAT do penúltimo drive lógico conectado (1,5 Kbytes) e assim sucessivamente, até o drive A:. Também indica a área mais alta de memória disponível para o usuário.

#### $F34BH~F34CH - ?$

#### F34DH, 2 – SECBUF

Apontador para uma cópia da FAT do drive corrente (1,5 Kbytes).

#### F34FH, 2 – BUFFER

Apontador para uma área de 512 bytes usada como DTA do Disk-BASIC.

#### F351H, 2 – DIRBUF

Apontador para um buffer de 512 bytes usado para transferência de setores do disco.

#### F353H, 2 – FCBBASE

Apontador para o FCB do arquivo atual.

#### F355H, 16 – DPBLIST

Lista de apontadores para os DPB´s de todos os oito drives possíveis, reservando dois bytes para cada um.

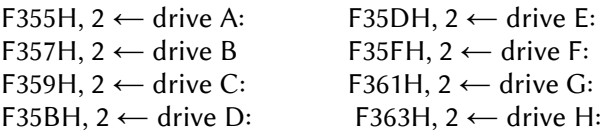

F364H~F377H – ?

### 8.2.7 – Jumps do sistema

#### F378H – BLDCHK+1

Endereço da rotina do manipulador do comando ´BLOAD´.

F37AH, 3 – Jump secundário para o segmento de sistema na pág. 0.

#### F37DH – BDOS

Jump para o manipulador de funções do BDOS.

\*\*\* Consulte também os endereços F85FH a F87EH e FB20H a FB34H.

#### 8.3 – SUBROTINAS INTER-SLOT

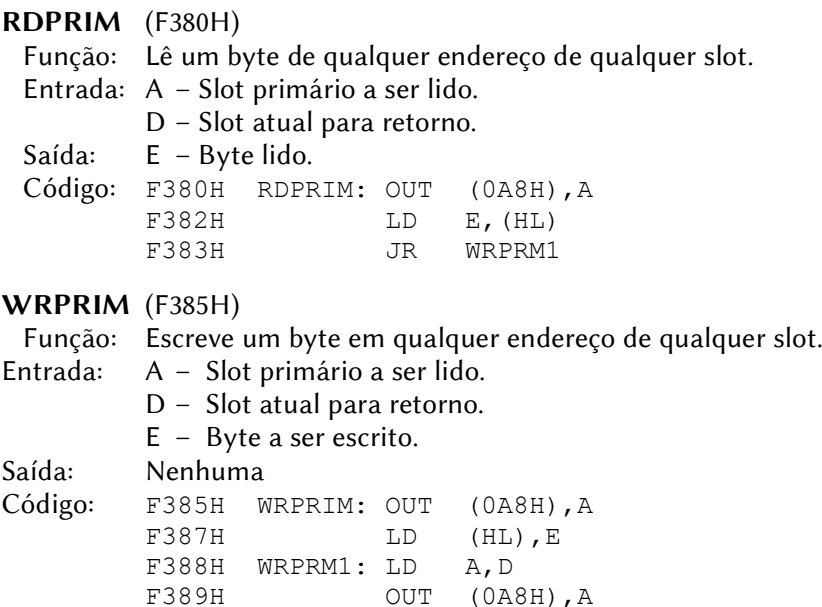

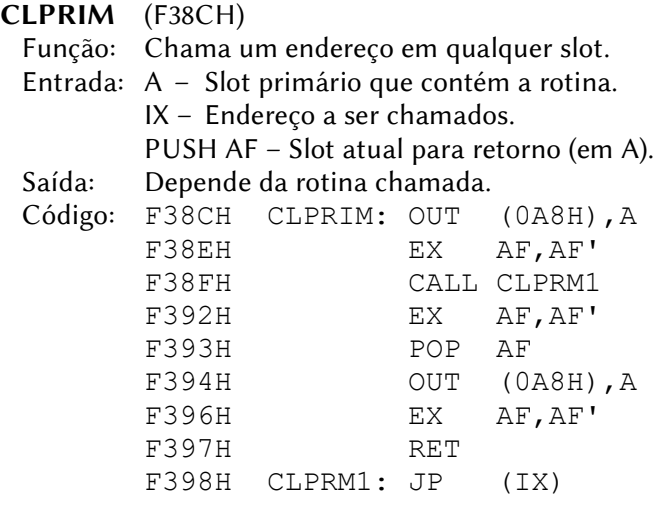

#### 8.4 – FUNÇÃO USR E MODOS TEXTO

USRTAB (F39AH, 20)

Valor inicial: FCERR

 Conteúdo: São dez variáveis de sistema de dois bytes cada que apontam para o endereço de execução de uma rotina assembly a ser chamada pela função USR. A primeira posição aponta para USR0, a segunda para USR1 e assim por diante. O valor inicial aponta para a rotina do gerador de erro.

#### 8.5 – ÁREA USADA PELA TELA

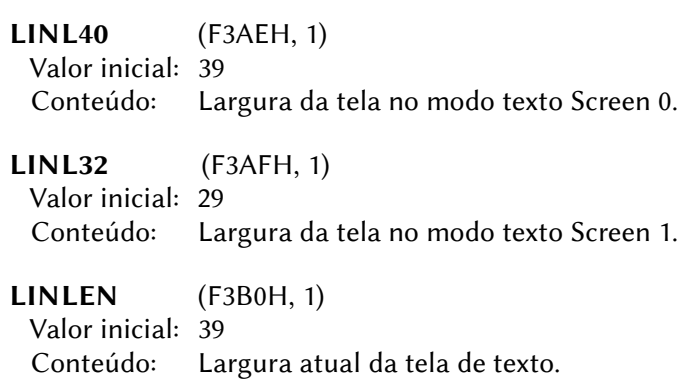

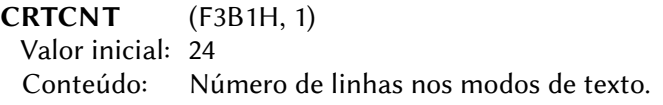

#### CLMSLT (F3B2H, 1)

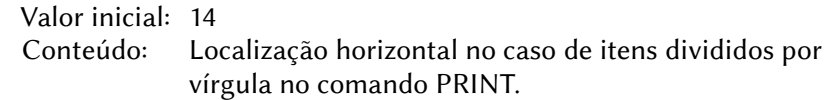

#### 8.5.1 – Screen 0

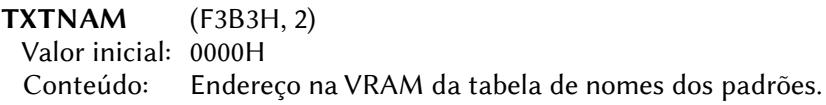

TXTCOL (F3B5H, 2) Valor inicial: 0000H Conteúdo: Variável não usada

TXTCGP (F3B7H, 2)

Valor inicial: 0800H

 Conteúdo: Endereço na VRAM da tabela de padrões dos caracteres. Observação: Nessa variável reside o único bug, ou erro, encontrado nos micros MSX2. Quando na Screen 0 for dado o comando WIDTH até 40, o valor estará correto. Porém, se o comando WIDTH for de 41 até 80, o valor correto será de 1000H, mas essa variável continuará marcando 0800H. Nesse caso, ao trabalhar com um programa assembly a partir do BASIC, deve ser usada uma instrução ADD HL,HL para corrigir o valor. Nos modelos MSX2+ e MSX turbo R, o valor correto desta variável é 0000H, de modo que a instrução mostrada não afeta a compatibilidade, a despeito desse bug não existir nesses modelos.

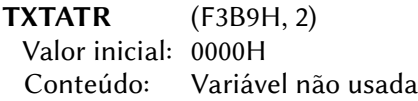

TXTPAT (F3BBH, 2) Valor inicial: 0000H Conteúdo: Variável não usada

### 8.5.2 – Screen 1

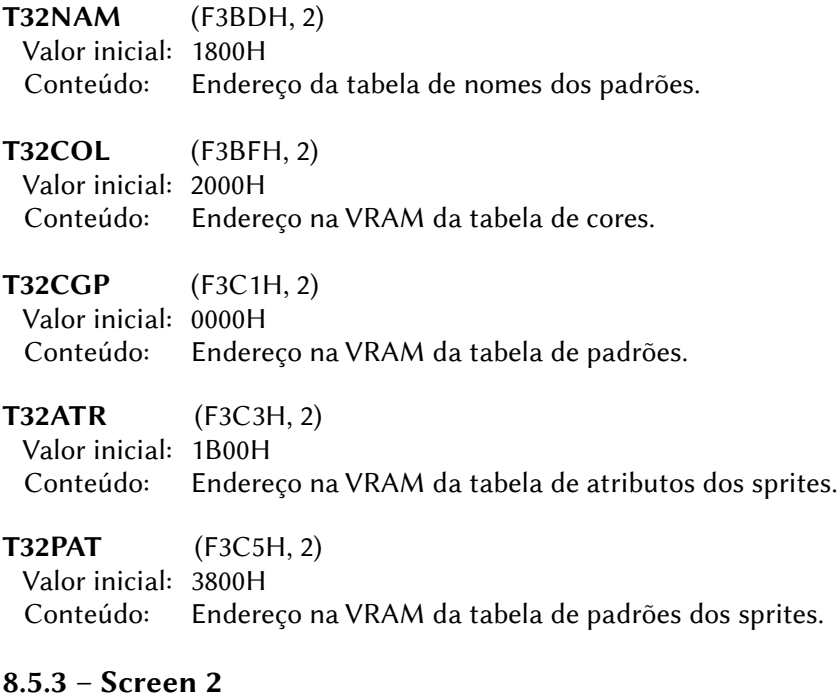

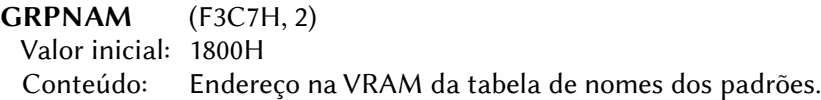

# GRPCOL (F3C9H, 2) Valor inicial: 2000H

Conteúdo: Endereço na VRAM da tabela de cores.

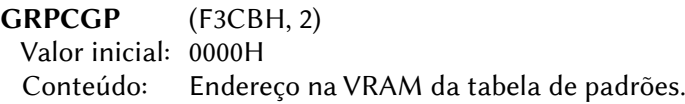

# GRPATR (F3CDH, 2)

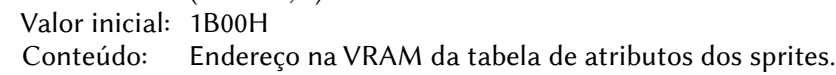

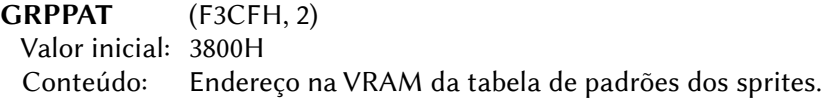

#### 8.5.4 – Screen 3

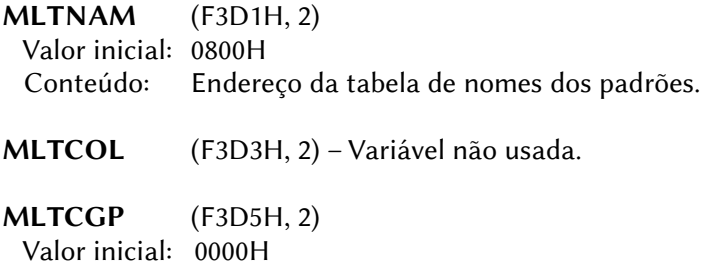

Conteúdo: Endereço na VRAM da tabela de padrões.

MLTATR (F3D7H, 2) Valor inicial: 1B00H

Conteúdo: Endereço na VRAM da tabela de atributos dos sprites.

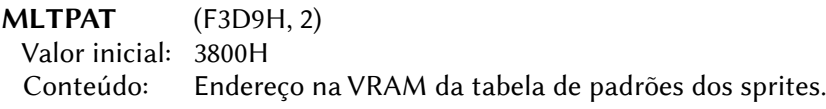

#### 8.5.5 – Outros valores para a tela

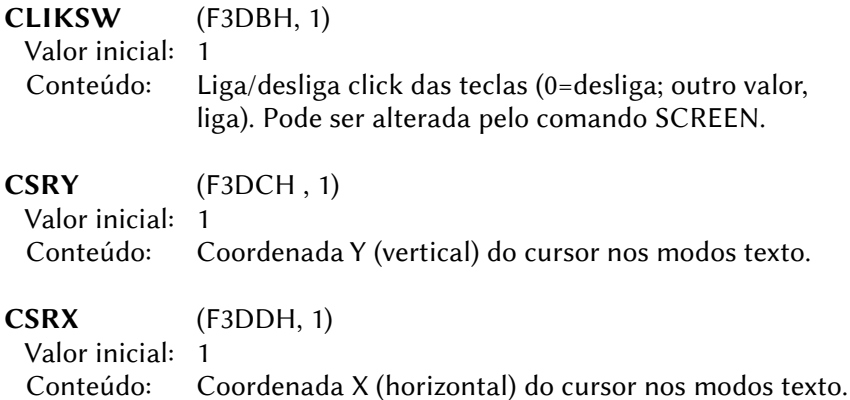

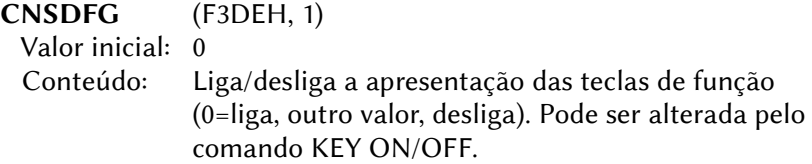

# 8.6 – ÁREA DOS REGISTRADORES DO VDP

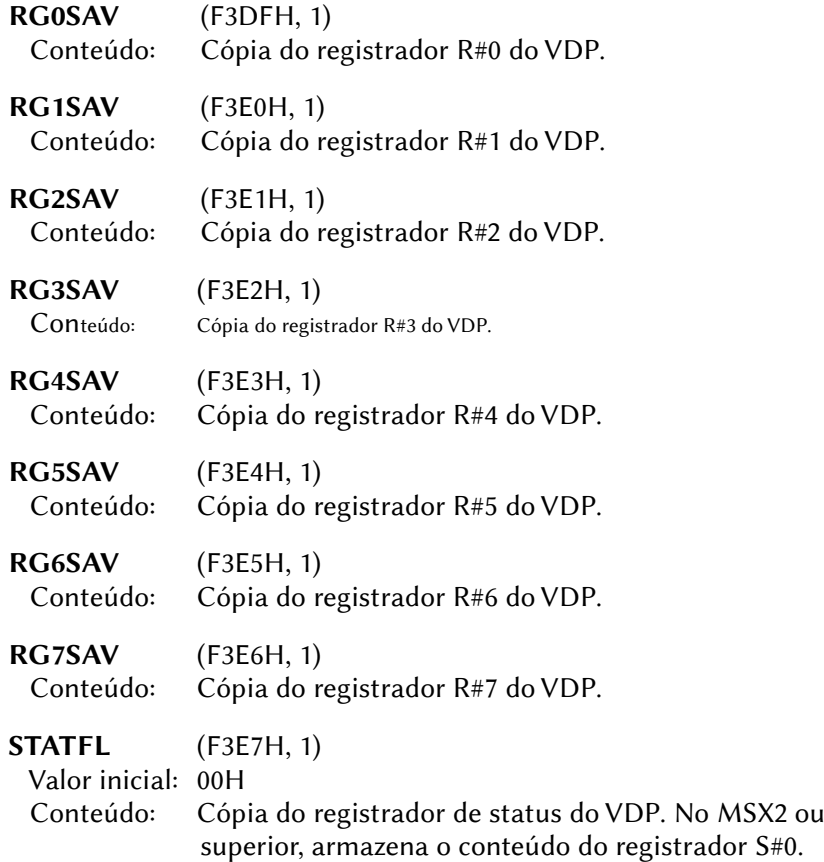

# 8.6.1 – Área para o VDP V9938

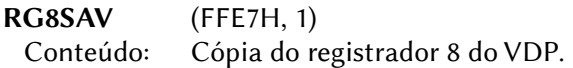

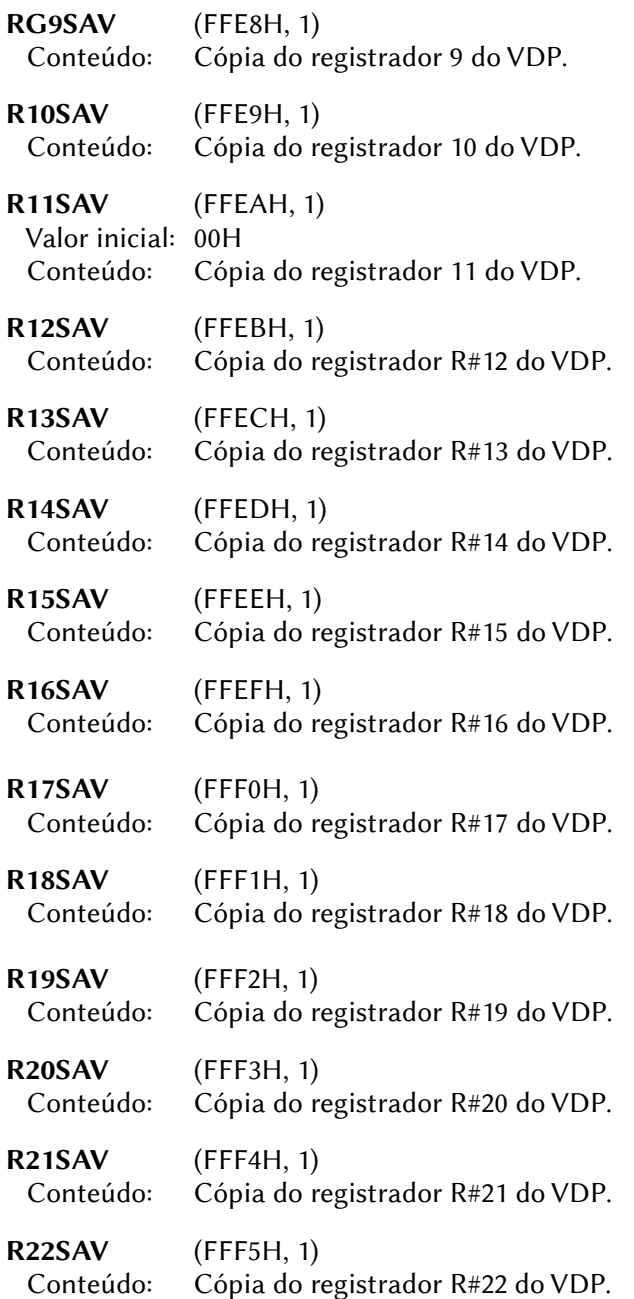

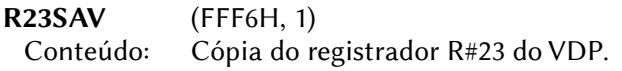

#### 8.6.2 – Área para o VDP V9958

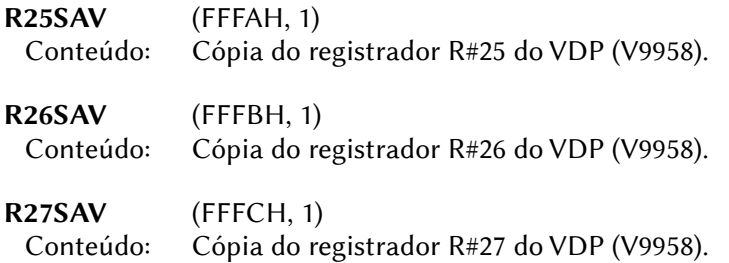

#### 7.7 – MISCELÂNEA

TRGFLG (F3E8H, 1)

Valor inicial: 11110001B

 Conteúdo: Estado dos botões do joystick. (0=pressionado, 1=não pressionado). Essa variável é constantemente atualizada pelo manipulador de interrupção.

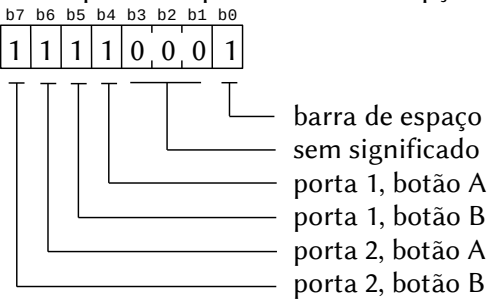

FORCLR (F3E9H, 1)

Valor inicial: 15

 Conteúdo: Cor de frente e dos caracteres. Pode ser alterada pelo comando COLOR.

#### BAKCLR (F3EAH, 1)

Valor inicial: 4

Conteúdo: Cor de fundo. Pode ser alterada pelo comando COLOR.

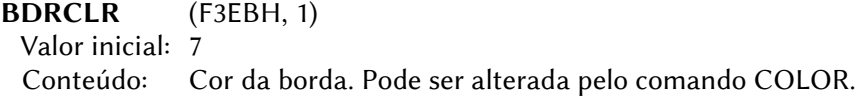

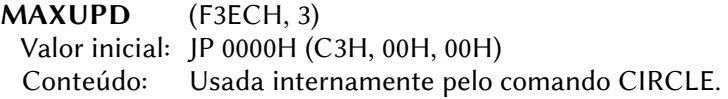

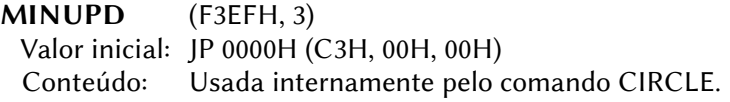

### ATRBYT (F3F2H, 1)

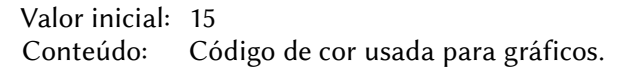

# 8.8 – ÁREA USADA PELO COMANDO PLAY

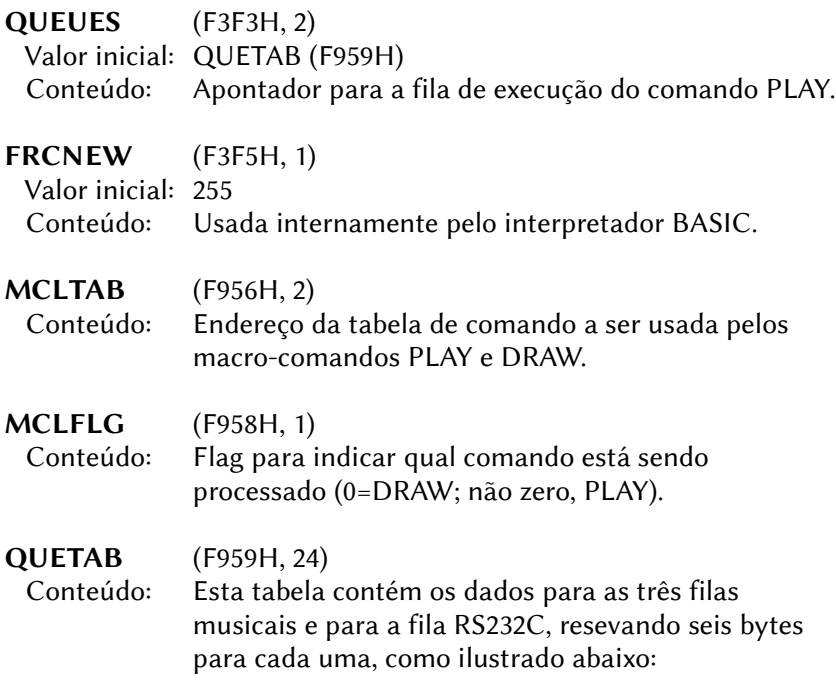
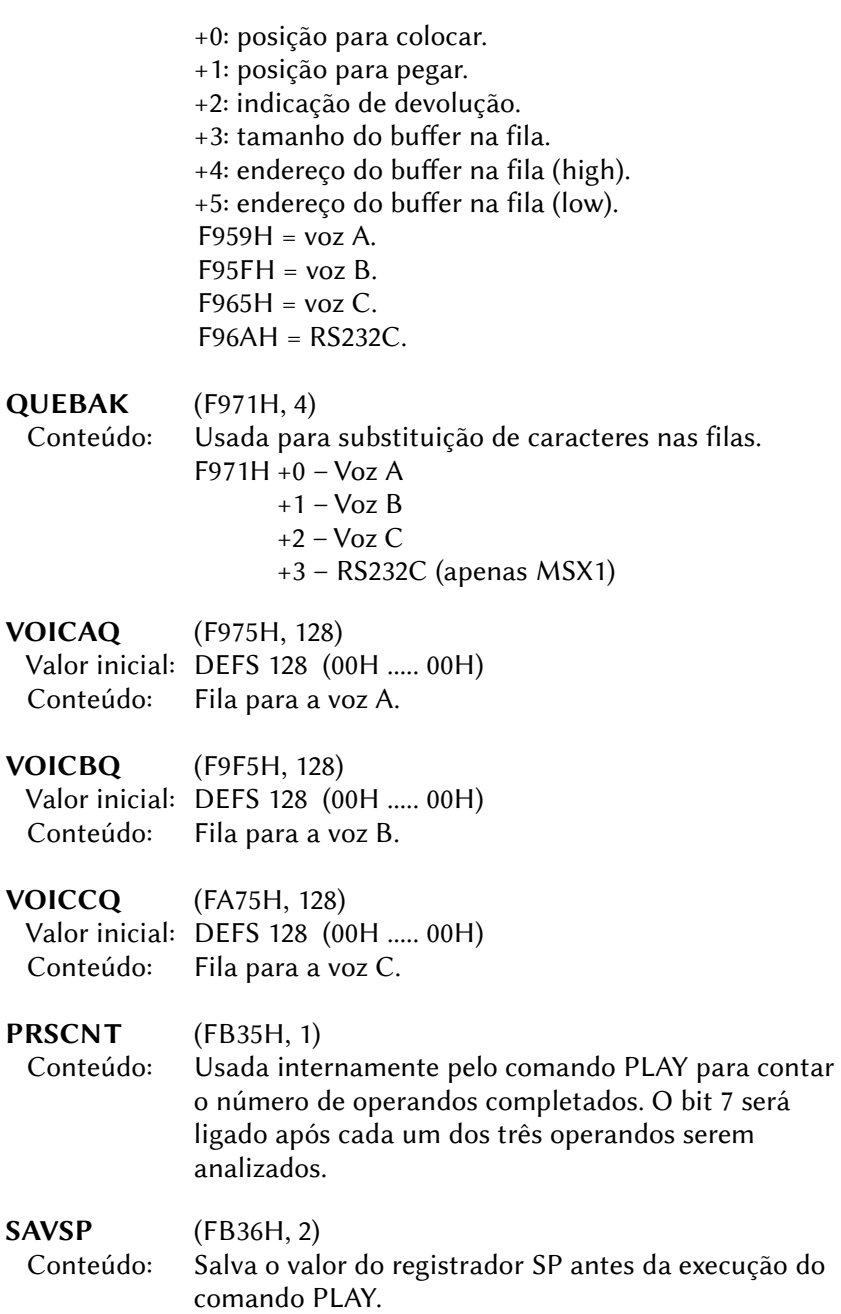

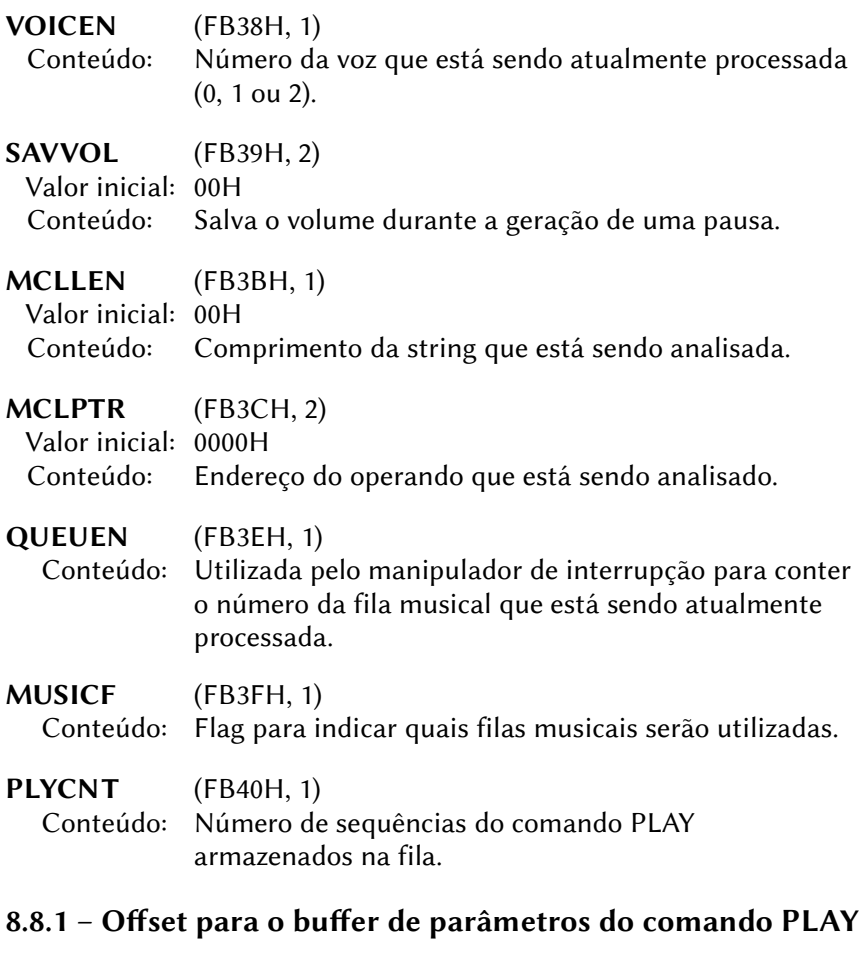

METREX (+00, 2) Contador de duração VCXLEN (+02, 1) Comprimento da string<br>VCXPTR (+03, 2) Endereco da string VCXPTR  $(+03, 2)$ VCXSTP (+05, 2) Endereço dos dados na pilha QLENGX (+07, 1) Tamanho do pacote musical em bytes NTICSX (+08, 2) Pacote musical TONPRX (+10, 2) Período do tom AMPRX (+12, 1) Volume e envelope ENVPRX (+13, 2) Período do envelope OCTAVX (+15, 1) Oitava

NOTELX (+16, 1) Comprimento do tom TEMPOX (+17, 1) Tempo VOLUMX (+18, 1) Volume ENVLPX (+19, 14) Forma de onda do envelope MCLSTX (+33, 3) Reservado para a pilha MCLSEX (+36, 1) Inicialização da pilha VCBSIZ (+37, 1) Tamanho do buffer de parâmetros

# 8.8.2 – Área de dados para o buffer de parâmetros

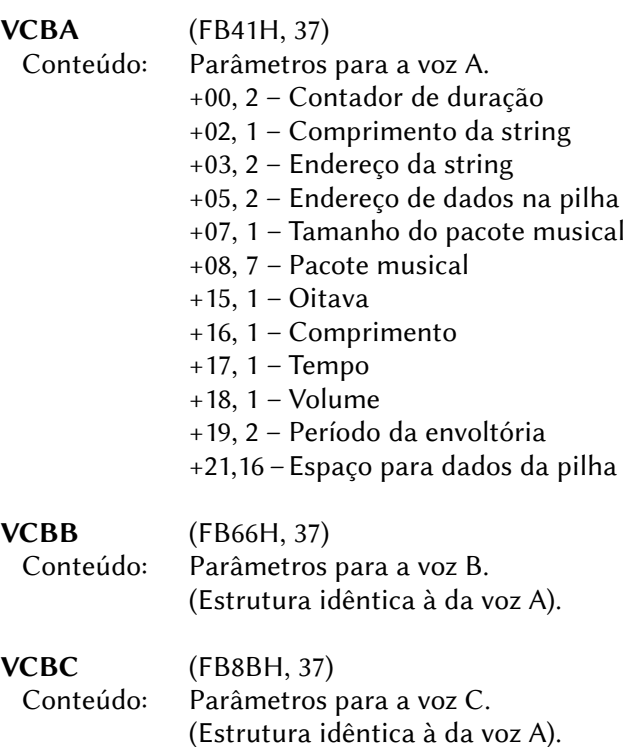

#### 8.9 – ÁREA PARA O TECLADO

**SCNCNT** (F3F6H, 1) Valor inicial: 1 Conteúdo: Intervalo para a varredura das teclas.

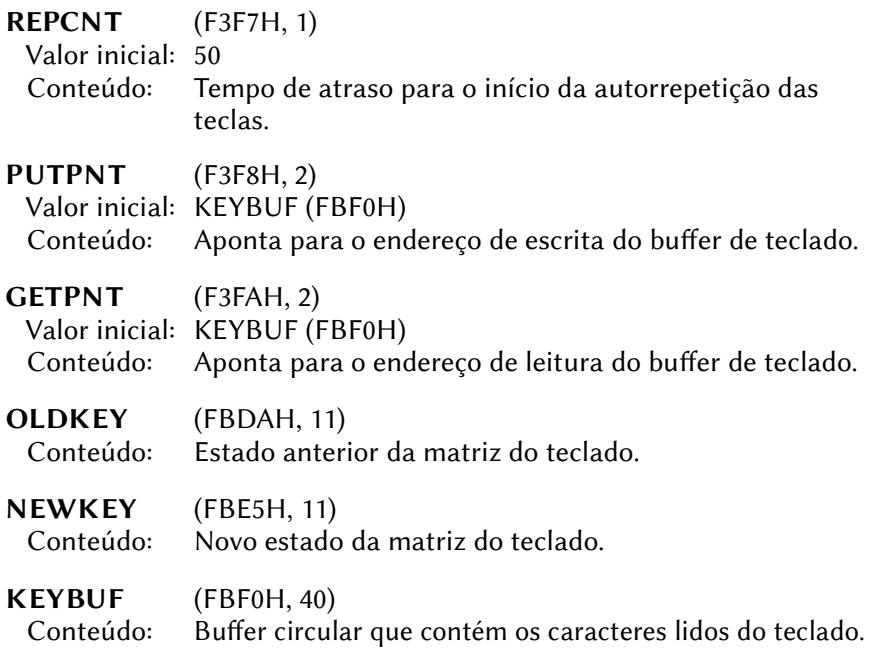

# 8.10 – ÁREA USADA PELO CASSETE

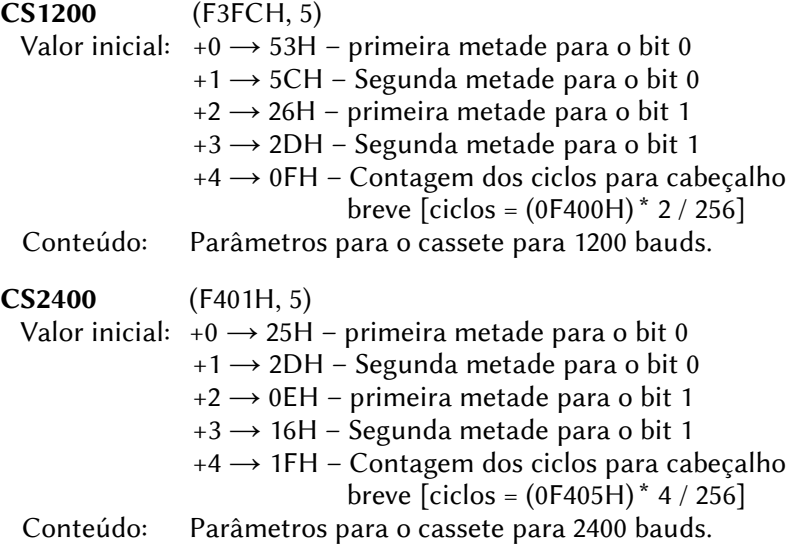

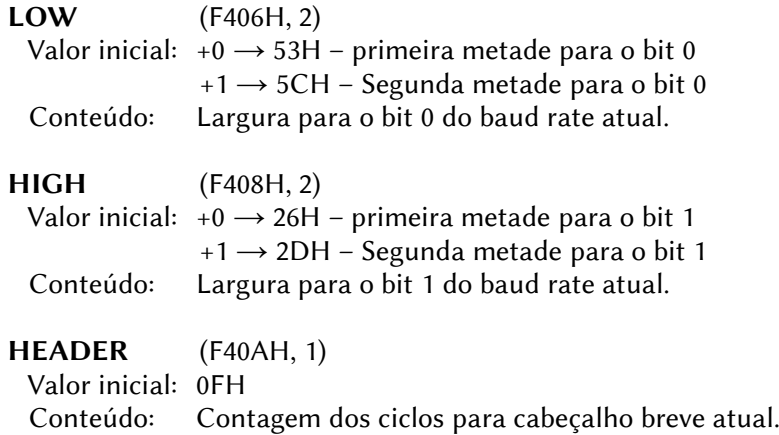

# 8.11 – ÁREA USADA PELO COMANDO CIRCLE

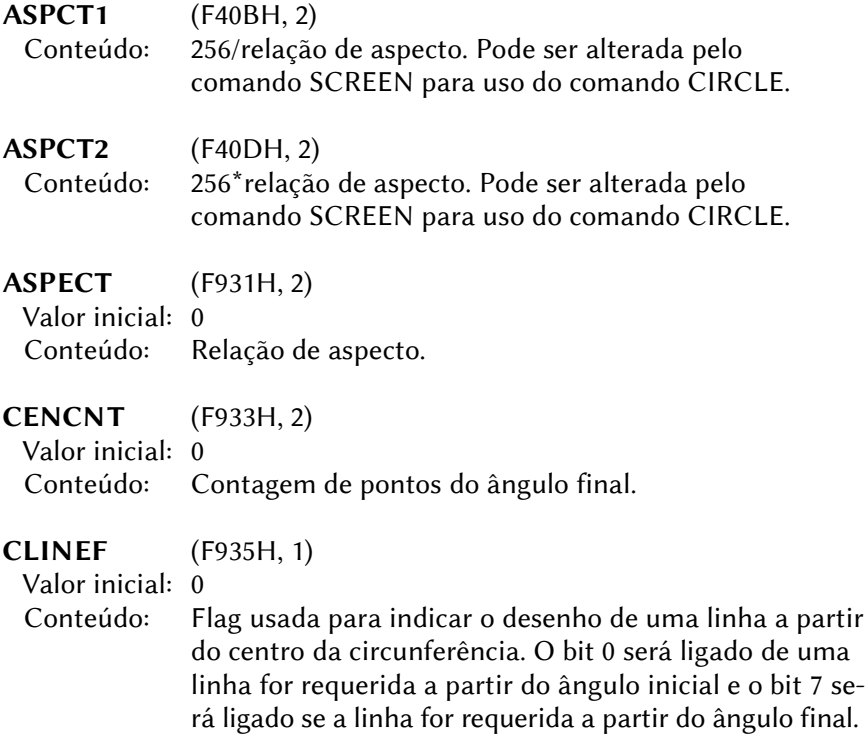

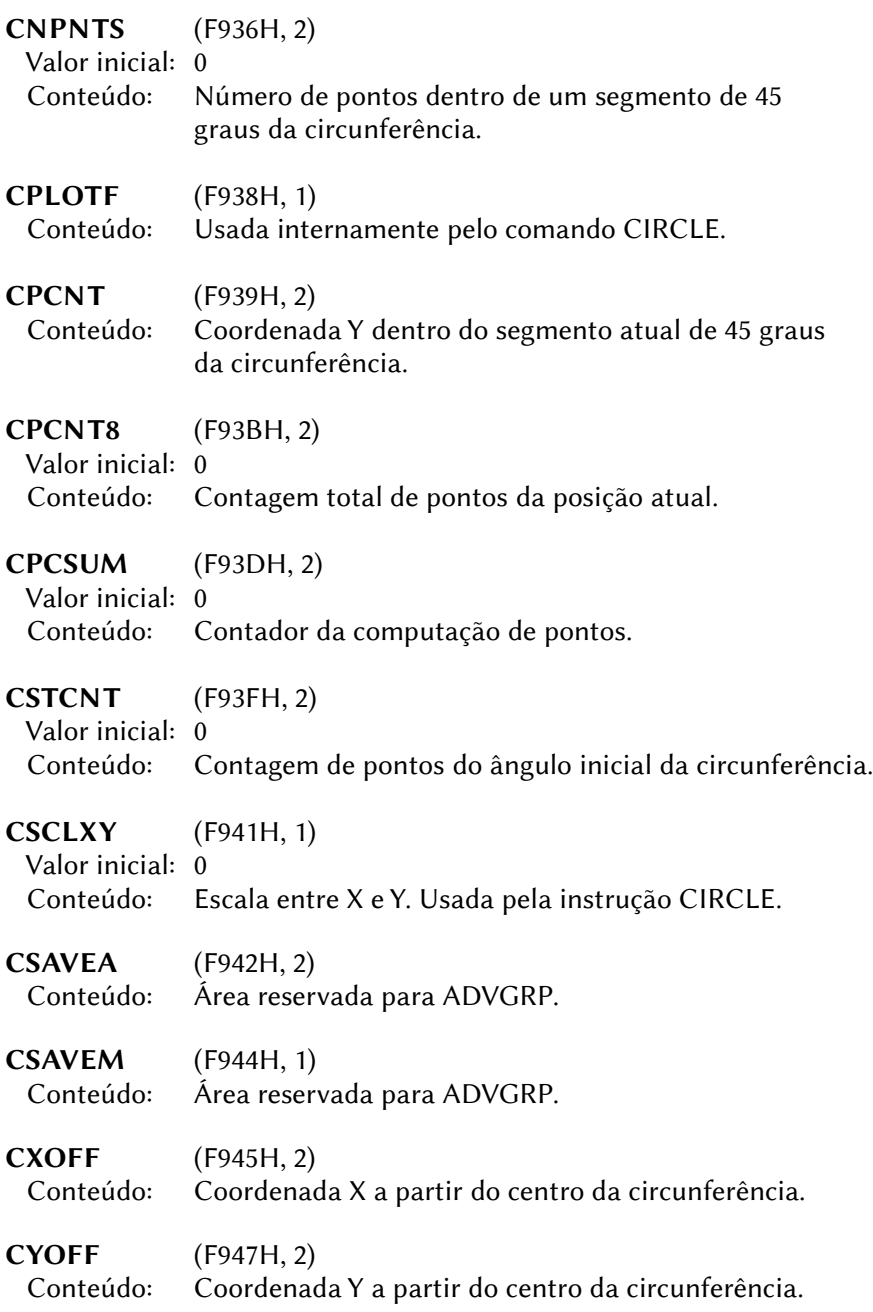

# 8.12 – ÁREA USADA INTERNAMENTE PELO BASIC

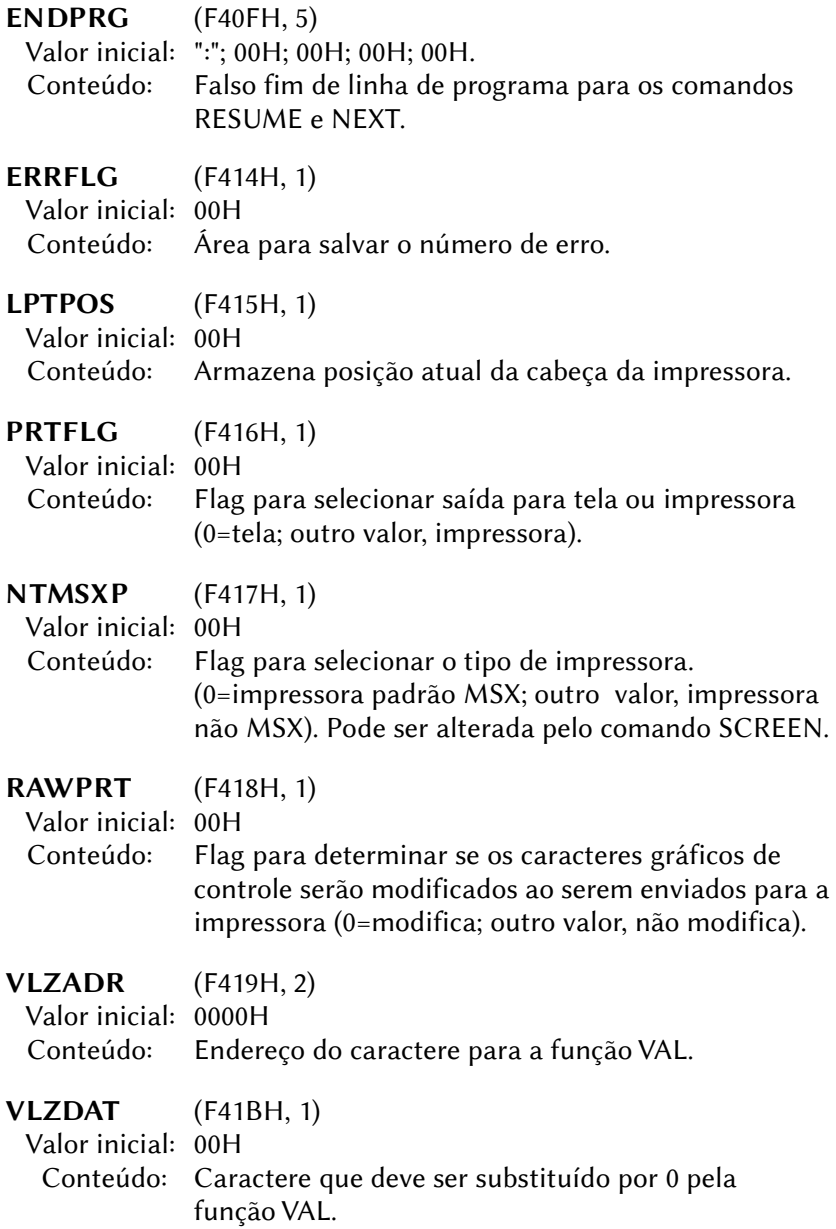

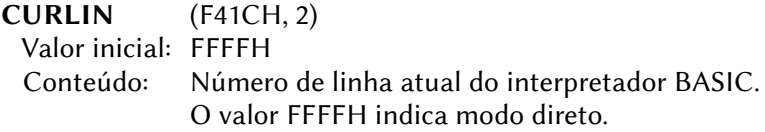

## 8.12.1 – Buffers de texto BASIC

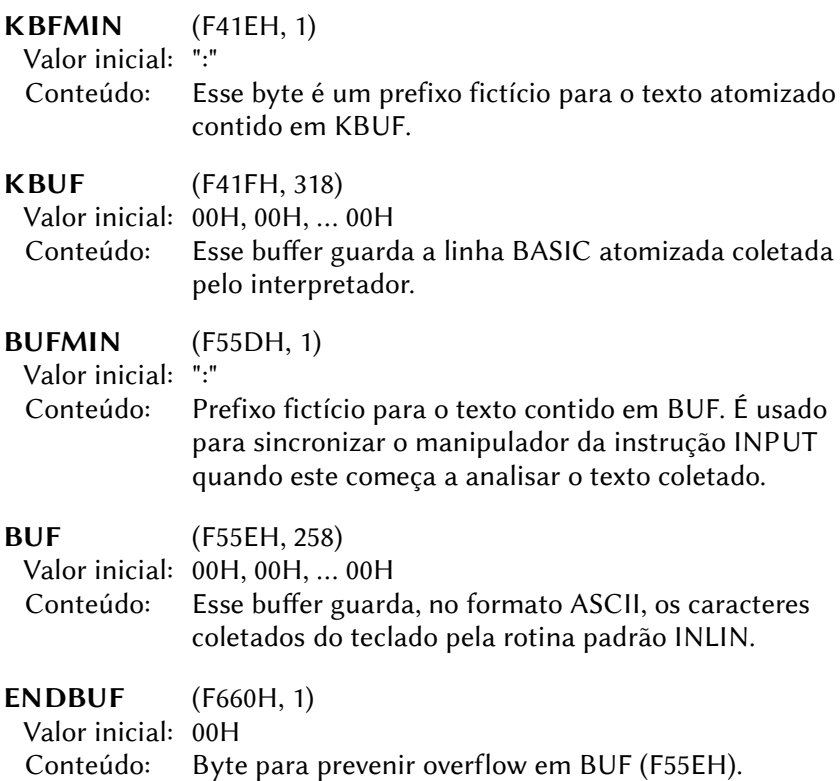

#### 8.12.2 – Dados Gerais

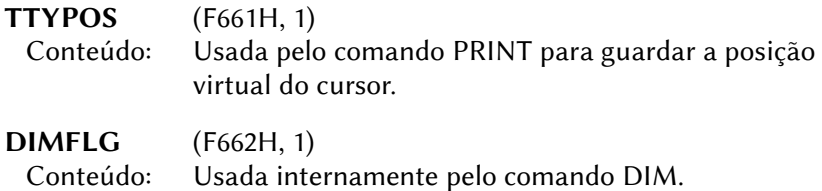

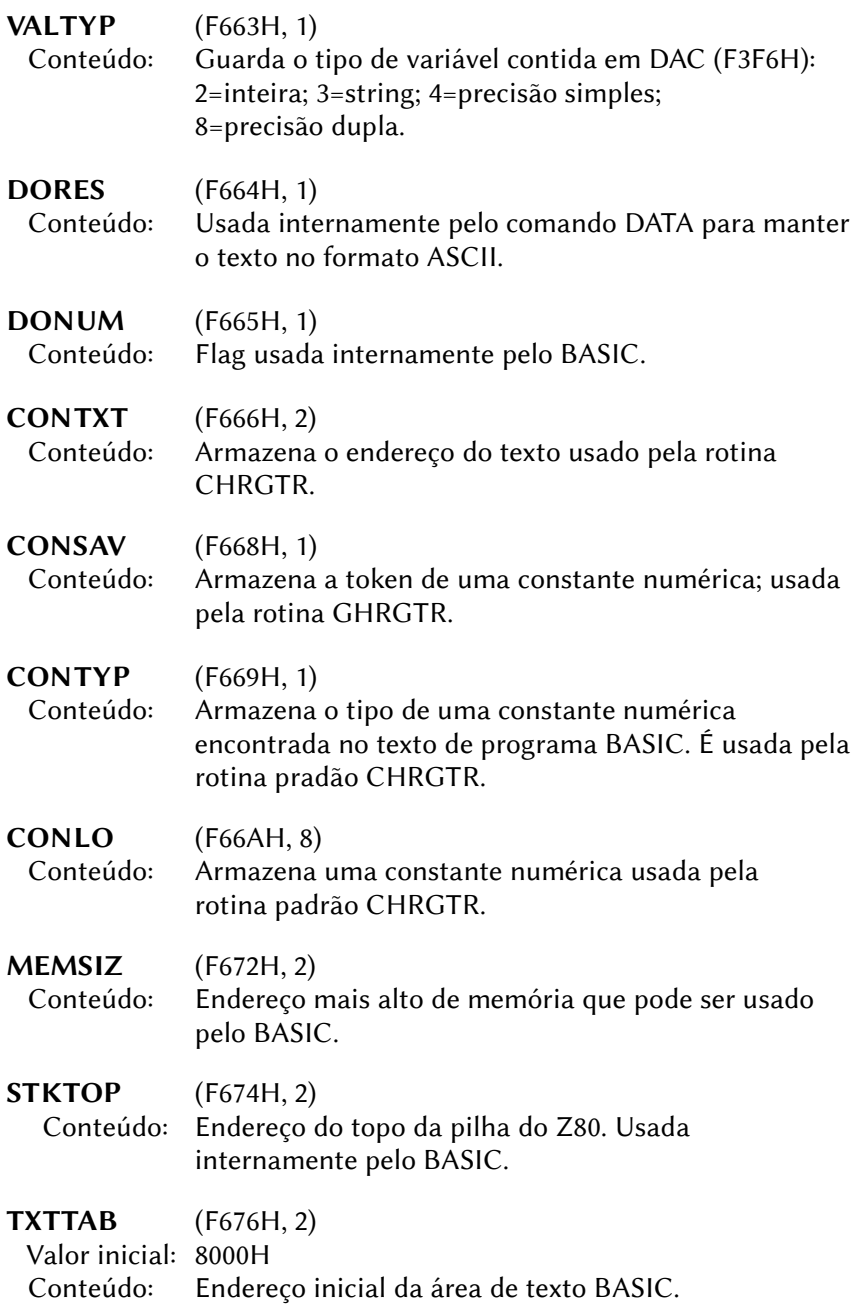

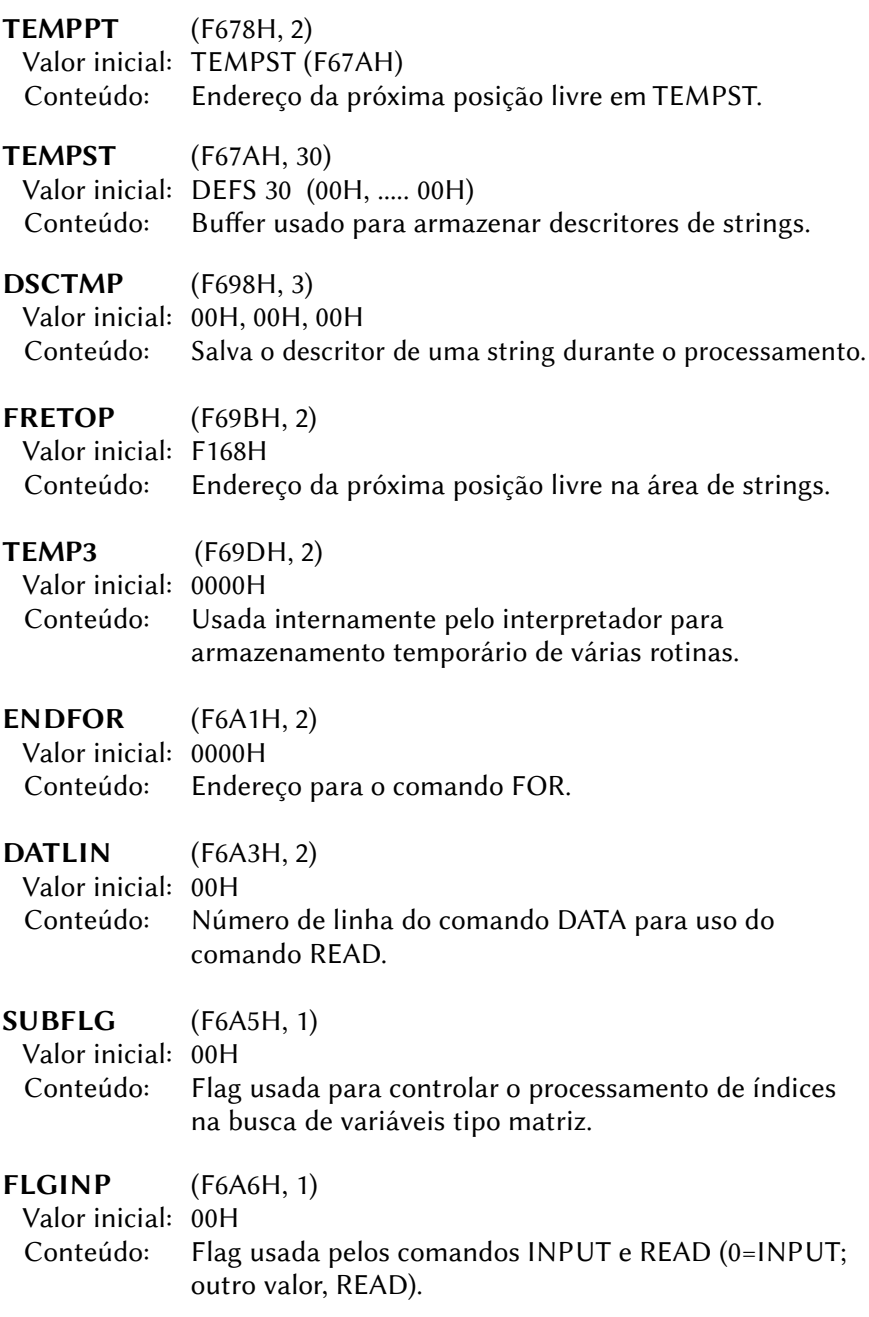

#### 442

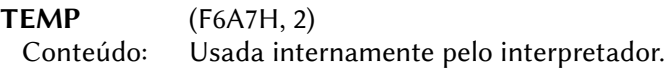

# 8.12.3 – Controle de linhas BASIC em tempo de execução

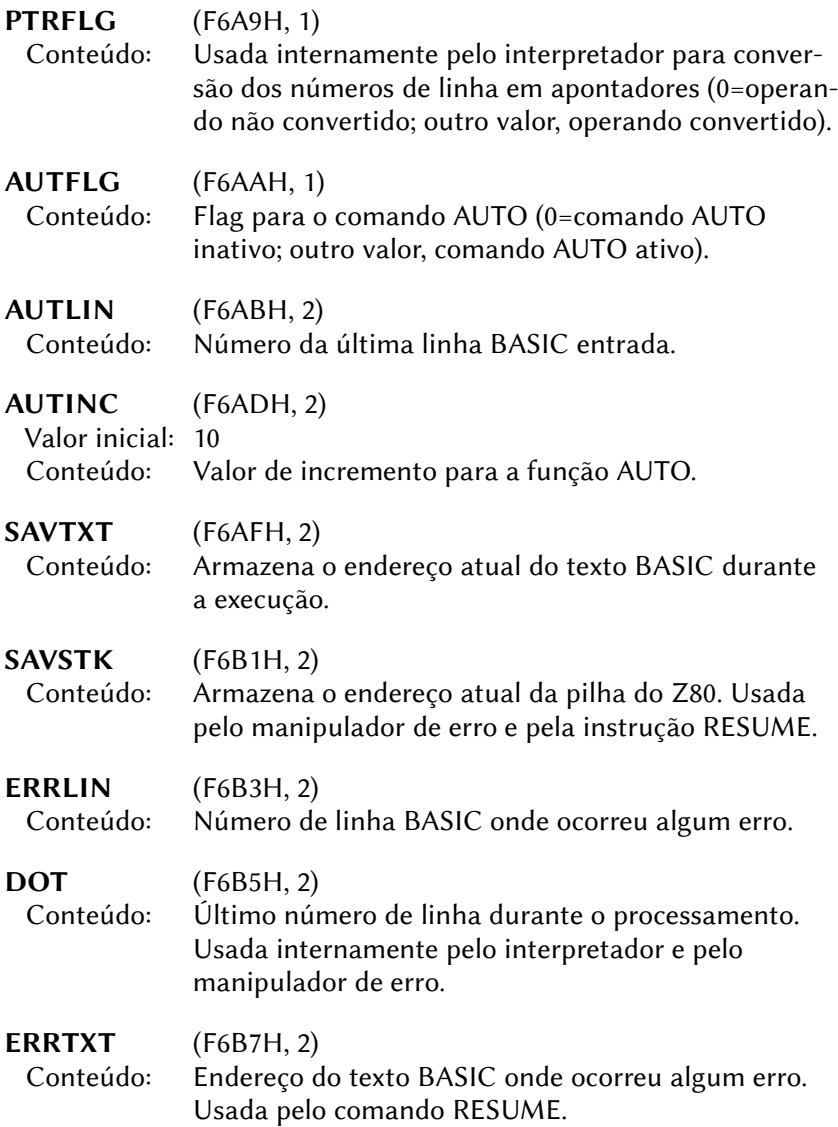

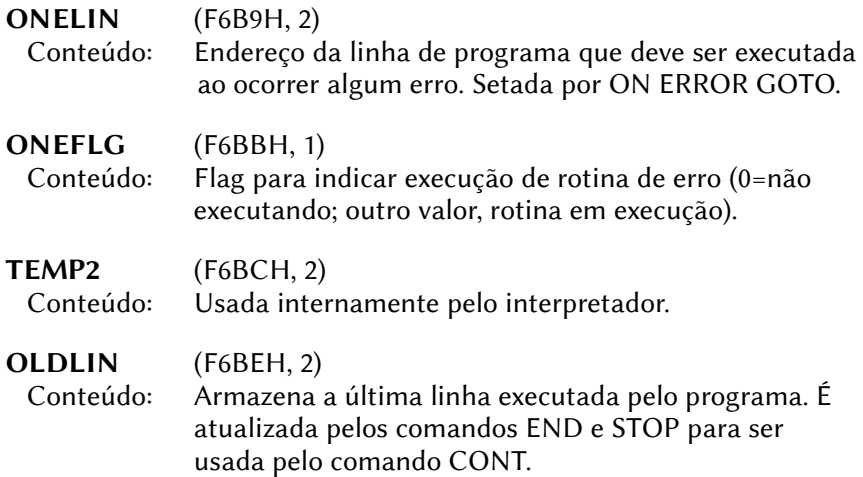

# 8.12.4 – Endereços de armazenamento do texto BASIC

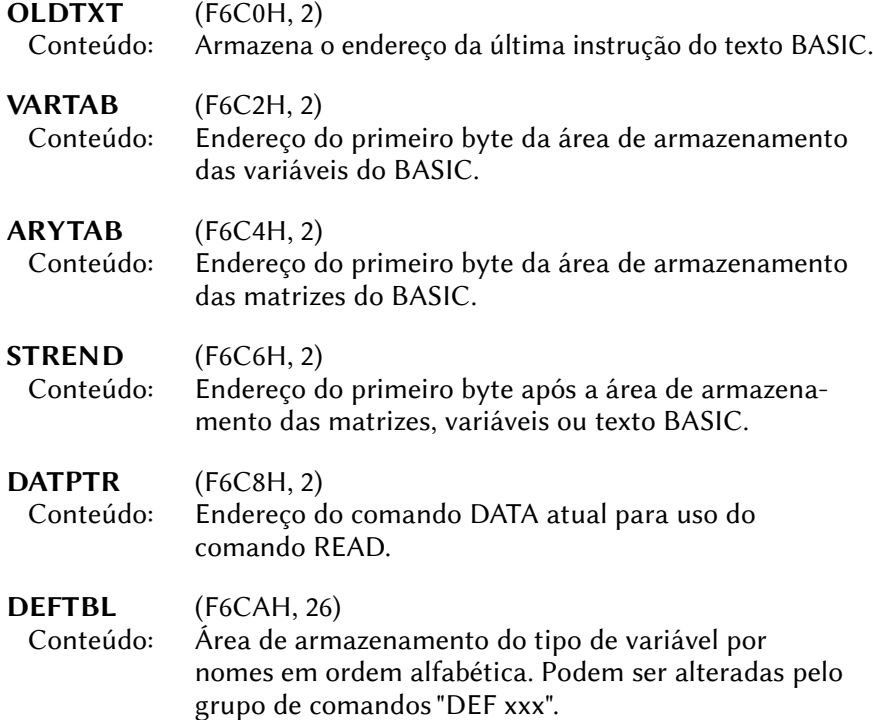

# 445

# 8.12.5 – Área para as funções do usuário

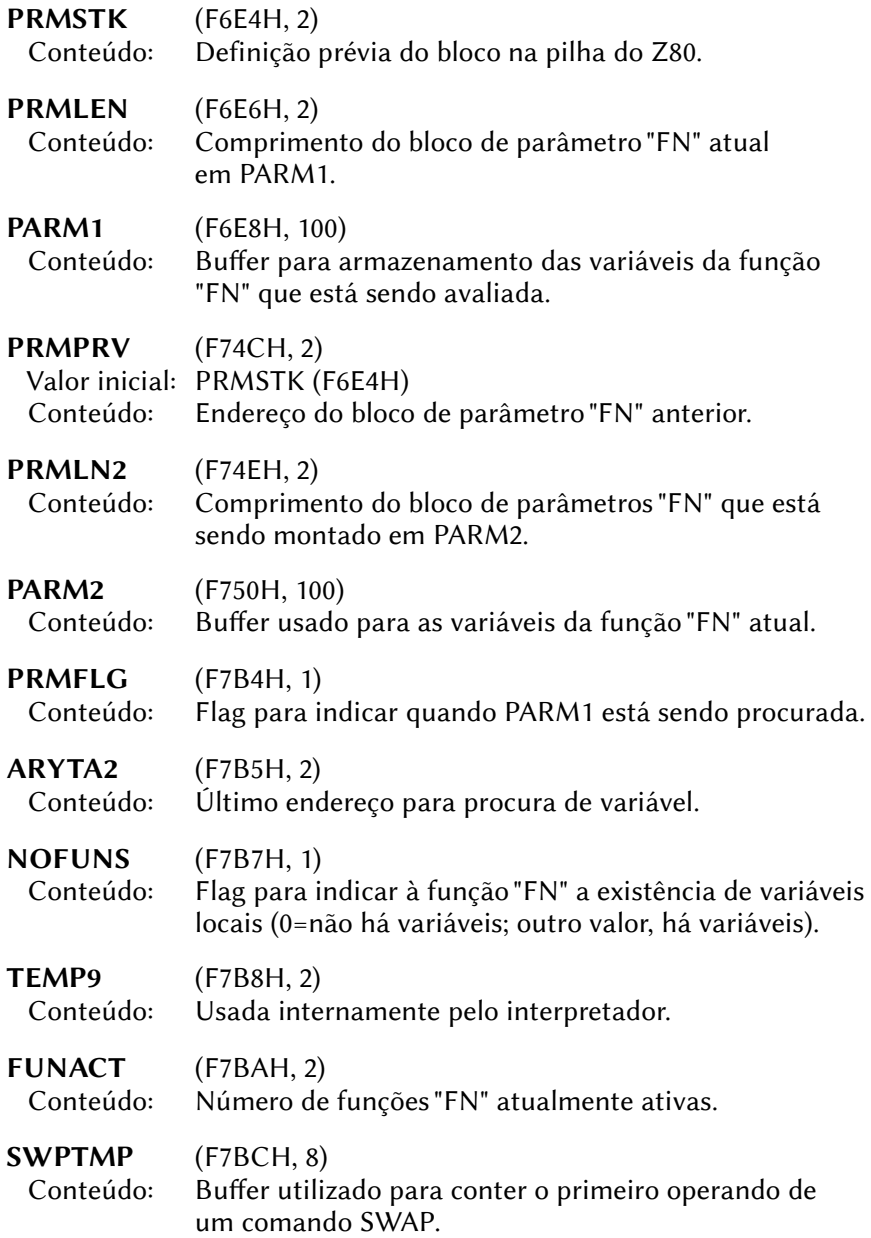

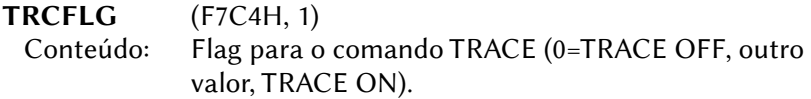

# 8.12.6 – Área de dados do interpretador

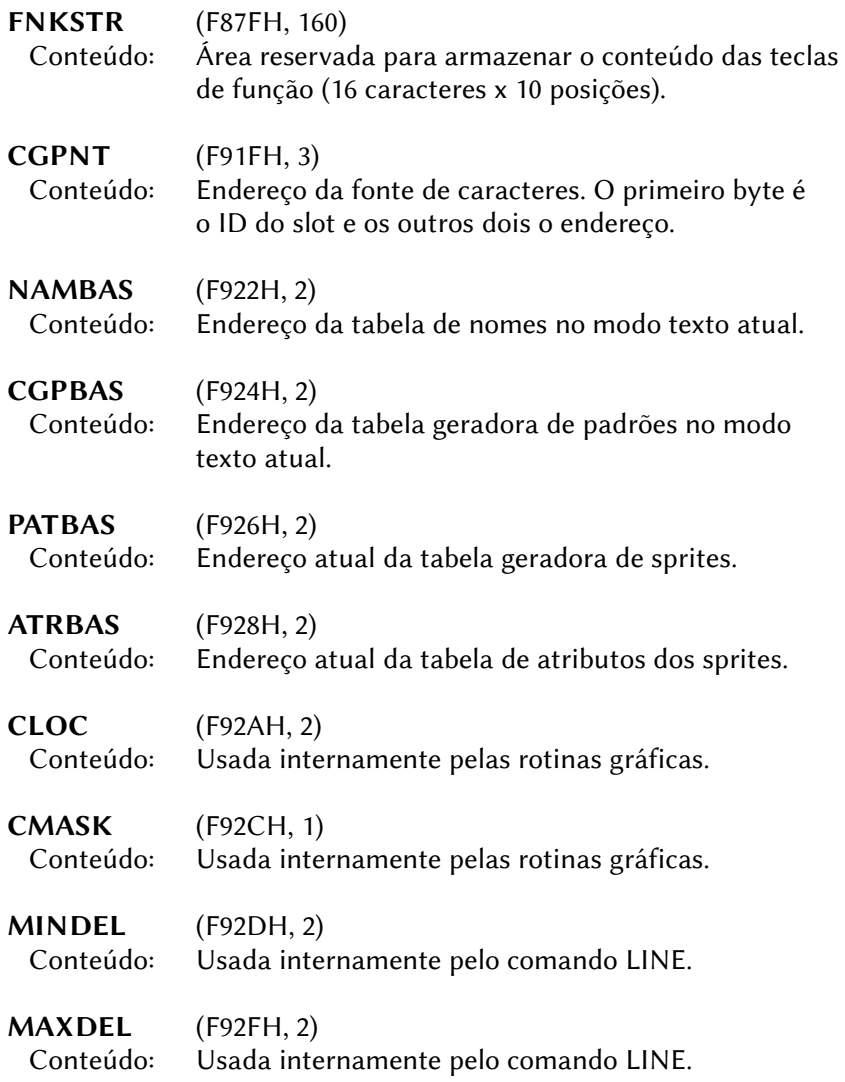

# 8.13 – ÁREA PARA O MATH-PACK

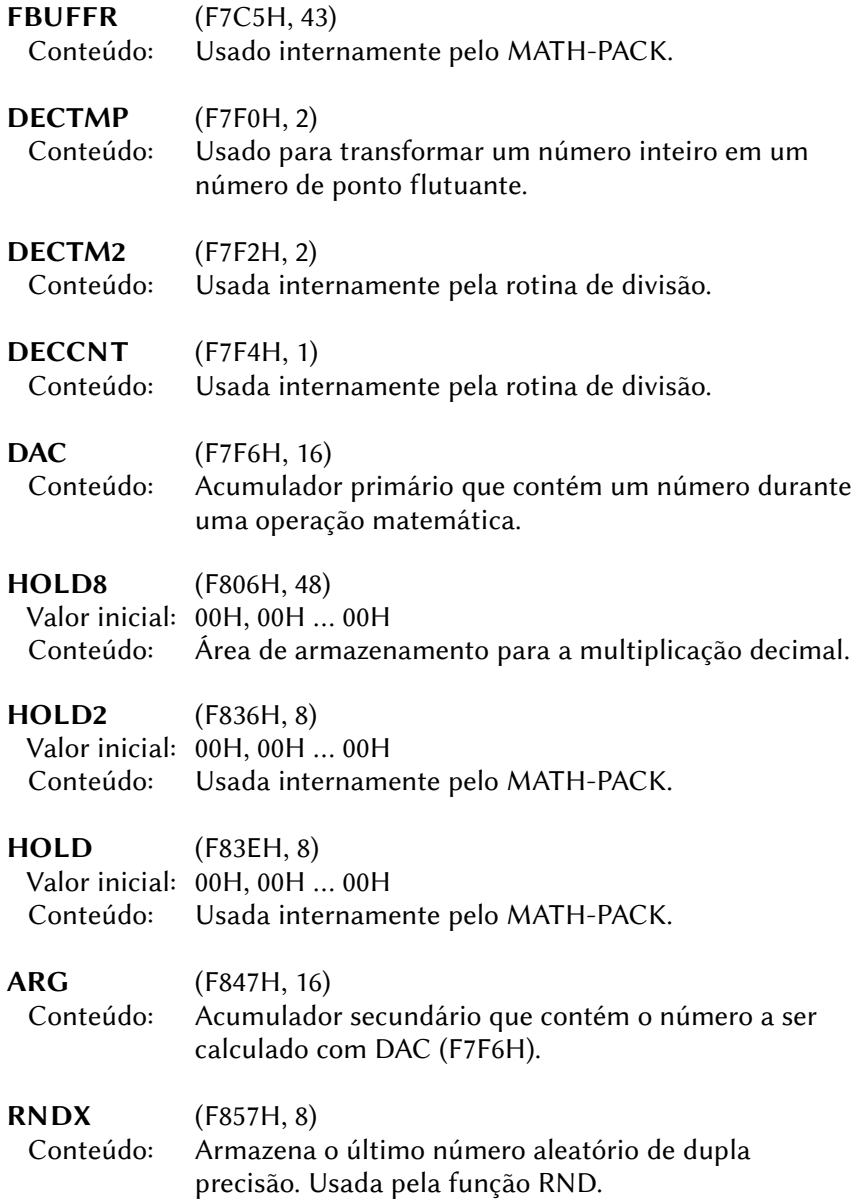

448

# 8.14 – ÁREA DE DADOS DO SISTEMA DE DISCO

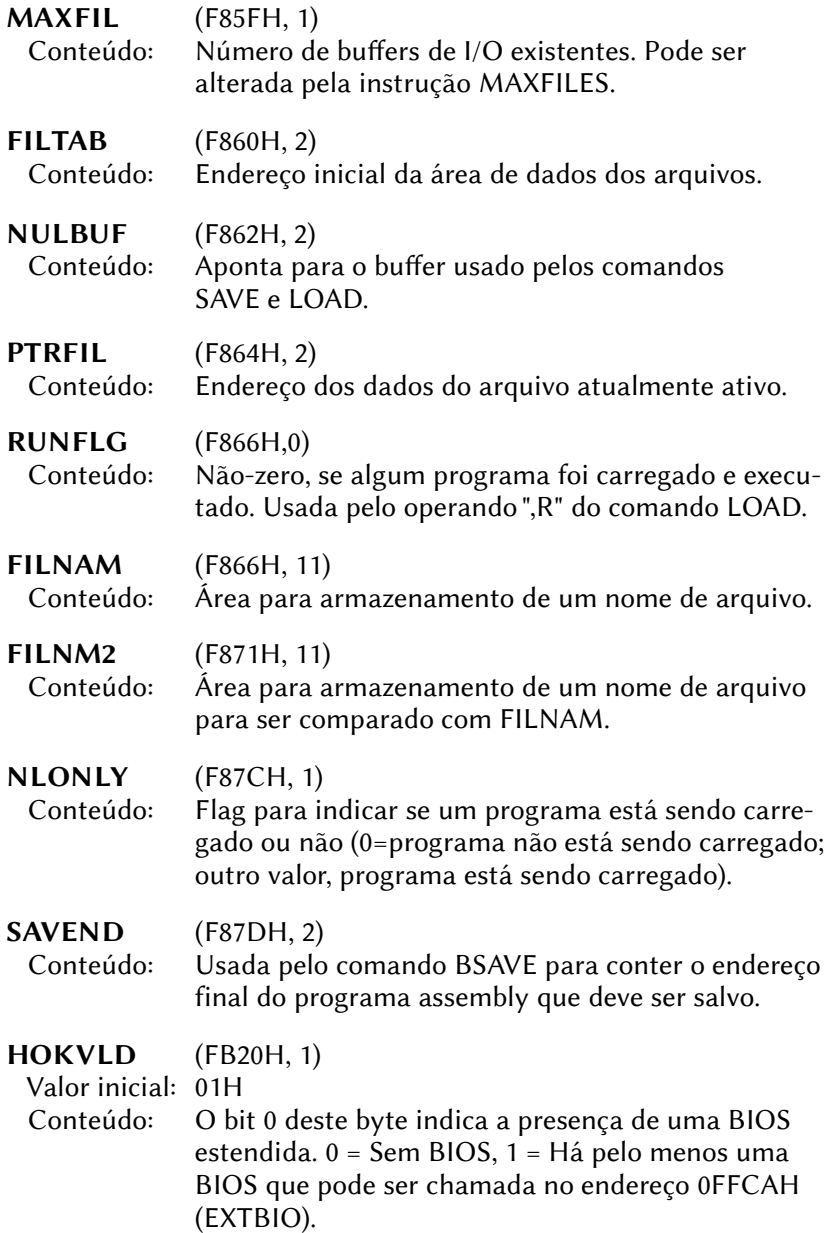

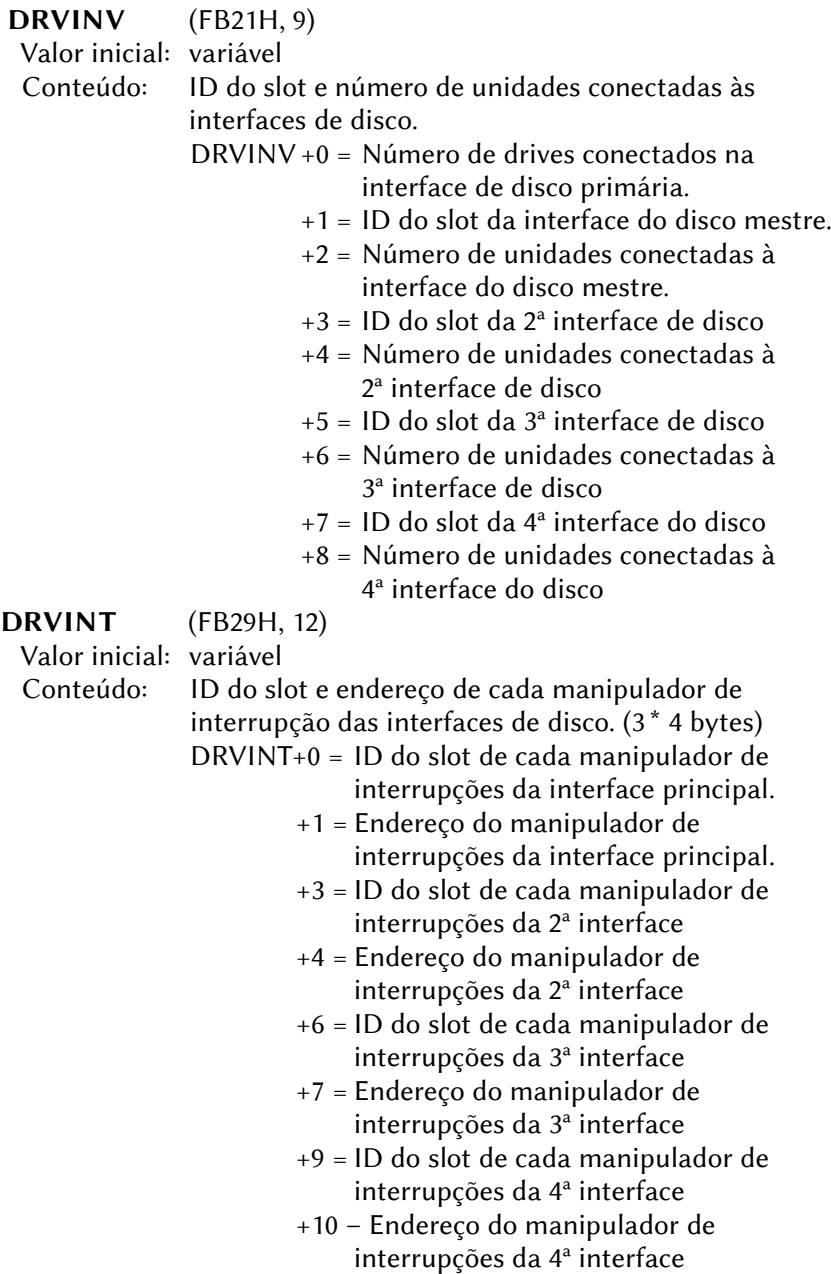

# 8.15 – ÁREA USADA PELO COMANDO PAINT

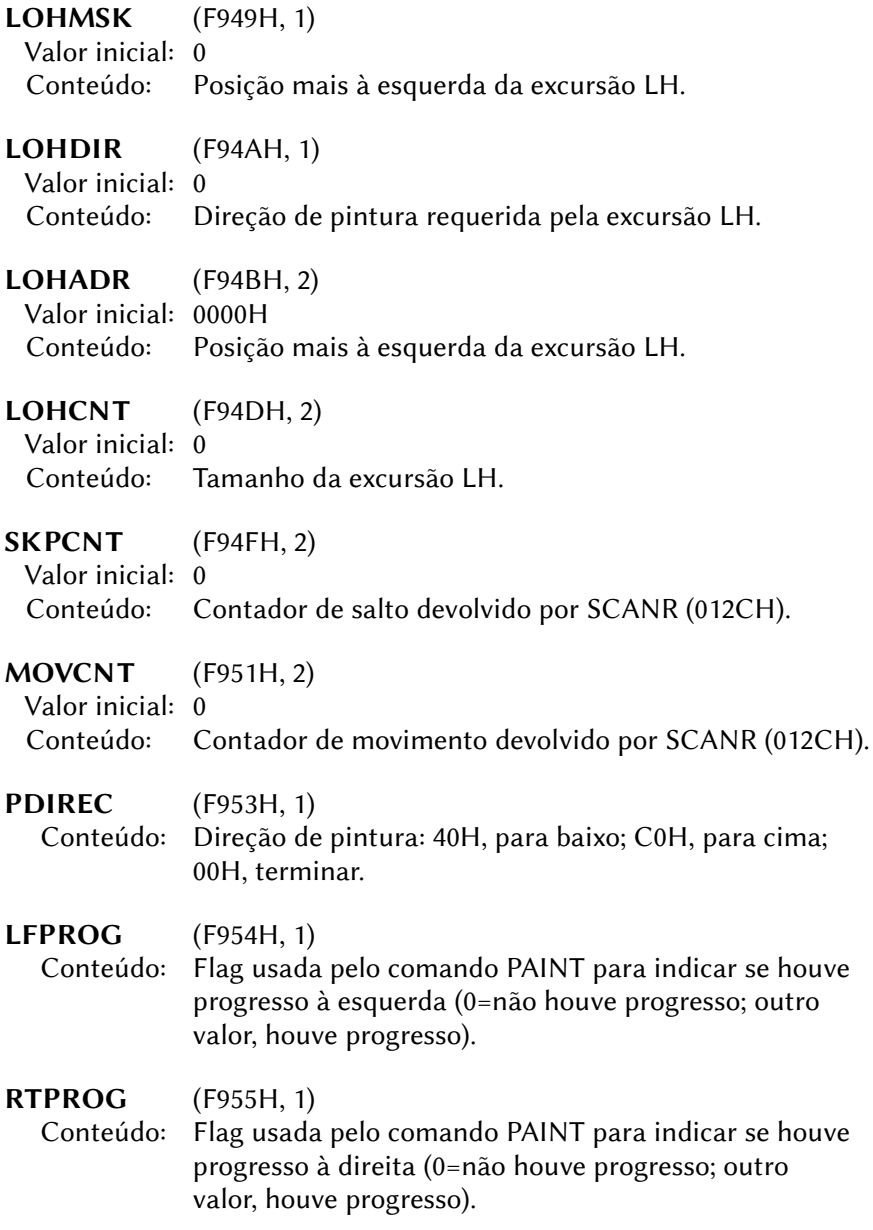

# 8.16 – ÁREA ADICIONADA PARA O MSX2

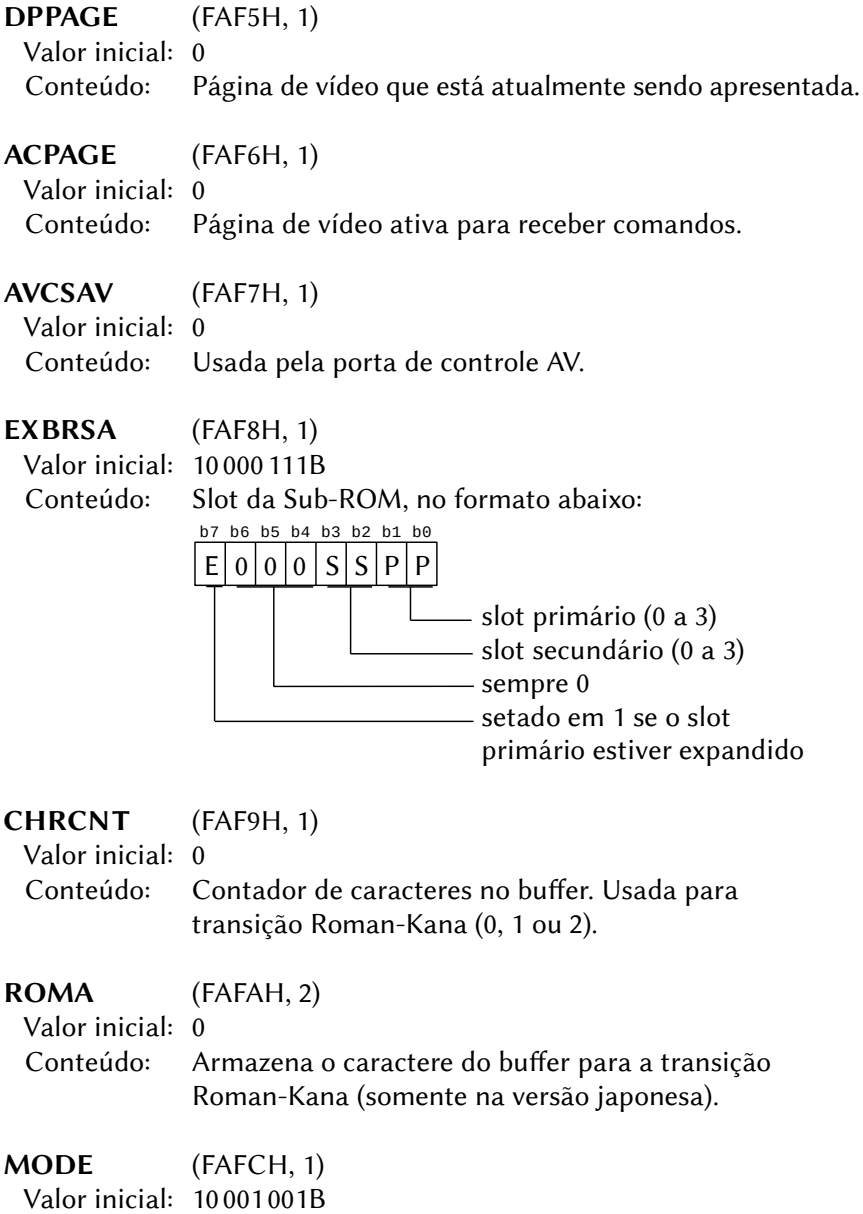

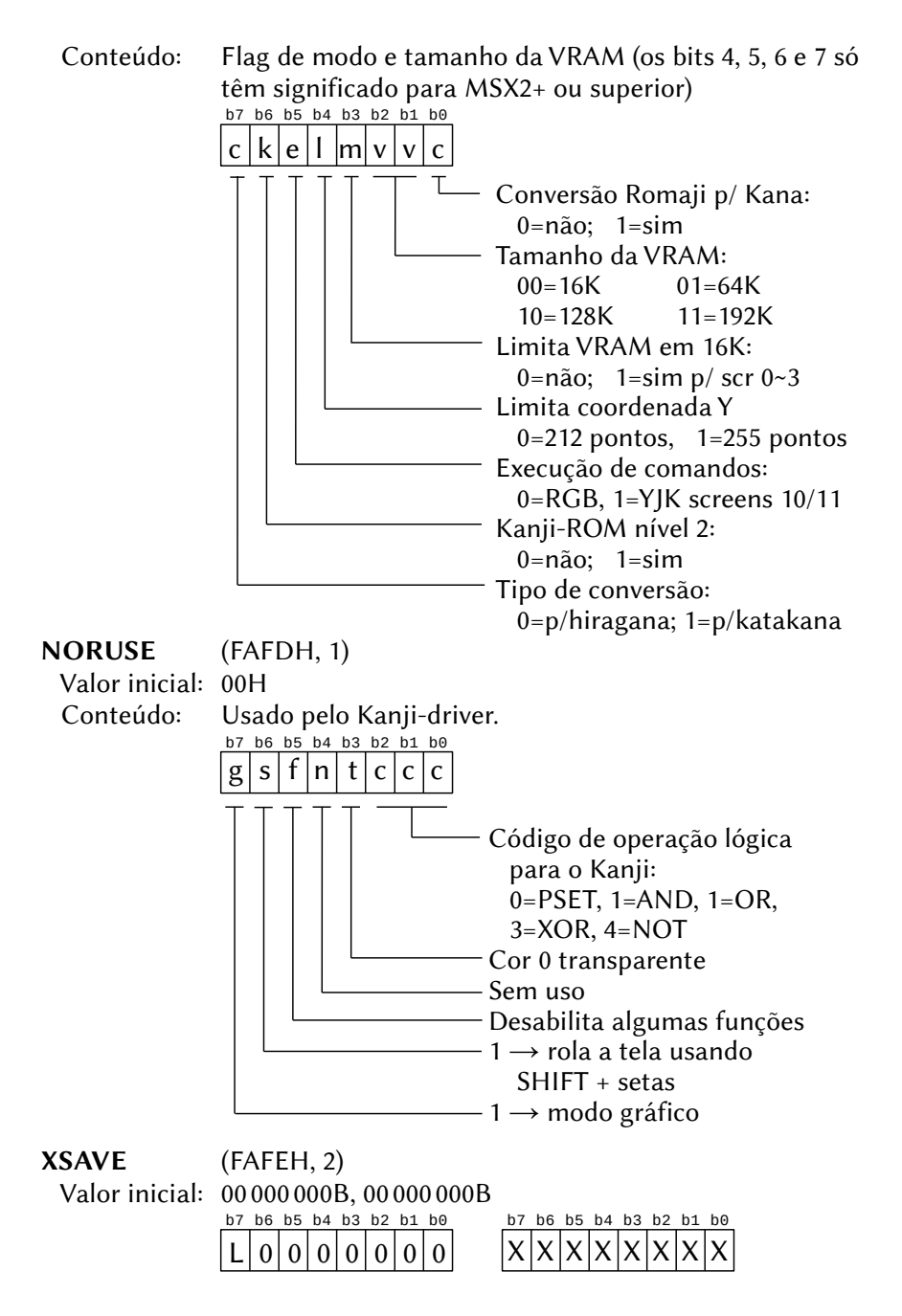

YSAVE (FB00H, 2) Valor inicial: 00000000B, 00000000B  $L=1 \rightarrow$  requisição de interrupção da caneta ótica 0000000 = sem significado XXXXXXXXX = coordenada X YYYYYYYY = coordenada Y b7 b6 b5 b4 b3 b2 b1 b0 | L | 0 | 0 | 0 | 0 | 0 | 0 | b7 b6 b5 b4 b3 b2 b1 b0 Y Y Y Y Y Y Y Y

LOGOPR (FB02H, 1) Valor inicial: 00H<br>Conteúdo: Códi Código de operação lógica para o VDP.

# 8.17 – ÁREA USADA PELA RS232C

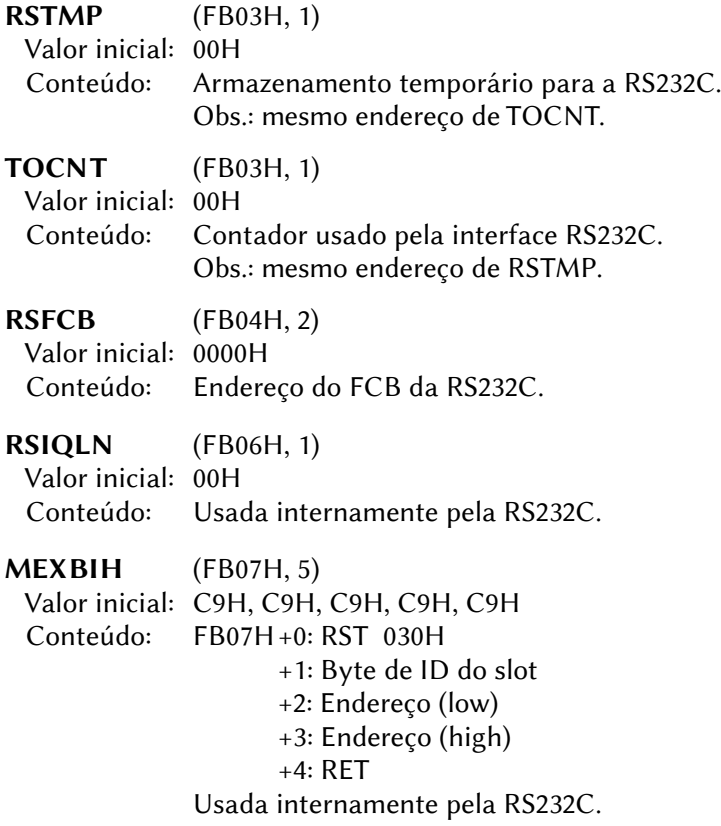

OLDSTT (FB0CH, 5) Valor inicial: C9H, C9H, C9H, C9H, C9H Conteúdo: FB0CH+0: RST 030H +1: Byte de ID do slot +2: Endereço (low) +3: Endereço (high)  $+4:$  RFT Usada internamente pela RS232C. OLDINT (FB12H, 5) Valor inicial: C9H, C9H, C9H, C9H, C9H Conteúdo: FB12H +0: RST 030H +1: Byte de ID do slot +2: Endereço (low) +3: Endereço (high)  $+4:$  RFT Usada internamente pela RS232C. DEVNUM (FB17H, 1) Conteúdo: Byte offset. DATCNT (FB18H, 3) Conteúdo: FB18H+0: ID de slot +1: Apontador +2: Apontador ERRORS (FB1BH, 1) Valor inicial: 00H Conteúdo: Código de erro da RS232C. FLAGS (FB1CH, 1) Valor inicial: 00000011B Conteúdo: Flags usadas pela RS232C. ESTBLS (FB1DH, 1) Valor inicial: FFH Conteúdo: Bit booleano para uso da RS232C. COMMSK (FB1EH, 1) Valor inicial: C1H Conteúdo: Máscara da RS232C.

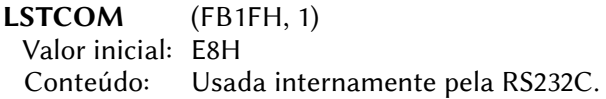

# 8.18 – ÁREA DE DADOS GERAIS

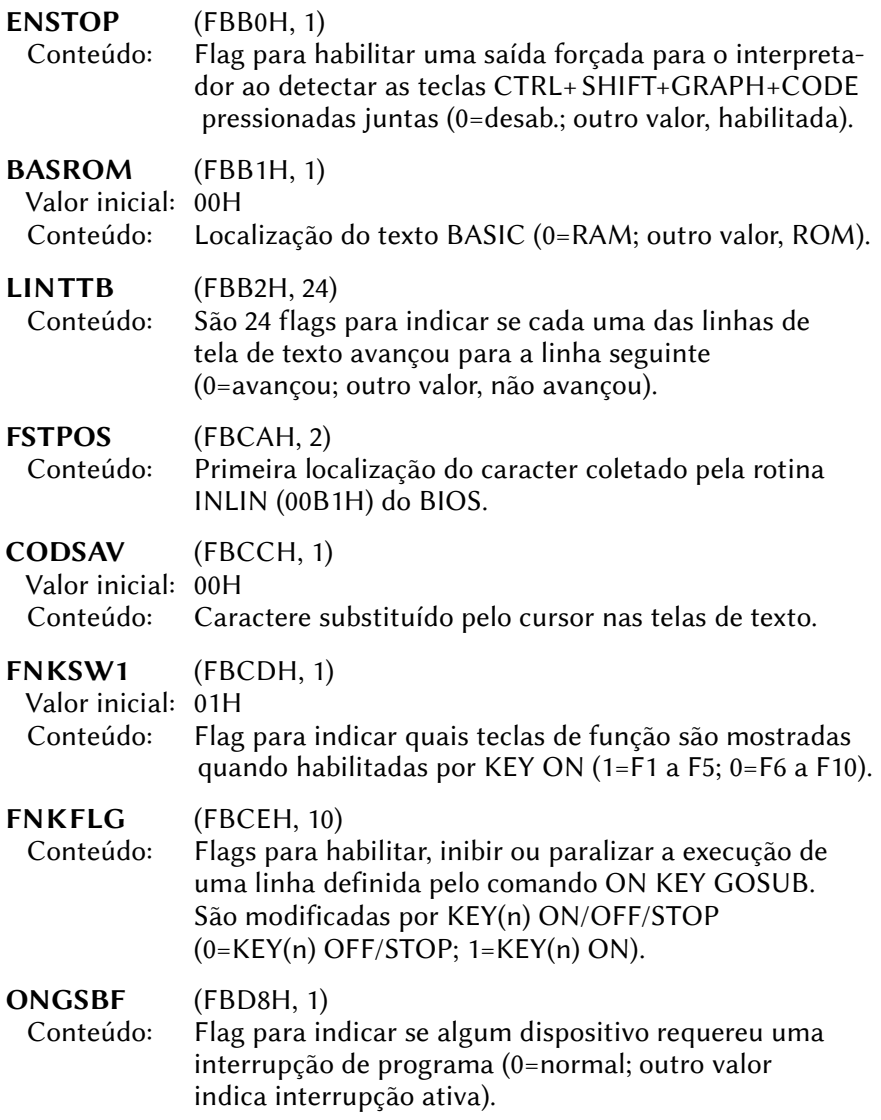

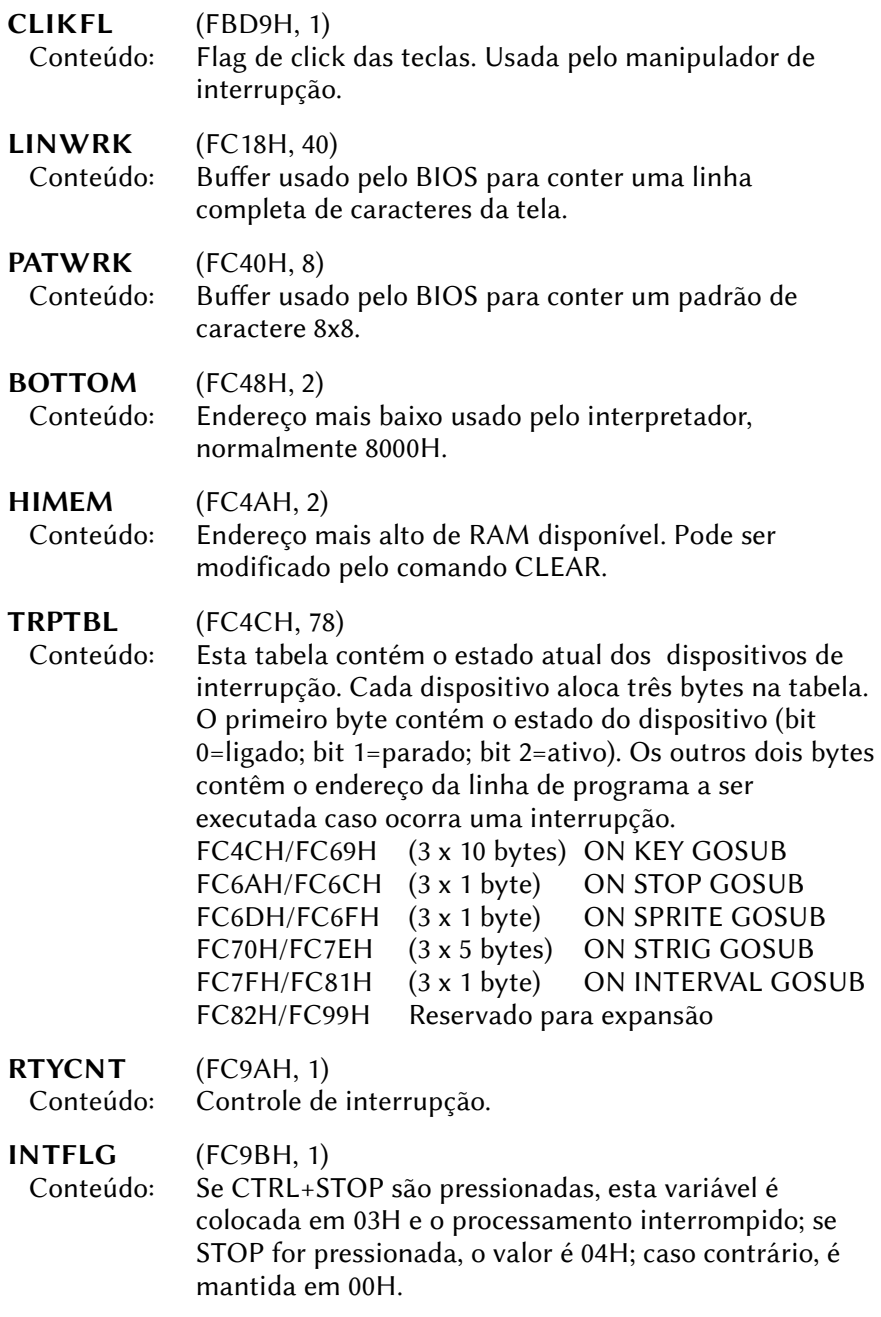

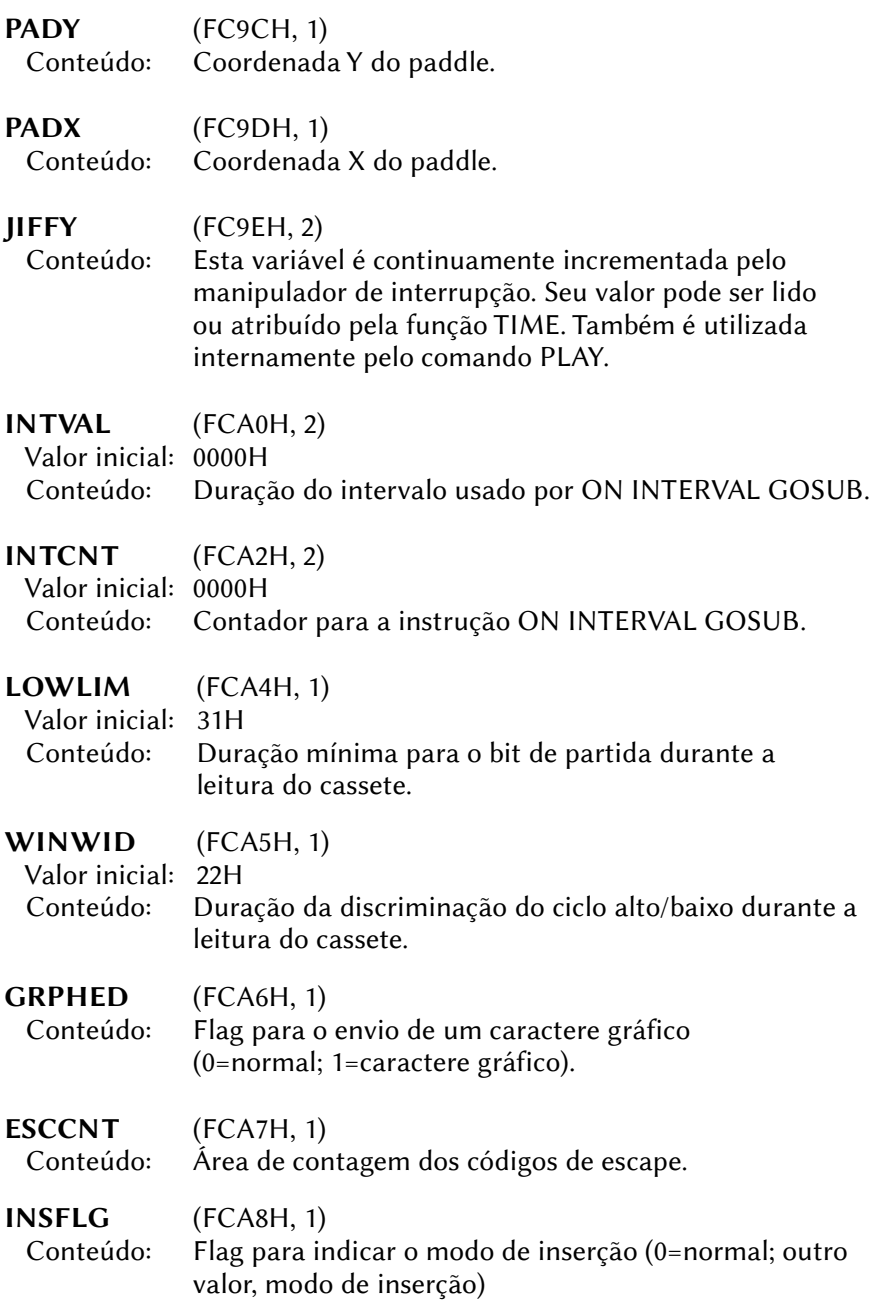

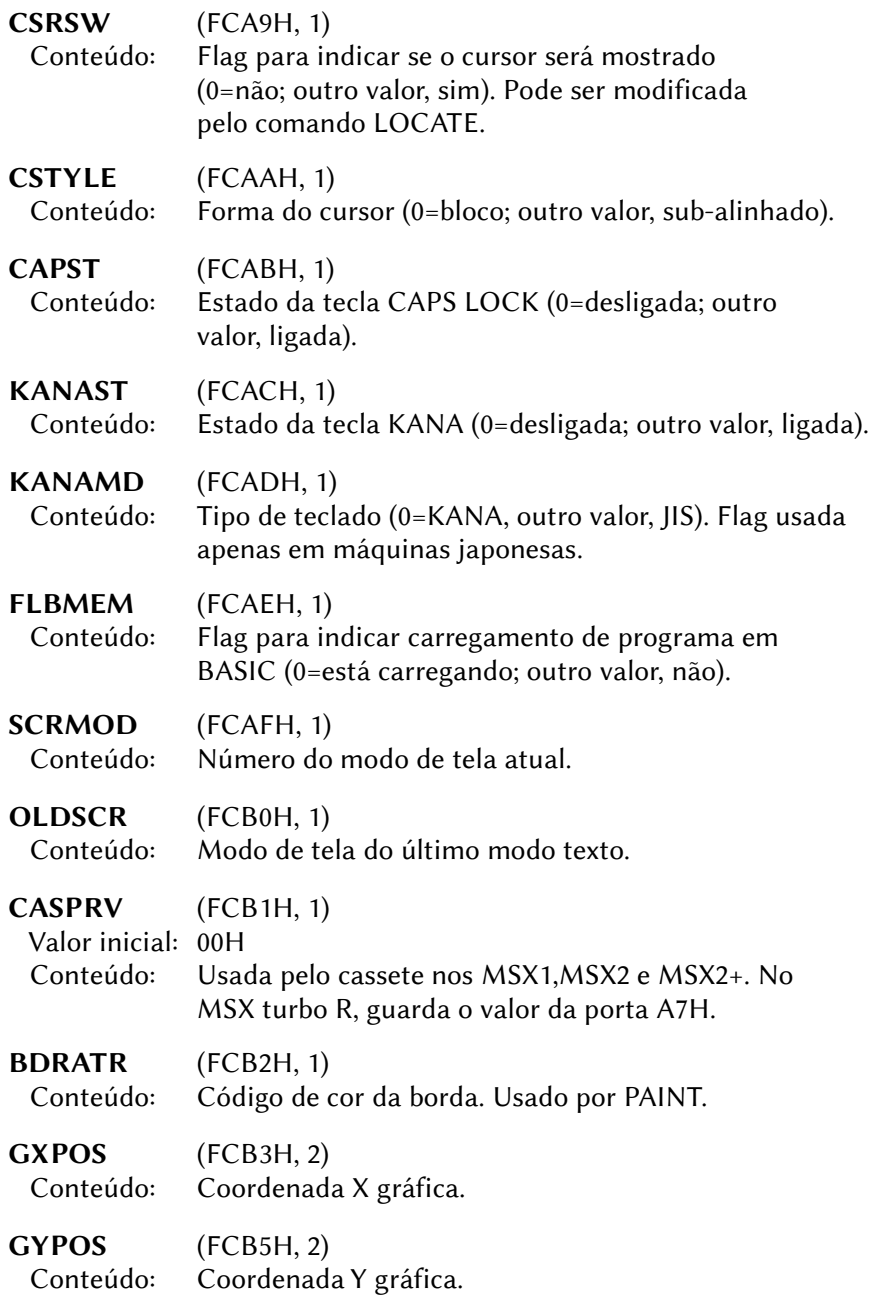

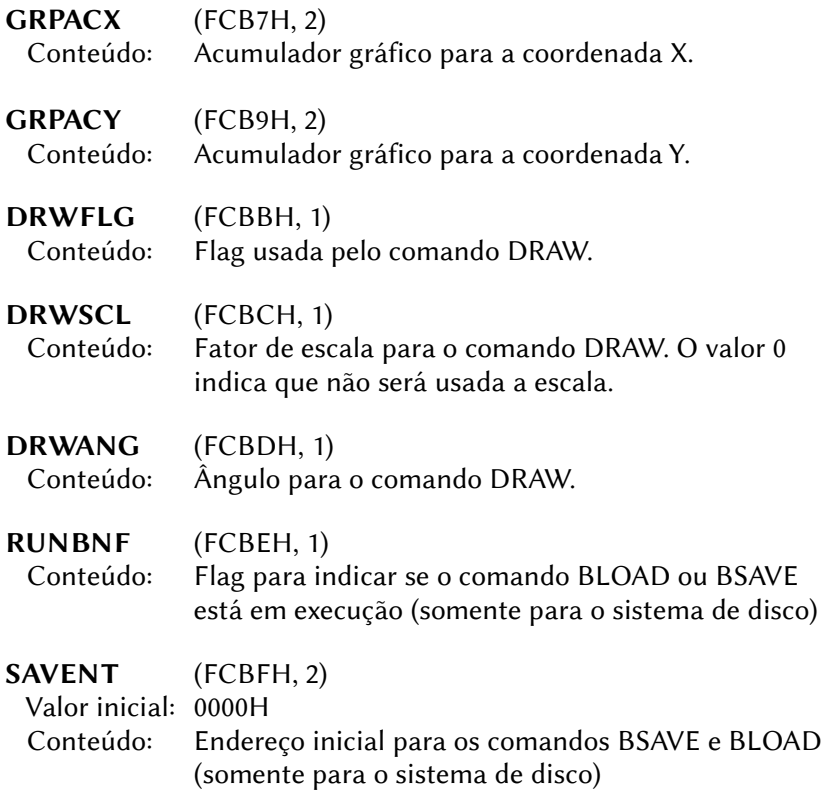

# 8.19 – ROTINAS DE EXPANSÃO DA BIOS

#### EXTBIO (FFCAH)

Objetivo: Expandir diretamente a BIOS do sistema.

Entrada: A – Sempre 0.

- D Identificador do dispositivo (o número de dispositivo 0 é usado para obter as extensões instaladas).
- E Função a ser chamada.
- Nota: Consulte a seção "ROTINAS DA BIOS ESTENDIDA" para mais detalhes.

#### DISINT (FFCFH)

Objetivo: Chamada pela função 2 do "broadcast".

Entrada: Nenhuma.

ENAINT (FFD4H) Objetivo: Chamada pela função 2 do "broadcast".

Entrada: Nenhuma.

FFD9H~FFE6H  $\rightarrow$  Contém o código das rotinas DISINT e ENAINT.

# 8.20 – ÁREA DE DADOS PARA OS SLOTS E PÁGINAS

EXPTBL (FCC1H, 4) Valor inicial: Variável. Conteúdo: Tabela de flags para indicar se os slots primários estão expandidos:  $FCC1H \rightarrow$  slot primário 0 (slot da Main-ROM).  $FCC2H \rightarrow$  slot primário 0 (slot da Main-ROM).  $FCC3H \rightarrow$  slot primário 0 (slot da Main-ROM).  $FCC4H \rightarrow slot$  primário 0 (slot da Main-ROM). A estrutura de cada flag está descrita abaixo: SLTTBL (FCC5H, 4) Conteúdo: Estes quatro bytes contêm o estado possível dos quatro registradores de slot primário, no caso do slot estar expandido.  $FCC5H \rightarrow$  estado para slot primário 0 FCC6H → estado para slot primário 1  $FCC7H \rightarrow$  estado para slot primário 2 b7 b6 b5 b4 b3 b2 b1 b0  $E[0]00|S|S|P$ slot primário (0 a 3) slot secundário (0 a 3) setado em 1 se o slot primário estiver expandido

A estrutura de cada flag está descrita abaixo:

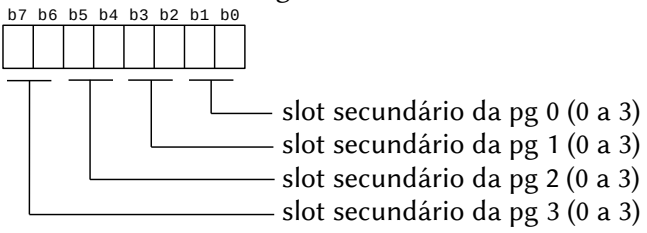

 $FCC8H \rightarrow$  estado para slot primário 3

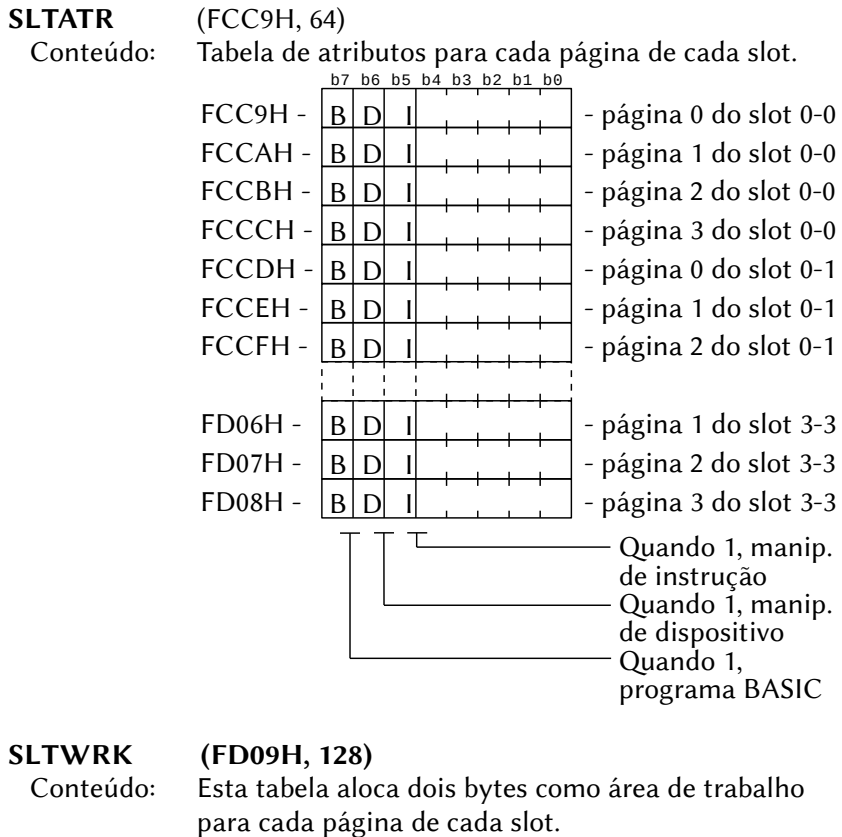

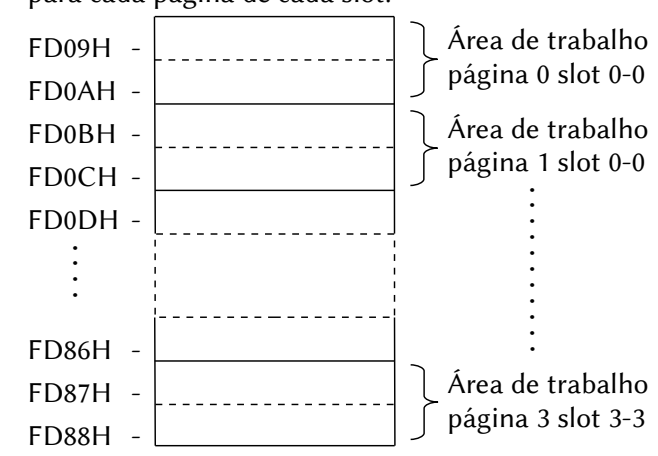

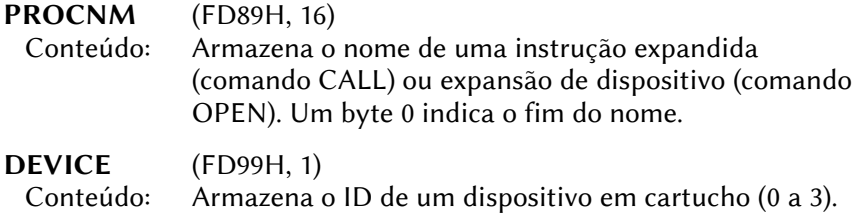

FD9AH~FFC9H  $\rightarrow$  Área dos hooks (listados mais à frente)

#### 8.20.1 – Slot da Main-ROM

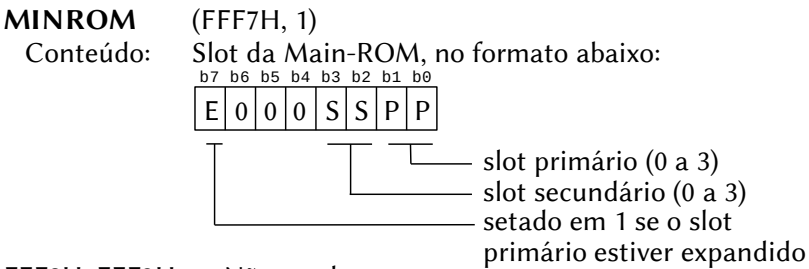

FFF8H~FFF9H → Não usados

 $FFFDH~FFFFH \rightarrow N$ ão usados

# 8.20.2 – Registrador de slot secundário

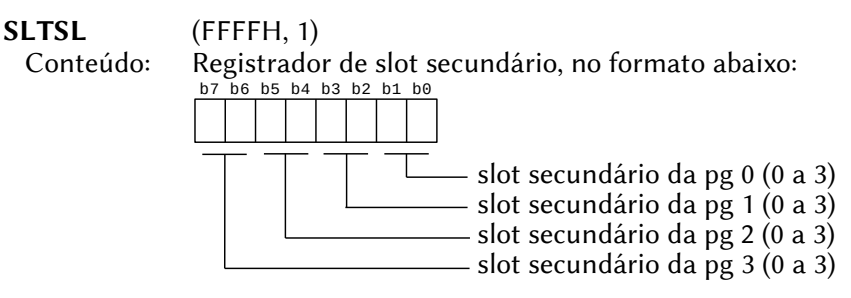

# 8.21 – DESCRIÇÃO DOS HOOKS

HKEYI (FD9AH) Chamada: Início do manipulador de interrupção (KEYINT, 0038H) Objetivo: Adicionar rotinas de manipulação de interrupção. Também pode se usada para testar quando a interrupção for causada por outro dispositivo que não o VDP.

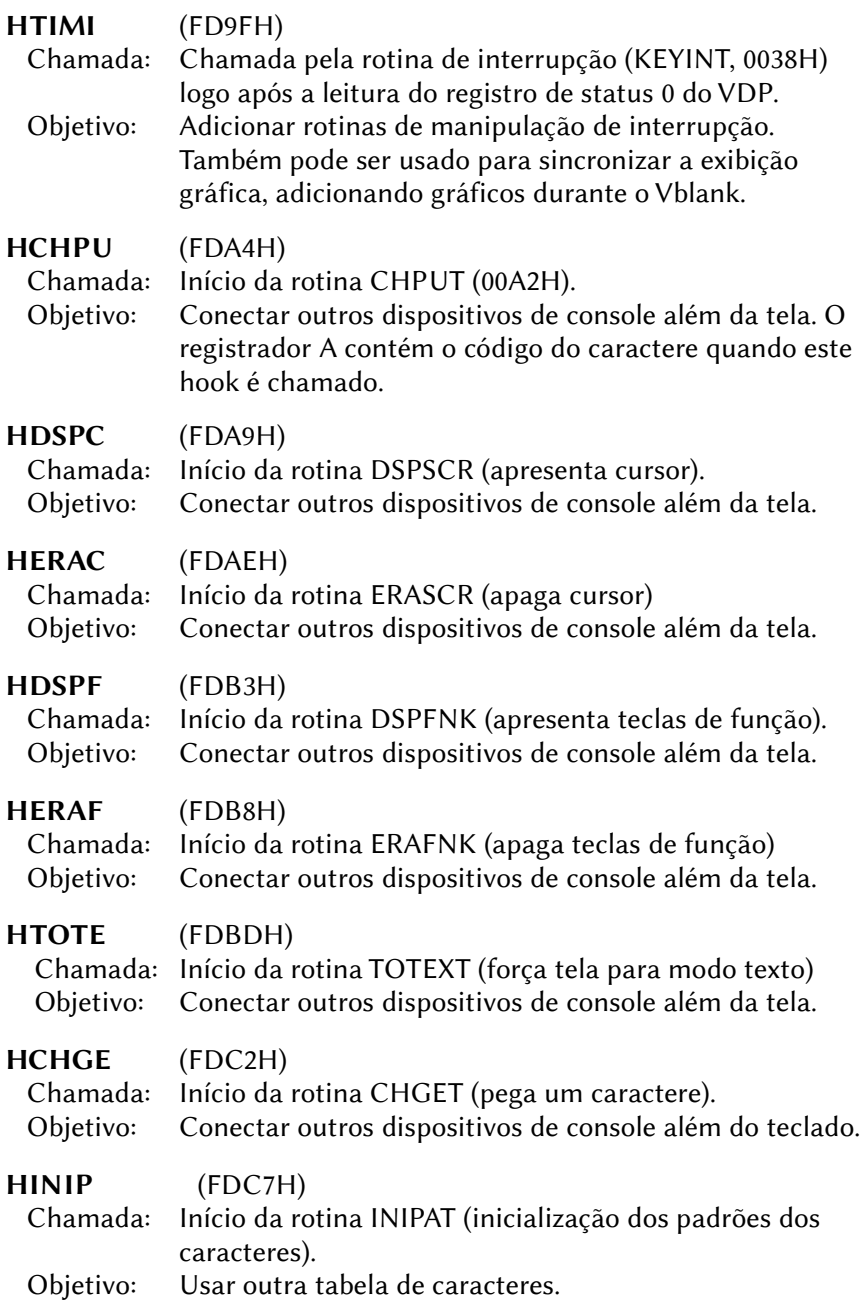

HKEYC (FDCCH) Chamada: Início da rotina KEYCOD (decodificador de caracteres do teclado). Objetivo: Mudar a configuração do teclado. Quando este hook é chamado, o registrador A contém: (nº da linha) × 8 + nº da coluna da tecla pressionada na matriz do teclado. HKEYA (FDD1H)<br>Chamada: Início de Início de MSXIO NMI (KEY EASY) Objetivo: Mudar a maneira que uma tecla é interpretada. HNMI (FDD6H) Chamada: Início do manipulador de interrupção não mascarável (NMI, 0066H). Objetivo: A NMI é desabilitada em um MSX padrão; logo, este hook não tem uso. HPINL (FDDBH) Chamada: Início da rotina PINLIN (pega uma linha) Objetivo: Usar outros dispositivos e/ou métodos de entrada, como 80 colunas de texto ou outros disposivos de entrada além do teclado.

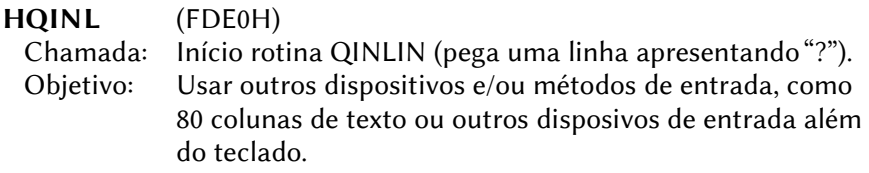

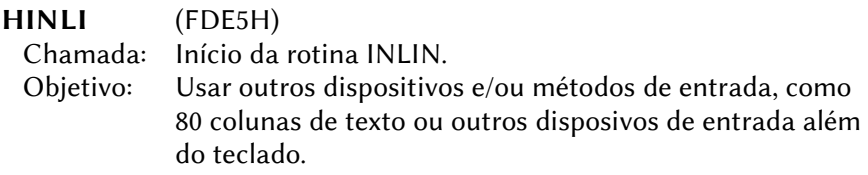

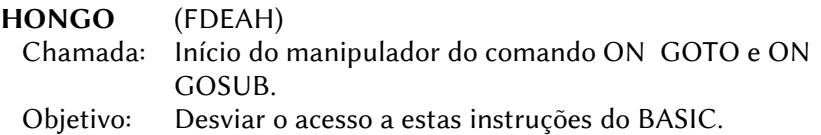

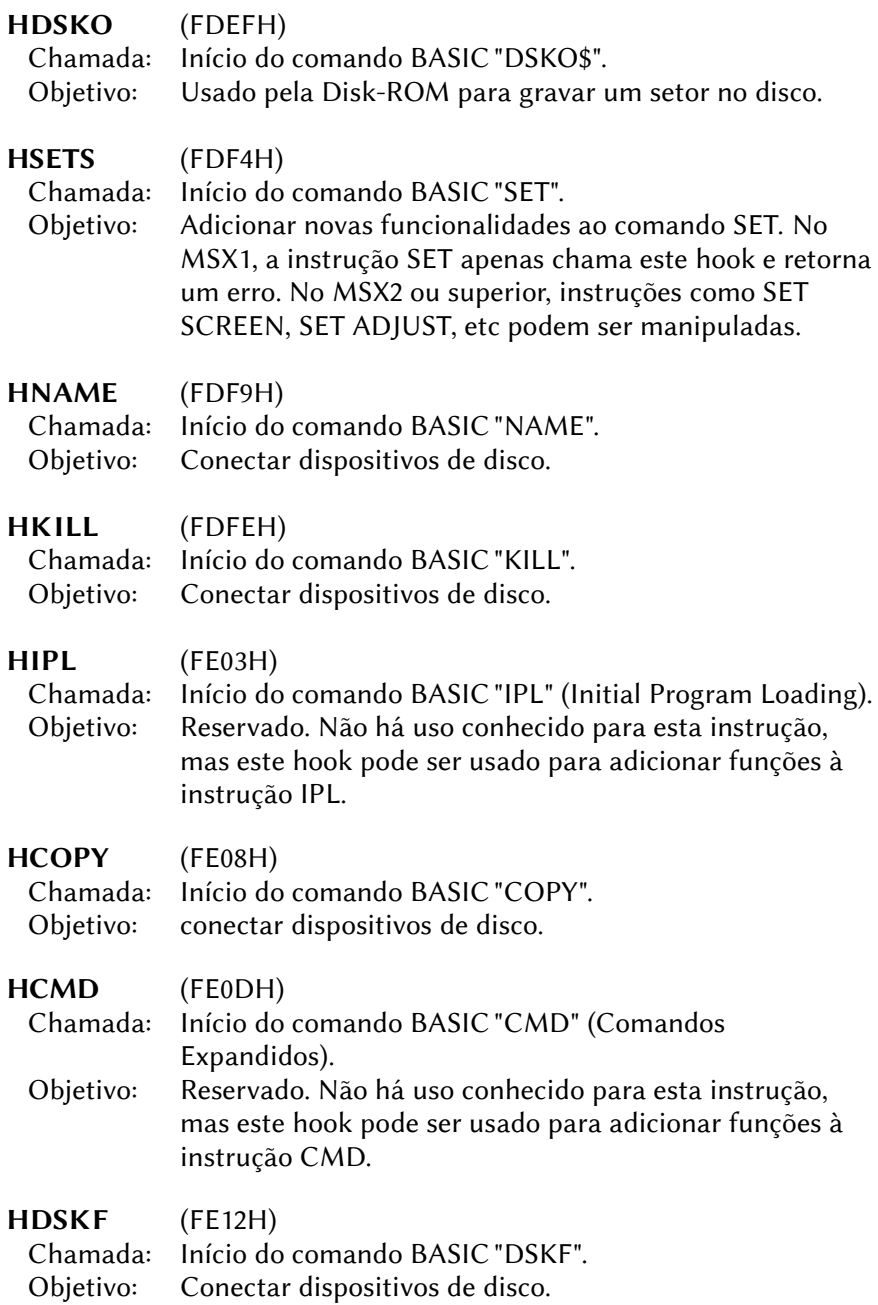

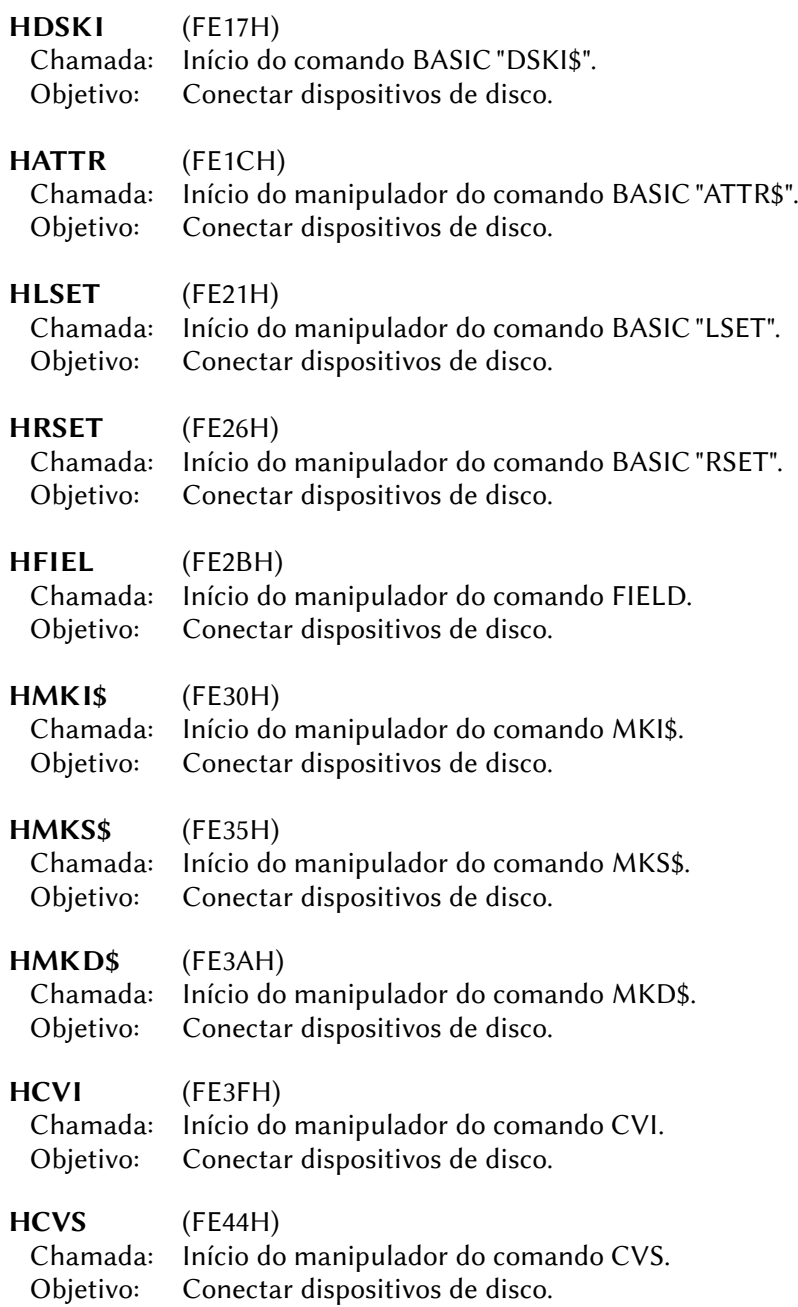

466

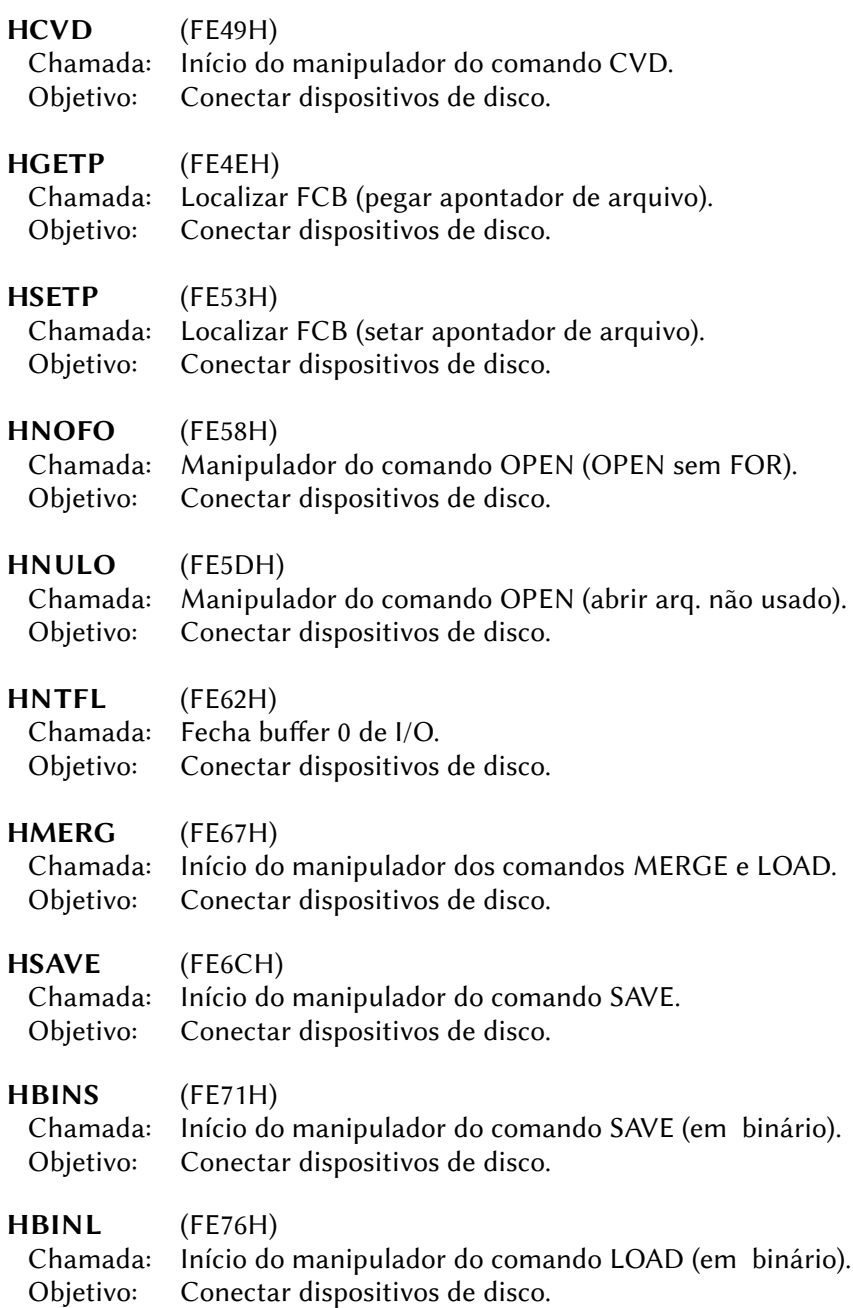

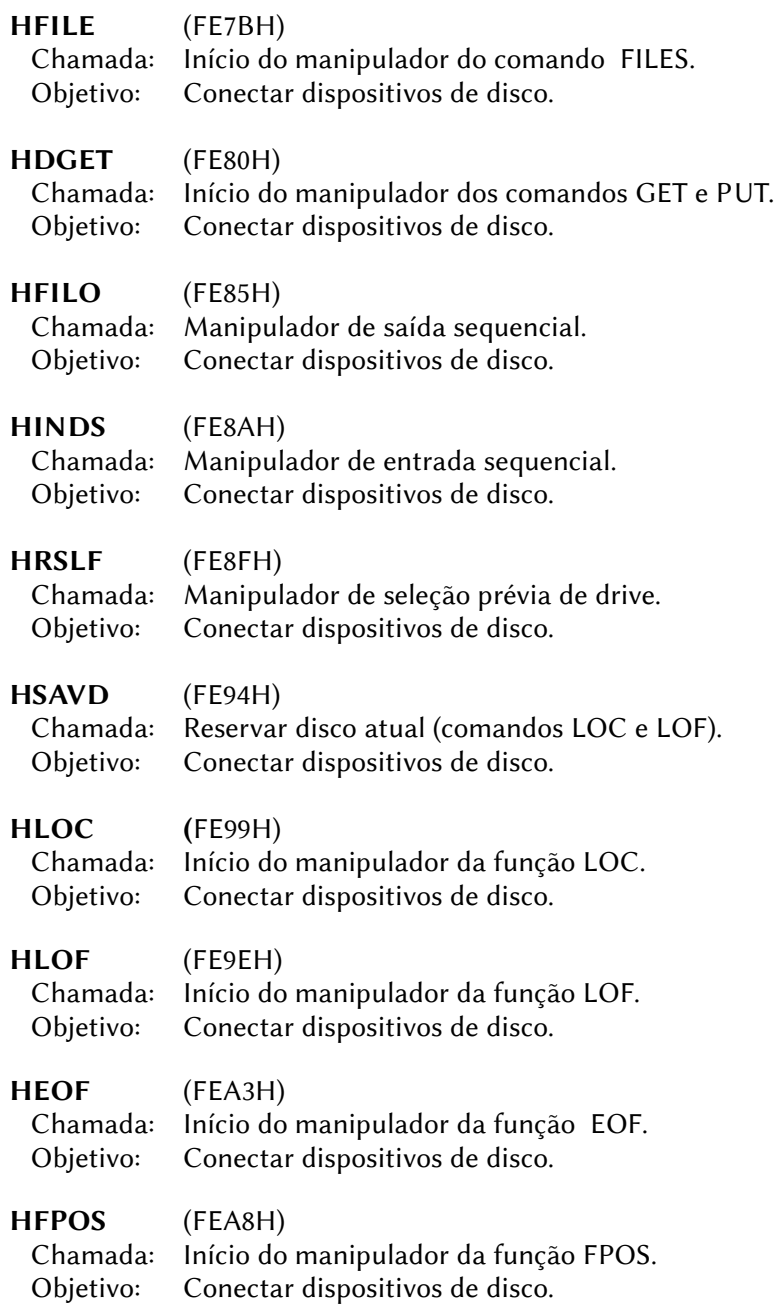
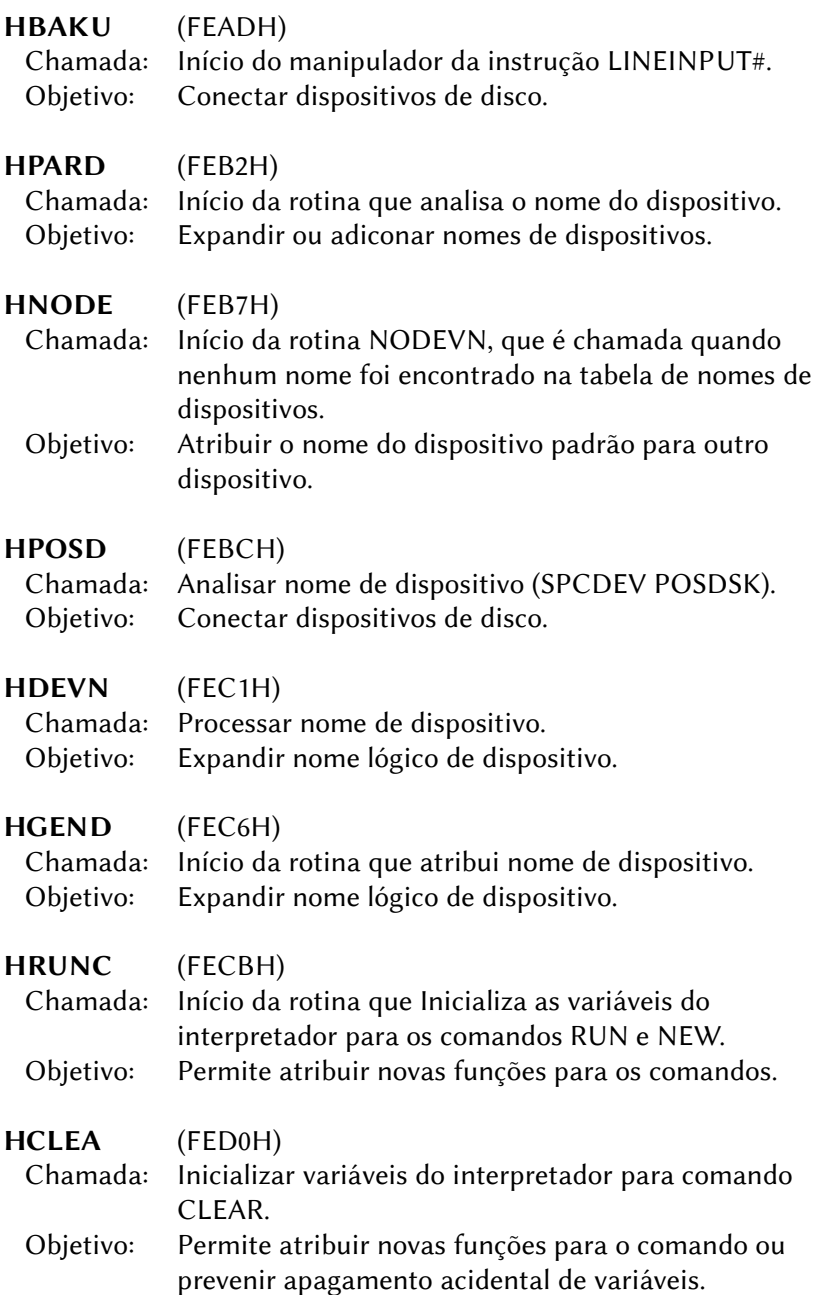

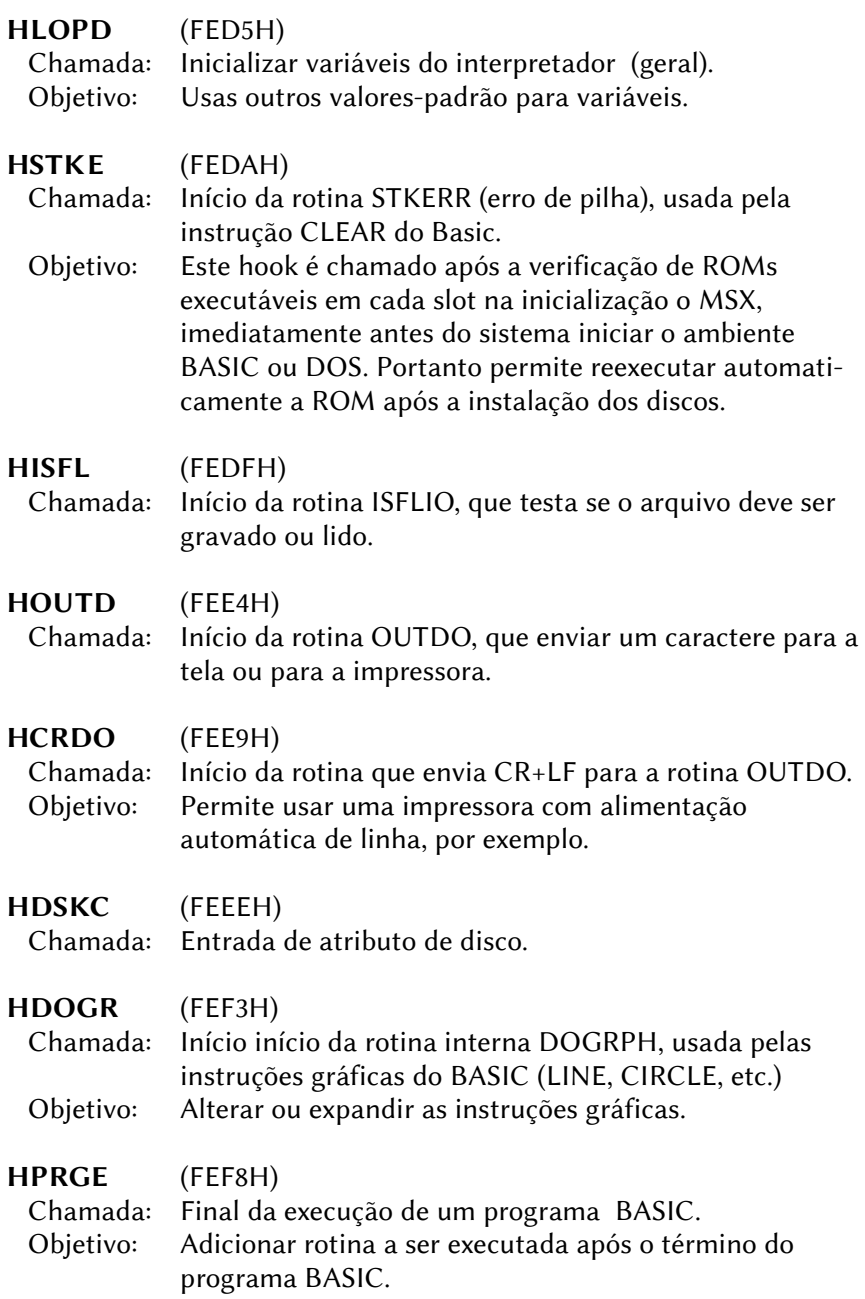

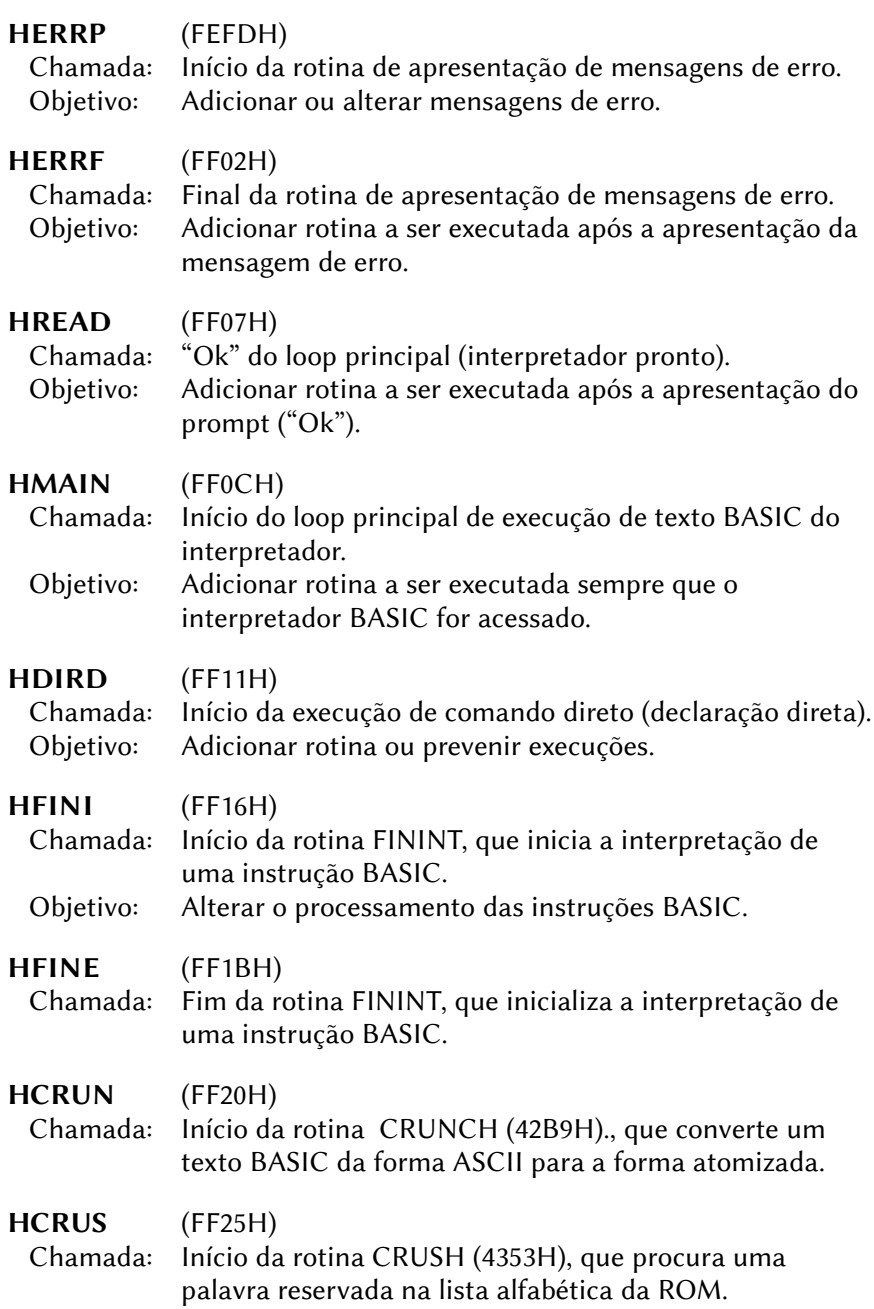

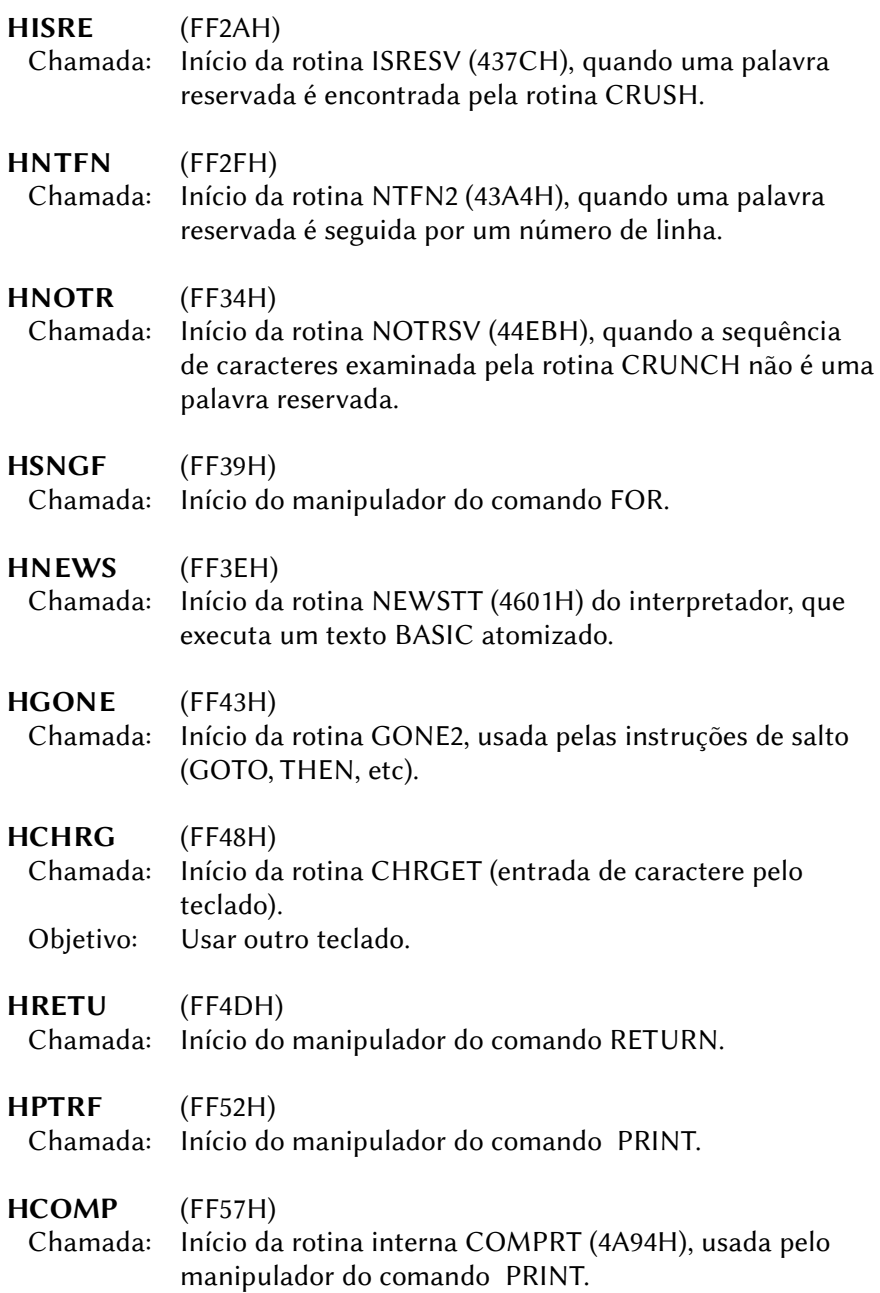

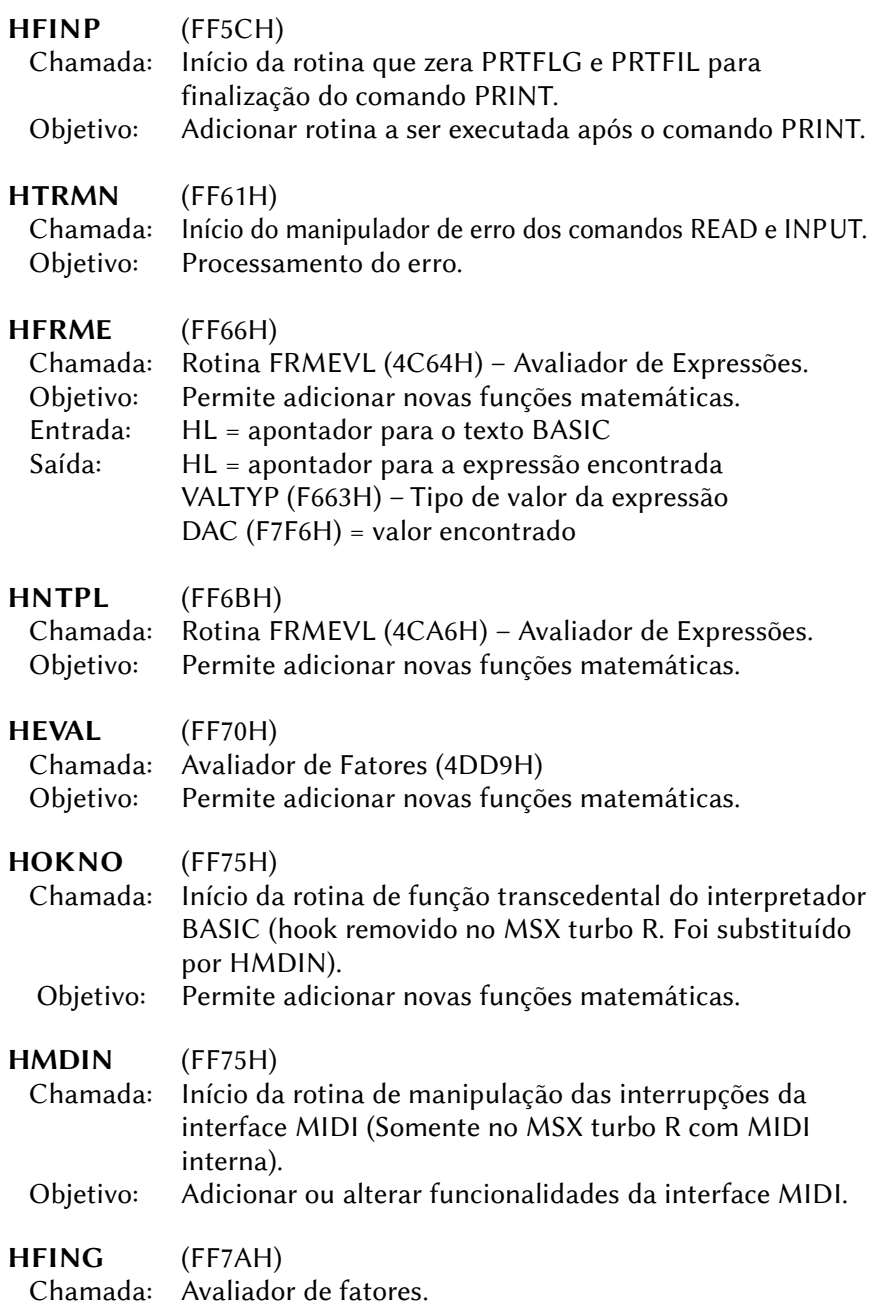

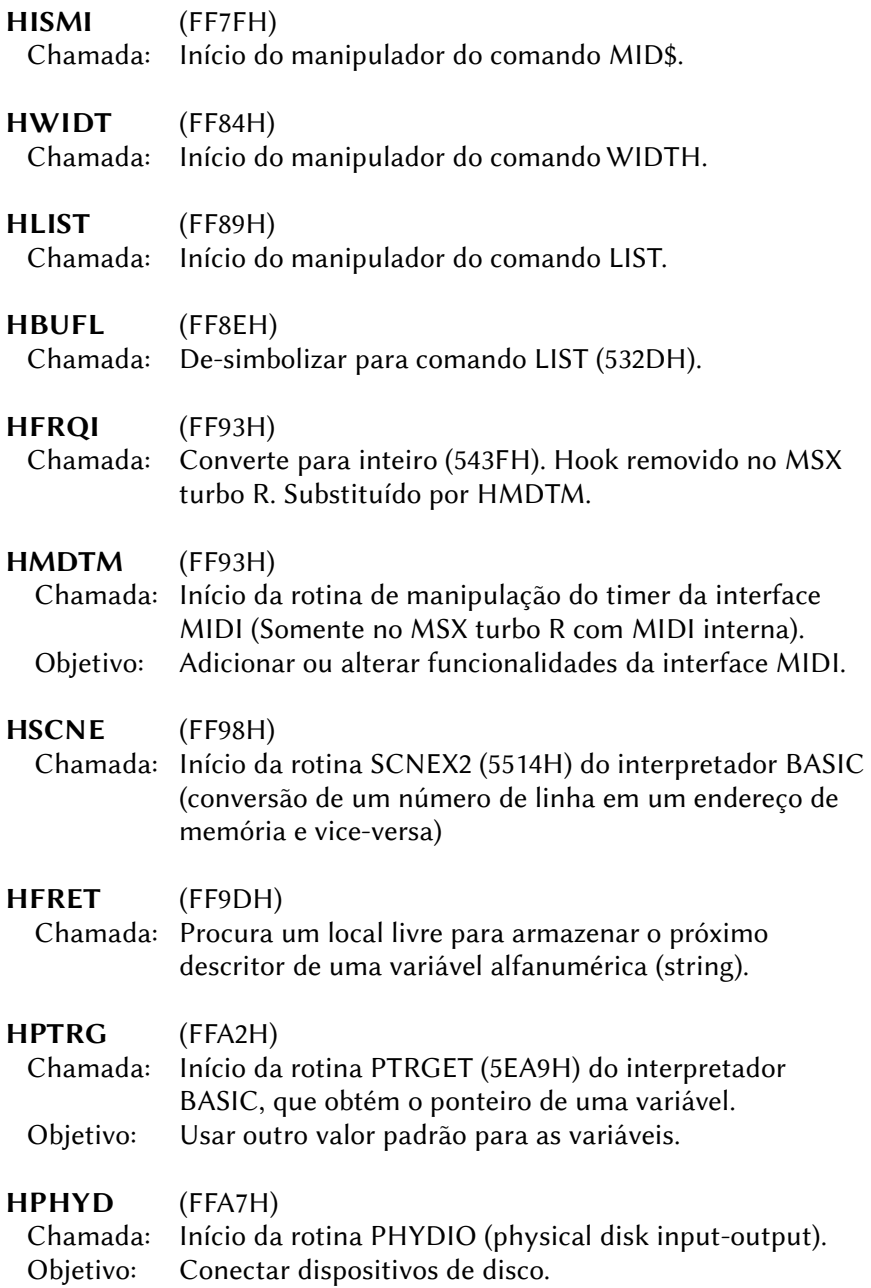

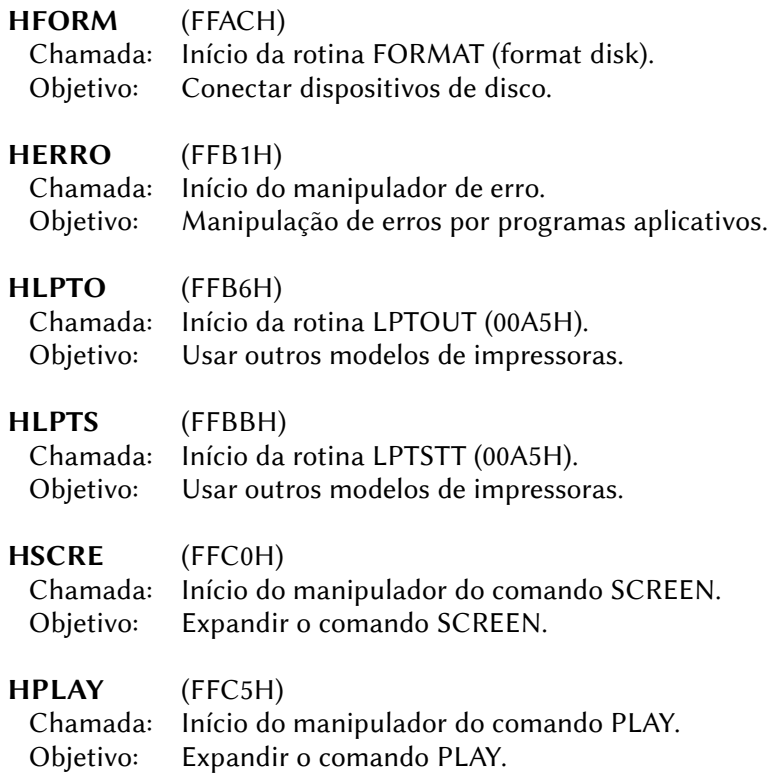

# **9 – ROTINAS DA BIOS**

Este apêndice fornece a descrição das rotinas da BIOS disponíveis para o usuário.

Existem vários tipos de rotinas da BIOS, as que estão na Main-ROM, as que estão na Sub-ROM, as rotinas do Math-Pack e as rotinas de extensão acessadas por EXTBIO na área de trabalho, além de várias outras disponibilizadas por cartuchos de expansão e das rotinas do interpretador BASIC.

A Notação para as rotinas é a seguinte:

LABEL (Endereço da rotina / localização) Função: descreve a função da rotina. Entrada: descreve os parâmetros para a chamada da rotina. Saída: descreve os parâmetros re retorno da rotina. Registradores: lista os registradores modificados pela rotina.

## 9.1 – ROTINAS DA MainROM

## 9.1.1 – Rotinas RST

### CHKRAM (0000H/Main)

- Função: Testa a RAM e inicializa as variáveis de sistema. Uma chamada a esta rotina provocará um reset por software.
- Entrada: Nenhuma.

Saída: Nenhuma.

Registradores: todos

### SYNCHR (0008H/Main)

- Função: Testa se o caractere apontado por (HL) é o especificado. Se não for, gera "Syntax error"; caso contrário chama CHRGTR (0010H).
- Entrada: O caractere a ser testado deve estar em (HL) e o caractere para comparação após a instrução RST (parâmetro em linha), conforme o exemplo abaixo:

```
 LD HL,CARACT
           RST 008H
           DEFB 'A'
|| || || || || || || ||
CARACT: DEFB 'B'
```
 Saída: HL é incrementado em 1 e A recebe (HL). Quando o caractere testado for numérico, a flag CY é setada; o fim de declaração (00H ou 3AH) seta a flag Z.

Registradores: AF, HL.

- RDSLT (000CH/Main)
	- Função: Lê um byte de memória no slot especificado em A. As interrupções são desabilitadas durante a leitura.

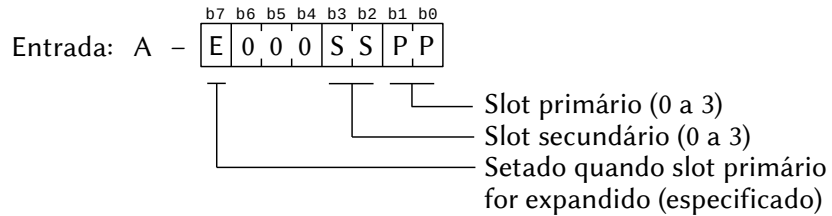

HL – Endereço de memória a ser lido.

Saída: A – Contém o valor do byte lido.

Registradores: AF, BC, DE.

### CHRGTR (0010H/Main)

- Função: Pega um caractere (token) do texto BASIC.
- Entrada: HL Endereço do caractere a ser lido.
- Saída: HL é incrementado em 1 e A recebe (HL). Quando o caractere for numérico, a flag CY é setada; o fim de declaração (00H ou 3AH) seta a flag Z.

Registradores: AF, HL.

### WRSLT (0014H/Main)

- Função: Escreve um byte de memória no slot especificado em A. As interrupções são desabilitadas durante a escrita.
- Entrada: A Indicador de slot (igual a RDSLT 000CH).
	- HL Endereço para a escrita do byte.
	- E Byte a ser escrito.

Saída: Nenhuma

Registradores: AF, BC, D.

### OUTDO (0018H/Main)

Função: Envia um byte para o dispositivo atual.

 Entrada: A – Byte a ser enviado. Se PRTFLG (F416H) for diferente de 0, o byte é enviado para a impressora; se PTRFIL (F864H) for diferente de 0, o byte é enviado ao arquivo especificado por PTRFIL.

Saída: Nenhuma.

Registradores: Nenhum.

- CALSLT (001CH)
	- Função: Chama uma rotina em qualquer slot (chamada inter-slot).

 Entrada: IY – O ID de slot deve ser especificado nos 8 bits mais altos no mesmo formato de RDSLT (000CH).

IX – Endereço da rotina a ser chamada.

Saída: Depende da rotina chamada.

Registradores: Depende da rotina chamada.

### DCOMPR (0020H)

Função: Compara HL com DE.

Entrada: HL, DE.

Saída: Seta a flag Z se HL = DE; seta a flag CY se HL < DE.

Registradores: AF.

ENASLT (0024H)

 Função: Habilita uma página em qualquer slot. Somente as páginas 1 e 2 podem ser habilitadas por esta rotina; a 0 e a 3 não. As interrupções são desativadas durante a habilitação.

Entrada: A – Indicador de slot (igual a RDSLT – 000CH).

Saída: Nenhuma.

Registradores: Todos.

GETYPR (0028H/Main)

- Função: Obtém o tipo de operando contido em DAC.
- Entrada: Nenhuma

 Saída: Flags CY, S, Z e P/V, conforme tabela abaixo: Inteiro:  $C=1$   $S=1$ <sup>\*</sup>  $Z=0$   $P/V=1$ 

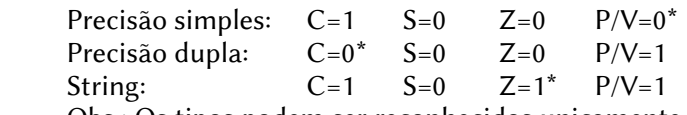

Obs.: Os tipos podem ser reconhecidos unicamente pelas flags marcadas com "\*".

Registradores: AF.

 Função: Chama uma rotina em qualquer slot usando parâmetros em linha. Muito útil para chamar rotinas através dos hooks. A sequência de chamada é a seguinte:

> RST 030H ; chama CALLF<br>DEFB n : né ID de s ;n é ID de slot (igual a RDSLT) DEFW nn ; nn é o endereço a ser chamado RET ; retorno ao sistema

Entrada: Pelo método descrito.

Saída: Depende da rotina chamada.

Registradores: Depende da rotina chamada (mais AF).

KEYINT (0038H/Main)

Função: Executa a rotina de interrupção e varredura do teclado.

- Entrada: Nenhuma.
- Saída: Nenhuma.

Registradores: Nenhum.

# 9.1.2 – Rotinas para inicialização I/O

INITIO (0000H/Main)

Função: Inicializa os dispositivos de entrada e saída.

Entrada: Nenhuma.

Saída: Nenhuma.

Registradores: Todos.

## INIFNK (003EH/Main)

 Função: Inicializa o conteúdo das teclas de função. Entrada: Nenhuma. Saída: Nenhuma. Registradores: Todos.

# 9.1.3 – Rotinas para acesso ao VDP

DISSCR (0041H/Main) Função: Desabilita a apresentação de tela. Entrada: Nenhuma. Saída: Nenhuma. Registradores: AF, BC.

## ENASCR (0044H/Main)

Função: Habilita a apresentação de tela.

Entrada: Nenhuma.

Saída: Nenhuma.

Registradores: AF, BC.

### WRTVDP (0047H/Main)

Função: Escreve um byte de dados em um registrador do VDP.

 Entrada: C – Registrador que receberá o dado. Pode variar de 0 a 7 para MSX1, de 0 a 23 / 32 a 46 para MSX2 e de 0 a 23 / 25 a 27 / 32 a 46 para MSX2+ ou superior. B – Byte de dados

Saída: Nenhuma.

Registradores: AF, BC.

- RDVRM (004AH/Main)
	- Função: Lê um byte da VRAM. Esta rotina lê apenas os 14 bits mais baixos de endereço (16K para o TMS9918 do MSX1). Para acessar toda a VRAM é necessário usar a rotina NRDVRM (0174H).
	- Entrada: HL Endereço da VRAM a ser lido.
	- Saída: A Byte lido.

Registradores: AF.

### WRTVRM (004DH/Main)

- Função: Escreve um byte da VRAM. Esta rotina acessa apenas os 14 bits mais baixos de endereço (16K para o TMS9918 do MSX1). Para acessar toda a VRAM é necessário usar a rotina NWRVRM (0177H).
- Entrada: HL Endereço da VRAM a ser escrito.

A – Byte a ser escrito.

Saída: Nenhuma.

Registradores: AF.

## SETRD (0050H/Main)

 Função: Prepara a VRAM para leitura sequencial usando a função de autoincremento de endereço do VDP. É um meio de leitura mais rápido que o uso de um loop com a rotina RDVRM (004AH). Esta rotina acessa apenas os 14 bits mais baixos de endereço (16K para o TMS9918 do MSX1). Para acessar toda a VRAM é necessário usar arotina NSETRD (016EH).

 Entrada: HL – Endereço na VRAM para início da leitura Saída: Nenhuma. Registradores: AF.

### SETWRT (0053H/Main)

 Função: Prepara a VRAM para escrita sequencial usando a função de autoincremento de endereço do VDP. As características são as mesmas de SETRD (0050H). Para acessar toda a VRAM é necessário usar a rotina NSTWRT (0171H).

Entrada: HL – Endereço da VRAM para início da leitura.

Saída: Nenhuma.

Registradores: AF.

### FILVRM (0056H/Main)

- Função: Preenche uma área da VRAM com um único byte de dados. Esta rotina acessa apenas os 14 bits mais baixos de endereço (16K para o TMS9918 do MSX1). Para acessar toda a VRAM é necessário usar a rotina BIGFIL (016BH).
- Entrada: HL Endereço da VRAM para início da escrita.

BC – Quantidade bytes a serem escritos.

A – Byte a ser escrito.

Saída: Nenhuma.

Registradores: AF, BC.

### LDIRMV (0059H/Main)

- Função: Copia um bloco de dados da VRAM para a RAM.
- Entrada: HL Endereço fonte na VRAM.
	- DE Endereço destino na RAM.
	- BC Tamanho do bloco (comprimento).
	- Obs.: todos os 16 bits de endereço são válidos.
- Saída: Nenhuma.

Registradores: Todos.

### LDIRVM (005CH/Main)

- Função: Copia um bloco de dados da RAM para a VRAM.
- Entrada: HL Endereço fonte na RAM.
	- DE Endereço destino na VRAM.
	- BC Tamanho do bloco (comprimento).
	- Obs.: todos os 16 bits de endereço são válidos.
- Saída: Nenhuma.
- Registradores: Todos.

CHGMOD (005FH/Main)

- Função: Troca os modos de tela. Esta rotina não inicializa a paleta de cores. Para isso, é necessário usar a rotina CHGMDP (01B5H/Sub-ROM).
- Entrada:  $A 0a3$  para MSX1, 0 a 8 para MSX2 ou 0 a 12 para MSX2+ ou superior (Obs.: o modo 9 só é válido para micros coreanos).

Saída: Nenhuma.

Registradores: Todos.

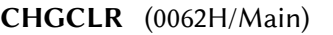

Função: Troca as cores da tela.

 Entrada: FORCLR (F3E9H) – Cor de frente. BAKCLR (F3EAH) – Cor de fundo. BDRCLR (F3EBH) – Cor da borda.

Saída: Nenhuma.

Registradores: Todos.

- NMI (0066H/Main)
	- Função: Executa a rotina NMI (Non-Maskable Interrupt Interrupção não marcarável). Em uma máquina MSX padrão, apenas faz uma chamada ao hook HNMI (FDD6H) e retorna sem nenhum processamento.

Entrada: Nenhuma.

Saída: Nenhuma.

Registradores: Nenhum.

# CLRSPR (0069H/Main)

 Função: Inicializa todos os sprites. A tabela de padrões dos sprites é limpa (preenchida com zeros), os números dos sprites são inicializados com a série 0~31 e a cor dos sprites é igualada à cor de fundo. A localização vertical dos sprites é colocada em 209 (para as Screens 0 a 3) ou em 217 (para as Screens 4 a 9 ou 10 a 12).

Entrada: SCRMOD (FCAFH) – Modo screen.

Saída: Nenhuma.

Registradores: Todos.

INITXT (006CH/Main)

- Função: Inicializa a tela no modo texto (Screen 0). A paleta de cores não é inicializada. Para inicializá-la, é necessário chamar a rotina INIPLT (0141H/Sub-ROM).
- Entrada: TXTNAM (F3B3H) Endereço da tabela de nomes. TXTCGP (F3B7H) – Endereço da tabela de padrões. LINL40 (F3AEH) – Número de caracteres por linha.

Saída: Nenhuma.

Registradores: Todos.

INIT32 (006FH/Main)

- Função: Inicializa a tela no modo gráfico 1 (Screen 1). A paleta de cores não é inicializada. Para inicializá-la, é necessário chamar a rotina INIPLT (0141H/Sub-ROM).
- Entrada: T32NAM (F3BDH) End. da tabela de nomes dos caracteres. T32COL (F3BFH) – End. da tabela de cores dos caracteres. T32CGP (F3C1H) – End. da tabela de padrões dos caracteres. T32ATR (F3C3H) – End. da tabela de atributos dos sprites. T32PAT (F3C5H) – End. da tabela de padrões dos sprites.

Saída: Nenhuma.

Registradores: Todos.

- INIGRP (0072H/Main)
	- Função: Inicializa a tela no modo gráfico de alta resolução do MSX1 (Screen 2). A paleta de cores não é inicializada. Para inicializá-la, é necessário chamar a rotina INIPLT (0141H/ Sub-ROM).
	- Entrada: GRPNAM (F3C7H) endereço da tabela de nomes dos padrões. GRPCOL (F3C9H) – Endereço da tabela de cores. GRPCGP (F3CBH) – Endereço da tabela geradora de padrões. GRPATR (F3CDH) – Endereço da tabela de atributos dos sprites. GRPPAT (F3CFH) – Endereço da tabela de padrões dos sprites. Saída: Nenhuma.

Registradores: Todos.

## INIMLT (0075H/Main)

 Função: Inicializa a tela no modo multicor do MSX1 (Screen 3). A paleta de cores não é inicializada. Para inicializá-la, é necessário chamar a rotina INIPLT (0141H/Sub-ROM).

 Entrada: MLTNAM (F3D1H) – Endereço da tabela de nomes dos padrões. MLTCOL (F3D3H) – Endereço da tabela de cores. MLTCGP (F3D5H) – Endereço da tabela geradora de padrões. MLTATR (F3D7H) – Endereço da tabela de atributos dos sprites. MLTPAT (F3D9H) – Endereço da tabela de padrões dos sprites. Saída: Nenhuma.

Registradores: Todos.

SETTXT (0078H/Main)

 Função: Coloca apenas o VDP no modo texto (Screen 0). Entrada: Igual a INITXT (006CH). Saída: Nenhuma. Registradores: Todos.

- SETT32 (007BH/Main) Função: Coloca apenas o VDP no modo gráfico 1 (Screen 1). Entrada: Igual a INIT32 (006FH). Saída: Nenhuma. Registradores: Todos.
- SETGRP (007EH/Main) Função: Coloca apenas o VDP no modo gráfico 2 (Screen 2). Entrada: Igual a INIGRP (0072H). Saída: Nenhuma. Registradores: Todos.

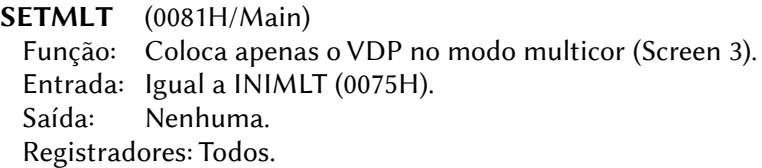

CALPAT (0084H/Main)

 Função: Retorna o endereço da tabela geradora do padrão de um sprite.

Entrada: A – Número do sprite.

Saída: HL – Endereço na VRAM.

Registradores: AF, DE, HL.

485

CALATR (0087H/Main)

Função: Retorna o endereço da tabela de atributos de um sprite.

Entrada: A – Número do sprite.

Saída: HL – Endereço na VRAM.

Registradores: AF, DE, HL.

GSPSIZ (008AH/Main) Função: Retorna o tamanho atual dos sprites. Entrada: Nenhuma. Saída: A – Tamanho do sprite em bytes. A flag CY é setada se o tamanho for 16 x 16 e resetada caso contrário. Registradores: AF.

GRPPRT (008DH/Main)

Função: Apresenta um caractere em uma tela gráfica.

 Entrada: A – Código ASCII do caractere. Quando a screen for 5 a 12 especifique código de oper. lógica em LOGOPR (FB02H). Saída: Nenhuma.

Registradores: Nenhum.

## 9.1.4 – Rotinas para acesso ao PSG

GICINI (0090H/Main)

- Função: Inicializa o PSG e seta os valores iniciais para o comando PLAY.
- Entrada: Nenhuma.
- Saída: Nenhuma.

Registradores: Todos.

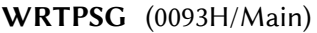

Função: Escreve um byte de dados em um registrador do PSG.

Entrada: A – Número do registrador do PSG.

E – Byte de dados a ser escrito.

Saída: Nenhuma.

Registradores: Nenhum.

RDPSG (0096H/Main) Função: Lê o conteúdo de um registrador do PSG. Entrada: A – Número do registrador do PSG. Saída: A – Byte lido. Registradores: Nenhum.

STRTMS (0099H/Main) Função: Testa se o comando PLAY está sendo executado. Se não estiver, inicia a execução. Entrada: Nenhuma. Saída: Nenhuma. Registradores: Todos.

### 9.1.5 – Rotinas para acesso ao teclado, tela e impressora

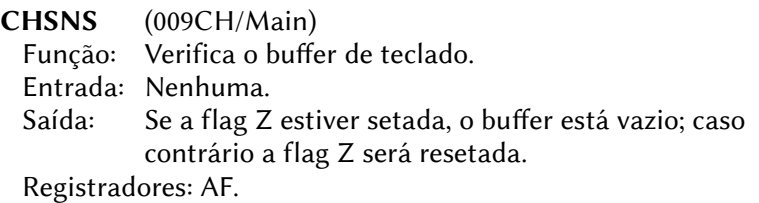

CHGET (009FH/Main)

 Função: Entrada de um caractere pelo teclado com espera. Entrada: Nenhuma. Saída: A - Código ASCII do caractere. Registradores: AF.

CHPUT (00A2H/Main) Função: Apresenta um caractere na tela de texto. Entrada: A – Código ASCII do caractere a ser apresentado. Saída: Nenhuma. Registradores: Nenhum.

LPTOUT (00A5H/Main) Função: Envia um caractere para a impressora. Entrada: Código ASCII do caractere a ser enviado. Saída: Se falhar, CY retorna setada. Registradores: F.

LPTSTT (00A8H/Main) Função: Testa o status da impressora. Entrada: Nenhuma. Saída: A = 0 (e flag Z = 1)  $\rightarrow$  Impressora não está pronta. 255 (e flag  $Z = 0$ )  $\rightarrow$  Impressora pronta. Registradores: AF.

### CNVCHR (00A8H/Main)

Função: Testa o cabeçalho gráfico e converte se necessário.

Entrada: A – Código ASCII do caractere.

 Saída: CY=0 – Não há cabeçalho gráfico. CY=1 e Z=1 – O código convertido é colocado em A. CY=1 e Z=0 – O código não convertido retorna em A.

Registradores: AF.

PINLIN (00AEH/Main)

 Função: Coleta uma linha de texto e armazena em um buffer até que que a tecla RETURN ou STOP seja pressionada.

Entrada: Nenhuma.

Saída: HL – Endereço inicial do buffer menos 1.

CY – Setada se a tecla STOP foi pressionada.

Registradores: Todos.

INLIN (00B1H/Main)

 Função: Mesma que PINLIN (00AEH), mas setando AUTFLG (F6AAH). Entrada: Nenhuma.

Saída: HL – Endereço inicial do buffer menos 1.

CY – Setada se a tecla STOP foi pressionada.

Registradores: Todos.

QINLIN (00B4H/Main)

Função: Executa INLIN (00B1H) apresentando "?" e um espaço.

Entrada: Nenhuma.

Saída: HL – Endereço inicial do buffer menos 1.

CY – Setada se a tecla STOP foi pressionada.

Registradores: Todos.

BREAKX (00B7H/Main)

- Função: Testa se CTRL+STOP são pressionadas juntas. Durante a verificação as interrupções são desabilitadas.
- Entrada: Nenhuma.

 Saída: CY – Setada se CTRL+STOP estão pressionadas. Registradores: AF.

BEEP (00C0H/Main)

Função: Gera um beep.

- Entrada: Nenhuma.
- Saída: Nenhuma.

Registradores: Todos.

- CLS (00C3H/Main) Função: Limpa a tela. Entrada: A flag Z deve estar setada. Saída: Nenhuma. Registradores: AF, BC, DE.
- POSIT (00C6H/Main)

Função: Move o cursor para uma coordenada específica.

Entrada: H – coordenada X (horizontal)

L – coordenada Y (vertical)

Saída: Nenhuma.

Registradores: AF.

- FNKSB (00C9H/Main)
	- Função: Testa se os comandos associados às teclas de função estão sendo apresentados na tela verificando a flag FNKFLG (FBCEH) e inverte o estado de apresentação (se a flag estiver ligada, desliga e se estiver desligada, liga).

Entrada: FNKFLG (FBCEH).

Saída: Nenhuma.

Registradores: Todos.

ERAFNK (00CCH/Main)

Função: Desliga a apresentação das teclas de função.

Entrada: Nenhuma.

Saída: Nenhuma.

Registradores: Todos.

DSPFNK (00CFH/Main)

Função: Liga a apresentação das teclas de função.

Entrada: Nenhuma.

Saída: Nenhuma.

Registradores: Todos.

## TOTEXT (00D2H/Main)

Função: Força a tela para o modo texto (Screen 0 ou 1).

Entrada: Nenhuma.

Saída: Nenhuma.

Registradores: Todos.

# 9.1.6 – Rotinas de acesso I/O para jogos

GTSTCK (00D5H/Main)

Função: Retorna o estado do joystick ou das teclas do cursor.

- Entrada:  $A = 0 \rightarrow$  Teclas do cursor.
	- $1 \rightarrow$  lovstick na porta 1.
	- $2 \rightarrow$  Joystick na porta 2.
- Saída: A Direção do joystick ou das teclas de função conforme a ilustração abaixo:

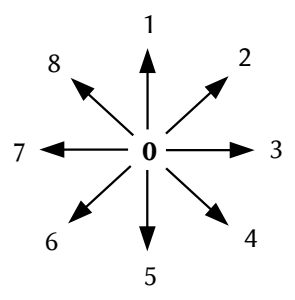

Registradores: Todos.

- GTTRIG (00D8H/Main)
	- Função: Retorna o estado dos botões do mouse, joystick ou barra do teclado.
	- Entrada:  $A = 0 \rightarrow \text{barra}$  de espaço.
		- $1 \rightarrow$  joystick na porta 1, botão A.
		- 2 → joystick na porta 2, botão A.
		- 3 → joystick na porta 1, botão B.
		- 4 → joystick na porta 2, botão B.
	- Saída:  $A 0 \rightarrow bot$ ão testado não está pressionado. 255 → botão testado está pressionado.

Registradores: AF, BC.

GTPAD (00DBH/Main)

 Função: Retorna o estado de um touch pad, de um trackball ou de um mouse ligado a um dos conectores de joystick.

- Entrada: A código de função:
	- 0 Checa touch pad na porta 1 (255 se conectado)
	- 1 Retorna a coordenada X (horizontal).
- 2 Retorna a coordenada Y (vertical).
- 3 Retorna o estado de tecla (255 se pressionada).
- 4 Checa touch pad na porta 2 (255 se conectado).
- 5 Retorna a coordenada X (horizontal).
- 6 Retorna a coordenada Y (vertical).
- 7 Retorna o estado de tecla (255 se pressionada).
- 8 Checa caneta ótica (255 se conectada / tocando tela).
- 9 Retorna a coordenada X (horizontal).
- 10 Retorna a coordenada Y (vertical).
- 11 Retorna o estado de chave (255 se pressionada).
- 12 Checa mouse na porta 1 (255 se conectado).
- 13 Retorna offset da coordenada X (horizontal).
- 14 Retorna offset da coordenada Y (vertical).
- 15 Sempre 0.
- 16 Checa mouse na porta 2 (255 se conectado).
- 17 Retorna offset da coordenada X (horizontal).
- 18 Retorna offset da coordenada Y (vertical).
- 19 Sempre 0.
- 20 Checa 2ª caneta ótica (255 se conectada ou tocando a tela).
- 21 Retorna a coordenada X (horizontal).
- 22 Retorna a coordenada Y (vertical).
- 23 Retorna o estado de tecla (255 se pressionada).

Saída: A – estado ou valor, conforme descrito acima.

Registradores: Todos.

 Obs.: Para os códigos de função 8 a 23, chama NEWPAD (01ADH) na SubROM. Para o MSX turbo R, as funções de caneta ótica (8 a 11) foram eliminadas.

GTPDL (00DEH/Main)

- Função: Retorna os valores de paddles ligados aos conectores de joystick.
- Entrada: A identificação do paddle (1 a 12).
	- 1, 3, 5, 7, 9, 11 paddles ligados na porta 1.
	- 2, 4, 6, 8, 10, 12 paddles ligados na porta 2.
- Saída:  $A -$ valor lido (0 a 255).

Registradores: Todos.

Obs.: Esta rotina foi eliminada no MSX turbo R.

# 9.1.7 – Rotinas de acesso I/O para gravador cassete

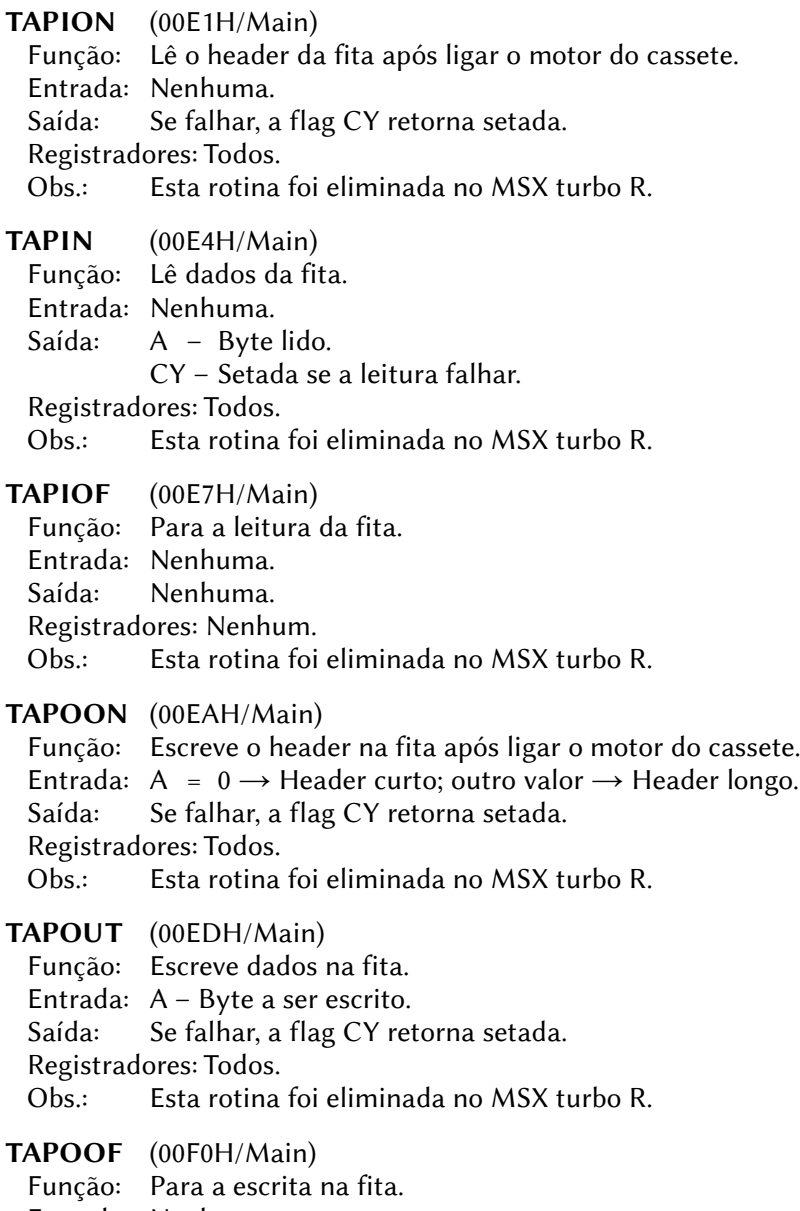

Entrada: Nenhuma.

 Saída: Se falhar, a flag CY retorna setada. Registradores: Todos. Obs.: Esta rotina foi eliminada no MSX turbo R.

# STMOTR (00F3H/Main)

 Função: Liga ou desliga o motor do cassete. Entrada:  $A = 0 \rightarrow$  Liga o motor  $1 \rightarrow$  Desliga o motor  $255 \rightarrow$  inverte o estado do motor Saída: Nenhuma. Registradores: AF. Obs.: Esta rotina foi eliminada no MSX turbo R.

# 9.1.8 – Rotinas para a fila do PSG

LFTQ (00F6H/Main)

 Função: Retorna o número de bytes livres em uma fila musical do PSG.

Entrada: A – Número da fila (0, 1 ou 2).

Saída: HL – Espaço livre deixado na fila.

Registradores: AF, BC, HL.

PUTQ (00F9H/Main)

Função: Coloca um byte em uma das filas musicais do PSG.

Entrada: A – número da fila (0, 1 ou 2).

 $E -$  byte de dados.

Saída: Flag Z setada se a fila estiver cheia.

Registradores: AF, BC, HL.

GETVCP (0150H/Main)

Função: Retorna o endereço do byte 2 no buffer de voz do PSG.

Entrada: A – Número da voz (0, 1 ou 2)

Saída: HL – Endereço no buffer de voz.

Registradores: AF, HL.

GETVC2 (0153H/Main)

Função: Retorna o endereço de qualquer byte no buffer de voz do PSG.

Entrada: VOICEN (FB38H) – Número da voz (0, 1 ou 2).

L – Número do byte (0 a 36).

Saída: HL – Endereço no buffer de voz.

Registradores: AF, HL.

# 9.1.9 – Rotinas para as telas gráficas do MSX1

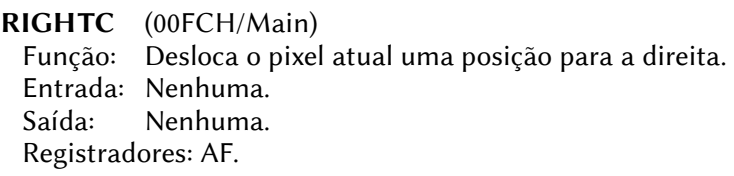

LEFTC (00FFH/Main) Função: Desloca o pixel atual uma posição para a esquerda. Entrada: Nenhuma. Saída: Nenhuma. Registradores: AF.

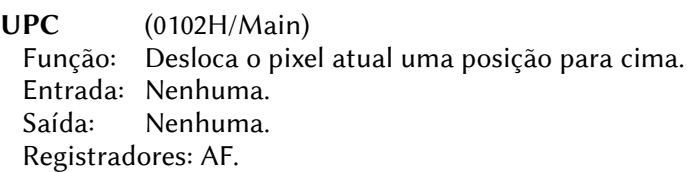

### TUPC (0105H/Main)

- Função: Testa a posição do pixel atual e, se possível, desloca o mesmo uma posição para cima.
- Entrada: Nenhuma.
- Saída: CY = 1 se o pixel não pôde ser movido por exceder o limite superior da tela.

Registradores: AF.

DOWNC (0108H/Main)

- Função: Desloca o pixel atual uma posição para baixo.
- Entrada: Nenhuma.

Saída: Nenhuma.

Registradores: AF.

## TDOWNC (010BH/Main)

- Função: Testa a posição do pixel atual e, se possível, desloca o mesmo uma posição para baixo.
- Entrada: Nenhuma.
- Saída: CY = 1 se o pixel não pôde ser movido por exceder o limite inferior da tela.

Registradores: AF.

SCALXY (010EH/Main)

Função: Limita as coordenadas do pixel para a área visível da tela.

- Entrada: BC Coordenada X (horizontal).
	- DE Coordenada Y (vertical).

Saída: BC – Coordenada X limitada à borda

DE – Coordenada Y limitada à borda

CY = 1 se houver limitação das coordenadas.

Registradores: AF.

MAPXYC (0111H/Main)

 Função: Converte um par de coordenadas gráficas no endereço físico do pixel atual (coloca o "cursor" na coordenada).

- Entrada: BC Coordenada X (horizontal). DE – Coordenada Y (vertical).
- Saída: Nenhuma.

Registradores: AF, D, HL.

FETCHC (0114H/Main)

Função: Retorna o endereço físico do pixel atual.

Entrada: Nenhuma.

 Saída: A recebe o conteúdo de CMASK (F92CH). HL recebe o conteúdo de CLOC (F92AH).

Registradores: A, HL.

STOREC (0117H/Main)

Função: Estabelece o endereço físico do pixel atual.

 Entrada: A é copiado para CMASK (F92CH). HL é copiado para CLOC (F92AH).

Saída: Nenhuma.

Registradores: Nenhum.

### SETATR (011AH/Main)

 Função: Estabelece a cor de frente para as rotinas SETC (0120H) e NSETCX (0123H).

Entrada:  $A - C$ ódigo de cor (0 a 15).

Saída: CY – Setada se o código de cor for inválido.

Registradores: F.

### READC (011DH/Main)

Função: Retorna o código de cor do pixel atual.

Entrada: Nenhuma.

 Saída: A – Código de cor do pixel atual (0 a 15). Registradores: AF, EI.

- SETC (0120H/Main)
	- Função: Estabelece a cor do pixel atual.
	- Entrada: ATRBYT (F3F2H) Código de cor (0 a 15), estabelecida por SETATR (011AH).
	- Saída: Nenhuma.

Registradores: AF, EI.

- NSETCX (0123H/Main)
	- Função: Estabelece a cor de múltiplos pixels horizontais a partir do pixel atual, para a direita.
	- Entrada: ATRBYT (F3F2H) Código de cor (0 a 15), estabelecida por SETATR (011AH).

HL – Número de pixels a colorir.

Saída: Nenhuma.

Registradores: AF, EI.

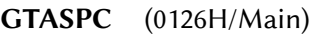

- Função: Retorna as razões de aspecto da instrução CIRCLE.
- Entrada: Nenhuma.

Saída: DE recebe o conteúdo de ASPCT1 (F40BH).

HL recebe o conteúdo de ASPCT2 (F40DH).

Registradores: DE, HL.

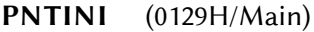

 Função: Estabelece a cor de contorno para a instrução PAINT. Entrada: A – Código de cor do contorno (0 a 15). Saída: CY – Setada se o código de cor for inválido. Registradores: AF.

- SCANR (012CH/Main)
	- Função: Usada pelo manipulador da instrução PAINT para percorrer uma área, da esquerda para a direita, partindo do pixel atual até que um código de cor igual a BDRATR (FCB2H) seja encontrado ou a borda da tela seja atingida.
	- Entrada:  $B = 0 \rightarrow N$ ão preenche a área percorrida.  $255 \rightarrow$  Preenche a área percorrida.
		- DE Número de pulos (pixels da mesma cor ignorados).

 Saída: HL – Número de pixels percorridos. DE – Número de pulos restantes. Registradores: AF, BC, DE, HL, EI.

SCANL (012FH/Main)

 Função: Mesma que SCANR (012CH), exceto que o percurso será da direita para a esquerda e a área será sempre preenchida. Entrada: Nenhuma.

Saída: HL – Número de pixels percorridos.

Registradores: AF, BC, DE, HL, EI.

# 9.1.10 – Miscelânea

CHGCAP (0132H/Main)

Função: Altera o estado lo LED do Caps Lock.

Entrada: A = 0 apaga o LED; outro valor, acende o LED.

Saída: Nenhuma.

Registradores: AF.

CHGSND (0135H/Main)

Função: Altera o estado da porta de 1 bit geradora de som.

Entrada:  $A = 0$  desliga o bit, outro valor liga o bit.

Saída: Nenhuma.

Registradores: AF.

RSLREG (0138H/Main)

Função: Lê o conteúdo do registrador de slot primário.

Entrada: Nenhuma.

Saída: A – Valor lido.

Registradores: A.

WSLREG (013BH/Main)

Função: Escreve no registrador de slot primário.

Entrada: A – Valor a ser escrito.

Saída: Nenhuma.

Registradores: Nenhum.

RDVDP (013EH/Main) Função: Lê o registrador de status do VDP. Entrada: Nenhuma. Saída: A – Valor lido. Registradores: A.

497

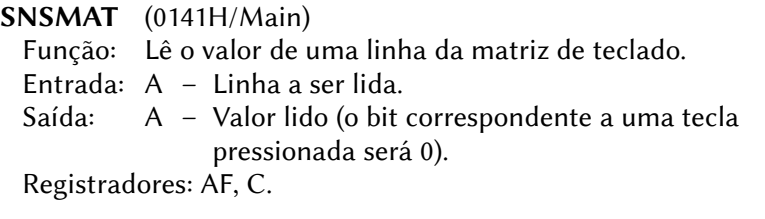

ISFLIO (014AH/Main)

 Função: Testa se está ocorrendo uma operação de I/O de dispositivo. Entrada: Nenhuma.

Saída: A = 0 se o dispositivo estiver ativo (está ocorrendo operação de I/O); outro valor o dispositivo está inativo.

Registradores: AF.

- OUTDLP (014DH/Main)
	- Função: Saída formatada para a impressora. Difere de LPTOUT nos seguintes pontos:
		- 1 Se o caractere enviado for um TAB (09H) serão enviados espaços até atingir um múltiplo de 8;
		- 2 Para impressoras não-MSX, hiraganas são convertidos para katakanas e caracteres gráficos são convertidos para caracteres de 1 byte;
		- 3 Se houver falha, ocorrerá um erro de I/O.

Entrada: A – Caractere a ser enviado.

Saída: Nenhuma.

Registradores: F.

KILBUF (0156H/Main)

Função: Limpa o buffer de teclado.

Entrada: Nenhuma.

Saída: Nenhuma.

Registradores: HL.

## CALBAS (0159H/Main)

 Função: Executa uma chamada inter-slot para qualquer rotina do interpretador BASIC.

Entrada: IX – Endereço a ser chamado.

Saída: Depende da rotina chamada.

Registradores: Depende da rotina chamada.

## 9.1.11 – Rotinas para acesso ao sistema de disco

PHYDIO (0144H/Main)

Função: Ler ou gravar um ou mais setores no drive especificado.

- Entrada:  $CY = 0 \rightarrow$  leitura.
	- $1 \rightarrow$  gravação.
	- A Número do drive  $(0 = A: A = B: \text{etc}).$
	- B Número de setores a ler ou gravar.
	- C ID de formatação do disco:
		- F0H 63 setores por trilha (para HD´s)
		- F8H 80 trilhas, 9 setores por trilha, face simples.
		- F9H 80 trilhas, 9 setores por trilha, face dupla.
		- FAH 80 trilhas, 8 setores por trilha, face simples.
		- FBH 80 trilhas, 8 setores por trilha, face dupla.
		- FCH 40 trilhas, 9 setores por trilha, face simples.
		- FDH 40 trilhas, 9 setores por trilha, face dupla.
	- DE Número do primeiro setor a ser lido ou gravado.
	- HL Endereço da RAM a partir do qual serão gravados os setores a ler do disco ou retirados os setores a gravar no disco.
- Saída: CY Setada se houve erro de leitura ou gravação.
	- A código de erro se CY=1:
		- 0 protegido contra escrita.
		- 2 Não pronto.
		- 4 Erro de dados.
		- 6 Erro de busca.
		- 8 Setor não encontrado.
		- 10 Erro de escrita.
		- 12 Parâmetros inválidos.
		- 14 Memória insuficiente.
		- 16 Erro indefinido.
	- B Número de setores efetivamente lidos ou escritos.

Registradores: Todos.

 Obs.: Em algumas interfaces de HD, quando o bit 7 do registrador C é setado, será usado um esquema de endereçamento de 23 bits e os bits 0-6 do registrador C devem conter os bits 23-16 do número do setor.

### FORMAT (0147H/Main)

 Função: Formatar um disquete. Ao ser chamada, serão apresentadas uma série de perguntas que deverão ser respondidas para iniciar a formatação. Não há padrão para essas perguntas; elas podem ser diferentes para cada interface de drive.

Entrada: Nenhuma.

Saída: Nenhuma.

Registradores: Nenhum.

# 9.1.12 – Rotinas adicionadas para o MSX2

### SUBROM (015CH/Main)

Função: Executa uma chamada inter-slot para a SubROM.

 Entrada: IX – Endereço a ser chamado (ao mesmo tempo coloca IX na pilha.

Saída: Depende da rotina chamada.

 Registradores: IY, AF', BC', DE', HL', mais os registradores modificados pela rotina chamada.

### EXTROM (015FH/Main)

- Função: Executa uma chamada inter-slot para a SubROM.
- Entrada: IX Endereço a ser chamado.
- Saída: Depende da rotina chamada.

 Registradores: IY, AF', BC', DE', HL', mais os registradores modificados pela rotina chamada.

CHKSLZ (0162H/Main)

Função: Procura slots para a SubROM.

- Entrada: Nenhuma.
- Saída: Nenhuma.

Registradores: Todos.

### CHKNEW (0165H/Main)

 Função: Testa o modo Screen. Entrada: Nenhuma. Saída:  $CY = 1$  se Screen for 5, 6, 7 ou 8. Registradores: AF.

EOL (0168H/Main)

Função: Apaga até o fim da linha.

Entrada: H – Coordenada X do cursor.

L – Coordenada Y do cursor.

Saída: Nenhuma.

Registradores: Todos.

- BIGFIL (016BH/Main)
	- Função: Mesma que FILVRM (0056H): preenche uma área da VRAM com um único byte de dados, com a diferença que as Screens 0 a 3 não são testadas e o preenchimento pode ultrapassar o limite de 16K dessas screens.
	- Entrada: HL endereço da VRAM para início da escrita.

BC – quantidade bytes a serem escritos.

A – byte a ser escrito.

Saída: Nenhuma.

Registradores: AF, BC.

NSETRD (016EH/Main)

- Função: Prepada a VRAM para leitura sequencial usando a função de autoincremento de endereço do VDP.
- Entrada: HL Endereço da VRAM a partir do qual os dados serão lidos. Todos os bits são válidos.

Saída: Nenhuma.

Registradores: AF.

### NSTWRT (0171H/Main)

- Função: Prepada a VRAM para escrita sequencial usando a função de autoincremento de endereço do VDP.
- Entrada: HL Endereço da VRAM a partir do qual os dados serão escritos. Todos os bits são válidos.

Saída: Nenhuma.

Registradores: AF.

### NRDVRM (0174H/Main)

 Função: Lê o conteúdo de um byte da VRAM. Entrada: HL – Endereço da VRAM a ser lido.

- Saída: A Byte lido.
- Registradores: AF.

### NWRVRM (0177H/Main)

 Função: Escreve um byte de dados na VRAM. Entrada: HL – Endereço da VRAM a ser escrito. A – Byte a ser escrito. Saída: Nenhuma. Registradores: AF.

# 9.1.13 – Rotinas adicionadas para o MSX2+

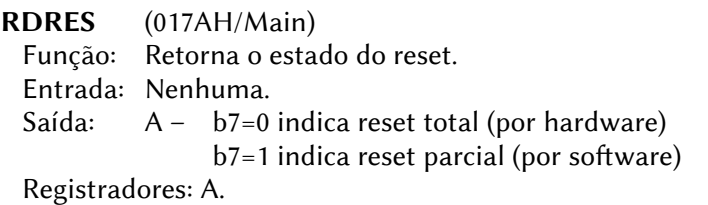

 Obs.: No reset total (por hardware) o conteúdo da RAM é apagado e aparece o logo "MSX" na inicialização. No reset parcial (por software) apenas a área de trabalho é inicializada) e não aparece o logo "MSX" na inicialização.

WRRES (017DH/Main)

Função: Modifica o estado do reset.

Entrada:  $A - b7=0$  para reset total (por hardware) b7=1 para reset parcial (por software)

Saída: Nenhuma.

Registradores: Nenhum.

# 9.1.14 – Rotinas adicionadas para o MSX turbo R

CHGCPU (0180H/Main)

Função: Trocar de microprocessador (modo de operação).

| Entrada:               | A | - | \n $\begin{array}{r}\n \begin{array}{r}\n \begin{array}{r}\n \text{b7 b6 b5 b4 b3 b2 b1 b0} \\  \hline\n \text{b0 0 0 0 0 0 M/M}\n \end{array}\n \end{array}\n \end{array}$ \n |
|------------------------|---|---|----------------------------------------------------------------------------------------------------|
| Modo de operação:      |   |   |                                                                                                    |
| 00 - Z80               |   |   |                                                                                                    |
| 01 - R800 ROM          |   |   |                                                                                                    |
| 10 - R800 DRAM         |   |   |                                                                                                    |
| LED de modo no painel  |   |   |                                                                                                    |
| 0 - apagado, 1 - aceso |   |   |                                                                                                    |

 Saída: Nenhuma. Registradores: AF.

GETCPU (0183H/Main)

 Função: Retorna em qual modo o computador está operando. Entrada: Nenhuma.

Saída:  $A = 0 \rightarrow Z80$ ; 1 $\rightarrow$ R800 ROM; 2 $\rightarrow$ R800 DRAM. Registradores: AF.

PCMPLY (0186H/Main)

Função: Reproduzir sons através do PCM.

Entrada: EHL – Endereço para início da leitura.

DBC – Tamanho do bloco a reproduzir (comprimento).

 $\mathsf{A}-|\mathsf{M}|$  0 0 0 0 0 F F b7 b6 b5 b4 b3 b2 b1 b0

Frequência de reprodução: 00=15,75 Khz 10=5,25 KHz 01=7,875 Khz 11=3,9375 KHz Memória para leitura: 0=Main RAM 1=VRAM

Obs.: Usar 15,75 Khz apenas no modo R800 DRAM.

Saída: CY = 0 → Reprodução OK; 1→Erro na reprodução.

 $A = 0 \rightarrow$  Erro na especificação da frequência.

 $A = 1 \rightarrow$  Interrupção por CTRL+STOP.

EHL – Endereço até onde efetivamente reproduziu.

Registradores: Todos.

PCMREC (0189H/Main)

Função: Digitalizar sons através do PCM.

Entrada: EHL – Endereço para início da gravação.

DBC – Tamanho do bloco a gravar (comprimento). b7 b6 b5 b4 b3 b2 b1 b0

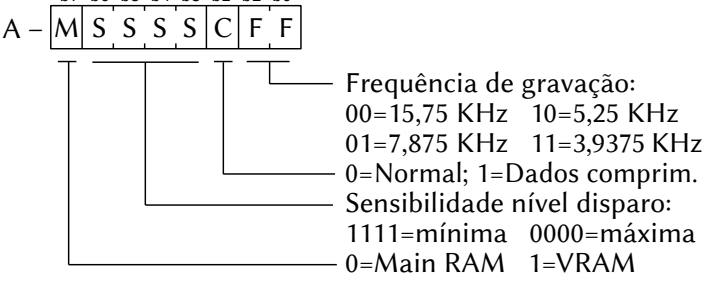

- Obs.: A frequência de 15,75 Khz só pode ser usada no modo R800 DRAM.
- Saída:  $CY = 0 \rightarrow G$ ravação OK; 1  $\rightarrow$  Erro na gravação.
	- $A = 0 \rightarrow$  Erro na especificação da frequência.
		- 1 → Interrupção por CTRL+STOP.
	- EHL Endereço até onde efetivamente gravou.

Registradores: Todos.

# 9.1.15 – Rotinas inter-slot da área de trabalho

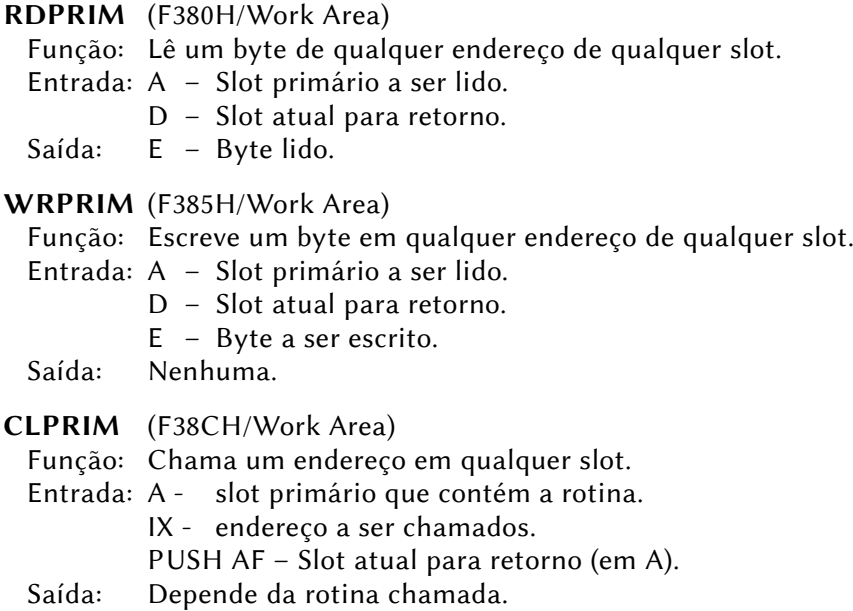

# 9.2 – ROTINAS DA SubROM

# 9.2.1 – Rotinas para funções gráficas do BASIC

PAINT (0069H/SubROM) – Comando BASIC

Função: Pinta uma área em uma tela gráfica.

 Entrada: HL – Apontador para o início do texto BASIC (parâmetros do comando PAINT).

 Saída: HL – Aponta para o final dos parâmetros do comando. Registradores: Todos.

PSET (006DH/SubROM) – Comando BASIC

Função: Desenha um ponto em uma tela gráfica.

 Entrada: HL – Apontador para o início do texto BASIC (parâmetros do comando PSET).

Saída: HL – Aponta para o final dos parâmetros do comando.

Registradores: Todos.

ATRSCN (0071H/SubROM) – Comando BASIC Função: Retorna atributos de cor. Entrada: HL – Apontador para o início do texto BASIC. Saída: HL – Aponta para o final dos parâmetros do comando. Registradores: Todos.

GLINE (0075H/SubROM) – Comando BASIC Função: Desenha uma linha em uma tela gráfica. Entrada: HL – Apontador para o início do texto BASIC. Saída: HL – Aponta para o final dos parâmetros do comando. Registradores: Todos.

DOBOXF (0079H/SubROM) – Comando BASIC

Função: Desenha um retângulo preenchido em uma tela gráfica.

Entrada: HL – Apontador para o início do texto BASIC.

Saída: HL – Aponta para o final dos parâmetros do comando.

Registradores: Todos.

DOLINE (007DH/SubROM) – Comando BASIC Função: Desenha uma linha em uma tela gráfica. Entrada: HL – Apontador para o início do texto BASIC (parâmetros do comando PSET). Saída: HL – Aponta para o final dos parâmetros do comando. Registradores: Todos.

BOXLIN (0081H/SubROM) – Comando BASIC Função: Desenha um retângulo em uma tela gráfica. Entrada: HL – Apontador para o início do texto BASIC. Saída: HL – Aponta para o final dos parâmetros do comando. Registradores: Todos.
- PUTSPR (0151H/SubROM) Comando BASIC
	- Função: Apresenta um sprite em uma tela gráfica.
	- Entrada: HL Apontador para o início do texto BASIC.
	- Saída: HL Aponta para o final dos parâmetros do comando.

Registradores: Todos.

COLOR (0155H/SubROM) – Comando BASIC Função: Altera as cores da tela, dos sprites ou da paleta. Entrada: HL – Apontador para o início do texto BASIC. Saída: HL – Aponta para o final dos parâmetros do comando. Registradores: Todos.

SCREEN (0159H/SubROM) – Comando BASIC Função: Troca os modos de tela. Entrada: HL – Apontador para o início do texto BASIC. Saída: HL – Aponta para o final dos parâmetros do comando. Registradores: Todos.

WIDTH (015DH/SubROM) – Comando BASIC Função: Altera o número de caracteres por linha no modo texto. Entrada: HL – Apontador para o início do texto BASIC. Saída: HL – Aponta para o final dos parâmetros do comando. Registradores: Todos.

VDP (0161H/SubROM) – Comando BASIC Função: Escreve dados em um registrador do VDP. Entrada: HL – Apontador para o início do texto BASIC. Saída: HL – Aponta para o final dos parâmetros do comando. Registradores: Todos.

- VDPF (0165H/SubROM) Comando BASIC Função: Lê dados de um registrador do VDP. Entrada: HL – Apontador para o início do texto BASIC. Saída: HL – Aponta para o final dos parâmetros do comando. Registradores: Todos.
- BASE (0169H/SubROM) Comando BASIC Função: Escreve dados no registrador de base do VDP. Entrada: HL – Apontador para o início do texto BASIC. Saída: HL – Aponta para o final dos parâmetros do comando. Registradores: Todos.

BASEF (0169H/SubROM) – Comando BASIC Função: Lê dados do registrador de base do VDP. Entrada: HL – Apontador para o início do texto BASIC. Saída: HL – Aponta para o final dos parâmetros do comando. Registradores: Todos.

## 9.2.2 – Rotinas para funções gráficas

DOGRPH (0085H/SubROM)

Função: Desenha uma linha em uma tela gráfica.

 Entrada: BC – Coordenada X inicial. HL – Coordenada Y inicial. GXPOS (FCB3H) – Coordenada X final. GYPOS (FCB5H) – Coordenada Y de final. ATRBYT (F3F2H) – Atributos. LOGOPR (FB02H) – Código de operação lógica. Saída: Nenhuma.

Registradores: AF.

GRPPRT (0089H/SubROM)

Função: Imprime um caractere em uma tela gráfica do MSX2.

Entrada: A – Código ASCII do caractere.

ATRBYT (F3F2H) – Atributos.

LOGOPR (FB02H) – Código de operação lógica.

Saída: Nenhuma.

Registradores: Todos.

SCALXY (008DH/SubROM)

Função: Limita as coordenadas do pixel para a área visível da tela.

Entrada: BC – Coordenada X (horizontal).

DE – Coordenada Y (vertical).

Saída: BC – Coordenada X limitada à borda.

DE – Coordenada Y limitada à borda.

CY = 1 se houver limitação das coordenadas.

Registradores: AF.

## MAPXYC (0091H/SubROM)

 Função: Converte um par de coordenadas gráficas no endereço físico do pixel atual (coloca o "cursor" na coordenada).

 Entrada: BC – Coordenada X (horizontal). DE – Coordenada Y (vertical). Saída: Screen 3: HL, CLOC(F92AH) – Endereço na VRAM. A, CMASK(F92CH) – Máscara. Screen 5,12: HL, CLOC(F92AH) – Coordenada X. A, CMASK(F92CH) – Coordenada Y.

Registradores: F.

READC (0095H/SubROM) Função: Lê os atributos de um pixel. Entrada: CLOC(F92AH) – Coordenada X. CMASK(F92CH) – Coordenada Y. Saída: A – Atributo. Registradores: AF.

SETATR (0099H/SubROM)

Função: Seta atributo em ATRBYT (F3F2H).

Entrada: A – Atributo.

 Saída: CY = 1 se houver erro no atributo. Registradores: F.

SETC (009DH/SubROM) Função: Seta atributo do pixel. Entrada: CLOC(F92AH) – Coordenada X. CMASK(F92CH) – Coordenada Y. ATRBYT (F3F2H) – Atributo. Saída: Nenhuma.

Registradores: AF.

TRIGHT (00A1H/SubROM)

Função: Move um pixel para a direita.

- Entrada: CLOC(F92AH) Coordenada X. CMASK(F92CH) – Coordenada Y.
- Saída: CLOC(F92AH) Nova coordenada X. CMASK(F92CH) – Nova coordenada Y. CY = 1 se a borda da tela for atingida.

Registradores: AF.

Obs.: Somente para Screen 3.

- RIGHTC (00A5H/SubROM)
	- Função: Move um pixel para a direita.
	- Entrada: CLOC(F92AH) Coordenada X.
		- CMASK(F92CH) Coordenada Y.
	- Saída: CLOC(F92AH) Nova coordenada X. CMASK(F92CH) – Nova coordenada Y.

Registradores: AF.

 Obs.: Somente para Screen 3. Esta rotina é igual a TRIGHT (00A1H) exceto pela ausência do retorno da flag CY.

TLEFTC (00A9H/SubROM)

Função: Move um pixel para a esquerda.

Entrada: Igual a TRIGHT (00A1H/SubROM).

Saída: Igual a TRIGHT (00A1H/SubROM).

Registradores: AF.

Obs.: Somente para Screen 3.

LEFTC (00ADH/SubROM)

Função: Move um pixel para a esquerda.

Entrada: Igual a RIGHTC (00A5H/SubROM).

- Saída: Igual a RIGHTC (00A5H/SubROM).
- Registradores: AF.

 Obs.: Somente para Screen 3. Esta rotina é igual a TLEFTC (00A9H) exceto pela ausência do retorno da flag CY.

## TDOWNC (00B1H/SubROM)

Função: Move um pixel para baixo.

- Entrada: Igual a TRIGHT (00A1H/SubROM).
- Saída: Igual a TRIGHT (00A1H/SubROM).
- Registradores: AF.
- Obs.: Somente para Screen 3.

## DOWNC (00B5H/SubROM)

Função: Move um pixel para baixo.

Entrada: Igual a RIGHTC (00A5H/SubROM).

Saída: Igual a RIGHTC (00A5H/SubROM).

Registradores: AF.

 Obs.: Somente para Screen 3. Esta rotina é igual a TDOWNC (00A9H) exceto pela ausência do retorno da flag CY.

- TUPC (00B9H/SubROM)
	- Função: Move um pixel para cima.

Entrada: Igual a TRIGHT (00A1H/SubROM).

Saída: Igual a TRIGHT (00A1H/SubROM).

Registradores: AF.

Obs.: Somente para Screen 3.

UPC (00BDH/SubROM)

Função: Move um pixel para cima.

Entrada: Igual a RIGHTC (00A5H/SubROM).

Saída: Igual a RIGHTC (00A5H/SubROM).

Registradores: AF.

 Obs.: Somente para Screen 3. Esta rotina é igual a TUPC (00B9H) exceto pela ausência do retorno da flag CY.

SCANR (00C1H/SubROM)

 Função: Percorre uma área, da esquerda para a direita, partindo do pixel atual até que um código de cor igual a BDRATR (FCB2H) seja encontrado ou a borda da tela seja atingida.

Entrada:  $B = 0 \rightarrow N$ ão preenche a área percorrida.

 $255 \rightarrow$  Preenche a área percorrida.

- C Contador até a borda.
- Saída: DE Contador até a borda.
	- C Flag de pixel modificado.

Registradores: Todos.

SCANL (00C5H/SubROM)

- Função: Percorre uma área, da direita para a esquerda, partindo do pixel atual até que um código de cor igual a BDRATR (FCB2H) seja encontrado ou a borda da tela seja atingida.
- Entrada: DE Contador até a borda.
- Saída: DE Contador até a borda.

C – Flag de pixel modificado.

Registradores: Todos.

NVBXLN (00C9H/SubROM)

Função: Desenha um retângulo.

Entrada: BC – Coordenada X inicial.

HL – Coordenada Y inicial.

GXPOS (FCB3H) – Coordenada X final.

GYPOS (FCB5H) – Coordenada Y de final. ATRBYT (F3F2H) – Atributos. LOGOPR (FB02H) – Código de operação lógica.

Saída: Nenhuma.

Registradores: Todos.

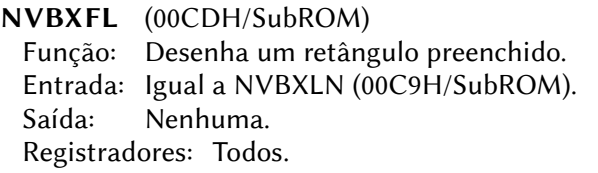

# 9.2.3 – Rotinas duplicadas (iguais às da MainROM)

CHGMOD (00D1H/SubROM)

Função: Troca os modos de tela.

Entrada:  $A - 0a3$  para MSX1, 0 a 8 para MSX2 ou 0 a 12 para MSX2+ ou superior (Obs.: o modo 9 só é válido para micros coreanos).

Saída: Nenhuma.

Registradores: Todos.

## INITXT (00D5H/SubROM)

Função: Inicializa a tela no modo texto (Screen 0).

 Entrada: TXTNAM (F3B3H) – Endereço da tabela de nomes. TXTCGP (F3B7H) – Endereço da tabela de padrões. LINL40 (F3AEH) – Número de caracteres por linha.

Saída: Nenhuma.

Registradores: Todos.

## INIT32 (00D9H/SubROM)

Função: Inicializa a tela no modo Screen 1.

 Entrada: T32NAM (F3BDH) – Endereço da tabela de nomes dos caracteres. T32COL (F3BFH) – Endereço da tabela de cores dos caracteres. T32CGP (F3C1H) – Endereço da tabela de padrões dos caracteres. T32ATR (F3C3H) – Endereço da tabela de atributos dos sprites. T32PAT (F3C5H) – Endereço da tabela de padrões dos sprites.

Saída: Nenhuma.

INIGRP (00DDH/SubROM)

Função: Inicializa a tela no modo Screen 2.

 Entrada: GRPNAM (F3C7H) – Endereço da tabela de nomes dos padrões. GRPCOL (F3C9H) – Endereço da tabela de cores. GRPCGP (F3CBH) – Endereço da tabela geradora de padrões. GRPATR (F3CDH) – Endereço da tabela de atributos dos sprites. GRPPAT (F3CFH) – Endereço da tabela de padrões dos sprites.

Saída: Nenhuma.

Registradores: Todos.

INIMLT (00E1H/SubROM)

- Função: Inicializa a tela no modo multicor do MSX1 (Screen 3).
- Entrada: MLTNAM (F3D1H) Endereço da tabela de nomes dos padrões. MLTCOL (F3D3H) – Endereço da tabela de cores. MLTCGP (F3D5H) – Endereço da tabela geradora de padrões. MLTATR (F3D7H) – Endereço da tabela de atributos dos sprites. MLTPAT (F3D9H) – Endereço da tabela de padrões dos sprites. Saída: Nenhuma.

Registradores: Todos.

- SETTXT (00E5H/SubROM)
	- Função: Coloca apenas o VDP no modo texto (Screen 0).

Entrada: Igual a INITXT (00D5H/SubROM).

Saída: Nenhuma.

Registradores: Todos.

SETT32 (00E9H/SubROM)

 Função: Coloca apenas o VDP no modo gráfico 1 (Screen 1). Entrada: Igual a INIT32 (00D9H/SubROM).

Saída: Nenhuma.

Registradores: Todos.

#### SETGRP (00EDH/SubROM)

 Função: Coloca apenas o VDP no modo gráfico 2 (Screen 2). Entrada: Igual a INIGRP (00E1H/SubROM). Saída: Nenhuma.

Registradores: Todos.

## SETMLT (00F1H/SubROM)

 Função: Coloca apenas o VDP no modo multicor (Screen 3). Entrada: Igual a INIMLT (0075H).

 Saída: Nenhuma. Registradores: Todos.

#### CLRSPR (00F5H/SubROM)

 Função: Inicializa todos os sprites. A tabela de padrões dos sprites é limpa (preenchida com zeros), os números dos sprites são inicializados com a série 0~31 e a cor dos sprites é igualada à cor de fundo. A localização vertical dos sprites é colocada em 209 (para as Screens 0 a 3) ou em 217 (para as Screens 4 a 9 ou 10 a 12).

Entrada: SCRMOD (FCAFH) – Modo screen.

Saída: Nenhuma.

Registradores: Todos.

CALPAT (00F9H/SubROM)

Função: Retorna o endereço da tabela geradora do padrão de um sprite.

Entrada: A – Número do sprite.

Saída: HL – Endereço na VRAM.

Registradores: AF, DE, HL.

CALATR (00FDH/SubROM)

Função: Retorna o endereço da tabela de atributos de um sprite.

Entrada: A – Número do sprite.

Saída: HL – Endereço na VRAM.

Registradores: AF, DE, HL.

GSPSIZ (0101H/SubROM)

Função: Retorna o tamanho atual dos sprites.

- Entrada: Nenhuma.
- Saída: A Tamanho do sprite em bytes. A flag CY é setada se o tamanho for 16 x 16 e resetada caso contrário.

Registradores: AF.

## 9.2.4 – Rotinas diversas para o MSX2 ou superior

#### GETPAT (0105H/SubROM)

 Função: Retorna o padrão de um caractere. Entrada: A – Código ASCII do caractere. Saída: PATWRK (FC40H) – padrão do caractere. Registradores: Todos.

#### WRTVRM (0109H/SubROM)

Função: Escreve um byte de dados na VRAM.

Entrada: HL – Endereço da VRAM.

A – Byte a ser escrito.

Saída: Nenhuma.

Registradores: AF.

#### RDVRM (010DH/SubROM)

 Função: Lê o conteúdo de um byte da VRAM. Entrada: HL – Endereço da VRAM a ser lido. Saída: A – Byte lido. Registradores: AF.

CHGCLR (0111H/SubROM)

Função: Troca as cores da tela.

 Entrada: FORCLR (F3E9H) – Cor de frente BAKCLR (F3EAH) – Cor de fundo BDRCLR (F3EBH) – Cor da borda

Saída: Nenhuma.

Registradores: Todos.

#### CLSSUB (0115H/SubROM)

Função: Limpar a tela.

Entrada: Nenhuma.

Saída: Nenhuma.

Registradores: Todos.

#### CLRTXT (0119H/SubROM)

Função: Limpar tela de texto.

Entrada: Nenhuma.

Saída: Nenhuma.

Registradores: Todos.

DSPFNK (011DH/SubROM)

Função: Apresenta o conteúdo das teclas de função.

Entrada: Nenhuma.

Saída: Nenhuma.

#### DELLNO (0121H/SubROM)

 Função: Apaga uma linha no modo texto. Entrada: L – Número da linha a ser apagada. Saída: Nenhuma. Registradores: Todos.

#### INSLNO (0125H/SubROM)

Função: Adiciona uma linha no modo texto.

Entrada: L – Número da linha a ser adicionada.

Saída: Nenhuma.

Registradores: Todos.

#### PUTVRM (0129H/SubROM)

Função: Coloca um caractere em uma tela de texto.

Entrada: H – Coordenada Y.

L – Coordenada X.

Saída: Nenhuma.

Registradores: AF.

#### WRTVDP (012DH/SubROM)

Função: Escreve um byte de dados em um registrador do VDP.

- Entrada: C Número do registrador que receberá o dado.
	- B Byte de dados.

Saída: Nenhuma.

Registradores: AF, BC.

#### VDPSTA (0131H/SubROM)

 Função: Lê o conteúdo de um registrador do VDP. Entrada: A – Número do registrador a ser lido (0 a 9). Saída: A – Valor lido. Registradores: F.

#### KYKLOK (0135H/SubROM)

 Função: Controle da tecla KANA e do LED KANA em micros japoneses. Entrada: ? Saída: ? Registradores: ?

PUTCHR (0139H/SubROM)

 Função: Pega um código de tecla, converte para KANA e o coloca em um buffer (em micros japoneses).

Entrada:  $CY = 0 \rightarrow \text{Faz}$  conversão; 1  $\rightarrow$  Não faz conversão.

Saída:

Registradores: Todos.

SETPAG (013DH/SubROM)

Função: Define as páginas de vídeo.

Entrada: DPPAGE (FAF5H) – página apresentada na tela.

ACPAGE (FAF6H) – página ativa para receber comandos.

Saída: Nenhuma.

Registradores: AF.

#### NEWPAD (01ADH/SubROM)

Função: Retorna o estado do mouse ou da caneta ótica.

- Entrada: A Código de função:
	- 0 a 7 Sem efeito.
	- 8 Checa caneta ótica (255 se conectada/tocando a tela).
	- 9 Retorna a coordenada X (horizontal).
	- 10 Retorna a coordenada Y (vertical).
	- 11 Retorna o estado de chave (255 se pressionada).
	- 12 Checa mouse na porta 1 (255 se conectado).
	- 13 Retorna offset da coordenada X (horizontal).
	- 14 Retorna offset da coordenada Y (vertical).
	- 15 Sempre 0.
	- 16 Checa mouse na porta 2 (255 se conectado).
	- 17 Retorna offset da coordenada X (horizontal).
	- 18 Retorna offset da coordenada Y (vertical).
	- 19 Sempre 0.
	- 20 Checa 2ª caneta ótica (255 se conectada ou tocando a tela).
	- 21 Retorna a coordenada X (horizontal).
	- 22 Retorna a coordenada Y (vertical).
	- 23 Retorna o estado de tecla (255 se pressionada).

 Saída: A – Estado ou valor, conforme descrito acima. Registradores: Todos.

## CHGMDP (01B5H/SubROM)

Função: Troca os modos de tela e inicializa a paleta de cores.

Entrada:  $A - 0a$  3 para MSX1, 0 a 8 para MSX2 ou 0 a 12 para MSX2+ ou superior (O modo 9 só é válido para micros coreanos).

Saída: Nenhuma.

Registradores: Todos.

- KNJPRT (01BDH/SubROM)
	- Função: Escreve um caractere Kanji em uma tela gráfica (Screens 5 a 8 ou 10 a 12). Esta rotina está presente apenas em micros com Kanji ROM.
	- Entrada: BC Código JIS do caractere Kanji.
		- A Modo de apresentação:
			- 0 Todas as linhas da tela.
			- 1 Linhas pares.
			- 2 Linhas ímpares.

Registradores: AF.

#### REDCLK (01F5H/SubROM)

Função: Lê um nibble de dados da memória do relógio (Clock-IC).

Entrada: C – Endereço da SRAM do relógio, conforme abaixo:

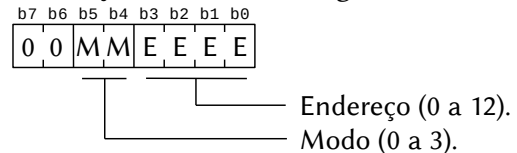

Saída: A – Nibble lido (4 bits mais baixos). Registradores: AF.

## WRTCLK (01F9H/SubROM)

 Função: Escreve um nibble de dados na memória do relógiol Entrada: C – Endereço da SRAM do relógio (igual a REDCLK).

A – Nibble a ser escrito (4 bits mais baixos).

Saída: Nenhuma.

Registradores: F.

# 8.2.5 – Rotinas de manipulação da paleta de cores

## INIPLT (0141H/SubROM)

 Função: Inicializa a paleta de cores (a paleta atual é salva naVRAM). Entrada: Nenhuma.

Saída: Nenhuma.

Registradores: AF, BC, DE.

#### RSTPLT (0145H/SubROM)

Função: Recupera a paleta de cores salva na VRAM.

Entrada: Nenhuma.

Saída: Nenhuma.

Registradores: AF, BC, DE.

#### GETPLT (0149H/SubROM)

Função: Retorna os níveis de cores da paleta.

Entrada: A – Número de cor na paleta (0 a 15).

Saída: B – 4 bits altos para o nível de vermelho.

- B 4 bits baixos para o nível de azul.
- C 4 bits baixos para o nível de verde.

Registradores: AF, DE.

#### SETPLT (014DH/SubROM)

Função: Modifica os níveis de cores da paleta.

- Entrada: D Número de cor na paleta (0 a 15).
	- A 4 bits altos para o nível de vermelho.
	- A 4 bits baixos para o nível de azul.
	- E 4 bits baixos para o nível de verde.

Saída: Nenhuma.

Registradores: AF.

## 9.2.6 – Rotinas diversas usadas pelo BASIC

VPOKE (0171H/SubROM) – Comando BASIC Função: Escreve um byte de dados na VRAM. Entrada: HL – Apontador para o início do texto BASIC. Saída: HL – Aponta para o final dos parâmetros do comando. Registradores: Todos.

VPEEK (0175H/SubROM) – Comando BASIC

Função: Lê um byte de dados da VRAM.

Entrada: HL – Apontador para o início do texto BASIC.

 Saída: HL – Aponta para o final dos parâmetros do comando. Registradores: Todos.

- SETS (0179H/SubROM) Comando BASIC
	- Função: Executa os parâmetros dos comandos BEEP, ADJUST, TIME e DATE.
	- Entrada: HL Apontador para o início do texto BASIC.

 Saída: HL – Aponta para o final dos parâmetros do comando. Registradores: Todos.

BEEP (017DH/SubROM) – Comando BASIC Função: Gera um beep. Entrada: HL – Apontador para o início do texto BASIC. Saída: HL – Aponta para o final dos parâmetros do comando. Registradores: Todos.

PROMPT (0181H/SubROM) – Comando BASIC Função: Apresenta o prompt do BASIC ("Ok" por padrão). Entrada: HL – Apontador para o início do texto BASIC. Saída: HL – Aponta para o final dos parâmetros do comando. Registradores: Todos.

SDFSCR (0185H/SubROM) – Comando BASIC

 Função: Recupera os parâmetros de tela do Clock-IC. Quando CY=1, o conteúdo das teclas de função será apresentado.

Entrada: CY = 0 após chamar o MSXDOS.

Saída:

Registradores: Todos.

- SETSCR (0189H/SubROM) Comando BASIC
	- Função: Recupera os parâmetros de tela do Clock-IC e apresenta uma mensagem de boas vindas.

Entrada: ?

Saída: ?

- SCOPY (018DH/SubROM) Comando BASIC
	- Função: Executa cópias entre a VRAM, matrizes do BASIC e arquivos em disco.
	- Entrada: HL Apontador para o início do texto BASIC.
	- Saída: HL Aponta para o final dos parâmetros do comando.
	- Registradores: Todos.
- GETPUT (01B1H/SubROM) Comando BASIC
- Função: Executa os parâmetros dos comandos GET TIME, GET DATE e PUT KANJI.
- Entrada: HL Apontador para o início do texto BASIC.
- Saída: HL Aponta para o final dos parâmetros do comando.

## 9.2.7 – Rotinas de transferência de bloco (bit-blit)

BLTVV (0191H/SubROM) Função: Transfere dados de uma área da VRAM para outra. Entrada: HL – Deve conter o valor F562H. (F562H,2) – SX – Coordenada X da fonte. (F564H,2) – SY – Coordenada Y da fonte. (F566H,2) – DX – Coordenada X de destino. (F568H,2) – DY – Coordenada Y de destino. (F56AH,2) – NX – Número de pixels na direção X. (F56CH,2) – NY – Número de pixels na direção Y. (F56EH,1) – CDUMMY – (não requer dados). (F56FH,1) – ARGT – Seleciona a direção e a VRAM ex pandida (igual a R#45 do VDP). (F570H,1) – LOGOP – Código de operação lógica (igual aos códigos do VDP).

Saída:  $CY = 0$ .

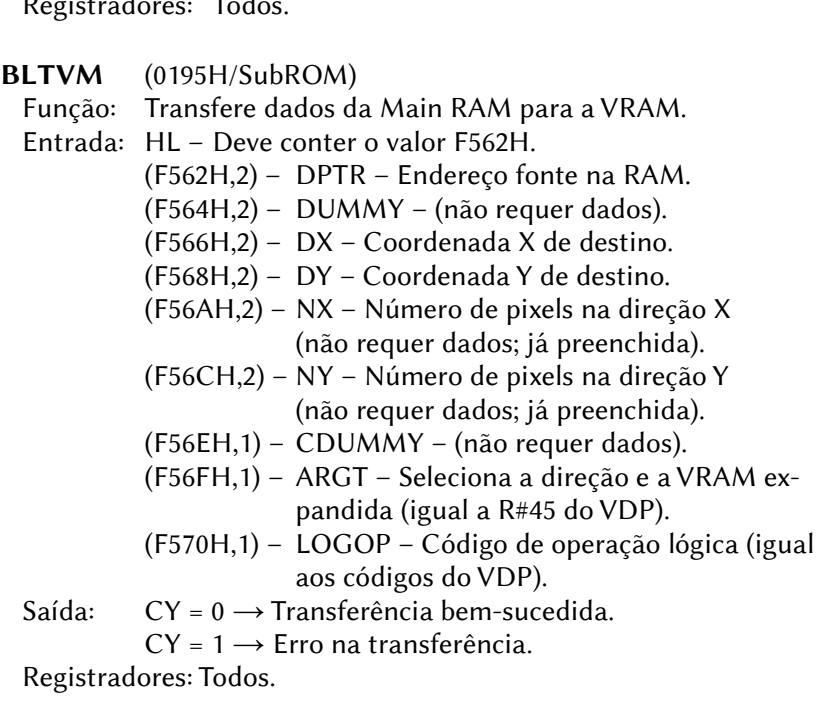

 Obs.: O espaço de memória a ser alocado, em bytes, deve obedecer às seguintes fórmulas:

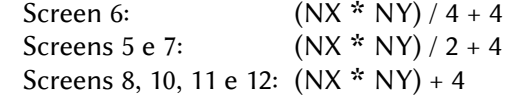

BLTMV (0199H/SubROM)

Função: Transfere dados da VRAM para a Main RAM.

Entrada: HL – Deve conter o valor F562H.

- (F562H,2) SX Coordenada X da fonte.
- (F564H,2) SY Coordenada Y da fonte.
- (F566H,2) DPTR Endereço destino na RAM.
- (F568H,2) DUMMY (não requer dados).
- (F56AH,2) NX Número de pixels na direção X.
- (F56CH,2) NY Número de pixels na direção Y.
- (F56EH,1) CDUMMY (não requer dados).
- (F56FH,1) ARGT Seleciona a direção e a VRAM expandida (igual a R#45 do VDP).

Saída:  $CY = 0$ .

Registradores: Todos.

 Obs.: O espaço de memória a ser alocado, em bytes, deve obedecer às seguintes fórmulas:

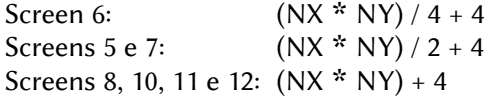

BLTVD (019DH/SubROM)

Função: Transfere dados do disco para a VRAM.

- Entrada: HL Deve conter o valor F562H.
	- (F562H,2) FNPTR Endereço do nome do arquivo.
	- (F564H,2) DUMMY (não requer dados).
	- (F566H,2) DX Coordenada X de destino.
	- (F568H,2) DY Coordenada Y de destino.
	- (F56AH,2) NX Número de pixels na direção X (não requer dados; já preenchida).
	- (F56CH,2) NY Número de pixels na direção Y (não requer dados; já preenchida).
	- (F56EH,1) CDUMMY (não requer dados).

(F56FH,1) – ARGT – Seleciona a direção e a VRAM expandida (igual a R#45 do VDP).

(F570H,1) – LOGOP – Código de operação lógica (igual aos códigos do VDP).

Saída:  $CY = 0 \rightarrow Transfer\hat{e}nciab$  bem-sucedida.

 $CY = 1 \rightarrow$  Erro na transferência ou nos parâmetros.

Registradores: Todos.

BLTDV (01A1H/SubROM)

 Função: Transfere dados da VRAM para o disco. Entrada: HL – Deve conter o valor F562H. (F562H,2) – SX – Coordenada X da fonte. (F564H,2) – SY – Coordenada Y da fonte. (F566H,2) – FNPTR – Endereço do nome do arquivo. (F568H,2) – DUMMY – (não requer dados). (F56AH,2) – NX – Número de pixels na direção X. (F56CH,2) – NY – Número de pixels na direção Y. (F56EH,1) – CDUMMY – Dummy (não requer dados). Saída:  $CY = 0$ .

Registradores: Todos.

BLTMD (01A5H/SubROM) Função: Transfere dados do disco para a Main RAM.

Entrada: HL – Deve conter o valor F562H.

(F562H,2) – FNPTR – Endereço do nome do arquivo.

(F564H,2) – DUMMY – (não requer dados).

(F566H,2) – SPTR – Endereço inicial dos dados.

(F568H,2) – EPTR – Endereço final dos dados.

Saída:  $CY = 0$ 

Registradores: Todos.

BLTDM (01A9H/SubROM) Função: Transfere dados da Main RAM para o disco. Entrada: HL – Deve conter o valor F562H. (F562H,2) – SPTR – Endereço inicial dos dados. (F564H,2) – EPTR – Endereço final dos dados. (F566H,2) – FNPTR – Endereço do nome do arquivo. Saída:  $CY = 0$ 

# 9.3 – ROTINAS DO MATH-PACK

# 9.3.1 – Funções matemáticas em ponto flutuante

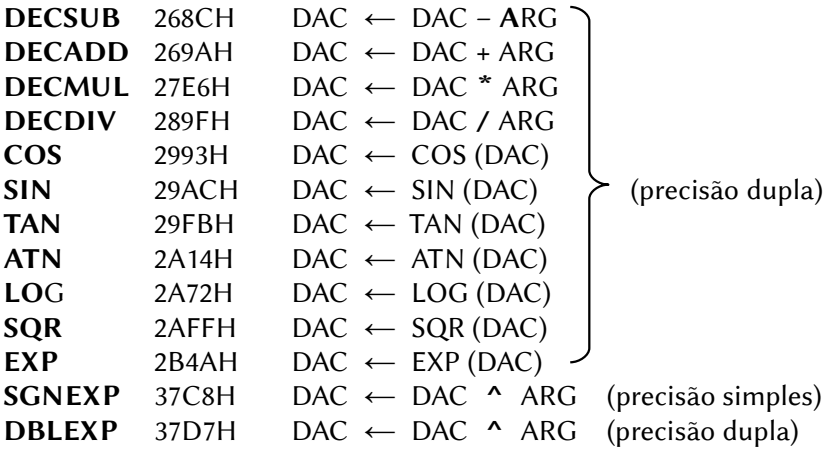

# 9.3.2 – Operações com números inteiros

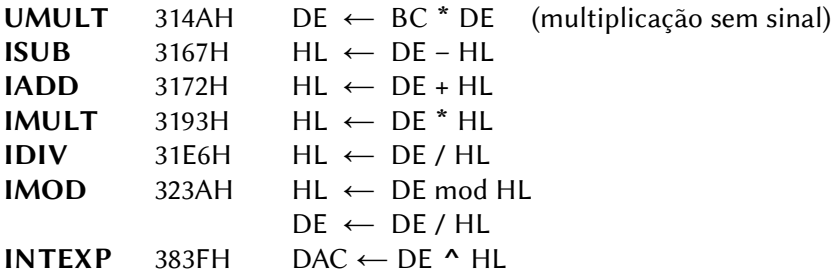

# 9.3.3 – Funções especiais

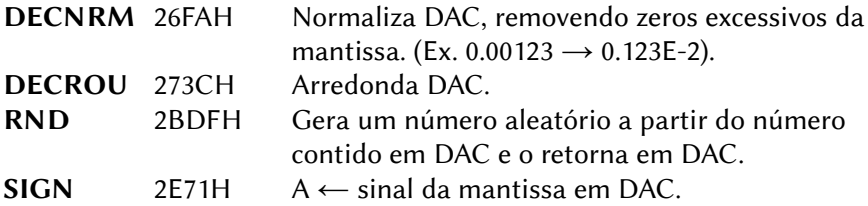

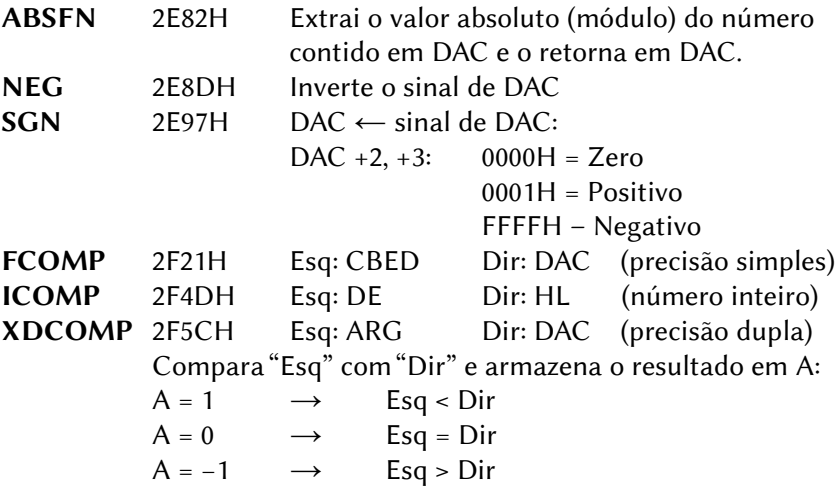

# 9.3.4 – Movimento

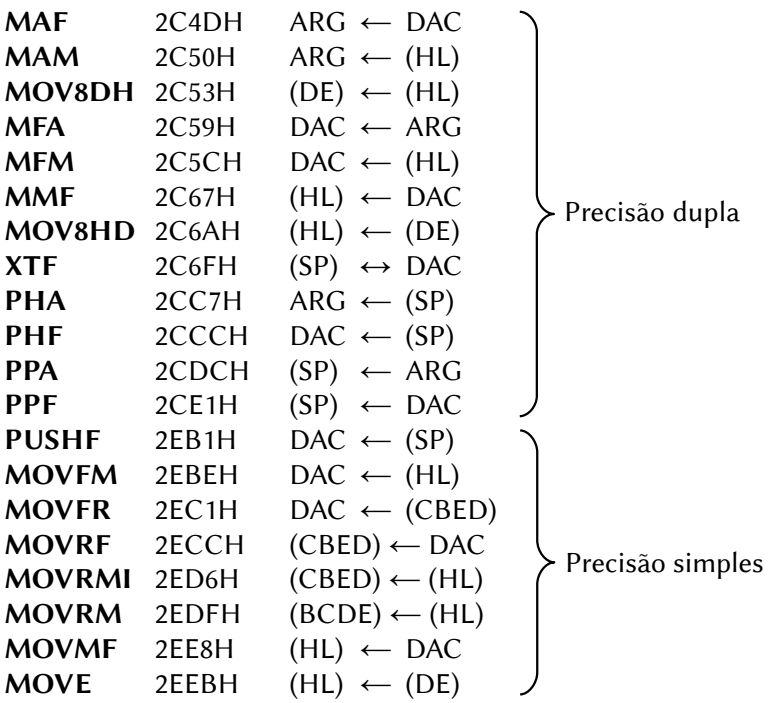

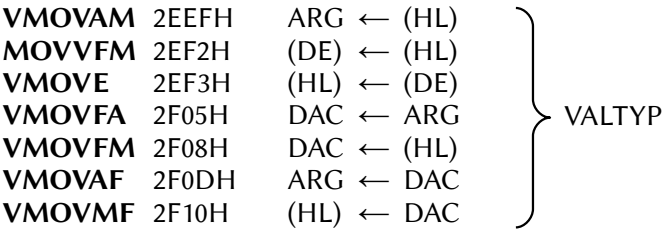

# 9.3.5 – Conversões

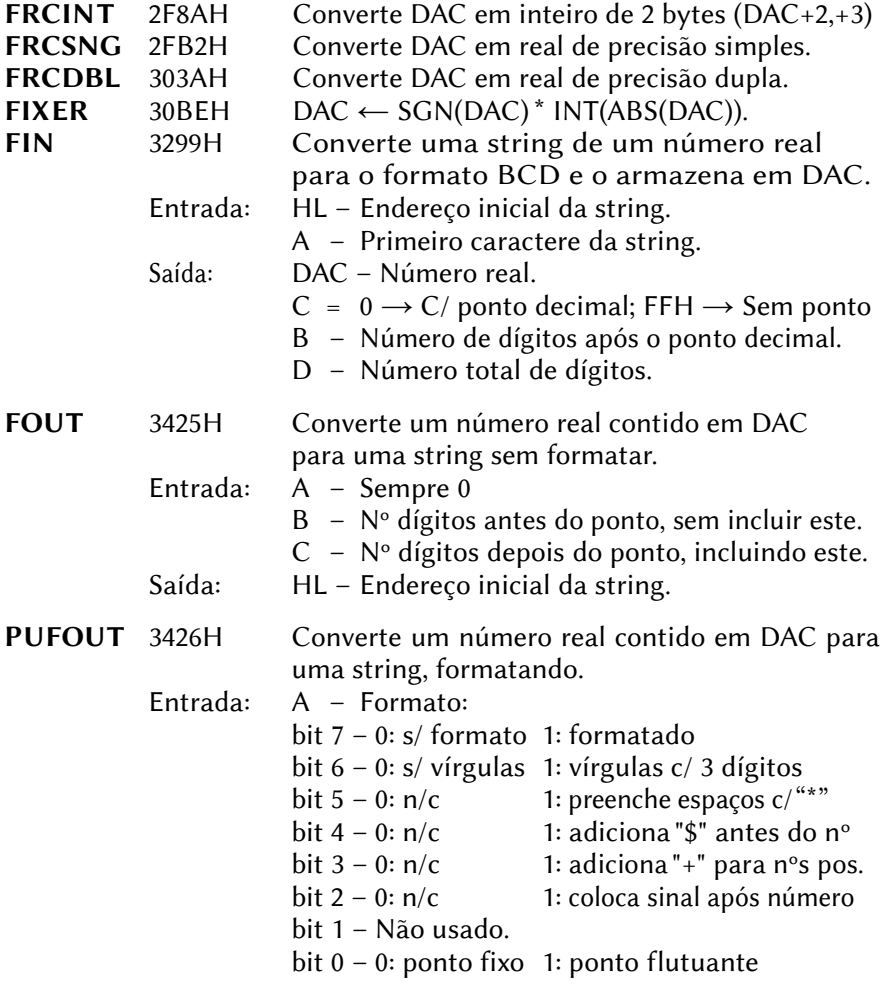

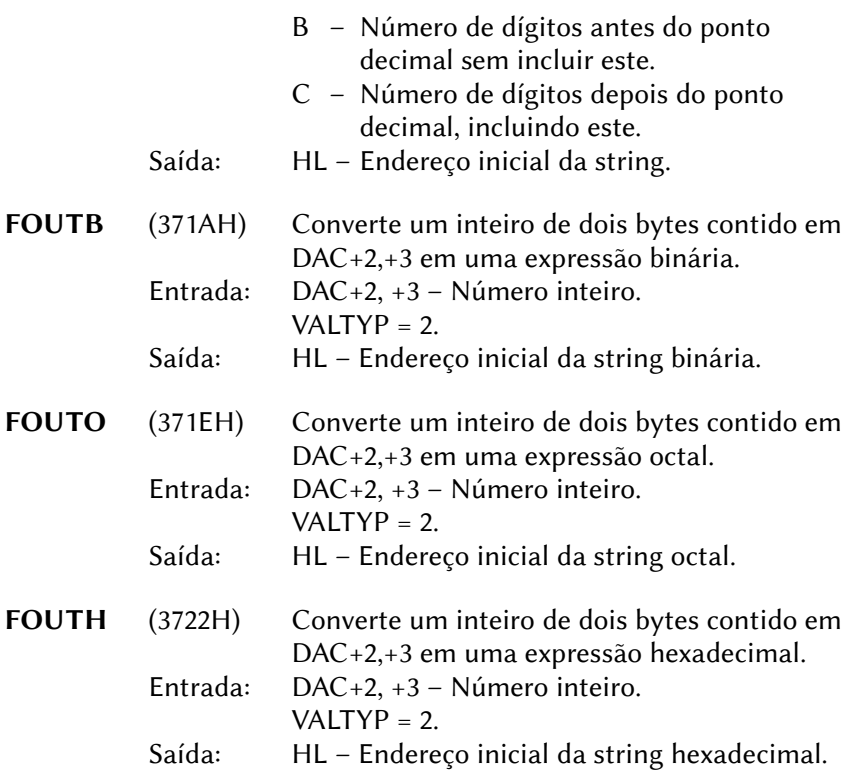

## 9.4 – ROTINAS DO INTERPRETADOR BASIC

#### 9.4.1 – Rotinas de execução

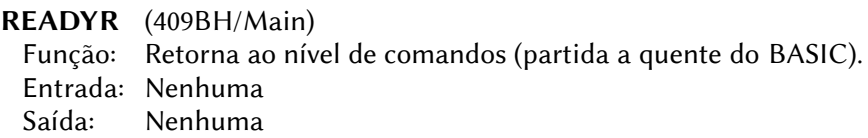

## CRUNCH (42B2H/Main)

- Função: Converte um texto BASIC da forma ASCII para a forma tokenizada.
- Entrada: HL Endereço do texto em ASCII a ser convertido, finalizado por um byte 00H.
- Saída: KBUF (F41FH) Texto BASIC convertido

NEWSTT (4601H/Main)

- Função: Executa um texto BASIC. O texto deverá estar na forma tokenizada.
- Entrada: HL Apontador para o início do texto a ser executado. O texto deverá estar na forma ilustrada abaixo:

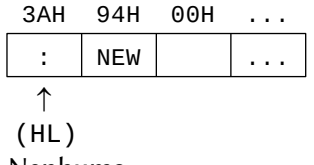

Saída: Nenhuma

CHRGTR (4666H/Main) – De 0010H

- Função: Extrai um caractere do texto BASIC, iniciando por (HL)+1. Espaços são ignorados.
- Entrada: HL Endereço inicial do texto.
- Saída: HL Endereço do caractere extraído.
	- A Código ASCII do caractere extraído.
	- $Z = 1$  se for fim de linha (00H ou 3AH":").
	- $CY = 1$  se for um caractere de 0 a 9.

FRMEVL (4C64H/Main)

Função: Avalia uma expressão e devolve o resultado.

- Entrada: HL Endereço inicial da expressão no texto BASIC.
- Saída: HL Endereço final da expressão +1.

VALTYP (F663H) = 2 – Variável inteira.

4 – Variável de precisão simples.

- 8 Variável de precisão dupla.
- 3 Variável string.

DAC (F7F6H) – Resultado da expressão avaliada.

GETBYT (521CH/Main)

- Função: Avalia uma expressão e retornar um resultado de 1 byte. Quando o resultado extrapolar o valor de 1 byte será gerado erro de "Função Ilegal" e a execução retornará ao nível de comandos.
- Entrada: HL Endereço inicial da expressão a ser avaliada.
- Saída: HL Endereço final da expressão +1.
	- A,E Resultado da avaliação (A e E contêm o mesmo valor).

#### FRMQNT (542FH/Main)

- Função: Avalia uma expressão e retornar um resultado de 2 bytes (número inteiro). Quando o resultado extrapolar o valor de 2 bytes, será gerado um erro de "Overflow" e a execução retornará ao nível de comandos.
- Entrada: HL Endereço inicial da expressão a ser avaliada
- Saída: HL Endereço final da expressão +1.
	- DE Resultado da avaliação
- SYNCHR (558CH/Main) De 0008H
	- Função: Testa se o caractere apontado por (HL) é o especificado. Se não for, gera "Syntax error"; caso contrário chama CHRGTR (4666H/Main).
	- Entrada: HL Aponta para o caractere a ser testado

O caractere para comparação deve ser colocado após uma intrução "RST 0008H" na forma de parâmetro em linha, conforme exemplo abaixo:

```
 LD HL,CARACT
           RST 008H
           DEFB 'A'
|| || || || || || || ||
CARACT: DEFB 'B'
```
 Saída: HL é incrementado em um e A recebe (HL). Quando o caractere testado for numérico, a flag CY é setada. O fim de declaração (00H ou 3AH ":") seta a flag Z.

GETYPR (5597H/Main) – De 0028H

- Função: Obtém o tipo de operando contido em DAC.
- Entrada: Nenhuma

Saída: Flags CY, S, Z e P/V, conforme tabela abaixo:

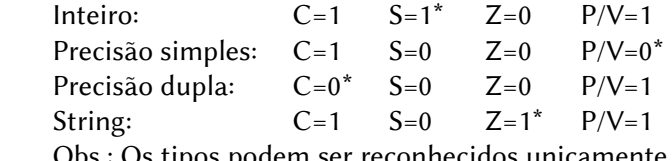

onhecidos unicamente pelas flags marcadas com "\*".

PTRGET (5EA4H/Main)

- Função: Obtém o endereço para o armazenamento de uma variável ou matriz. O endereço também é obtido quando a variável não foi atribuída. Quando o valor de SUBFLG (F5A5H) for diferente de 0, o endereço inicial de uma matriz será obtido; caso contrário, será obtido o endereço do elemento da matriz.
- Entrada: HL Endereço inicial do nome da variável no texto BASIC. SUBFLG (F6A5H) –  $0 \rightarrow$  Variável simples.

Outro valor  $\rightarrow$  Matriz.

- Saída: HL Endereço após o nome da variável.
	- DE Endereço de onde o conteúdo da variável está armazenado.
- FRESTR (67D0H/Main)
	- Função: Registra o resultado de uma string obtida por FRMEVL (4C64H) e obtém o respectivo descritor. Quando avaliando uma string, esta rotina é, geralmente, combinada com FRMEVL da forma descrita abaixo:

```
CALL FRMEVL
PUSH HL
CALL FRESTR
EX DE,HL
POP HL
LD A,(DE)
...
```
 Entrada: VALTYP (F663H) – Tipo de variável (deve ser 3) DAC (F7F6H) – Apontador para o descritor da string Saída: HL – apontador para o descritor da string

## 9.4.2 – Rotinas dos comandos e funções

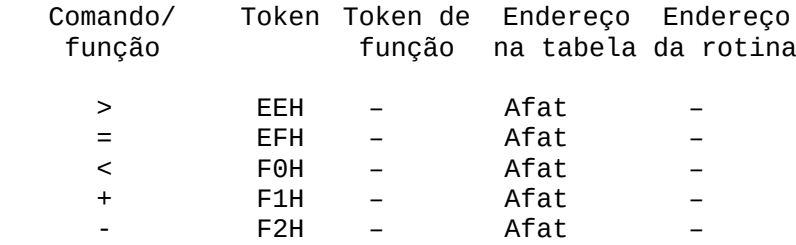

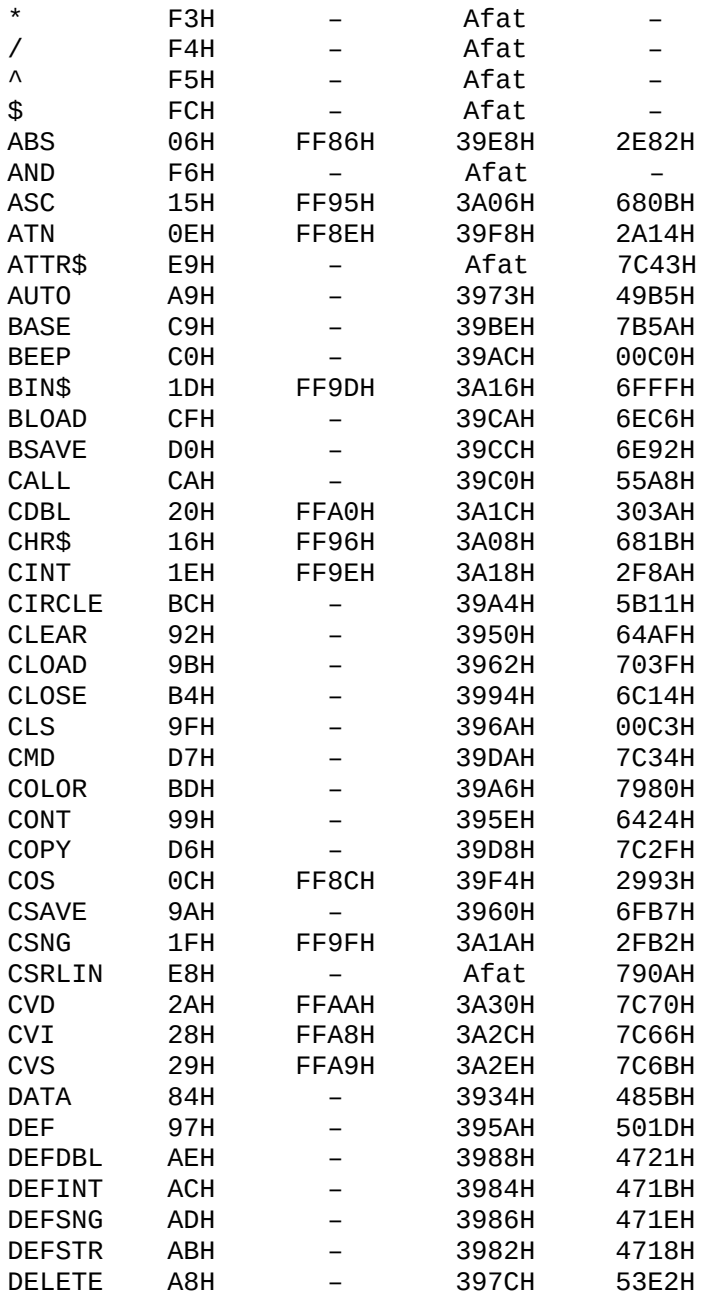

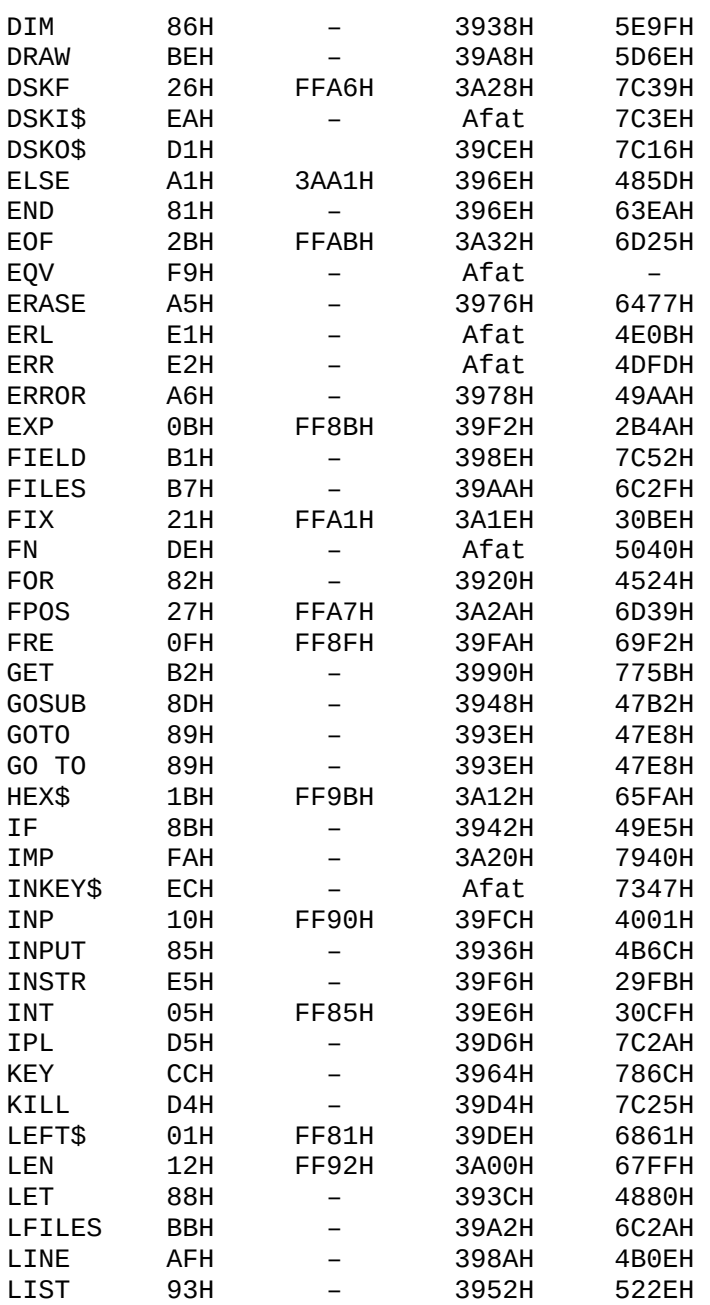

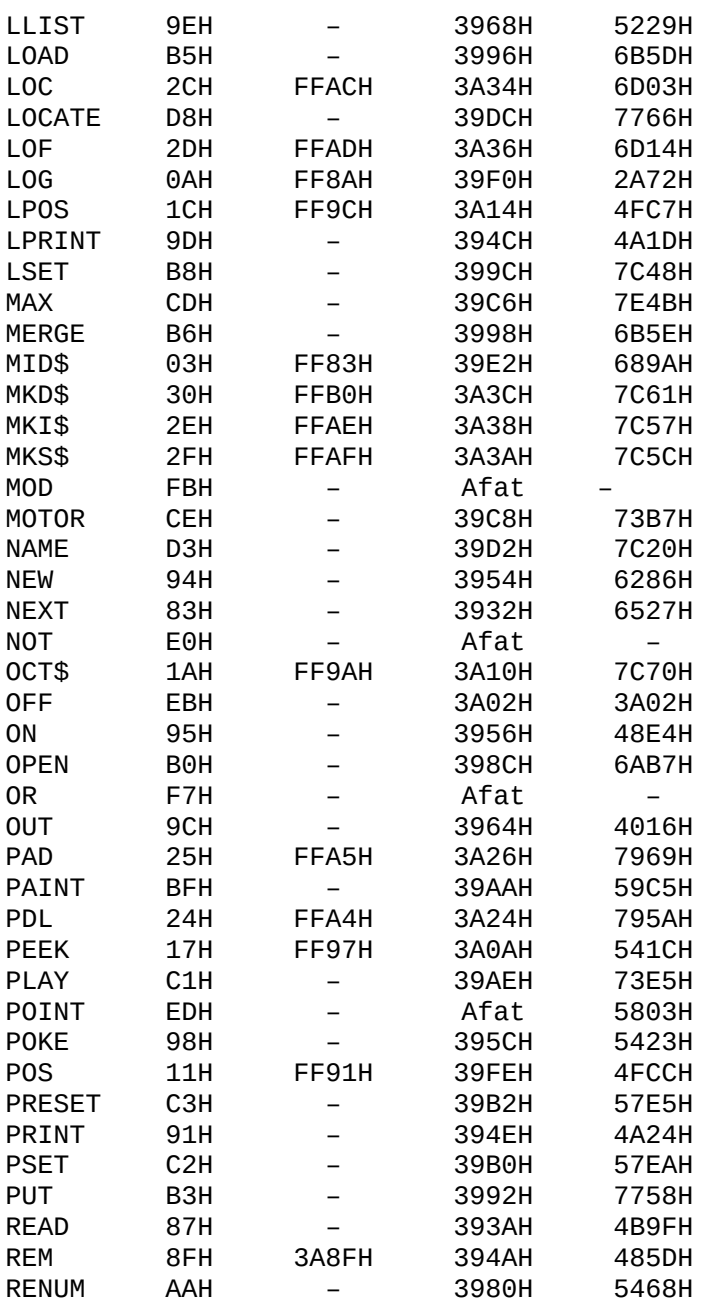

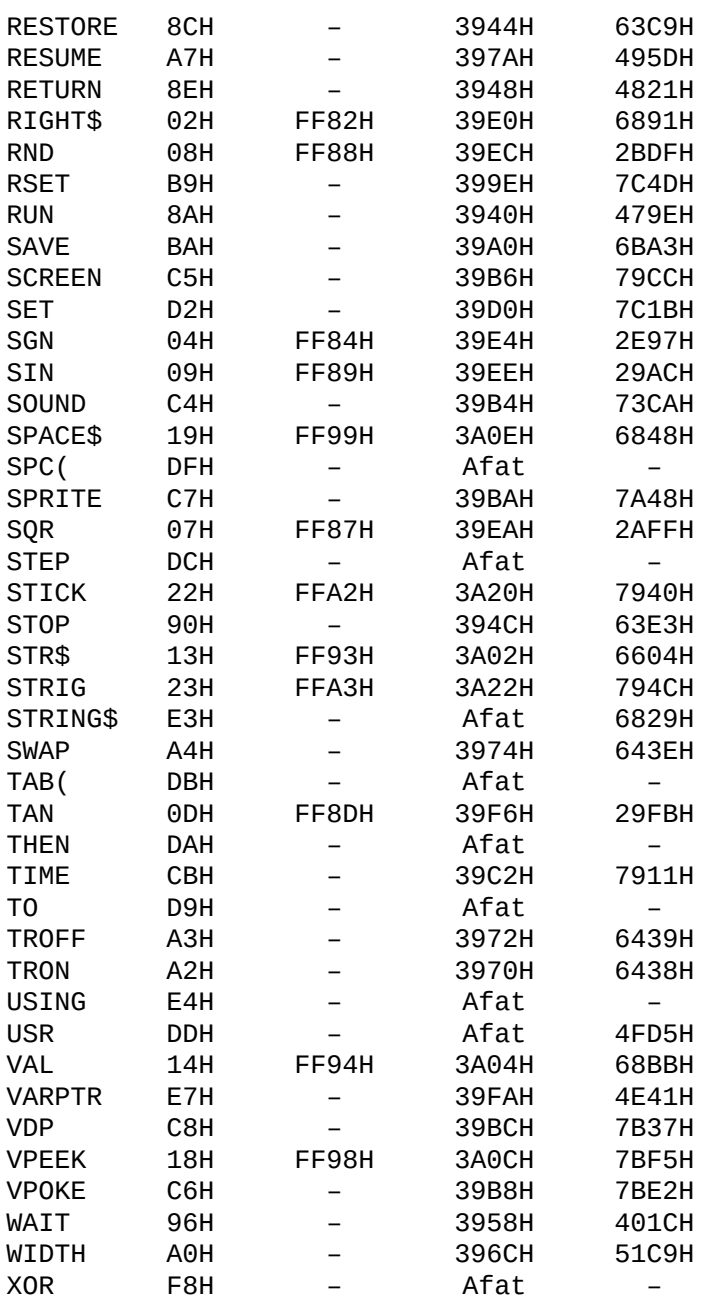

# 9.5 – ROTINAS DA BIOS ESTENDIDA

## 9.5.1 – Entrada da BIOS estendida

- EXTBIO (FFCAH/Work Area)
	- Função: Acessa funções estendidas da BIOS. Disponível apenas se o bit 0 da flag HOKVLD (FB20H) estiver setado em 1.
	- Entrada: A Sempre 00H
		- D ID do dispositivo:
			- 00 Comandos internos (broadcast commands)
			- 01~03 Livre
			- 04 Manipulação da Memória Mapeada do DOS2
			- 05~07 Livre
			- 08 RS232C / MSX Modem
			- 09 Livre
			- 10 MSX-Audio
			- 11 MSX MIDI
			- 12~15 Livre
			- $16 MSX IE$
			- 17 Kanji Driver
			- 18~33 Livre
			- $34 I$  INAPI
			- 35~51 Livre
			- 52 MWMPLAY (MoonBlaster 4 Wave replayer)
			- 53~76 Livre
			- 77 Memman
			- 78 Nowind
			- 79~204 Livre
			- 205 MCDRV (Micro Cabin BGM replayer)
			- 206~239 Livre
			- 240 MGSDRV (SCC music-player)
			- $241 254 1$  ivre
			- 255 Exclusivo do sistema
		- E número da função (0 a 255).
	- Saída: Depende do dispositivo e função chamadas.

CY = 1 se o dispositivo especificado não for encontrado. Registradores: Todos.

# 9.5.2 – Comandos internos (broadcast commands)

#### EXTBIO (FFCAH/Work Area)

Função: Acessa funções estendidas da BIOS.

- Entrada:  $A = 00H$ 
	- $D = 00H Comando interno.$
	- $E = 00H Examina os dispositivos presentes no sistema,$ pede que este grave seu próprio número na tabela, incrementa o ponteiro e passa p/ o próximo dispositivo.
	- B ID do slot onde será colocada a tabela.
	- HL Endereço da tabela.
- Saída: B ID do slot da tabela.
	- HL Endereço do próximo byte depois da tabela.
	- CY = 1 se não houver dispositivos.

Registradores: Todos.

#### EXTBIO (FFCAH/Work Area)

- Função: Acessa funções estendidas da BIOS.
- Entrada:  $A = 00H$ .
	- $D = 00H Comando interno.$
	- E = 01H Obtém o número de eventos de interrupção do MSX BASIC. Os eventos são:
		- 0 a 9 ON KEY GOSUB
		- 10 ON STOP GOSUB
		- 11 ON SPRITE GOSUB
		- 12 a 16 ON STRIG GOSUB
		- 17 ON INTERVAL GOSUB
		- 18 a 23 Para dispositivos de expansão
		- 24 e 25 Reservados (uso proibido)

Saída: A – Número de eventos ativos.

Registradores: Todos.

## EXTBIO (FFCAH/Work Area)

Função: Acessa funções estendidas da BIOS.

- Entrada:  $A = 00H$ 
	- $D = 00H Comando interno.$
	- E = 02H Declara proibição de interrupção (desabilita as interrupções pelo tempo padrão de 1 mS).

Saída: Nenhuma.

EXTBIO (FFCAH/Work Area)

Função: Acessa funções estendidas da BIOS.

- Entrada:  $A = 00H$ .
	- $D = 00H Comando interno.$
	- E = 03H Declara permissão de interrupção (habilita as interrupções bloqueadas pela função 02H).

Saída: Nenhuma.

Registradores: Todos.

# 9.5.3 – Memória Mapeada

EXTBIO (FFCAH/Work Area)

- Função: Acessa funções estendidas da BIOS
- Entrada:  $A = 00H$ 
	- D = 04H Dispositivo de manipulação de Memória Mapeada do MSXDOS2.
	- E = 01H Retorna o endereço da tabela de variáveis da Memória Mapeada.
- Saída: A ID do slot da mapper primária.
	- DE Reservado.
	- HL Endereço inicial da tabela de variáveis, cuja estrutura é a seguinte:
		- +00H ID do slot da mapper primária.
		- +01H Número total de segmentos de 16K.
		- +02H Número de segmentos de 16K livres.
		- +03H Número de segmentos de 16k alocados pelo sistema (mínimo de6 para a mapper primária).
		- +04H Nº de segmentos de 16K alocados para o usuário.
		- +05H~+07H Reservados (Sempre 00H).
		- +08H… Entradas para outras mappers em outros.
			- slots. Se não houver nenhuma, conterá 00H.

Registradores: Todos.

## EXTBIO (FFCAH/Work Area)

Função: Acessa funções estendidas da BIOS

Entrada:  $A = 00H$ 

- D = 04H Dispositivo de manipulação de Memória Mapeada.
- E = 02H Retorna diversos parâmetros relativos à Memória Mapeada.

537

Saída: A – Número total de segmentos (páginas lógicas) da mapper primária. B – ID do slot da mapper primária. C – Número de segmentos (páginas lógicas) livres na mapper primária. DE – Reservado. HL – Endereço inicial de uma tabela de chamada de subrotinas de suporte à mapper. O formato desta tabela é o seguinte: +00H ALL\_SEG Aloca um segmento de 16K. +03H FRE\_SEG Libera um segmento de 16K. +06H RD\_SEG Lê um byte do endereço A:HL p/ A. +09H WR SEG Escreve o conteúdo de E em (A:HL). +0CH CAL-SEG Chamada inter-segmento por Iyh:IX. +0FH CALLS Chamada inter-segmento. Parâmetros em linha após a instrução CALL. +12H PUT PH Coloca um segmento na página física (HL) +15H GET\_PH Retorna o segmento atual para a página física (HL) +18H PUT\_P0 Coloca um segmento na página física 0 +1BH GET P0 Retorna o segmento atual da página física 0. +1EH PUT P1 Coloca um segmento na página física 1 +21H GET\_P1 Retorna o segmento atual da página física 1. +24H PUT\_P2 Coloca um segmento na página física 2 +27H GET\_P2 Retorna o segmento atual da página física 2. +2AH PUT\_P3 Não suportada (página 3 não pode ser trocada). Se chamada, apenas retorna. +2DH GET\_P3 Retorna o segmento atual da página física 3.

## 9.5.3.1 – Rotinas de manipulação da Memória Mapeada

ALL\_SEG (HL+00H/ExtBIOS) – Valor de HL obtido via EXTBIO

Função: Alocar um segmento de 16K da mapper.

- Entrada: A = 00H Aloca um segmento de usuário 01H – Aloca um segmento de sistema
	- B = 00H Aloca somente na mapper primária: b7 b6 b5 b4 b3 b2 b1 b0  $E | A A A | S S | P$ Slot primário Slot secundário 000 – aloca apenas no slot 001 – aloca em qualquer slot 010 – tenta alocar no slot 011 – tenta alocar em ou-0 – slot primário NÃO exp. 1 – slot primário expandido especificado especificado; se falhar tenta outro slot tros slots que não o especificado; se falhar tenta no slot especif.

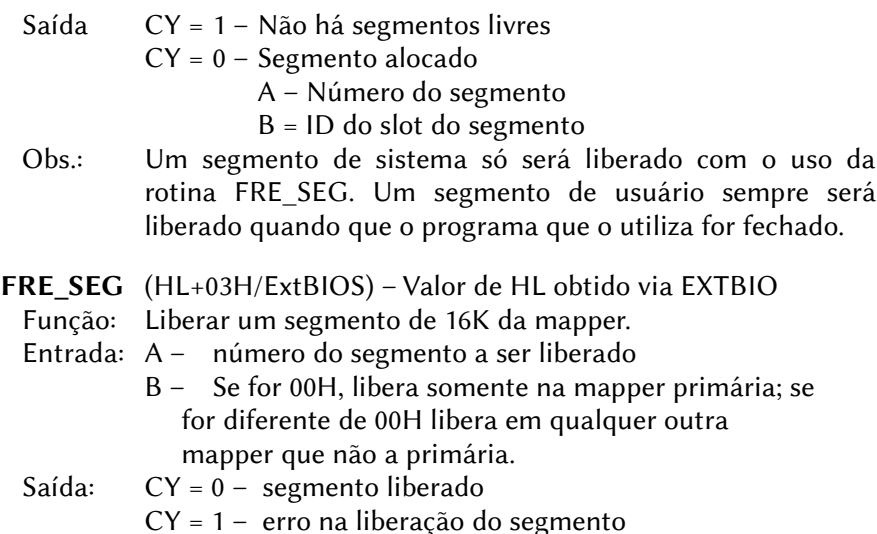

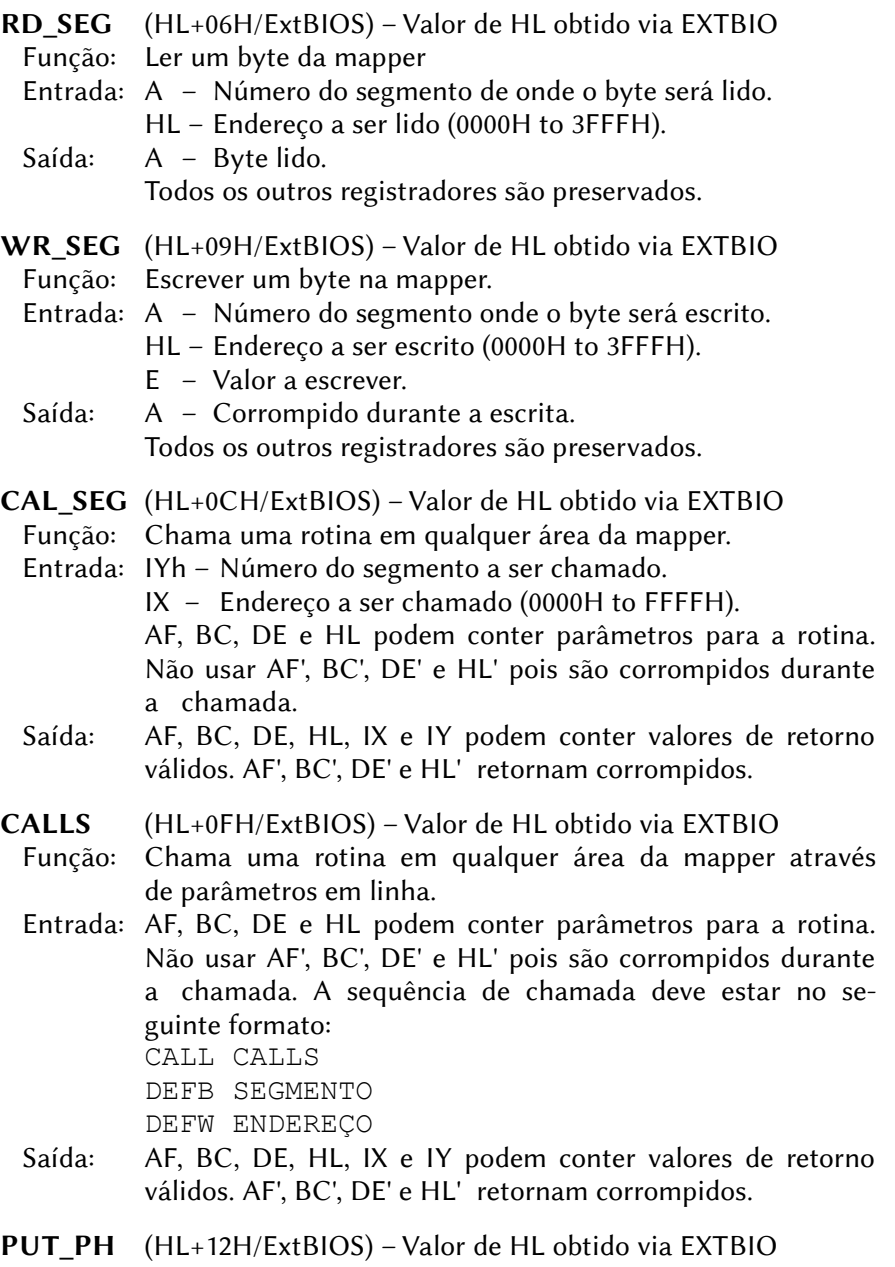

Função: Habilita um segmento da mapper em uma página física.

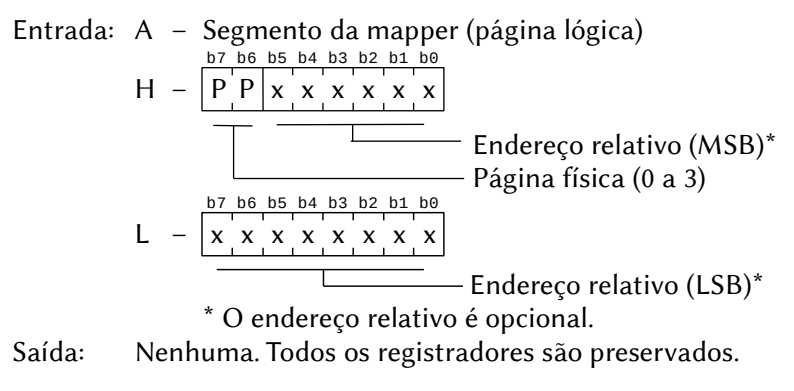

GET\_PH (HL+15H/ExtBIOS) – Valor de HL obtido via EXTBIO Função: Retorna o segmento atual ativo em uma página física.

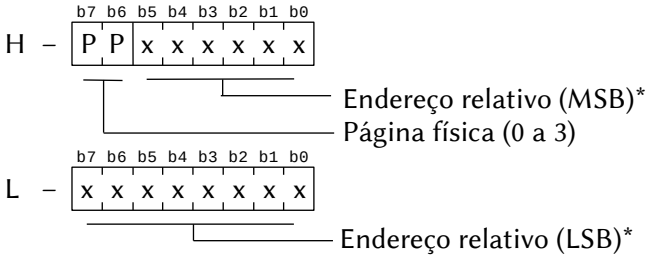

\* O endereço relativo é opcional.

Saída: A – Número do segmento. Todos os outros registradores são preservados.

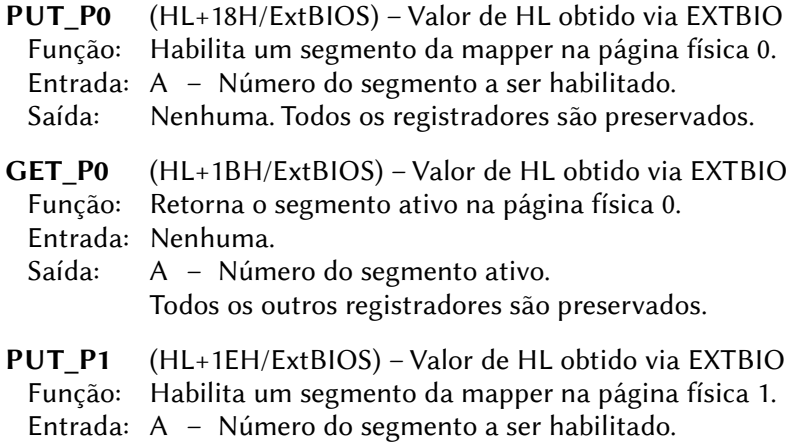

Saída: Nenhuma. Todos os registradores são preservados.
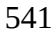

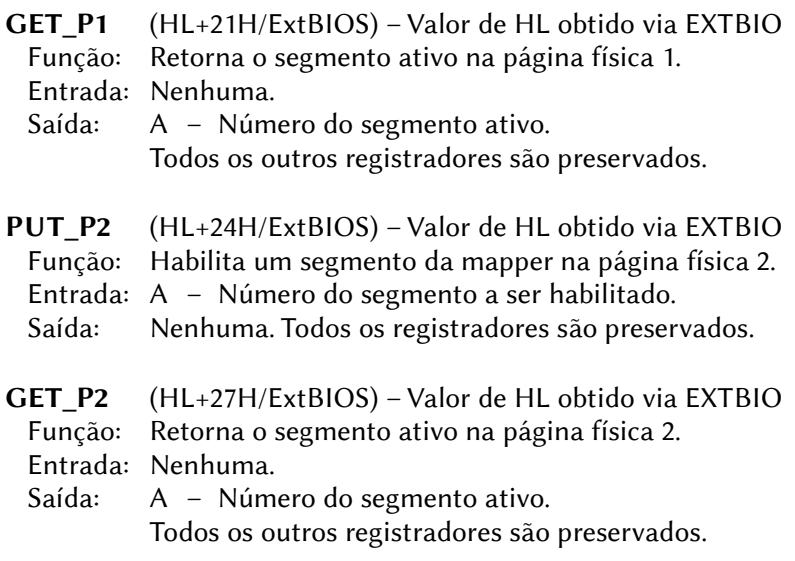

PUT P3 (HL+2AH/ExtBIOS) – Valor de HL obtido via EXTBIO Não suportada uma vez que a página física 3 não pode ser trocada. Uma chamada a esta função tem efeito nulo.

GET P3 (HL+2DH/ExtBIOS) – Valor de HL obtido via EXTBIO

Função: Retorna o segmento ativo na página física 0.

Entrada: Nenhuma.

Saída: A – Número do segmento ativo. Todos os outros registradores são preservados.

CALL\_MAP (HL+30H/ExtBIOS) – Valor de HL obtido via EXTBIO

Função: Chama uma rotina em qualquer área da RAM mapeada.

- Entrada: Iyh Número do slot.
	- Iyl Número do segmento.
	- IX Endereço da rotina, que deve necessariamente estar na página 1 (4000H a 7FFFH).
	- AF, BC, DE, HL Parâmetros para a rotina. (Não usar AF', BC', DE' e HL' pois são corrompidos na chamada).
- Saída: AF, BC, DE, HL, IX, IY podem conter valores de retorno válidos. AF', BC', DE' e HL' retornam corrompidos.
- Obs.: Rotina exclusiva para o Nextor.

RD\_MAP (HL+33H/ExtBIOS) – Valor de HL obtido via EXTBIO

Função: Lê um byte de um segmento de RAM.

- Entrada: A Número do slot.
	- B Número do segmento.
	- HL Endereço a ser lido (os dois bits mais altos serão ignorados).
- Saída: A Byte de dados lido.
	- F, BC, DE, HL, IX, IY retornam preservados.
- Obs.: Rotina exclusiva para o Nextor.
- CALL\_MAPI (HL+36H/ExtBIOS) Valor de HL obtido via EXTBIO
	- Função: Chama uma rotina em um segmento de RAM mapeada, com parâmetros em linha.
	- Entrada: AF, BC, DE, HL Parâmetros para a rotina chamada. Não usar AF', BC', DE' e HL' pois são corrompidos durante a chamada. A sequência de chamada deve estar no seguinte formato:

CALL CALL\_MAPI

- DEFB SLOT
- DEFB ENDEREÇO
- DEFB Nº\_SEGMENTO
- ; Não é necessário o uso de RET

Onde:

- SLOT é o slot a ser chamado, de 0 a 3
- ENDEREÇO Endereço a ser chamado na forma de índice de uma tabela, que pode variar de 0 a 63, onde 0=4000H, 1=4003H, 2=4006H, etc.
- Nº\_SEGMENTO Pode variar de 0 a 255.

# Saída: AF, BC, DE, HL, IX, IY – Parâmetros retornados pela rotina.

Obs.: Rotina exclusiva para o Nextor.

WR MAP (HL+39H/ExtBIOS) – Valor de HL obtido via EXTBIO

Função: Escreve um byte em um segmento de RAM mapeada.

- Entrada: A Número do slot.
	- B Número do segmento.
	- E Byte a escrever.
	- HL Endereço a ser escrito (os dois bits mais altos são ignorados).
- Saída: A Dado lido do endereço especificados.
	- F, BC, DE, HL, IX, IY retornam preservados.
- Obs.: Rotina exclusiva para o Nextor.

# 9.5.4 – Porta serial RS232C e MSX Modem

### EXTBIO (FFCAH/Work Area)

Função: Acessa funções estendidas da BIOS

- Entrada:  $A = 00H$ .
	- D = 08H Dispositivo de manipulação da RS232C.
	- E = 00H Retorna o endereço da tabela de endereços de entrada das rotinas da RS232C.
	- B ID do slot da tabela de endereços.
	- HL Endereço da tabela.

Saída:  $CY = 1 \rightarrow$  não há interfaces RS232C.

- $CY = 0 \rightarrow H$ L é incrementado de 4 a cada interface encontrada e apontará para o final de uma tabela que reserva 4 bytes para cada RS232C encontrada. O valor original de HL aponta para o início da tabela, que tem a seguinte estrutura:
	- +00H ID do slot
	- +01H Endereço mais baixo
	- +02H Endereço mais alto
	- +03H Reservado para expansão

O ID de slot (+00H) e o endereço (+01H,+02H) apon-

tarão para uma tabela com a seguinte estrutura:

```
+00H DB DVINFB (opcional)
+01H DB DVTYPE (opcional)
+02H DB 0
+03H JP INIT Inicializa a RS232
+06H JP OPEN Abre uma porta RS232
              -<br>Retorna vários estados
+0CH JP GETCHR Lê um caractere
+0FH JP SNDCHR Envia um caractere
               Fecha uma porta RS232
+15H JP EOF Verifica fim de arquivo
+18H JP LOC Retorna o núm. carac.
+1BH JP LOF Retorna espaço livre
+1EH JP BACKUP Salva um caractere
+21H JP SNDBRK Envia caracteres break
+24H JP DTR Liga/desliga linha DTR
+27H JP SETCHN Seleciona o canal RS232
+2AH JP NCUSTA (MSX Modem)
+2DH JP SPKCNT (MSX Modem)
```
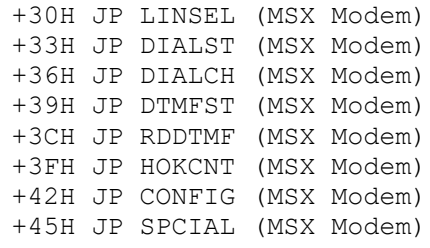

Registradores: Todos.

# 9.5.4.1 – Bytes de parâmetros

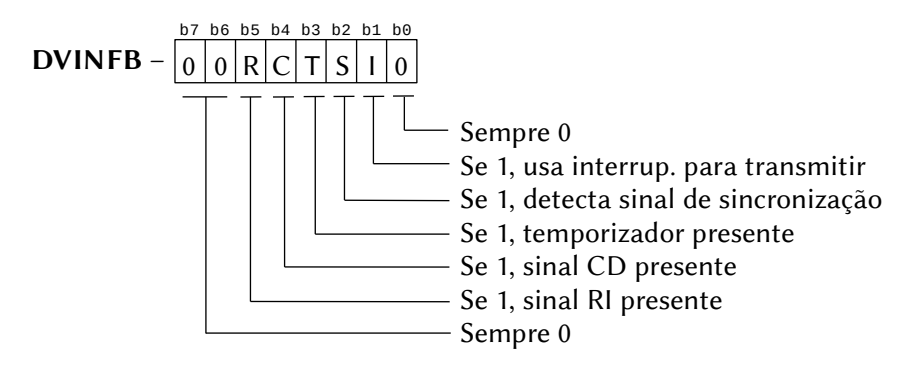

**DVTYPE** –  $0 \rightarrow$  Múltiplos canais. Outro valor  $\rightarrow$  Canal único.

# 9.5.4.2 – Rotinas de manipulação da porta serial RS232C

- INIT (HL+03H/ExtBIOS) Valor de HL obtido via EXTBIO Função: Inicializar a porta RS232C.
	- Entrada: B ID do slot da tabela de parâmetros.
		- HL Endereço da tabela de parâmetros, com a seguinte estrutura (de +00H a +07H os valores dever ser em código ASCII):

+00H – Comprimento do caractere ("5", "6", "7" ou "8") +01H – Paridade ("E", "O", "I" ou "N") +02H – Stop bits ("1", "2" ou "3") +03H – XON/XOFF ("X" ou "N") +04H – CTR-RTS hand shake ("H" ou "N")

+05H – Auto LF recepção ("A" ou "N") +06H – Auto LF transmissão ("A" ou "N") +07H – Controle SI/SO ("S" ou "N") +08H – Velocidade de recepção (low) +09H – Velocidade de recepção (high) (50 a 19200 bauds) +0AH – Veloc. de transmissão (low) +0BH – Veloc. de transmissão (high) (50 a 19200 bauds) +0CH – Contador de tempo (0 a 255) Saída:  $CY = 0 \rightarrow RS232C$  iniciada com sucesso.  $CY = 1 \rightarrow$  Erro nos parâmetros.

Registradores: AF.

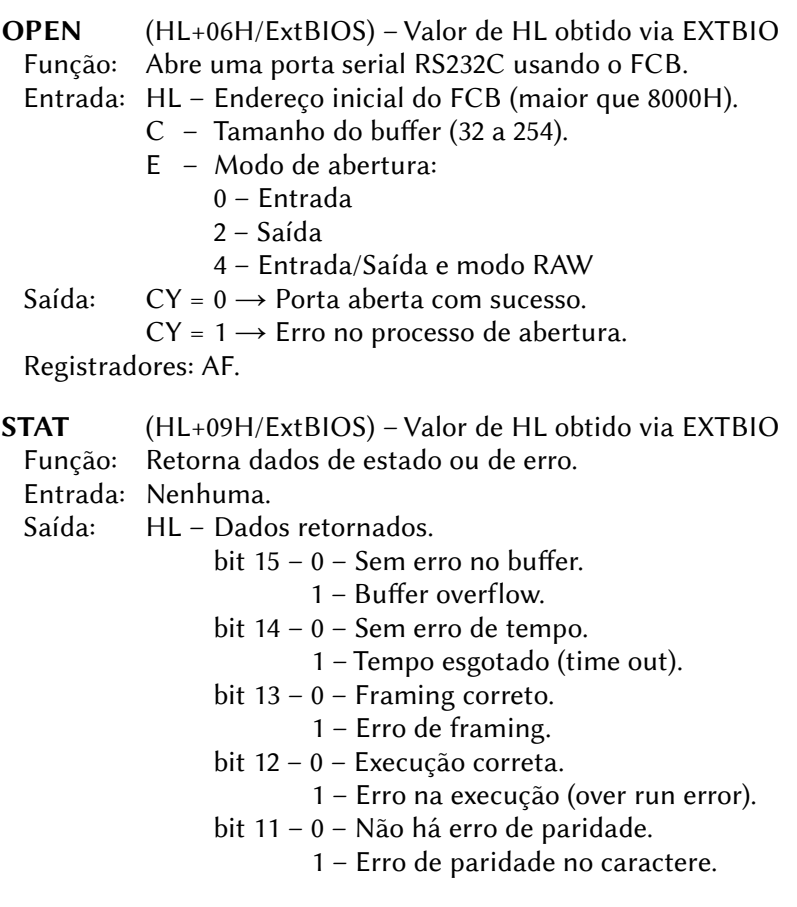

- bit 10 0 CTRL+STOP não estão pressionadas. 1 – CTRL+STOP pressionadas juntas.
- bit 09 Reservado.
- bit 08 Reservado.
- bit 07 0 Estado do Clear to Send é falso.
	- 1 Estado do Clear to Send é verdadeiro.
- bit 06 0 Timer/Contador-2 não confirmado.
	- 1 Timer/Contador-2 confirmado.
- bit 05 Reservado.
- bit 04 Reservado.
- bit 03 0 Estado do Data Set Ready é falso.
	- 1 Estado do Data Set Ready é verdadeiro.
- bit 02 0 Parada não detectada.
	- 1 Parada detectada.
- bit 01 0 Estado do indicador de toque é falso.
	- 1 Estado indicador de toque é verdadeiro.
- bit 00 0 Portadora não detectada.
	- 1 Portadora detectada.

GETCHR (HL+0CH/ExtBIOS) – Valor de HL obtido via EXTBIO Função: Retorna um caractere do buffer de recepção.

Entrada: Nenhuma.

Saída: A – Caractere recebido.

- $CY = 1 \rightarrow EOF$  (fim de arquivo).
- $S = 1 \rightarrow Frro.$

Registradores: F.

SNDCHR (HL+0FH/ExtBIOS) – Valor de HL obtido via EXTBIO Função: Envia um caractere para a porta serial RS232C. Entrada: A – Caractere a ser enviado. Saída:  $CY = 1 \rightarrow CTRL+STOP$  foram pressionadas juntas.  $Z = 1 \rightarrow Erro$ .

Registradores: F.

CLOSE (HL+12H/ExtBIOS) – Valor de HL obtido via EXTBIO Função: Fecha a porta serial RS232C. Entrada: Nenhuma. Saída:  $CY = 1 \rightarrow Frro$ . Registradores: AF.

 EOF (HL+15H/ExtBIOS) – Valor de HL obtido via EXTBIO Função: Verifica se é fim de arquivo. Entrada: Nenhuma. Saída: HL = -1 e CY = 1  $\rightarrow$  Próximo caractere é EOF (Fim de arquivo).  $HL = 0$  e CY = 0  $\rightarrow$  Não é fim de arquivo. Registradores: AF.

LOC (HL+18H/ExtBIOS) – Valor de HL obtido via EXTBIO Função: Retorna o número de caracteres no buffer de recepção. Entrada: Nenhuma. Saída: HL – Número de caracteres no buffer. Registradores: AF.

LOF (HL+1BH/ExtBIOS) – Valor de HL obtido via EXTBIO Função: Retorna o espaço livre no buffer de recepção. Entrada: Nenhuma. Saída: HL – Espaço livre em bytes. Registradores: AF.

BACKUP (HL+1EH/ExtBIOS) – Valor de HL obtido via EXTBIO Função: Salva um caractere em um buffer especial. O caractere

anterior é perdido.

Entrada: C – Caractere a ser salvo.

Saída: Nenhuma.

Registradores: F.

SNDBRK (HL+21H/ExtBIOS) – Valor de HL obtido via EXTBIO Função: Envia o número especificado de caracteres "break". Entrada: DE – Número de caracteres "break" a serem enviados. Saída:  $CY = 1 \rightarrow CTRL+STOP$  foram pressionadas juntas. Registradores: AF, DE.

DTR (HL+24H/ExtBIOS) – Valor de HL obtido via EXTBIO Função: Liga/desliga a linha DTR. Entrada:  $A = 0 \rightarrow$  Desliga a linha DTR.  $A \neq 0 \rightarrow$  Liga a linha DTR. Saída: Nenhuma. Registradores: F.

SETCHN (HL+27H/ExtBIOS) – Valor de HL obtido via EXTBIO Função: Seleciona o número do canal (somente para interfaces com canais múltiplos). Entrada: A – Número do canal.

Saída:  $CY = 1 \rightarrow O$  canal não existe na interface.

Registradores: AF, BC.

### 9.5.4.3 – Rotinas de manipulação do MSX Modem

INIT (HL+03H/ExtBIOS) – Valor de HL obtido via EXTBIO Função: Inicializa o MSX Modem. Entrada: A – Tipo de modem: 0 – BELL 103 300 bps full duplex 1 – BELL 212 A 1200 bps full duplex 2 – CCITT V 21 300 bps full duplex  $3 - C$ CITT V 22 1200 bps full duplex 4 – CCITT V22bis 2400 bps full duplex  $5 - CCITTV23$  1200 bps half duplex 6 – CCITT V27ter 4800 bps half duplex  $7 - CC$  TT V 29 9600 bps half duplex 8 – CCITT V32 9600 bps full duplex 9 a 254 – Reservado para futuras expansões. 255 – padrão do sistema. C – Modo de discagem: 0 – DTMF (dicagem por tons) 1 – Reservado para futuras expansões.  $2 - \text{pulsos} (20 \text{pps})$  $3 - \text{pulsos} (10 \text{ pps})$ 4 – Automático 5 a 254 – Reservado para futuras expansões. 255 – padrão do sistema. B – ID do slot da tabela de parâmetros. HL – Endereço da tabela de parâmetros, com a seguinte estrutura (de +00H a +07H os valores dever ser em código ASCII): +00H – Comprimento do caractere ("5", "6", "7" ou "8") +01H – Paridade ("E", "O", "I" ou "N") +02H – Stop bits ("1", "2" ou "3") +03H – XON/XOFF ("X" ou "N")

```
+04H – CTR-RTS hand shake ("H" ou "N")
                +05H – Auto LF recepção ("A" ou "N")
                +06H – Auto LF transmissão ("A" ou "N")
                +07H – Controle SI/SO ("S" ou "N")
                +08H~0BH – Não utilizados
                +0CH – Contador de tempo (0 a 255)
 Saída: CY = 0 \rightarrow MSX Modem iniciado com sucesso.
           CY = 1 \rightarrow Erro nos parâmetros.
  Registradores: AF.
NCUSTA (HL+2AH/ExtBIOS) – Valor de HL obtido via EXTBIO
  Função: Retorna o estado da NCU.
  Entrada: Nenhuma.
  Saída: HL – Estado.
                bit 15~9 – Sempre 0.
                bit 8 – 0 – Sem dados DTMF.
                        1 – Recebendo dados DTMF
                bit 7 – 0 – Telefone externo no gancho
                        1 – Telefone externo fora do gancho
                bit 6 – 0 – Sem tom de chamada
                        1 – Tom de chamada de 400 Hz detectado
                bit 5 – Trava a inversão de polaridade da linha
                b4,b3 – 0,0 – Loop desligado
                        0,1 – Loop DC (LB)
                        1,0 -Loop DC (LA)
                         1,1 – Indefinido
                b2,b1 – modo de discagem
                        0.0 - DTMF 0,1 – pulso (10 pps)
                        1,0 - \text{pulse} (20 pps)
                         1,1 – Automático
                bit 0 – 0 – Sem sinal da campainha (toque)
                        1 – Sinal da campainha (toque) presente
  Registradores: Todos.
SPKCNT (HL+2DH/ExtBIOS) – Valor de HL obtido via EXTBIO
```
Função: Liga/desliga o alto-falante.

- Entrada:  $A = 0 \rightarrow$  Desliga o alto-falante.
	- $A \neq 0 \rightarrow$  Liga o alto-falante.
- Saída: CY = 1 se esta função não for suportada. Registradores: F.
- LINSEL (HL+30H/ExtBIOS) Valor de HL obtido via EXTBIO Função: Comutar a linha.
	- Entrada: A bit 7~bit 5 Reservados (sempre 0).
		- b4~b3 Libera a linha (coloca o telefone interno no "gancho"). bit4=alto-falante; bit3=microfone.
		- b2~b1 Conecta o telefone integrado ao modem à linha externa (bit2 = 1, conecta o altofalante, bit $1 = 1$ , conecta o microfone).
		- Bit 0 Alterna entre o modem e o telefone externo:  $b0 = 0 \rightarrow$  conecta o modem interno:  $b0 = 0 \rightarrow$  conecta telefone ligado à porta "TEL".
		-

Saída: CY = 1 se houver erro nos parâmetros.

Registradores: Nenhum.

- DIALST (HL+33H/ExtBIOS) Valor de HL obtido via EXTBIO
	- Função: Conecta o dispositivo à linha e efetua a "discagem".
	- Entrada: C Modo de "discagem":
		- 0 DTMF (discagem por tons).
		- 1 Reservado para futuras expansões.
		- $2 \text{pulsos}$  (20 pps).
		- 3 pulsos (10 pps).
		- 4 Automático.
		- 5 a 254 Reservado para futuras expansões.
		- 255 padrão do sistema.
		- B ID do slot da tabela de parâmetros.
		- HL Endereço inicial dos dados de discagem a serem enviados. Os caracteres válidos para "discagem" são: "0"~"9", "A"~"D", "#", "\*", "H", "<", ":" e "T". "H" significa 1 segundo no gancho, "<" significa três, "T" seleciona discagem por tom e ":" aguarda o segundo tom de discagem. A lista deve terminar com 00H.

 Saída: CY = 1 se houver erro nos parâmetros. Registradores: Nenhum.

DIALCH (HL+36H/ExtBIOS) – Valor de HL obtido via EXTBIO

Função: Envia um único caractere por vez para a "discagem".

Entrada: A – Caractere a ser enviado.

C – Modo de "discagem" (igual a DIALST(HL+33H)).

Saída: CY = 1 se houver erro nos parâmetros.

Registradores: Nenhum.

DTMFST (HL+39H/ExtBIOS) – Valor de HL obtido via EXTBIO Função: Verifica o estado do decodificador DTMF. Entrada: Nenhuma. Saída:  $Z = 1$  se código DTMF estiver em modo entrada. CY = 1 se esta função não for suportada. Registradores: AF.

RDDTMF (HL+3CH/ExtBIOS) – Valor de HL obtido via EXTBIO Função: Ler dados do decodificador DTMF. Entrada: Nenhuma. Saída: A – Código DTMF (em ASCII) CY = 1 se CTRL+STOP forem pressionadas ou se esta função não for suportada.

Registradores: AF.

HOKCNT (HL+3FH/ExtBIOS) – Valor de HL obtido via EXTBIO

Função: Conectar ou desconectar a linha.

- Entrada:  $A = 0 \rightarrow No$  gancho
	- $1 \rightarrow$  Fora do gancho

Saída: CY = 1 se esta função não for suportada.

Registradores: Nenhum.

CONFIG (HL+42H/ExtBIOS) – Valor de HL obtido via EXTBIO Função: Retorna as especificações de hardware.

Entrada: A – 0 a 255.

Saída: HL – Especificações.

Quando  $A = 0$ : bit 15 ~ bit 09: sempre 0. bit 8 =  $1 \rightarrow$  CCITT V 32 9600 bps full duplex. bit  $7 = 1 \rightarrow CC$ ITT V 29 9600 bps half duplex. bit  $6 = 1 \rightarrow CC$ ITT V 27ter 4800 bps half duplex. bit  $5 = 1 \rightarrow CC$ ITT V 23 1200 bps half duplex. bit  $4 = 1 \rightarrow CC$ ITT V 22a 2400 bps full duplex. bit  $3 = 1 \rightarrow CC$ ITT V 22 1200 bps full duplex. bit 2 =  $1 \rightarrow$  CCITT V 21 300 bps full duplex. bit  $1 = 1 \rightarrow$  BELL 212 A 1200 bps full duplex.

bit  $0 = 1 \rightarrow$  BELL 103 300 bps full duplex.

Ouando  $A = 1$ : bit 15 ~ bit 08: sempre 0. bit 7 = 1  $\rightarrow$  Suporta mudança 10 pps $\leftrightarrow$ 20 pps por software. Bit  $6 = 1 \rightarrow$  DTMF – Comutação suave de impulsos. bit  $5 = 1 \rightarrow$  Suporta "H". bit  $4 = 1 \rightarrow$  Suporte para "A" a "D". bit  $3 = 1 \rightarrow$  Automático. bit 2 = 1  $\rightarrow$  Pulso (20 pps). bit 1 = 1  $\rightarrow$  Pulso (10 pps). bit  $0 = 1 \rightarrow DTMF$ . Quando  $A = 2$ : bit 15 ~ bit 04: Sempre 0 bit 7 = 1  $\rightarrow$  Suporta mudança 10 pps $\leftrightarrow$ 20 pps por software. bit  $3 = 1 \rightarrow$  Telefone viva-voz integrado. bit 2 = 1  $\rightarrow$  Telefone padrão integrado. bit  $1 = 1 \rightarrow$  Modem interno. bit 0 = 1  $\rightarrow$  Telefone externo. Ouando  $A = 3$ : bit 15 ~ bit 13: Sempre 0. bit 12 = 1 → Função de detecção de loop longo. bit 11 = 1  $\rightarrow$  Função de controle da portadora. bit 10 = 1  $\rightarrow$  Função de comutação de potência de transmissão. bit  $9 = 1 \rightarrow \text{RS-232C}$ . bit 8 = 1  $\rightarrow$  Cartucho padrão MSX. bit 7 = 1  $\rightarrow$  Detecção de gancho de telefone externo (no gancho ou fora do gancho). bit  $6 = 1 \rightarrow$  Função "no gancho" / "fora do gancho". bit  $5 = 1 \rightarrow$  Possui alto-falante. bit  $4 = 1 \rightarrow$  Possui decodificador DTMF. bit 3 = 1  $\rightarrow$  Detecção de pulso de carregamento. bit 2 = 1  $\rightarrow$  Detecção de polaridade de linha. bit 1 = 1  $\rightarrow$  Detecção de progresso de chamadas. bit  $0 = 1 \rightarrow$  Detecção de sinal de toque. Quando A for 4 a 255:  $HI = 0000H$ Registradores: HL.

SPCIAL (HL+45H/ExtBIOS) – Valor de HL obtido via EXTBIO Função: Implementa funções especiais p/ cada modelo de modem.

- Entrada:  $A = 0 \rightarrow$  Enviar função de comutação de energia do modem.
	- C Valor da potência de transmissão (dBm) se for 255, assume valor padrão.
	- $A = 1 \rightarrow$  Controle da onda portadora.
		- $C = 0$  Desliga a portadora.
			- 1 Liga a portadora.
			- H Tempo de atraso até RS ON (n \* 10 mS)
			- L Tempo de atraso de CS ON até RETURN  $(n^* 10 \text{ mS})$
	- $A = 2 \rightarrow$  Configuração do equalizador.
		- $C = 0 N$ ão usar o equalizador.

1 – Usar o equalizador.

- 2 Ajuste automático do equalizador
- 255 Assume o padrão.

 Saída: CY = 1 se a função selecionada não for suportada. Registradores: Depende da função chamada.

# $9.5.5 - MSX-ALIDIO$

EXTBIO (FFCAH/Work Area)

Função: Acessa funções estendidas da BIOS

- Entrada:  $A = 00H$ .
	- D = 0AH Dispositivo de manipulação do MSX-Audio.
	- $E = 00H Retorna$  o apontador para a tabela de informações do MSX-Audio.
	- B ID do slot da tabela de endereços.
	- HL Endereço de um buffer de 64 bytes para a tabela (deve estar na página 3).
- Saída: B ID do slot da tabela de informações.
	- HL HL é incrementado de 4 e apontará para o final de uma tabela que reserva 4 bytes para o MSX-Audio. O valor original de HL aponta para o início da tabela, que tem a seguinte estrutura:
		- +00H ID do slot
		- +01H Endereço mais baixo
		- +02H Endereço mais alto
		- +03H Reservado para expansão

O ID de slot (+00H) e o endereço (+01H,+02H) apontarão para uma tabela com a seguinte estrutura:

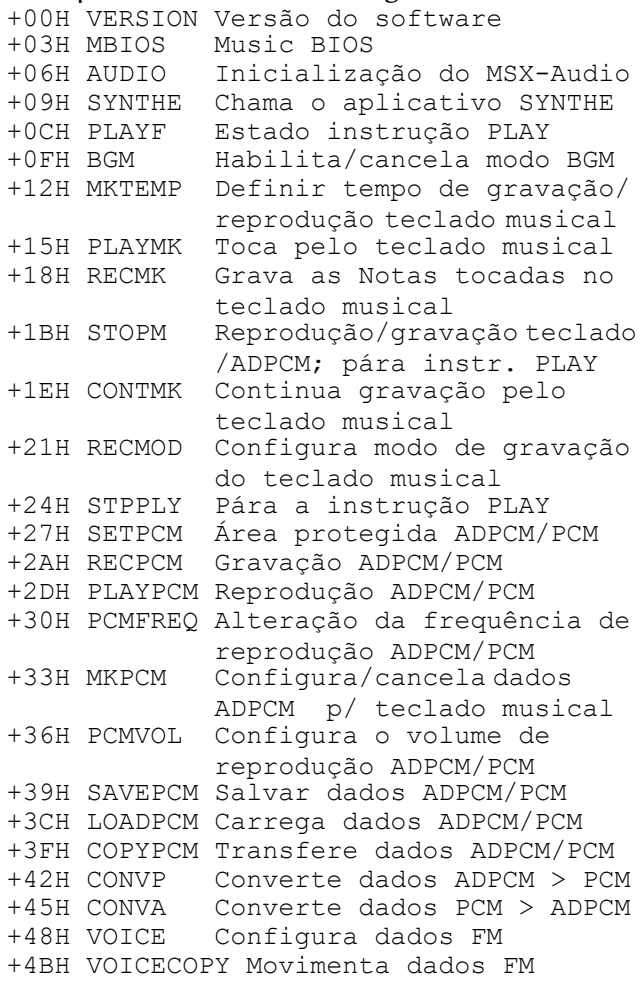

Registradores: F.

EXTBIO (FFCAH/Work Area)

Função: Acessa funções estendidas da BIOS

- Entrada:  $A = 00H$ .
	- D = 0AH Dispositivo de manipulação do MSX-Audio.
	- E = 01H Retorna quantos cartuchos MSX-Audio estão conectados ao MSX (máximo de 2).

Saída:  $A - 0 \rightarrow N$ ão há MSX-Audio conectado. 1 → Há um cartucho MSX-Audio conectado.  $2 \rightarrow H\acute{a}$  dois cartuchos MSX-Audio conectados. Registradores: BC, DE, HL.

## 9.5.5.1 – Rotinas de inicialização

VERSION (HL+00H) – Valor de HL obtido via EXTBIO Função: Versão da BIOS. Normalmente 00H-00H-00H.

MBIOS (HL+03H) – Valor de HL obtido via EXTBIO Função: Chamar as rotinas da MBIOS (Music BIOS). Entrada: HL – Endereço da rotina da MBIOS. IX e IY são usados para chamada interslot e devem ser definidos em BUF (F55EH) do seguinte modo:  $BUF +00H/ +01H \leftarrow IX$  $BUF +02H/+03H \leftarrow IY$  Saída: Depende da rotina da MBIOS. Registradores: Depende da rotina da MBIOS.

AUDIO (HL+06H) – Valor de HL obtido via EXTBIO

Função: Inicializar o MSX-Audio.

 Entrada: Setar os seguintes valores em BUF (F55EH): +01H – Chave de modo

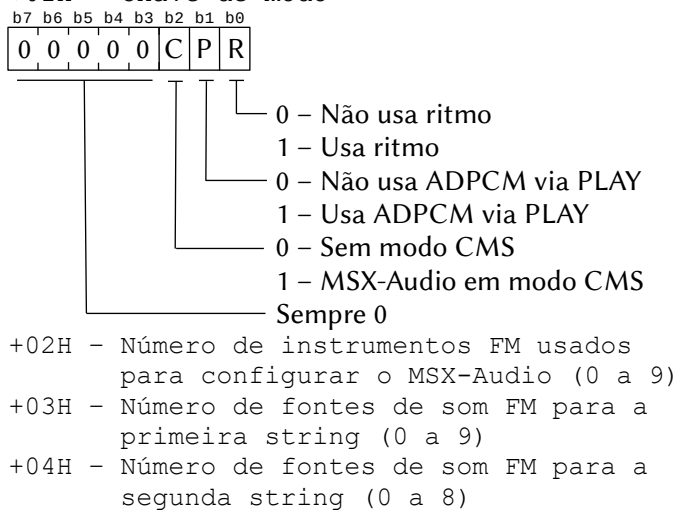

+05H – Número de fontes de som FM para a terceira string (0 a 7) +06H – Número de fontes de som FM para a quarta string (0 a 6) +07H – Número de fontes de som FM para a quinta string (0 a 5) +08H – Número de fontes de som FM para a sexta string (0 a 4) +09H – Número de fontes de som FM para a sétima string (0 a 3) +0AH – Número de fontes de som FM para a oitava string (0 a 2) +0BH – Número de fontes de som FM para a nona string (0 a 1) Saída:  $CY = 1 \rightarrow$  Inicialização falhou.

Registradores: Todos.

SYNTHE (HL+09H) – Valor de HL obtido via EXTBIO Função: Chama o aplicativo SYNTHE integrado. Entrada: Nenhuma. Saída: Nenhuma. Registradores: Todos.

### 9.5.5.2 – Rotinas do PCM/ADPCM

```
SETPCM (HL+27H) – Valor de HL obtido via EXTBIO
  Função: Inicializa o arquivo de audio para o PCM/ADPCM.
  Entrada: Definir os parâmetros em BUF (F55EH):
            +00H – Número do arquivo de áudio (0 a 15).
            +01H – Número do dispositivo (0 a 5, exceto 4).
                    0 ou 2 \rightarrow RAM externa.
                    1 \text{ ou } 3 \rightarrow \text{ROM} externa.
                    4 \rightarrow CPU (não pode ser usado).
                    5 \rightarrow VRAM.
            +02H – Modo (0 ou 1).
            +03H/+04H – Dependem do número dispositivo:
                    RAM \rightarrow Nao é necessário definir.
                    ROM \rightarrow +3H - Número do arg. de áudio na ROM.+4H – Sempre 0.
                    VRAM → +3H – Endereço VRAM (LSB).
                               +4H – Endereço VRAM (MSB).
```
+05H/+06H – Comprimento (LSB-MSB).

+07H/+08H – Frequência de amostragem (LSB-MSB).

+09H – Número do canal (0 ou 1).

Saída:  $CY = 1 \rightarrow$  Erro de parâmetros, não configurado.

Registradores: Todos.

RECPCM (HL+2AH) – Valor de HL obtido via EXTBIO

Função: Gravar arquivo de áudio.

Entrada: Definir os parâmetros em BUF (F55EH):

+00H – Número do arquivo de áudio (0 a 15).

+01H – Sincronização (0 ou 1).

+02H/+03H – Deslocamento (LSB-MSB).

- +04H/+05H Comprimento (LSB-MSB). FFFFH para usar valores definidos por SETPCM (HL+27H).
- +06H/+07H Frequência de amostragem (LSB-MSB). FFFFH para usar valores definidos por SETPCM (HL+27H).
- +08H Número do canal (0 ou 1). FFH para usar o canal definido por SETPCM (HL+27H).

Saída:  $CY = 1 \rightarrow$  Erro nos parâmetros, gravação cancelada.

Registradores: Todos.

PLAYPCM (HL+2DH) – Valor de HL obtido via EXTBIO

- Função: Reproduzir arquivo de áudio.
- Entrada: Definir os parâmetros em BUF (F55EH):
	- +00H Número do arquivo de áudio (0 a 15).
	- +01H Flag de repetição (0 ou 1).
	- +02H/+03H Deslocamento (LSB-MSB).
	- +04H/+05H Comprimento (LSB-MSB). FFFFH para usar valores definidos por SETPCM (HL+27H).
	- +06H/+07H Frequência de amostragem (LSB-MSB). FFFFH para usar valores definidos por SETPCM (HL+27H).
	- +08H Número do canal (0 ou 1). FFH para usar o canal definido por SETPCM (HL+27H).

Saída:  $CY = 1 \rightarrow$  Erro nos parâmetros, gravação cancelada. Registradores: Todos.

PCMFREQ (HL+30H) – Valor de HL obtido via EXTBIO

Função: Alterar a frequência de reprodução.

Entrada: BC – Frequência de amostragem do primeiro canal

- DE Frequência de amostragem do primeiro canal A frequência pode variar entre 1800 e 49.716 Hz. Se não houver segundo canal, definir o valor de DE igual a BC.
- Saída:  $CY = 1 \rightarrow E$ rro nos parâmetros. A freguência não é alterada.

Registradores: Todos.

- PCMVOL (HL+36H) Valor de HL obtido via EXTBIO
	- Função: Define o volume de reprodução do PCM/ADPCM.
	- Entrada: BC Volume do primeiro canal (0 a 63).
		- DE Volume do primeiro canal (0 a 63) O volume máximo é 63. O valor inicial é 63 para ADPCM e 32 para PCM. Se não houver segundo canal, definir o valor de DE igual a BC.
	- Saída:  $CY = 1 \rightarrow$  Erro nos parâmetros. O volume não é configurado.

Registradores: Todos.

SAVEPCM (HL+39H) – Valor de HL obtido via EXTBIO

- Função: Salva arquivo de áudio PCM/ADPCM no disco.
- Entrada: A Número do arquivo de áudio.
	- HL Apontador para o nome do arquivo. Deve estar entre aspas duplas (22H) e terminar com byte 00H (Ex. "FILENAME.PCM",00H), como no MSX-BASIC.
- Saída:  $CY = 1 \rightarrow N$ úmero do arquivo de áudio incorreto. O salvamento não será feito.

Registradores: Todos.

 Obs.: Se houver algum erro durante o salvamento, o controle será devolvido ao interpretador BASIC.

LOADPCM (HL+3CH) – Valor de HL obtido via EXTBIO

Função: Carrega arquivo de áudio PCM/ADPCM do disco.

- Entrada: A Número do arquivo de áudio.
	- HL Apontador para o nome do arquivo. Deve estar entre aspas duplas (22H) e terminar com byte 00H (Ex. "FILENAME.PCM",00H), como no MSX-BASIC.

Saída:  $CY = 1 \rightarrow N$ úmero do arquivo de áudio incorreto. O carregamento não será feito.

Registradores: Todos.

 Obs.: Se houver algum erro durante o carregamento, o controle será devolvido ao interpretador BASIC.

COPYPCM (HL+3FH) – Valor de HL obtido via EXTBIO

Função: Transfere dados PCM/ADPCM entre arquivos de áudio.

Entrada: Definir os parâmetros em BUF (F55EH):

- +00H Número do arquivo fonte (0 a 15).
- +01H Número do arquivo destino (0 a 15).
- +02H/+03H Deslocamento do arquivo fonte (LSB-MSB).
- +04H/+05H Comprimento (LSB-MSB).
- +06H/+07H Deslocamento arquivo destino (LSB-MSB).

+08H – Especificação de fonte (0 ou 1).

Saída:  $CY = 1 \rightarrow$  Erro nos parâmetros, transferência cancelada. Registradores: Todos.

- CONVP (HL+42H) Valor de HL obtido via EXTBIO
	- Função: Converte dados do formato PCM para ADPCM.

Entrada: Definir os parâmetros em BUF (F55EH):

- +00H Número do arquivo fonte (0 a 15).
- +01H Número do arquivo destino (0 a 15).

Saída:  $CY = 1 \rightarrow$  Erro nos parâmetros, conversão cancelada.

Registradores: Todos.

- CONVA (HL+45H) Valor de HL obtido via EXTBIO
- Função: Converte dados do formato ADPCM para PCM.
- Entrada: Definir os parâmetros em BUF (F55EH):
	- +00H Número do arquivo fonte (0 a 15).
	- +01H Número do arquivo destino (0 a 15).
- Saída:  $CY = 1 \rightarrow$  Erro nos parâmetros, conversão cancelada.
- Registradores: Todos.

MKTEMPO (HL+18H) – Valor de HL obtido via EXTBIO

- Função: Seta o tempo para gravação e reprodução através do teclado musical, com função metrônomo.
- Entrada: DE Tempo em semínimas por minuto (25 a 360).
- Saída:  $CY = 1 \rightarrow$  Erro nos parâmetros, configuração cancelada.
- Registradores: Todos.

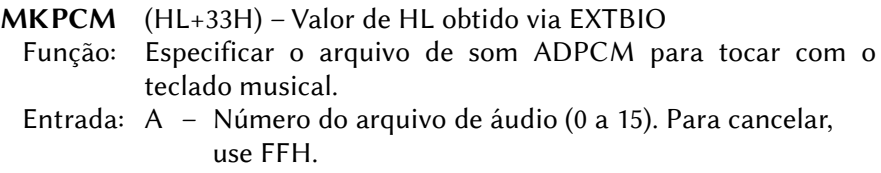

Saída:  $CY = 1 \rightarrow$  Erro nos parâmetros, reprodução cancelada. Registradores: Todos.

### 9.5.5.3 – Rotinas do teclado musical

PLAYMK (HL+15H) – Valor de HL obtido via EXTBIO Função: Toca áudio gravado através do teclado musical. Entrada: DE – Endereço inicial de reprodução. BC – Endereço final de reprodução. Saída: Nenhuma.

Registradores: Todos.

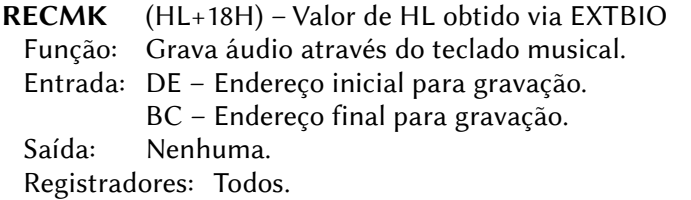

CONTMK (HL+1EH) – Valor de HL obtido via EXTBIO

 Função: Continuar gravando ou tocando áudio do teclado musical que foi interrompido por STOPM.

- Entrada: Nenhuma.
- Saída: Nenhuma.

Registradores: Todos.

RECMOD (HL+21H) – Valor de HL obtido via EXTBIO

Função: Define o modo de gravação para o teclado musical.

- Entrada:  $A 0 \rightarrow$  Muting (não gravar).
	- $1 \rightarrow$  Gravar.
	- $2 \rightarrow$  Reproduzir.
	- $3 \rightarrow$  Gravar e reproduzir simultaneamente.

Saída:  $CY = 1 \rightarrow$  Erro nos parâmetros, configuração cancelada. Registradores: Todos.

# 9.5.5.4 – Rotinas do sintetizador FM

- PLAYF (HL+0CH) Valor de HL obtido via EXTBIO
- Função: Verifica o estado da instrução PLAY.
- Entrada: A Número do canal da instrução PLAY (0 Todos os canais).
- Saída: HL 0000H  $\rightarrow$  o canal especificado NÃO está tocando. FFFFH  $\rightarrow$  o canal especificado está tocando. Quando houver especificação para todos os canais, HL retornará FFFFH se qualquer um estiver ativo.

Registradores: Todos.

BGM (HL+0FH) – Valor de HL obtido via EXTBIO

Função: Especifica execução em segundo plano.

- Entrada:  $A 0 \rightarrow N\tilde{A}O$  executa processamento em segundo plano.
	- $1 \rightarrow$  Executa processamento em segundo plano (padrão). As funções disponíveis para segundo plano são: reprodução pelo comando PLAY, gravação e reprodução ADPCM via microfone e gravação e reprodução pelo teclado musical.

Saída: Nenhuma.

Registradores: Todos.

STOPM (HL+1BH) – Valor de HL obtido via EXTBIO Função: Parar reprodução e gravação. Entrada: Nenhuma. Saída: Nenhuma. Registradores: Todos.

STPPLY (HL+1BH) – Valor de HL obtido via EXTBIO Função: Parar reprodução apenas do comando PLAY. Entrada: Nenhuma. Saída: Nenhuma. Registradores: Todos.

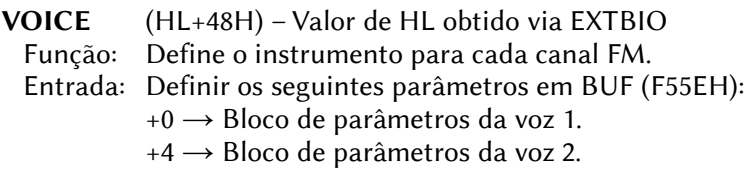

 :  $(n-1)^*$ 4  $\rightarrow$  Bloco de parâmetros da voz n.  $n^*4 \rightarrow$  Marca de fim (FFH). Especificando instrumentos fornecidos na ROM:  $+0 \rightarrow$  Número do canal (0 a 8).  $+1 \rightarrow 00$ H.  $+2 \rightarrow$  Número do instrumento na ROM (0 a 63).  $+3 \rightarrow 00$ H. Especificando instrumento do usuário:  $+0 \rightarrow$  Número do canal (0 a 8).  $+1 \rightarrow$  FFH.

 $+2/+3 \rightarrow$  Endereço dos dados do instrumento (LSB-MSB).

Saída:  $CY = 1 \rightarrow$  Erro nos parâmetros, configuração cancelada. Registradores: Todos.

VOICECOPY (HL+4BH) – Valor de HL obtido via EXTBIO

- Função: Transfere dados de instrumentos FM.
- Entrada: Definir os seguintes parâmetros em BUF (F55EH):
	- 1. Transfere instrumentos 0~63 da ROM para instrumentos 32~63 do sistema:
		- $+0 \rightarrow 00$ H
		- $+1 \rightarrow$  Número do instrumento fonte (0~63).
		- $+2 \sim +5 \rightarrow 00$ H
		- $+6 \rightarrow$  Número do instrumento destino (32~63).
		- $+7$  ~  $+9$   $\rightarrow$  00H
	- 2. Transfere instrumentos 0~63 da ROM para a área de dados do usuário:
		- $+0 \rightarrow 00$ H
		- $+1 \rightarrow$  Número do instrumento fonte (0~63).
		- $+2 \sim +4 \rightarrow 00$ H
		- $+5 \rightarrow$  FFH
		- +6 ~ +7 → Endereço de destino na área de dados.
		- $+8 \sim +9 \rightarrow 00$ H
	- 3. Transfere instrumentos da área de dados do usuário para instrumentos 32~63 do sistema:
		- $+0 \rightarrow$  FFH
		- +1 ~ +2 → Endereço fonte na área de dados.
		- $+3 \sim +5 \rightarrow 00$ H
		- $+6 \rightarrow$  Número do instrumento destino (32~63).
		- $+7 \sim +9 \rightarrow 00$ H
- 4. Transfere todos os instrumentos 32~63 do sistema para a área de dados do usuário:
- $+0 \rightarrow 00$ H  $+1 \rightarrow$  FFH  $+2 \sim +4 \rightarrow 00$ H  $+5 \rightarrow$  FFH +6 ~ +7 → Endereço de destino na área de dados. +8 ~ +9 → Comprimento dos dados em bytes. 5. Transfere todos os instrumentos da área de dados do usuário para instrumentos 32~63 do sistema:  $+0 \rightarrow$  FFH +1 ~ +2 → Endereço de destino na área de dados.  $+3 \sim +4 \rightarrow$  Comprimento dos dados em bytes.  $+5 \rightarrow 00$ H  $+6 \rightarrow$  FFH  $+7 \sim +9 \rightarrow 00$ H.

### 9.5.5.5 – Rotinas da MBIOS (Music BIOS)

As rotinas da Music BIOS devem ser chamadas através da entrada MBIOS da tabela de salto, setando em HL o endereço de chamada da rotina desejada da Music BIOS. O formato de MBIOS é o seguinte:

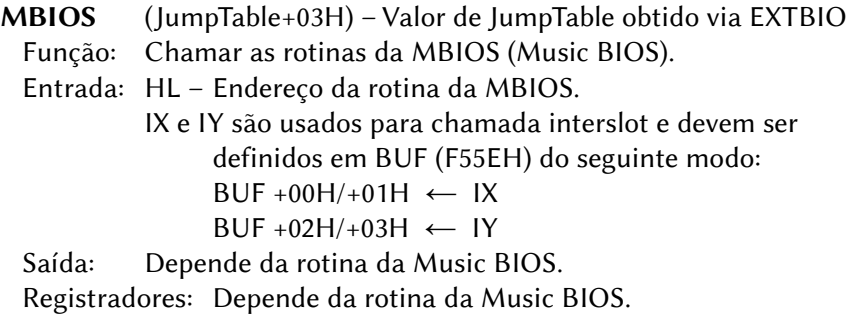

As tabelas de dados usadas pela Music BIOS sãos as seguintes:

CHDB (32 bytes)

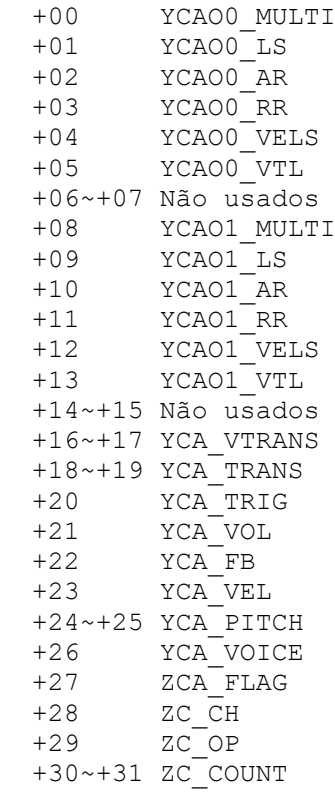

#### MIDB (64 bytes)

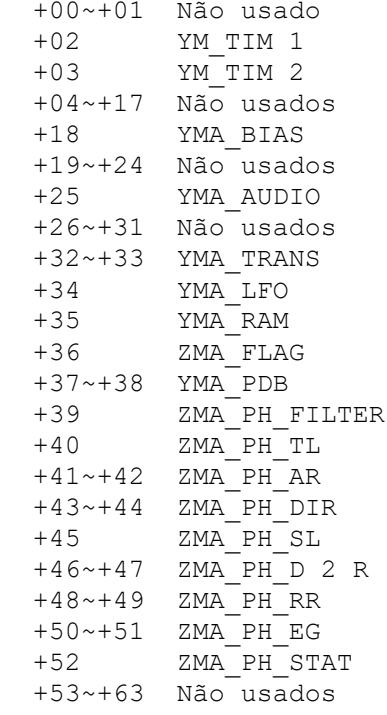

### PDB (PCM Data Block)

 +00 PDB\_DEV Define o dispositivo PCM/ADPCM +01 Não utilizado +02 ~ +03 PDB\_ADDR Endereço inicial dos dados +04 ~ +05 PDB\_SIZE Tamanho do bloco de dados +06 ~ +07 PDB\_SAMPLE Frequência de amostragem (1800 a 16000 para ADPCM ou 1800 a 12000 para PCM) +08 ~ +09 PDB\_PCM Valor inicial quando o ADPCM é rastreado e convertido em PCM. +10 ~ +11 PDB\_STEP Largura de quantização inicial quando o ADPCM é rastreado e Convertido em PCM +12 ~ +15 Não utilizados

As rotinas da Music BIOS são as seguintes:

# SV\_RESET (0090H/MBIOS)

- Função: Inicializar a MBIOS.
- Entrada: Nenhuma.
- Saída: Nenhuma.
- Registradores: Nenhum.

 Obs.: As interrupções são desabilitadas no retorno. Antes de reabilitá-las, deve ser definido o hook MBIOS.

# SV DI (0093H/MBIOS)

Função: Desativa as interrupções do usuário.

Entrada: Nenhuma.

Saída: Nenhuma.

Registradores: Nenhum.

SV\_EI (0096H/MBIOS)

Função: Permitir as interrupções do usuário.

- Entrada: Nenhuma.
- Saída: Nenhuma.

Registradores: Nenhum.

# SV ADW (0099H/MBIOS)

Função: Escrever um byte de dados em um registrador do Y8950.

Entrada: IY – Especificação master/slave por endereço MIDB.

- A Byte de dados a ser escrito.
- C Número do registrador.
- Saída:  $CY = 1 \rightarrow$  houve tentativa de escrita em um dispositivo "slave" inexistente.

Registradores: Todos.

# SV ADW DI (009CH/MBIOS)

- Função: Escrever um byte de dados em um registrador do Y8950, desabilitando interrupções no retorno.
- Entrada: IY Especificação master/slave por endereço MIDB.
	- A Byte de dados a ser escrito.
	- C Número do registrador.
- Saída:  $CY = 1 \rightarrow$  houve tentativa de escrita em um dispositivo "slave" inexistente.
	- IFF =  $0 \rightarrow$  Interrupções desabilitadas.

Registradores: Todos.

# SV SETUP (00ABH/MBIOS)

Função: Configuração inicial de várias funções.

- Entrada: A Código da função.
	- $0 SM$  AUDIO  $\rightarrow$  configuração de tom.
	- $1 SC$  CHDB  $\rightarrow$  inicializa área de trabalho CHDB.
	- $2 SM$  INST  $\rightarrow$  inicializa a função de instrumento.
	- $3 SM$  MK  $\rightarrow$  inicializa leitura do teclado musical.

Outros parâmetros dependem da função.

Saída:  $CY = 1 \rightarrow$  Configuração falhou (geralmente pela rotina ser chamada através de interrupções).

Registradores: Todos.

# SM\_AUDIO (00ABH/MBIOS)

Função: Definir o modo do tom musical do sintetizador FM.

b7 b6 b5 b4 b3 b2 b1 b0

Entrada:  $A = 0$ .

 $C - |0| 0 |0| 0 |0| N|M| S$ DE – Canal de tom do sintetizador FM. bit0 =  $1 \rightarrow$  instrumento no canal 0  $bit1 = 1 \rightarrow instrumento$  no canal 1 ⋮ bit8 =  $1 \rightarrow$  instrumento no canal 8 (No modo 6 canais + 5 pcs bateria, apenas os canais 0 a 5 podem ser atribuídos). 0 – Modo FM slave 1 – Modo CSM slave 0 – Modo FM master 1 – Modo CSM master 0 – 9 canais definíveis 1 – 6 canais + 5 pcs bateria

Saída: Nenhuma.

Registradores: Todos.

Obs.: Esta rotina chama internamente SC\_CHDB e SM\_INST.

# SC\_CHDB (00ABH/MBIOS)

- Função: Inicializa a área de trabalho do CHDB.
- Entrada:  $A = 1$ .

IX – Endereço do CHDB a ser inicializado.

 Saída: Nenhuma. Registradores: Todos.

### SM\_INST\_(00ABH/MBIOS)

 Função: Inicializa o tom do instrumento com o timbre nº 0. Entrada:  $A = 2$  Saída: Nenhuma. Registradores: Todos.

SM MK (00ABH/MBIOS)

Função: Inicializa a leitura do teclado musical.

Entrada:  $A = 3$ .

 $B - 1 \rightarrow$  conecta o teclado ao instrumento.

- $0 \rightarrow$  não conecta o teclado.
- C Velocidade quando as teclas são pressionadas. 0 é o mais fraco e 15 o mais forte. A velocidade é referenciada em SV\_MK (music keyboard scan).

Saída: Nenhuma.

Registradores: Todos.

# SV\_REAL (00AEH/MBIOS)

 Função: Executa operações em tempo real. Esta chamada é dividida em várias funções designadas por códigos que são os seguintes:

> 00 RM\_MOVE\_DI Transf. de dados ADPCM/PCM 01 RM\_TRACE\_DI Rastreio de dados ADPCM 02 RM<sup>-</sup>CONV PCM DI Conversão ADPCM para PCM 03 RM\_CONV\_ADPCM\_DI Conversão PCM em ADPCM 04 RMA\_DAC\_BIAS Volume para reprodução PCM 05 RMA\_DAC\_DI Reprodução de dados PCM 06 RMA\_ADC\_DI Gravação dados PCM 07 RMA ADPCM BIAS Configu reprodução ADPCM 08 RMA\_ADPLAY\_DI Reprodução de dados ADPCM 09 RMA\_ADREC\_DI Gravação dados ADPCM 10 RMA\_BREAK Interrup. reprodução/gravação 11 RMA\_ADPLAY Reprodução de dados ADPCM 12 RMA\_ADREC Gravação dados ADPCM 13 RMA<sup>-</sup>PHASE SET DI Converte 256 bytes PCM 14 RMA\_PHASE\_EG Configura a envoltória 15 RMA\_PHASE\_EVENT Amostragem do pitch

16 RM TIMER Ativa/desativa interrup. temp. 17 RM\_TIM1 Configura o timer 1 18 RM\_TIM2 Configura o timer 2 19 RM\_TEMPO Define o ciclo do timer 2 20 RM\_DAMP Força parada do gerador FM 21 RM\_PERC Toca som de ritmo 22 RMA\_MK Retorna estado teclado musical 23 RMA\_LFO Configura o vibrato 24 RMA\_TRANS Configura transição de sons 25 RMA\_CSM\_DI Reprodução de dados do CSM 26 RM\_READ\_DI Transf. 256 bytes ADPCM/PCM 27 RM\_WRITE\_DI\_Transf. 256 bytes ADPCM/PCM 28 RM\_UTEMPR Converte o pitch temperamento 29 RM\_CTEMPR Configuração de temperamento 30 RM\_PITCH Define o tom atual/subsequente 31 RM\_TSRAN Configura transposição do som 32 RC\_NOTE Liga/desliga voz FM 33 RC\_LEGATO Liga/desliga legato da voz FM 34 RC\_DAMP Interrompe a voz do FM 35 RC\_KON Liga a voz do gerador FM 36 RC\_LEGATO\_ON Liga legato da voz FM 37 RC\_KOFF Desliga a voz do gerador FM 38 RCA\_PARAM Configuração em tempo real FM 39 RCA\_VOICE Configura voz para o canal FM 40 RCA\_VPARAM Configura parâmetros de voz 41 RCA\_VOICEP Configura voz para o canal FM 42 RMA\_ADPLAYLP Reprod. dados ADPCM repete 43 RMA\_ADPLY\_SAMPLE Reprodução ADPCM 44 RM PVEL Define velocidade som de ritmo : 48 RI\_DAMP Força parada do gerador FM 49 RI\_ALLOFF Ativa todos os canais FM 50 RI\_EVENT Converte uma Nota 51 RI\_PCHB Definição da posição do pitch 52 RI\_PCHBR Configurando o grau do pitch 53 RIA\_PARAM Definição em tempo real p/ FM 54 RIA\_VOICE Configuração de voz do FM 55 RIA\_VPARAM Definição de voz para o FM 56 RIA\_VOICEP Config. tonalidade p/ FM Entrada: A – Código da função. Outros parâmetros dependem da função chamada. Saída:  $CY = 1 \rightarrow$  erro nos parâmetros de entrada.

Outros parâmetros dependem da função chamada. Registradores: Depende da função chamada.

# RC\_NOTE (00AEH/MBIOS)

- Função: Liga uma voz no gerador FM e desliga automaticamente após um tempo especificado.
- Entrada:  $A = 32$ .
	- IX Endereço do CHDB com dados da voz FM.
	- DE Intervalo (0 ~ 32.767). O valor central é 15.360 e um semitom corresponde a 256.
	- C Velocidade (0~15). 0 é o mais fraco e 15 o mais forte.
	- B Timer. Desliga quando SV\_TEMPO é chamado esse número de vezes.

Saída: Nenhuma.

Registradores: Todos.

# RC\_LEGATO (00AEH/MBIOS)

- Função: Liga uma voz no gerador FM e desliga automaticamente após um tempo especificado. Ao contrário de RC\_NOTE, esta função não inicia a envoltória.
- Entrada:  $A = 33$ .
	- IX Endereço do CHDB com dados da voz FM.
	- DE Intervalo (0 ~ 32.767). O valor central é 15.360 e um semitom corresponde a 256.
	- C Velocidade (0~15). 0 é o mais fraco e 15 o mais forte.
	- B Timer. Desliga quando SV TEMPO é chamado esse número de vezes.

Saída: Nenhuma.

Registradores: Todos.

# RC\_DAMP (00AEH/MBIOS)

Função: Força a parada da voz FM que está tocando.

Entrada:  $A = 34$ .

IX – Endereço do CHDB com dados da voz FM.

Saída: Nenhuma.

Registradores: Todos.

RC\_KON (00AEH/MBIOS)

Função: Liga uma voz FM.

- Entrada:  $A = 35$ .
	- IX Endereço do CHDB com dados da voz FM.
- DE Intervalo (0 ~ 32.767). O valor central é 15.360 e um semitom corresponde a 256.
- C Velocidade (0~15). 0 é o mais fraco e 15 o mais forte.

Saída: Nenhuma.

Registradores: Todos.

### RC\_LEGATO\_ON (00AEH/MBIOS)

- Função: Liga uma voz FM. Ao contrário de RC\_KON, esta função não inicia a envoltória.
- Entrada:  $A = 36$ 
	- IX Endereço do CHDB com dados da voz FM.
	- DE Intervalo (0 ~ 32.767). O valor central é 15.360 e um semitom corresponde a 256.
	- C Velocidade (0~15). 0 é o mais fraco e 15 o mais forte.

Saída: Nenhuma.

Registradores: Todos.

# RC\_KOFF (00AEH/MBIOS)

Função: Desliga uma voz FM.

Entrada:  $A = 37$ .

IX – Endereço do CHDB com dados da voz FM.

Saída: Nenhuma.

Registradores: Todos.

### RCA\_PARAM (00AEH/MBIOS)

Função: Ajustar os parâmetros em tempo real para uma voz FM.

Entrada:  $A = 38$ .

- IX Endereço do CHDB com dados da voz FM.
- C Offset do parâmetro a ser ajustado na lista CHDB.
- DE Dados de configuração.
- Os dados que podem ser configurados com esta função são os seguintes:

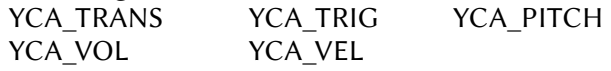

Saída: Nenhuma.

Registradores: Todos.

### RCA\_VOICE (00AEH/MBIOS)

Função: Associar um instrumento a uma voz do FM.

Entrada:  $A = 39$ .

- IX Endereço do CHDB com dados da voz FM.
- C Número do padrão do instrumento na ROM (0~63). Os instrumentos disponíveis são os seguintes:

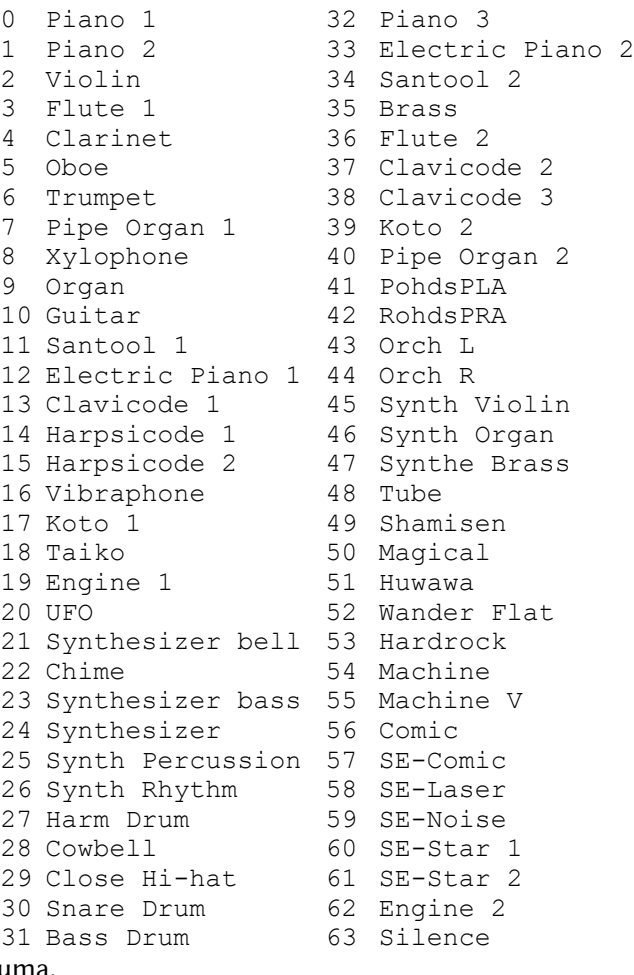

Saída: Nenhuma.

Registradores: Todos.

# RCA\_VPARAM (00AEH/MBIOS)

 Função: Ajustar parâmetros de uma voz FM. Entrada:  $A = 40$ .

- IX Endereço do CHDB com dados da voz FM.
- C Offset do parâmetro a ser ajustado na lista CHDB.
- DE Dados de configuração.

Os dados que podem ser configurados com esta função são os seguintes:

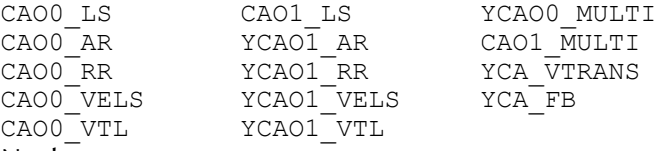

Saída: Nenhuma.

Registradores: Todos.

### RCA\_VOICEP (00AEH/MBIOS)

Função: Definir uma voz FM com dados de tom.

- Entrada:  $A = 41$ .
	- IX Endereço do CHDB com dados da voz FM.
	- BC Apontador para os dados, que ocupam 32 bytes com a seguinte estrutura:

```
0~7 V_NAME Nome do som
8~9 V_TRANS Valor de transposição
10 V-ARG Várias configurações:
     bit7 – Nível trêmolo:
            0- 1dB; 1- 4,8 dB
     bit6 – Nível vibrato:
           0 - 7 %: 1 - 14 %
     bit5 – Define trêmolo/vibrato:
            0- não; 1- configura
     bit4 – Define tom fixo:
            0- tom normal; 1- tom fixo
     bit3~bit1 – Nível de feedback:
           0.00 - 0 100 – \pi/2001 – π/16 101 - π<br>010 – π/8 110 - 2π010 - π/8011 - \pi/4 111 – 4\pi bit0 – Tipo de conexão entre oper.:
            0- serial; 1- paralelo
11~15 – Sem uso
16 VO0_MULTI – Dados a serem configu-
     rados para os registradores 20H
     (voz 0) a 35H (voz 1):
     bit7 – Modulação de amplitute:
           0 - sem: 1 - com
```

```
 bit6 – Vibrato:
            0- sem; 1- com
    bit5 – EG-TYP (tipo de envoltória):
            0- percussivo; 1- constante
    bit4 – KSR (Key Scale Rate):
            0- sem; 1- com
    bit3~bit0 – Múltiplo:
            00-½ 04-4 08-8 12-12
            1-1 05-5 09-9 13- 12
            02-2 06-6 10-10 14-15
            03-3 07-7 11-10 15-15
17 VOO TL - Dados a serem configura-
    dos para os registradores 40H
    (voz 0) a 55H (voz 1):
     bit7~bit6 – KSL (Key Scale Level):
            00 – 0 dB/oitava
           01 - 1.5 dB/oitava
           10 - 3 dB/oitava
           11 - 6 dB/oitava
     bit7~bit6 – Nível total:
           bit0 - 0,75 dBbit1 - 1,5 dBbit2 - 3 dBbit3 - 6 dBbit4 - 12 dBbits - 24 dB18 VO0_AR – Dados a serem configura-
    dos para os registradores 60H
    (voz 0) a 75H (voz 1):
     bit7~bit4 – Attack Rate:
             0dB a 96dB: 1111 – 0 mS
                        1110 - 0.2 mS
                        0000 - 2826 mS
             10% a 90%: 1111 – 0 mS
                        1110 - 0.11 mS
                        0000 - 1482 mS
    bit7~bit4 – Decay Rate:
             0dB a 96dB: 1111 – 0 mS
                        1110 - 2,4 mS
                         0000 – 39280 mS
             10% a 90%: 1111 – 0 mS
                        1110 - 0,51 mS
                        0000 - 8212 mS
```

```
19 VO0_RR – Dados a serem configura-
    dos para os registradores 80H
     (voz 0) a 95H (voz 1):
      bit7~bit4 – Sustain Level:
           bit7 - 24 dBbit6 - 12 dBbits - 6 dBbit4 - 3 dB bit3~bit0 – Release Rate:
           bit0 - 24 dBbit1 - 12 dBbit2 - 6 dBbits - 3 dB<br>20 VOO VELS - Sensib:
    VOO VELS - Sensibilidade à veloci-
    dade realizada via software atra-
    vés da MBIOS.
      bit7~bit4 – Sem uso.
      bit3~bit0 – Sensibilidade:
            0000 – Inválido
            0001 – Menor
            1111 – Maior
21~23 – Sem uso.
24 VO1 MULTI (igual a VO0 MULTI mas
     atua no operador 1)
25 VO1_TL (igual a VO0_TL mas atua no
    operador 1)
26 VO1_AR (igual a VO0_AR mas atua no
    operador 1)
27 VO1_RR (igual a VO0_RR mas atua no
    operador 1)
28 VO1_VELS (igual a VO0_VELS mas atua 
           no operador 1)
29~31 – Sem uso.
```
# RM\_TIMER (00AEH/MBIOS)

Função: Ativar/desativar funções do temporizador.

Entrada:  $A = 16$ .

C – bit7~bit2 – Sem uso.

bit1 – temporizador 2:

0 – Desativar; 1 – Ativar.

```
bit0 – temporizador 1:
```
0 – Desativar; 1 – Ativar.

Saída: Nenhuma.

Registradores: Todos.

# RM\_TIM1 (00AEH/MBIOS)

Função: Definir o valor do temporizador nº 1.

- Entrada:  $A = 17$ .
	- C Período com passo de 80 uS. Corresponde a 20,48 mS quando C=0 e 80 uS quando C=255.

Saída: Nenhuma.

Registradores: Todos.

# RM TIM2 (00AEH/MBIOS)

Função: Definir o valor do temporizador nº 2.

- Entrada:  $A = 18$ .
	- C Período com passo de 80 uS. Corresponde a 20,48 mS quando C=0 e 80 uS quando C=255.

Saída: Nenhuma.

Registradores: Todos.

### RM\_TEMPO (00AEH/MBIOS)

Função: Definir o ciclo do temporizador nº 2.

Entrada:  $A = 19$ .

C – Número de semínimas por minuto.

Saída: Nenhuma.

Registradores: Todos.

# RM\_DAMP (00AEH/MBIOS)

Função: Força parada de todos os canais ativos do gerador FM.

Entrada:  $A = 20$ .

Saída: Nenhuma.

Registradores: Todos.

# RM\_VEL (00AEH/MBIOS)

 Função: Define a velocidade das cinco peças de bateria (ritmo). Esta função pode definir mais de uma peça por vez.

 Entrada: A = 44. C – b7 b6 b5 b4 b3 b2 b1 b0 1 = Chimbal (hi-hat) 1 = Prato (top cymbal) 1 = Tantam (tamtam) 1 = Caixa (snare drum) 1 = Bumbo (bass drum) 0 0 0 B C T P C

E – Velocidade. 0 é o mais forte e 31 o mais fraco.

Saída: Nenhuma.

Registradores: Todos.

# RM\_PERC (00AEH/MBIOS)

 Função: Ativa o som peças de bateria (ritmo). Várias peças podem ser tocadas simultaneamente.

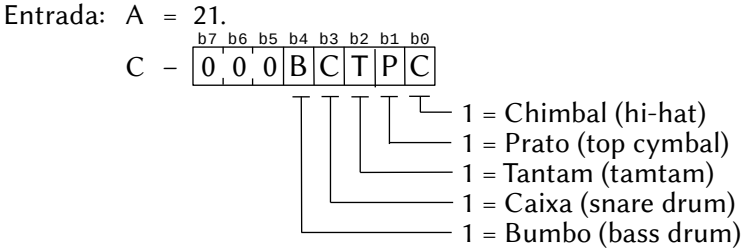

E – Velocidade. 0 é o mais forte e 31 o mais fraco.

Saída: Nenhuma.

Registradores: Todos.

RMA\_MK (00AEH/MBIOS)

Função: Retorna o estado do teclado musical.

Entrada:  $A = 22$ .

DE – Apontador para um buffer de 9 bytes.

- IY Apontador do MIDB indicando master/slave.
- Saída: O buffer apontado por DE contém a seguinte estrutura, onde uma tecla pressionada corresponde a um bit setado:

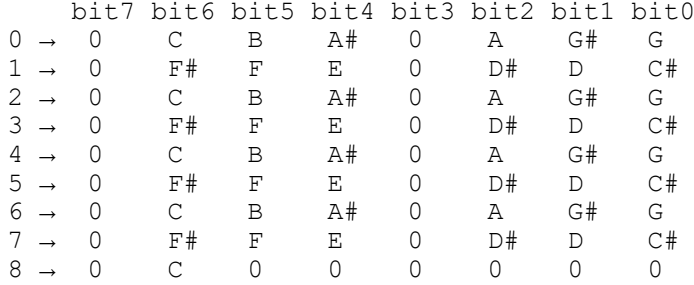

Obs.: A Nota "C" (dó) do byte 8 corresponde à segunda oitava e "C" do byte 0 corresponde à sexta oitava.

Registradores: Todos.

# RMA\_LFO (00AEH/MBIOS)

Função: Configura os níveis do vibrato e do trêmolo.
Entrada: A = 23. C – b7 b6 b5 b4 b3 b2 b1 b0 Trêmolo: 0=1dB, 1=4,8 dB Vibrato: 0=7%, 1=14% 0 0 0 0 0 0 V T

IY – Apontador do MIDB indicando master/slave.

Saída: Nenhuma.

Registradores: Todos.

## RMA\_TRANS (00AEH/MBIOS)

Função: Define a transição do som atual para o som subsequente.

Fntrada:  $A = 24$ .

DE – Valor de transposição, em unidades correspondentes a 1% de 100/256 (~0,0039).

- IY Apontador do MIDB indicando master/slave.
- Saída: Nenhuma.

Registradores: Todos.

### RM\_UTEMPR (00AEH/MBIOS)

 Função: Converte o tom de temperamento para o tom do temperamento definido.

Entrada: A – 28.

D – Intervalo (A Nota dó [C] central é 60).

Saída: DE – Tom convertido.

Registradores: Todos.

## RM\_CTEMPR (00AEH/MBIOS)

Função: Seleciona o temperamento.

- Entrada:  $A = 29$ .
	- C Temperamento:
		- 00 Pythagoras
		- 01 Meanone
		- 02 Werk Meister
		- 03 Werk Meister (modificado)
		- 04 Werk Meister (another)
		- 05 Kirunberger
		- 06 Kirunberger (modificado)
		- 07 Valoty Young
		- 08 Lamoo
		- 09 Temperamento balanceado (valor inicial)

578

 $10 - C$  (dó menor)  $11 - C$ # (dó maior) 12 – D (ré menor)  $13 - D#$  (ré maior)  $14 - E$  (mi) 15 – F (fá menor) 16 –  $F#$  (fá maior)  $17 - G$  (sol menor)  $18 - G$ # (sol maior) 19 – A (lá menor) 20 – A# (lá maior)  $21 - B$  (sol)

Saída: Nenhuma.

Registradores: Todos.

## RM\_PITCH (00AEH/MBIOS)

Função: Ajusta o tom da Nota atual e subsequentes.

- Entrada:  $A = 30$ .
	- BC Canal master.
	- DE Canal slave. O pitch deve estar no intervalo 410~459, sendo que o valor inicial é 440.

Saída: Nenhuma.

Registradores: Todos.

## RM\_TSRAN (00AEH/MBIOS)

 Função: Define a transição entre o som atual e o som subsequente. O valor de transição deve estar entre -12.799 e +12.799. O valor inicial é 0 e os valores estão em centésimos.

Entrada:  $A = 31$ .

BC – Canal master.

DE – Canal slave.

Saída: Nenhuma.

Registradores: Todos.

## RI DAMP (00AEH/MBIOS)

 Função: Força a parada de todos os canais FM. Entrada:  $A = 48$ . Saída: Nenhuma. Registradores: Todos.

## RI\_ALLOFF (00AEH/MBIOS)

 Função: Desliga todos os canais FM atribuídos. Entrada:  $A = 49$  Saída: Nenhuma. Registradores: Todos.

## RI\_EVENT (00AEH/MBIOS)

 Função: Ativar/desativar tons, convertendo o temperamento. Entrada:  $A = 50$ . Quando keyon:  $D -$  Pitch (60 – Nota Dó [C] central) + 80H E – Velocidade (0=maior, 15=menor) Quando keyoff: D – Pitch (60 – Nota Dó [C] central) Saída: Nenhuma. Registradores: Todos.

## RI PCHB (00AEH/MBIOS)

Função: Define a posição do pitch bender.

Entrada:  $A = 51$ .

DE – Posição do pitch bender (os 16 bits são válidos em complemento de 2, onde 7FFFH define a posição mais alta, 0 a central e 8000H a posição mais baixa).

Saída: Nenhuma.

Registradores: Todos.

Obs.: Esta função chama RCA\_PARAM (38) internamente.

## RI\_PCHBR (00AEH/MBIOS)

Função: Define o grau que o pitch bender dará ao pitch.

Entrada:  $A = 52$ .

 $C -$  Grau (0 a 12 vezes).

Saída: Nenhuma.

Registradores: Todos.

## RIA\_PARAM (00AEH/MBIOS)

 Função: Ajusta os parâmetros em tempo real para a voz FM ativa. Os parâmetros que podem ser ajustados por esta função são YCA\_TRANS e YCA\_VOL.

Entrada:  $A = 53$ 

- IY Apontador do MIDB indicando master/slave.
- C Offset do parâmetro em CHDB.
- DE Parâmetros de configuração.

Saída: Nenhuma.

Registradores: Todos.

### RIA\_VOICE (00AEH/MBIOS)

Função: Atribui um número de instrumento a um canal FM.

- Entrada:  $A = 54$ 
	- IY Apontador do MIDB indicando master/slave e para a voz FM a ser atribuída.
	- C Número do instrumento (0 a 63).

Saída: Nenhuma.

Registradores: Todos.

#### RIA\_VPARAM (00AEH/MBIOS)

Função: Define os parâmetros de um canal FM.

Entrada:  $A = 55$ .

- IY Apontador do MIDB indicando master/slave e para a voz FM a ser atribuída.
- C Offset do parâmetro em CHDB.
- DE Parâmetros de configuração.

Os parâmetros que podem ser definidos por esta função são os seguintes:

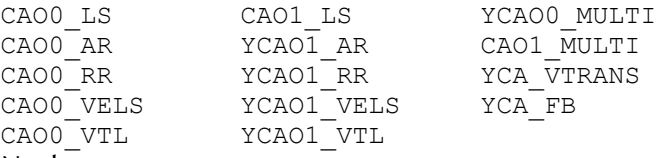

Saída: Nenhuma.

Registradores: Todos.

#### RIA\_VOICEP (00AEH/MBIOS)

Função: Define um instrumento para um canal FM.

- Entrada:  $A = 56$ .
	- IY Apontador do MIDB indicando master/slave e para a voz FM a ser definida.
	- BC Endereço dos dados do instrumento.

 Saída: Nenhuma. Registradores: Todos.

### RM\_MOVE\_DI (00AEH/MBIOS)

Função: Transfere dados PCM/ADPCM entre dispositivos.

- Entrada:  $A = 0$ .
	- IX Endereço do PDB indicando a origem. Os seguintes campos dão relevantes:

PDB\_DEV (Número do dispositivo)

- PDB\_ADDR (Endereco inicial)
- PDB\_SIZE (Tamanho dos dados de transferência)
- IY Endereço do PDB indicando o destino. Os seguintes campos são relevantes: PDB\_DEV (Número do dispositivo) PDB\_ADDR (Endereço inicial)
- Saída:  $CY = 1 \rightarrow \text{erra}$  na transferência

Registradores: Todos.

## RM\_READ\_DI (00AEH/MBIOS)

- Função: Transfere 256 bytes de dados PCM/ADPCM para a RAM.
- Entrada:  $A = 26$ 
	- DE Endereço destino na RAM.
	- IX Endereço do PDB indicando a origem. Os seguintes campos dão relevantes:

PDB\_DEV (Número do dispositivo)

PDB\_ADDR (Endereco inicial)

Saída:  $CY = 1 \rightarrow$ erro na transferência.

Registradores: Todos.

## RM\_WRITE\_DI (00AEH/MBIOS)

- Função: Transfere 256 bytes de dados da RAM para o dispositivo PCM/ADPCM
- Entrada:  $A = 27$ 
	- DE Endereço fonte na RAM.
	- IX Endereço do PDB indicando o destino. Os seguintes campos dão relevantes:

PDB\_DEV (Número do dispositivo)

PDB\_ADDR (Endereco inicial)

Saída:  $CY = 1 \rightarrow \text{erro}$  na transferência.

### RM\_TRACE\_DI\_(00AEH/MBIOS)

- Função: Rastrear os dados ADPCM com base no valor de previsão inicial e na largura de quantização para localizar o próximo valor predito e a próxima largura de quantização.
- Entrada:  $A = 1$ .
	- C Modo para início de rastreio:

 $0 \rightarrow$  previsão inicial em 8000H e largura de quantização em 007FH. Especificar os seguintes dados no PDB: PDB\_DEV (número do dispositivo) PDB\_ADDR (endereco inicial) PDB\_SIZE (tamanho da transferência)  $1 \rightarrow$  previsão inicial e largura de quantização. Além dos dados para C=0, também devem ser especificados: PDB PCM (valor predito inicial) PDB STEP (largura inicial de quantização) Saída: Os seguintes campos retornam válidos no PDB:

PDB\_ADDR (próximo endereço de início) PDB\_PCM (próximo valor previsto) PDB\_STEP (próxima largura de quantização) Se CY = 1, houve erro no rastreio.

Registradores: Todos.

## RM\_CONV\_PCM\_DI (00AEH/MBIOS)

- Função: Converter dados ADPCM em dados PCM com base no valor de previsão inicial e na largura de quantização.
- Entrada: A = 2.
	- C Modo para início de rastreio:

 $0 \rightarrow$  previsão inicial em 8000H e largura de quantização em 007FH.

 $1 \rightarrow$  previsão inicial e largura de quantização especificados no PDB.

IX – Endereço do PDB origem com os dados ADPCM. Os seguintes campos devem ser preenchidos:

PDB DEV (número do dispositivo)

PDB\_ADDR (endereco inicial)

PDB\_SIZE (valor de conversão)

PDB\_SAMPLE (frequência de amostragem)

Se C=1, preencher também:

PDB\_PCM (valor predito inicial)

PDB STEP (largura inicial de quantização)

583

- IY Endereço do PDB destino com os dados PCM. Os seguintes campos devem ser preenchidos: PDB\_DEV (número do dispositivo) PDB\_ADDR (endereço inicial)
- Saída: Os seguintes campos retornam válidos no PDB origem: PDB\_PCM (próximo valor previsto) PDB\_STEP (próxima largura de quantização) Se CY = 1, houve erro na conversão.

Registradores: Todos.

## RM\_CONV\_ADPCM\_DI (00AEH/MBIOS)

- Função: Converter dados PCM em dados ADPCM com base no valor de previsão inicial e na largura de quantização para dados ADPCM.
- Entrada:  $A = 3$ .
	- C Modo para início de rastreio:
		- $0 \rightarrow$  previsão inicial em 8000H e largura de quantização em 007FH.

 $1 \rightarrow$  previsão inicial e largura de quantização especificados no PDB.

IX – Endereço do PDB origem com os dados PCM:

PDB DEV (número do dispositivo)

- PDB\_ADDR (endereço inicial)
- PDB\_SIZE (valor de conversão)
- PDB\_SAMPLE (frequência de amostragem)
- Se C=1, preencher também:
- PDB PCM (valor predito inicial)
- PDB\_STEP (largura inicial de quantização)
- IY Endereço do PDB destino com os dados ADPCM: PDB DEV (número do dispositivo) PDB\_ADDR (endereco inicial)
- Saída: Os seguintes campos retornam válidos no PDB origem:
	- PDB SIZE (tamanho após conversão)
	- PDB\_SAMPLE (cópia da freq. amostragem da fonte PCM)
	- PDB\_PCM (próximo valor previsto)
	- PDB STEP (próxima largura de quantização)
	- Se CY = 1, houve erro na conversão.

## RM\_DAC\_BIAS (00AEH/MBIOS)

 Função: Define o volume para reprodução PCM (define o registrador 17H do Y8950).

Entrada:  $A = 4$ .

- IY Apontador para o MIDB indicando master/slave e canal PCM (dispositivo) 0 ou 1.
- C Volume (1 a 7). O volume 7 é o máximo.

Saída: Nenhuma.

Registradores: Todos.

## RMA\_DAC\_DI (00AEH/MBIOS)

Função: Reproduzir dados PCM.

Entrada:  $A = 5$ .

- IY Apontador para o MIDB indicando master/slave.
- C Especificação de filtro (consultar ZMA\_PH\_FILTER).
- IX Endereço do PDB com os dados de reprodução. Os seguintes campos devem ser definidos: PDB\_DEV (número do dispositivo) PDB\_ADDR (endereco inicial) PDB\_SIZE (tamanho) PDB\_SAMPLE (frequência de amostragem)

Saída:  $CY = 1 \rightarrow$  erro na reprodução.

Registradores: Todos.

## RMA\_ADC\_DI (00AEH/MBIOS)

- Função: Gravar dados PCM.
- Entrada:  $A = 6$ .
	- IY Apontador para o MIDB indicando master/slave.
	- C Especificação de filtro (consultar ZMA\_PH\_FILTER).
	- IX Endereço do PDB com os dados de gravação. Os seguintes campos devem ser definidos: PDB DEV (número do dispositivo) PDB\_ADDR (endereco inicial) PDB\_SIZE (tamanho)

PDB\_SAMPLE (frequência de amostragem)

Saída:  $CY = 1 \rightarrow$  erro na gravação.

## RMA\_ADPCM\_BIAS (00AEH/MBIOS)

Função: Define o volume para reprodução ADPCM.

Entrada:  $A = 7$ .

- IY Apontador para o MIDB indicando master/slave e canal PCM (dispositivo) 0 ou 1.
- C Volume (0 a 63). O volume 63 é o máximo.

Saída: Nenhuma.

Registradores: Todos.

### RMA\_ADPLAY\_DI (00AEH/MBIOS)

Função: Reproduzir dados ADPCM no modo não local.

Entrada: A – 8.

- IY Apontador para o MIDB indicando master/slave.
- C Especificação de filtro (consultar ZMA\_PH\_FILTER).
- IX Endereço do PDB com os dados de reprodução. Os seguintes campos devem ser definidos: PDB DEV (número do dispositivo) PDB\_ADDR (endereco inicial) PDB\_SIZE (tamanho) PDB\_SAMPLE (frequência de amostragem)

Saída:  $CY = 1 \rightarrow$  erro na reprodução.

Registradores: Todos.

## RMA\_ADPLAY\_DI (00AEH/MBIOS)

Função: Gravar áudio ADPCM no modo não local.

Entrada:  $A = 9$ .

- IY Apontador para o MIDB indicando master/slave.
- C Especificação de filtro (consultar ZMA\_PH\_FILTER).
- IX Endereço do PDB com os dados de gravação. Os seguintes campos devem ser definidos: PDB\_DEV (número do dispositivo) PDB\_ADDR (endereço inicial) PDB\_SIZE (tamanho) PDB\_SAMPLE (frequência de amostragem)

Saída:  $CY = 1 \rightarrow$  erro na gravação.

## RMA\_ADPAY\_SAMPLE (00AEH/MBIOS)

 Função: Altera a frequência de amostragem durante a reprodução no modo local.

- Entrada:  $A = 43$ .
	- IY Apontador para o MIDB indicando master/slave.
	- DE Frequência de amostragem.

Saída: Nenhuma.

Registradores: Todos.

## RMA\_BREAK (00AEH/MBIOS)

Função: Interrompe gravação ou reprodução no modo local.

- Entrada:  $A = 10$ .
	- IY Apontador para o MIDB indicando master/slave.
- Saída: Nenhuma.

Registradores: Todos.

## RMA\_ADPLAY (00AEH/MBIOS)

Função: Reproduzir dados ADPCM no modo local.

Entrada: A – 11.

- IY Apontador para o MIDB indicando master/slave.
- C Especificação de filtro (consultar ZMA\_PH\_FILTER).
- IX Endereço do PDB com os dados de reprodução. Os seguintes campos devem ser definidos:

PDB DEV (número do dispositivo)

PDB\_ADDR (endereco inicial)

PDB\_SIZE (tamanho)

PDB\_SAMPLE (frequência de amostragem)

Saída:  $CY = 1 \rightarrow$  erro na reprodução.

Registradores: Todos.

## RMA\_ADREC (00AEH/MBIOS)

- Função: Reproduzir dados ADPCM no modo local.
- Entrada:  $A = 12$ .
	- IY Apontador para o MIDB indicando master/slave.
	- C Especificação de filtro (consultar ZMA\_PH\_FILTER).

IX – Endereço do PDB com os dados de gravação. Os seguintes campos devem ser definidos: PDB\_DEV (número do dispositivo) PDB\_ADDR (endereço inicial) PDB\_SIZE (tamanho) PDB\_SAMPLE (frequência de amostragem)

Saída:  $CY = 1 \rightarrow$  erro na gravação.

Registradores: Todos.

### RMA\_ADPLAYLP (00AEH/MBIOS)

- Função: Reproduzir dados ADPCM no modo local com loop. No final, a reprodução é reiniciada indefinidamente. Para interromper, execute RMA\_BREAK (Função 10).
- Entrada:  $A = 42$ .
	- IY Apontador para o MIDB indicando master/slave.
	- C Especificação de filtro (consultar ZMA\_PH\_FILTER).
	- IX Endereço do PDB com os dados de reprodução. Os seguintes campos devem ser definidos: PDB\_DEV (número do dispositivo) PDB\_ADDR (endereco inicial) PDB SIZE (tamanho) PDB\_SAMPLE (frequência de amostragem)

Saída:  $CY = 1 \rightarrow$  erro na reprodução.

Registradores: Todos.

#### RMA\_PHASE\_SET\_DI (00AEH/MBIOS)

 Função: Pegar 256 bytes de dados PCM na RAM principal, converter em dados ADPCM e armazenar na RAM externa:

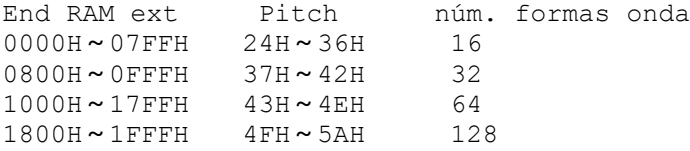

Entrada:  $A = 13$ .

- IY Apontador para o MIDB indicando master/slave.
- C Especificação de filtro (consultar ZMA\_PH\_FILTER).
- DE Endereço dos dados PCM.

Saída: Nenhuma.

Registradores: Todos.

Obs.: Antes da conversão, RMA\_BREAK (Func. 10) é executada.

## RMA\_PHASE\_EG (00AEH/MBIOS)

Função: Definir os dados da envoltória.

- Entrada:  $A = 14$ 
	- IY Apontador para o MIDB indicando master/slave.
	- DE Endereço dos dados da envoltória (7 bytes):
		- +0 Valor do timer 1
		- +1 Nível total (Total level)
		- +2 Taxa de ataque (Attack rate)
		- +3 Taxa de decaimento #1 (Decay rate #1)
		- +4 Nível de sustentação (Sustain Level)
		- +5 Taxa de decaimento #2 (Decay rate #2)
		- +6 Taxa de liberação (Release rate )

Saída: Nenhuma.

Registradores: Todos.

## RMA\_PHASE\_EVENT (00AEH/MBIOS)

- Função: Ligar a amostragem do tom especificado ou desligar a simulação de amostragem pelo teclado.
- Entrada:  $A = 15$ .
	- IY Apontador para o MIDB indicando master/slave.
	- D Key on: intervalo+80H (nota dó [C] central é 60) Key off: intervalo (nota dó [C] central é 60) A faixa válida é 24H ~ 5AH.

#### Saída: Nenhuma.

Registradores: Todos.

## RMA\_CSM\_DI (00AEH/MBIOS)

Função: Reprodução de dados CSM.

- Entrada:  $A = 25$ .
	- IY Apontador para o MIDB indicando master/slave.
	- B Volume (0 a 127, onde 0 é o voluma máximo).
	- C Especificação de filtro (consultar ZMA\_PH\_FILTER).
	- DE Endereço dos dados CSM com a seguinte estrutura:

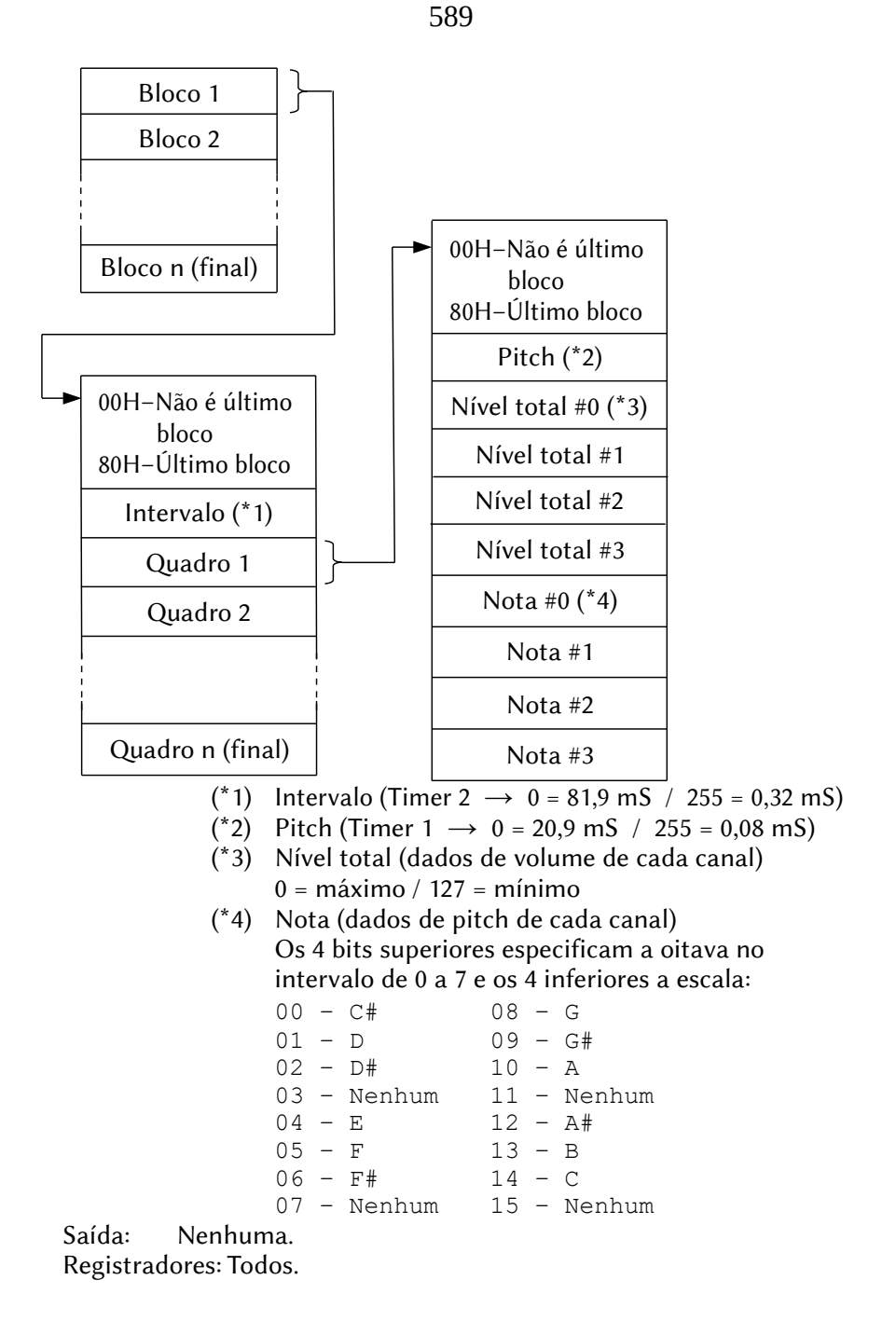

SV\_IRQ (00B4H/MBIOS)

 Função: Manipulação de interrupção do MSX-Audio (é necessário configurar o hook HKEYI (FD9AH).

Entrada: Nenhuma.

Saída: Nenhuma.

Registradores: Nenhum.

## 9.5.6 – MSX-JE

EXTBIO (FFCAH/Work Area)

Função: Acessa funções estendidas da BIOS

Entrada:  $A = 00H$ .

- D = 16H Dispositivo de manipulação do MSX-JE.
- $E = 00H Retorna$  o apontador para a tabela de endereços de entrada das rotinas do MSX-JE.
- B ID do slot da tabela de endereços.
- HL Endereço de um buffer de 64 bytes para a tabela (deve estar na página 3).

Saída:  $CY = 1 \rightarrow$  não há MSX-JE.

- $CY = 0 \rightarrow HL$  é incrementado de 4 a cada MSX-JE encontrado e apontará para o final de uma tabela que reserva 4 bytes para cada MSX-JE. O valor original de HL aponta para o início da tabela, que tem a seguinte estrutura:
	- +00H Vetor de capacidade
	- $+01H ID$  do slot
	- +02H Endereço mais baixo
	- +03H Endereço mais alto
	- O byte vetor de capacidade tem a seguinte estrutura:
	- bit  $0 0 \rightarrow$  compatível com MSX-IE
		- $1 \rightarrow$  incompatível
	- bit  $1 0 \rightarrow$  existe interface de terminal virtual  $1 \rightarrow$  não existe interface
	- bit  $2 0 \rightarrow$  existe interface de dicionário
		- $1 \rightarrow$  não existe dicionário
	- bit 3 0  $\rightarrow$  existe função de registro e excl. dicionário  $1 \rightarrow$  não existe função de registro e exclusão
	- bit 4  $\sim$  bit 7  $\rightarrow$  sempre 0.

O ID de slot (+01H) e o endereço (+02H,+03H) especificam o ponto de entrada para as funções do MSX-JE. A chamada deve ser feita através da rotina CALSLT (0030H) da Main-ROM, colocando o número da função no registrador A.

Registradores: Todos.

INQUIRY (Função 01H)

#### 9.5.6.1 – Chamando as funções do MSX-JE

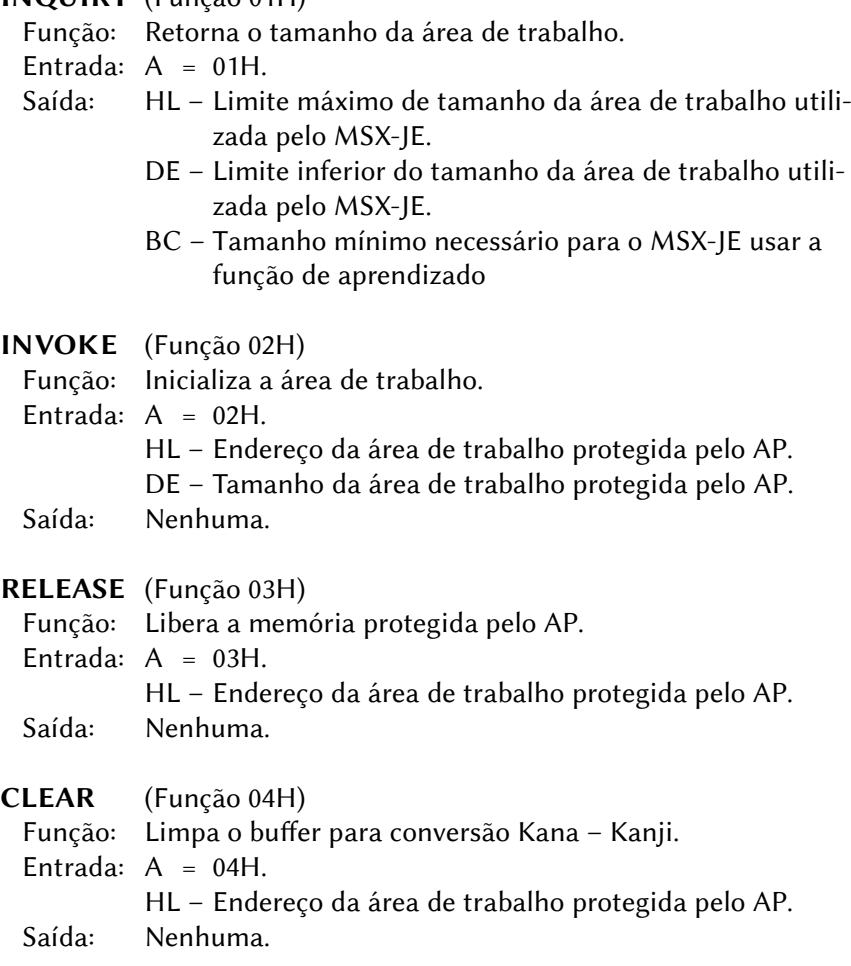

- SET TTB (Função 05H opcional)
	- Função: Passar o texto e ler os dados que a converter do AP para o MSX–JE, configurando-os no buffer interno do MSX-JE. Essa função faz com que o MSX–JE reconverta o texto fornecido.
	- Entrada: A 05H.
		- HL Endereço da área de trabalho.
		- DE Endereço do texto a ser convertido novamente.
		- BC Endereço do TTB (Transferable Text Block).

Saída: A = 255 → Função não suportada.

- DISPATCH (Função 06H opcional)
	- Função: Passar o controle da CPU do AP para o MSX–JE.
	- Entrada:  $A = 06H$ .
		- HL Endereço da área de trabalho.
	- Saída: HL Endereço do STB (Screen image Text Block).
		- A estado de retorno:
			- bit  $0 = 1 \rightarrow \Omega$  AP exibe  $\Omega$  STB.
			- bit 1 = 1  $\rightarrow$  0 AP pode obter resultado da conversão.
			- bit 2 = 1  $\rightarrow$  a conversão do MSX-JE terminou.
			- estados possíveis com os bits combinados:
			- 000 o MSX-JE ignora chave (não há entrada de chave).
			- 001 entrada ou conversão em andamento.
			- 01x feita conversão parcial.
			- 10x conversão interrompida e finalizada.
			- 11x totalmente convertido.

#### GET\_RESULT (Função 07H)

- Função: Retorna o resultado da conversão.
- Entrada: A 07H.
	- HL Endereço da área de trabalho.
- Saída: HL Endereço inicial do resultado da conversão, terminado com um byte 00H.
- GET TTB (Função 08H opcional)
	- Função: Adquire os dados do texto obtido por GET\_RESULT.
	- Entrada:  $A = 08H$ .
		- HL Endereço da área de trabalho.

### Saída: HL – Endereço do TTB (Transferable Text Block). Se esta função não for suportada, (HL) apontará para um byte 00H.

#### INQUIRY\_WINDOW\_SIZE (Função 09H – opcional)

Função: Define o formato da janela.

- Entrada:  $A = 09H$ 
	- HL Endereço da área de trabalho.
	- E Comprimento máximo da "tail".
	- B Altura máxima da janela.
	- C Largura máxima da janela.

#### Saída: HL – Endereço dos dados de especificação da janela.

- +00H Tipo de janela:
	- 1 Independente.
	- $2 -$ "tail".
- +01H Lagura da janela (1~255).
- +02H Altura da janela (1~255).

CONFLICT\_DETECT (Função 0AH – opcional)

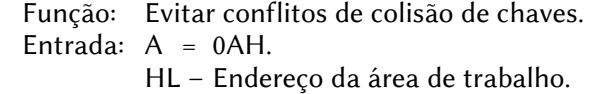

Saída:  $A - 00H \rightarrow$  conflito não detectado.  $FFH \rightarrow$  conflito detectado.

## 9.5.6.2 – Interface do dicionário do MSX-JE

#### HAN ZEN (Função 40H)

- Função: Converte uma string de caracteres de um byte em uma string de caracteres de dois bytes.
- Entrada:  $A = 40H$ .
	- HL Endereço da área de trabalho.
	- DE Endereço da string de origem (de um byte).
	- BC Endereço da string de caracteres de dois bytes.

Saída:  $A = 0 \rightarrow$  Conversão bem-sucedida

 $A \neq 0 \rightarrow$  Frro na conversão.

#### **ZEN HAN** (Função 41H)

- Função: Converte uma string de caracteres de dois bytes em uma string de caracteres de um byte.
- Entrada: A = 41H.
	- HL Endereço da área de trabalho.
	- DE Endereço da string de origem (de dois byte).
	- BC Endereço da string de caracteres de um byte.

Saída:  $A = 0 \rightarrow$  Conversão bem-sucedida.  $A \neq 0 \rightarrow$  Erro na conversão.

## HAN KATA (Função 42H)

- Função: Converte uma string de caracteres de um byte do alfabeto romano, katakana ou uma combinação delas em uma string de caracteres katakana de dois bytes.
- Entrada:  $A = 42H$ 
	- HL Endereço da área de trabalho.
	- DE Endereço da string de origem (de um byte).
	- BC Endereço da string de caracteres katakana.

Saída:  $A = 0 \rightarrow$  Conversão bem-sucedida

 $A \neq 0 \rightarrow$  Erro na conversão.

### HAN HIRA (Função 43H)

- Função: Converte uma string de caracteres de um byte do alfabeto romano, katakana ou uma combinação delas em uma string de caracteres hiragana de dois bytes.
- Entrada:  $A = 43H$ .
	- HL Endereço da área de trabalho.
	- DE Endereço da string de origem (de um byte).
	- BC Endereço da string de caracteres hiragana.
- Saída:  $A = 0 \rightarrow$  Conversão bem-sucedida.
	- $A \neq 0 \rightarrow$  Frro na conversão.

#### KATA\_HIRA (Função 44H)

- Função: Converte uma string de caracteres katakana de dois bytes em uma string de caracteres hiragana de dois bytes.
- Entrada:  $A = 44H$ .
	- HL Endereço da área de trabalho.
	- DE Endereço da string katakana de dois bytes.
	- BC Endereço da string de caracteres hiragana.
- Saída:  $A = 0 \rightarrow$  Conversão bem-sucedida.
	- $A \neq 0 \rightarrow$  Erro na conversão.

#### HIRA\_KATA (Função 45H)

 Função: Converte uma string de caracteres hiragana de dois bytes em uma string de caracteres katakana de dois bytes.

 Entrada: A – 45H. HL – Endereço da área de trabalho.

- DE Endereço da string katakana de dois bytes.
- BC Endereço da string de caracteres hiragana.

Saída: Nenhuma.

### OPEN\_DIC (Função 46H)

Função: Reservado para futuras expansões.

- Entrada:  $A = 46H$ .
	- HL Endereço da área de trabalho.
	- $DF = 0000H$
- Saída: A Sempre retorna 5.

## HENKAN (Função 47H)

- Função: Converte uma string de caracteres katakana e hiragana de 2 bytes em uma string mista Kanji-Kana.
- Entrada:  $A = 47H$ 
	- HL Endereço da área de trabalho.
	- DE Endereço da string katakana/hiragana.
- Saída: A número de conversões possíveis. Se não houver nenhuma, retorna 0. As strings convertidas devem ser obtidas pela função JI\_KOHO (48H).

## JI\_KOHO (Função 48H)

Função: Adquire a próxima conversão obtida por HENKAN (47H).

- Entrada:  $A = 48H$ .
	- HL Endereço da área de trabalho.
	- DE Endereço da próxima string Kanji-Kana convertida.
	- BC Endereço da string Kanji-Kana secundária.

Saída:  $A = 0 \rightarrow$  nenhuma conversão Kanji-Kana adquirida.

 $A > 0 \rightarrow n$ úmero da conversão Kanii-Kana adquirida.

## ZEN\_KOHO (Função 49H)

 Função: Adquire a conversão anterior obtida por HENKAN (47H). Entrada:  $A = 49H$ .

- HL Endereço da área de trabalho.
- DE Endereço da string Kanji-Kana anterior convertida.
- BC Endereço da string Kanji-Kana secundária.

#### Saída:  $A = 0 \rightarrow$  nenhuma conversão Kanji-Kana adquirida.

 $A > 0 \rightarrow$  número da conversão Kanji-Kana adquirida.

**II BLOCK** (Funcão 4AH)

- Função: Cria um grupo de conversões Kanji-Kana de menor prioridade ao lado do grupo principal.
- Entrada:  $A = 4AH$ .
	- HL Endereço da área de trabalho.

Saída:  $A = 0 \rightarrow$  Grupo não criado.

 $A > 0 \rightarrow N$ úmero de conversões Kanji-Kana de menor prioridade.

## ZEN\_BLOCK (Função 4BH)

- Função: Cria um grupo de conversões Kanji-Kana de maior prioridade ao lado do grupo principal.
- Entrada:  $A = 4BH$ .
	- HL Endereço da área de trabalho.
- Saída:  $A = 0 \rightarrow$  Grupo não criado.
	- A > 0 → Número de conversões Kanji-Kana de maior prioridade.

### KAKUTEI1 (Função 4CH)

Função: Confirma o resultado da conversão Kanji-Kana.

- Entrada:  $A = 4CH$ 
	- HL Endereço da área de trabalho.
	- E Número da conversão Kanji-Kana dentro do grupo
	- BC Endereço do buffer de conversão Kanji-Kana.

Saída: BC – 0AH + "natto curry"

## KAKUTEI2 (Função 4DH)

- Função: Confirma o resultado da conversão Kanji-Kana.
- Entrada:  $A = 4DH$ 
	- HL Endereço da área de trabalho.
	- E Número da conversão Kanji-Kana dentro do grupo
	- BC Endereço do buffer de conversão Kanji-Kana.
- Saída: A Tamanho em bytes da string Kanki-Kana.  $BC - 04H + "natto"$

## CLOSE\_DIC (Função 4EH)

Função: Função não implementada.

- Entrada:  $A = 4FH$ .
- Saída: A Sempre 0.

### TOUROKU (Função 4FH)

 Função: Fornece os dados de leitura, dados de palavras e parte do texto, e inclui a palavra especificada no dicionário.

### Entrada: A – 4FH.

- HL Endereço da área de trabalho.
- DE Endereço do buffer de leitura.
- BC Endereço do buffer de inclusão de palavras.

Saída:  $A - 00H \rightarrow$  palavra incluída com sucesso.

- 01H  $\rightarrow$  espaço livre insuficiente.
- 02H  $\rightarrow$  overflow na paridade das palavras.
- $04H \rightarrow$  dados de leitura incorretos.
- $08H \rightarrow$  dados de palavra incorretos.
- $10H \rightarrow$  parte do texto está incorreta.
- $FFH \rightarrow$  não suportado.

#### SAKUJO (Função 50H)

 Função: Fornece os dados de leitura, dados de palavras e parte do texto, excluindo a palavra especificada do dicionário.

- Entrada: A 50H.
	- HL Endereço da área de trabalho.
	- DE Endereço do buffer de leitura.
	- BC Endereço do buffer de exclusão de palavras.
- Saída:  $A 00H \rightarrow$  palavra excluída com sucesso.
	- $01H \rightarrow$  palavra a ser excluída não foi encontrada.
	- $04H \rightarrow$  dados de leitura incorretos.
	- $08H \rightarrow$  dados de palavra incorretos.
	- $10H \rightarrow$  parte do texto está incorreta.
	- $FFH \rightarrow$  não suportado.

## 9.5.7 – MSX UNAPI

#### EXTBIO (FFCAH/Work Area)

- Função: Acessa funções estendidas da BIOS.
- Entrada: A = 00H obtém o número de implementações da API especificada.
	- A > 00H Retorna os parâmetros da API especificada.
	- D = 22H Dispositivo de manipulação do MSX UNAPI.
	- E = 22H Retorna dados da API especificada.
	- (F487H) Identificador de especificação da API (string alfanumérica de até 15 caracteres terminada em 00H, sem distinção de maiúsculas e minúsculas).

Saída:  $A = 00H - B \rightarrow N$ úmero de implementações da API especificada.  $A > 00H - A \rightarrow ID$  do slot da rotina da implementação.  $B \rightarrow$  Segmento da mapper da implementação (FFH – Não está na mapper). HL → Endereço do ponto de entrada das rotinas da implementação (se estiver na página fí-

sica 3, os valores de A e B são desconsiderados).

Registradores: AF, BC, HL.

#### 9.5.7.1 – RAM Helper

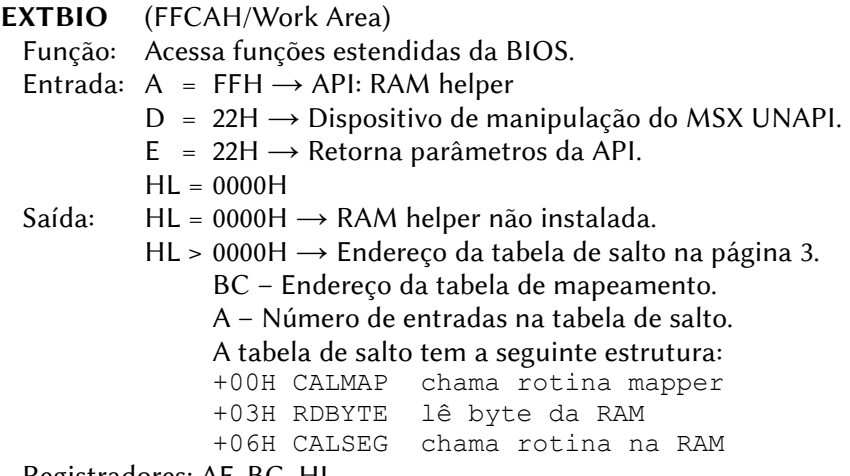

Registradores: AF, BC, HL.

CALMAP (HL+00H) – Valor de HL obtido via EXTBIO

Função: Chama uma rotina em um segmento de RAM mapeada.

- Entrada: IYh ID de slot.
	- IYl Número do segmento da mapper.
	- IX Endereço da rotina (deve ser na página física 1).
	- AF, BC, DE, HL Parâmetros para a rotina chamada.

 Saída: AF, BC, DE, HL, IX, IY – Parâmetros de retorno da rotina. Registradores: Depende da rotina chamada.

RDBYTE (HL+03H) – Valor de HL obtido via EXTBIO

Função: Lê um byte de um segmento da RAM mapeada.

Entrada: A – ID do slot.

B – número do segmento.

HL – Endereço a ser lido (os dois bits mais altos são ignorados).

Saída: A -byte lido no endereço especificado.

Registradores: A.

- CALSEG (HL+06H) Valor de HL obtido via EXTBIO
	- Função: Chama uma rotina um um segmento da RAM mapeada usando parâmetros em linha.
	- Entrada: AF, BC, DE e HL podem conter parâmetros para a rotina chamada (não usar IX e IY).

Parâmetros de chamada em linha, no seguinte formato:

CALL <endereço da rotina> DB ID da rotina

DB número do segmento

ID da rotina:

b7 b6 b5 b4 b3 b2 b1 b0  $MME E E E E$ 

> Rotina a ser chamada na tabela de salto (0 a 63)

Slot da mapper especificado

na tabela de mapper (0 a 3)

• A tabela de salto inicia no endereço 4000H, sendo que o índice 0 significa 4000H, o índice 1 significa 4003H e assim por diante até o valor 63, de três em três bytes.

• A tabela da mapper ocupa 8 bytes reservando dois bytes para cada mapper, podendo gerenciar até 4 mappers (0 a 3), e tem a seguinte estrututura:

+0 – ID do slot da primeira mapper

- +1 Número de segmentos disponíveis na 1ª mapper
- +2 ID do slot da segunda mapper
- +3 Número de segmentos disponíveis na 2ª mapper
- +4 ID do slot da terceira mapper
- +5 Número de segmentos disponíveis na 3ª mapper
- +6 ID do slot da quarta mapper
- +7 Número de segmentos disponíveis na 4ª mapper
- Obs.: se a mapper tiver 4 Mbytes, o número de segmentos será FEH, pois o valor FFH é reservado para o sistema.

 Saída: AF, BC, DE, HL, IX e IY podem conter valores válidos. Registradores: Depende da rotina chamada.

## 9.5.7.2 – API para cartuchos Ethernet

EXTBIO (FFCAH/Work Area)

Função: Acessa funções estendidas da BIOS.

- Entrada: A = 00H obtém o número de implementações da API especificada.
	- A > 00H Retorna os parâmetros da API especificada.
	- D = 22H Dispositivo de manipulação do MSX UNAPI.
	- E = 22H Retorna dados da API especificada.

 $(F487H) = "ETHERNET"$ 

## Saída:  $A = 00H \rightarrow B - N$ úmero de implementações da API.

- $A > 00H \rightarrow A ID$  do slot da rotina da implementação.
	- B Segmento da mapper da implementação  $(FFH \rightarrow N\$ ão está na mapper).
	- HL Endereço do ponto de entrada das rotinas da implementação (se estiver na página física 3, os valores de A e B são desconsiderados).

Registradores: AF, BC, HL.

ETH\_GETINFO (HL/ExtBIOS) – Valor de HL obtido via EXTBIO

Função: Retorna a versão e o nome da implementação.

- Entrada:  $A = 0$ .
- Saída: HL Endereço da string do nome da implementação.
	- B Versão da implementação da API (primária).
	- C Versão da implementação da API (secundária).
	- D Especificação da versão da API (primária).
	- E Especificação da versão da API (secundária).

Registradores: Todos.

ETH\_RESET (HL/ExtBIOS) – Valor de HL obtido via EXTBIO

 Função: Retorna o hardware e as variáveis de estado à sua condição inicial (condição logo após o reset do micro).

- Entrada:  $A = 1$ .
- Saída: Nenhuma.

**ETH\_GET\_HWADD** (HL/ExtBIOS) – Valor de HL obtido via EXTBIO Função: Retorna o endereço da Ethernet. Entrada:  $A = 2$ . Saída: L-H-E-D-C-B – Endereço. Registradores: Todos.

ETH\_GET\_NETSTAT (HL/ExtBIOS) – Valor de HL obtido via EXTBIO Função: Verifica o estado de conexão à rede. Entrada:  $A = 3$ . Saída:  $A - 0 \rightarrow$  não há conexão com uma rede ativa.  $1 \rightarrow$  existe conexão com rede ativa. Registradores: Todos.

**ETH\_NET\_ONOFF** (HL/ExtBIOS) – Valor de HL obtido via EXTBIO Função: Habilita ou desabilita a rede. Entrada:  $A = 4$ .

- $B 0 \rightarrow$  retorna o estado atual da rede.
	- $1 \rightarrow$  habilita a rede.
	- $2 \rightarrow$  desabilita a rede.

Saída:  $A - 1 \rightarrow$  rede habilitada.  $2 \rightarrow$  rede desabilitada.

Registradores: Todos.

ETH\_DUPLEX (HL/ExtBIOS) – Valor de HL obtido via EXTBIO

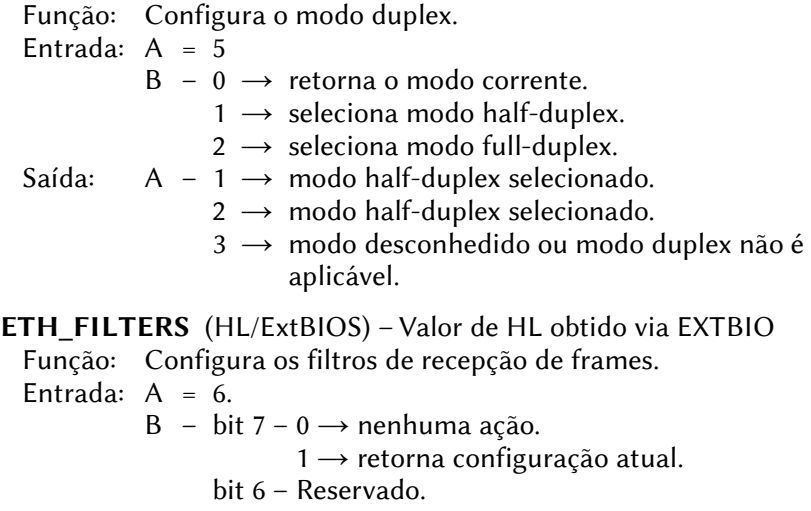

bit 5 – Reservado.

bit 4 – 0  $\rightarrow$  desabilita modo promíscuo.  $1 \rightarrow$  habilita modo promíscuo. bit 3 – Reservado. bit 2 – 0  $\rightarrow$  rejeita frames "broadcast".  $1 \rightarrow$  aceita frames "broadcast". bit  $1 - 0 \rightarrow$  rejeita frames menores que 64 bytes.  $1 \rightarrow$  aceita frames menores que 64 bytes. Bit 0 – Reservado. Saída: A – Configuração de filtro após a execução (mesmo formato do registrador B na entrada) Registradores: Todos.

**ETH\_IN\_STATUS** (HL/ExtBIOS) – Valor de HL obtido via EXTBIO

Função: Verifica a disponibilidade dos frames recebidos.

- Entrada:  $A = 7$
- Saída:  $A 0 \rightarrow N$ ão ha frames recebidos disponíveis.

 $1 \rightarrow A$ o menos um frame recebido está disponível.

BC – Tamanho do frame mais antigo disponível.

HL – Bytes 12 e 13 do frame mais antigo disponível. Registradores: Todos.

ETH\_GET\_FRAME (HL/ExtBIOS) – Valor de HL obtido via EXTBIO Função: Recupera o frame mais antigo.

- Entrada:  $A = 8$ .
	- $HL 0 \rightarrow$  descarta o frame.

Outro valor  $\rightarrow$  endereco de destino do frame.

Saída:  $A - 0 \rightarrow$  frame recuperado ou descartado.

 $1 \rightarrow$  não há frames recebidos disponíveis.

BC – Tamanho do frame recuperado.

**ETH\_SEND\_FRAME** (HL/ExtBIOS) – Valor de HL obtido via EXTBIO Função: Envia um frame.

- Entrada:  $A = 9$ .
	- HL Endereço de destino do frame na memória.
	- BC Tamanho do frame.
	- D  $0 \rightarrow$  Execução síncrona
		- $1 \rightarrow$  Execução assíncrona.

Saída:  $A - 0 \rightarrow$  Frame enviado ou transmissão iniciada.

- $1 \rightarrow$  Tamanho do frame inválido.
- $2 \rightarrow$  Ignorado.
- $3 \rightarrow$  Portadora perdida.

 $4 \rightarrow$  Número excessivo de colisões.

 $5 \rightarrow$  Modo assíncrono não suportado.

Registradores: Todos.

ETH\_OUT\_STATUS (HL/ExtBIOS) – Valor de HL obtido via EXTBIO Função: Recupera o frame mais antigo.

- Entrada:  $A = 10$ .
- Saída:  $A 0 \rightarrow$  Nenhum frame enviado desde o último reset.
	- $1 \rightarrow$  Transmitindo neste momento.
	- $2 \rightarrow$  Transmissão finalizada com sucesso.
	- $3 \rightarrow$  Portadora perdida.
	- $4 \rightarrow$  Número excessivo de colisões.

Registradores: Todos.

ETH\_SET\_HWADD (HL/ExtBIOS) – Valor de HL obtido via EXTBIO Função: Seleciona o endereço da Ethernet. Entrada:  $A = 11$ . L-H-E-D-C-B – Endereço Ethernet a ser setado. Saída: L-H-E-D-C-B – Endereço Ethernet após a execução. Registradores: Todos.

## 9.5.8 – MemMan

EXTBIO (FFCAH/Work Area)

Função: Acessa funções estendidas da BIOS.

- Entrada:  $A = 00H$ 
	- $D = 4DH \rightarrow Dispositivo$  de manipulação do MEMMAN.
	- $E = 32H \rightarrow$  Retorna informações sobre entradas alternativas para funções do MemMan.
	- $B = 0 \rightarrow$  Endereço de entrada para FastUse0 (func. 0)
		- $1 \rightarrow$  Endereço de entrada para FastUse1 (func. 1)
		- $2 \rightarrow$  Endereco de entrada para FastUse2 (func. 2)
		- $3 \rightarrow$  Endereco de entrada para FastTsrCall (fn. 63)
		- $4 \rightarrow$  Endereco de entrada para BasicCall
		- $5 \rightarrow$  Endereço de entrada para FastCurSeg (fn. 32)
		- $6 \rightarrow$  Endereço de entrada para o manipulador de funções do MemMan
		- $7 \rightarrow$  Retorna a versão do MemMan (VerMM: #H.L)
		- $8 \rightarrow$  Endereço de entrada para FastXTsrCall (f. 61)

Saída: HL – Endereço ou versão.

# 9.5.8.1 – Fast Calls (Entradas alternativas preferenciais)

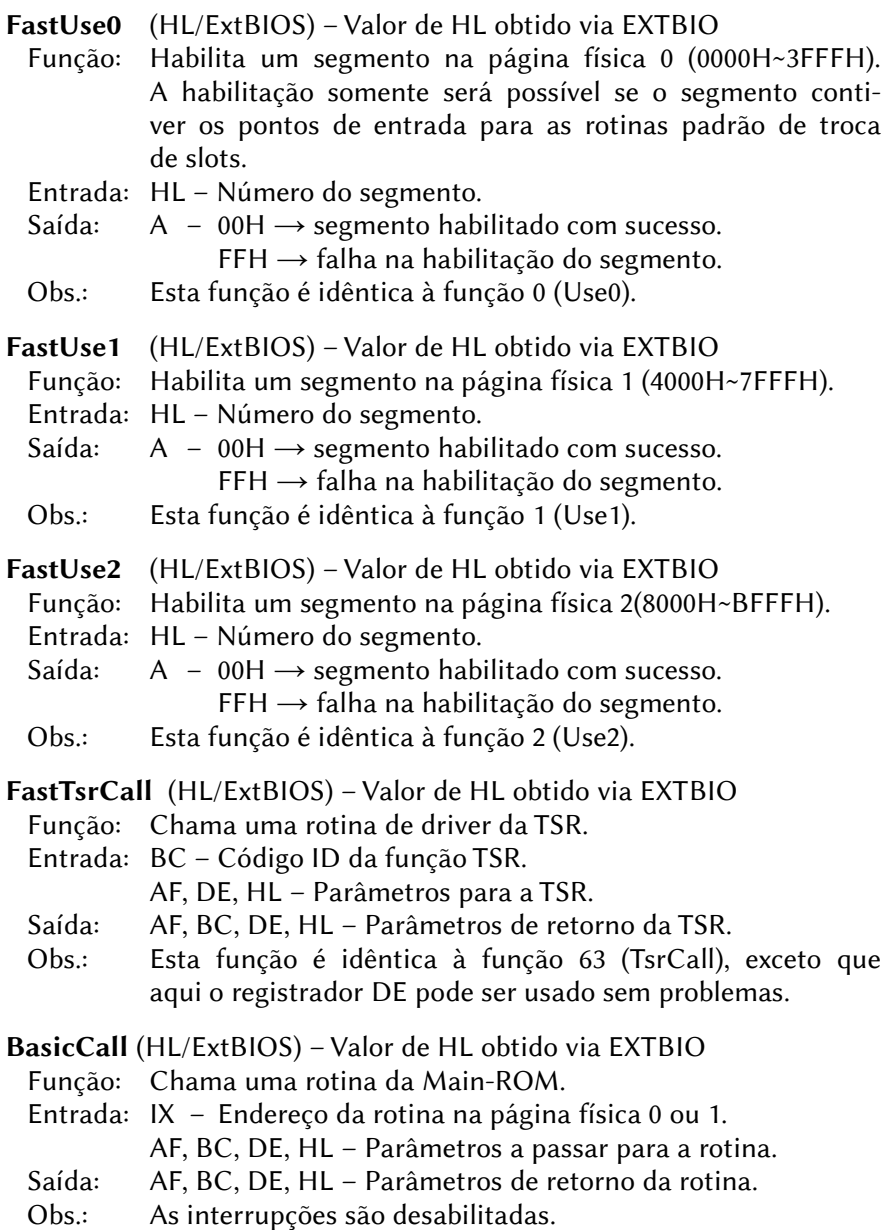

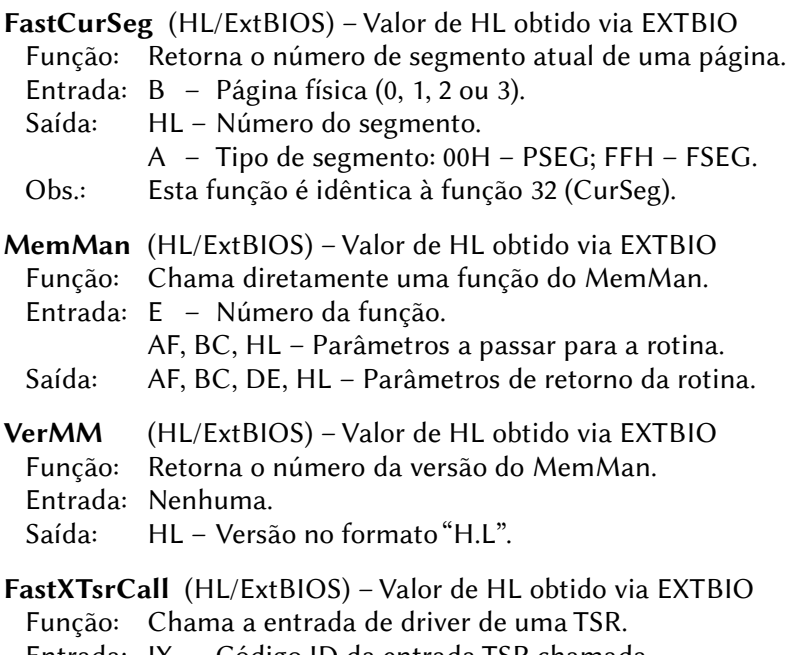

 Entrada: IX – Código ID da entrada TSR chamada. AF, BC, DE, HL – Parâmetros a passar para a rotina.

- Saída: AF, BC, DE, HL Parâmetros de retorno da rotina.
- Obs.: Esta função é idêntica à função 61 (XtrsCall).

## 9.5.8.2 – Funções do MemMan

Use0 (FFCAH/Work Area) – Execução via EXTBIO

Função: Acessa funções estendidas da BIOS.

Entrada:  $A = 00H$ 

- $D = 4DH \rightarrow Dispositivo$  de manipulação do MEMMAN.
- $E = 00H \rightarrow F$ unção Use0. Habilita um segmento na página física 0 (0000H~3FFFH). A habilitação somente será possível se o segmento contiver os pontos de entrada para as rotinas padrão de troca de slots.
- HL Número do segmento.
- Saída:  $A 00H \rightarrow$  Segmento habilitado com sucesso.

 $FFH \rightarrow$  Falha na habilitação do segmento.

 Obs.: Usar preferencialmente a entrada FastUse0 da função 32H (Info) do MemMan.

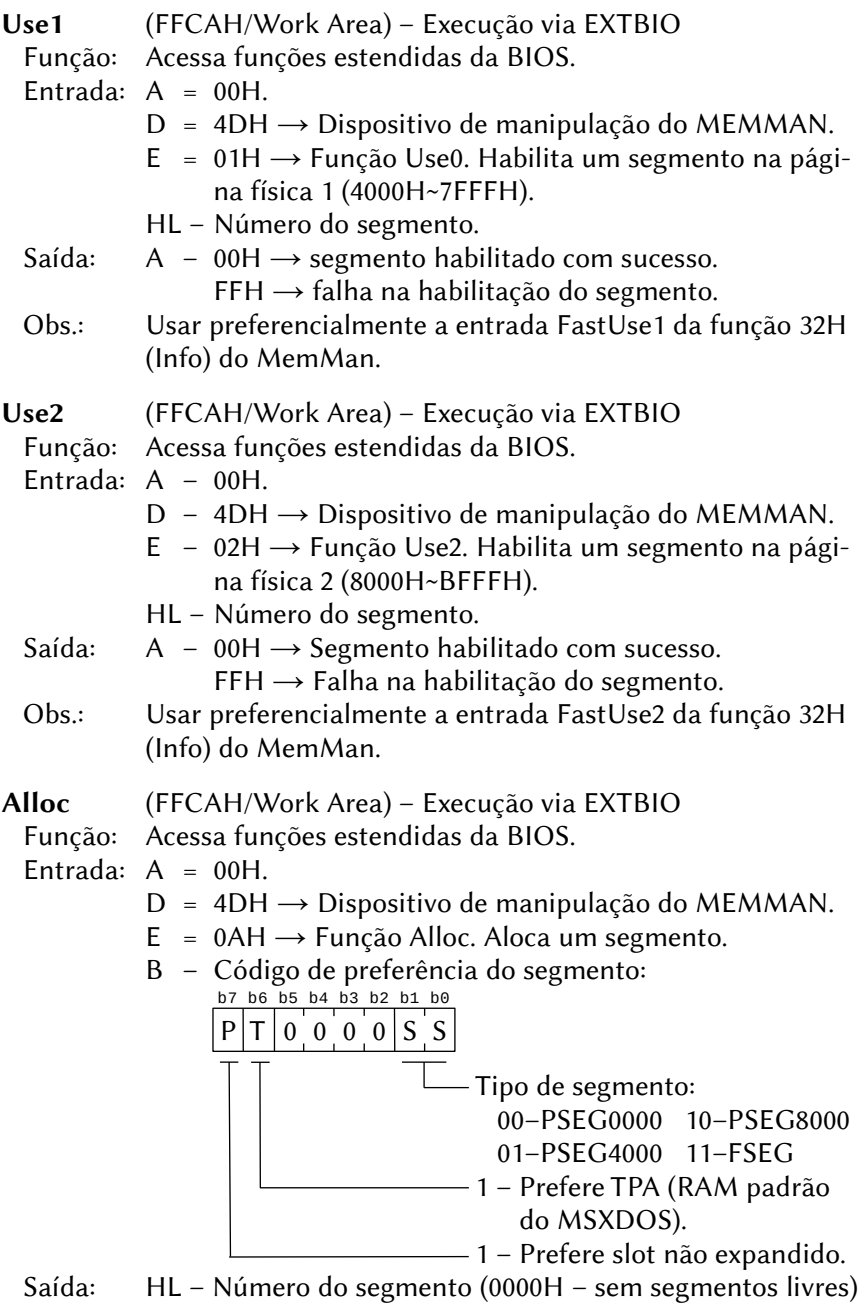

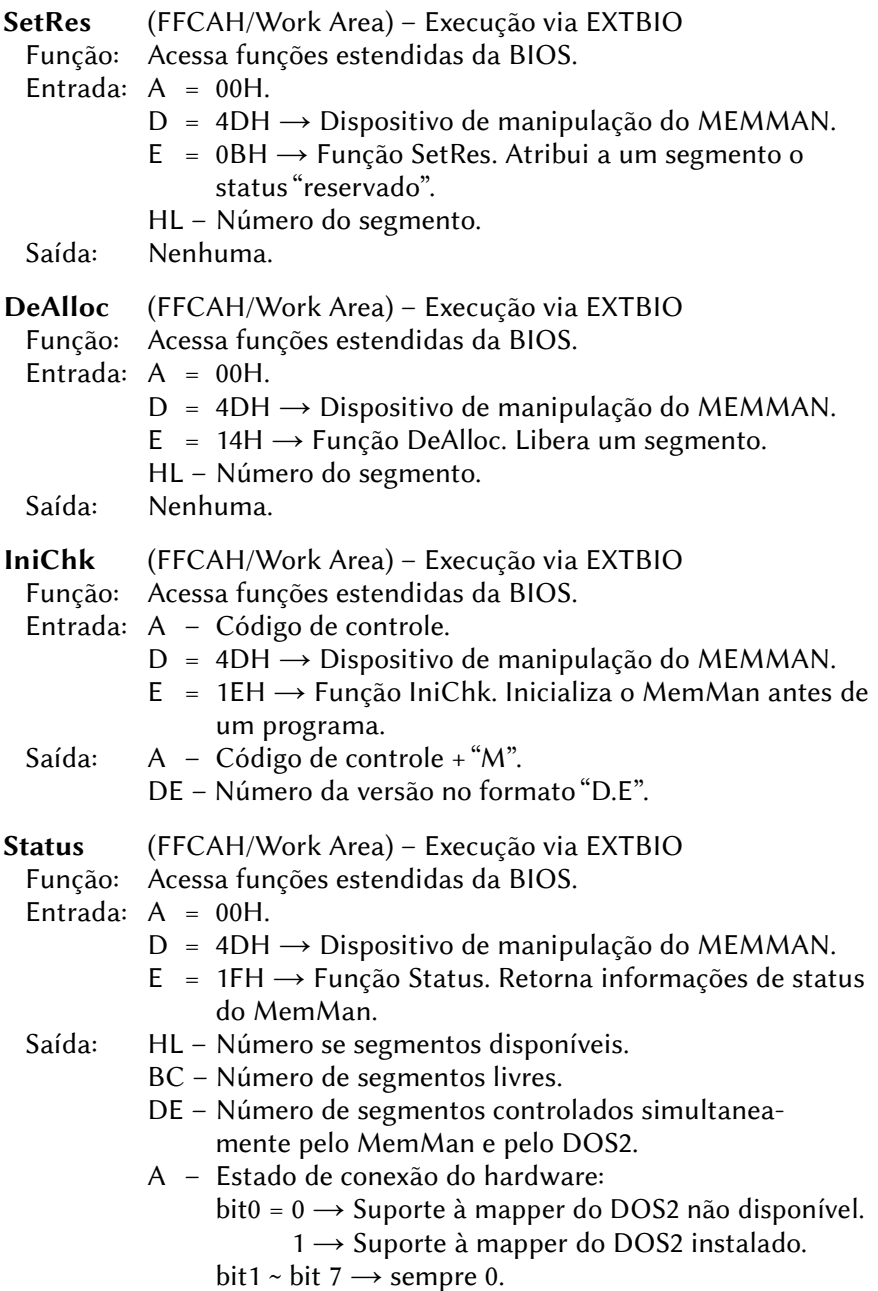

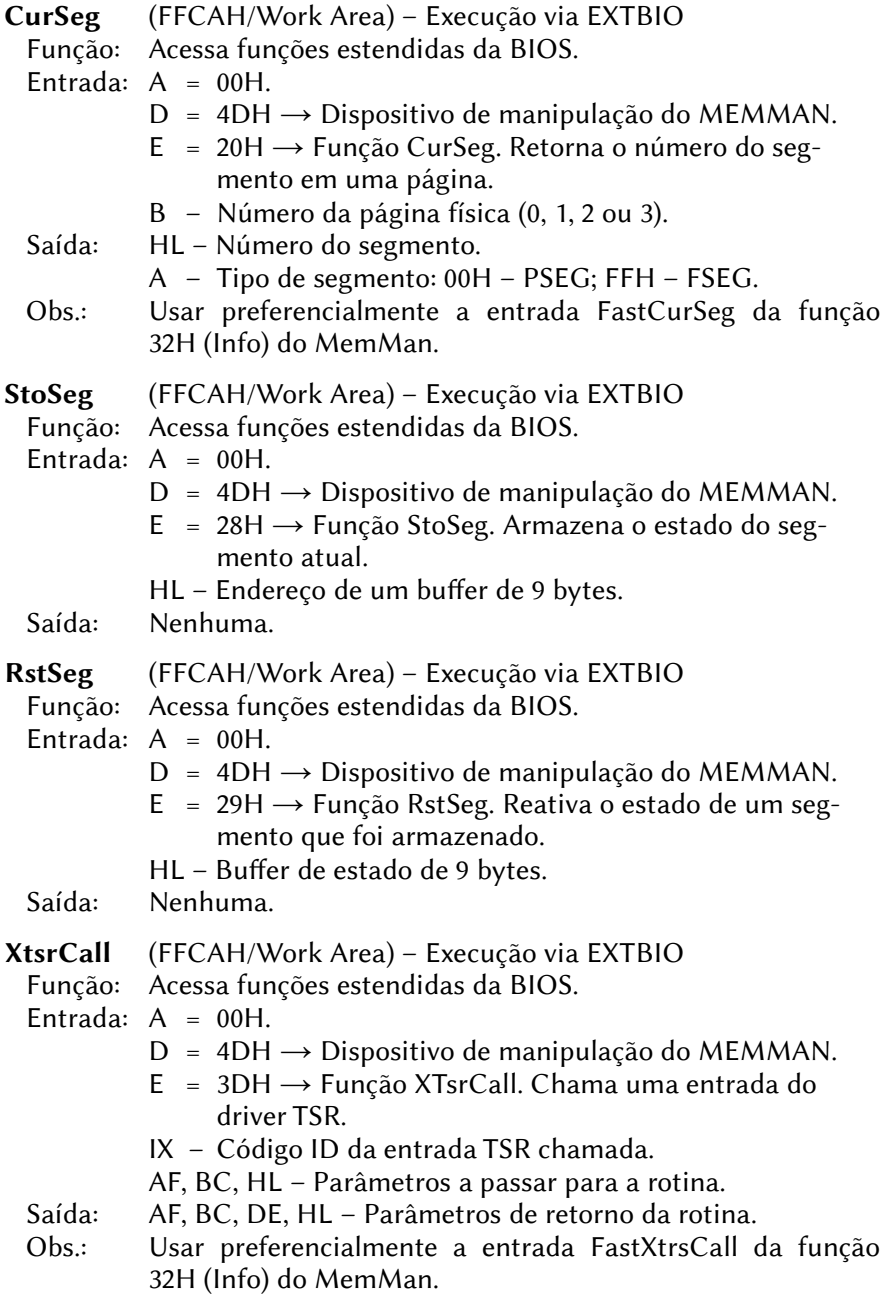

GetTsrID (FFCAH/Work Area) – Execução via EXTBIO

Função: Acessa funções estendidas da BIOS.

- Entrada:  $A = 00H$ .
	- $D = 4DH \rightarrow Dispositivo$  de manipulação do MEMMAN.
	- $E = 3EH \rightarrow Função GetTsrlD. Determina código ID da TSR.$
	- HL Apontador para TsrName. As posições não usadas devem ser preenchidas com espaços.

Saída:  $CY = 0 \rightarrow N$ ão encontrado.

 $CY = 1 \rightarrow ID$  encontrado.

 $BC \rightarrow$  código ID da TSR.

- TsrCall (FFCAH/Work Area) Execução via EXTBIO
	- Função: Acessa funções estendidas da BIOS.
	- Entrada:  $A = 00H$ .
		- $D = 4DH \rightarrow Dispositivo$  de manipulação do MEMMAN.
		- E = 3FH → Função TsrCall. Chama uma entrada do driver TSR.
		- BC Código ID da entrada TSR chamada.
		- AF, HL Parâmetros a passar para a rotina.
	- Saída: AF, BC, DE, HL Parâmetros de retorno da rotina.
	- Obs.: Usar preferencialmente a entrada FastTrsCall da função 32H (Info) do MemMan.

HeapAlloc (FFCAH/Work Area) – Execução via EXTBIO

- Função: Acessa funções estendidas da BIOS.
- Entrada:  $A = 00H$ .
	- $D = 4DH \rightarrow Dispositivo$  de manipulação do MEMMAN.
	- $E = 46H \rightarrow Função HeapAlloc. Aloca espaço na "heap".$
	- HL Tamanho do espaço a ser alocado.

Saída: HL – 0000H  $\rightarrow$  memória insuficiente para alocação. Outro valor  $\rightarrow$  endereço inicial do espaço alocado.

HeapDeAlloc (FFCAH/Work Area) – Execução via EXTBIO

Função: Acessa funções estendidas da BIOS.

- Entrada: A 00H.
	- $D 4DH \rightarrow Dispositivo$  de manipulação do MEMMAN.
	- E 47H → Função HeapDeAlloc. Libera espaço alocado na "heap".
	- HL Tamanho do espaço a ser alocado.

Saída: Nenhuma.

HeapMax (FFCAH/Work Area) – Execução via EXTBIO

Função: Acessa funções estendidas da BIOS.

- Entrada:  $A = 00H$ .
	- $D = 4DH \rightarrow Dispositivo$  de manipulação do MEMMAN.
	- E = 48H → Função HeapMax. Retorna o tamanho máximo de espaço disponível na "heap".
- Saída: HL Espaço disponível na "heap".

## 9.5.9 – Comandos de sistema

EXTBIO (FFCAH/Work Area)

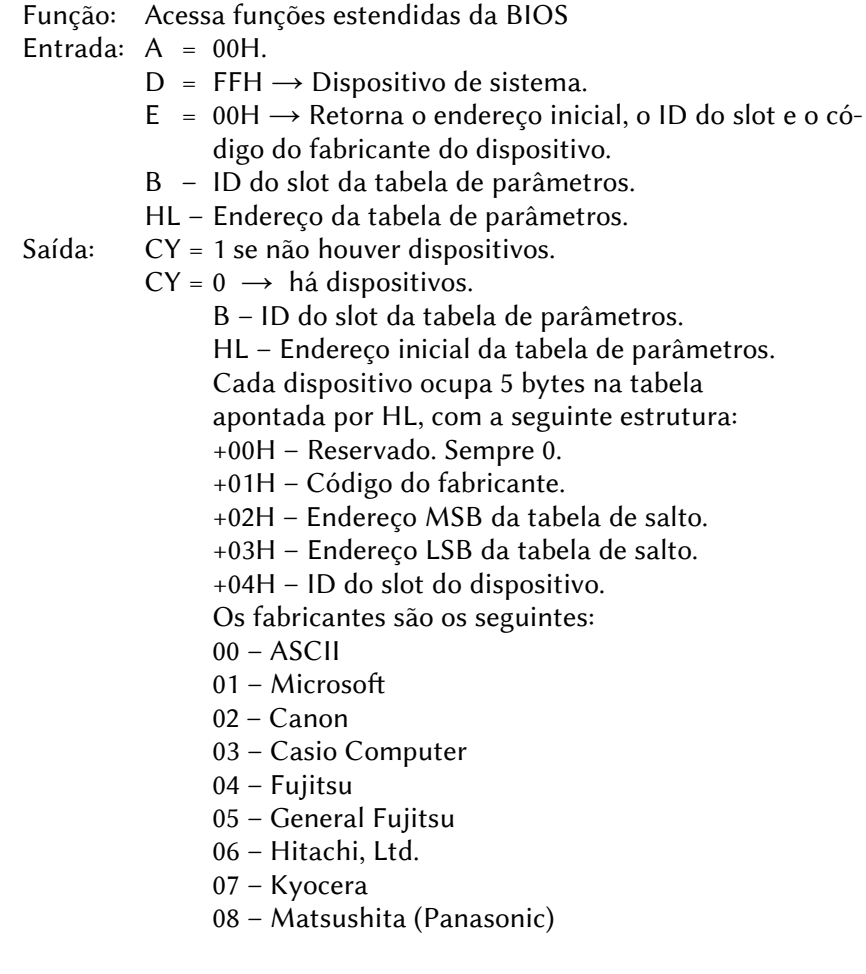

- 09 Mitsubishi Electric Corporation
- $10 -$  NFC
- 11 Yamaha (Nippon Gakki)
- 12 Japan Victor Company (JVC)
- 13 Philips
- 14 Pioneer
- 15 Sanyo Electric
- 16 Sharp Japan
- $17 -$ Sony
- 18 Spectravideo
- 19 Toshiba
- 20 Mitsumi Electric
- 21 Telematika
- 22 Gradiente Brazil
- 23 Sharp do Brazil
- 24 GoldStar (LG)
- 25 Daewoo
- 26 Samsung
- 128 Image Scanner (Matsushita)
- 170 Darky (SuperSoniqs)
- 171 Darky (SuperSoniqs) second setting
- 212 1chipMSX / Zemmix Neo (KdL firmware)
- 254 MPS2 (ASCII)

#### 9.6 – ROTINAS DA INTERFACE DE DISCO

#### 9.6.1 – Inicialização da interface

As rotinas abaixo são executadas uma única vez durante a inicialização do sistema ao ser ligado ou após um reset, na sequência INIH-RD, DRIVES, INIENV. O endereço de chamada delas é diferente para cada interface.

INIHRD (????H/Interface de disco).

 Função: Inicializa o hardware assim que o controle for passado ao cartucho da interface de disco.

Entrada: Nenhuma.

Saída: Nenhuma.

DRIVES (????H/Interface de disco).

Função: Verifica os drives físicos conetados ao sistema.

Entrada: Flag  $Z = 0 \rightarrow$  Duas unidades lógicas são atribuídas a uma unidade física.

> 1 → Apenas uma unidade lógica é atribuída a uma unidade física.

Saída: L – Número de drives conectados.

Registradores: F, HL, IX, IY.

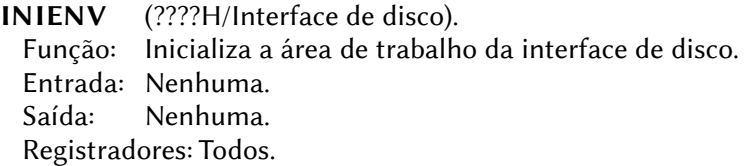

## 9.6.2 – Rotinas padrão da interface

MALLOC (01CBH/Interface de disco) Função: Aloca um buffer para um segmento para o MSXDOS2. Entrada: Número de bytes a reservar. Saída:  $A > 0 \rightarrow$  Erro na alocação.  $A = 0 \longrightarrow$  Alocação realizada.  $HL \rightarrow$  Endereco inicial do buffer. (HL-2, HL-1)  $\rightarrow$  tamanho do buffer + 2. Registradores: Todos.

DEALOC (2D0FH/Interface de disco)

Função: Realoca um buffer para um segmento para o MSXDOS2.

Entrada: HL – Endereço inicial do buffer.

 $(HL-2, HL-1) \rightarrow$  tamanho do buffer + 2.

Saída: Desconhecido.

Registradores: Todos.

DSKIO (4010H/Interface de disco)

Função: Leitura/escrita direta de setores.

Entrada: HL – Apondador para a TPA (área de transferência).

- DE Número do primeiro setor a ler ou escrever.
- B Número de setores a ler ou escrever.
- $A -$  número do drive  $(0=A:$ ,  $1=B:$ ,  $2=C:$ , etc).
- C ID da formatação do disco:
	- F0H 63 setores por trilha (para HD´s)
	- F8H 80 trilhas, 9 setores por trilha, face simples.
	- F9H 80 trilhas, 9 setores por trilha, face dupla.
	- FAH 80 trilhas, 8 setores por trilha, face simples.
	- FBH 80 trilhas, 8 setores por trilha, face dupla.
	- FCH 40 trilhas, 9 setores por trilha, face simples.
	- FDH 40 trilhas, 9 setores por trilha, face dupla.
- $CY 0 \rightarrow$  Leitura.
	- $1 \rightarrow$  Escrita.
- Saída: B Número de setores efetivamente transferidos.
	- $CY 1 \rightarrow Transferência executada com sucesso.$ 
		- $0 \rightarrow$  Erro na transferência. O código de erro retorna no registrador A.
		- A Código de erro:
			- 00 protegido contra escrita.
			- 02 Não pronto.
			- 04 Erro de CRC (setor não acessível).
			- 06 Erro de busca.
			- 08 Cluster não encontrado.
			- 10 Falha na escrita.
			- 12 Erro de disco.
			- Somente MSXDOS2 ou superior:
			- 18 Disco não DOS.
			- 20 Versão do MSXDOS incorreta.
			- 22 Disco não formatado.
			- 24 Disco trocado.

Restantes: erro de disco.

- DSKCHG (4013H/Interface de disco)
	- Função: Verificar o estado de troca do disco.
	- Entrada: A Número do drive (0=A:, 1=B:, 2=C:, etc).
		- B Sempre 00H.
		- C ID da formatação do disco (igual a DISKIO/4010H).
		- HL Apontador para o DPB respectivo.

Saída:  $CY = 1 \rightarrow$  Erro na execução. A – Código de erro (igual a DISKIO/4010H).  $CY = 0 \rightarrow$  verificado com sucesso.  $B - 00H \rightarrow$  estado desconhecido.  $01H \rightarrow$  disco não trocado.  $FFH \rightarrow disco trocado$ .

Registradores: Todos.

GETDPB (4016H/Interface de disco)

Função: Preenche o DPB da unidade de disco.

Entrada: A – número do drive.

B – primeiro byte da FAT (ID do disco).

- C ID da formatação do disco (igual a DISKIO/4010H).
- HL Apontador para o DPB a ser preenchido (18 bytes).

Saída: HL – Endereço inicial do DPB preenchido:

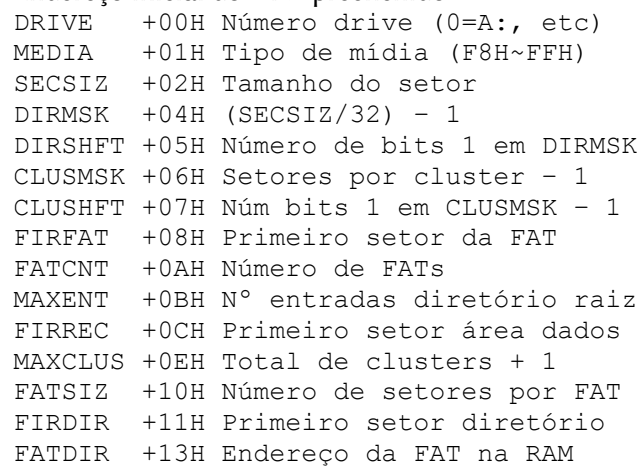

Registradores: Todos.

CHOICE (4019H/Interface de disco)

 Função: Retorna o endereço da mensagem de formatação do disco. Entrada: Nenhuma.

 Saída: HL – Endereço da mensagem, que termina com um byte 00H. Se não houver escolha (somente um tipo de formatação é suportado), HL retorna 0000H.

DSKFMT (401CH/Interface de disco)

Função: Formatar um disco.

- Entrada: A Escolha da formatação pelo usuário (rotina CHOICE /4019H). Pode variar a 1 a 9.
	- D Número do drive (00H=A:, 01H=B:, etc).
	- HL Endereço inicial da área de trabalho usada pela rotina de formatação.
	- BC Tamanho da área de trabalho usada pela rotina de formatação.
- Saída:  $CY 0 \rightarrow$  Formatação concluída com sucesso.
	- $1 \rightarrow$  Erro durante a formatação.
	- A Código de erro:
		- 00 protegito contra escrita.
		- 02 Não pronto.
		- 04 Erro de dados (CRC).
		- 06 Erro de busca.
		- 08 Registro não encontrado.
		- 10 Falha de escrita/gravação
		- 12 parâmetro inválido.
		- 14 Memória insuficiente.
		- 16 outros erros.

Registradores: Todos.

- MTROFF (401FH/Interface de disco)
	- Função: Parar o motor dos drives.
	- Entrada: Nenhuma.
	- Saída: Nenhuma.

- Obs.: Esta função está implementada em apenas algumas interfaces. Se a interface não tiver esta função implementada, o valor do endereço 401FH será 00H. Portanto, é necessário verificar se a função existe lendo o endereço 401FH antes de chamá-la.
- CALBAS (4022H/Interface de disco)
	- Função: Chamar o interpretador BASIC.
	- Entrada: Nenhuma.
	- Saída: Nenhuma.
	- Registradores: Todos.

# FORMAT (4025H/Interface de disco)

Função: Formatar um disco apresentando mensagem.

Entrada: Nenhuma.

Saída: Nenhuma.

Registradores: Todos.

# STPDRV (4029H/Interface de disco)

Função: Parar o motor dos drives.

Entrada: Nenhuma.

Saída: Nenhuma.

Registradores: Todos.

SLTDOS (402DH/Interface de disco)

Função: Retorna o ID do slot do Kernel do DOS.

Entrada: Nenhuma.

Saída: A – ID do slot (igual a RDSLT (000CH/Main)).

Registradores: Todos.

HIGMEM (4030H/Interface de disco)

Função: Retorna o endereço mais alto disponível na RAM.

- Entrada: Nenhuma.
- Saída: HL Endereço.

Registradores: Todos.

BLKDOS (40FFH/Interface de disco) Este endereço contém número do bloco ativo do BDOS. O sistema ocupa um total de 64Kb, que é dividido em 4 segmentos de ROM de 16Kb. Eles podem ser trocados apenas na página 1 e são numerados com 0, 1, 2 ou 3.

# 9.6.3 – Rotinas para acesso a Hard-Disks padrão IDE

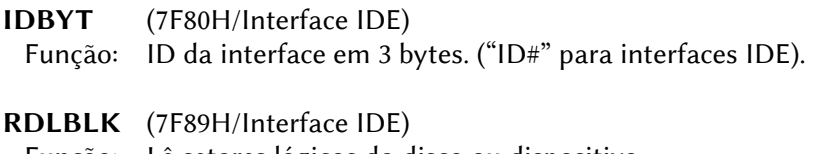

Função: Lê setores lógicos do disco ou dispositivo.

Entrada: CDE – Número do setor.

- HL Endereço na RAM para os dados lidos.
- B Quantidade de setores a ler.
- A ID do dispositivo:

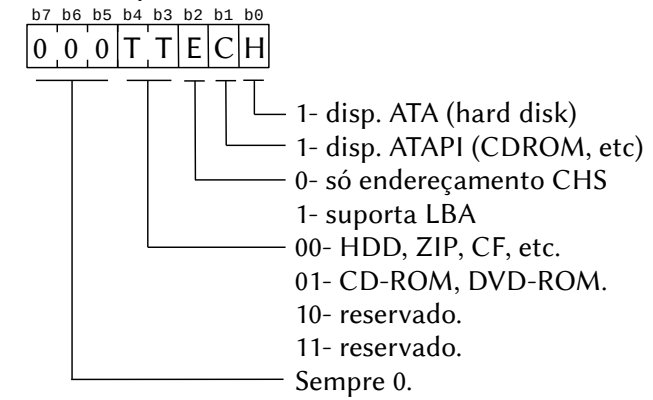

- Saída: HL apontador para os dados lidos.
	- $CY = 1 \rightarrow$  Erro na leitura.
		- A Código de erro para dispositivos IDE:
		- 00 Protegido contra escrita.
		- 02 Não pronto.
		- 04 Erro de CRC (setor não acessível).
		- 06 Erro de busca.
		- 08 Cluster não encontrado.
		- 10 Falha na escrita.
		- 12 Erro de disco.

Somente MSXDOS2 ou superior:

- 18 Disco não DOS.
- 20 Versão do MSXDOS incorreta.
- 22 Disco não formatado.
- 24 Disco trocado.

Restantes: erro de disco.

Registradores: Todos.

 Obs.: Esta rotina também pode ler setores do CD-ROM, que têm 2048 bytes em vez de 512 bytes dos HD´s.

WRLBLK(7F8CH/Interface IDE)

Função: Escreve setores lógicos do disco.

Entrada: CDE – Número do setor.

- HL Endereço inicial dos dados a serem escritos.
- B Quantidade de setores a escrever.
- A ID do dispositivo. Igual a RDLBLK (7F89H).
- Saída:  $CY = 1 \rightarrow \text{erro}$  na escrita.

A – Código de erro. Igual a RDLBLK (7F89H). Registradores: Todos.

SELDEV (7FB9H/Interface IDE)

Função: Seleciona mestre/escravo para dispositivos ATAPI.

Entrada:  $A - bit0 = 0 \rightarrow mestre$ .

 $1 \rightarrow$  escravo.

bit1~bit7: Reservados. Sempre 0.

Saída: CY = 1 se houver erro de time-out.

Registradores: A, BC, IX.

PACKET (7FBCH/Interface IDE)

- Função: Enviar uma sequência de comandos ATAPI para o dispositivo selecionado.
- Entrada: HL Apontador para o pacote de comandos ATAPI de 12 bytes (não pode estar na página 1 – 4000H~7FFFH).
	- DE Endereço para transferência de dados (se houver).

Saída:  $CY = 1 \rightarrow$  Erro na execução.

 $7 = 1 \rightarrow$  Frro de time-out.

A – Código de erro. Igual a RDSECT (7F89H).

Registradores: Todos.

Atenção: Esta entrada tem função diferente em interfaces SCSI.

# DRVADR (7FBFH/Interface IDE)

- Função: Retorna o endereço da área de trabalho.
- Entrada: A Número da unidade (0 a 7).
	- 0~5 Número do drive (0=A:  $\sim$  5 F:)
	- 6 Infobytes do dispositivo Y.
	- 7 18 bytes de espaço livre (usado internamente para envio de sequência de comandos ATAPI).

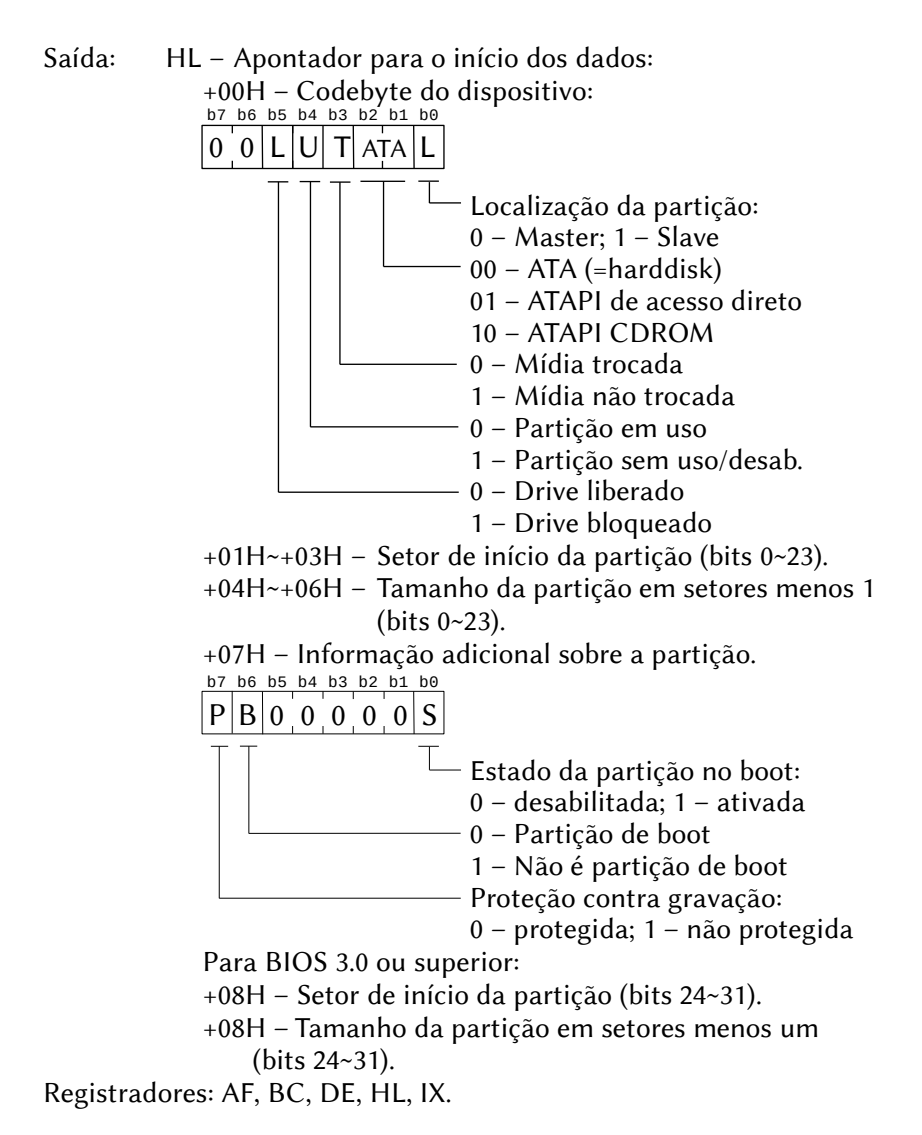

# 9.6.4 – Rotinas adicionadas pelo NEXTOR

- GSLOT1 (402DH / Kernel NEXTOR)
	- Função: Retorna o slot do driver atual.
	- Entrada: Nenhuma.
	- Saída: A Identificador do slot.

Registradores: AF.

 Nota: Esta rotina não pode ser chamada diretamente. Deve ser chamada por meio de CALBNK (4042H), da seguinte forma: XOR A LD IX,GSLOT1 CALL CALBNK

RDBANK (403CH / Kernel NEXTOR)

Função: Lê um byte em qualquer banco do Kernel.

- Entrada: A Número do banco.
	- HL Endereço (deve estar na página física 1).

Saída: A – Byte lido.

Registradores: AF.

 Nota: Esta rotina não pode ser chamada diretamente. Deve ser chamada por meio de CALBNK (4042H), da seguinte forma:

- LD A,<número do banco>
- LD HL,<endereço do byte>
- LD IX,RDBANK
- CALL CALBNK

CALLB0 (403FH / Kernel NEXTOR)

 Função: Alternar temporariamente o banco principal do Kernel (normalmente o banco 0, mas será 3 quando executado no modo MSX-DOS 1), e então chamar a rotina cujo endereço está em CODE\_ADD (F1D0H).

 Entrada: CODE\_ADD – Endereço da rotina a ser chamada. AF, BC, DE, HL, IX, IY – Parâmetros para a rotina.

Saída: AF, BC, DE, HL, IX, IY – Retornam dados da rotina.

Registradores: Todos.

- CALBNK (4042H / Kernel NEXTOR)
	- Função: Chamar rotina em outro banco do Kernel.
	- Entrada: A Número do banco.
		- IX Endereço de rotina (deve estar na página física 1).

AF ' – Parâmetro de entrada para a rotina chamada.

(será passado como AF para a rotina chamada).

BC, DE, HL, IY – Parâmetros para a rotina chamada.

Saída: AF, BC, DE, HL, IX, IY – Valores de saída da rotina.

GWORK (4045H / Kernel NEXTOR)

- Função: Obter o endereço da entrada SLTWRK de 8 bytes para o slot passado ou para o slot atual na página 1. Os primeiros dois bytes desta área conterão um ponteiro para a área de trabalho da página 3 alocada para este driver (conforme solicitado na rotina DRV\_INIT), ou zero se nenhuma área de trabalho foi alocada.
- Entrada: A Número do slot (0 para o slot atual na página 1).
- Saída: A Slot atual da página 1 (se 0 na entrada). Inalterado se não for 0 na entrada).
	- IX Endereço da entrada SLTWRK de 8 bytes

Registradores: F

 Nota: Esta rotina não pode ser chamada diretamente. Deve ser chamada por meio de CALBNK (4042H), da seguinte forma:

```
LD A, <número do slot ou 0>
EX AF,AF'
XOR A
LD IX,GWORK
CALL CALBNK
```
K SIZE (40FEH / Kernel NEXTOR)

 Função: Este endereço contém um byte que informa quantos bancos formam o Kernel Nextor (ou alternativamente, o primeiro número de banco do driver).

CUR\_BANK (40FFH / Kernel NEXTOR)

 Função: Este endereço contém um byte com o número do banco atual. Para o primeiro banco de drivers, esse valor é o mesmo de K\_SIZE e aumenta em um para cada banco de drivers adicional (se houver).

CHGBNK (7FD0H / Kernel NEXTOR)

Função: Fazer com que o banco especificado seja visível na página 1 do Z80. Esta rotina está disponível em todos os bancos e não apenas no banco 0. Normalmente, o código do driver não precisará usar esta rotina, mas usará CALBNK em seu lugar.

Entrada: A – Número do banco

Saída: Nenhuma

Registradores: AF

PROMPT (41E8H / Kernel NEXTOR v2.1.0)

- Função: Exibir a mensagem "Insira o disco para a unidade X: e pressione uma tecla quando pronto" e aguarda a ação solicitada.
- Entrada: Nenhuma.
- Saída: Nenhuma.
- Registradores: Todos.

 Nota: Esta rotina não pode ser chamada diretamente. Deve ser chamada por meio de CALLB0 (403FH), da seguinte forma: EQU 041E8H

> CODE\_ADD: EQU 0F1D0H<br>CALLB0: EOU 0403FH EQU 0403FH LD HL,PROMPT LD (CODE\_ADD),HL  $CATJ$ ,  $CATJ$  $B<sub>0</sub>$

OBS.: O número do drive "zero-based" é obtido de TARGET (F33FH) e o hook HPROMPT (F24FH) é chamado com o número do drive "zero-based" em A antes que a rotina seja executada.

# 9.6.4.1 – Rotinas para drivers de dispositivos de disco

#### DRV SIGN (4100H / Kernel NEXTOR)

 Função: Assinatura de driver válida. Usada pelo Kernel na inicializa ção para verificar se o banco de driver contém um driver válido. Consiste na string "NEXTOR\_DRIVER", sem as aspas, terminada em zero e em maiúsculas.

#### DRV\_FLAGS (410EH / Kernel NEXTOR)

#### Função: Byte de sinalizadores contendo informações sobre o driver: bit 0: 0 – Driver baseado em drive.

- 1 Driver baseado em dispositivo.
- bit 1: Reservado, deve ser zero.
- bit 2: 1 O driver implementa a rotina DRV\_CONFIG (usado pelo Nextor a partir da versão 2.0.5).
- bits 3-7: Reservados, sempre zero.

#### RESERVADO (410FH / Kernel NEXTOR)

Função: Byte reservado, deve ser zero.

# DRV\_NAME (4110H / Kernel NEXTOR)

 Função: String contendo o nome do driver. Deve consistir em 32 caracteres ASCII imprimíveis (códigos 32 a 126). Deve ser justificada à esquerda e preenchida à direita com espaços.

# DRV TIMI (4130H / Kernel NEXTOR)

- Função: Ponto de entrada para a rotina de interrupção do driver, chamada 50 ou 60 vezes por segundo dependendo da frequência do VDP selecionada. Se o driver não precisar de interrupção, essa entrada deve ser preenchida com RETs. Esta entrada só será chamada se DRV INIT retornar CY=1 em sua primeira execução.
- Entrada: Nenhuma.
- Saída: Nenhuma.

Registradores: Nenhum.

# DRV\_VERSION (4133H / Kernel NEXTOR)

- Função: Retornar a versão do driver.
- Entrada: Nenhuma.
- Saída: A Número da versão principal.
	- B Número da versão secundária.
	- C Número de revisão.

Registradores: Todos.

# DRV INIT (4136H / Kernel NEXTOR)

 Função: Rotina de inicialização do driver. Os drivers baseados em drive devem retornar o número de unidades de drive necessárias na saída da primeira execução desta rotina. Os drivers baseados em dispositivo podem opcionalmente solicitar um número inicial de drives a serem alocados no momento da inicialização, implementando a rotina DRV\_CONFIG, substituindo assim o procedimento de mapeamento automático. Esta rotina é chamada pelo Kernel duas vezes:

\*1. Primeira execução, para coleta de informações.

- Entrada:  $A = 0$ .
	- B = Número de letras de unidade disponíveis.
	- HL = Tamanho máximo da área de trabalho alocável na página 3.

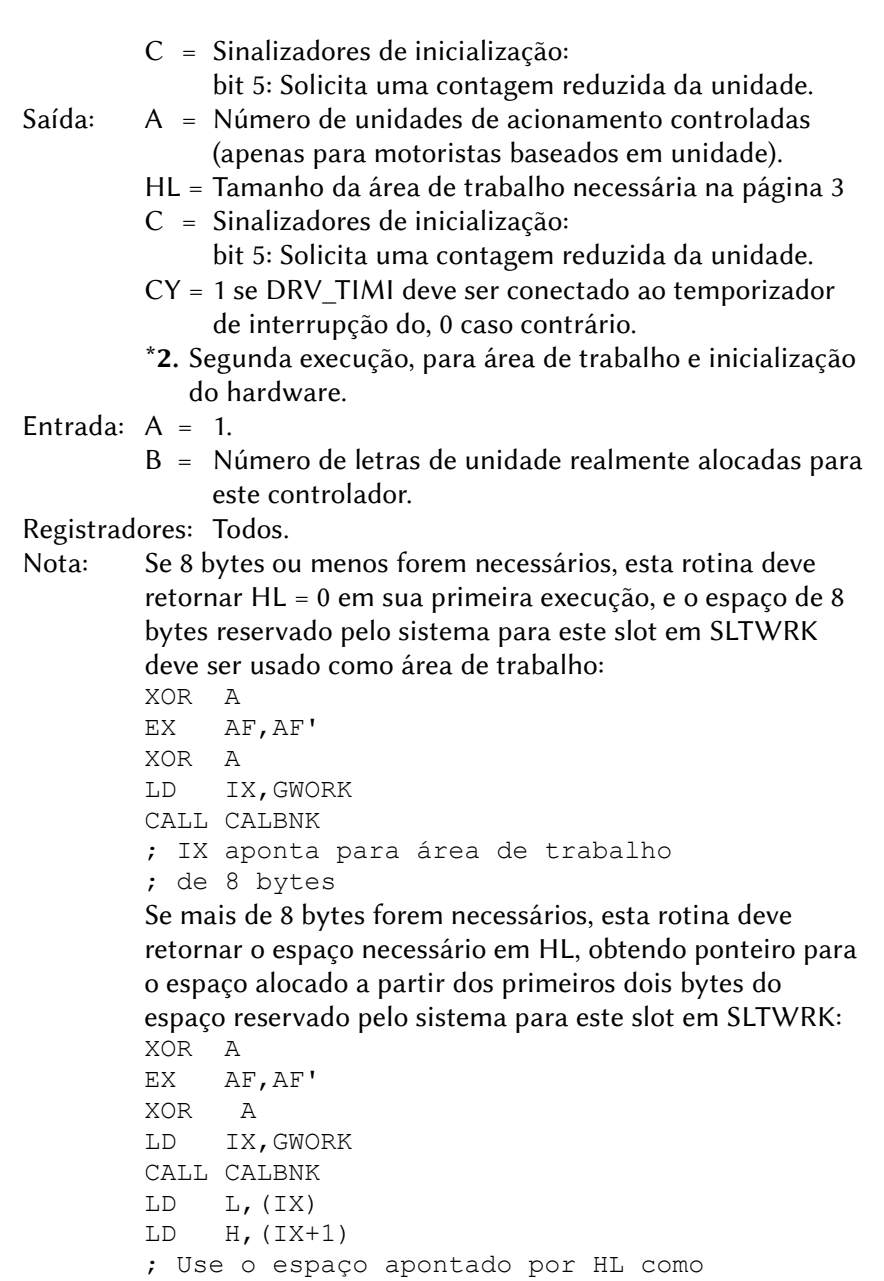

```
; área de trabalho
```
### DRV\_BASSTAT (4139H / Kernel NEXTOR)

 Função: Entrada para o manipulador de instruções estendidas BASIC ("CALLs"). Funciona da mesma maneira que os manipuladores padrão, exceto que se as instruções tratadas tiverem parâmetros, a rotina CALBAS do MSX BIOS não pode ser usada diretamente; em vez disso, deve ser usada a rotina CALLB0 na página 0 do Kernel. Se o driver não manipular instruções estendidas BASIC, ele deve setar o sinalizador de transporte (CY=1) e retornar.

Entrada: Depende da rotina chamada.

Saída: Depende da rotina chamada.

Registradores: Depende da rotina chamada.

CY = 1 se não houver manipulador de instrução.

#### DRV\_BASDEV (413CH / Kernel NEXTOR)

- Função: Entrada para o manipulador de dispositivos estendidos do BASIC. Funciona da mesma maneira que os manipuladores padrão. Se o driver não manipular dispositivos estendidos BASIC, ele deve fazer CY=1 retornar.
- Entrada: Depende da rotina chamada.
- Saída: Depende da rotina chamada.
- Registradores: Depende da rotina chamada.

CY = 1 se não houver manipulador de instrução.

#### DRV\_EXTBIO (413FH / Kernel NEXTOR)

- Função: Manipulador da BIOS estendida. Funciona da mesma maneira que os manipuladores padrão, exceto que deve retornar um valor em D'(D no conjunto de registradores alternativos).
- Entrada: Depende da rotina chamada.
- Saída:  $D' = 0 \rightarrow$  Retornar imediatamente.
	- $D' = 0 \rightarrow$  Executar Kernel e/ou manipulador da BIOS estendida do sistema.

Outros registradores: depende da rotina chamada.

DRV\_DIRECT0 (4142H / Kernel NEXTOR)

DRV\_DIRECT1 (4145H / Kernel NEXTOR)

- DRV\_DIRECT2 (4148H / Kernel NEXTOR)
- DRV\_DIRECT3 (414BH / Kernel NEXTOR)

# DRV\_DIRECT5 (414EH / Kernel NEXTOR)

- Função: Entradas para chamadas diretas ao driver. As chamadas para qualquer um dos cinco pontos de entrada disponíveis nos endereços 7850h a 785Ch no ROM do Kernel (banco 0 ou 3) serão mapeadas para uma chamada para o ponto de entrada DRV\_DIRECT correspondente. Todos os registradores, exceto IX e AF ', são passados sem modificações.
- Entrada: Depende da rotina chamada.
- Saída: Depende da rotina chamada.

Registradores: Depende da rotina chamada.

# DRV CONFIG (4151H / Kernel NEXTOR v2.0.5)

- Função: Permitir que o driver forneça informações sobre a configuração no momento da inicialização. Atualmente, todas as configurações definidas se aplicam apenas a drivers baseados em dispositivo. Esta rotina é chamada duas vezes. Entrada: A – Índice de configuração.
	- BC, DE, HL Depende da configuração.

- Saída:  $A = 0 Ok$ .
	- 1 Configuração não disponível para o índice fornecido ou índice de configuração desconhecido
	- BC, DE, HL = Depende da configuração.
	- \*1. Para obter o número de unidades no momento da inicialização.

# Entrada:  $A = 1$ .

- B = 0 para o modo DOS 2, 1 para o modo DOS 1
- C = Sinalizadores de inicialização bit 5: O usuário está solicitando uma contagem resumida da unidade.
- Saída: B Número de unidades.

\*2. Obter a configuração padrão para a unidade

Entrada:  $A = 2$ .

- B = 0 para o modo DOS 2, 1 para o modo DOS 1.
- $C = N<sup>o</sup>$  relativo da unidade no momento da inicialização.
- Saída:  $B = \text{Indice do dispositivo.}$ 
	- $C = \int_0^{\pi} \rho \, d\rho \, d\rho \, d\rho$

# RESERVADO (4155H a 415FH / Kernel NEXTOR)

Área está reservada para expansão futura (preenchida com zeros).

# DRV\_DSKIO (4160H / Kernel NEXTOR)

- Função: Ler ou gravar setores do dispositivo de armazenamento de massa associado a uma unidade de drive. Ao contrário das rotinas padrão do MSX-DOS, esta rotina nunca receberá uma solicitação para transferir dados de / para a página 1.
- Entrada: A Unidade de drive, começando em 0
	- CY 0 para leitura, 1 para escrita
	- B Número de setores para ler / escrever
	- C Primeiro número do setor para leitura / gravação (bits 22-16) se o bit 7 não estiver definido ou Byte de ID de mídia se o bit 7 definido.
	- DE Primeiro setor para leitura/gravação (bits 15-0).
	- HL Endereço de origem/destino para a transferência.
- Saída: CY = 1 se houve erro na operação
	- A código de erro (apenas em caso de erro):
	- 0 protegido contra gravação
	- 2 Não está pronto
	- 4 Erro de dados (CRC)
	- 6 Erro de busca
	- 8 Registro não encontrado
	- 10 Falha de gravação
	- 12 Outros erros
	- B Número de setores realmente lidos (somente em caso de erro)

DRV\_DSKCHG (4163H / Kernel NEXTOR)

- Função: Obter informações sobre o estado de alteração da mídia associada a uma determinada unidade de drive.
- Entrada: A Unidade de drive, começando em 0.
	- B = C Descritor de mídia.
	- HL Endereço base para DPB -1.
- Saída: CY = 1 se houver erro.
	- A Código de erro (apenas em caso de erro).
	- Os mesmos códigos de DRV\_DSKIO são usados.
	- $B -$  Estados da mídia (caso  $CY = 0$ ):
		- 1 A mídia não mudou desde a última vez que esta rotina foi chamada.
		- 0 Desconhecido.
		- -1 A mídia mudou desde a última vez que esta rotina foi chamada.

 Nota: Se o estado da mídia for "Alterado" ou "Desconhecido", a rotina deve gerar um DPB para o disco e copiá-lo para o endereço passado em HL mais um. O formato do DPB está descrito na rotina DRV\_GETDPB.

#### DRV GETDPB (4166h)

- Função: Obter um DPB (Drive Parameter Block) para a mídia associada a uma determinada unidade de driver.
- Entrada: A = unidade de driver, começando em 0.  $B = C =$  Descritor de mídia. HL – Endereço base para DPB–1.
- Saída: HL aponta para o DPB preenchido (O DPB deve ser copiado para o endereço passado em HL mais um). O formato do DPB de 18 bytes é o seguinte:
	- HL+00: Byte do descritor de mídia (F0h a FFh)
		- +01: Tamanho do setor em 2 bytes (deve ser potência de 2).
		- +03: Máscara de diretório (tamanho do setor/32 -1).
		- +04: Mudança de diretório (nº bits 1 na másc. Diretório).
		- +05: Máscara de cluster (setores por cluster 1).
		- +06: Mudança de cluster (nº de bits 1 másc. de cluster + 1).
		- +07: Número do primeiro setor da FAT.
		- +08: Número de FATs.
		- +0A: Número de entradas do diretório (máximo 254).
		- +0B: Número do primeiro setor de dados (2 bytes).
		- +0D: Número máximo do cluster (nº de clusters +1).
		- +0F: Número total de setores.
		- +10: Número do primeiro setor do diretório raiz.

#### DRV CHOICE (4169h)

 Função: Retorna uma string de escolha de formato para um disco. Entrada: Nenhuma.

 Saída: HL – Endereço da string de escolha no slot do Kernel. Esta rotina é chamada pelo Kernel quando um comando FORMAT é executado, a fim de mostrar as opções de formatação para o usuário.

#### DRV FORMAT (416Ch)

 Função: Formata um disco e inicializa seu setor de boot, FAT e diretório raiz.

- Entrada: A Escolha de formatação, de 1 a 9 (ver DRV\_CHOICE).
	- D Unidade de drive, começando em 0.
	- HL Endereço da área de trabalho na memória.
	- DE Tamanho da área de trabalho.

# Saída: CY – 1 se houver erro..

- A Código de erro (apenas em caso de erro):
	- 0 Protegido contra gravação .
	- 2 Não pronto.
	- 4 Erro de CRC.
	- 6 Erro de busca.
	- 8 Registro não encontrado.
	- 10 Falha de escrita.
	- 12 Parâmetro ruim.
	- 14 Memória insuficente.
	- 16 Outros erros.

# DRV MTOFF (416Fh)

 Função: Parar o motor de todos os drives. Útil apenas para unidades de disquete.

Entrada: Nenhuma.

Saída: Nenhuma.

# 9.6.4.2 – Rotinas para drivers de outros dispositivos

**DEV RW** (4160h)

Função: Ler ou gravar setores absolutos de ou para um dispositivo.

- Entrada: CY 0 para leitura; 1 para escrita.
	- A Índice de dispositivo (1 a 7).
	- B Número de setores a ler ou escrever.
	- C Índice de unidade lógica (1 a 7).
	- HL Endereço para transferência (não pode ser na página 1).
	- DE Endereço para armazenamento do número do setor de 4 bytes (não pode ser na página 1).

- Saída: A Código de erro (mesmos códigos do MSXDOS2):
	- 00H: Não houve erro.
	- B5H: Número inválido de dispositivo/unidade lógica.
	- F3H: Erro de busca.
	- F7H: Disco não formatado.
	- F8H: Protegido contra escrita ou unidade só leitura.
- F9H: Setor não encontrado.
- FAH: Erro de CRC durante a leitura.
- FCH: Não pronto.
- FDH: Erro de disco.
- FEH: Erro de escrita.
- FFH: Disco incompatível.
- B Número de setores efetivamente lidos ou escritos (somente em caso de erro).

#### **DEV INFO** (4163h)

Função: Retornar informações sobre um dispositivo.

- Entrada: A Índice do dispositivo (1 a 7)
	- $B 0 \rightarrow$  Informações básicas.
		- $1 \rightarrow$  String contendo o nome do fabricante.
		- $2 \rightarrow$  String contendo o nome do dispositivo.
		- 3 → String contendo o número de série.
	- HL Apontador para buffer (não pode ser na página 1).
- Saída: A Código de erro:
	- $0 \rightarrow$  Não houve erro.
	- 1 → Dispositivo / informação não disponível ou índice inválido.
	- HL Buffer preenchido com a string de texto ou com informações básicas no seguinte formato:
		- +0: Número de unidades lógicas (1 a 8). Deve ser 1 se não houver unidades lógicas.
		- +1: Sinalizadores com os recursos do dispositivo (00H na versão atual).

#### DEV STATUS (4166h)

- Função: Verificar a disponibilidade e alterar o estado de um dispositivo ou unidade lógica.
- Entrada: A Índice do dispositivo (1 a 7)
	- B Número da unidade lógica (1 a 7) ou 0 para retornar o estado do próprio dispositivo
- Saída: A Estado para a unidade lógica especificada ou para o dispositivo se 0 foi especificado:
	- 0 O dispositivo ou unidade lógica não está disponível, ou o número dispositivo / unidade lógica é inválido.
	- 1 O dispositivo ou unidade lógica está disponível e não mudou desde a última verificação de estado.
- 2 O dispositivo ou unidade lógica está disponível e mudou desde a última verificação de estado (para dispositivos, o dispositivo foi desconectado e outro foi conectado ao qual foi atribuído o mesmo índice; para unidades lógicas, a mídia foi alterada).
- 3 O dispositivo ou unidade lógica está disponível, mas não é possível determinar se foi alterado ou não desde a última verificação de estado.

#### **LUN INFO (4169h)**

Função: Obter informações para uma unidade lógica.

- Entrada: A Índice do dispositivo (1 a 7).
	- B Índice de unidade lógica (1 a 7).
	- HL Apontador para buffer (não pode ser na página 1).
- Saída:  $A 0 \rightarrow Ok$ , buffer preenchido com as informações.
	- $1 \rightarrow$  Dispositivo ou unidade lógica não disponível ou inválido.
	- HL Buffer de 12 bytes preenchido.
		- +0: Tipo de mídia:
			- 0 Bloquear dispositivo.
			- 1 Leitor ou gravador de CD ou DVD.
			- 2-254 Não utilizado (reservado para uso futuro).
			- 255 Outro tipo.
		- +1: Tamanho do setor em 2 bytes (0 se esta informação não se aplica ou não está disponível).
		- +3: Total de setores disponíveis em 4 bytes (0 se esta informação não se aplica ou não está disponível).
		- +7: Sinalizadores da unidade lógica:
			- bit 0: 1 se a mídia for removível.
			- bit 1: 1 se a mídia for somente leitura.
			- bit 2: 1 se a unidade lógica for uma unidade de disquete.
			- bit 3: 1 se a unidade lógica não deve ser usada para mapeamento automático.

bits 4-7: Não utilizados (sempre 0).

- +8: Número de cilindros (2 bytes).
- +10: Número de cabeças (1 byte).
- +11: Número de setores por trilha (1 byte).

# 632

# 9.6.5 – Rotinas para acesso a Hard-Disks padrão SCSI

IDBYT (7F80H/Interface SCSI)

Função: ID da interface em 3 bytes. (Ex.: "HD#").

- INISYS (7F83H/Interface SCSI)
	- Função: Inicia a interface SCSI.

Entrada: Nenhuma.

Saída: Nenhuma.

Registradores: Todos.

- TRMACT (7F86H/Interface SCSI)
	- Função: Termina as ações do HDD.
	- Entrada: Nenhuma.
	- Saída: A Status da interface SCSI. Igual a RDLBLK (7F89H).
		- D Status dispositivo atual. Igual a RDLBLK (7F89H).
		- E Mensagens. Igual a RDLBLK (7F89H).

Registradores: AF, DE.

RDLBLK (7F89H/Interface SCSI)

Função: Lê setores lógicos do disco ou dispositivo.

Entrada: CDE – Número do setor.

- HL Endereço na RAM para os dados lidos.
- B Quantidade de setores a ler.
- A ID do dispositivo:

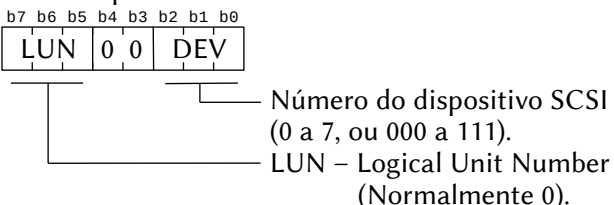

- Saída: HL apontador para os dados lidos.
	- A Status da interface SCSI.
		- 00H Não houve erro.
		- 02H Verificar condição.
		- 04H Condição "MET".
		- 08H Dispositivo ocupado.
		- 0CH Conflito de reserva.
- 10H Condição intermediária.
- 14H Condição intermediária "MET".
- 18H Conflito de reserva.
- 22H Comando terminado.
- 28H Fila cheia.
- $30H ACA$  ativa.
- 40H Operação abortada.
- D Status do dispositivo atual.
	- 00H Não houve erro.
	- 02H Verificar condição.
	- 04H Condição "MET".
	- 08H Dispositivo ocupado.
	- 0CH Conflito de reserva.
	- 10H Condição intermediária.
	- 14H Condição intermediária "MET".
	- 18H Conflito de reserva.
	- 22H Comando terminado.
	- 28H Fila cheia.
	- 30H ACA ativa.
	- 40H Operação abortada.
- E Mensagens:
	- 00H Comando completo.
	- 01H, xx, 00H Modificar apontadores dados.
	- 01H, xx, 01H Pedido de transf. síncrona de dados.
	- 01H, xx, 03H Pedido de transf. total de dados.
	- 02H Salvar apontadores de dados.
	- 03H Restaurar apontadores.
	- 04H Desconectar.
	- 05H Erro na inicialização.
	- 06H Abortar.
	- 07H Mensagem rejeitada.
	- 08H Sem operação.
	- 09H Erro de paridade na mensagem.
	- 0AH Comando anexado completo.
	- 0BH Comando anexado completo (com flag).
	- 0CH Reset no barramento do dispositivo.
	- 0DH Abort TAG.
- 0EH Fila limpa/vazia.
- 0FH Iniciar recuperação.
- 10H liberar recuperaração.
- 11H Encerrar processo de I/O.
- 20H Tag de fila simples.
- 21H Tag de cabeçalho de fila
- 22H Tag de fila ordenada.
- 23H Ignorar resíduo.
- 80H ~ 0FFH Identificar.

Registradores: Todos.

- Obs.: Esta rotina também pode ler setores do CD-ROM, que têm 2048 bytes em vez de 512 bytes dos HD´s.
- WRLBLK (7F8CH/Interface SCSI)
	- Função: Escreve setores lógicos do disco.
	- Entrada: CDE Número do setor.
		- HL Endereço inicial dos dados a serem escritos.
		- B Quantidade de setores a escrever.
		- A ID do dispositivo. Igual a RDLBLK (7F89H).
	- Saída: HL Apontador para os dados lidos.
		- A Status SCSI. Igual a RDLBLK (7F89H).
		- D Status do dispositivo. Igual a RDLBLK (7F89H).
		- E Mensagens. Igual a RDLBLK (7F89H).

- RQSENS (7F8FH/Interface SCSI)
	- Função: Retorna informações "sense" sobre o dispositivo SCSI.
	- Entrada: A ID do dispositivo. Igual a RDLBLK (7F89H).
	- Saída: A Código de erro do DOS.
		- IX Apontador para um buffer preenchido com os dados "sense":
			- +00H Código de erro:
				- 70H Formato fixo, "sense" atual
				- 71H Formato fixo, "sense" anterior
				- 72H Formato do descritor, "sense" atual
				- 73H Formato do descritor, "sense" anterior
			- +01H Número do segmento.

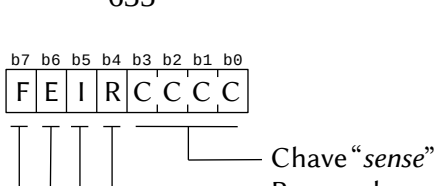

Reservado. ILI (Incorrect Length indicator). EOM (End of

 Medium). Filemark.

Códigos da chave "sense":

00H – No sense.

01H – Erro recuperado.

02H – Não pronto.

03H – Erro de mídia.

04H – Erro de hardware.

05H – Requisição ilegal.

06H – Unidade requer atenção.

07H – Dados protegidos.

08H – Verificação em branco.

09H – Específico do fabricante.

0AH – Cópia abortada.

0BH – Comando abortado.

0DH – Volume overflow.

0EH – Erro de concordância.

0FH – Completado.

+03H ~ +06H – Informação .

+07H – Comprimento "sense" adicional (n-7).

+08H ~ +11H – Informação específica de comandos.

+12H – Código "sense" adicional.

+13H – Qualificador de código "sense" adicional.

+14H – Código substituível de unidade.

+15H – Bit7 =  $0 \rightarrow$  Não há informações válidas  $1 \rightarrow$  Há informações válidas.

+15H ( bit6 ~ bit0) ~ +17H – Informações específicas do fabricante.

Registradores: AF, BC, DE.

INQIRY (7F92H/Interface SCSI)

Função: Retorna informações sobre o dispositivo SCSI.

 $+02H -$ 

Entrada: HL – Endereço do buffer para as informações lidas.

A – ID do dispositivo.

- Saída:  $CY = 1 \rightarrow$  Erro na leitura.
	- A Status SCSI. Igual a RDLBLK (7F89H).
	- D Status dispositivo. Igual a RDLBLK (7F89H).
	- E Mensagens. Igual a RDLBLK (7F89H).
	- $CY = 0 \rightarrow HL -$  Aponta para o início do buffer:
		- +00H Código do dispositivo.
		- $+01H \text{bit7} \rightarrow \text{RMB}$  (mídia removível). bit6~bit0  $\rightarrow$  tipo de dispositivos.
		- +02H Versão da interface:
			- 00H Não especificada
				- 01H SCSI 1
				- 02H SCSI 2
		- $+03H \text{bit7}$ ~bit4  $\rightarrow$  reservados
			- bit3~bit0  $\rightarrow$  formato dados resposta
		- +04H Comprimento adicional, contém quantos bytes seguintes são válidos.
		- $+05H \sim +07H$  Reservados.
		- $+08H \sim +15H$  Nome (Ex. SEAGATE).
		- $+16H \sim +31H ID$  do dispositivo (em ASCII).
		- +32H Revisão do hardware.
		- +33H Revisão do firmware.
		- +34H Revisão da ROM.
		- +35H Reservado.

Registradores: Todos.

RDSIZE (7F95H/Interface SCSI)

- Função: Retorna o espaço total do dispositivo SCSI.
- Entrada: HL Endereço do buffer para as informações lidas.
	- A ID do dispositivo. Igual a RDLBLK (7F89H).
- Saída:  $CY = 1 \rightarrow$  Erro na leitura.
	- A Status SCSI. Igual a RDLBLK (7F89H).
	- D Status dispositivo. Igual a RDLBLK (7F89H).
	- E Mensagens. Igual a RDLBLK (7F89H).
	- $CY = 0 \rightarrow$  Dados lidos com sucesso.
		- $(HL+0)$ ~ $(HL+3) \rightarrow n^{\circ}$  total setores (MSB/LSB).

 $(HL+4)$ ~ $(HL+7) \rightarrow$  tamanho do setor em bytes (MSB/LSB). Normalmente 512 (00H-00H-02H-00H).

MDSENS (7F98H/Interface SCSI)

Função: Retorna os parâmetros "sense" do modo atual.

Entrada: HL – Endereço do buffer para as informações lidas.

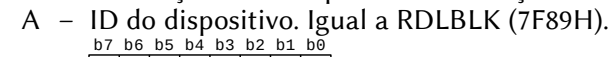

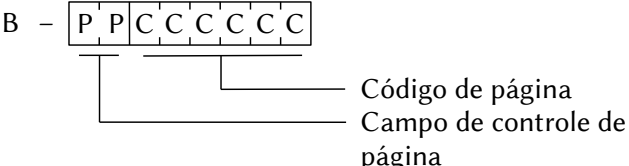

Saída:  $CY = 1 \rightarrow \text{erro}$  na leitura.

- A Status SCSI. Igual a RDLBLK (7F89H).
- D Status dispositivo. Igual a RDLBLK (7F89H).
- E Mensagens. Igual a RDLBLK (7F89H).
- $CY = 0 \rightarrow HL -$  Aponta para o início do buffer:
	- +00H parâmetros de operação (SEAGATE).
	- +01H parâmetros de recuperação de erros.
	- +02H parâmetros desconectados.
	- +03H parâmetros de formato.
	- +04H parâmetros de geometria.
	- $+05H \sim +1FH Reservados.$
	- +20H Número de série do drive.
	- +3FH Retorna todas as páginas.

Registradores: Todos.

- MDSEL (7F9BH/Interface SCSI)
	- Função: Seleção de modo. Usado para inicializar o HD.
	- Entrada: HL Endereço do buffer.
		- A ID do dispositivo. Igual a RDLBLK (7F89H).
		- B Tamanho da lista de parâmetros.

Saída:  $CY = 1 \rightarrow \text{erro}$  na leitura.

- A Status SCSI. Igual a RDLBLK (7F89H).
- D Status dispositivo. Igual a RDLBLK (7F89H).
- E Mensagens. Igual a RDLBLK (7F89H).
- $CY = 0 \rightarrow HL -$  Aponta para a lista de parâmetros.

Registradores: AF, BC, HL, IX.

# HDFORM (7F9EH/Interface SCSI)

- Função: Formatar a unidade SCSI.
- Entrada: A ID da unidade.

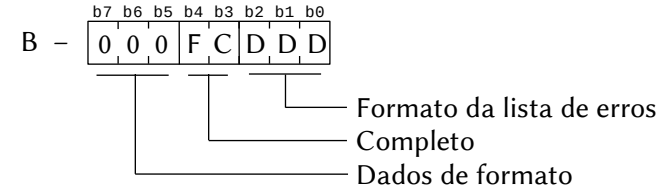

DE – Interleave (MSB-LSB).

HL – Endereço de dados.

Saída:  $CY = 1 \rightarrow \text{erro}$  na leitura.

- A Status SCSI. Igual a RDLBLK (7F89H).
- D Status dispositivo. Igual a RDLBLK (7F89H).
- E Mensagens. Igual a RDLBLK (7F89H).
- $CY = 0 \rightarrow$  Formatado com sucesso.

Registradores: AF, BC, DE, HL.

# TESTRD (7FA1H/Interface SCSI)

- Função: Testa se o dsipositivo SCSI está pronto.
- Entrada: A ID do dispositivo. Igual a RDLBLK (7F89H).
- Saída: A 85H  $\rightarrow$  o dispositivo está pronto.
	- $42H \rightarrow o$  dispositivo NÃO está pronto.

Registradores: Todos.

- SFBOOT (7FA4H/Interface SCSI)
	- Função: Executa "softboot" do dispositivo SCSI.
	- Entrada: Nenhuma.
	- Saída: Nenhuma.

Registradores: Todos.

Obs.: Esta entrada não deve ser usada.

# INSWRK (7FA7H/Interface SCSI)

- Função: Monta a tabela de dispositivos SCSI (instala a área de trabalho).
- Entrada: Nenhuma.
- Saída: Nenhuma.
- Registradores: Todos.

Obs.: Esta entrada não deve ser usada (rotina interna).

- CLRLIN (7FAAH/Interface SCSI)
	- Função: Limpa até o fim da linha (imprime sequência ESC).
	- Entrada: Nenhuma.
	- Saída: Nenhuma.

VERIFY (7FADH/Interface SCSI)

Função: Verificação.

- Entrada: A ID do dispositivo. Igual a RDLBLK (7F89H).
	- B Tamanho a ser verificado (em blocos).
	- CDE Número do bloco lógico.
	- HL Endereço.

Saída: A - Status SCSI. Igual a RDLBLK (7F89H).

- D Status dispositivo. Igual a RDLBLK (7F89H).
- E Mensagens. Igual a RDLBLK (7F89H).

Registradores: AF, BC, HL, IX.

STRSTP (7FB0H/Interface SCSI)

Função: Inicia ou para o drive.

Entrada: A – ID do dispositivo. Igual a RDLBLK (7F89H).

- $B 0 \rightarrow$  Para o drive
	- $1 \rightarrow$  Inicia o drive

Saída: A - Status SCSI. Igual a RDLBLK (7F89H).

- D Status dispositivo. Igual a RDLBLK (7F89H).
- E Mensagens. Igual a RDLBLK (7F89H).

Registradores: Todos.

# SNDDGN (7FB3H/Interface SCSI)

- Função: Envia diagnósticos.
- Entrada: A ID do dispositivo. Igual a RDLBLK (7F89H).
- Saída: A Status SCSI. Igual a RDLBLK (7F89H).
	- D Status dispositivo. Igual a RDLBLK (7F89H).
	- E Mensagens. Igual a RDLBLK (7F89H).

Registradores: Todos.

- RESERV (7FB6H/Interface SCSI)
	- Função: Reservado.
- RESER2 (7FB9H/Interface SCSI)

Função: Reservado.

# COPY (7FBCH/Interface SCSI)

Função: Lê lista "padrão".

- Entrada: A ID do dispositivo. Igual a RDLBLK (7F89H).
	- DE Comprimento da lista de parâmetros.
	- HL Endereço dos dados.
- Saída: A Status SCSI. Igual a RDLBLK (7F89H).
	- D Status dispositivo. Igual a RDLBLK (7F89H).
	- E Mensagens. Igual a RDLBLK (7F89H).
- Atenção: Esta entrada tem função diferente em interfaces IDE. Não é aconselhável usar esta chamada.
- RDEFCT (7FBFH/Interface SCSI)
	- Função: Retorna dados corrompidos.
	- Entrada: A ID do dispositivo. Igual a RDLBLK (7F89H).  $b7$  b6  $b5$   $b4$   $b3$   $b2$   $b1$   $b6$

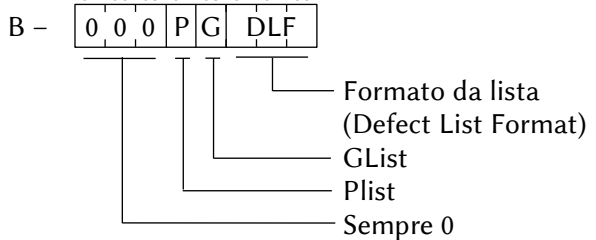

- DE Tamanho do espaço alocado.
- HL Endereço dos dados.
- Saída: A Status SCSI. Igual a RDLBLK (7F89H).
	- D Status dispositivo. Igual a RDLBLK (7F89H).
	- E Mensagens. Igual a RDLBLK (7F89H).

Registradores: Todos.

# GETWRK (7FC2H/Interface SCSI)

- Função: Retorna o endereço da área de trabalho.
- Entrada: Nenhuma.
- Saída: HL = IX = Apontador para o início da área de trabalho. São reservados 8 bytes para cada unidade lógica (podem haver até 6 unidades lógicas, de A: até F:). A estrutura para cada unidade é a seguinte:

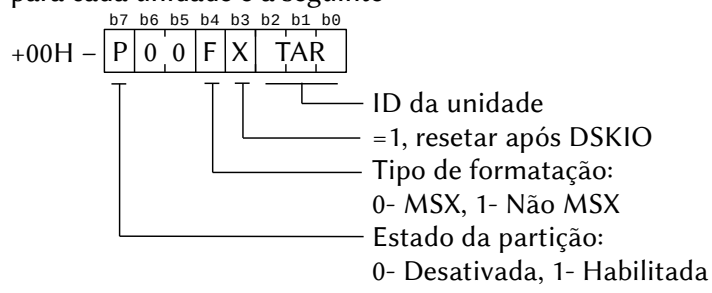

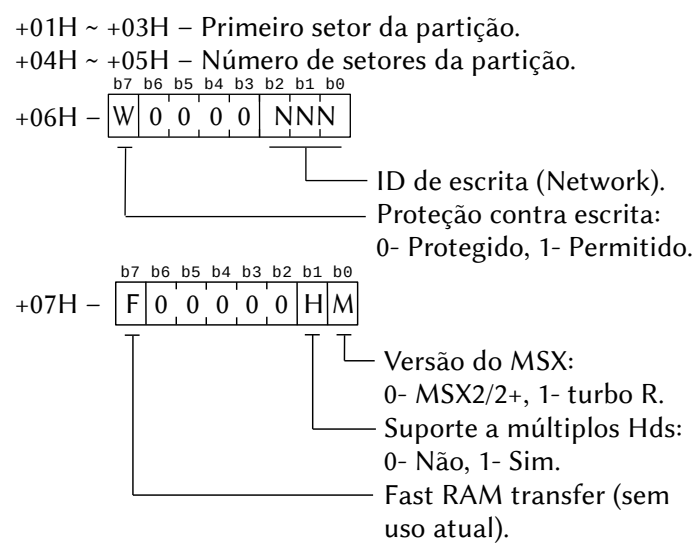

Registradores: AF, BC, HL, IX.

PRTINF (7FC5H/Interface SCSI)

Função: Retorna informações sobre a partição.

- Entrada: A Número do drive
- Saída: HL = IX = Apontador para o início da área de trabalho do drive especificado. São 8 bytes com estrutura idêntica à GETWRK (7FC2H).

Registradores: AF, BC, DE, HL, IX.

GTUNIT (7FC8H/Interface SCSI)

Função: Retorna o número de unidades ativas.

- Entrada: Nenhuma.
- Saída: A número de unidades ativas.
	- C Vector ID.
	- D Host ID.

Registradores: AF, BC, DE.

HOSTID (7FCBH/Interface SCSI)

Função: Seleciona o Host ID.

Entrada:  $A - Host ID (4 \sim 7)$ 

Saída: CY = 1 se houve erro.

Registradores: AF, D.

TARGID (7FCEH/Interface SCSI) Função: Seleciona o Target ID. Entrada:  $A - Target ID (0 ~ 3)$  Saída: CY = 1 se houver erro. Registradores: AF, D.

GTTARG (7FD1H/Interface SCSI) Função: Retorna o Target ID. Entrada: Nenhuma. Saída: A – Target ID. Registradores: AF.

# GTHOST (7FD4H/Interface SCSI)

Função: Retorna o Host ID.

Entrada: Nenhuma.

Saída: A – Host ID.

Registradores: AF.

# GTSENS (7FD7H/Interface SCSI)

Função: Retorna dados "sense".

- Entrada: A ID do dispositivo. Igual a RDLBLK (7F89H).
- Saída: A Chave "sense".
	- C Código "sense" adicional.
	- D Target Status
	- IX Endereço dados "sense". Igual a RQSENS (7F8FH).

Registradores: AF, BC, DE.

### MEDREM (7FDAH/Interface SCSI)

Função: Prevenir remoção de mídia.

Entrada: A – ID do dispositivo. Igual a RDLBLK (7F89H).

- $B 0 \rightarrow$  Permite remoção.
	- $1 \rightarrow$  Impede remoção.
- Saída: A Status SCSI. Igual a RDLBLK (7F89H).
	- D Status dispositivo. Igual a RDLBLK (7F89H).
	- E Mensagens. Igual a RDLBLK (7F89H).

# 9.7 – ROTINAS DA MSX-MUSIC (FM/OPLL)

#### WRTOPL (4110H/FM-BIOS)

- Função: Escreve um byte de dados em um registrador do OPLL.
- Entrada: A Registrador do OPLL.
	- E Byte de dados a ser escrito.
- Saída: Nenhuma.

Registradores: Nenhum.

### INIOPL (4113H/FM-BIOS)

Função: Inicializa a área de trabalho da FM-BIOS/OPLL.

Entrada: HL – Início da área de trabalho (deve ser par).

Saída: Nenhuma.

Registradores: Todos.

- MSTART (4116H/FM-BIOS)
	- Função: Começa a tocar a música.

Entrada: HL – Endereço da fila musical.

- $A 0 \rightarrow$  Loop infinito.
	- 1~254 → Número de repetições.

 $255 \rightarrow$  Reservado. Não usar.

A fila musical tem a estrutura descrita abaixo.

Cabeçalho para 6 vozes FM + 5 peças de bateria:

```
+00 ~ +01 0EH, 00H
+02 ~ +03 Endereço para FM1CH
+04 ~ +05 Endereço para FM2CH
+06 ~ +07 Endereço para FM3CH
+08 ~ +09 Endereço para FM4CH
+10 ~ +11 Endereço para FM5CH
+12 ~ +13 Endereço para FM6CH
+14 ... Área de dados
Cabeçalho para 9 vozes FM:
+00 ~ +01 12H, 00H
+02 ~ +03 Endereço para FM1CH
+04 ~ +05 Endereço para FM2CH
+06 ~ +07 Endereço para FM3CH
+08 ~ +09 Endereço para FM4CH
+10 ~ +11 Endereço para FM5CH
+12 ~ +13 Endereço para FM6CH
+14 ~ +15 Endereço para FM7CH
+16 ~ +17 Endereço para FM8CH
+18 ~ +19 Endereço para FM9CH
+20 ... Área de dados
```

```
Área de dados para a melodia:
```
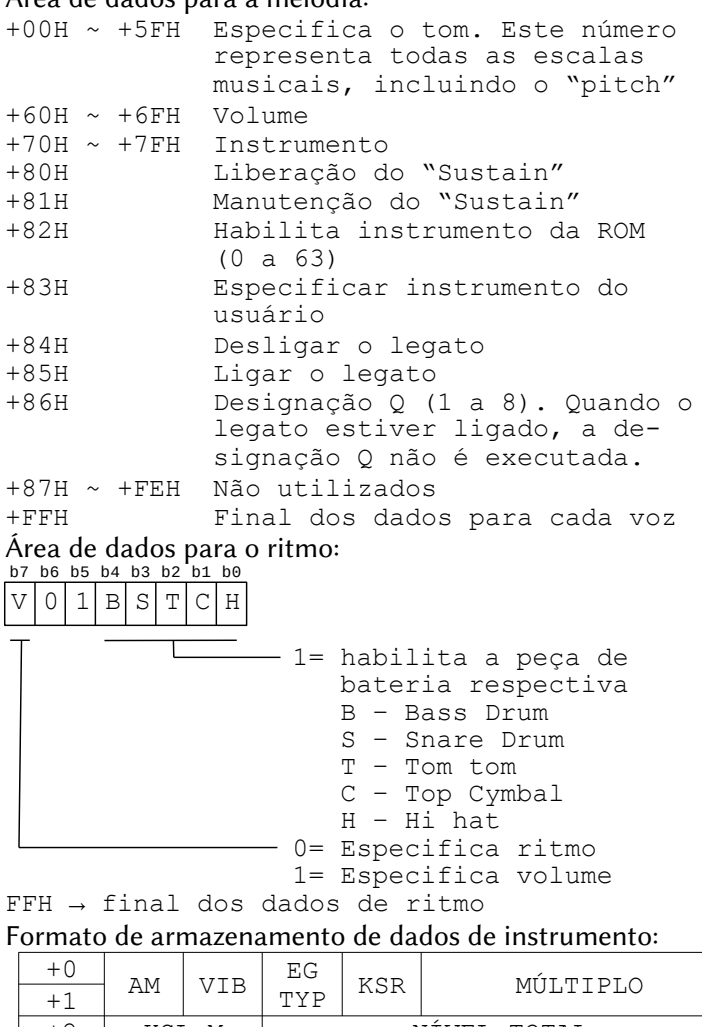

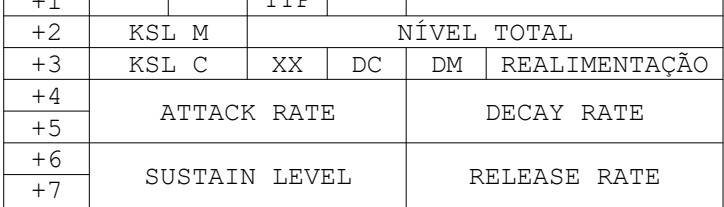

Saída: Nenhuma.

### MSTOP (4119H/FM-BIOS)

Função: Parar a música.

Entrada: Nenhuma.

Saída: Nenhuma.

Registradores: Todos.

#### RDDATA (411CH/FM-BIOS)

Função: Retorna os dados dos instrumentos da ROM.

Entrada: HL – Endereço do buffer para os dados lidos.

A – Número do instrumento (0 a 63).

Saída: Nenhuma.

Registradores: F.

#### OPLDRV (411FH/FM-BIOS)

 Função: Entrada para o driver OPLL. É a rotina que toca a música, devendo ser chamada pelo manipulador de interrupções através do hook HTIMI.

Entrada: Nenhuma.

Saída: Nenhuma.

Registradores: Nenhum.

#### TSTBGM (4122H/FM-BIOS)

- Função: Verifica se ainda há dados na fila musical.
- Entrada: Nenhuma.

Saída:  $A = 0 \rightarrow$  não há música sendo tocada

 $A \neq 0 \longrightarrow h\acute{a}$  música sendo tocada.

Registradores: AF.

# **10 – MSX-HID (Human Interface Device)**

Fórmula para o byte de ID único:

HIDID=(byte1<<4|0xF)&(byte2|0xC0)&(byte1<<2|0x3F)&0xFF

# 10.1 – FINGERPRINTS DE DISPOSITIVOS MSX

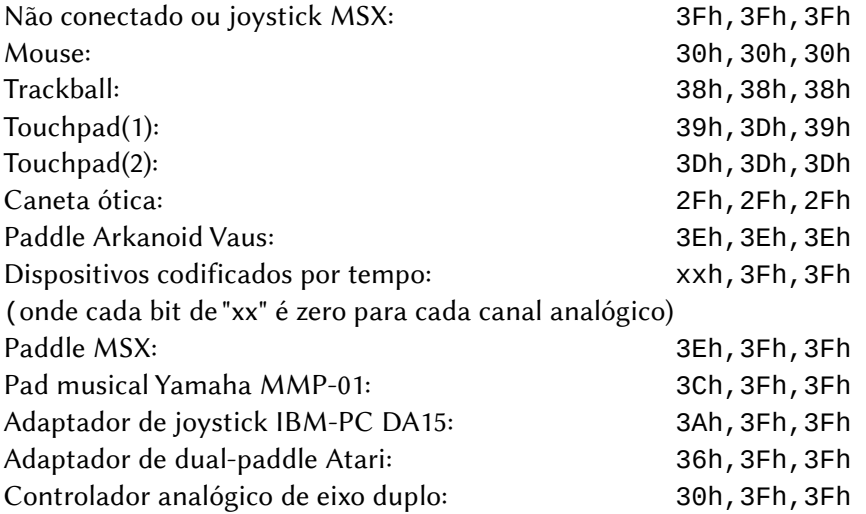

# 10.2 – FINGERPRINTS DE DISPOSITIVOS SEGA COMPATÍVEIS

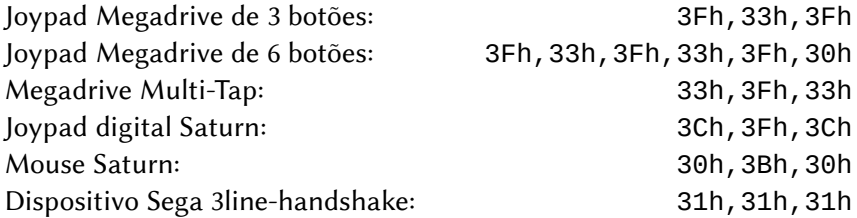

# 10.3 – FINGERPRINTS DE DISP. QUE PODEM CONFLITAR

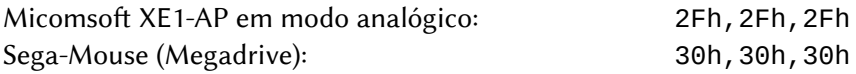

# 10.4 – FINGERPRINTS DE DISPOSITIVOS CASEIROS

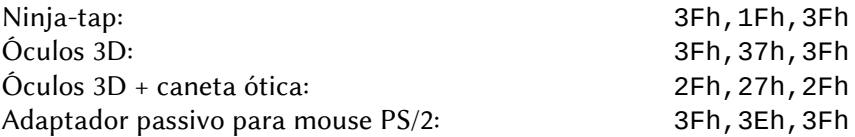

# 10.5 – FINGERPRINTS RESERVADOS (NÃO USAR)

- $\rightarrow$  Quaisquer fingerprints que possam ser produzidas por um joystick MSX padrão.
- $\rightarrow$  Quaisquer fingerprints que definam o pino 6 e o pino 7 da porta do joystick para 0 simultaneamente nos dois primeiros bytes.

# **11 – MEMÔNICOS Z80/R800**

# 11.1 – GRUPO DE CARGA DE 8 BITS

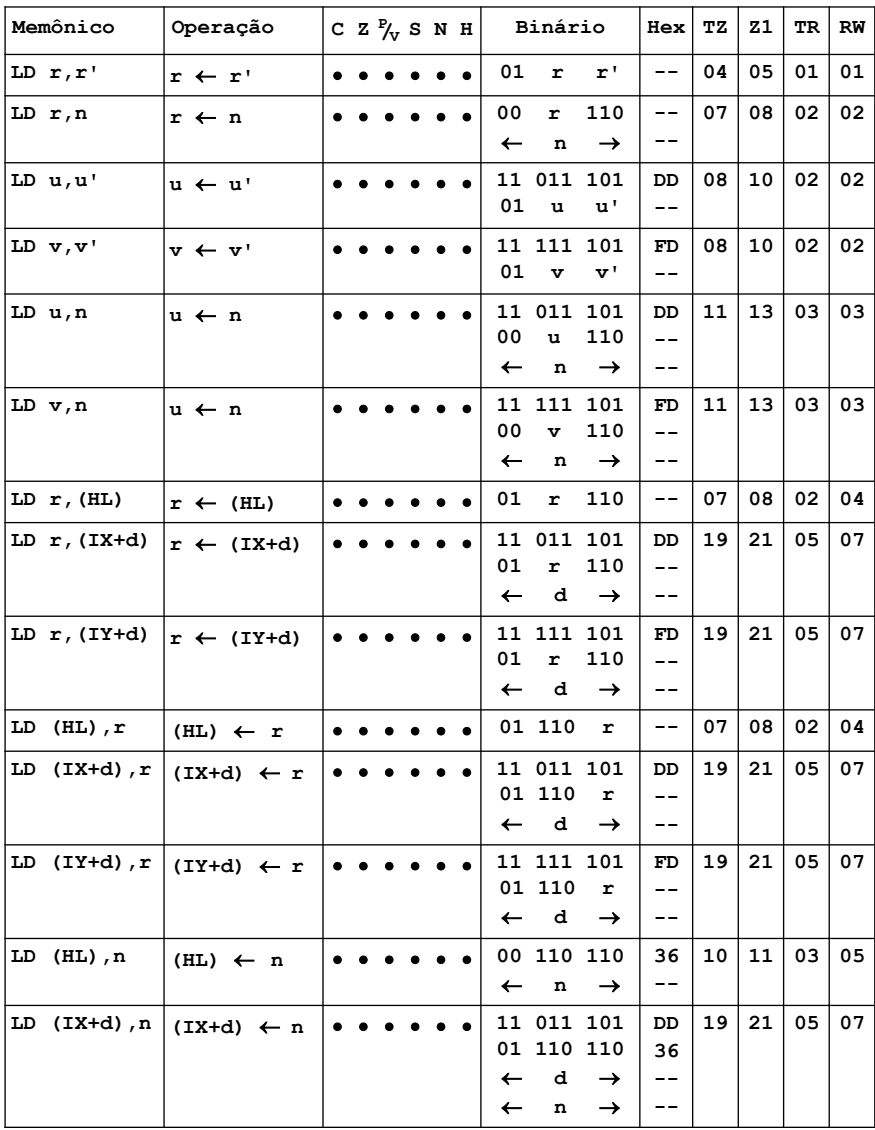
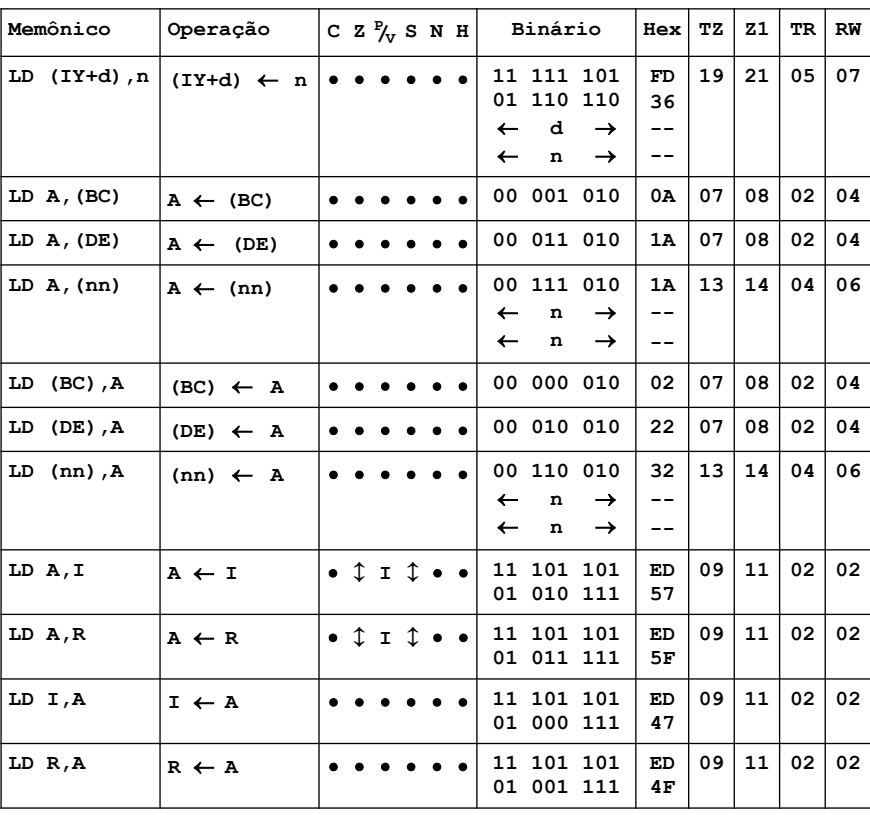

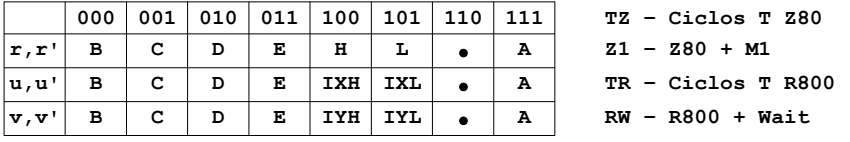

**Notação dos sinalizadores:**

 **= sinalizador não afetado**

3 **= sinalizador afetado de acordo com o resultado da operação**

**I = O conteúdo de IFF (biestável de ativação de interrupções) é copiado no sinalizador P/V.**

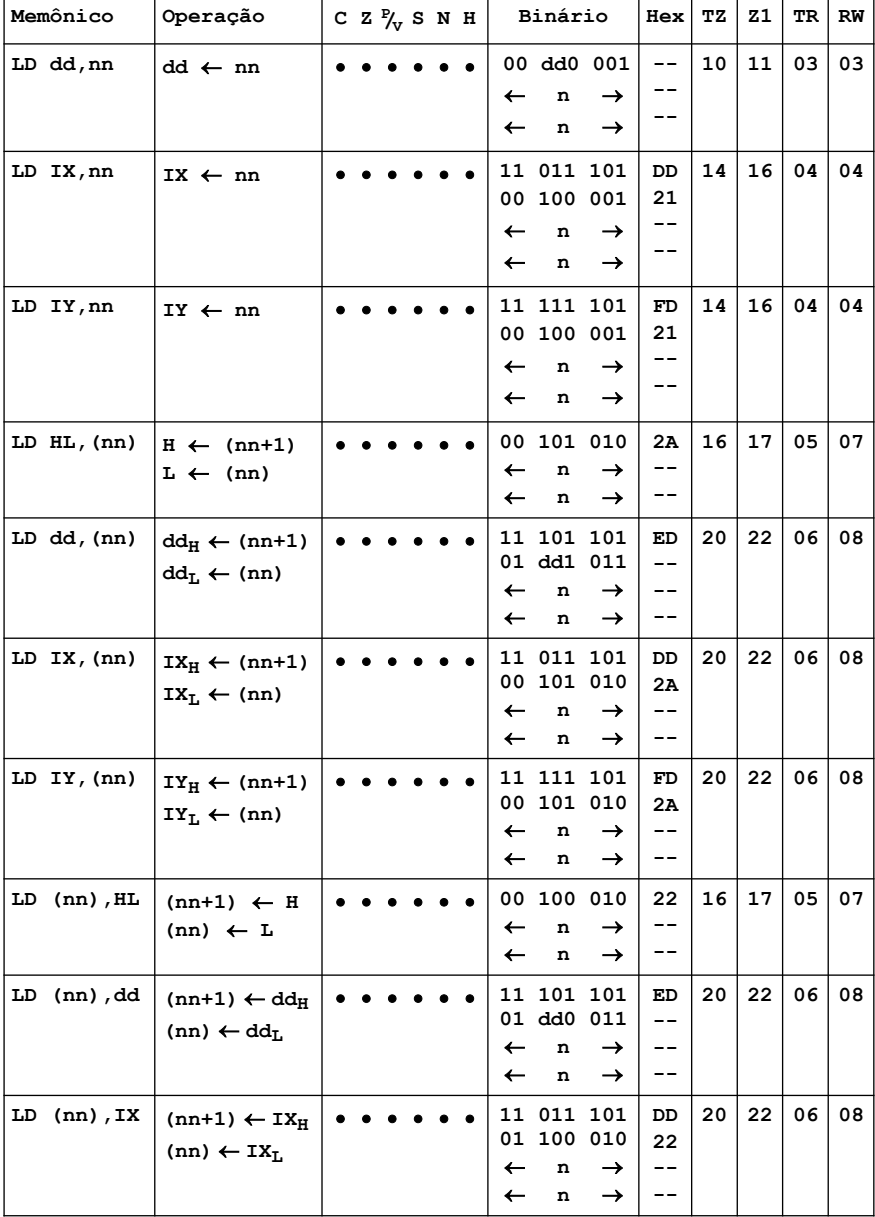

#### 11.2 – GRUPO DE CARGA DE 16 BITS

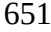

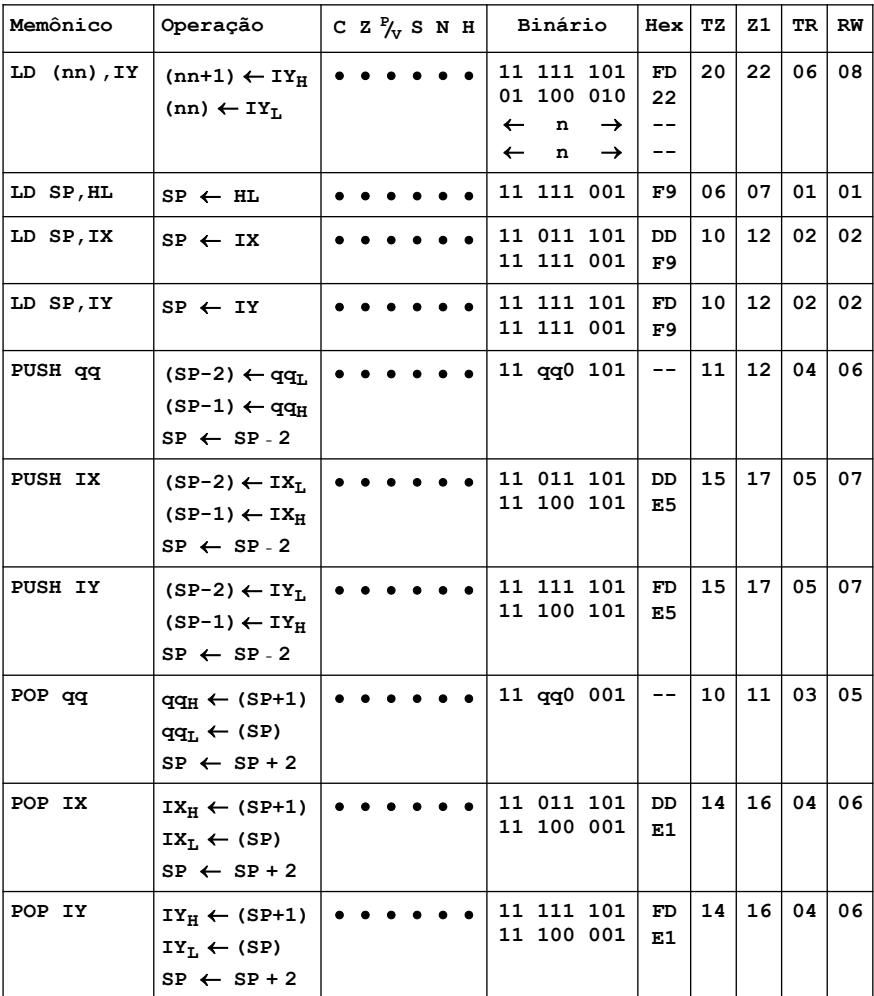

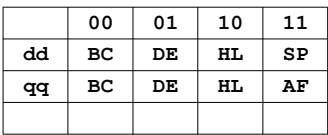

- **00 01 10 11 TZ Ciclos T Z80**
- $Z1 Z80 + M1$
- **qq BC DE HL AF TR Ciclos T R800**
- **RW R800 + Wait**

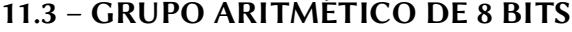

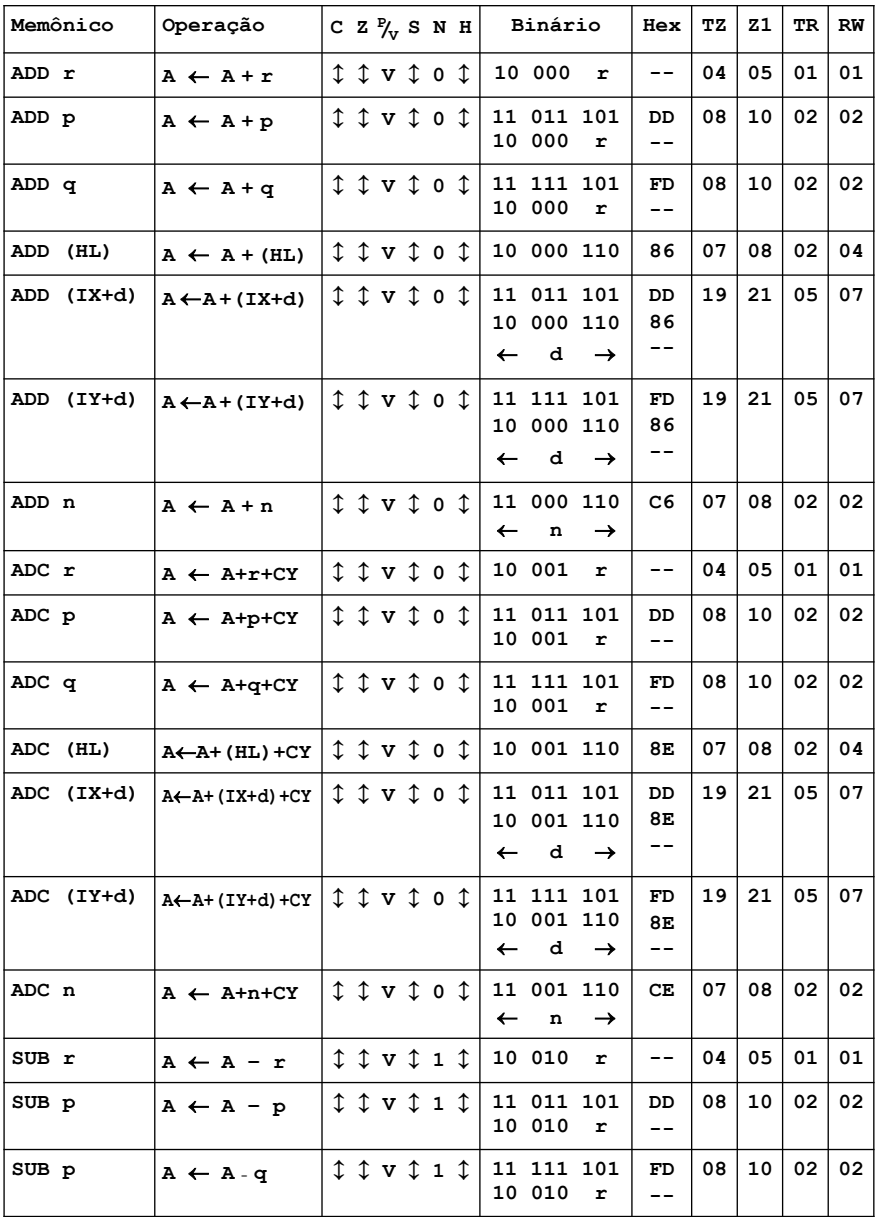

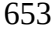

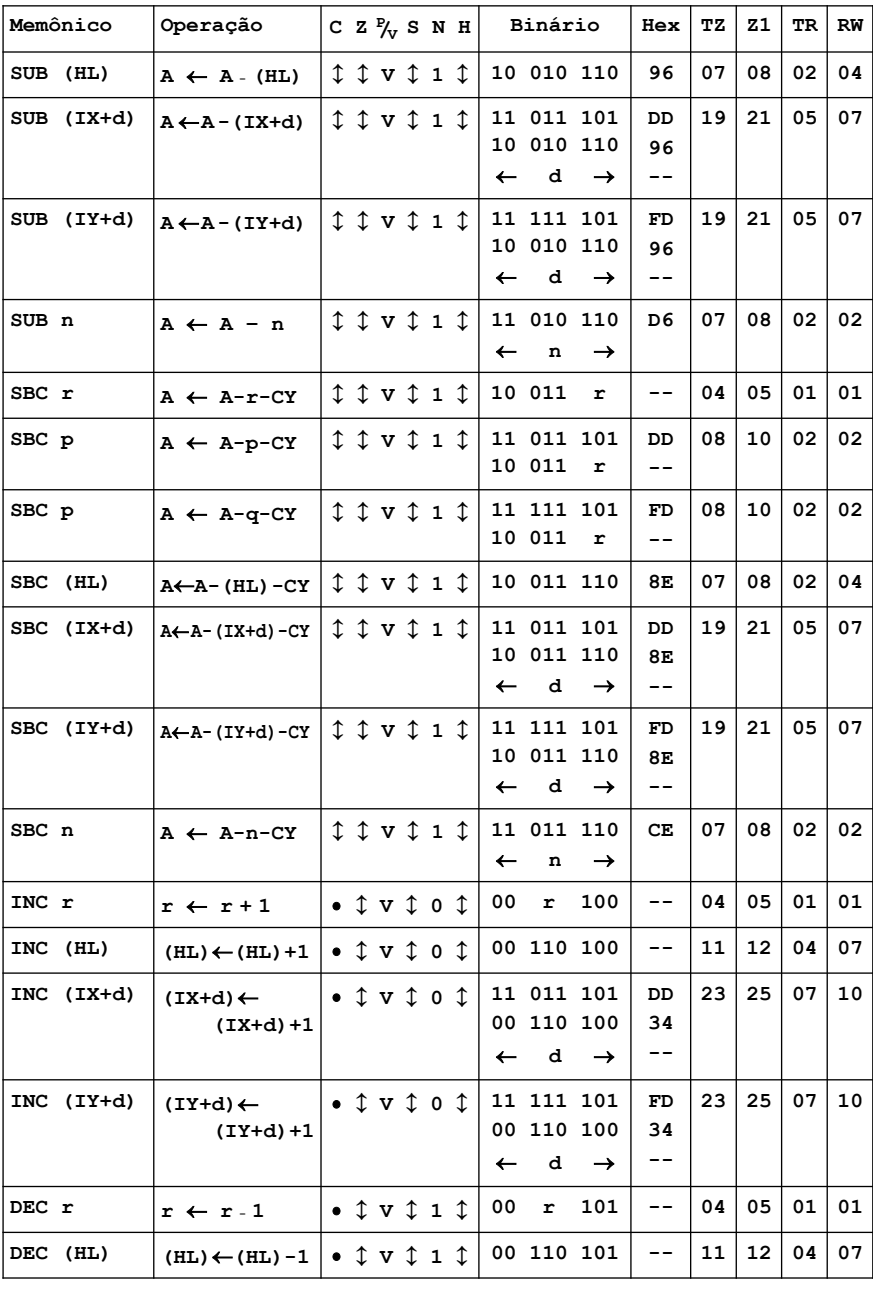

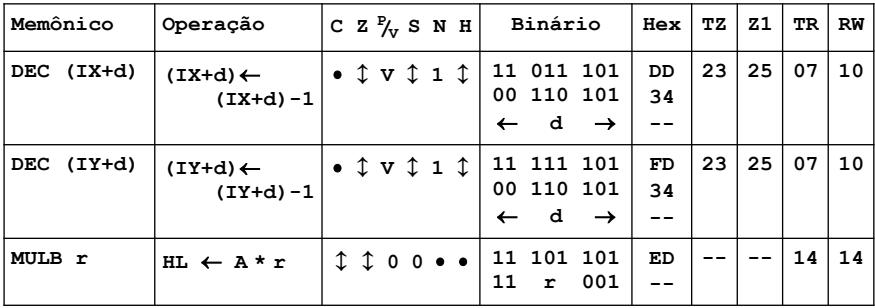

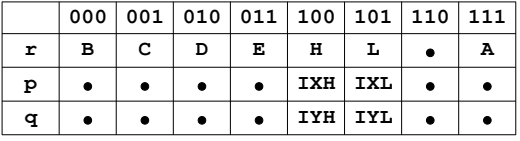

**000 001 010 011 100 101 110 111 TZ – Ciclos T Z80 r B C D E H L A Z1 – Z80 + M1**

**p IXH IXL TR – Ciclos T R800**

**q IYH IYL RW – R800 + Wait**

**Notação dos sinalizadores:**

 **= sinalizador não afetado**

3 **= sinalizador afetado de acordo com o resultado da operação**

**0 = sinalizador desligado**

**1 = sinalizador ligado**

**? = sinalizador desconhecido**

**V = o sinalizador P/V contém o estouro de capacidade do resultado da operação. V=1 sinaliza estouro de capacidade; V=0 sinaliza que não houve estouro.**

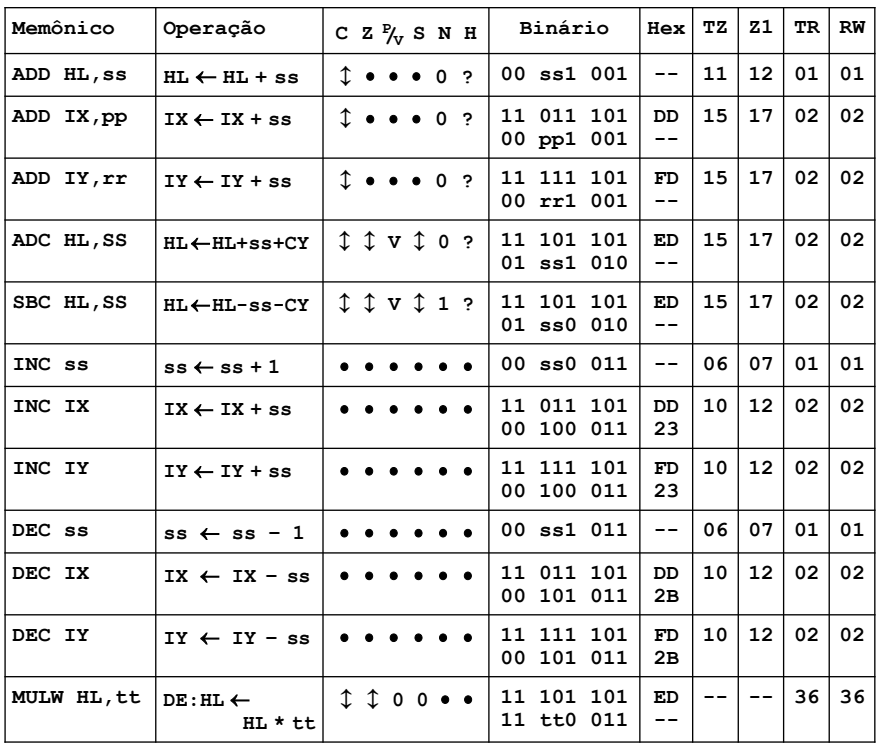

#### 11.4 – GRUPO ARITMÉTICO DE 16 BITS

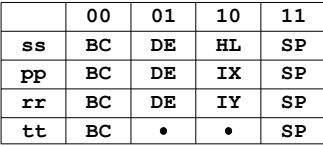

**00 01 10 11 TZ – Ciclos T Z80 ss BC DE HL SP Z1 – Z80 + M1 pp BC DE IX SP TR – Ciclos T R800 rr BC DE IY SP RW – R800 + Wait**

**Notação dos sinalizadores:**

 **= sinalizador não afetado**

- 3 **= sinalizador afetado de acordo com o resultado da operação**
- **0 = sinalizador desligado**
- **1 = sinalizador ligado**
- **? = sinalizador desconhecido**
- **V = o sinalizador P/V contém o estouro de capacidade do resultado da operação. V=1 sinaliza estouro de capacidade; V=0 sinaliza que não houve estouro.**

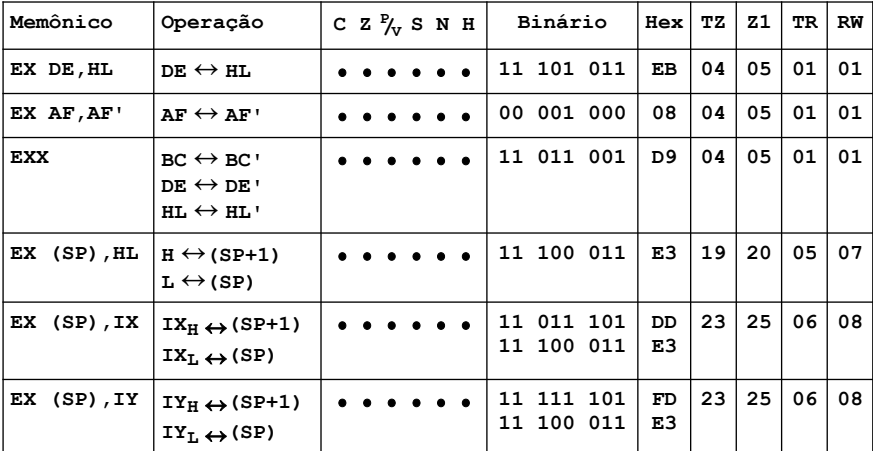

#### 11.5 – GRUPO DE TROCA

**TZ – Ciclos T Z80 Z1 – Z80 + M1 TR – Ciclos T R800 RW – R800 + Wait**

**Notação dos sinalizadores:**

 **= sinalizador não afetado**

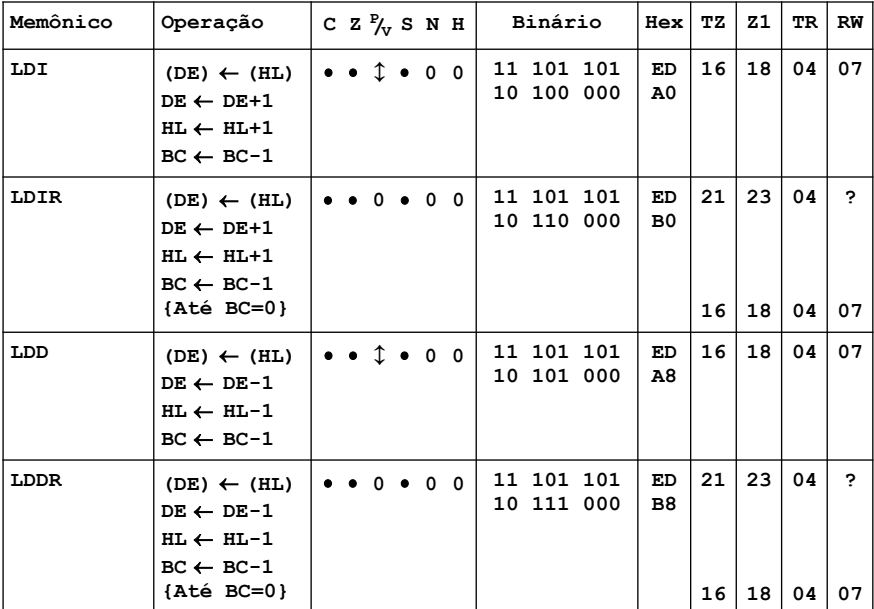

### 11.6 – GRUPO DE TRANFERÊNCIA DE BLOCO

**TZ – Ciclos T Z80 Z1 – Z80 + M1 TR – Ciclos T R800 RW – R800 + Wait**

**Notação dos sinalizadores:**

 **= sinalizador não afetado**

3 **= sinalizador afetado de acordo com o resultado da operação**

**0 = sinalizador desligado**

**OBS. Quando houver duas descrições de ciclos, elas referem às duas condições que a instrução pode assumir. Assim, para LDIR, o tempo em ciclos T para o Z80 é 21; quando BC atinge 0, são gastos 16 ciclos T.**

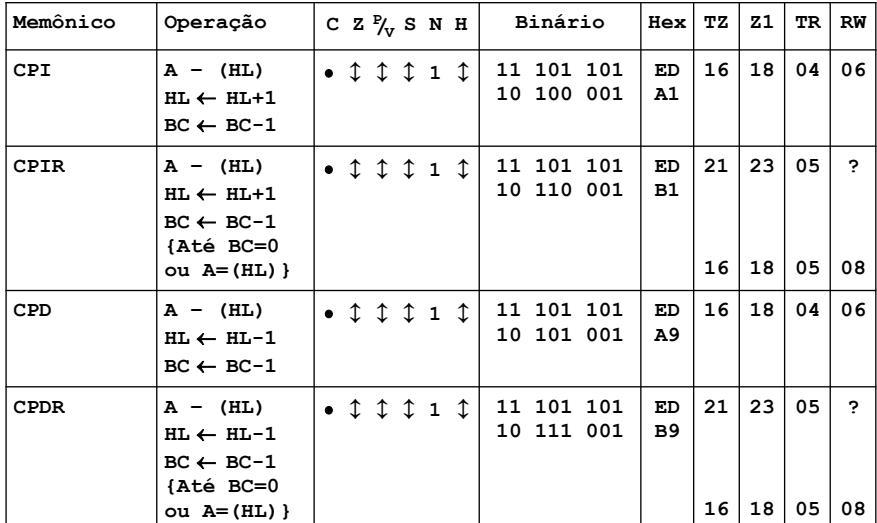

#### 11.7 – GRUPO DE PESQUISAS

**TZ – Ciclos T Z80 Z1 – Z80 + M1 TR – Ciclos T R800 RW – R800 + Wait**

**Notação dos sinalizadores:**

- **= sinalizador não afetado**
- 3 **= sinalizador afetado de acordo com o resultado da operação**
- **1 = sinalizador ligado**

**OBS. Quando houver duas descrições de ciclos, elas referem às duas condições que a instrução pode assumir. Assim, para CPIR, o tempo em ciclos T para o Z80 é 21; quando BC atinge 0, são gastos 16 ciclos T.**

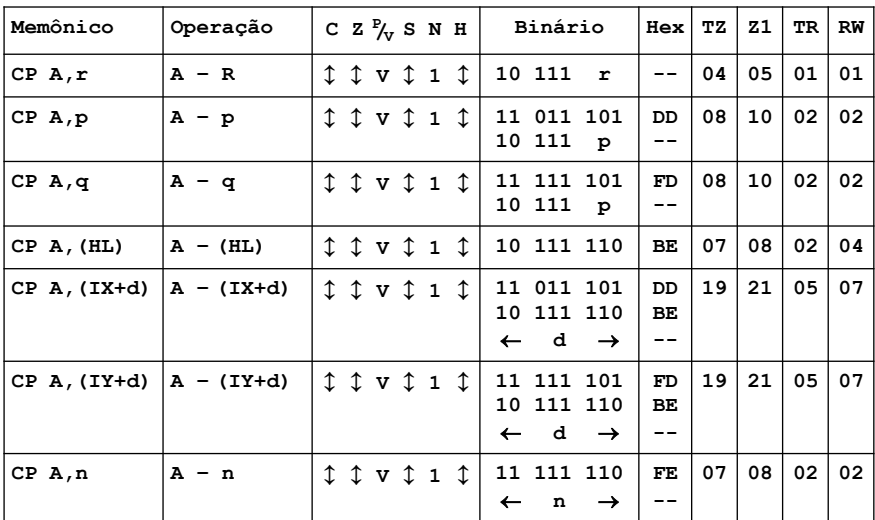

# 11.8 – GRUPO DE COMPARAÇÃO

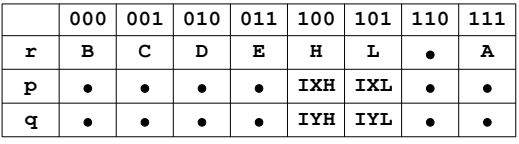

**000 001 010 011 100 101 110 111 TZ – Ciclos T Z80**  $Z1 - Z80 + M1$ **p IXH IXL TR – Ciclos T R800 q IYH IYL RW – R800 + Wait**

**Notação dos sinalizadores:**

3 **= sinalizador afetado de acordo com o resultado da operação**

**1 = sinalizador ligado**

**V = o sinalizador P/V contém o estouro de capacidade do resultado da operação. V=1 sinaliza estouro de capacidade; V=0 sinaliza que não houve estouro.**

## 11.9 – GRUPO LÓGICO

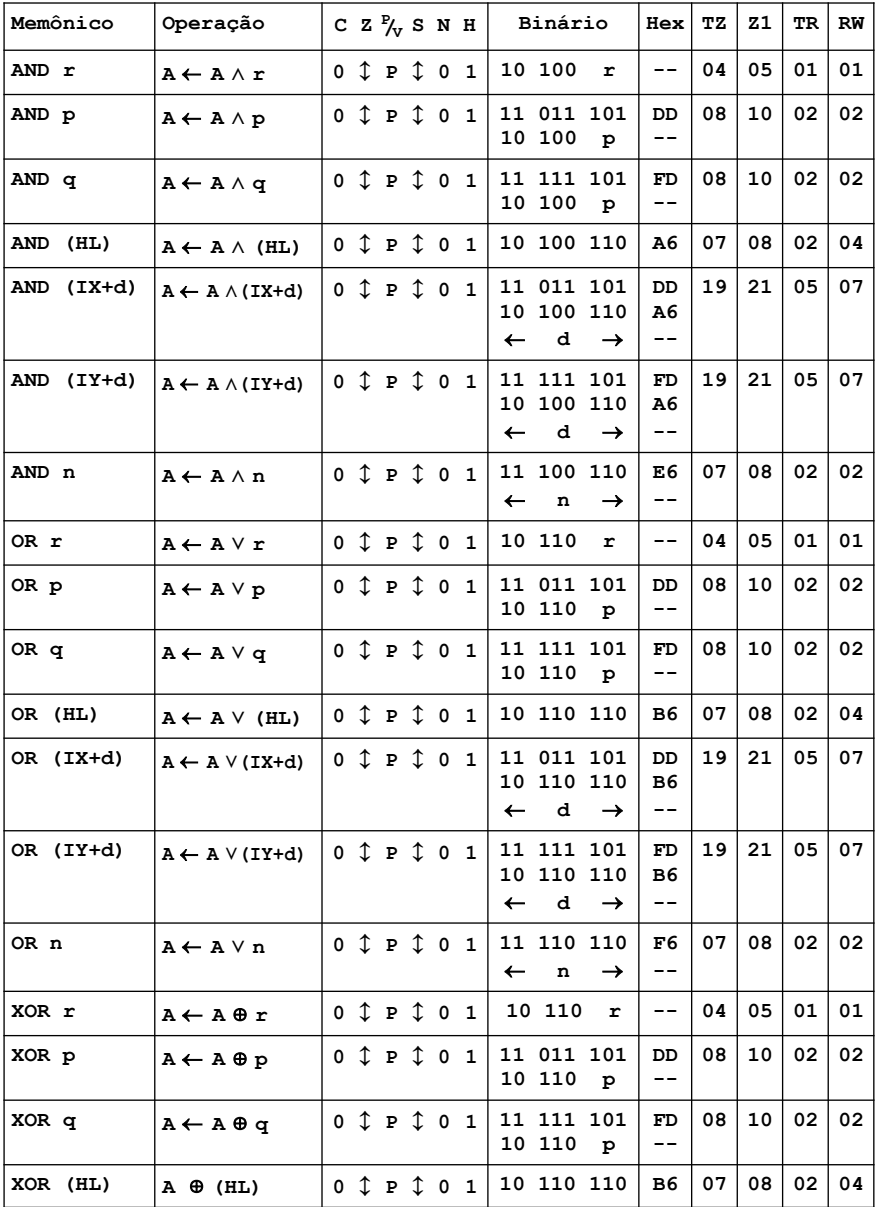

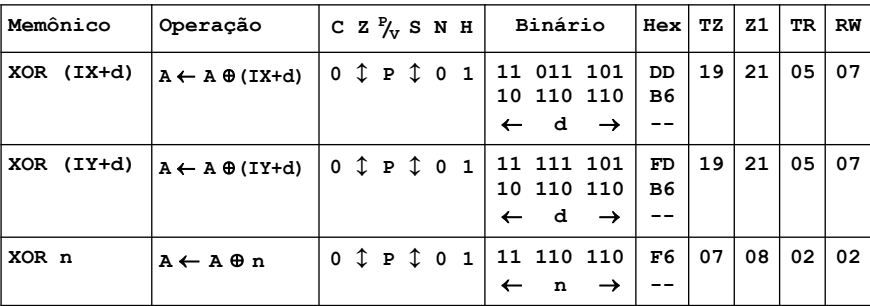

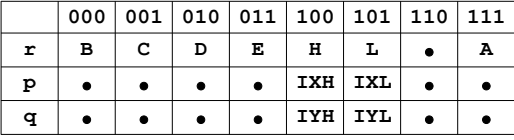

**000 001 010 011 100 101 110 111 TZ – Ciclos T Z80**  $Z1 - Z80 + M1$ **p IXH IXL TR – Ciclos T R800 q IYH IYL RW – R800 + Wait**

**Notação dos sinalizadores:**

3 **= sinalizador afetado de acordo com o resultado da operação**

**0 = sinalizador desligado**

**1 = sinalizador ligado**

**P = o sinalizador P/V contém a paridade. P=1 significa que a** 

**paridade do resultado é par; P=0 significa que é ímpar.**

#### 661

# 11.10 – GRUPO DE DESLOCAMENTO E ROTAÇÃO

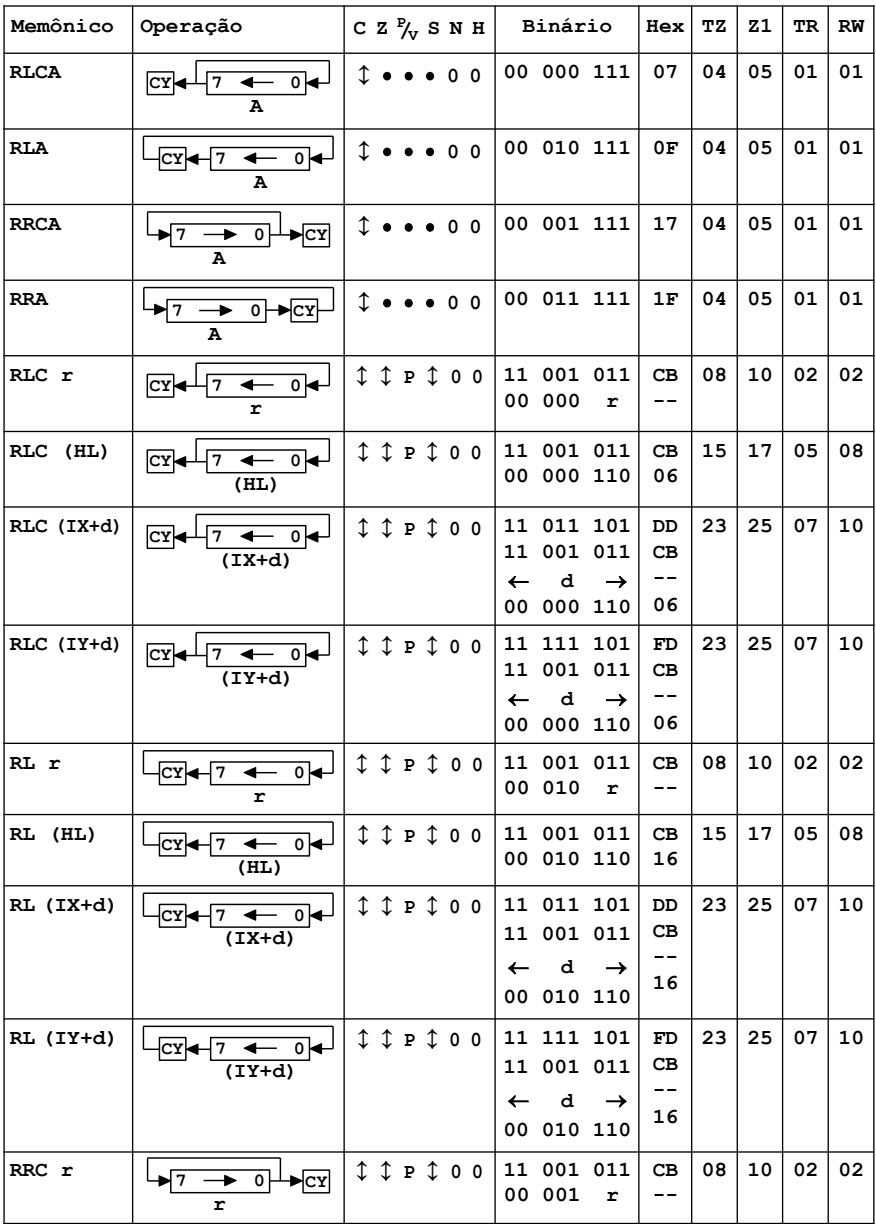

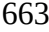

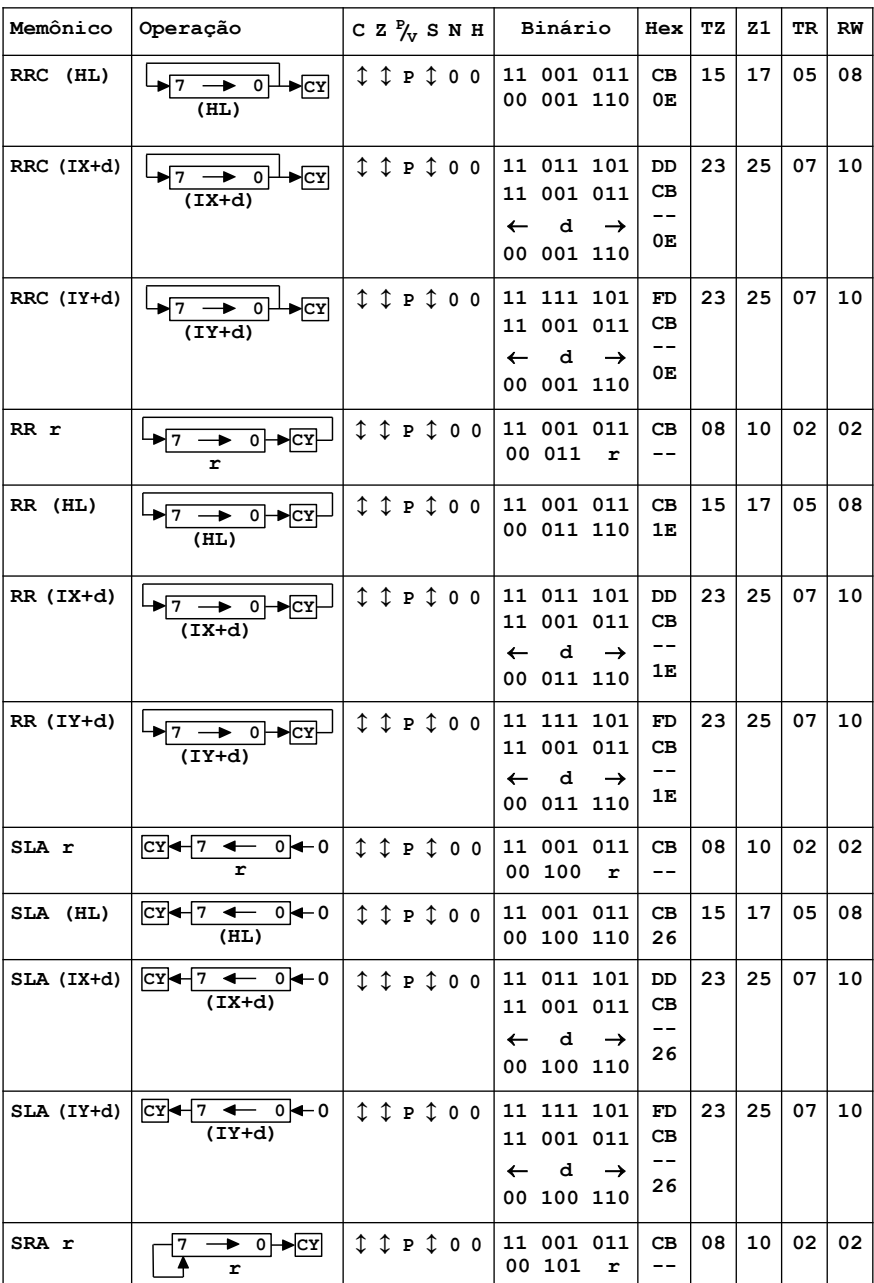

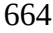

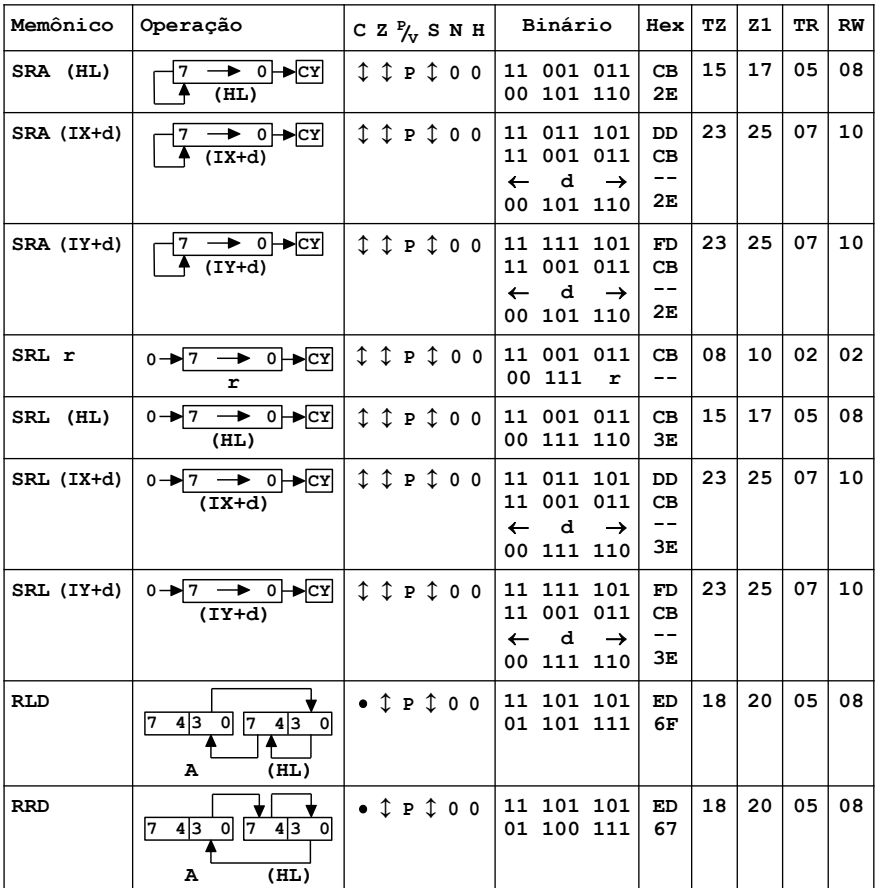

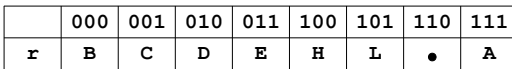

**000 001 010 011 100 101 110 111 TZ – Ciclos T Z80**  $Z1 - Z80 + M1$ **TR – Ciclos T R800 RW – R800 + Wait**

**Notação dos sinalizadores:**

 **= sinalizador não afetado**

3 **= sinalizador afetado de acordo com o resultado da operação**

**0 = sinalizador desligado**

**P = o sinalizador P/V contém a paridade. P=1 significa que a paridade do resultado é par; P=0 significa que é ímpar.**

# 11.11 – GRUPO DE LIGAR, DESLIGAR E TESTAR BITS

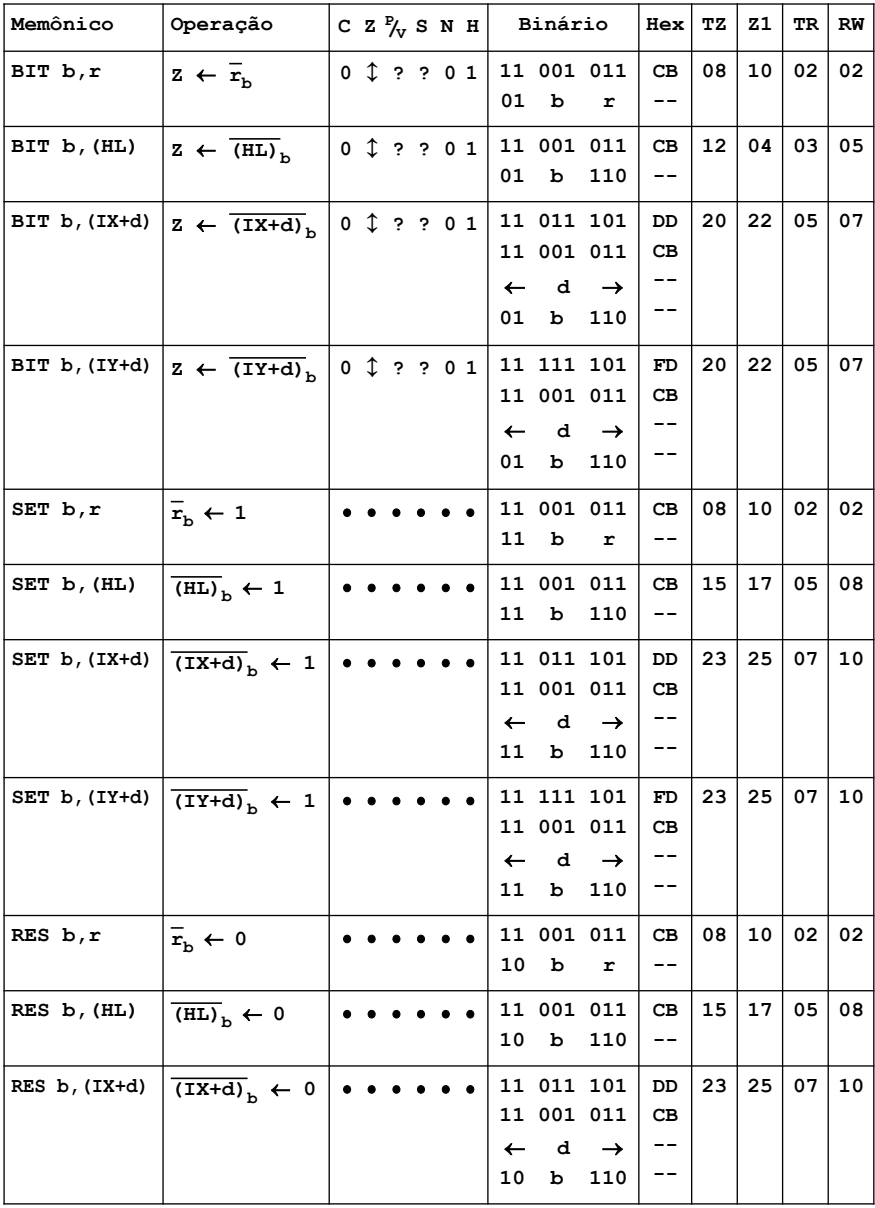

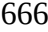

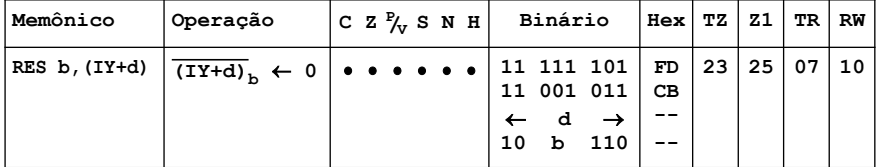

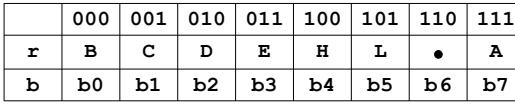

**1000 1200 121 1280 121 1280 121 1280 1280 1280**  $Z1 - Z80 + M1$ **b b0 b1 b2 b3 b4 b5 b6 b7 TR – Ciclos T R800 RW – R800 + Wait**

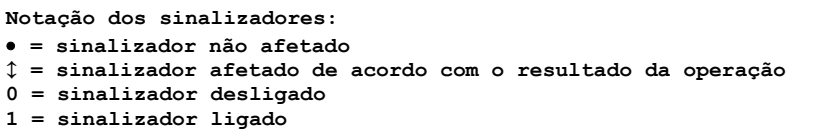

**? = sinalizador desconhecido**

#### 11.12 – GRUPO DE SALTO

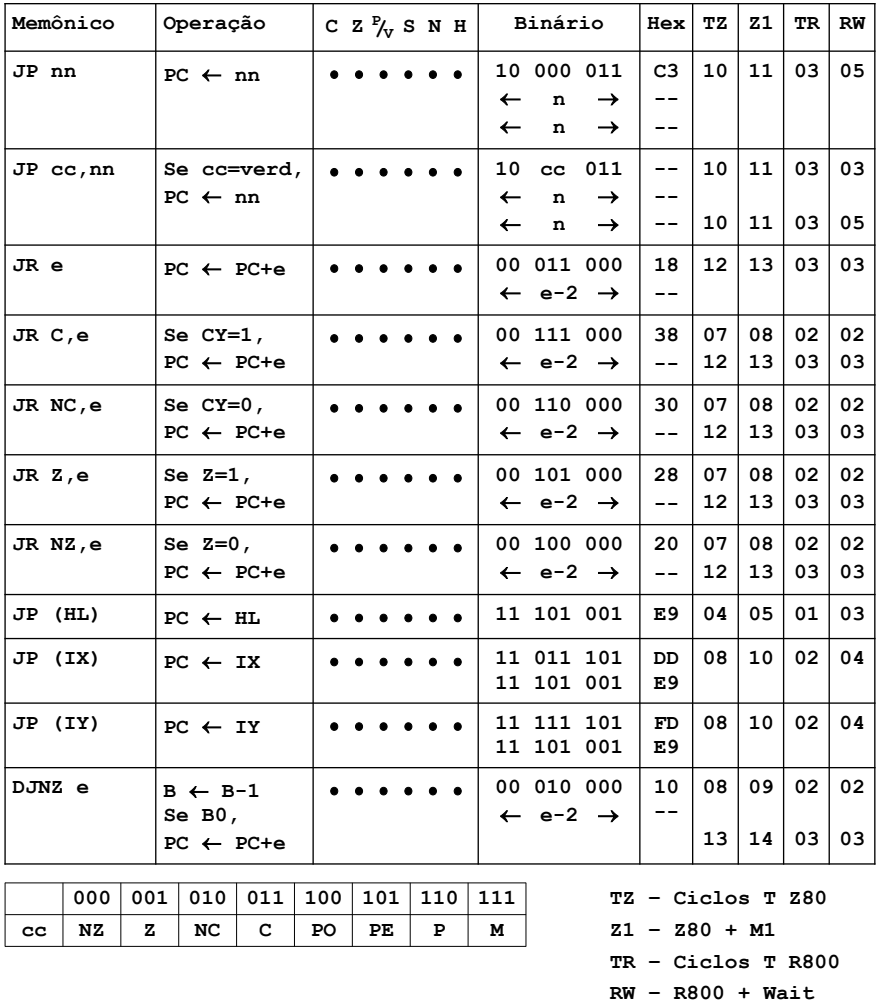

**Notação dos sinalizadores:**

 **= sinalizador não afetado**

**OBS. Quando houver duas descrições de ciclos, elas referem às duas condições que a instrução pode assumir. Assim, para JR C,e, o tempo em ciclos T para o Z80 é 7 quando a condição é falsa e 12 quando é verdadeira.**

#### 11.13 – GRUPO DE CHAMADA E RETORNO

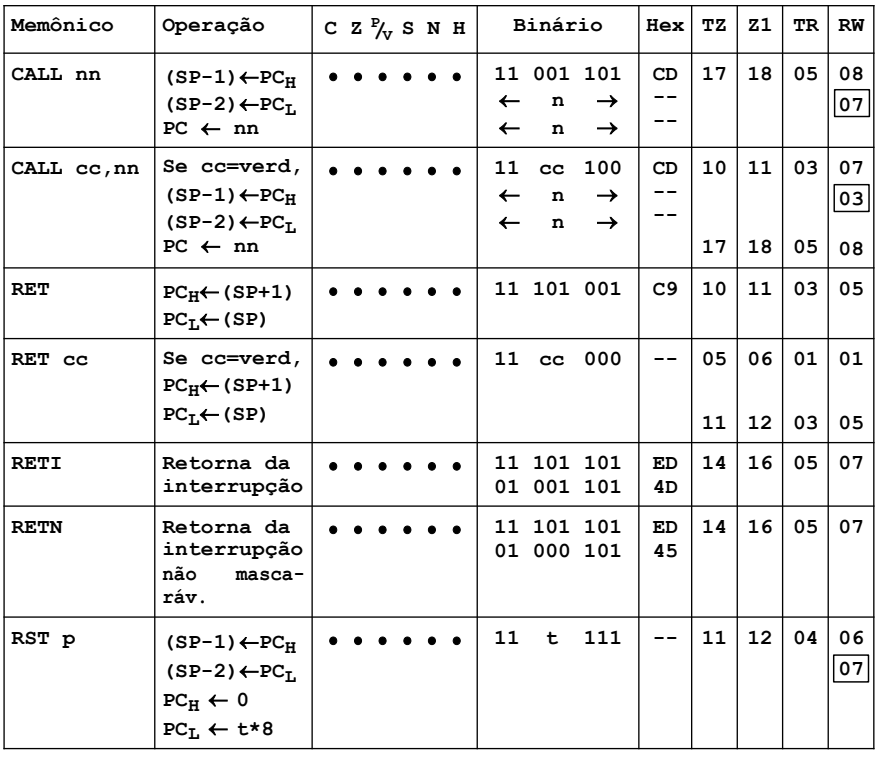

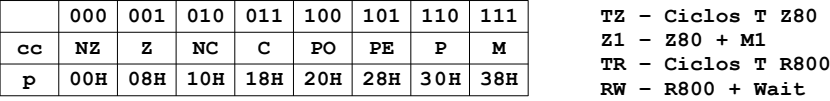

**Notação dos sinalizadores:**

 **= sinalizador não afetado**

- **OBS. Quando houver duas descrições de ciclos, elas referem às duas condições que a instrução pode assumir. Assim, para CALL cc,nn, o tempo em ciclos T para o Z80 é 10 quando a condição é falsa e 17 quando é verdadeira.**
- **OBS1. Os testes mostraram que um CALL seguido por uma série de NOPs leva 8 ciclos, enquanto se for seguido por um RET ou POP AF combinados levam 12 ciclos (7 para CALL + 5 para RET/POP AF). Isso também se aplica ao RST (observação aplicável apenas ao valor RW destacado para o R800).**

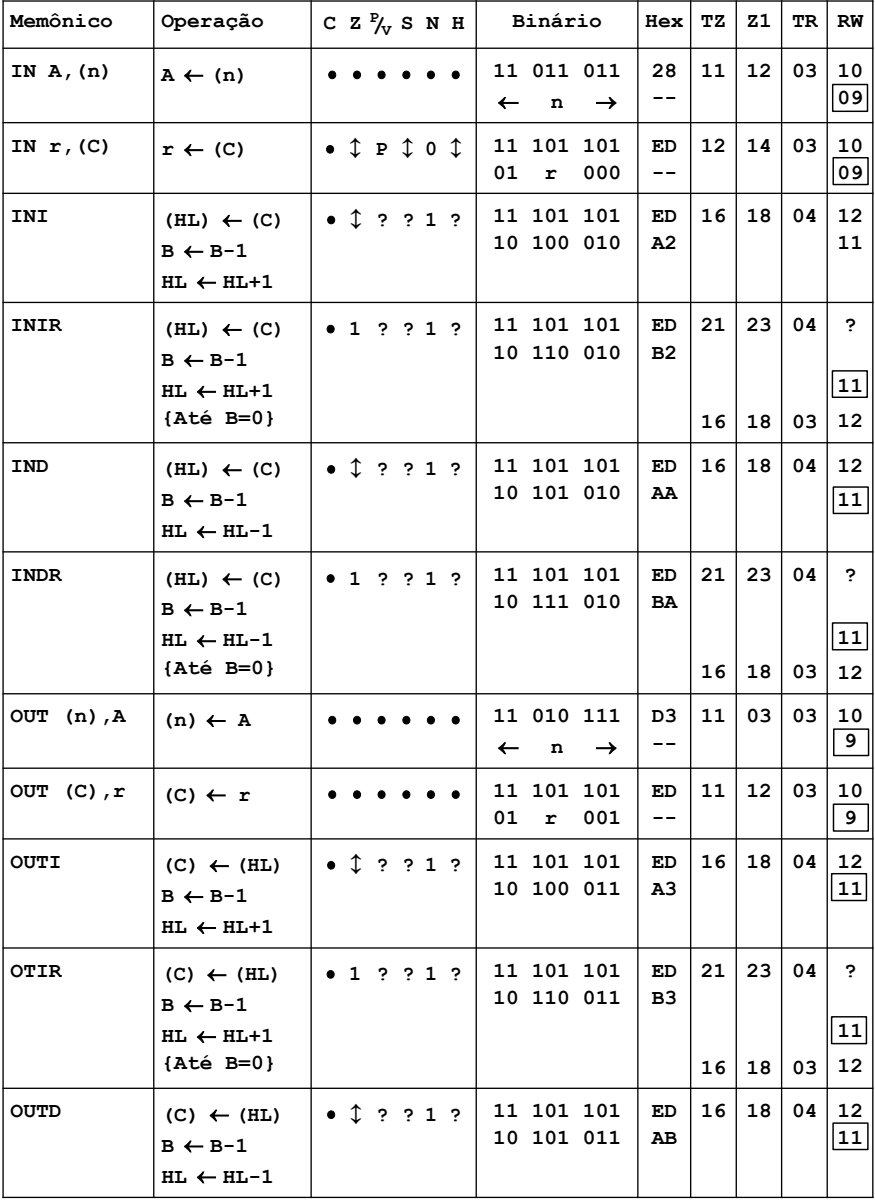

# 11.14 – GRUPO DE ENTRADA E SAÍDA

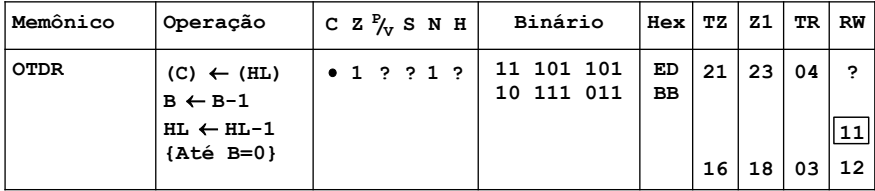

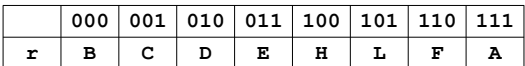

**000 001 010 011 100 101 110 111 TZ – Ciclos T Z80**  $Z_1 = Z_2 + M_1$ **TR – Ciclos T R800 RW – R800 + Wait**

**Notação dos sinalizadores:**

 **= sinalizador não afetado**

- 3 **= sinalizador afetado de acordo com o resultado da operação**
- **0 = sinalizador desligado**
- **1 = sinalizador ligado**
- **? = sinalizador desconhecido**
- **P = o sinalizador P/V contém a paridade. P=1 significa que a paridade do resultado é par; P=0 significa que é ímpar.**

**OBS. Nas instruções INI, IND, OUTI e OUTD o sinalizador Z é ligado quando B-1=0; caso contrário é desligado.**

- **OBS1. Para as instruções IN A,(n) e OUT (n),A, n vai para A0~A7 e A vai para A8~A15. Nas outras instruções, C vai para A0~A7 e B vai para A8~A15.**
- **OBS2. As instruções de E/S são alinhadas ao clock do barramento, portanto, uma espera extra é inserida dependendo do alinhamento. Isso significa que, entre dois OUTs, pode haver uma redução de um ciclo (observação aplicável apenas ao valor RW destacado para o R800).**

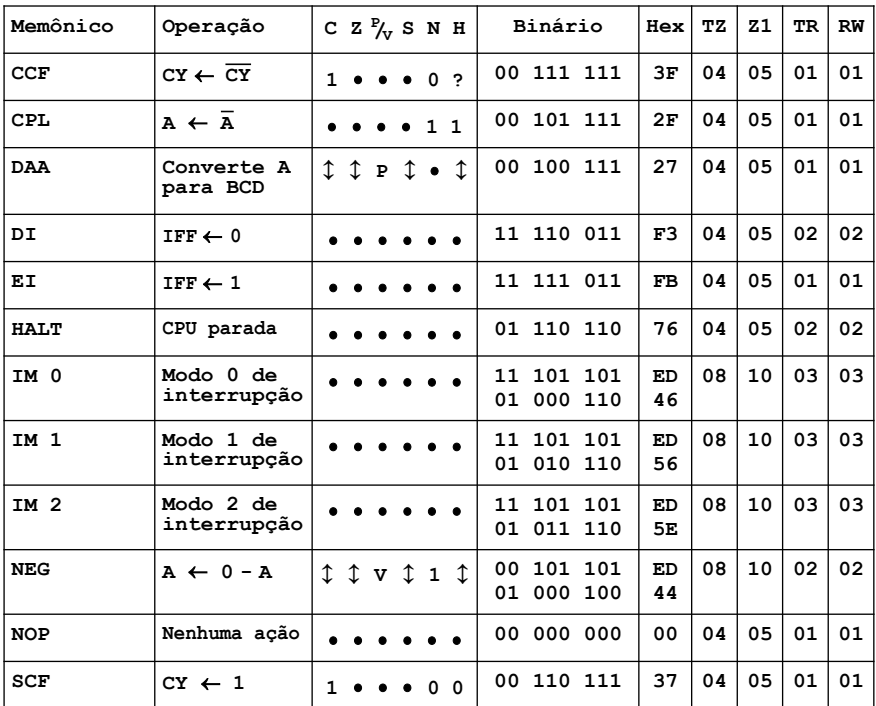

#### 11.15 – GRUPO DE CONTROLE E DE PROPÓSITO GERAL

**TZ – Ciclos T Z80 Z1 – Z80 + M1 TR – Ciclos T R800 RW – R800 + Wait**

**Notação dos sinalizadores:**

- **= sinalizador não afetado**
- 3 **= sinalizador afetado de acordo com o resultado da operação**
- **0 = sinalizador desligado**
- **1 = sinalizador ligado**
- **? = sinalizador desconhecido**
- **V = o sinalizador P/V contém o estouro de capacidade do resultado da operação. V=1 sinaliza estouro de capacidade; V=0 sinaliza que não houve estouro.**
- **P = o sinalizador P/V contém a paridade. P=1 significa que a paridade do resultado é par; P=0 significa que é ímpar.**

**OBS. IFF indica o circuito biestável de ativação das interrupções. CY indica o circuito biestável de transporte.** 

# **12 – MAPAS DE REGISTRADORES DE CHIPS PADRÃO**

### 12.1 – MAPA DOS REGISTRADORES DOS V9918/38/58

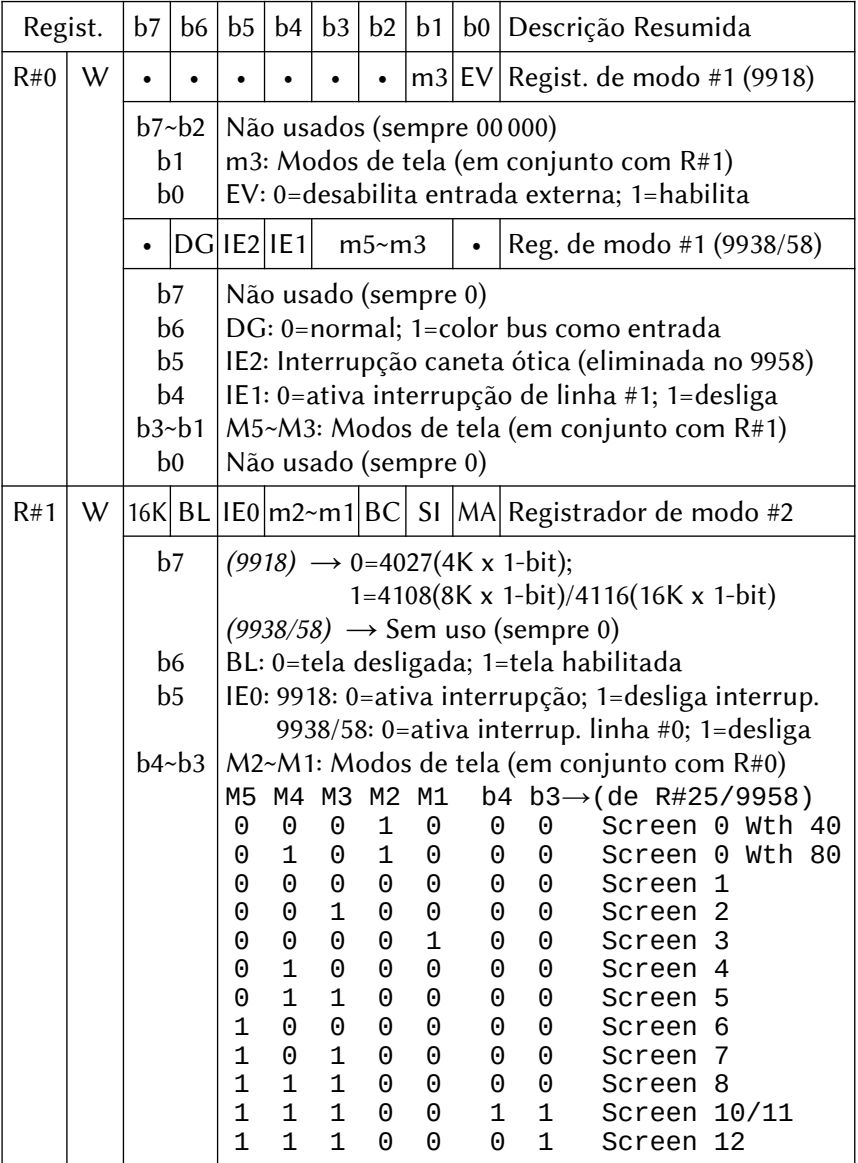

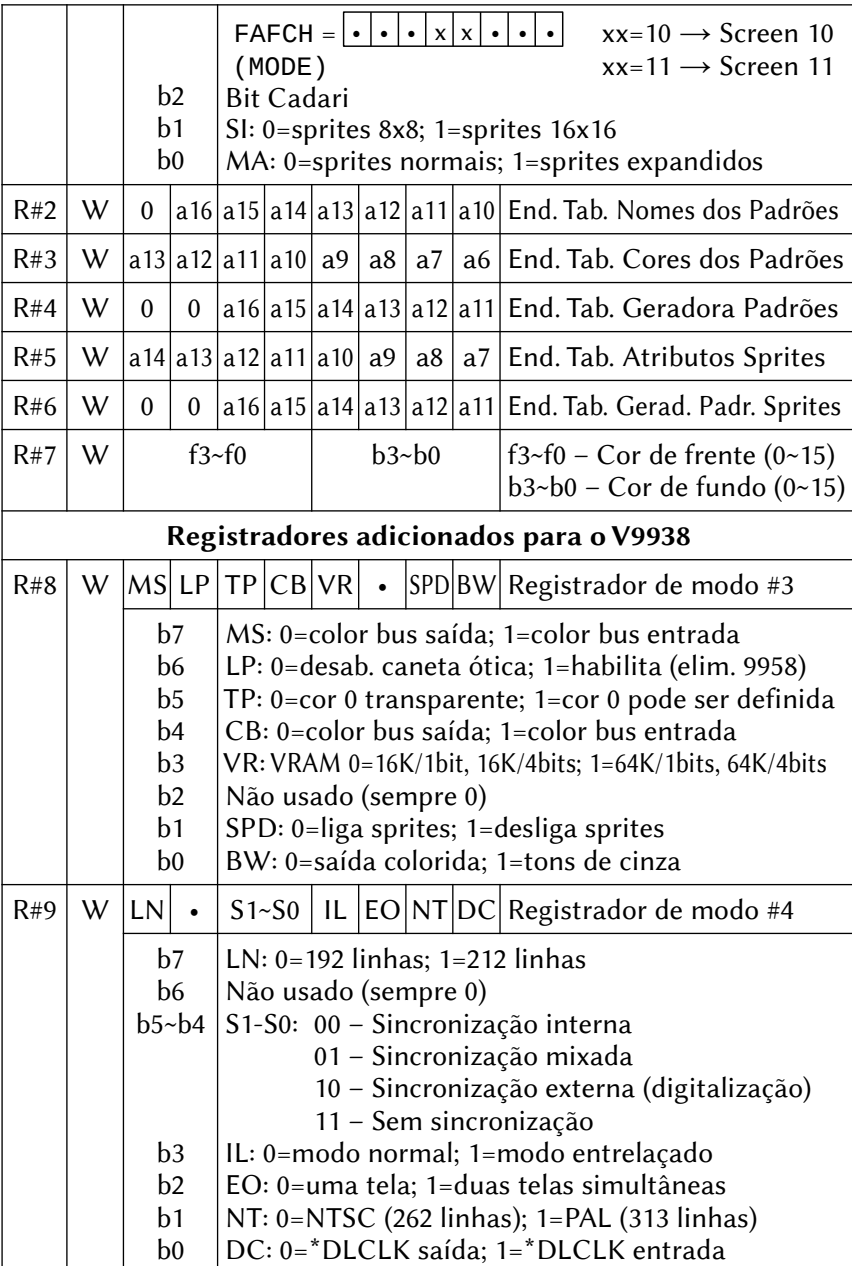

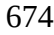

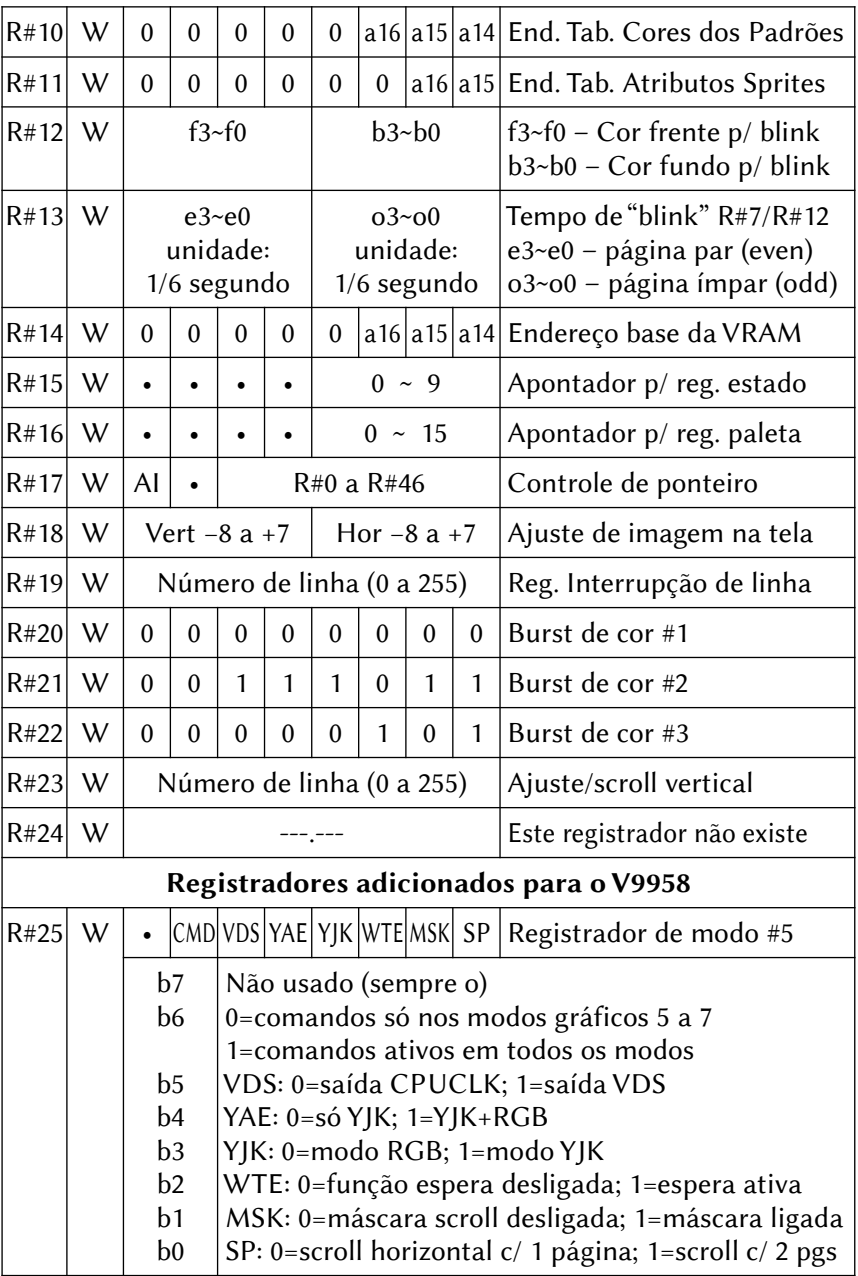

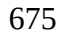

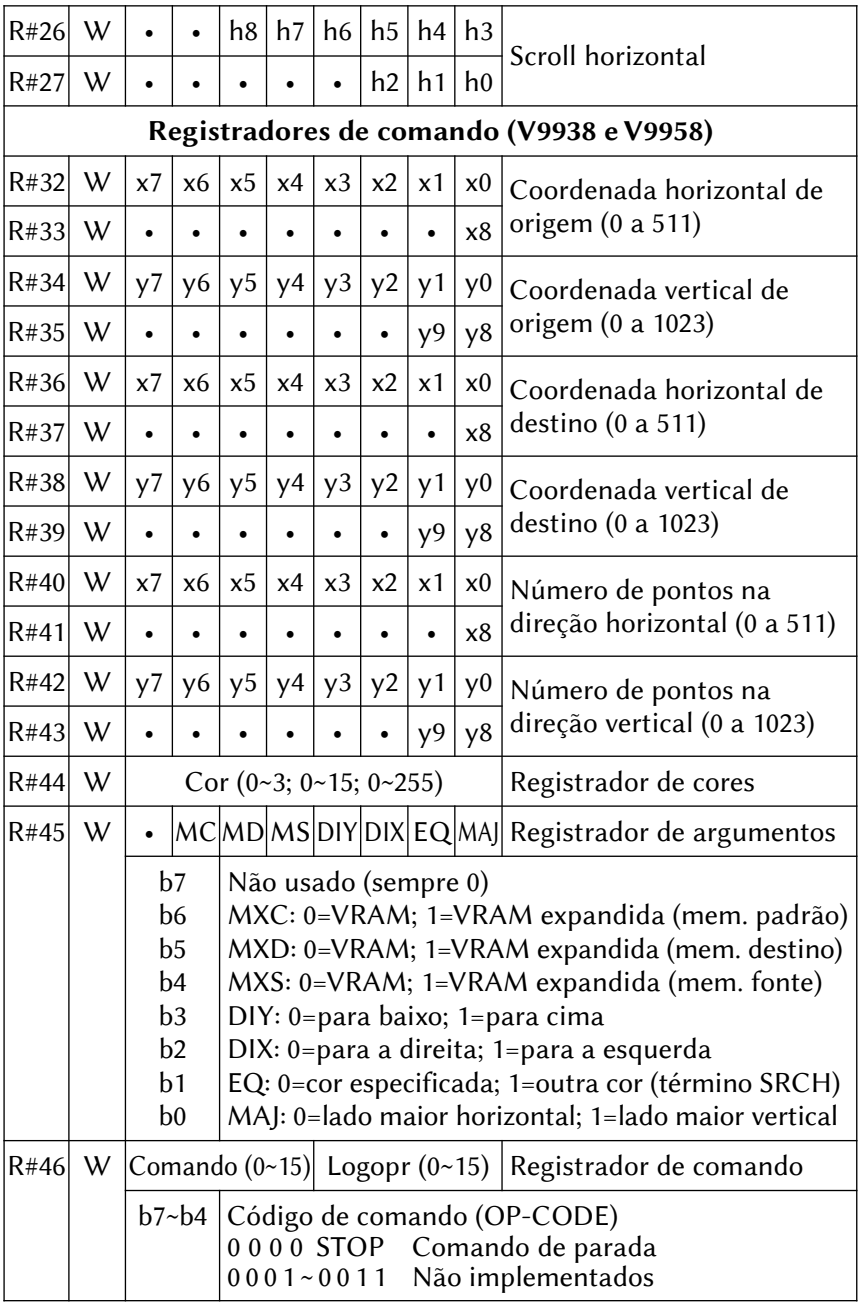

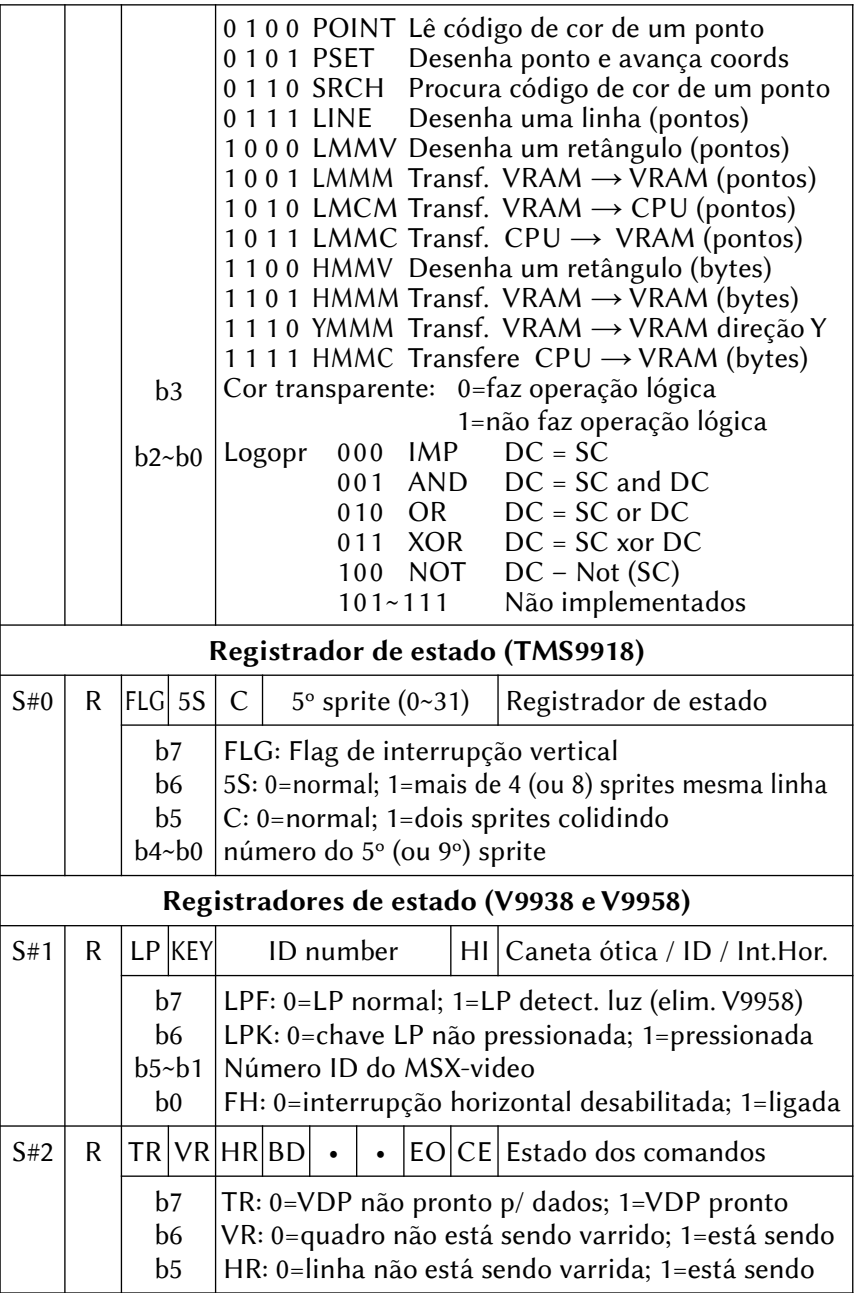

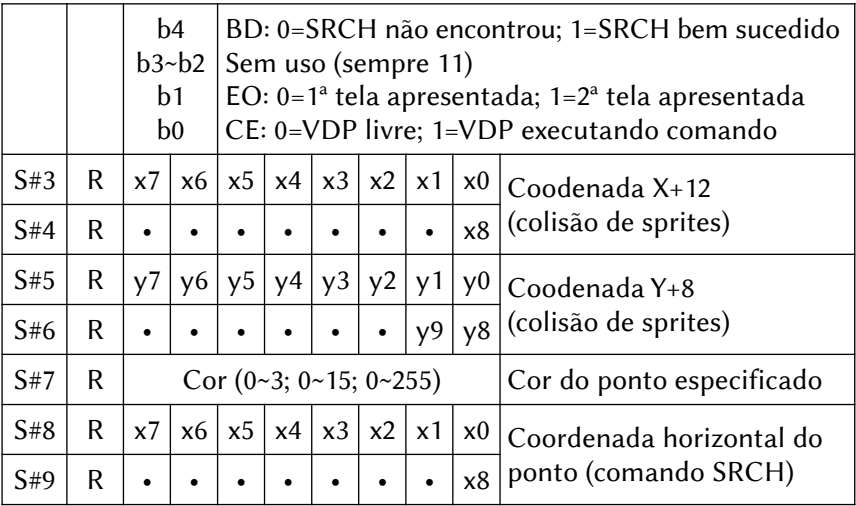

# 12.1.1 – Portas de acesso aos VDPs 9918/9938/9958

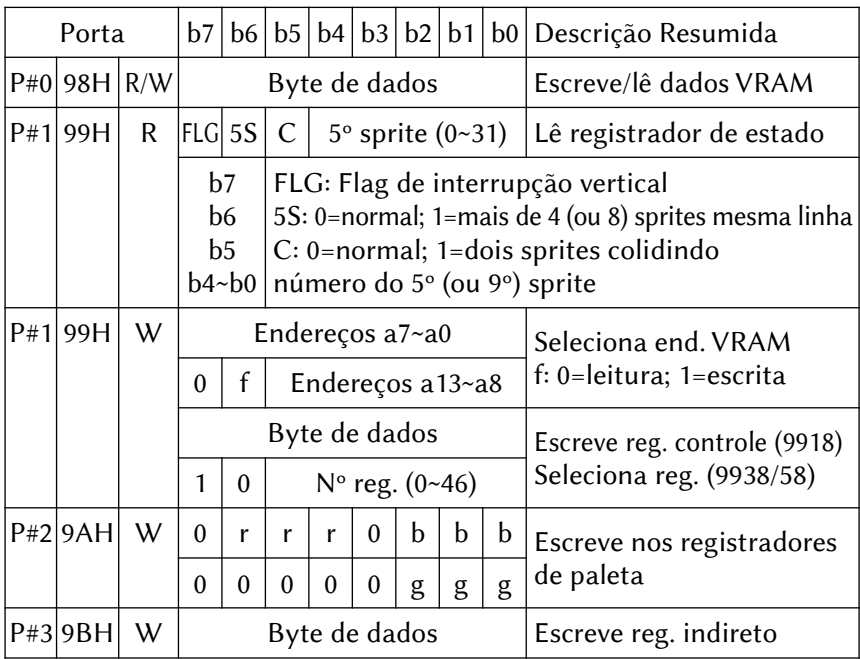

# 12.1.2 – Tabela de cores padrão

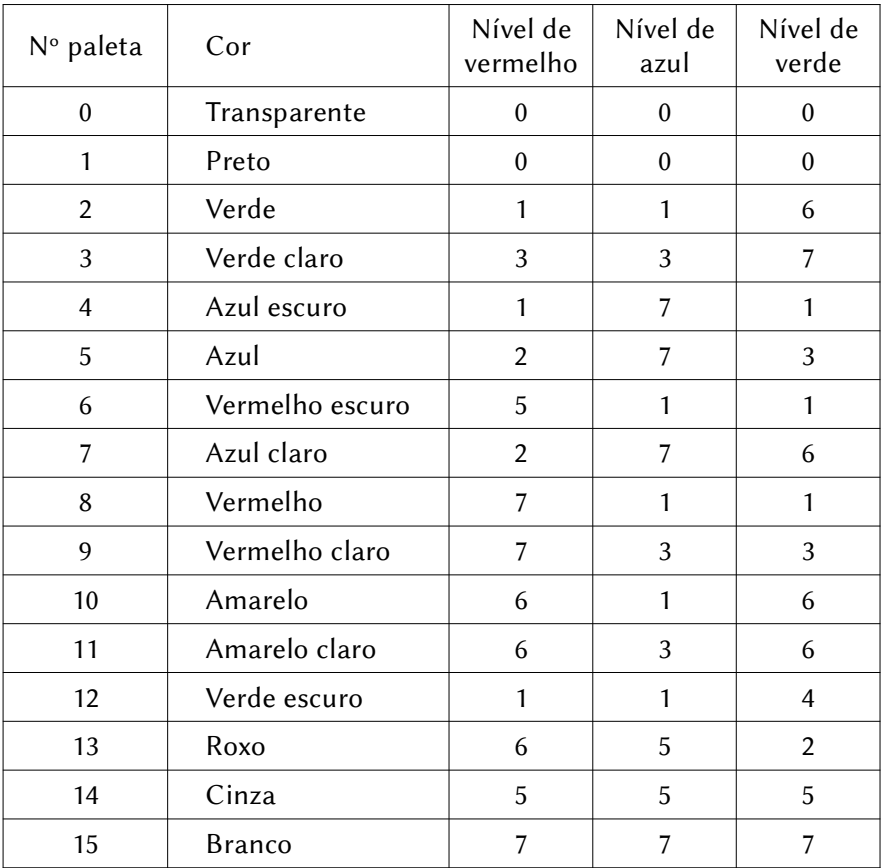

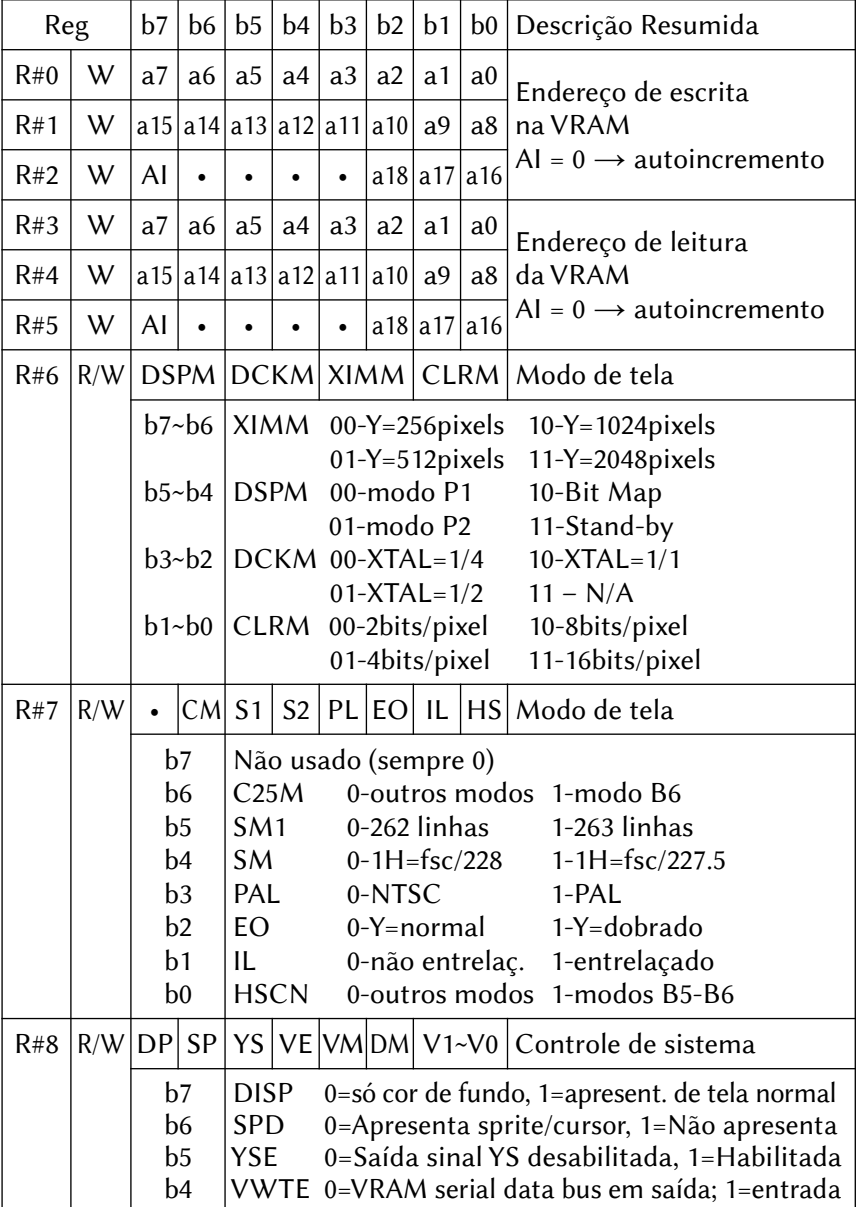

#### 12.2 – MAPA DOS REGISTRADORES DO V9990

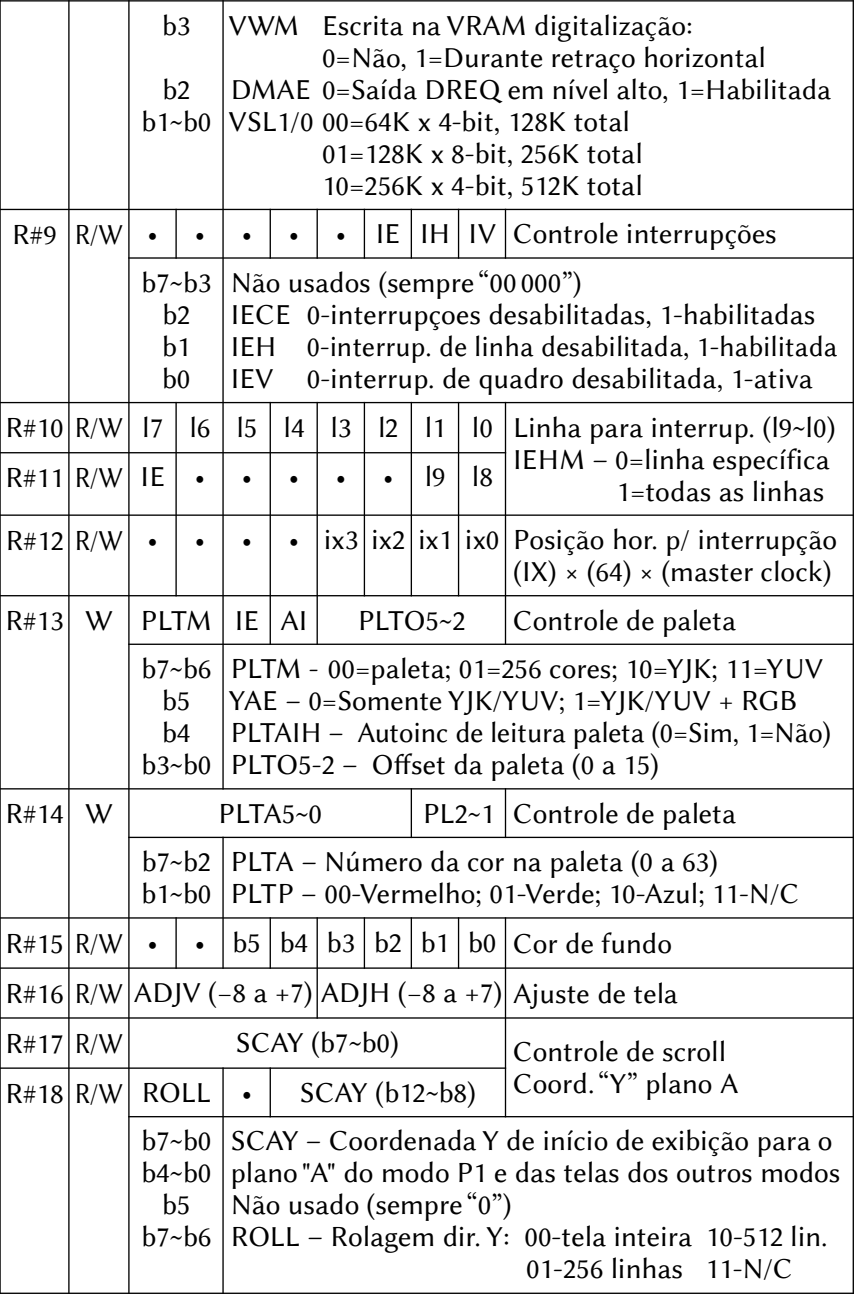

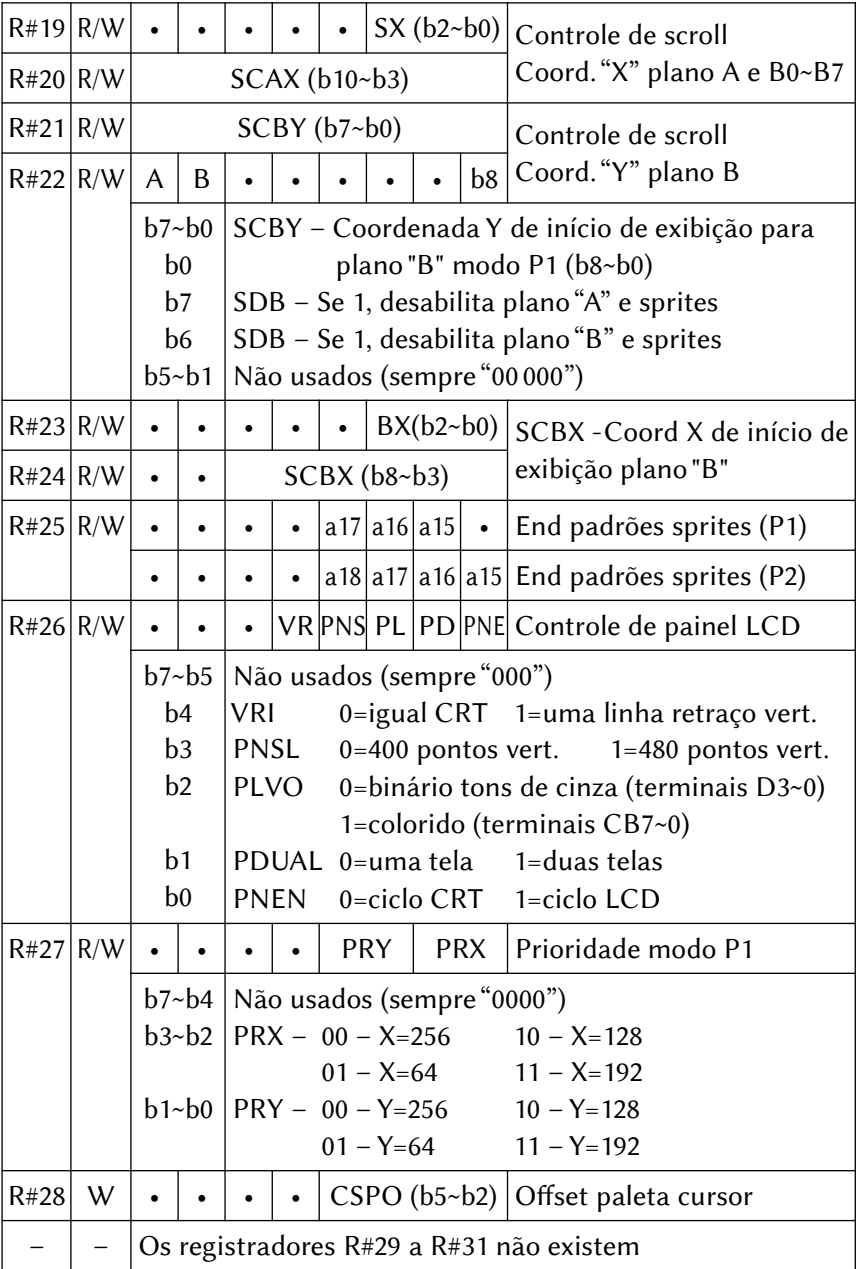

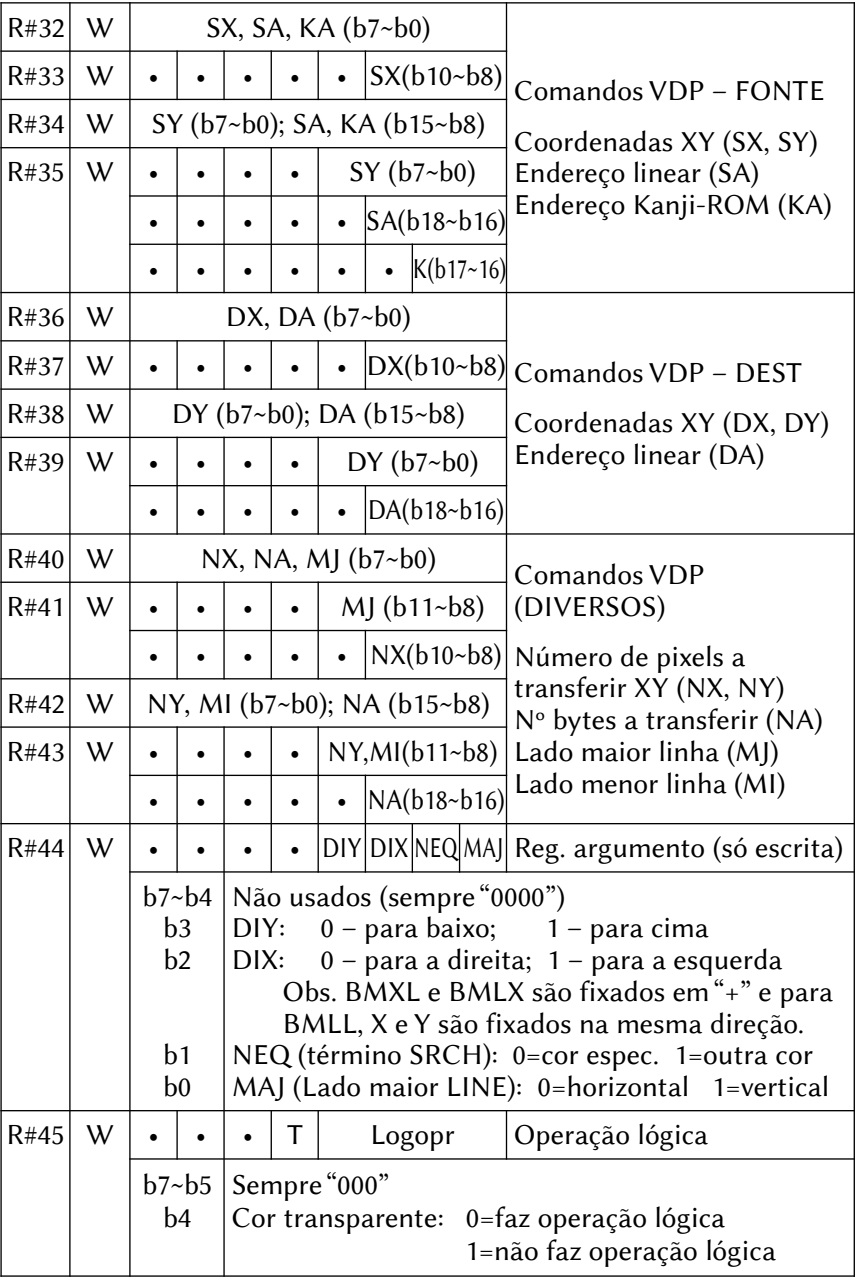

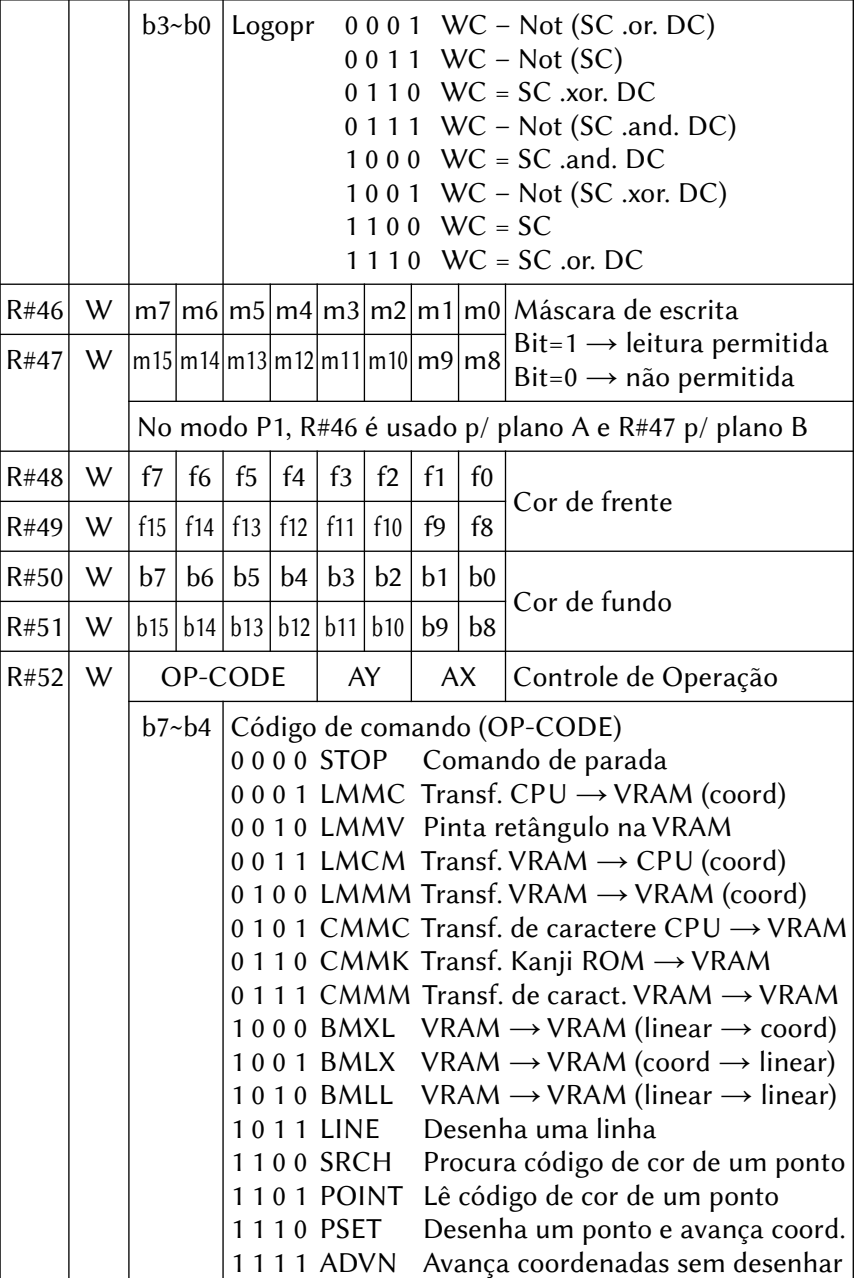

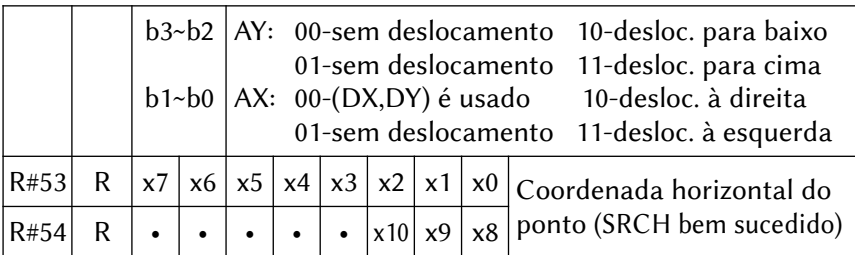

# 12.2.1 – Portas de acesso ao V9990

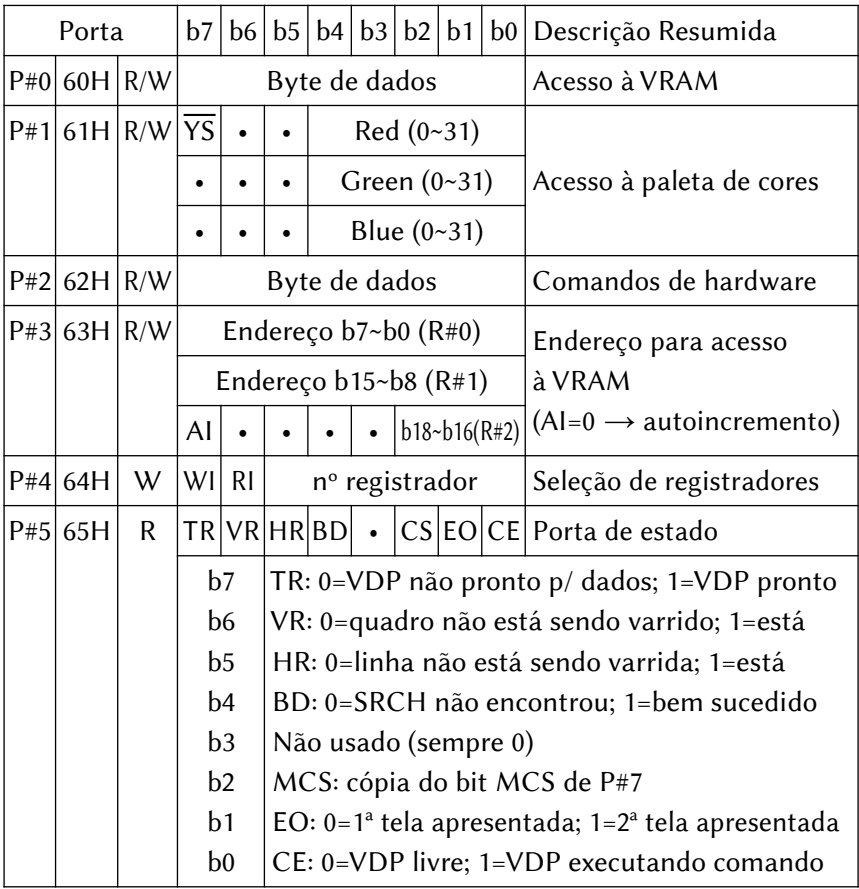
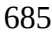

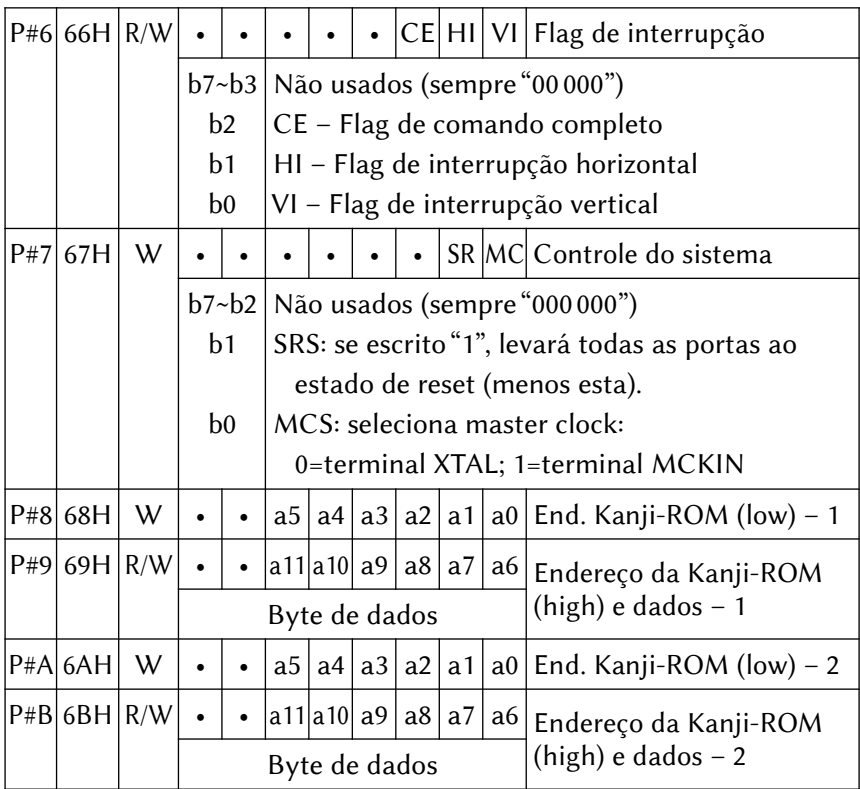

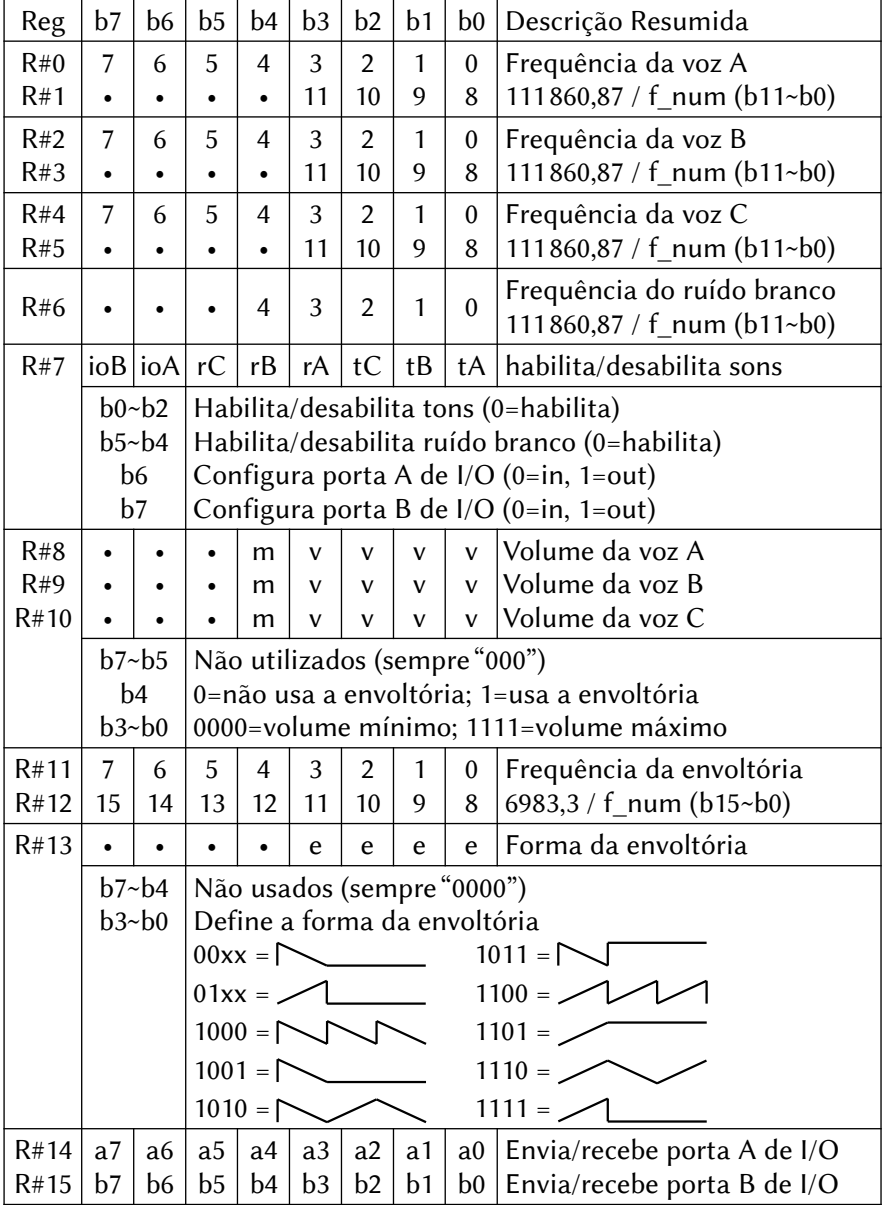

#### 12.3 – MAPA DOS REGISTRADORES DO PSG (AY-3-8910)

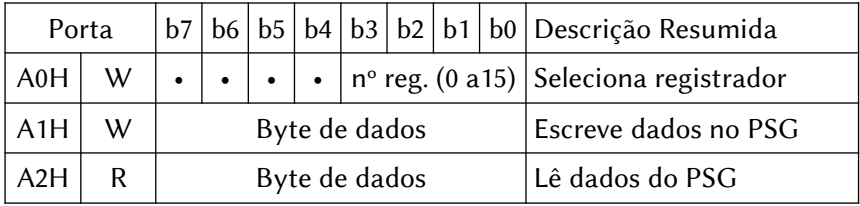

#### 12.3.1 – Portas de acesso ao PSG

## 12.4 – MAPA DOS REGISTRADORES DO FM-OPLL (YM2413)

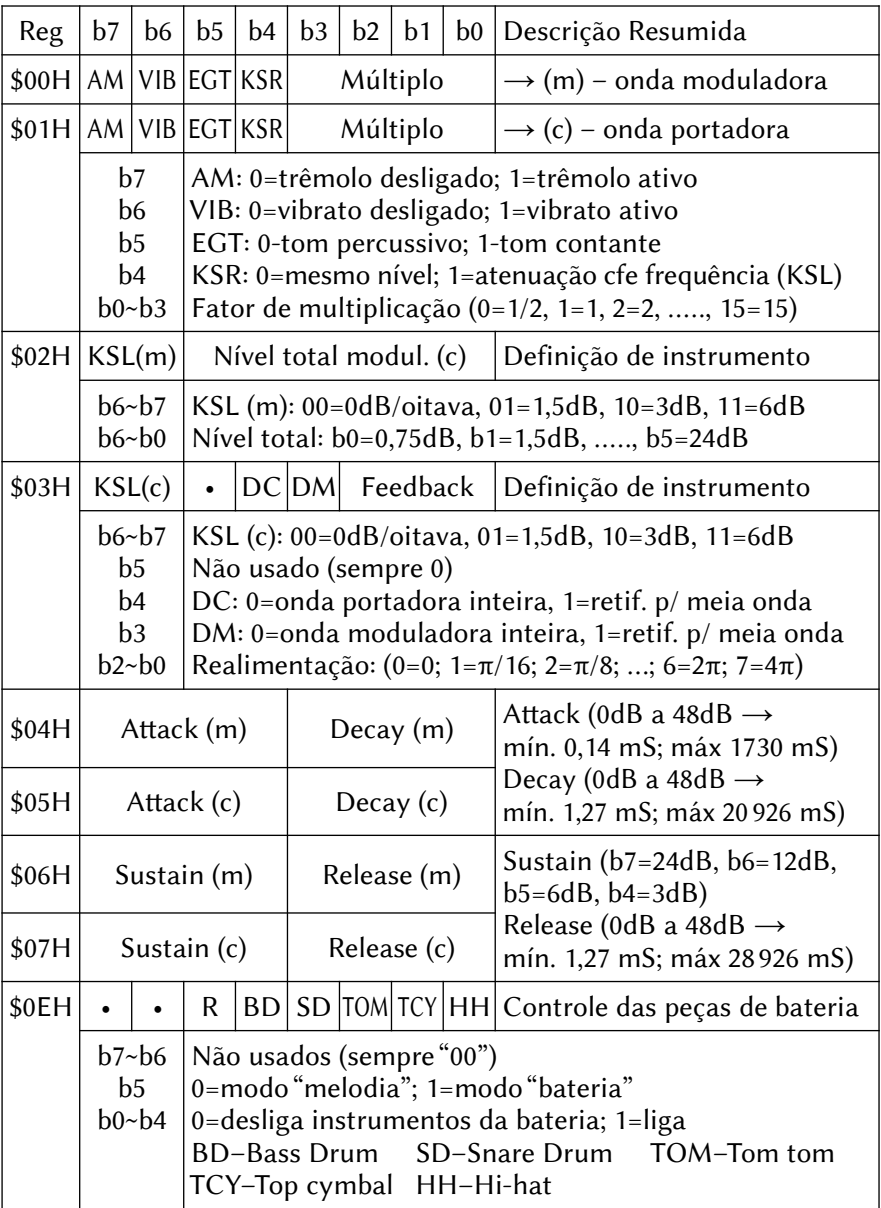

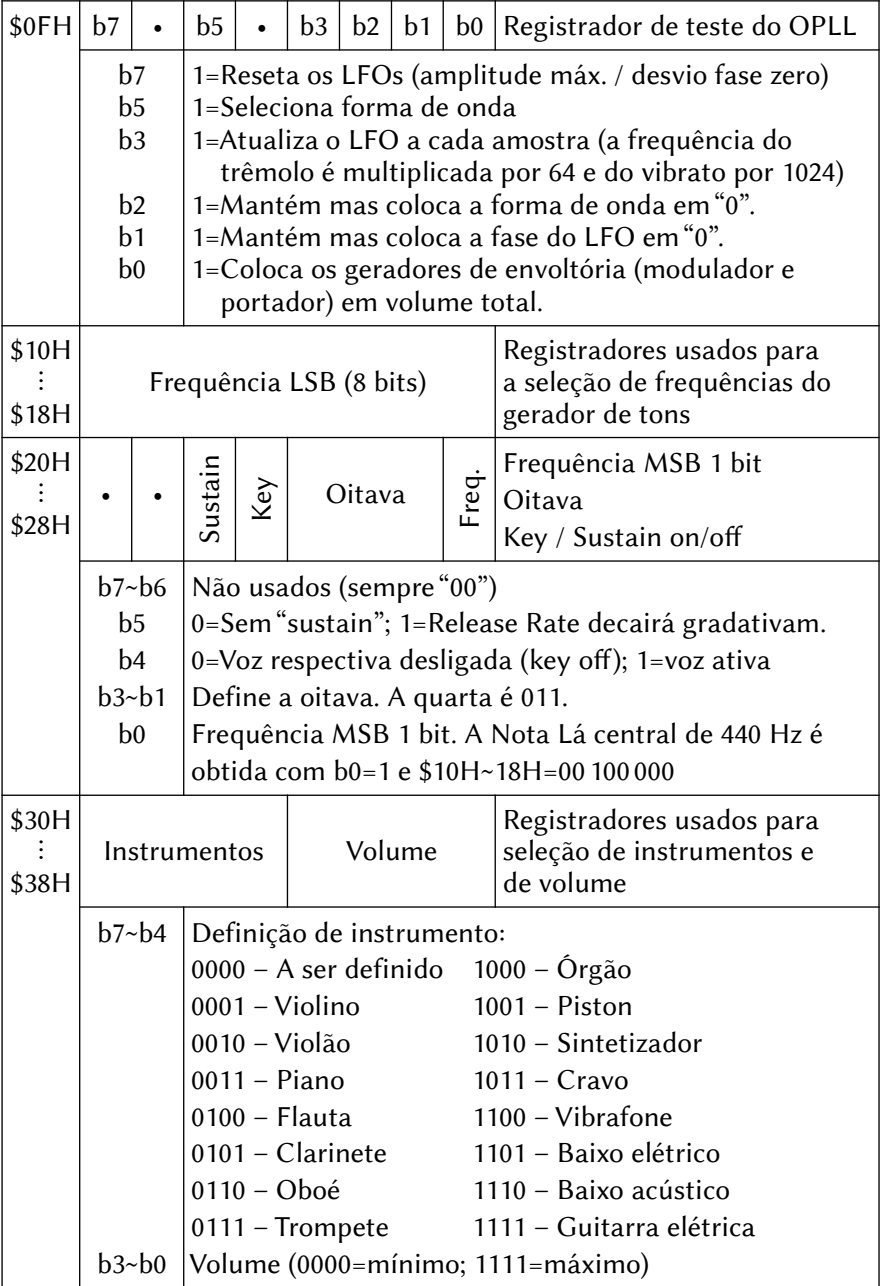

#### 690

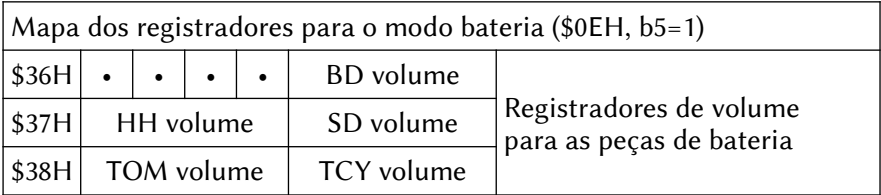

## 12.4.1 – Portas de acesso ao OPLL

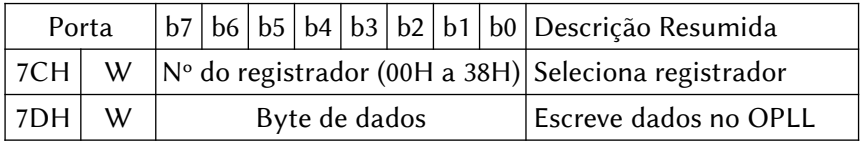

## 12.5 – MAPA DOS REGISTRADORES DO MSX-AUDIO (Y8950)

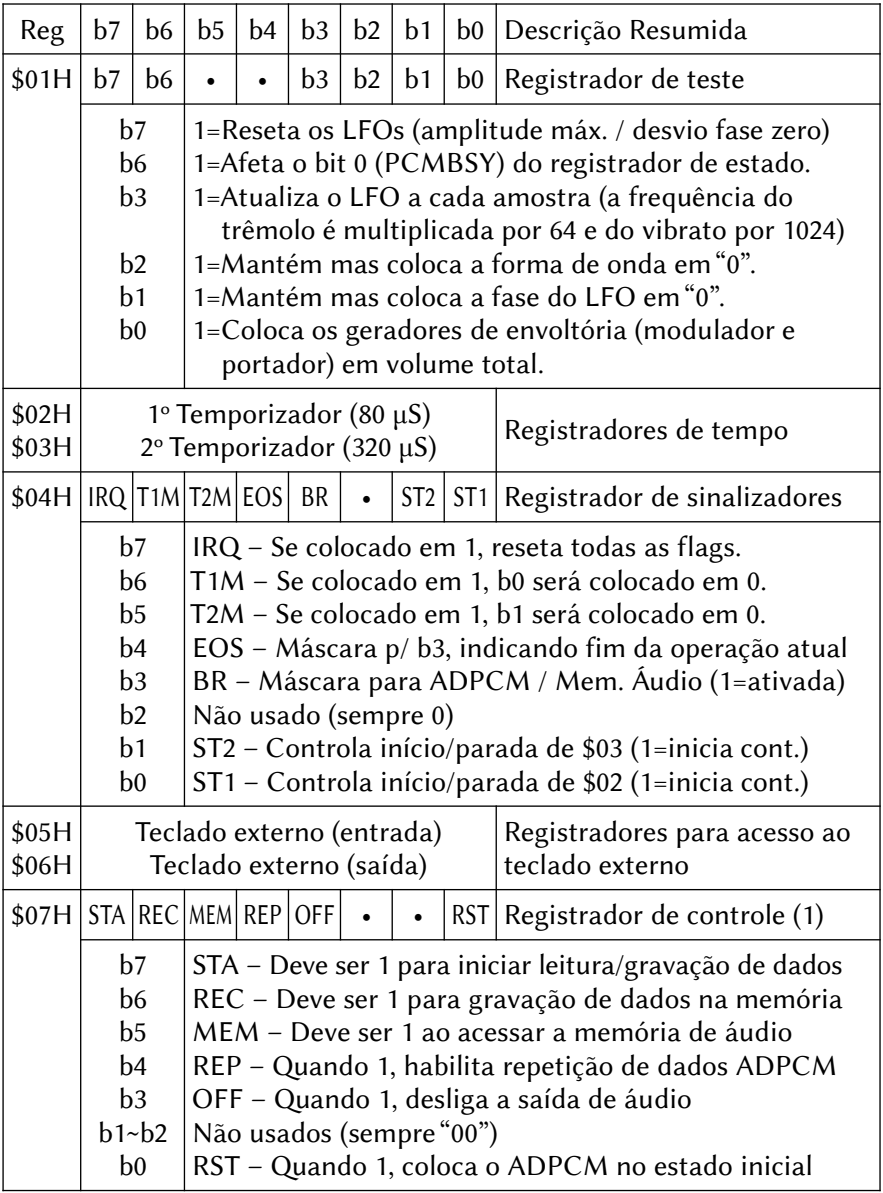

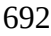

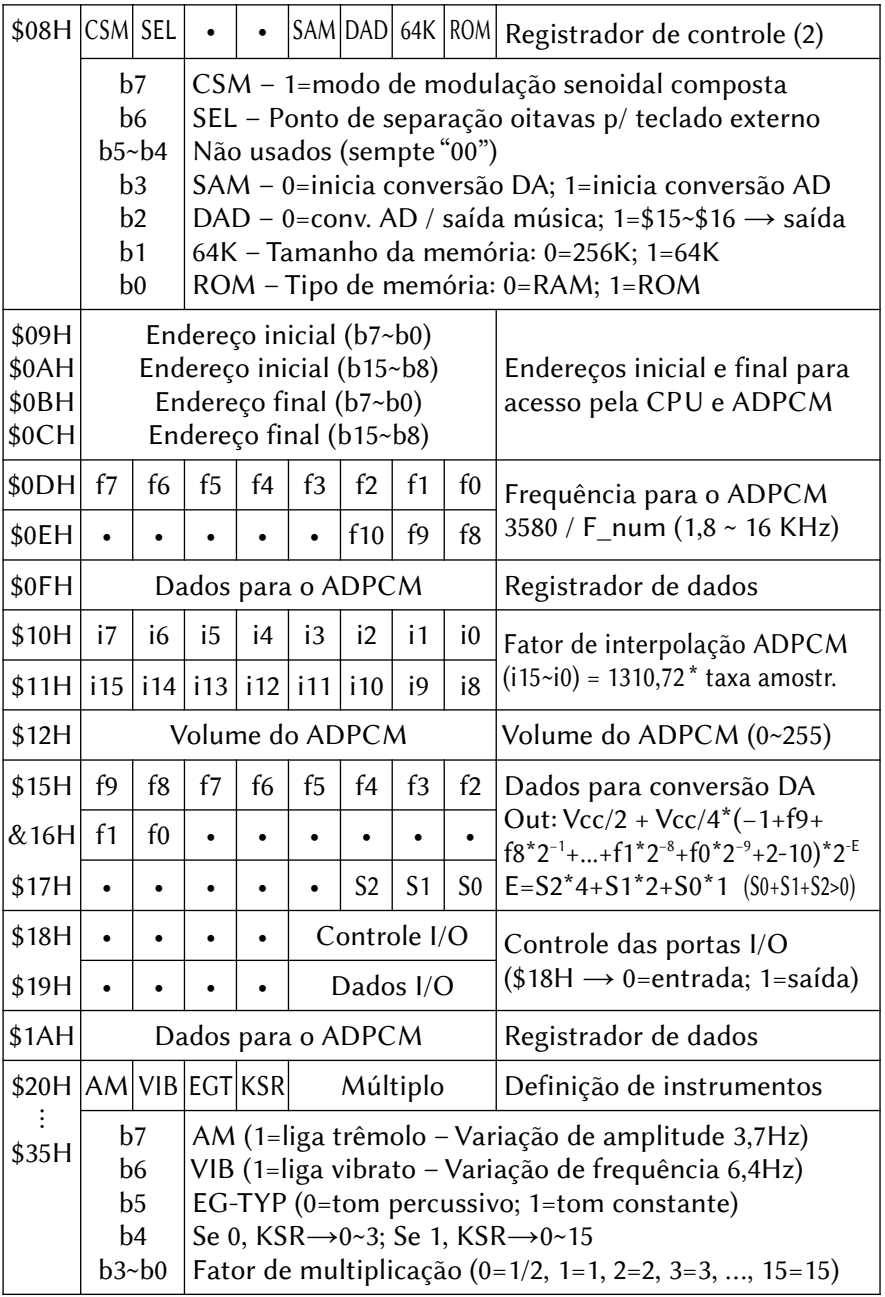

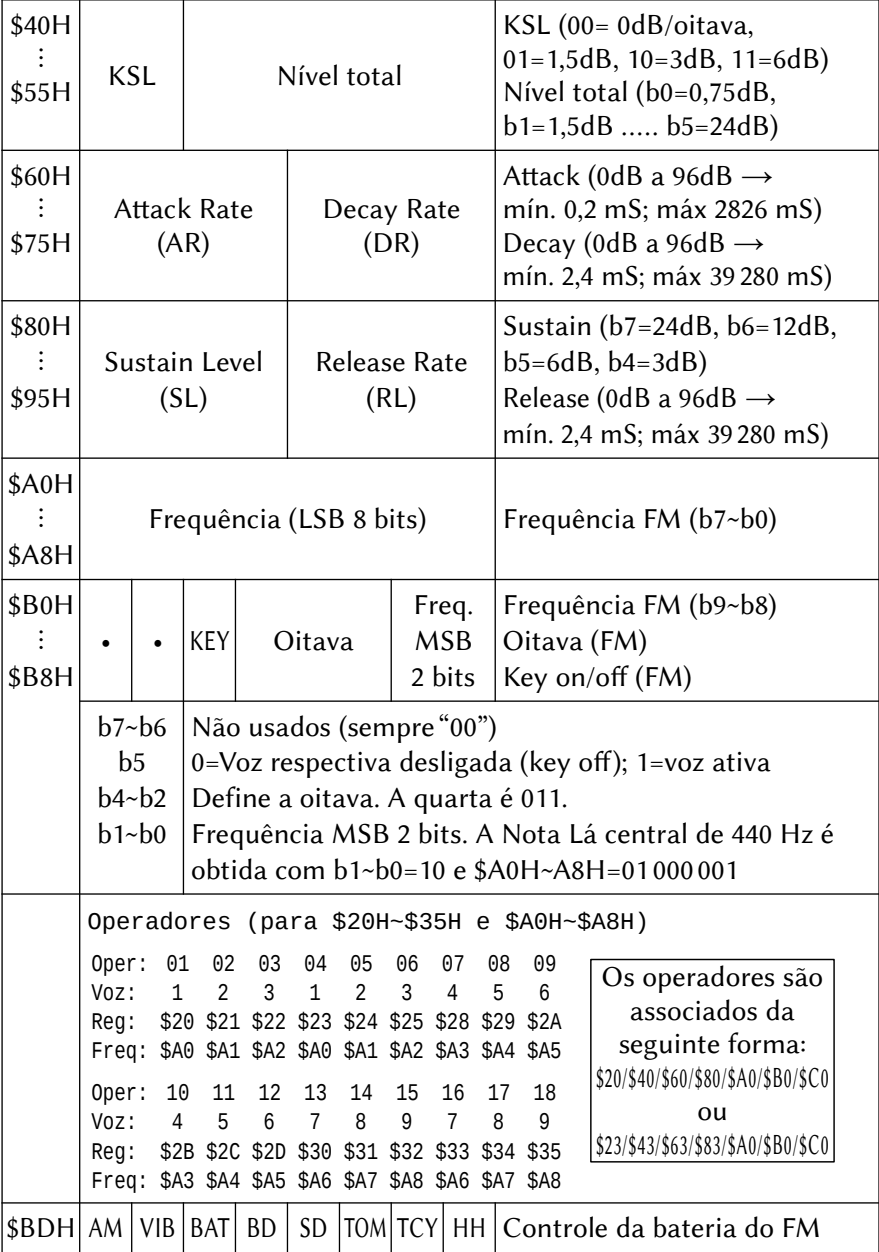

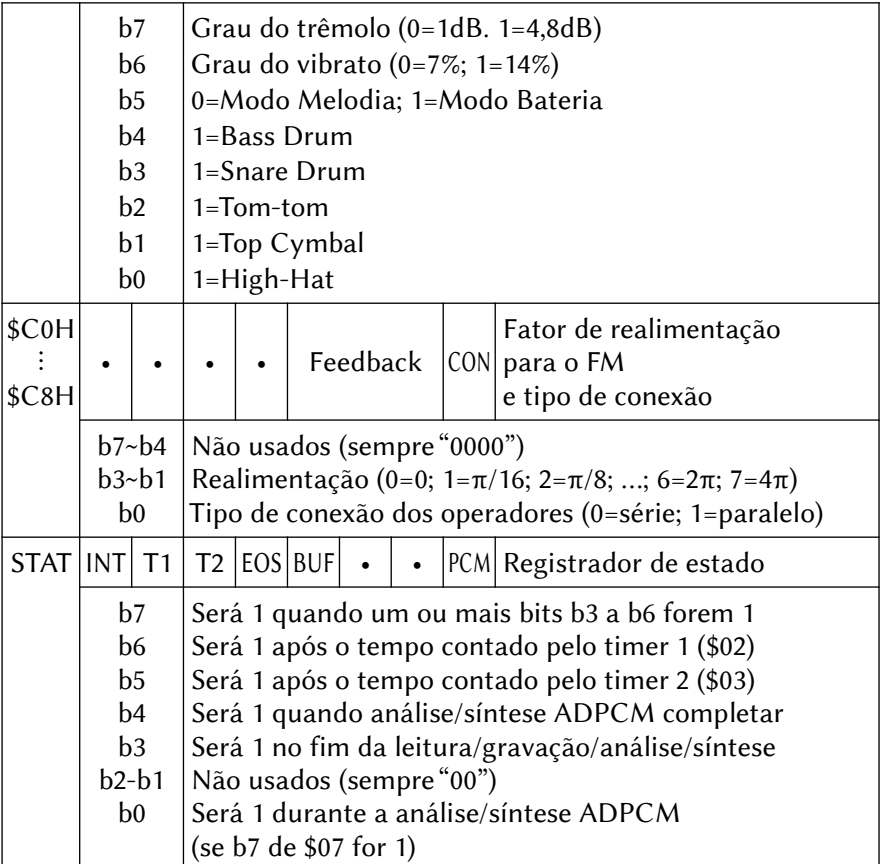

## 12.5.1 – Portas de acesso ao MSX-Audio

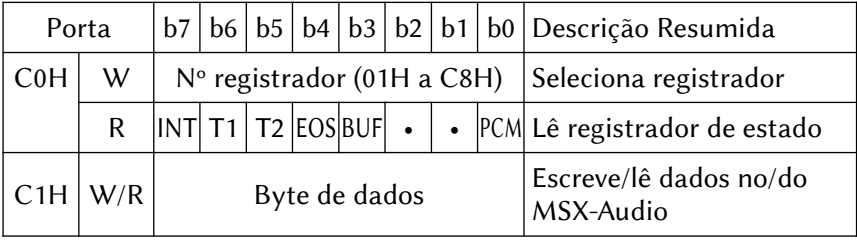

## 12.6 – MAPA DOS REGISTRADORES DO OPL4 (YMF278)

### 12.6.1 – Register Array #0

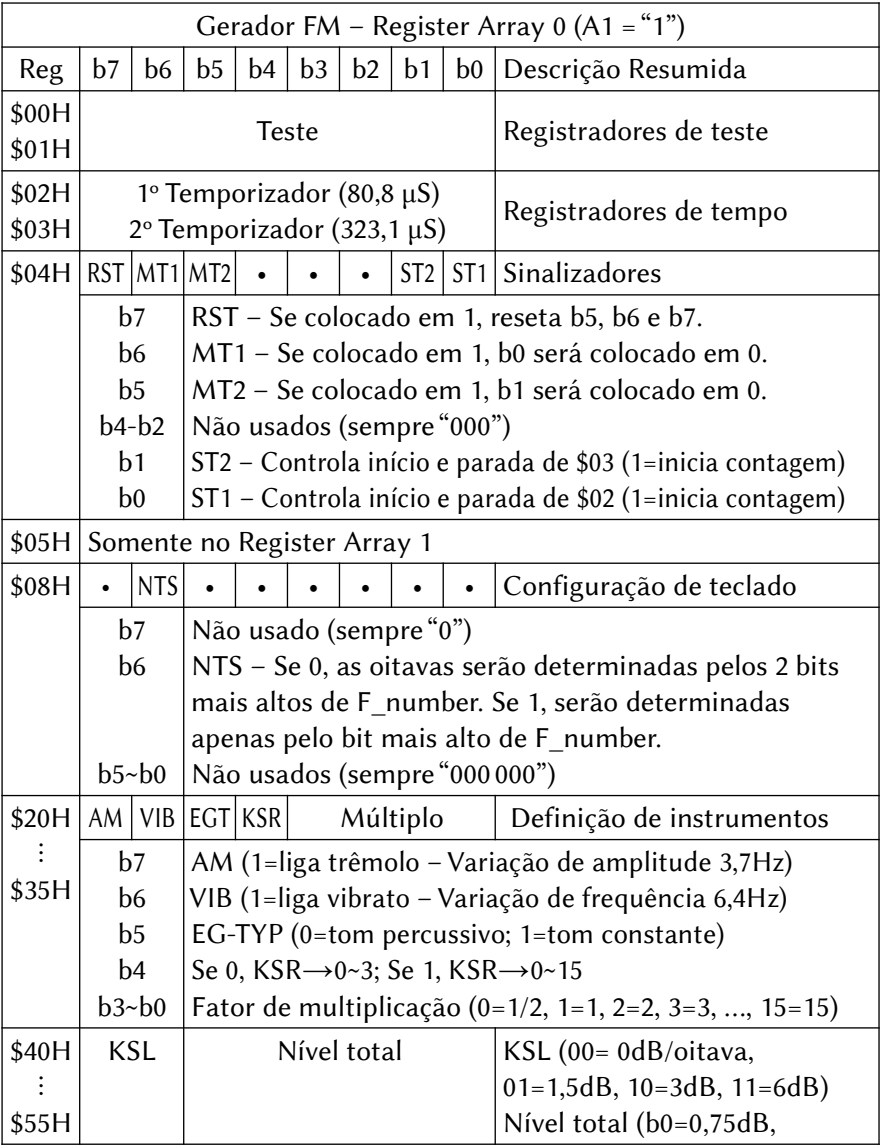

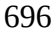

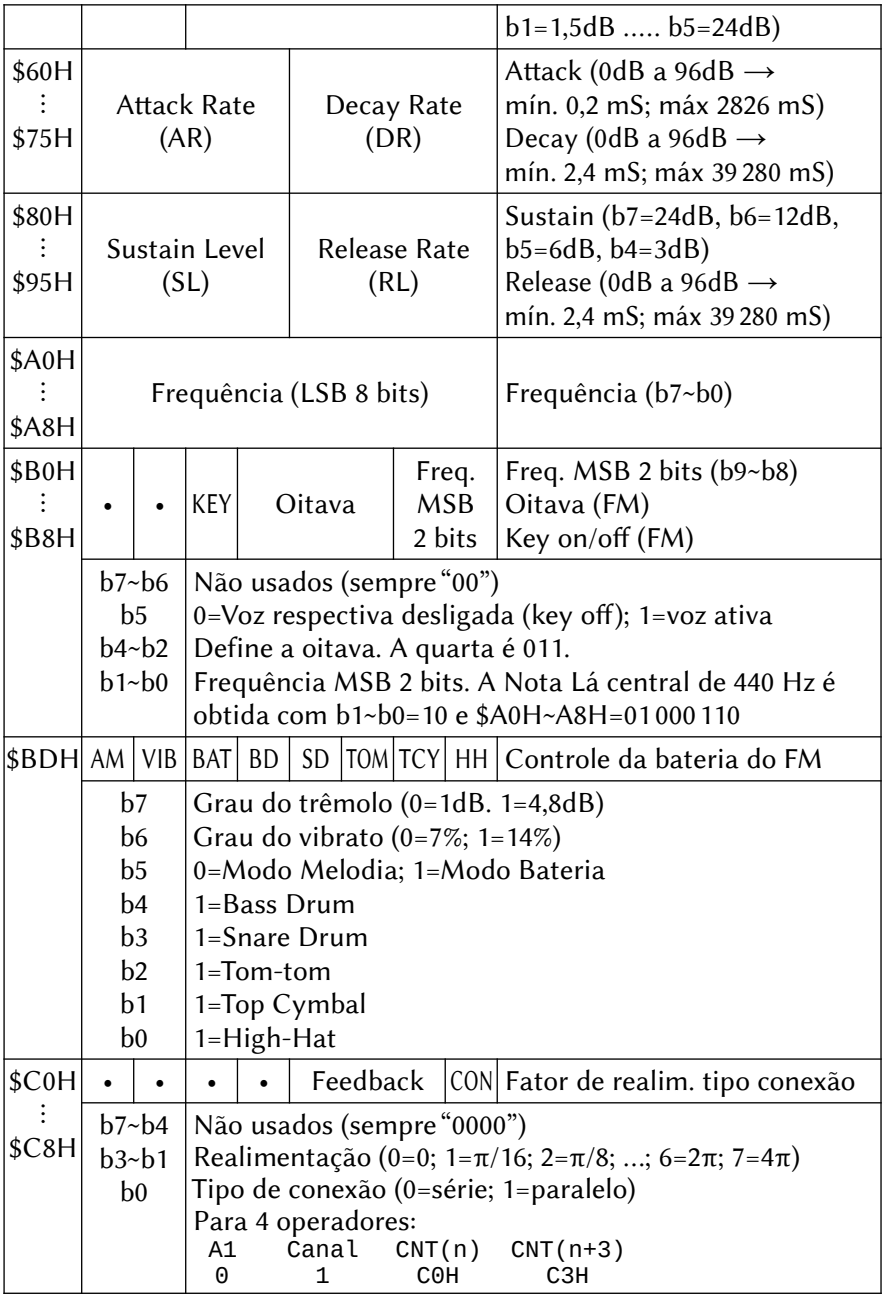

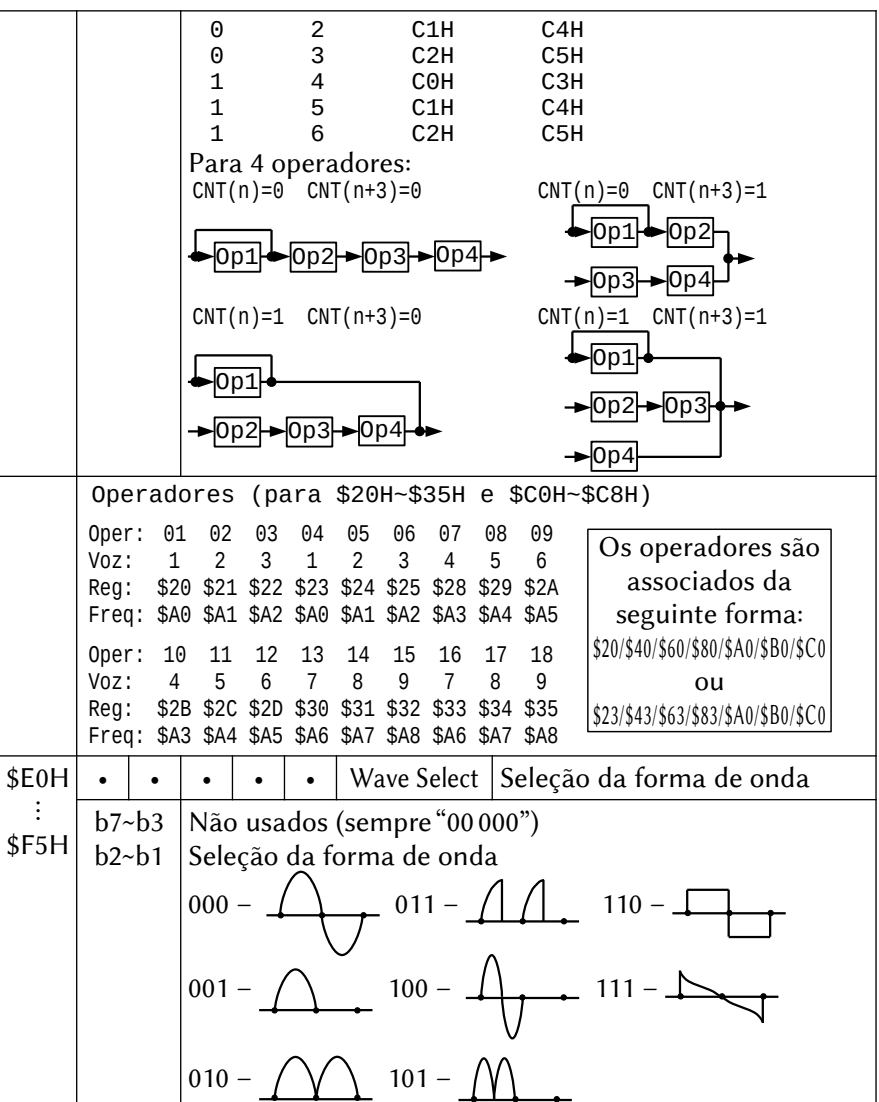

# 12.6.2 – Register Array #1

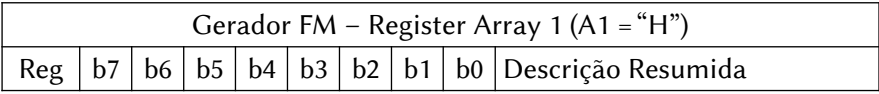

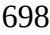

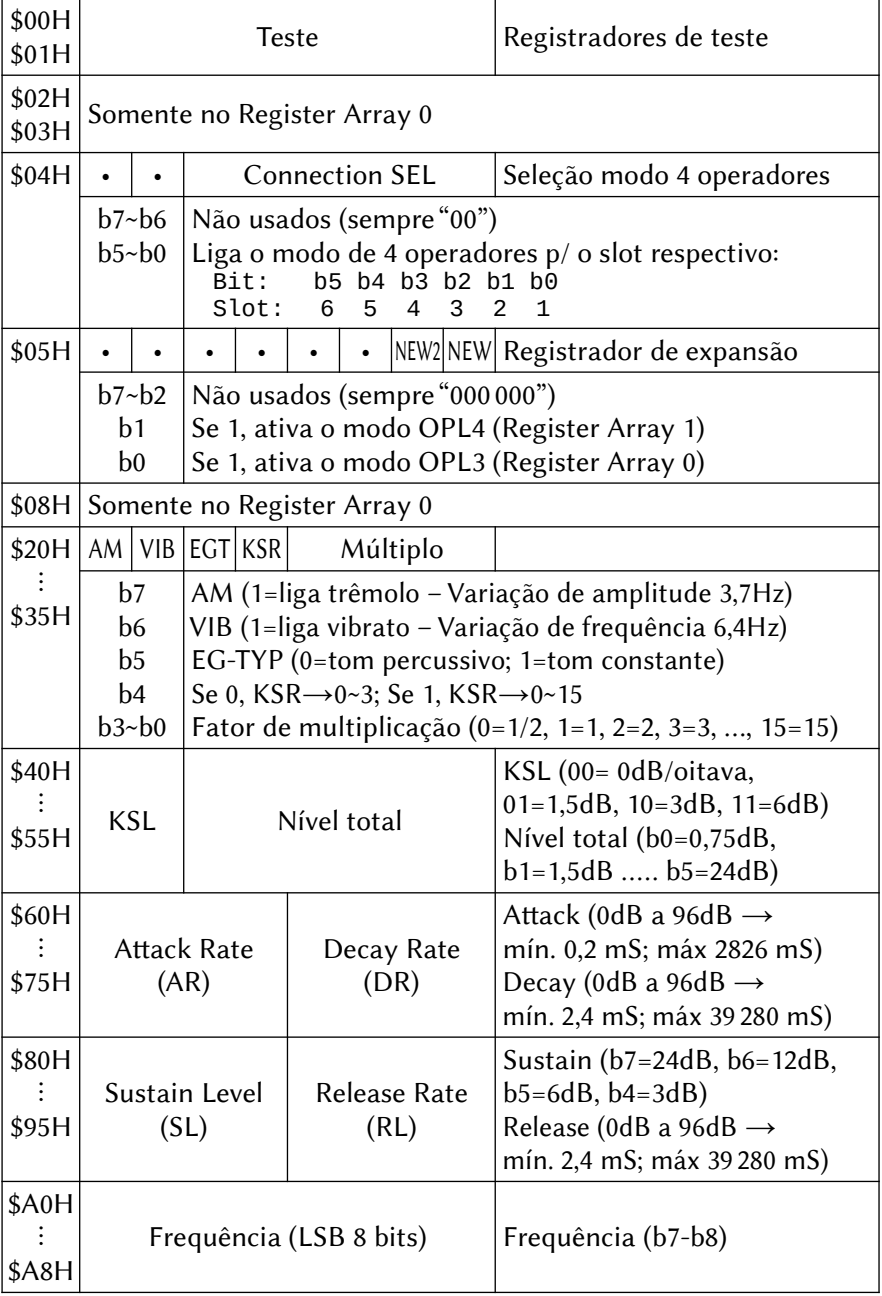

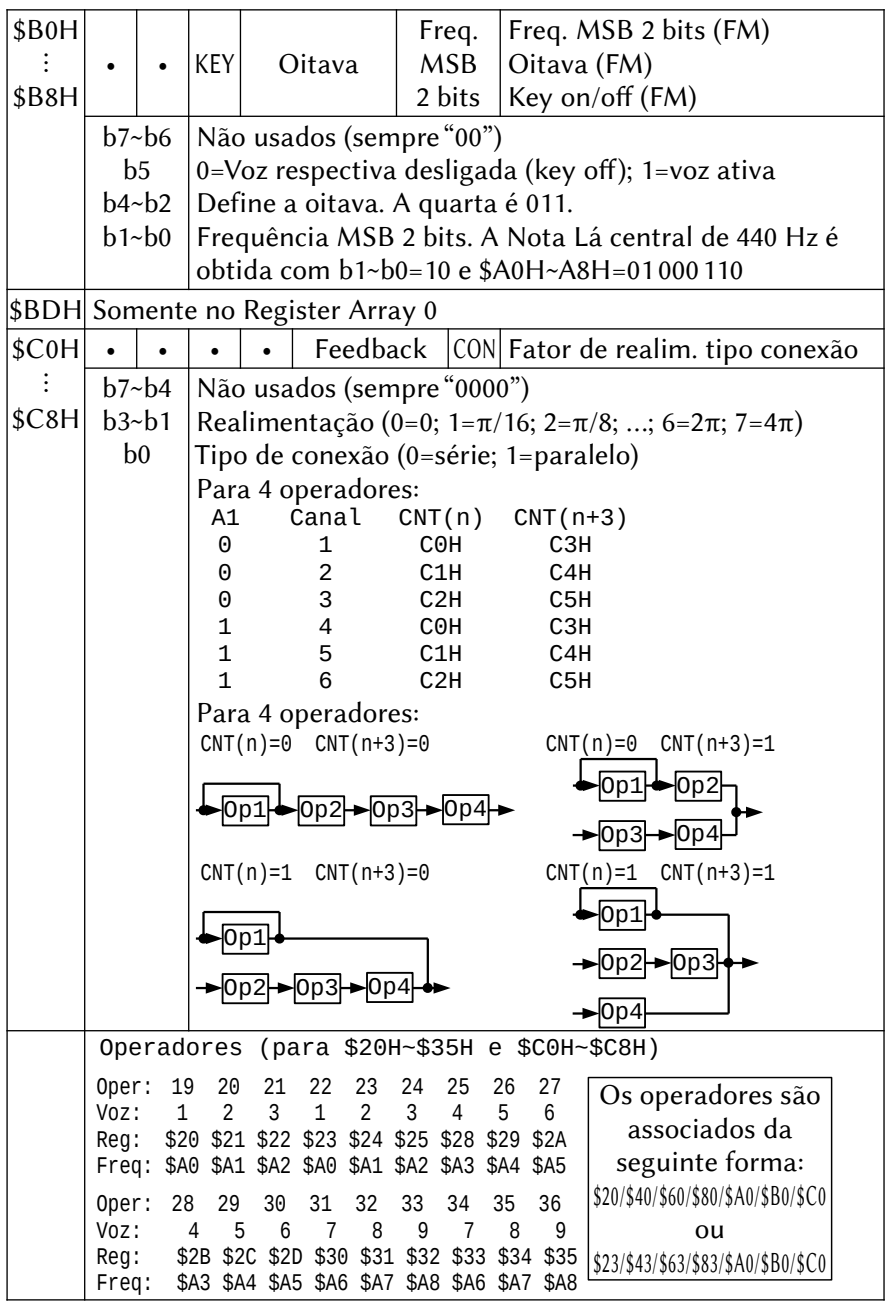

\$E0H ⋮ \$F5H • • • • • Wave Select Seleção da forma de onda b7~b3 b2~b1 Não usados (sempre "00000") Seleção da forma de onda 000 – 011 – 110 – 001 – 100 – 111 – 010 – 101 –

#### 12.6.3 – Síntese Wave

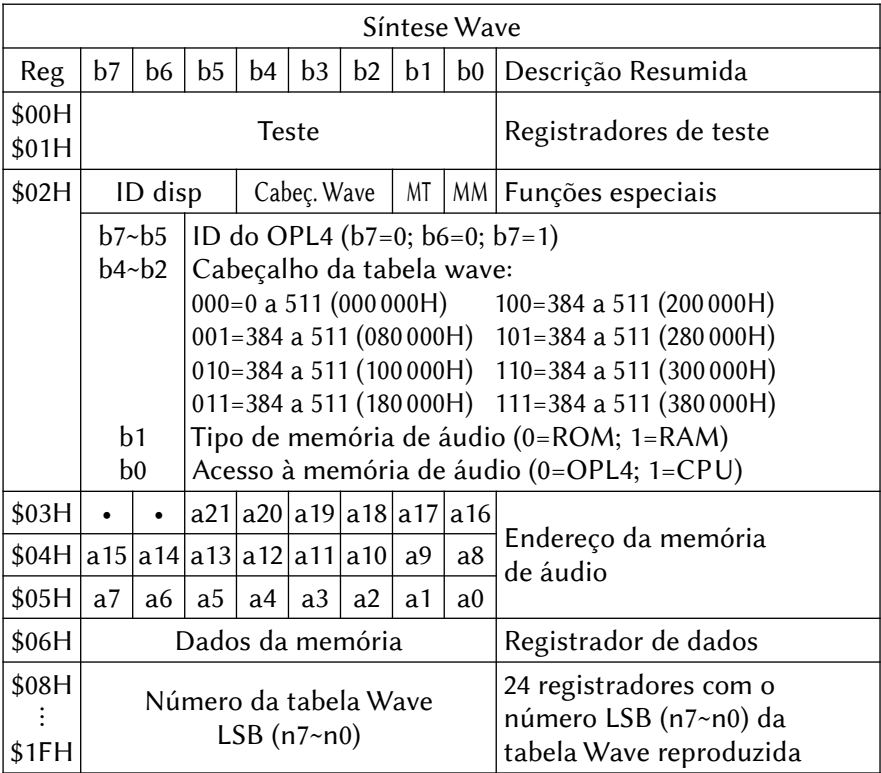

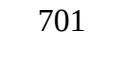

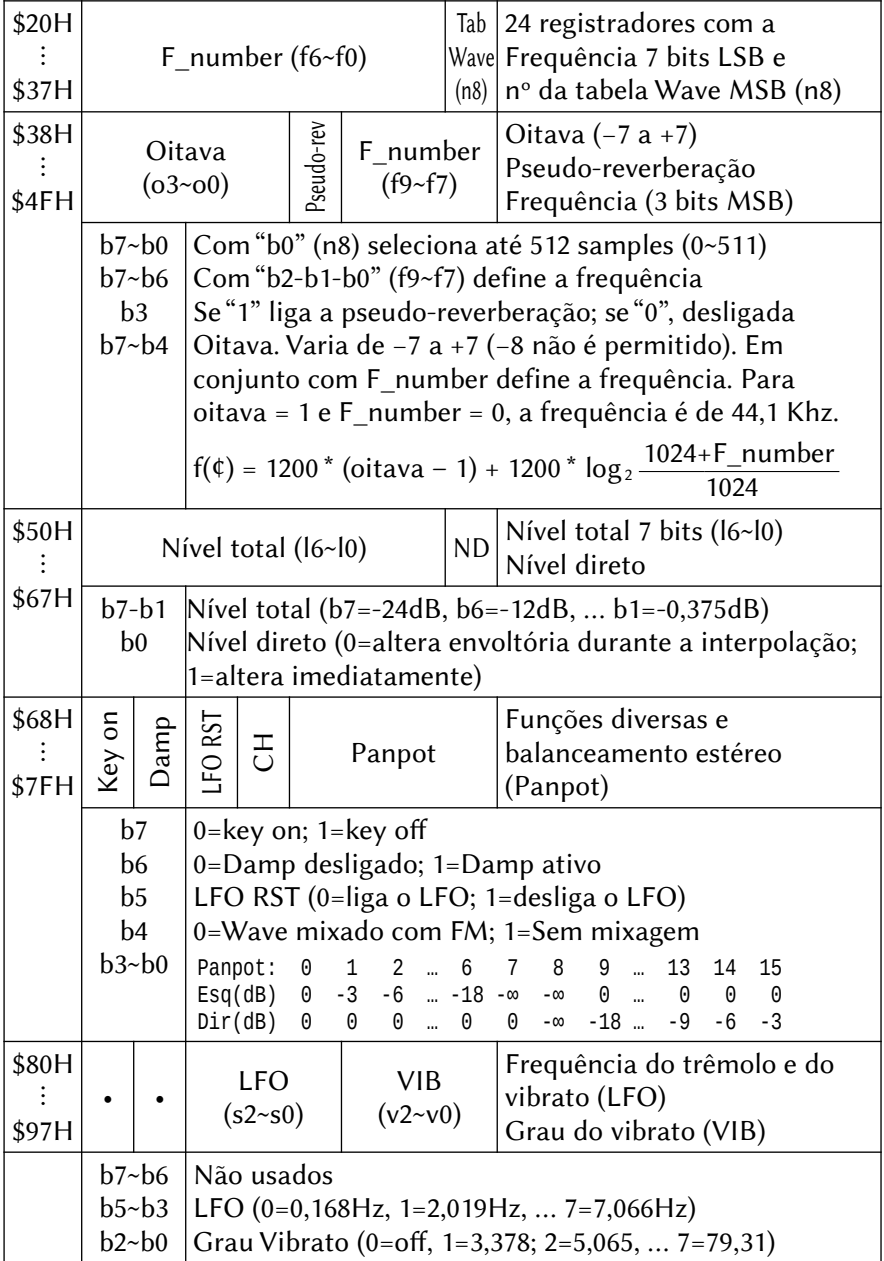

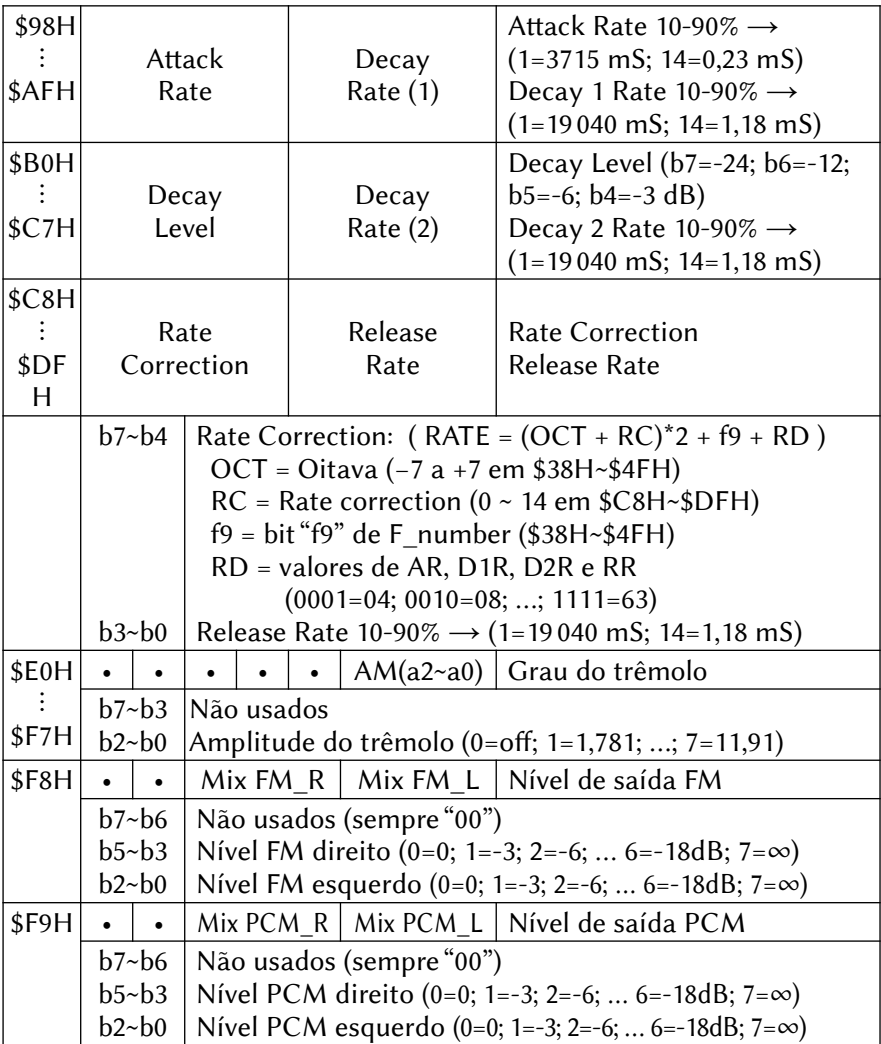

## 12.6.4 – Portas de acesso ao OPL4

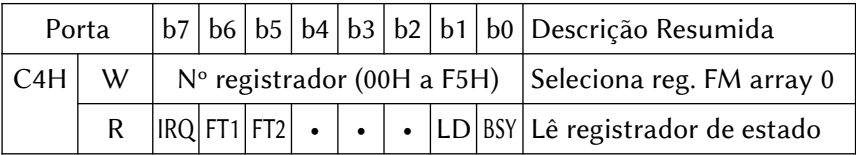

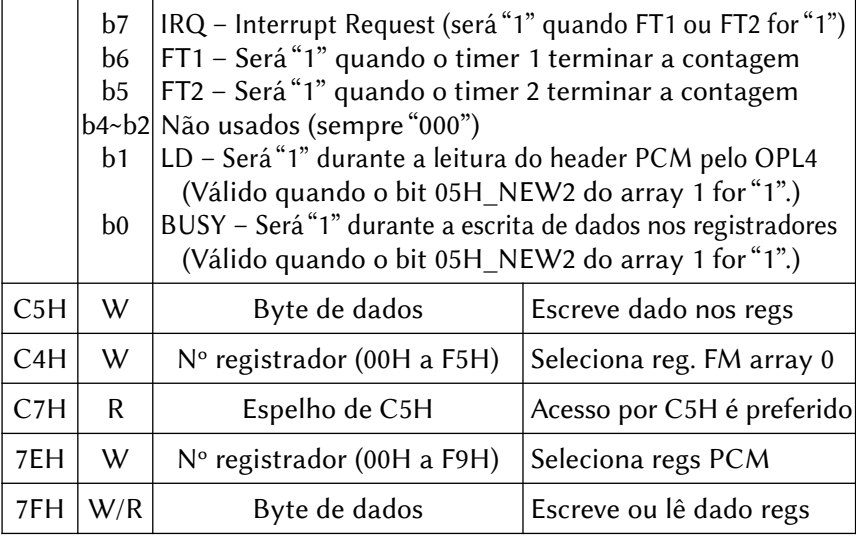

# 12.6.5 - Cabeçalho da "Wave Table Synthesis"

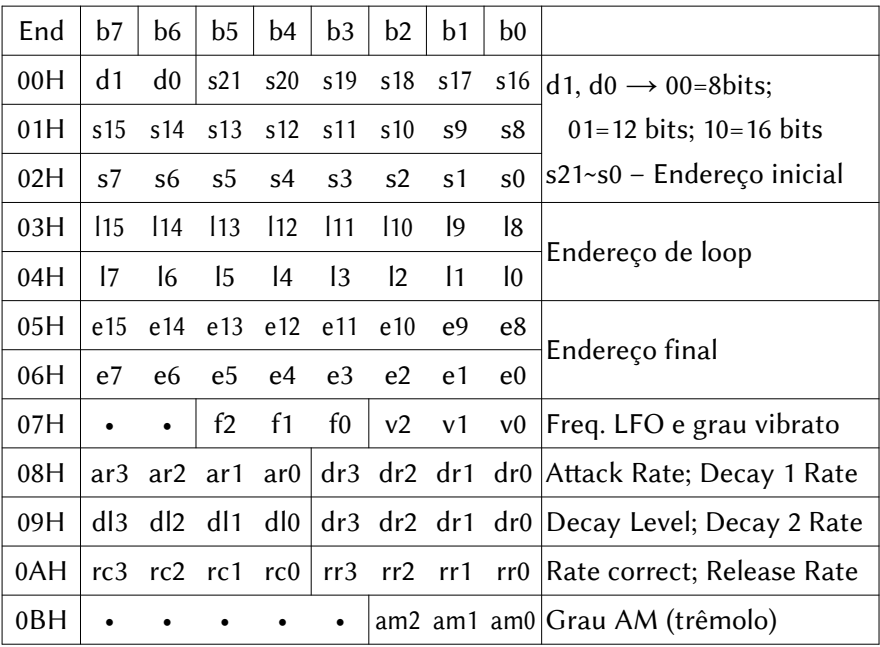

| 16 bits                                                                           |  |  |  |  | $\begin{vmatrix} d^{15} & d^{14} & d^{13} & d^{12} & d^{11} & d^{10} & d^{9} & d^{8} \end{vmatrix}$ +00H |
|-----------------------------------------------------------------------------------|--|--|--|--|----------------------------------------------------------------------------------------------------|
|                                                                                   |  |  |  |  | d7 d6 d5 d4 d3 d2 d1 d0   +01H                                                                           |
| 12 bits d3 d2 d1 d0 d3 d2 d1 d0 +01H                                              |  |  |  |  | $\begin{vmatrix} d^{11} & d^{10} & d^{9} & d^{8} & d^{7} & d^{6} & d^{5} & d^{4} \end{vmatrix}$ +00H     |
|                                                                                   |  |  |  |  |                                                                                                    |
|                                                                                   |  |  |  |  | d11 d10 d9 d8 d7 d6 d5 d4 +02H                                                                           |
| 8 bits $\begin{vmatrix} d7 & d6 & d5 & d4 & d3 & d2 & d1 & d0 \end{vmatrix}$ +00H |  |  |  |  |                                                                                                    |

12.6.6 – Tamanho dos dados "wave"

## 12.7 – MAPA DOS REGISTRADORES DO SCC (2212/2312)

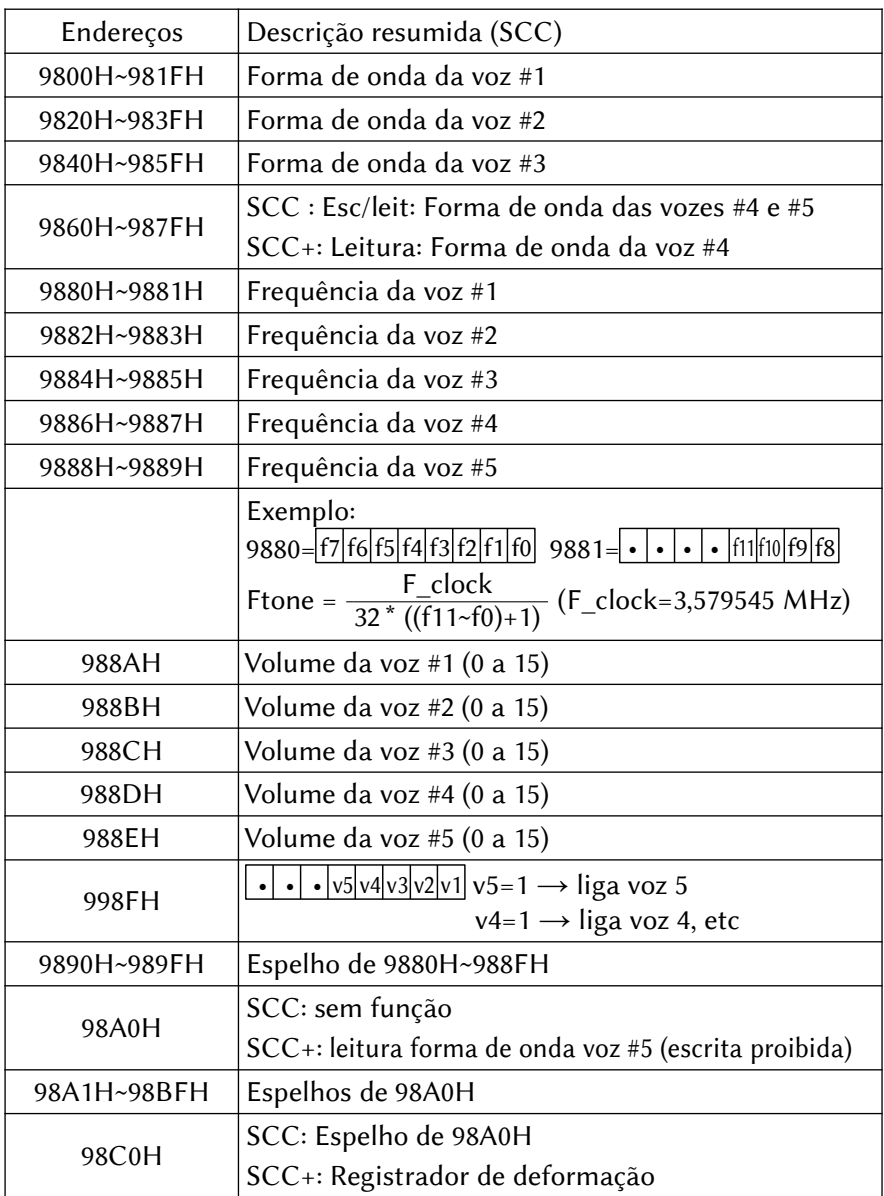

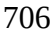

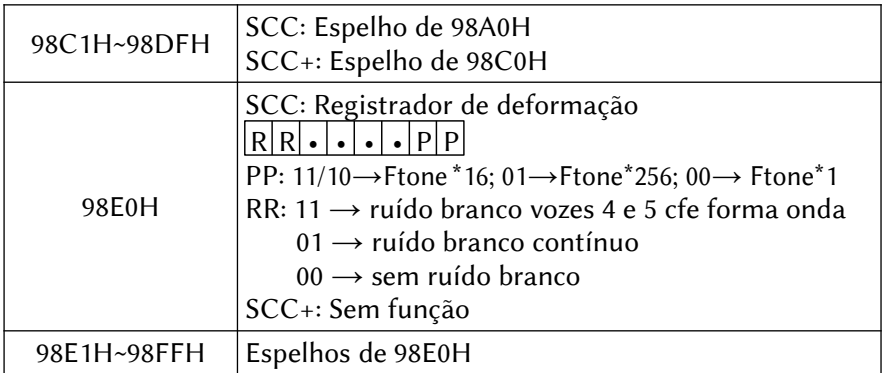

## 12.7.1 – Endereços de acesso ao SCC

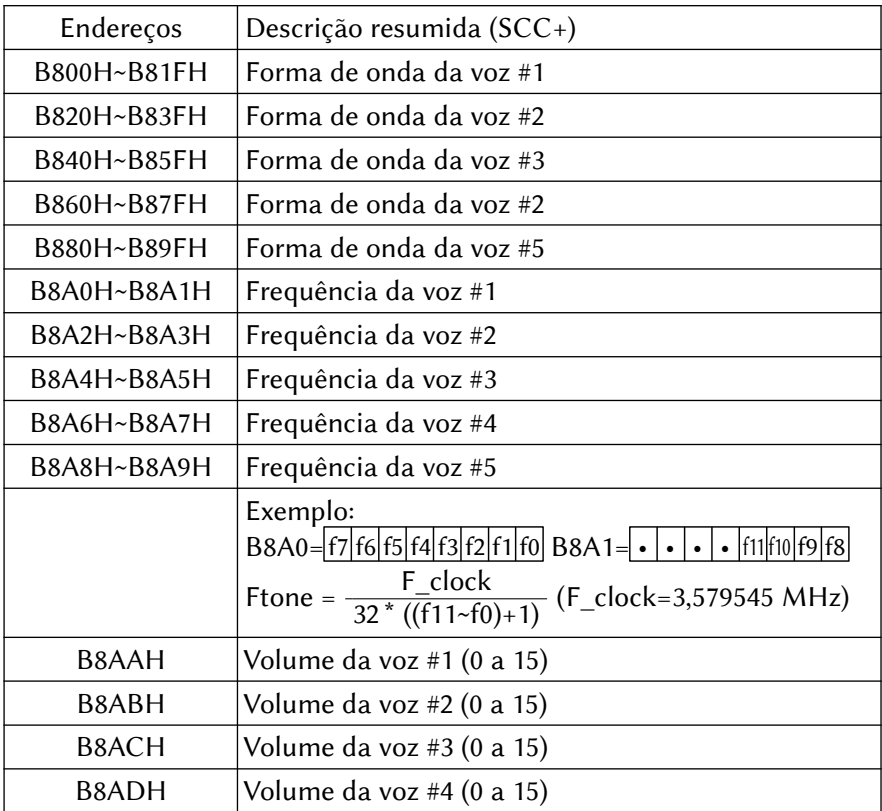

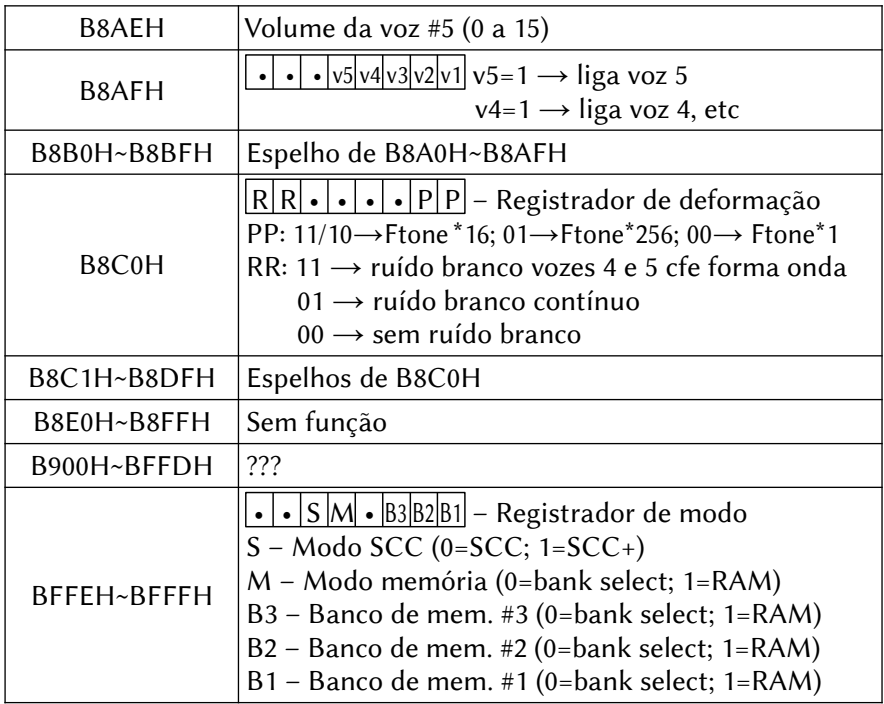

#### 708

#### REFERÊNCIAS BIBLIOGRÁFICAS

APROFUNDANDO-SE NO MSX Piazzi – Maldonado – Oliveira (Editora Aleph, 1986)

CARTÃO DE 80 COLUNAS & RS232C – MANUAL DE OPERAÇÕES Gradiente (1989)

FM MUSIC MACRO YRM-104 – Owner's Manual Yamaha (1984)

FUDEBA ASSEMBLER – Manual de Referência e Arquitetura MSX Felipe Bergo (2002)

GR8NET Technical Databook and Programmer´s Guide Age Labs (2019)

HBI-232MKII – Basic Manual Age Labs & Ebsoft (2014)

LIVRO VERMELHO DO MSX, O (The Red Book) McGraw Hill / Avalon Software (1988 / 1985)

MANUAL DE INSTRUÇÕES DA INTERFACE DE DRIVE DDX

MANUAL DO MICROPROCESSADOR Z-80 William Barden Jr. (Editora Campus, 1985)

MIDI MACRO MONITOR YRM-303 – Owner's Manual Yamaha (1986)

MSX DATAPACK volumes 1, 2 e 3 ASCII Corporation (1991)

MSX-DOS version 2 – The advanced disk operating system for MSX 2 computers – ASCII Corp (1988)

MSX MAGAZINE, Edição Dezembro de 1990 ASCII Corporation (1990)

MSX MAGAZINE, Edição ??? ASCII Corporation (1990)

MSX MOZAÏK, Edição nº 33 Editora desconhecida, Ano desconhecido

MSX TECHNICAL GUIDE BOOK Ayumu Kimura (ASCAT Ashigaka, NIPPON, 1992)

MSX TECHNICAL DATA BOOK Sony Corp (1984)

MSX turbo R TECHNICAL HANDBOOK ASCII Corpotation (1991)

MSX2 TECHNICAL HANDBOOK ASCII Corpotation (1985)

NEXTOR 2.0 User Manual Konamiman (2014)

Nextor 2.1 Driver Development Guide Konamiman (2020)

OPL4 YMF278B – APPLICATION MANUAL Yamaha Corporation (1994)

PROGRAMAÇÃO AVANÇADA EM MSX Figueredo – Maldonado – Rosseto (Editora Aleph, 1986)

PX-7 P-BASIC Reference Manual Pioneer (1985)

TMS9918A/TMS9928A/TMS9929A Video Display Processors Data Manual – Texas Instruments (1982)

#### 709

V9938 MSX-VIDEO – APPLICATION MANUAL Nippon Gakki Co. Ltd. (Yamaha, 1985)

V9938 MSX-VIDEO – TECHNICAL DATA BOOK Nippon Gakki Co. Ltd. (Yamaha, 1985)

V9958 MSX-VIDEO – TECHNICAL DATA BOOK Yamaha Corporation (1989)

V9990 E-VDP-III – APPLICATION MANUAL Yamaha Corporation (1992)

Y9850 MSX-AUDIO – APPLICATION MANUAL Nippon Gakki Co. Ltd. (Yamaha, 1985)

YM2413 FM OPERATOR TYPE LL (OPLL) – APPLICATION MANUAL Yamaha Corporation (1987)

https://www.gigamix.jp/ds2/

https://www.msx.org/wiki/I/ O\_Ports\_List#The\_register\_of\_internal\_I.2FO\_ports\_control

http://msxbanzai.tni.nl/v9990/manual.html

https://github.com/Konamiman/MSX-UNAPI-specification/ tree/master/docs

http://www.symbos.de/

https://www.msx.org/wiki/MSX-HID

711

### OUTROS LIVROS DO MESMO AUTOR

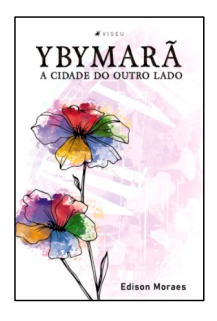

YBYMARÃ – A Cidade do Outro Lado

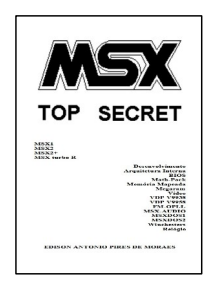

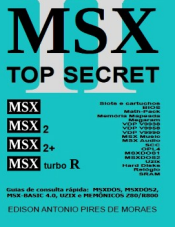

MSX Top Secret 2

MSX Top Secret 3

MSX Top Secret

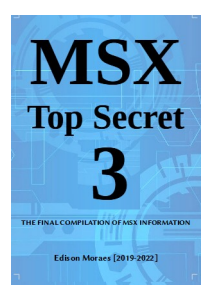